# Programmable Logic<br>Design Guide

2 National Semiconductor Corporation

Literature Order Number 320100-001

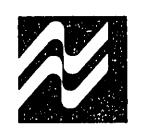

## **A Corporate Dedication to Quality and Reliability**

National Semiconductor is an industry leader in the manufacture of high quality, high reliability integrated circuits. We have been the leading proponent of driving down IC defects and extending product lifetimes. From raw material through product design, manufacturing and shipping, our quality and reliability is second to none.

We are proud of our success . . . it sets a standard for others to achieve. Yet, our quest for perfection is ongoing so that you, our customer, can continue to rely on National Semiconductor Corporation to produce high quality products for your design systems.

1. Ejeann

Charles E. Sporck President, Chief Executive Officer National Semiconductor Corporation

i

### **Wir fuhlen uns zu Qualitat und Zuverlasslgkeit verpflichtet**

National Semiconductor Corporation ist fuhrend bei der Harstellung von integrierten Schaltungen hoher Qualität und hoher Zuverlassigkeit. National Semiconductor war schon immer Vorreiter, wenn es gait, die Zahl von IC Ausfallen zu verringern und die Lebensdauem von Produkten zu verbessem. Vom Rohmaterial Uber Entwurf und Herstellung bis zur Auslieferung die Qualität und die Zuverlässigkeit der Produkte von National Semiconductor sind unübertroffen.

Wir sind stolz auf unseren Erfolg, der Standards setzt, die für andere erstrebenswert sind. Auch ihre Ansprüche steigen ständig, Sie als unser Kunde können sich auch weiterhin auf National Semiconductor verlassen.

### **La Qualite et La Fiabilite:**

**Une Vocation Commune Chez National Semiconductor Corporation** 

National Semiconductor Corporation c'est l'un des leaders industriels qui fabrique des circuits intégrés d'une très grande qualité et d'une fiabilité exceptionelle. National a été le premier à vouloir faire chuter le nombre de circuits intégrés defectueux et a augmenter la durée de vie des produits. Depuis les matières premières, en passant par la conception du produit sa fabrication et son expédition, partout la qualité et la fiabilité chez National sont sans équivalents.

Nous sommes fiers de notre succes et le standard ainsi defini devrait devenir l'objectif a atteindre par les autres sociétés. Et nous continuons à vouloir faire progresser notre recherche de la perfection: il en résulte que vous, qui êtes notre client, pouvez toujours faire confiance a National Semiconductor Corporation, en produisànt des systèmes d'une très grande qualité standard.

### **Un lmpegno Societario di Qualita e Affidabilita**

National Semiconductor Corporation è un'industria al vertice nella costruzione di circuiti integrati di alta qualita ed affidabilità. National è stata il principale promotore per l'abbattimento della difettosità dei circuiti integrati e per l'allungamento della vita dei prodotti. Dal materiale grezzo attraverso tutte le fasi di progettazione, costruzione e spedizione, la qualità e affidabilità National non è seconda a nessuno.

Noi siamo orgogliosi del nostro successo che fissa per gli altri un traguardo da raggiungere. II nostro desiderio di perfezione è d'altra parte illimitato e pertanto tu, nostro cliente, puoi continuare ad affidarti a National Semiconductor Corporation per la produzione dei tuoi sistemi con elevati livelli di qualita.

Charlie Jeanh

Charles E. Sporck President, Chief Executive Officer National Semiconductor Corporation

## **Programmable. Logic Design Guide**

Bipolar Memory National Semiconductor Corporation Santa Clara, California

#### TRADEMARKS

Following is the most current list of National Semiconductor Corporation's trademarks and registered trademarks.

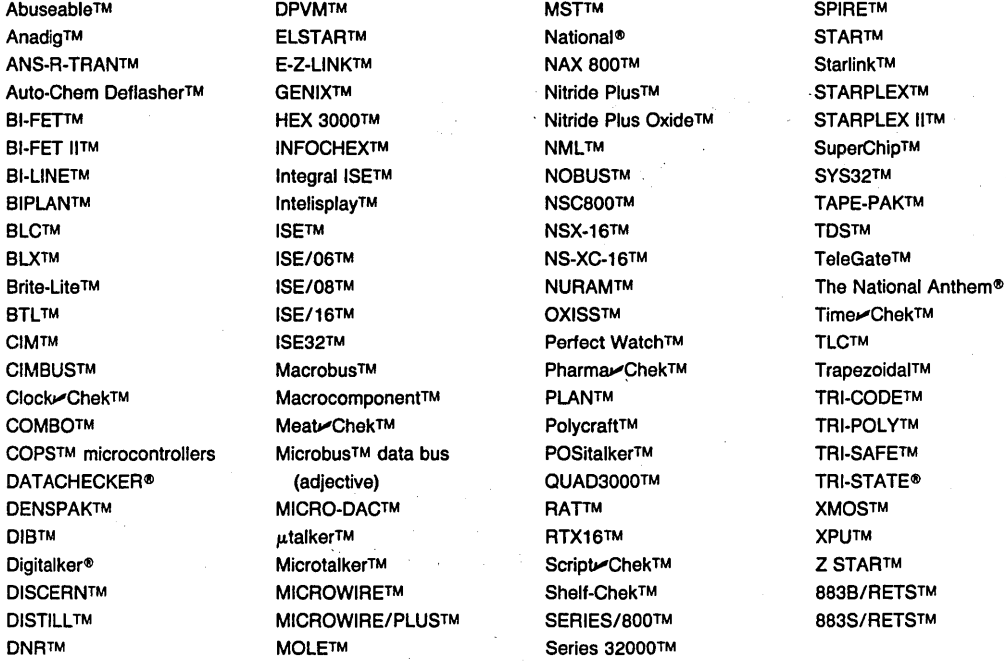

PAL<sup>®</sup> is a registered trademark of Monolithic Memories, Inc.

#### LIFE SUPPORT POLICY

NATIONAL'S PRODUCTS ARE NOT AUTHORIZED FOR USE AS CRITICAL COMPONENTS IN LIFE SUPPORT DEVICES OR SYSTEMS WITHOUT THE EXPRESS WRITTEN APPROVAL OF THE PRESIDENT OF NATIONAL SEMICONDUCTOR COR-PORATION. As used herein:

- which, (a) are intended for surgical implant into the body, form, when properly used in accordance with instructions vice or system, or to affect its safety or effectiveness. for use provided in the labeling, can be reasonably expected to result in a significant injury to the user.
- 1. Life support devices or systems are devices or systems 2. A critical component is any component of a life support which, (a) are intended for surgical implant into the body, device or system whose failure to perform can or (b) support or sustain life, and whose failure to per- ably expected to cause the failure of the life support de-

NatlonalSemlconductorCorporatlon 2900 Semiconductor Drive, P.O. Box 58090, Santa Clara, California 95052-8090 (408) 721-5000 TWX (910) 339-9240

National does not assume any responsibility for use of any circuitry described, no circuit patent licenses are implied, and National reserves the right, at any time without notice, to change said circuitry or specifications.

## **Preface**

**The CLASS<sup>™</sup> Revolution** 

The nature of logic design is changing and National Semiconductor is leading this change into software-based logic and systems design through the use of structured programmable logic arrays. We welcome you to join us in .the CLASS revolution. CLASS stands for Complete Logic And Software Solutions, and it exemplifies National's commitment to the design, development and support of programmable logic devices, and to the software-based design tools that can make the logic and system designer's task easier.

**v** 

 $\label{eq:2.1} \mathcal{L}=\mathcal{L}^{\frac{1}{2}}\left(\frac{1}{2}\sum_{i=1}^{n} \frac{1}{2} \sum_{j=1}^{n} \frac{1}{2} \sum_{j=1}^{n} \frac{1}{2} \sum_{j=1}^{n} \frac{1}{2} \sum_{j=1}^{n} \frac{1}{2} \sum_{j=1}^{n} \frac{1}{2} \sum_{j=1}^{n} \frac{1}{2} \sum_{j=1}^{n} \frac{1}{2} \sum_{j=1}^{n} \frac{1}{2} \sum_{j=1}^{n} \frac{1}{2} \sum_{j=1}^{n} \frac{$  $\sim 10^6$  $\label{eq:2.1} \begin{split} \mathcal{L}_{\text{max}}(\mathcal{L}_{\text{max}}) = \mathcal{L}_{\text{max}}(\mathcal{L}_{\text{max}}) \end{split}$  $\label{eq:1} \sum_{i=1}^n \sum_{j=1}^n \frac{1}{j!} \sum_{j=1}^n \frac{1}{j!} \sum_{j=1}^n \frac{1}{j!} \sum_{j=1}^n \frac{1}{j!} \sum_{j=1}^n \frac{1}{j!} \sum_{j=1}^n \frac{1}{j!} \sum_{j=1}^n \frac{1}{j!} \sum_{j=1}^n \frac{1}{j!} \sum_{j=1}^n \frac{1}{j!} \sum_{j=1}^n \frac{1}{j!} \sum_{j=1}^n \frac{1}{j!} \sum_{j=1}^n \frac{1}{j!}$  $\label{eq:2.1} \mathcal{L}(\mathcal{L}(\mathcal{L})) = \mathcal{L}(\mathcal{L}(\mathcal{L})) = \mathcal{L}(\mathcal{L}(\mathcal{L})) = \mathcal{L}(\mathcal{L}(\mathcal{L})) = \mathcal{L}(\mathcal{L}(\mathcal{L})) = \mathcal{L}(\mathcal{L}(\mathcal{L})) = \mathcal{L}(\mathcal{L}(\mathcal{L})) = \mathcal{L}(\mathcal{L}(\mathcal{L})) = \mathcal{L}(\mathcal{L}(\mathcal{L})) = \mathcal{L}(\mathcal{L}(\mathcal{L})) = \mathcal{L}(\mathcal{L}(\mathcal{L})) = \math$  $\label{eq:2.1} \frac{1}{\sqrt{2\pi}}\int_{\mathbb{R}^3}\frac{1}{\sqrt{2\pi}}\int_{\mathbb{R}^3}\frac{1}{\sqrt{2\pi}}\int_{\mathbb{R}^3}\frac{1}{\sqrt{2\pi}}\int_{\mathbb{R}^3}\frac{1}{\sqrt{2\pi}}\int_{\mathbb{R}^3}\frac{1}{\sqrt{2\pi}}\int_{\mathbb{R}^3}\frac{1}{\sqrt{2\pi}}\int_{\mathbb{R}^3}\frac{1}{\sqrt{2\pi}}\int_{\mathbb{R}^3}\frac{1}{\sqrt{2\pi}}\int_{\mathbb{R}^3}\frac{1$ 

## **Table of Contents**

## **1.0 Introduction**

**3.0** 

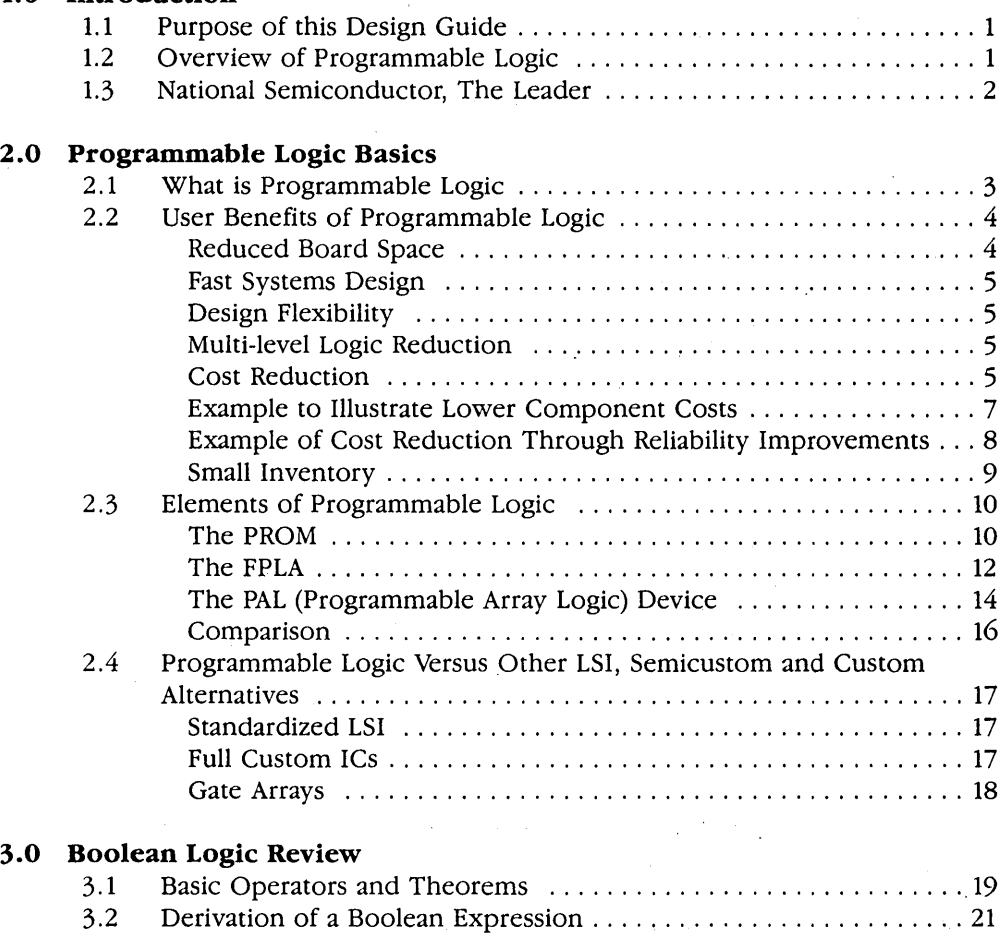

 $\mathcal{A}$ 

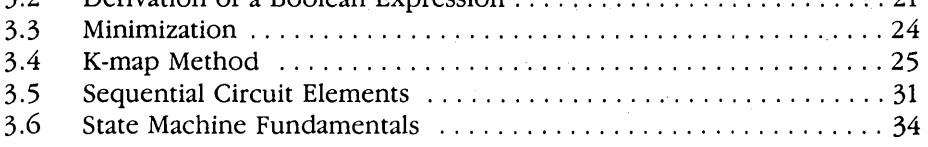

## **viii Programmable Logic Design Guide**

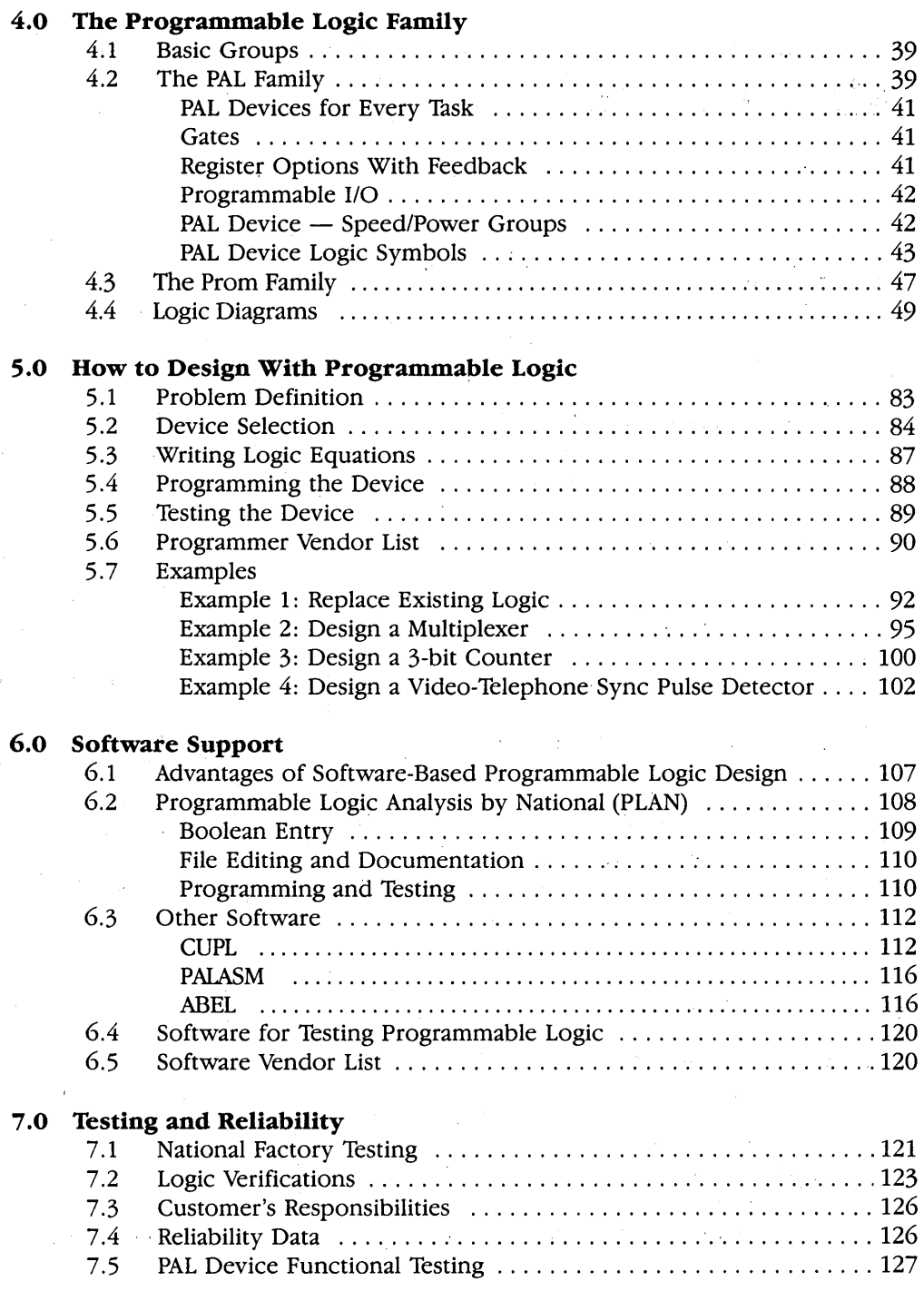

## **Table of Contents** ix

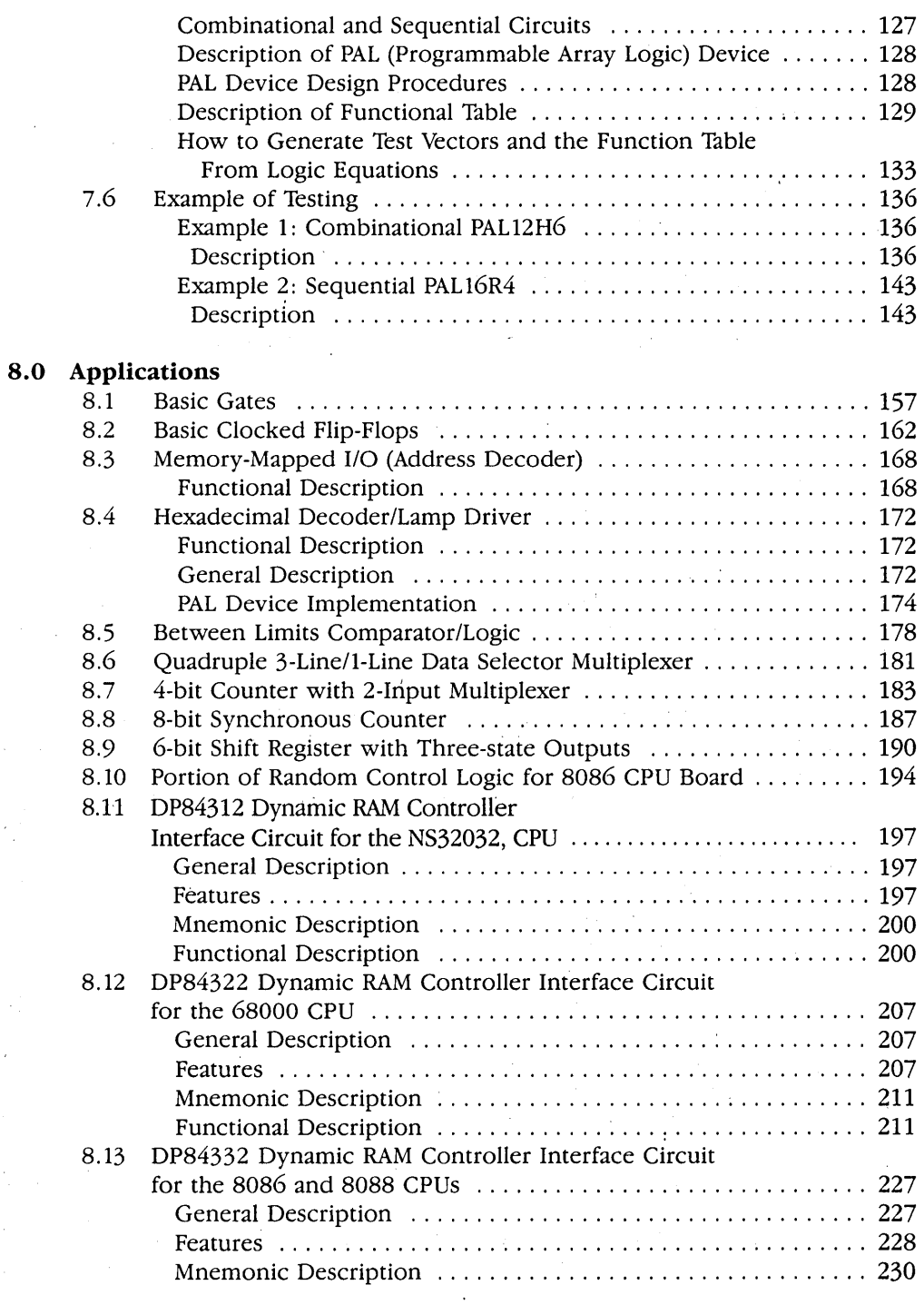

 $\sim 10^7$ 

 $\sim$ 

 $\hat{\boldsymbol{\gamma}}$  $\hat{\mathcal{A}}$ 

 $\frac{1}{2}$ 

 $\begin{pmatrix} 1 & 1 \\ 1 & 1 \end{pmatrix}$ 

 $\mathcal{L}$ 

 $\mathcal{A}^{\mathcal{A}}$ 

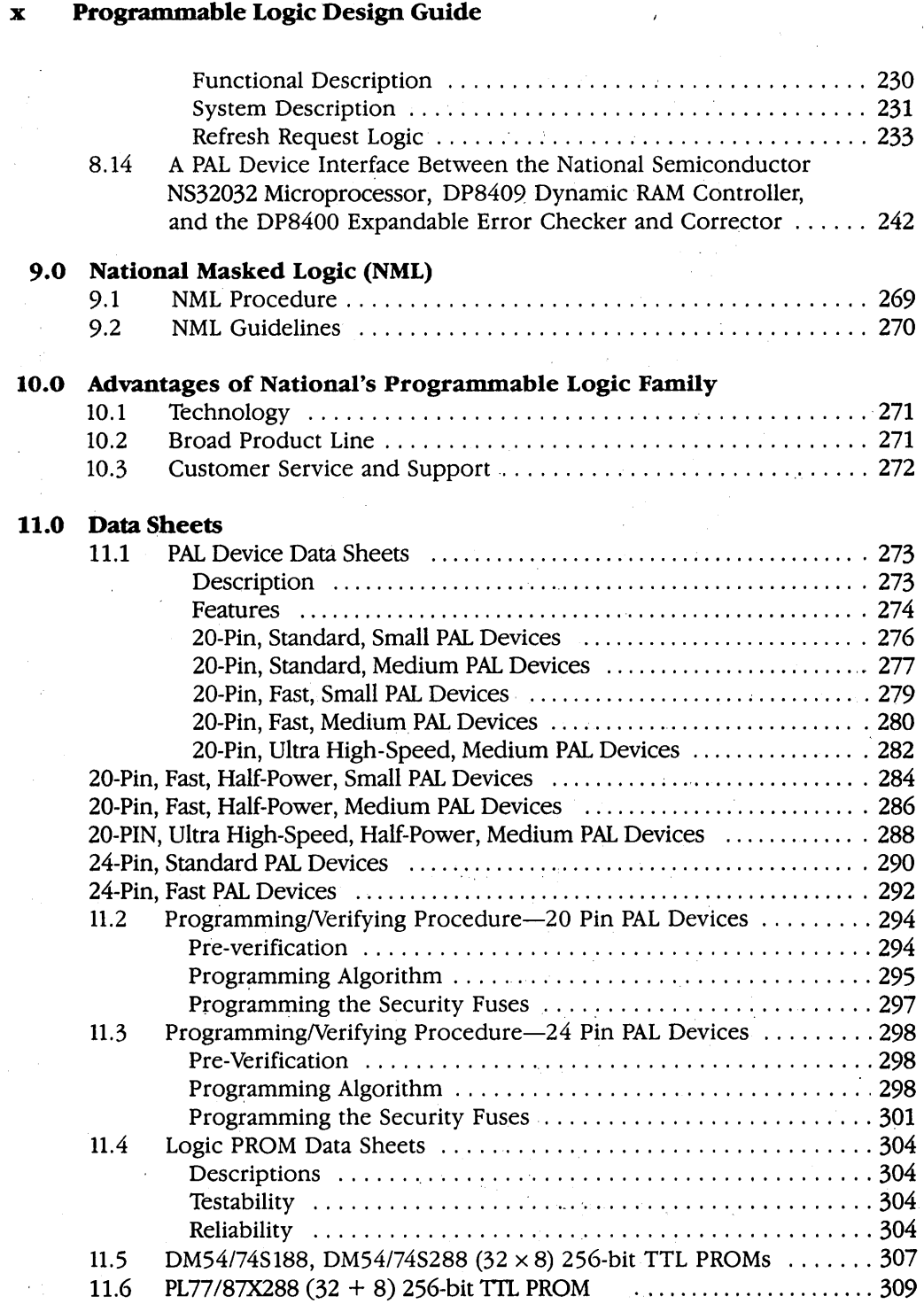

## **Table of Contents xi**

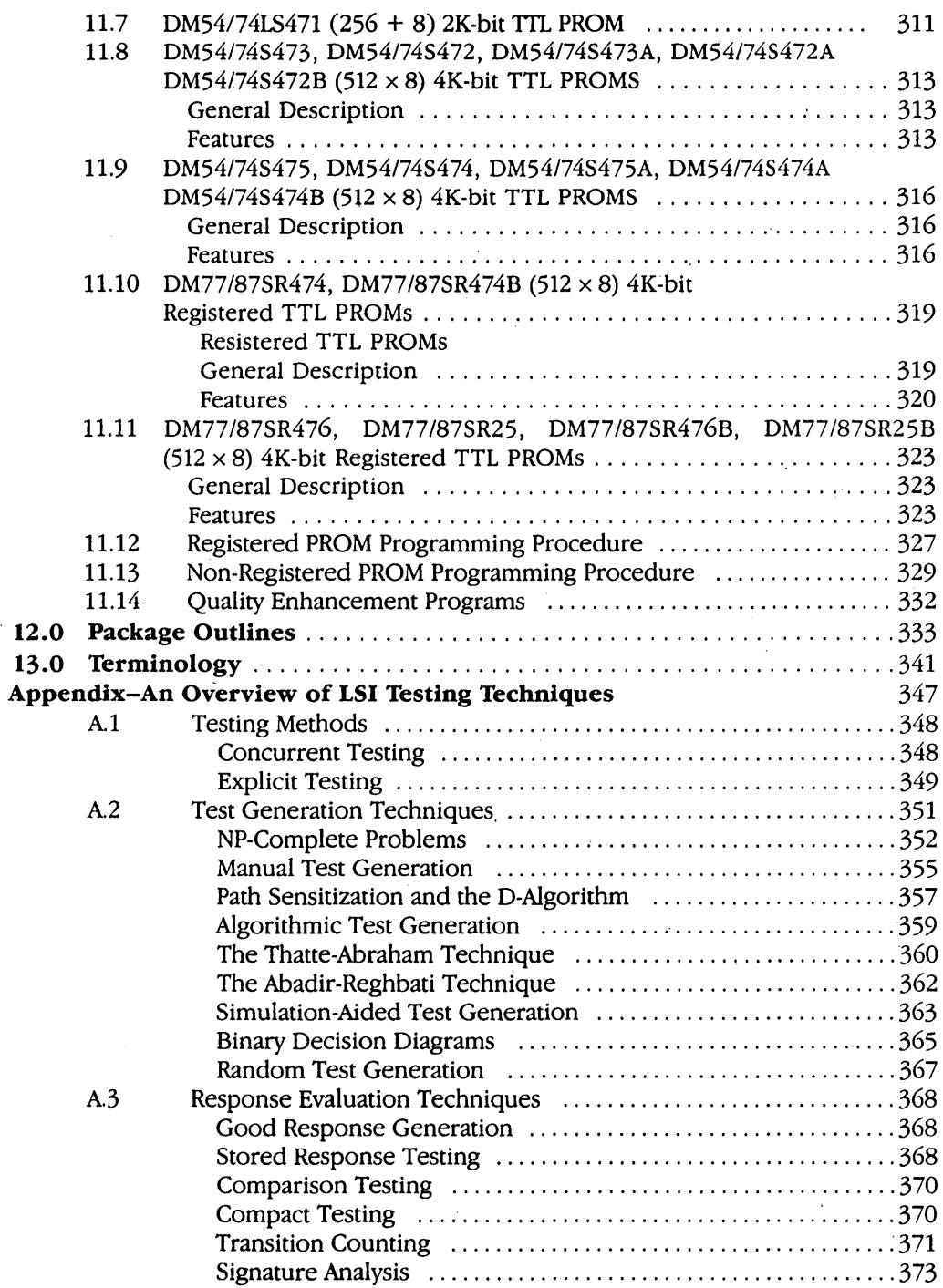

 $\bar{z}$ 

 $\label{eq:2.1} \begin{split} \mathcal{L}_{\text{max}}(\mathbf{r},\mathbf{r}) = \mathcal{L}_{\text{max}}(\mathbf{r},\mathbf{r}) \mathcal{L}_{\text{max}}(\mathbf{r},\mathbf{r}) \\ = \mathcal{L}_{\text{max}}(\mathbf{r},\mathbf{r}) = \mathcal{L}_{\text{max}}(\mathbf{r},\mathbf{r}) \mathcal{L}_{\text{max}}(\mathbf{r},\mathbf{r}) \mathcal{L}_{\text{max}}(\mathbf{r},\mathbf{r}) \mathcal{L}_{\text{max}}(\mathbf{r},\mathbf{r}) \mathcal{L}_{\text{max}}(\mathbf{r},\$  $\mathcal{L}^{\text{max}}_{\text{max}}$  ,  $\mathcal{L}^{\text{max}}_{\text{max}}$ 

 $\label{eq:2} \begin{split} \mathcal{L}(\mathbf{z}) = \mathcal{L}(\mathbf{z}) \mathcal{L}(\mathbf{z}) \mathcal$  $\mathcal{O}(\mathcal{O})$  .  $\sim 10^{11}$  and  $\sim 10^{11}$  $\label{eq:2.1} \mathcal{F}(\mathcal{A}_{\mathcal{A}}) = \mathcal{F}(\mathcal{A}_{\mathcal{A}}) = \mathcal{F}(\mathcal{A}_{\mathcal{A}}) = \mathcal{F}(\mathcal{A}_{\mathcal{A}}) = \mathcal{F}(\mathcal{A}_{\mathcal{A}}) = \mathcal{F}(\mathcal{A}_{\mathcal{A}})$  $\mathcal{A}(\mathbb{R}^d)$  is a set of the set of the set of the set of the  $\mathcal{A}$  $\label{eq:2.1} \mathcal{L}(\mathbf{r},\mathbf{r}^{\prime},\mathbf{r}^{\prime})=\mathcal{L}(\mathbf{r},\mathbf{r}^{\prime},\mathbf{r}^{\prime},\mathbf{r}^{\prime})$  $\sim 10^{11}$  km  $\Delta \sim 10$  $\mathcal{L}(\mathcal{A})$  and  $\mathcal{L}(\mathcal{A})$  are the set of  $\mathcal{L}(\mathcal{A})$  .  $\mathcal{L}_{\text{max}} = 1000$  and  $\mathcal{L}_{\text{max}}$ 

 $\mathcal{L}^{\mathcal{L}}$  , where  $\mathcal{L}^{\mathcal{L}}$  and  $\mathcal{L}^{\mathcal{L}}$  and  $\mathcal{L}^{\mathcal{L}}$  $\mathbb{R}^2$  $\bar{\mathcal{L}}$  $\sim 10^7$  $\label{eq:2.1} \mathcal{L}_{\mathcal{A}}(\mathcal{A}) = \mathcal{L}_{\mathcal{A}}(\mathcal{A}) = \mathcal{L}_{\mathcal{A}}(\mathcal{A}) = \mathcal{L}_{\mathcal{A}}(\mathcal{A})$ ta po  $\label{eq:2.1} \mathcal{L}_{\mathcal{D}}(x) = \mathcal{L}_{\mathcal{D}}(x) \mathcal{L}_{\mathcal{D}}(x)$ 

 $\sim 200$  $\sim 10$  $\label{eq:1} \mathcal{L}_{\mathcal{A}}=\mathcal{L}_{\mathcal{A}}\left(\mathcal{L}_{\mathcal{A}}\right)=\mathcal{L}_{\mathcal{A}}\left(\mathcal{L}_{\mathcal{A}}\right)=\mathcal{L}_{\mathcal{A}}\left(\mathcal{L}_{\mathcal{A}}\right)$  $\label{eq:2.1} \begin{split} \mathcal{L}_{\text{max}}(\mathcal{L}_{\text{max}}(\mathbf{X})) = \mathcal{L}_{\text{max}}(\mathcal{L}_{\text{max}}(\mathbf{X})) \\ = \mathcal{L}_{\text{max}}(\mathcal{L}_{\text{max}}(\mathbf{X})) \end{split}$  $\mathcal{A}=\mathcal{A}$  .  $\mathcal{L}^{\mathcal{L}}$  , where  $\mathcal{L}^{\mathcal{L}}$  is the contribution of the properties of the contribution of  $\mathcal{L}^{\mathcal{L}}$  $\sim 10^{11}$  km s  $^{-1}$  $\mathcal{L}^{\text{max}}$ 

 $\label{eq:2.1} \frac{1}{2\sqrt{2}}\left(\frac{1}{2}\left(\frac{1}{2}\right)^2\left(\frac{1}{2}\right)^2$  $\mathcal{L}_{\rm{max}}$  $\label{eq:2.1} \begin{split} \mathcal{L}_{\text{max}}(\mathbf{r}) = \frac{1}{2} \mathcal{L}_{\text{max}}(\mathbf{r}) \mathcal{L}_{\text{max}}(\mathbf{r}) \\ \mathcal{L}_{\text{max}}(\mathbf{r}) = \frac{1}{2} \mathcal{L}_{\text{max}}(\mathbf{r}) \mathcal{L}_{\text{max}}(\mathbf{r}) \mathcal{L}_{\text{max}}(\mathbf{r}) \\ \mathcal{L}_{\text{max}}(\mathbf{r}) = \frac{1}{2} \mathcal{L}_{\text{max}}(\mathbf{r}) \mathcal{L}_{\text{max}}(\mathbf{r}) \mathcal{L}_{\text{max$  $\sim$   $\sim$  $\mathcal{L}^{\text{max}}_{\text{max}}$  and  $\mathcal{L}^{\text{max}}_{\text{max}}$  $\label{eq:2.1} \begin{split} \mathcal{L}_{\text{max}}(\mathbf{r}) & = \mathcal{L} \mathbf{F}^{\text{max}}(\mathbf{r}) \\ & = \mathcal{L} \mathbf{F}^{\text{max}}(\mathbf{r}) \mathbf{F}^{\text{max}}(\mathbf{r}) \mathbf{F}^{\text{max}}(\mathbf{r}) \mathbf{F}^{\text{max}}(\mathbf{r}) \mathbf{F}^{\text{max}}(\mathbf{r}) \mathbf{F}^{\text{max}}(\mathbf{r}) \mathbf{F}^{\text{max}}(\mathbf{r}) \mathbf{F}^{\text{max}}(\mathbf{r}) \mathbf{F}^{\text{$  $\sim 10^7$  $\sim 10^{-10}$ 

antara<br>1990 - Patricia Indonésia<br>1990 - Patricia Indonésia  $\mathcal{L}^{\text{max}}_{\text{max}}$  $\alpha = \sqrt{1-\alpha}$  $\begin{aligned} \mathcal{L}_{\text{max}}(\mathbf{r}) & = \mathcal{L}_{\text{max}}(\mathbf{r}) \mathcal{L}_{\text{max}}(\mathbf{r}) \\ & = \mathcal{L}_{\text{max}}(\mathbf{r}) \mathcal{L}_{\text{max}}(\mathbf{r}) \mathcal{L}_{\text{max}}(\mathbf{r}) \mathcal{L}_{\text{max}}(\mathbf{r}) \mathcal{L}_{\text{max}}(\mathbf{r}) \mathcal{L}_{\text{max}}(\mathbf{r}) \mathcal{L}_{\text{max}}(\mathbf{r}) \mathcal{L}_{\text{max}}(\mathbf{r}) \mathcal{L}_{\text{max}}(\mathbf{r}) \mathcal{L}_{$  $\sqrt{s}$  in  $\sim 10^{-10}$  $\label{eq:2.1} \frac{1}{\lambda_{\rm{max}}}\left(\frac{1}{\lambda_{\rm{max}}}\right)^2\left(\frac{1}{\lambda_{\rm{max}}}\right)^2\left(\frac{1}{\lambda_{\rm{max}}}\right)^2\left(\frac{1}{\lambda_{\rm{max}}}\right)^2.$  $\sim$  $\mathcal{L}_{\text{max}}$  and  $\mathcal{L}_{\text{max}}$  and  $\mathcal{L}_{\text{max}}$  are the set of the set of the  $\mathcal{L}_{\text{max}}$  $\sim$ 

 $\sim 200$  $\label{eq:2.1} \mathcal{L}^{(1)} = \mathcal{L}^{(1)} = \mathcal{L}^{(1)} = \mathcal{L}^{(1)} = \mathcal{L}^{(1)} = \mathcal{L}^{(1)} = \mathcal{L}^{(1)} = \mathcal{L}^{(1)} = \mathcal{L}^{(1)}$ de la constitución de la  $\mathcal{L}^{\text{max}}$  $\label{eq:G1} G_{\rm CMB} = \frac{1}{2} \left( \frac{1}{\sqrt{2}} \left( \frac{1}{\sqrt{2}} \right) \right) \left( \frac{1}{\sqrt{2}} \right) \left( \frac{1}{\sqrt{2}} \right) \left( \frac{1}{\sqrt{2}} \right) \left( \frac{1}{\sqrt{2}} \right)$  $\label{eq:2.1} \begin{split} \mathcal{D}^{A} & = \mathbf{S}^{A} \mathcal{F}_{A} \,, \\ & = \mathcal{D}^{A} \left( \mathcal{F}_{A}^{A} \right) \mathcal{F}_{A}^{A} \left( \mathcal{F}_{A}^{A} \right) \mathcal{F}_{A}^{A} \left( \mathcal{F}_{A}^{A} \right) \mathcal{F}_{A}^{A} \left( \mathcal{F}_{A}^{A} \right) \mathcal{F}_{A}^{A} \left( \mathcal{F}_{A}^{A} \right) \mathcal{F}_{A}^{A} \left( \mathcal{F}_{A}^{A} \right) \mathcal{F}_{A$ 

 $\sigma_{\rm{max}}=1$ 

## **List of Illustrations**

## **Figure No.**

## **Page No.**

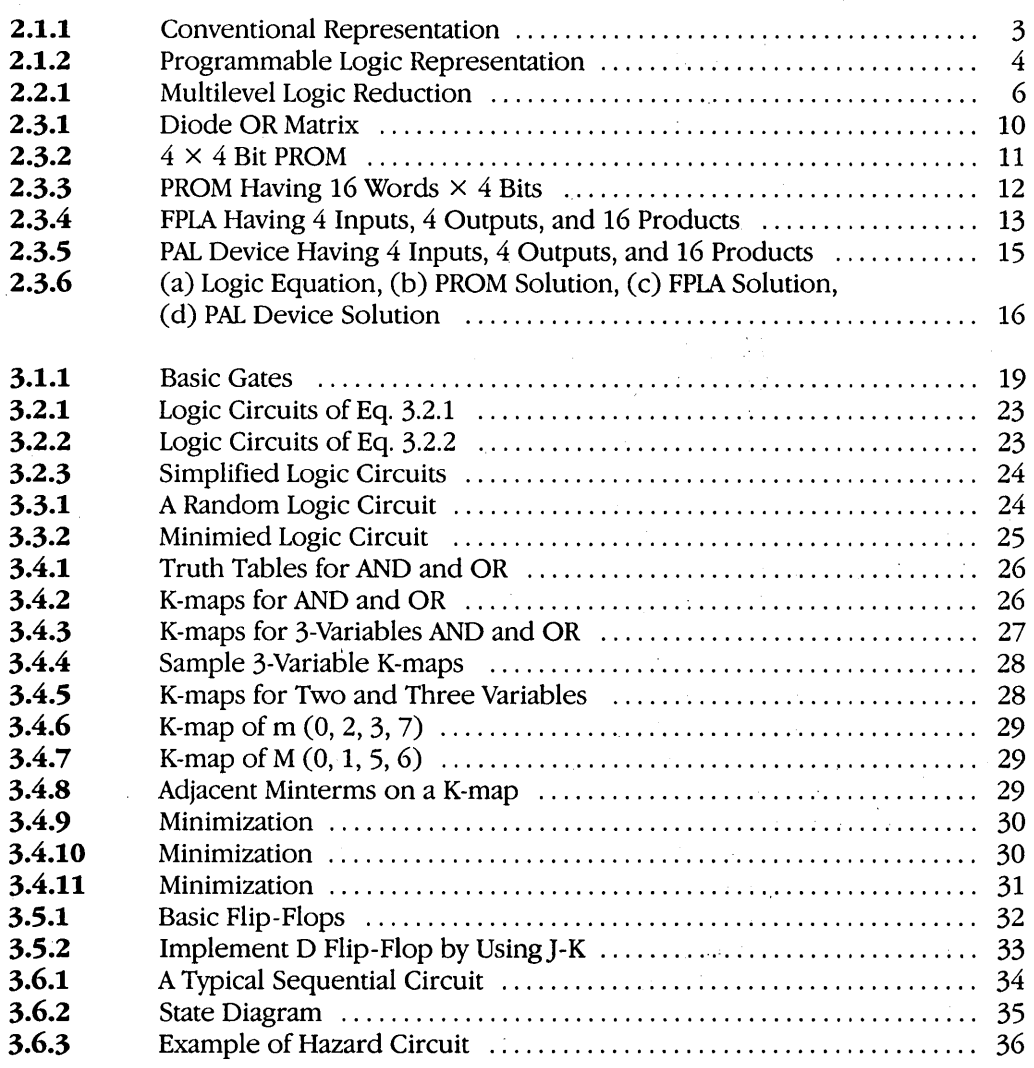

## xiv Programmable Logic Design Guide

## Figure No.

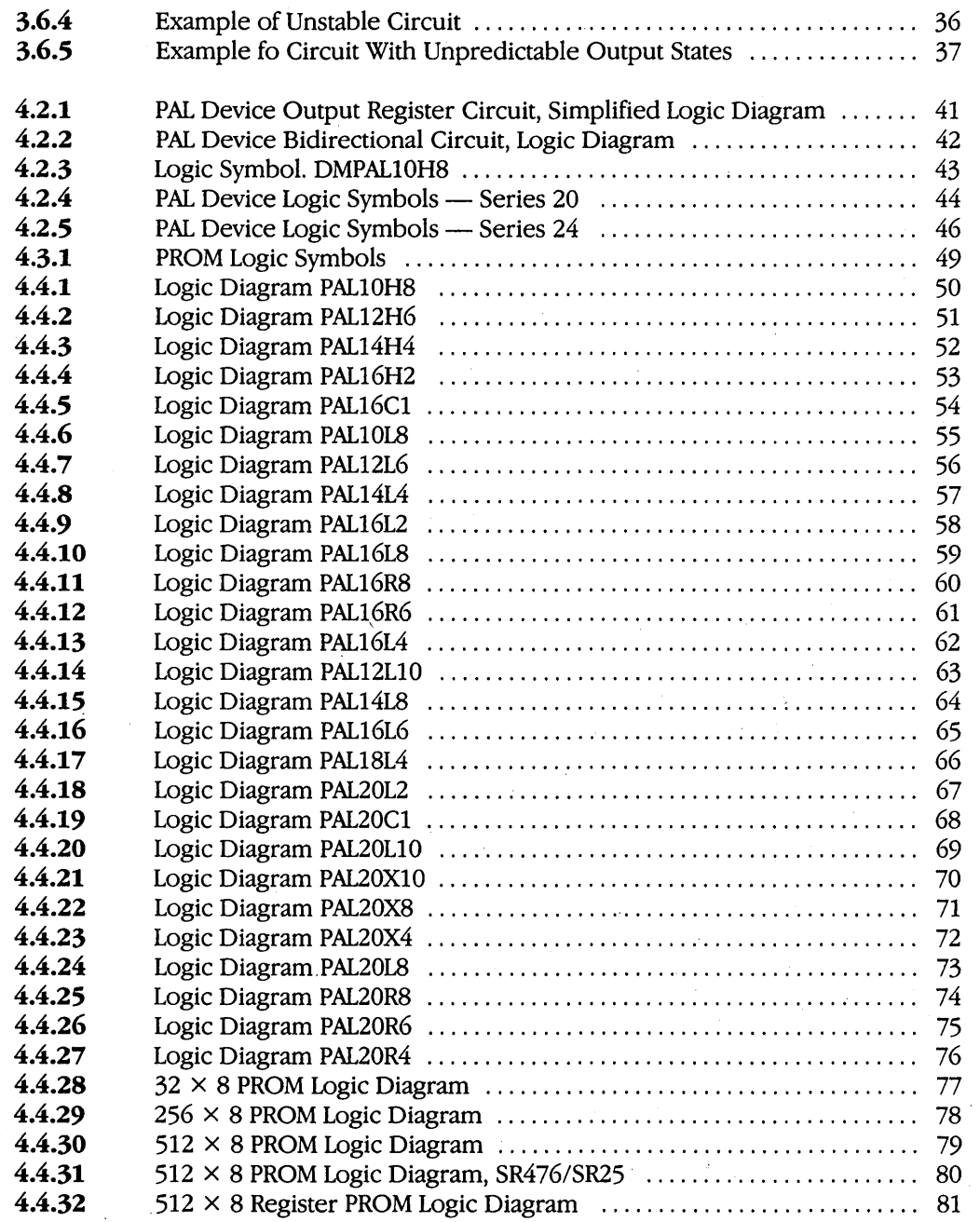

## List of Illustrations xv

## Figure No.

## .Page No.

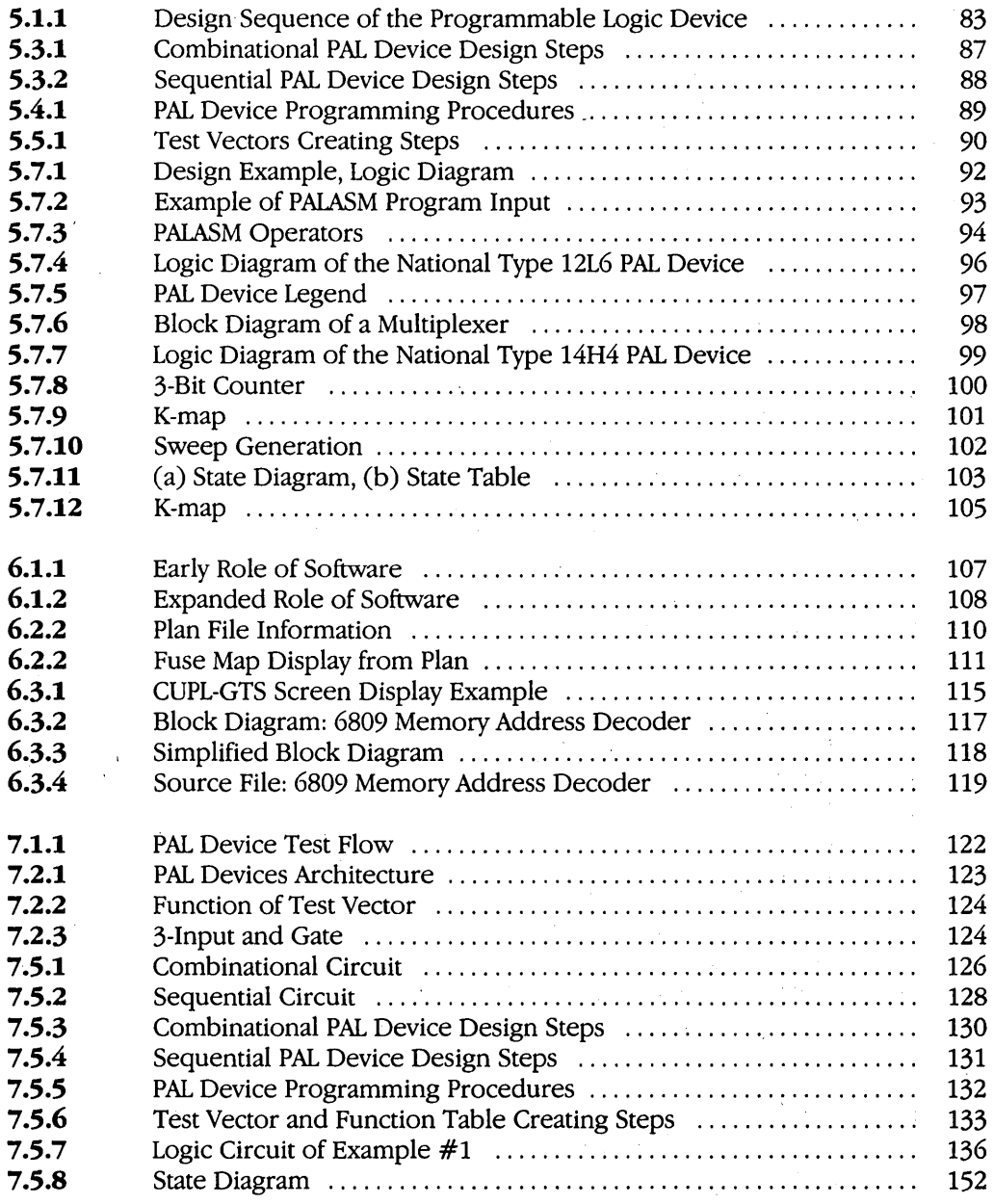

## **xvi Programmable Logic Design Guide**

## **Figure No.**

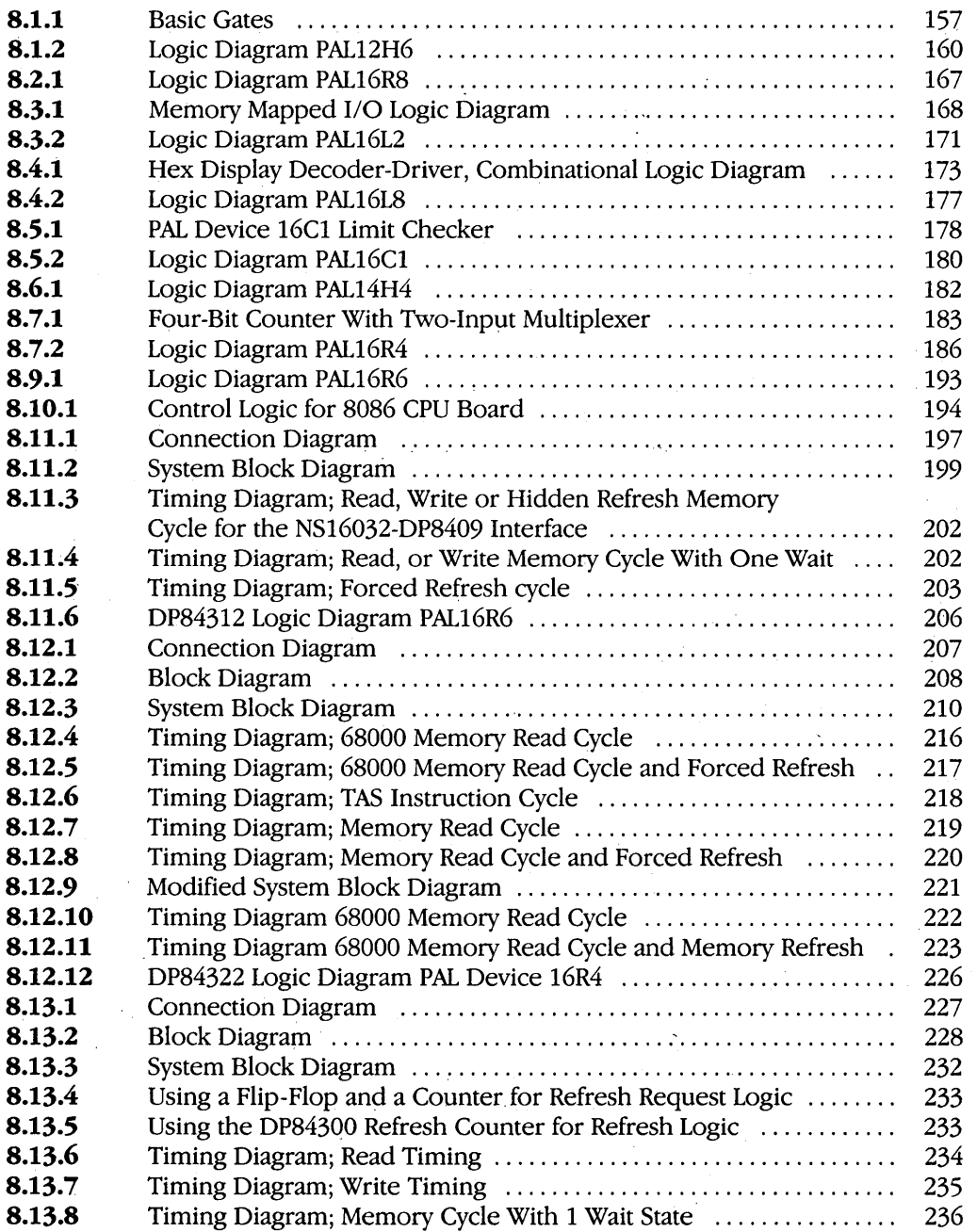

## **List of Illustrations xvii**

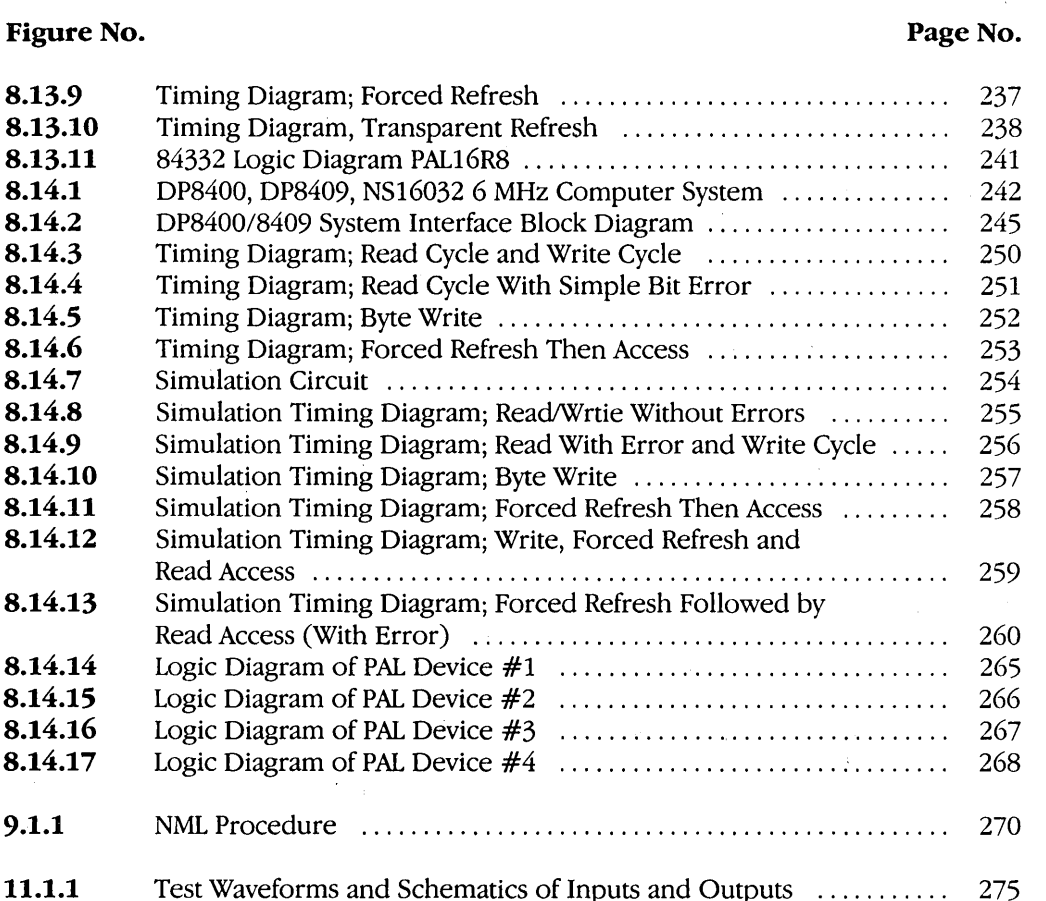

**8.13.9 8.13.10 8.13.11 8.14.1 8.14.2 8.14.3** 

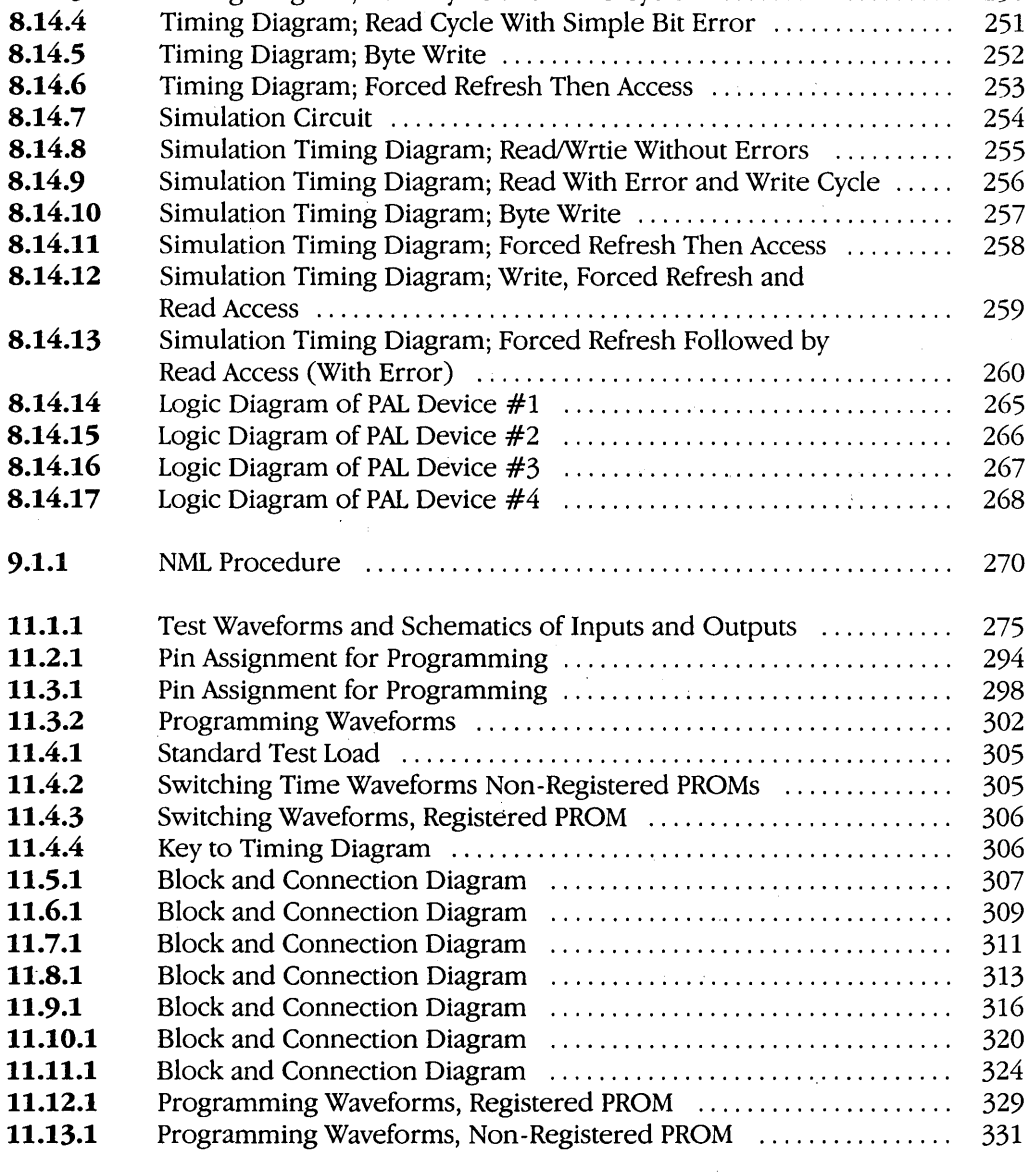

## **xviii Programmable Logic Design Guide**

## **Figure No. Page No.**

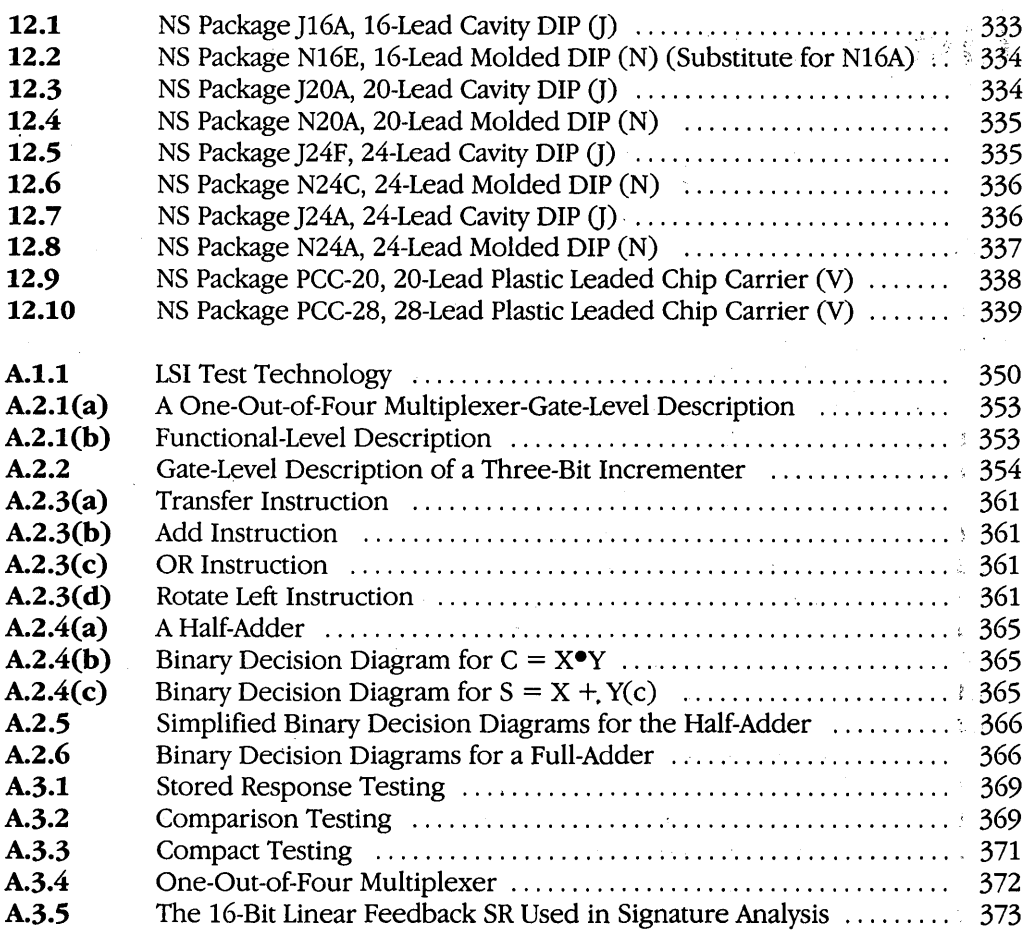

## **List of Tables**

## **Table No. Page No. Page No.**

 $\bar{z}$ 

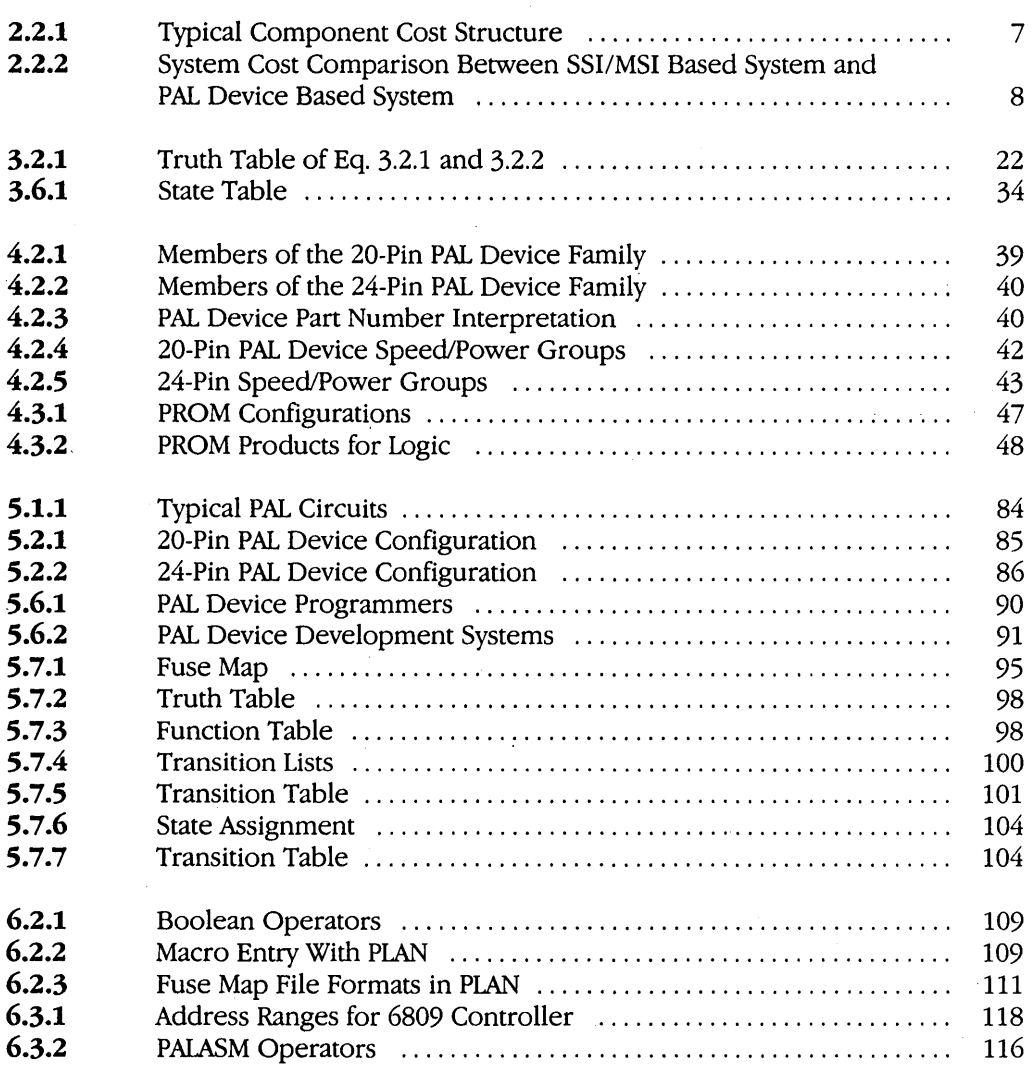

**xix** 

## **xx Programmable Logic Design Guide**

## **Table No. Page No. Page No.**

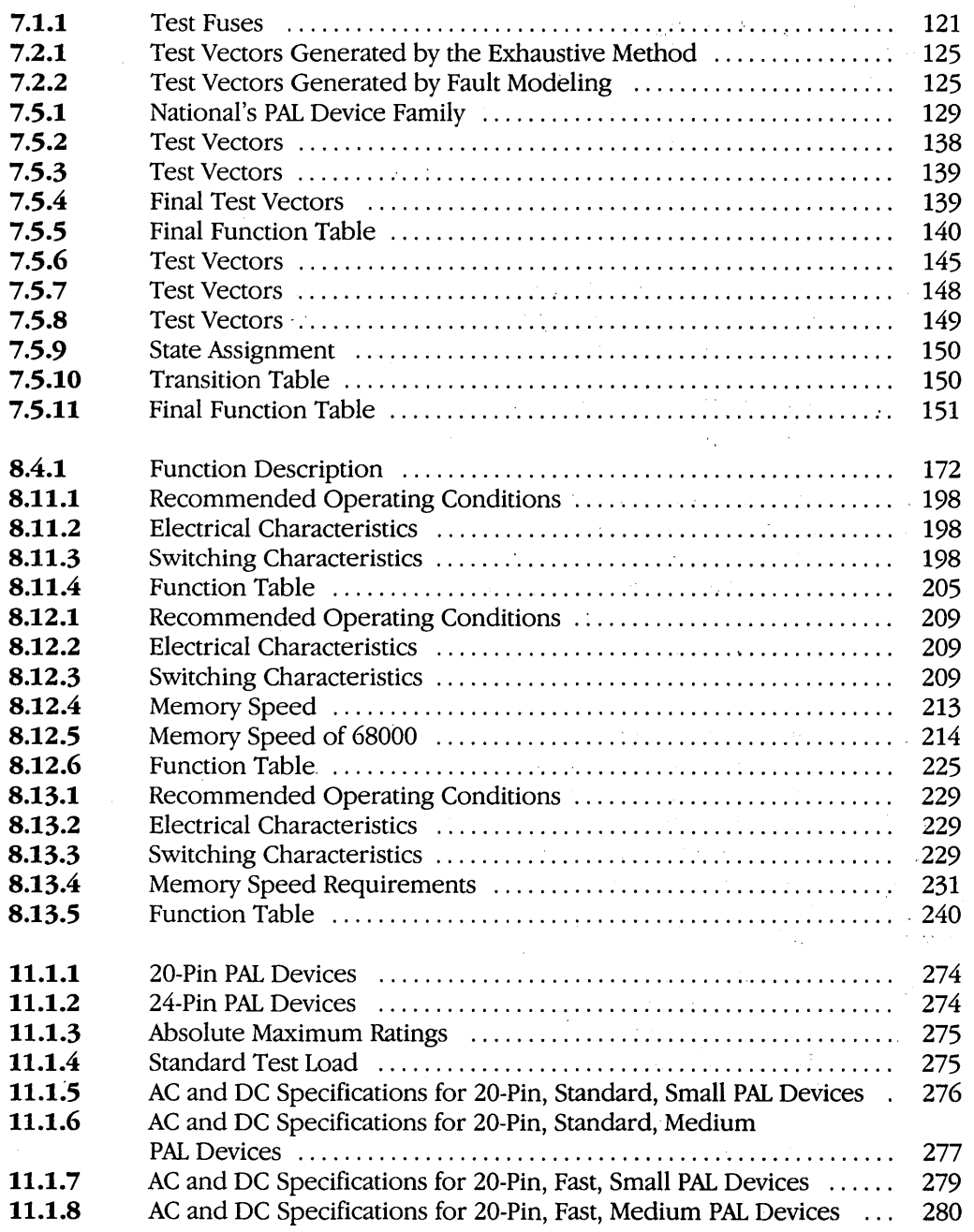

## List of Tables xxi

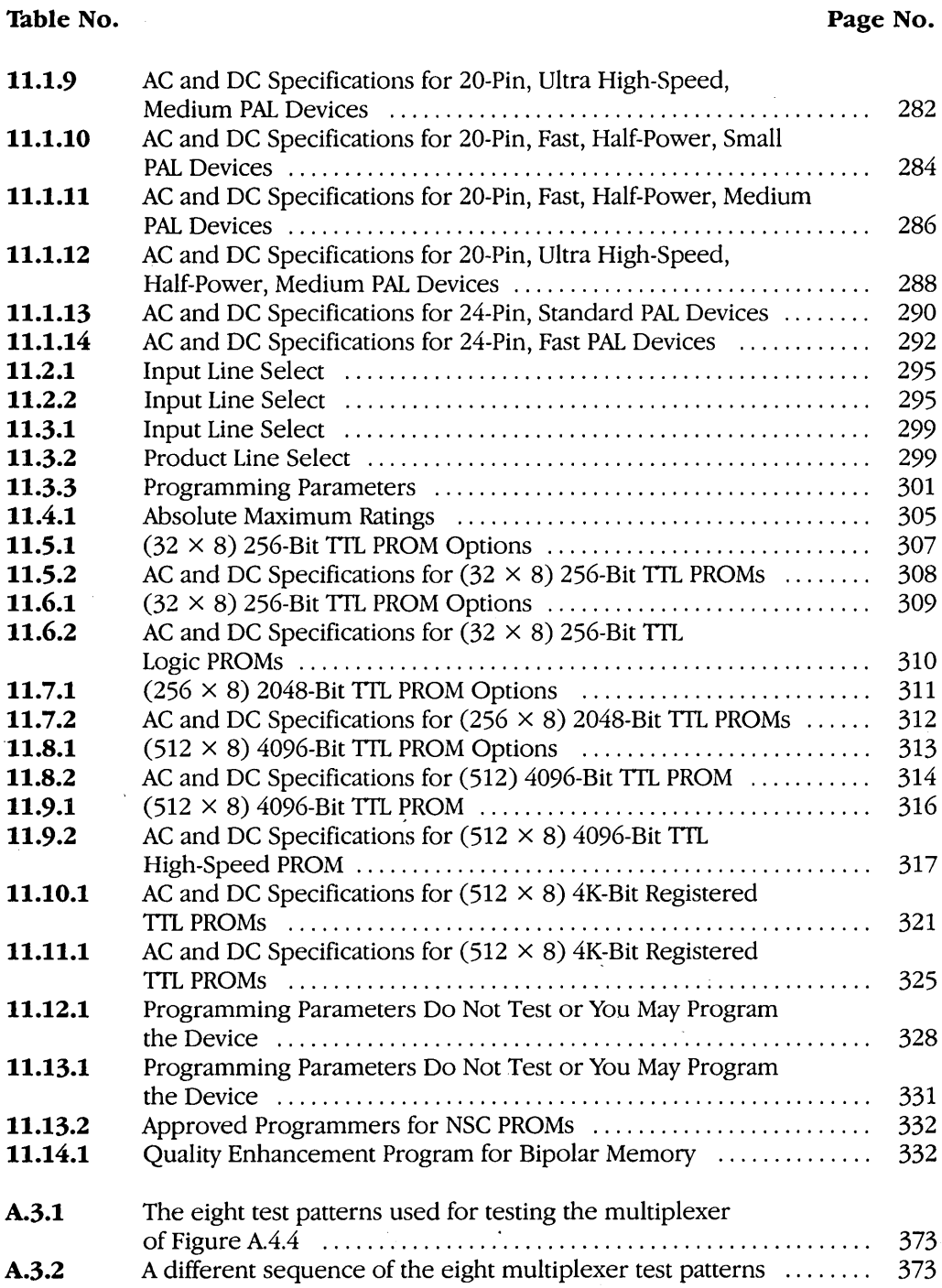

**Table No.** 

 $\bar{\gamma}$ 

 $\label{eq:2.1} \frac{d\mathbf{r}}{d\mathbf{r}} = \frac{1}{2} \sum_{i=1}^n \frac{d\mathbf{r}}{d\mathbf{r}} \left[ \frac{d\mathbf{r}}{d\mathbf{r}} \right] \mathbf{r}_i \mathbf{r}_i \mathbf{r}_i \mathbf{r}_i \mathbf{r}_i \mathbf{r}_i \mathbf{r}_i \mathbf{r}_i \mathbf{r}_i \mathbf{r}_i \mathbf{r}_i \mathbf{r}_i \mathbf{r}_i \mathbf{r}_i \mathbf{r}_i \mathbf{r}_i \mathbf{r}_i \mathbf{r}_i \mathbf{r}_i \$  $\label{eq:2.1} \frac{1}{\sqrt{2}}\int_{\mathbb{R}^3}\frac{1}{\sqrt{2}}\left(\frac{1}{\sqrt{2}}\right)^2\frac{1}{\sqrt{2}}\left(\frac{1}{\sqrt{2}}\right)^2\frac{1}{\sqrt{2}}\left(\frac{1}{\sqrt{2}}\right)^2\frac{1}{\sqrt{2}}\left(\frac{1}{\sqrt{2}}\right)^2.$  $\label{eq:2.1} \frac{1}{\sqrt{2}}\left(\frac{1}{\sqrt{2}}\right)^{2} \left(\frac{1}{\sqrt{2}}\right)^{2} \left(\frac{1}{\sqrt{2}}\right)^{2} \left(\frac{1}{\sqrt{2}}\right)^{2}$  $\label{eq:2.1} \frac{1}{\sqrt{2\pi}}\int_{0}^{\infty}\frac{1}{\sqrt{2\pi}}\left(\frac{1}{\sqrt{2\pi}}\right)^{2\alpha} \frac{1}{\sqrt{2\pi}}\frac{1}{\sqrt{2\pi}}\int_{0}^{\infty}\frac{1}{\sqrt{2\pi}}\frac{1}{\sqrt{2\pi}}\frac{1}{\sqrt{2\pi}}\frac{1}{\sqrt{2\pi}}\frac{1}{\sqrt{2\pi}}\frac{1}{\sqrt{2\pi}}\frac{1}{\sqrt{2\pi}}\frac{1}{\sqrt{2\pi}}\frac{1}{\sqrt{2\pi}}\frac{1}{\sqrt{2\pi}}\frac{$  $\label{eq:2.1} \mathcal{L}_{\mathcal{A}} = \mathcal{L}_{\mathcal{A}} \left( \mathcal{L}_{\mathcal{A}} \right) \left( \mathcal{L}_{\mathcal{A}} \right) \left( \mathcal{L}_{\mathcal{A}} \right) \left( \mathcal{L}_{\mathcal{A}} \right) \left( \mathcal{L}_{\mathcal{A}} \right) \left( \mathcal{L}_{\mathcal{A}} \right) \left( \mathcal{L}_{\mathcal{A}} \right) \left( \mathcal{L}_{\mathcal{A}} \right) \left( \mathcal{L}_{\mathcal{A}} \right) \left( \mathcal{L}_{\mathcal{A}} \right) \left( \mathcal$ 

 $\label{eq:2.1} \mathcal{L}(\mathcal{L}^{\mathcal{L}}(\mathcal{L}^{\mathcal{L}}(\mathcal{L}^{\mathcal$ 

## Programmable Logic Design Guide

 $\label{eq:2.1} \frac{1}{\sqrt{2\pi}}\sum_{i=1}^n\frac{1}{\sqrt{2\pi}}\sum_{i=1}^n\frac{1}{\sqrt{2\pi}}\sum_{i=1}^n\frac{1}{\sqrt{2\pi}}\sum_{i=1}^n\frac{1}{\sqrt{2\pi}}\sum_{i=1}^n\frac{1}{\sqrt{2\pi}}\sum_{i=1}^n\frac{1}{\sqrt{2\pi}}\sum_{i=1}^n\frac{1}{\sqrt{2\pi}}\sum_{i=1}^n\frac{1}{\sqrt{2\pi}}\sum_{i=1}^n\frac{1}{\sqrt{2\pi}}\sum_{i=1}^n\$  $\label{eq:2.1} \frac{1}{\sqrt{2}}\int_{0}^{\infty}\frac{1}{\sqrt{2\pi}}\left(\frac{1}{\sqrt{2\pi}}\right)^{2\alpha} \frac{1}{\sqrt{2\pi}}\int_{0}^{\infty}\frac{1}{\sqrt{2\pi}}\left(\frac{1}{\sqrt{2\pi}}\right)^{\alpha} \frac{1}{\sqrt{2\pi}}\frac{1}{\sqrt{2\pi}}\int_{0}^{\infty}\frac{1}{\sqrt{2\pi}}\frac{1}{\sqrt{2\pi}}\frac{1}{\sqrt{2\pi}}\frac{1}{\sqrt{2\pi}}\frac{1}{\sqrt{2\pi}}\frac{1}{\sqrt{2\pi}}$  $\label{eq:2.1} \frac{1}{\sqrt{2}}\int_{\mathbb{R}^3}\frac{1}{\sqrt{2}}\left(\frac{1}{\sqrt{2}}\int_{\mathbb{R}^3}\frac{1}{\sqrt{2}}\left(\frac{1}{\sqrt{2}}\int_{\mathbb{R}^3}\frac{1}{\sqrt{2}}\left(\frac{1}{\sqrt{2}}\int_{\mathbb{R}^3}\frac{1}{\sqrt{2}}\right)\frac{1}{\sqrt{2}}\right)\frac{1}{\sqrt{2}}\right)=\frac{1}{2}\int_{\mathbb{R}^3}\frac{1}{\sqrt{2}}\int_{\mathbb{R}^3}\frac{1}{\sqrt{2}}\frac{1}{\$  $\label{eq:2.1} \frac{1}{\sqrt{2}}\left(\frac{1}{\sqrt{2}}\right)^{2} \left(\frac{1}{\sqrt{2}}\right)^{2} \left(\frac{1}{\sqrt{2}}\right)^{2} \left(\frac{1}{\sqrt{2}}\right)^{2} \left(\frac{1}{\sqrt{2}}\right)^{2} \left(\frac{1}{\sqrt{2}}\right)^{2} \left(\frac{1}{\sqrt{2}}\right)^{2} \left(\frac{1}{\sqrt{2}}\right)^{2} \left(\frac{1}{\sqrt{2}}\right)^{2} \left(\frac{1}{\sqrt{2}}\right)^{2} \left(\frac{1}{\sqrt{2}}\right)^{2} \left(\$ 

**1** 

## **Introduction**

### **1.1 PURPOSE OF THIS DESIGN GUIDE**

This book was conceived to fill the need for a comprehensive Design Guide about Field-Programmable Logic Devices. The Guide is organized to serve both the experienced programmable logic user and the uninitiated. The primary objective of this guide is to introduce the uninitiated logic designer to programmable logic and to take the designer through a step-by-step approach to logic design by using programmable logic devices. The Guide is comprehensive in that it covers all aspects of design, including: Boolean logic basics, sequential and combinational circuit basics, testing, and applications. Every effort has been made to clearly illustrate points with examples. National Semiconductor invites comments and suggestions from our users on improving this Design Guide.

#### **1.2 OVERVIEW OF PROGRAMMABLE LOGIC**

Programmable Logic has been used for many years as the means of customizing logic design. The early devices were primarily mask-programmed and were developed by computer manufacturers for in-house use while the vast majority of other logic users were relegated to the world of standard SSI/MSI devices. Then, in the mid to late seventies, along came fuse-programmable logic. The logic devices could actually be customized by the designer who used external pulses generated by simple programmer equipment. Now logic designers had devices that could be customized instantly and that offered higher integration than standard logic. Field-programmable logic devices became the first, true semicustom logic that was widely available for both the small and the larger user.

Today, the user can choose from a variety of speeds, power, packages, logic features and vendors.

The logic designer's task is being simplified even further by the rapid development of software tools that actually perform some of the design tasks such as logic minimization, higher level Boolean representation, device selection, and test vector generation. The final goal is to simply specify input-output or state descriptions in a high-level language to obtain a completely programmed and functionally tested device.

Technology developments are also taking place to achieve field-programmable logic devices in low-power CMOS technology and high-speed ECL technology.

### **2 Programmable Logic Design Guide**

#### **1.3 NATIONAL SEMICONDUCTOR, THE LEADER**

National Semiconductor, entered the field programmable logic marketplace in 1980 with the introduction of the PAL® device family. By 1984 National had taken the leadership of this market through technological advances and customer support. In particular, National is the first company to come out with the 15 ns high-performance family of PAL devices. National also has the broadest product line of programmable-logic products that will include CMOS and ECL products. National Semiconductor is committed to maintaining its leadership in this area through technological innovation, customer support and product quality.

## Programmable Logic Basics

### 2.1 WHAT IS PROGRAMMABLE LOGIC?

Programmable logic devices are essentially uncommitted logic gates where the user determines the final logic configuration of the device. Hence, programmable logic devices are true semicustom products. A major feature of these devices is fieldprogrammability, which offers almost instant customization. A mask-programmable option is also available for volume applications. The internal structure of these devices is a fuse-programmable interconnection of AND gates, OR gates, and Registers. These devices allow the user to design combinational as well as sequential circuits. The basic programmable array is AND-OR logic in the familiar Sum-of-Products (SOP) representation. The conventional schematic representation is shown in Figure 2.1.1.

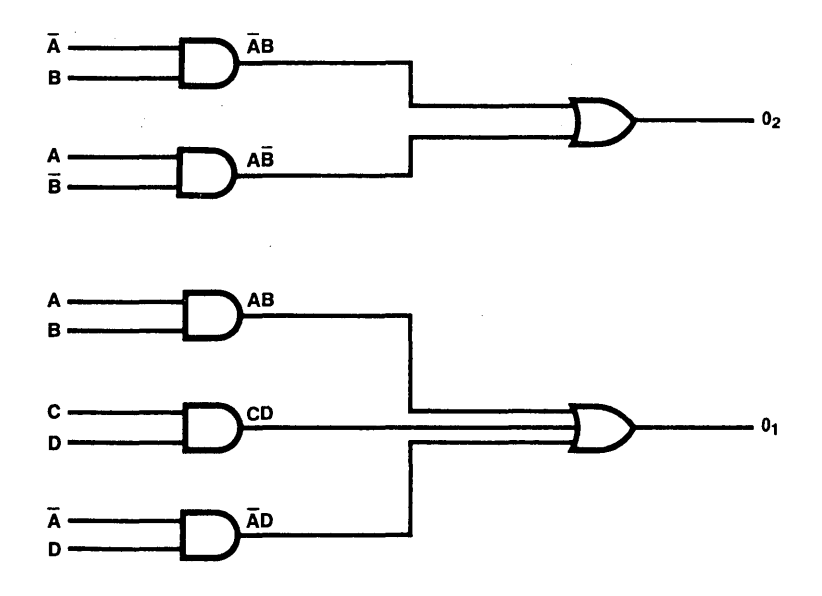

Figure 2.1.1 Conventional Representation

#### **4 Programmable Logic Design Guide**

Its programmable logic equivalent is shown in figure 2.1.2.

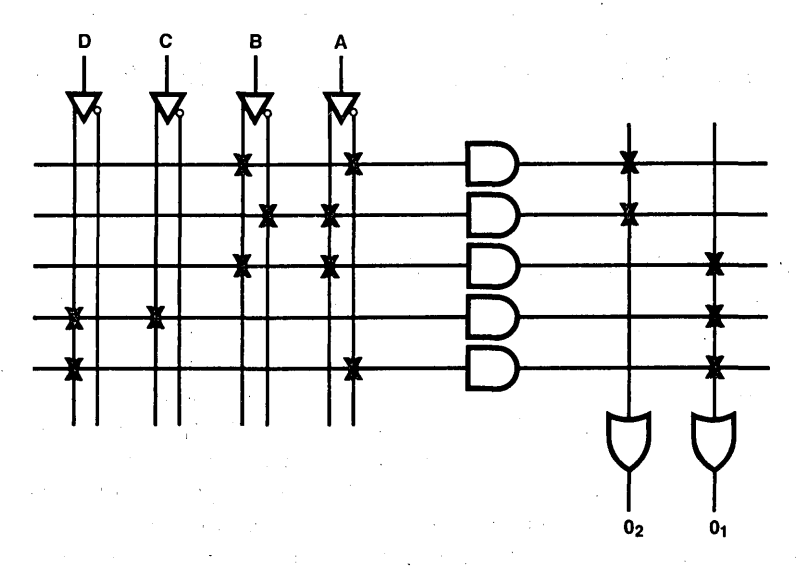

**Figure 2.1.2** Programmable Logic Representation

Various programmable logic products are built around this structure by adding features and other logic elements such as programmable Active-Low or Active-High outputs, output registers, internal feedback, and state registers.

A definition of programmable logic is not complete without including software. An important part of these products is the software and design automation tools that aid systems design with programmable logic devices.

#### **2.2 USER-BENEFITS OF PROGRAMMABLE LOGIC**

The use of programmable logic devices in systems design presents the user with many benefits, some of which are obvious and some of which are not. The versatility and power of programmable logic devices can be demonstrated through the most common benefits described below.

#### **Reduced Board Space**

Today, programmable logic typically implements from 4 to 20 SSI and MSI logic devices on a single chip. PC board real estate is one of the most valuable and limited items in a system and programmable-logic devices are ideal for reducing board space. This can allow the system manufacturer to reduce the size of a system or to increase the logic power for a system of a given size.

#### **Fast Systems Design**

Fast turnaround in systems design can be achieved. Systems can be prototyped quickly by using available design automation development tools. Standard design tools reduce the need for manual design and documentation. After the first prototype has been built, modifications and correction to the logic can also be made quickly, without having to rewire or rework the PC board. The net result is that the programmable-logic user can enjoy a competitive advantage in the marketplace by bringing new products to market early.

#### **Design Flexibility**

Systems design is generally an iterative process. It starts with ideas and concepts and then progresses through an iterative series of evaluation, modification, and refinement of the original design. Numerous logic configurations have to be evaluated in this process and the painless way to perform these evaluations is through the use of programmable logic. All of the changes can be made at the CAD terminal, which will also ensure that the documentation is updated to include the changes.

With the use of programmable logic, the designer is not limited to standard off the shelf parts and, therefore, can use non-standard logic structures. The engineer now simply chooses what is needed instead of taking only what is available.

Design flexibility derived from using programmable logic means logic changes are easy in all phases of the system life cycle. For example, logic changes can be made during prototyping, during system testing, during system production, and in the field.

Many manufacturers need to be able to perform some final customization to the system. The use of programmable logic allows this customization to be implemented quickly.

#### **Multilevel Logic Reduction**

The designer can compress multiple levels of logic into a two-level AND-OR structure through the use of programmable logic, thus simplifying the design and in many cases obtaining a speed and/or power advantage. An example is shown on the following page in Figure 2.2.1.

#### **Cost Reduction**

The systems manufacturer can realize cost reduction by the use of programmable logic through a variety of factors, including:

- Lower component cost through
	- PC board area reduction.
	- Reduction in connectors used.
	- Simpler back panel.
	- Smaller power supplies.
	- Reduced cooling.

### 6 Programmable Logic Design Guide

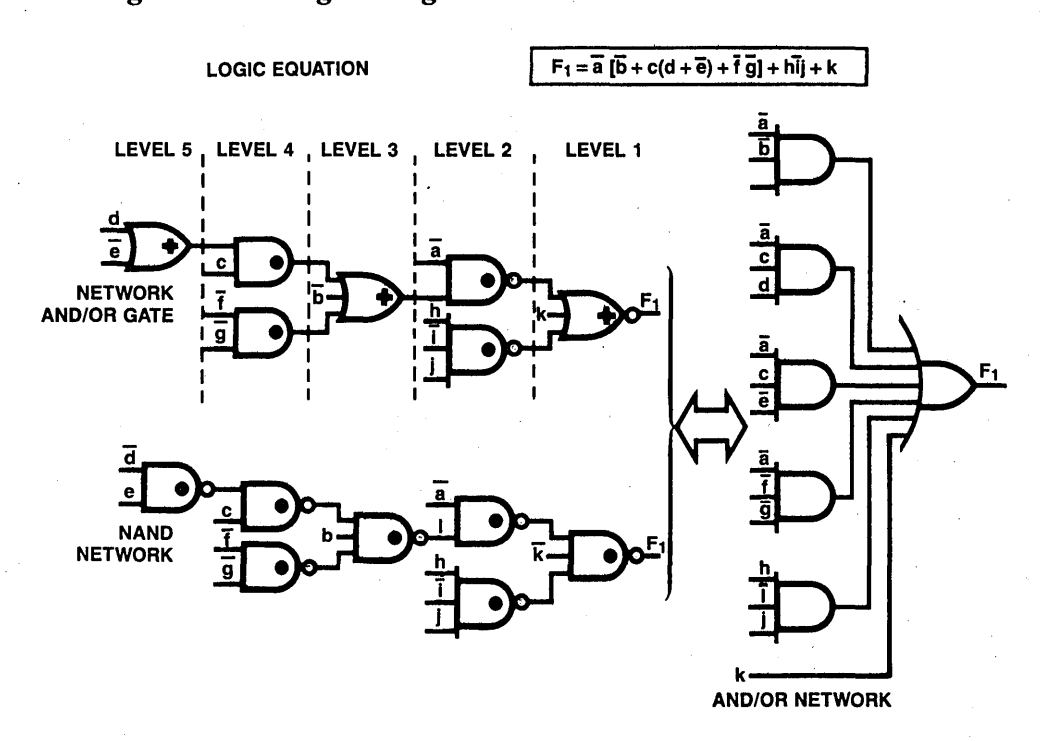

Figure 2.2.1 Multilevel Logic Reduction

- Lower design and development cost through
	- Quick-turnaround software-supported design.
	- Easy-to-make changes.
	- Computerized documentation.
	- Simplified layout.
- Lower manufacturing cost through
	- Fewer component insertions.
	- Fewer boards to manufacture.
	- Less component, board and system testing.
- Lower service costs through
	- Improved reliability.
	- Fewer spare parts.
	- Faster logic fixes.

#### Example to Illustrate Lower Component Costs

Table 2 .2 .1 is an example of the elements of component cost. The costs used are typical of those found in the ·industry and will have to be modified to reflect a specific situation.

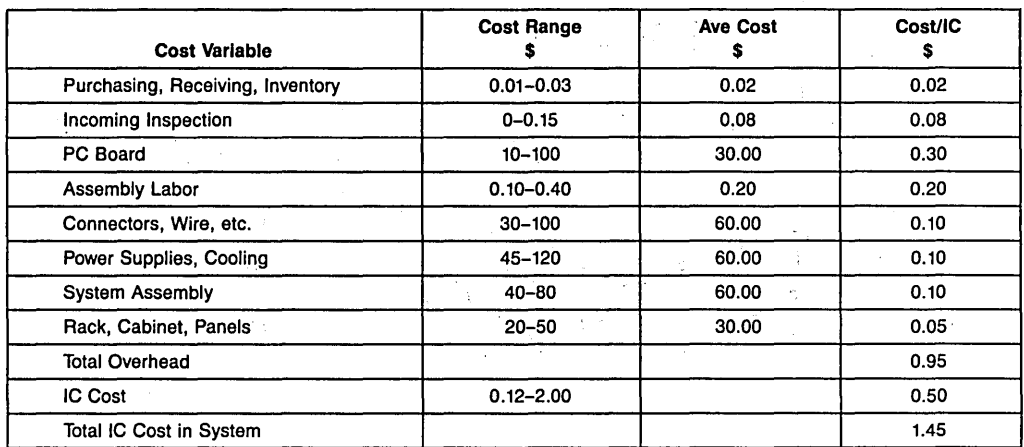

Table 2.2.1 Typical Component Cost Structure

Assume a system with 600 SSI/MSI ICs. The total cost of the system is therefore as follows:

SSI/MSI System Cost =  $600 \times $1.45 = $870$ 

PAL devices are used to replace the SSI/MSI discrete logic devices. The replacement can be accomplished at various efficiencies, where efficiency is defined as:

Efficiency  $=$  Average number of SSI/MSI devices replaced by one PAL.

If we assume that the cost of programming a PAL device is \$0.40 then the total cost of a PAL based system is as follows:

PAL based system cost =

 $\frac{1}{\sqrt{2\pi}}$  × (PAL Device Price + Overhead + Programming Cost)

 $\frac{600}{\text{Efficiency}} \times$  (PAL Device Price + \$0.95 + \$0.40)

#### 8 Programmable Logic Design Guide

Various efficiencies and PAL device prices are substituted in the above equation to obtain the PAL based system costs in Table 2.2.2 below.

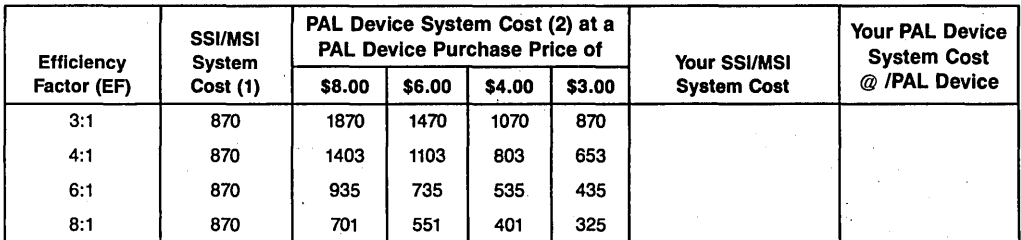

(1) Cost = 600 ICs x 1.45/IC =  $$870$ 

(2)  $Cost = [600 \div EF] \times [PAL Device price + Overhead + Programming Cost]$ 

 $=$  [600  $\div$  EF] x [PAL Device price  $+$  0.95  $+$  0.40]

 $=$  [600  $\div$  EF] x PAL Device price  $+$  1.35

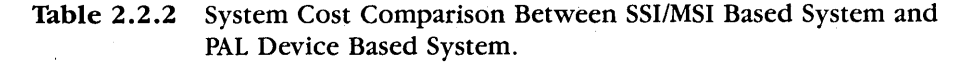

Most users realize at least a  $4:1$  ratio and at today's PAL device prices, it is clearly more economical to use PAL devices. Furthermore, as prices decline, even low efficiencies become economical.

#### Example of Cost Reduction Through Reliability Improvements

A simple example is used here to illustrate the power of PAL devices to improve system reliability. Assume that systems fail for only two reasons:

• External connection failures (70%)

- Solder.

- Connectors.
- Back plane wiring.
- IC failures (30%)

A hypothetical system is defined as having 5 boards each with 100 SSI/MSI devices. With the following assumptions:

- System is in use for 3 years.
- Single device failure probability is 0.01 % within the 3 years.
- Single device failure will cause board failure, which will result in system failure.
- 100 systems are sold.
- \$1000 cost for each system failure.

### **Programmable Logic Basics 9**

The system failure probabilities and expected costs are computed below. SSI/MSI device-related board failure probability =  $1 - (0.9999)^{100} = 0.009989$ SSI/MSI device-related system failure probability =  $1 - (0.990011)^5 = 0.0489583$  $0.0489583 \times 70$ 30 External connection failure probability =  $\frac{0.04899999 \times 10}{0.048999999}$  = 0.114236

Total system failure probability within the three years  $= 0.1631943$ Total Expected Cost from system failures during the three years =  $$1000 \times 100 \times$  $0.1631943 \approx $16,000$ 

The logic designer now uses PAL devices and other LSI devices to realize a 5:1 SSI/MSI chip replacement. The system will now have one board. The system failure probability and expected cost of the PAL device-based system is computed below:

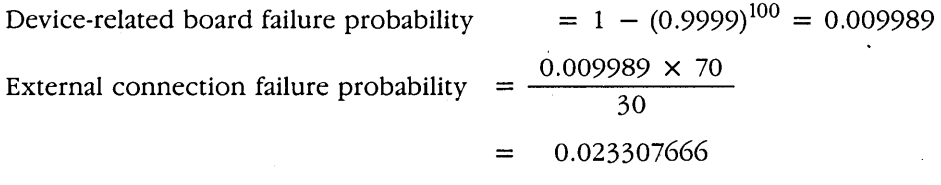

Total PAL device-based system failure probability =  $0.033296666$ 

Total Expected Cost of PAL device based system =  $$1000 \times 100 \times 0.033296666$ 

 $\approx $3300$ 

On comparing the expected costs from system failures of the SSI/MSI based system to that of the programmable-logic based system, there is approximately a 5:1 ratio of cost in favor of the programmable-logic based system.

This example is somewhat simplistic and some gross assumptions were made to illustrate the advantages of using programmable logic. In reality, the actual reliability improvement will depend on numerous factors that have not been addressed here.

#### **Small Inventory**

The programmable logic family can be used to replace up to 90% of TTL components. This allows the user to lower inventory costs considerably, in addition to simplifying the inventory system.

#### **10 Programmable Logic Design Guide**

#### **2.3 ELEMENTS OF PROGRAMMABLE LOGIC**

The first programmable integrated circuit logic device was the diode matrix. It was introduced in the early 1960s. This approach featured rows and columns of metallization, connected at the crosspoints with diodes and aluminum fuses (Figure 2.3.1). These fuses could be selectively melted, leaving some of the crosspoints open and others connected. The result was a diode-logic OR matrix.

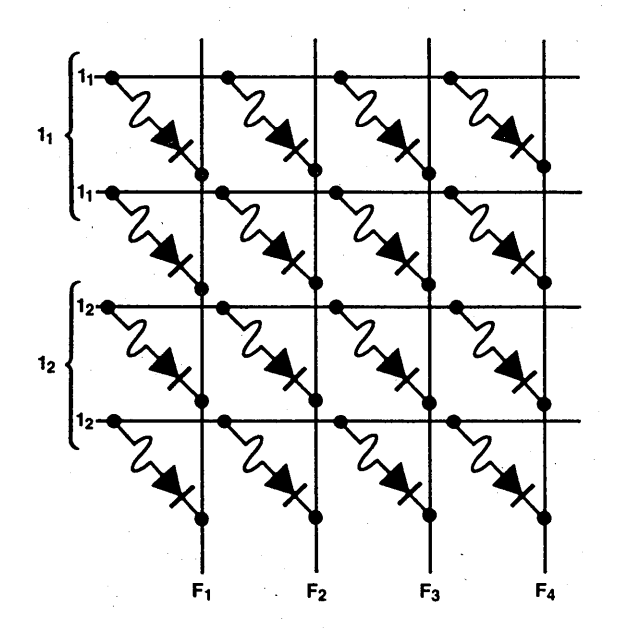

**Figure 2.3.1** Diode OR Matrix

#### **The PROM**

Integrated circuit designers added input decoders and output buffers to the basic diode matrix, creating the field-programmable read-only memory (PROM) (Figure 2.3.2). This extended the programmable-logic concept considerably, since the input variables could now be encoded. It also reduced the number of pins required per input variable. At the same time, the input circuitry, along with the output buffers, provided TTL compatibility, the lack of which was one of the drawbacks of the diode matrix. For the sake of simplicity and clarity, the programmable diode matrix is shown at a simple crosspoint in Figure 2.3.3

A decoder is nothing more than a collection of AND gates that combine all the inputs to produce product terms. The basic logic implemented by the PROM is AND-OR with the AND gates all preconnected on the chip, making this portion fixed.

#### Programmable Logic Basics 11

The OR matrix is implemented with diode-fuse interconnections, making it programmable. Thus, the PROM is an AND-OR logic element with fixed AND matrix and programmable OR.

There are many advantages to using PROMs as logic devices. Because they are used in many applications, they are produced in high volume. Also, the PROM is a universal logic solution. In other words, all of the product terms of the input variables are generated. This makes it possible to implement any AND-OR function of these variables.

On the less positive side, it is difficult to accomodate a large number of variables with PROMs. For each variable added to the PROM, not only does the package increase by one pin, but the size of the fuse matrix doubles. For example, an eight-function, five-variable PROM  $(32 \times 8)$  requires a 256-fuse element matrix. An eight-function, six-variable device  $(64 \times 8)$  requires a 512-element matrix. As a practical matter, PROMs are limited in the maximum number of input variables they can be designed to handle. Manufacturers are currently producing no larger than 13-input PROMs.

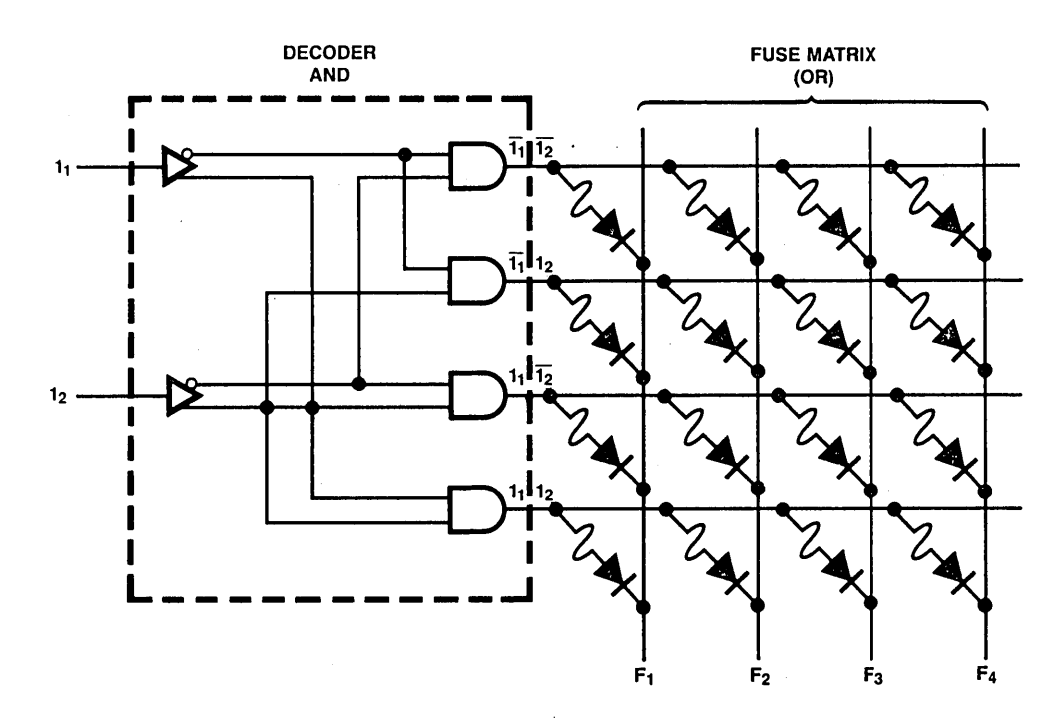

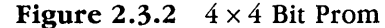
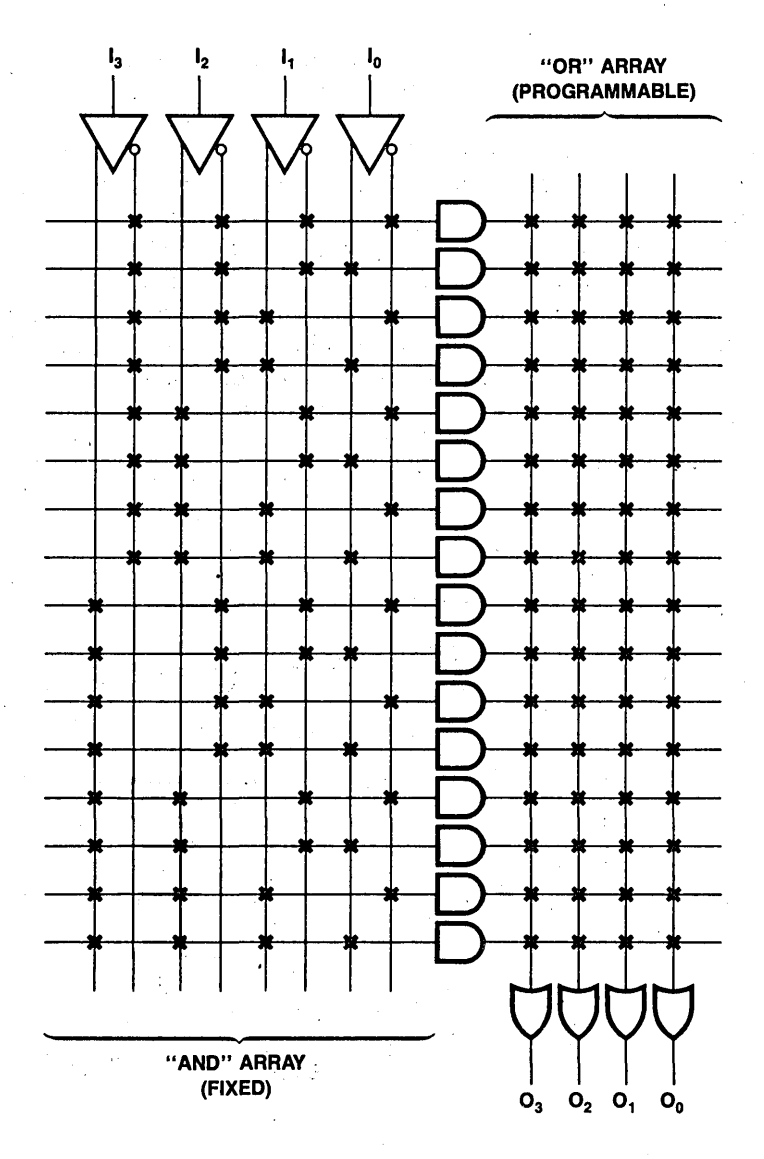

Figure 2.3.3 PROM with 16 Words  $\times$  4 Bits

## The FPLA

The Field-Programmable Logic Array (FPLA) overcomes some of the size restrictions of PROMs because its designers recognized that not all product terms are required to

## Programmable Logic Basics 13

implement most logic functions. By having a second fuse matrix (an AND matrix), the FPLA allows the designer to select and program only those product terms used in each specific function (Figure 2.3.4). These product terms are then combined in the OR fuse array to form an AND-OR logic equation.

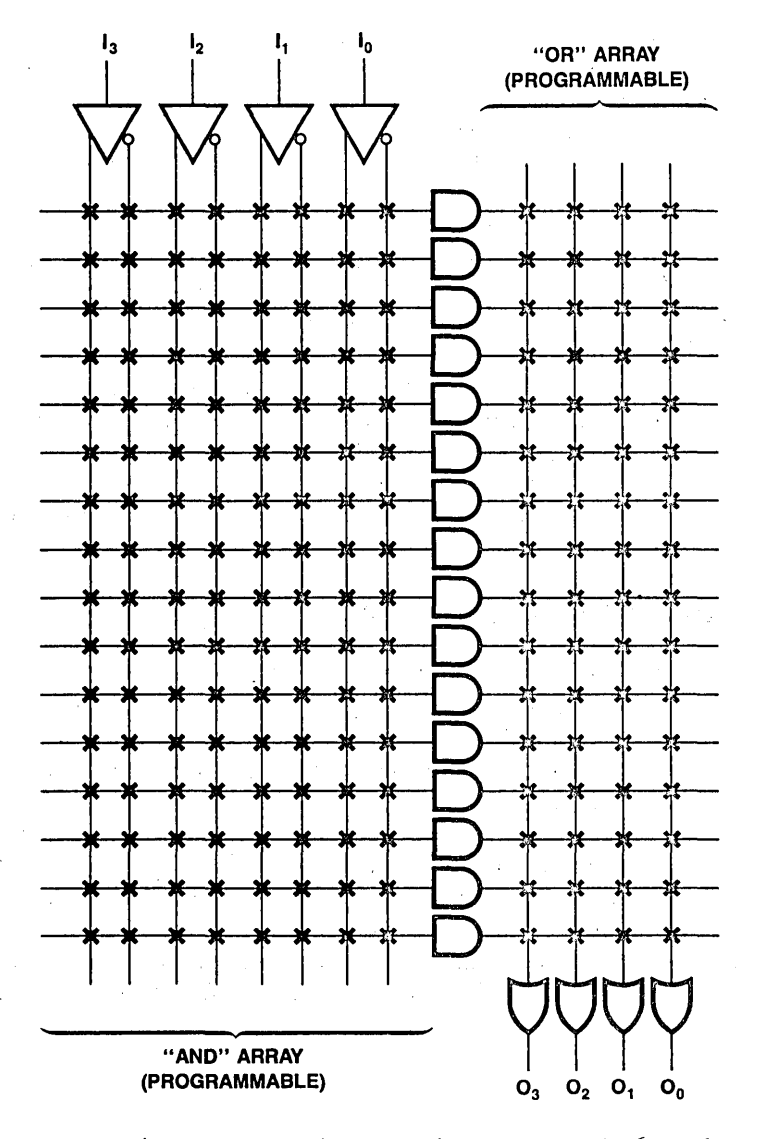

Figure 2.3.4 FPLA with 4 Inputs, 4 Outputs, and 16 Products

In addition to specifying the number of inputs and functions, the FPLA manufacturer must also specify the number of product terms available, since there are less than  $2<sup>n</sup>$  terms (with n as the number of input variables). The fact that the number of product terms is less than  $2^n$  is what allows the FPLA to accommodate larger values of n, i.e., more inputs. This is in contrast to the PROM where the number of product terms is always equal to  $2<sup>n</sup>$ .

Although the FPLA usually requires less fuses to implement a given logic function, the additional fuse matrix does pose some difficulties of its own. The biggest problem is the circuitry required to select and program these fuses — circuitry that is not used in the final logic solution, but which is paid for in die area. This "chip overhead" cost is not significant if the FPLA's capabilities are fully utilized, but it does become significant for less complex problems that leave unused logic.

As has been shown, PROMs provide all of the product terms for a limited number of input variables in generating AND-OR logic functions. FPLAs, on the other hand, provide a limited number of product terms for a larger number of input variables. However, the FPLA is unrestricted in combining the product terms in the OR matrix, which adds considerable flexibility to this device.

Because of the dual fuse matrix and the overhead cost of the circuitry required for programming, the FPLA cannot be used economically in some low complexity logic problems. The cost saving associated with the removal of the AND matrix (by hardwiring it) is evident when one compares price. PROMs cost less than FPLAs. As mentioned, however, the PROM approach significantly restricts the number of input variables.

#### **The PAL (Programmable Array Logic) Device**

Savings similar to those of PROMs could be made without the penalty of restricting the input variables, by removing the OR matrix from the FPLA, or hardwiring it. In the PAL device concept (Figure 2.3.5), the AND fuse array allows the designer to specify the product terms required. The terms are then hardwired to a predefined OR matrix to form AND-OR logic functions.

An immediate observation is that because the OR gates in PAL devices are prewired, the degree to which the product terms can be combined at these OR gates is restricted. PAL devices partially compensate for this by offering different part types that vary the OR-gate configuration. Specifying the OR-gate connection therefore becomes a task of device selection rather than of programming, as with the FPLA. With this approach, PAL devices eliminate the need for a second fuse matrix with little loss in overall flexibility.

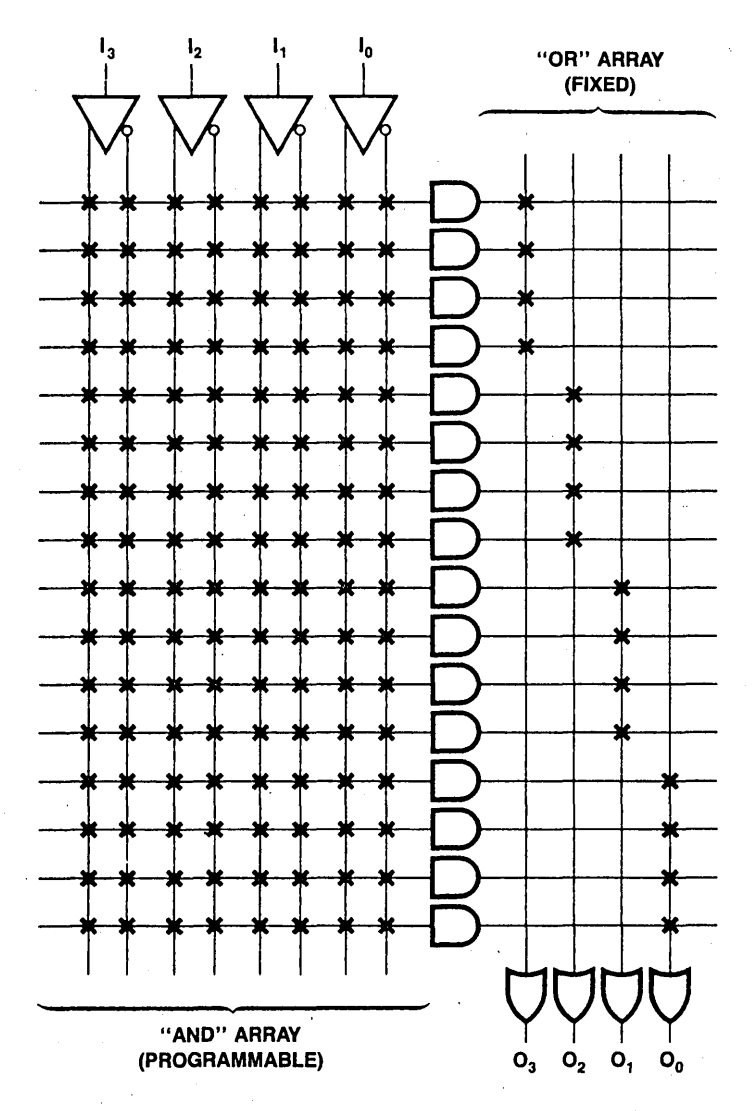

Figure 2.3.5 PAL Device Having 4 Inputs, 4 Ouputs, and 16 Products

## Comparison

To illustrate the difference among the three most popular field-programmable logic concepts, the same four logic expressions will be solved with each, as shown in Figure 2 .3 .6(a). For comparison, each of the approaches is shown as an AND matrix, followed by an OR matrix. The PROM solution shown in Figure 2.3.6(b) requires a 16-fuse

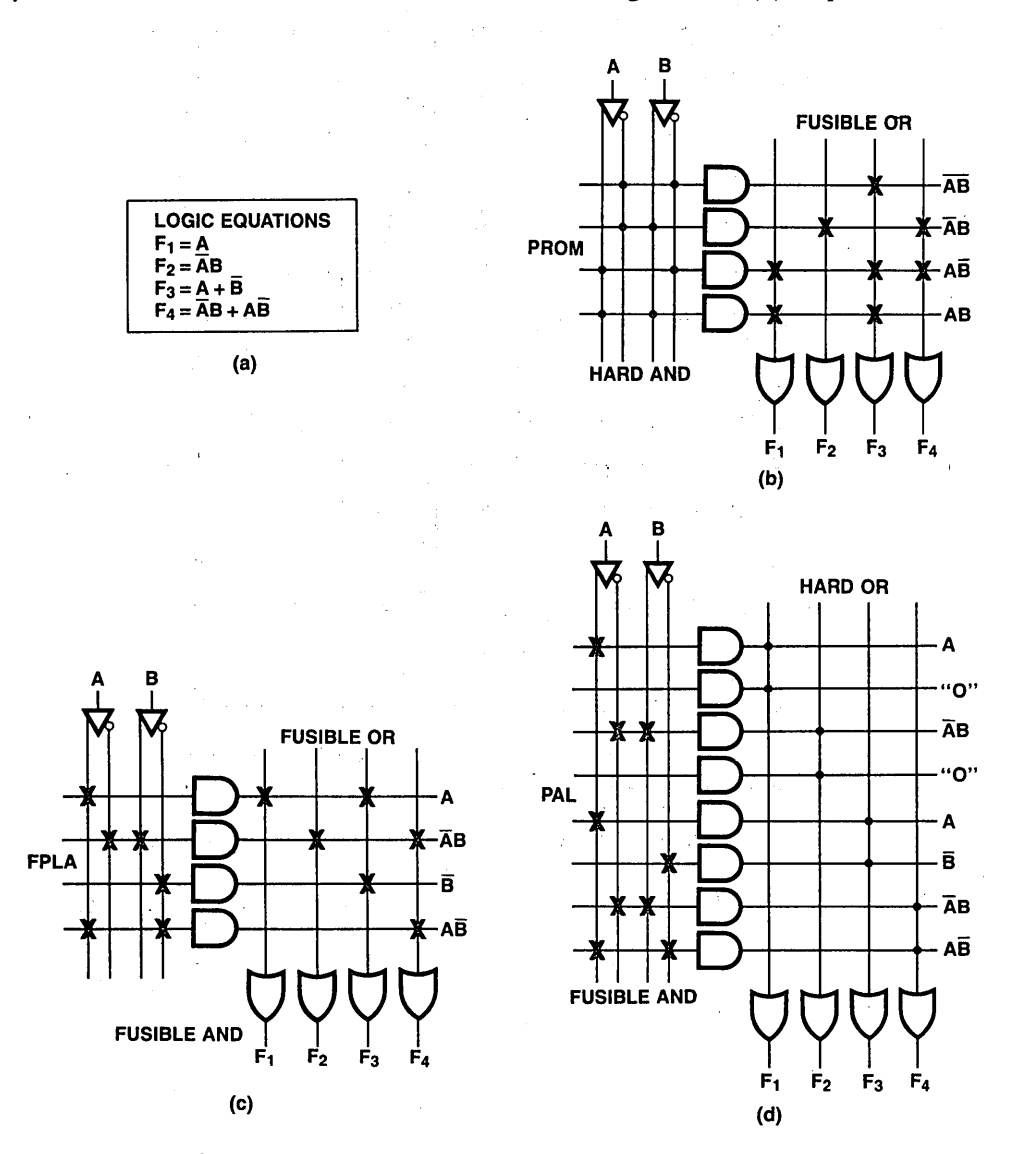

Figure 2.3.6 (a) Logic Equation, (b) PROM Solution, (c) FPLA Solution and (d) PAL Device Solution

### **Programmable Logic Basics 17**

matrix, whereas the FPLA and PAL device require 32 fuses each. If we were to add another input variable, the number of fuses in a PROM increases to  $32$ , while the FPLA needs only 8 more and the PAL device needs 16 more. A fourth input again doubles the number of PROM fuses to 64, but adds only 8 to the FPLA and 16 to the PAL device. This example illustrates the previous statement that as the number of inputs increases, PROMs consume more fuses than either FPLAs or PAL devices.

## **2.4 PROGRAMMABLE LOGIC VERSUS OTHER LSI, SEMICUSTOM AND CUSTOM ALTERNATIVES**

Logic designers are noticing an apparent "complexity gap" between TTL and LSI. Products designed with discrete TTL devices would consume unacceptable amounts of ·physical space and electrical power. Software-programmable LSI devices (microprocessors) offer high density and need relatively little power to operate. But the designer pays a high price in software development and still has to use discretes to interface them to the outside world. Until recently, there has been no device that provides a really effective way of bridging this gap. National has seen this need, and now offers the designer a family of PAL (Programmable Array Logic) devices to fill it. PAL devices offer powerful capabilities for creating cost-effective new products or for improving the effectiveness of existing logic designs. PAL devices save time and money by solving many of the system partitioning and interface problems not otherwise effectively solved by today's semiconductor device technology.

#### **Standardized LSI**

LSI (Large Scale Integration) offers many advantages, but advances have been made at the expense of either device flexibility or software complexity. LSI technology has been and still is leading to larger and larger standard logic functions. LSI offers high functional density and low power consumption; single ICs now perform functions that formerly required complete circuit cards. However, most LSI devices don't interface with user systems without large numbers of support devices. Designers are still forced to turn to random logic for many applications. LSI is slow, and it is rigidly partitioned. For all its capability to perform varied and complex tasks, the microprocessor is a slow and expensive way of doing simple, repetitive tasks when the necessary interface and other support devices are added. And, when the time, money, and memory required for software development are considered it is even more expensive.

#### **Full Custom IC's**

Custom IC's can be effective design solutions if the product is of low-to-medium complexity, its logic function is well-defined, and its market is high-volume. Its design cycle is typically long, and its cost can be prohibitive. This tends to discourage its use.

#### **Gate Arrays**

A close relative of the custom circuit is the gate array. With gate arrays, the total logic capability of the chip, its pinouts, and its performance are predefined by the semiconductor manufacturer. The user specifies only the logic interconnection pattern, a process much the same as interconnecting standard small-scale integration (SSI) logic circuits. since only a metallization pattern is required, the setup costs and turnaround time for gate arrays are lower than for custom circuits, but because the designer can seldom utilize the entire logic capability of the chip, the unit cost per active element is often higher. The setup costs and turnaround time for gate arrays are considerably higher than that for programmable logic, which has practically no turnaround delay.

# Boolean Logic Review

## 3.1 BASIC OPERATORS AND THEOREMS

A gate is an electronic circuit which operates on one or more input signals to produce an output signal. There are three basic gates from which all other logic can be realized: AND, OR, and INVERTER gates. Figure 3.1.1 shows these three basic gates and their truth table.

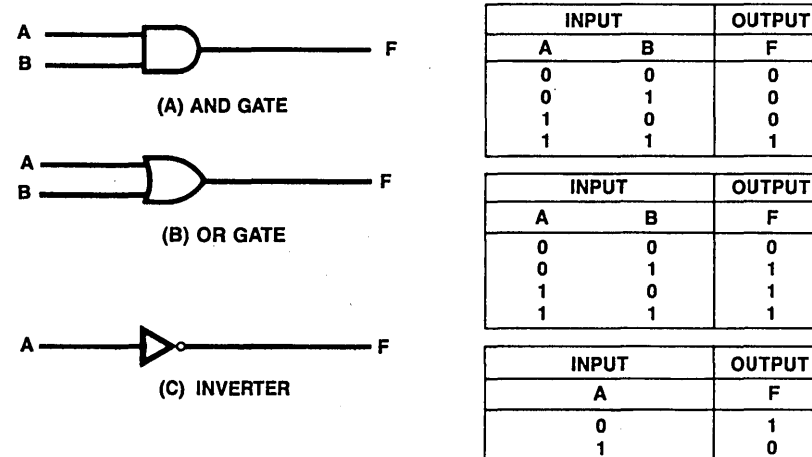

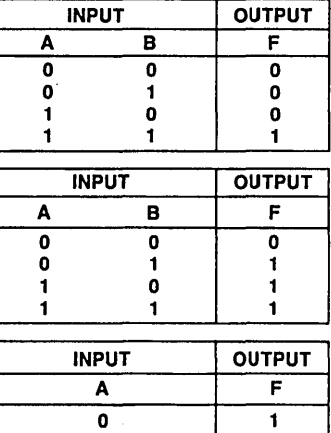

1 0

Figure 3.1.1 Basic Gates

To express the function of these gates by Boolean<sup>\*</sup> algebra, we need to define Boolean operators as follows:

- = Logical Equality
- Negate (not, invert, complement)
- + OR (sum)
- AND (product)
- : +: Exclusive OR
- :•: Exclusive NOR

The function of an AND gate in Figure 3.1.1 can be expressed as:

 $F = A \cdot B$ 

 $F = A + B$ 

The function of an OR gate and INVERTER can be expressed as:

and  $F = \overline{A}$ 

Boolean operators are logical operators, which are different from arithmetic operators. For example, + is logical addition, **o** is logical multiplication. We call such equations Boolean equations or logic equations.

A number of logic theorems and laws will be used to manipulate and reduce logical equations. These theorems and laws are as follows:

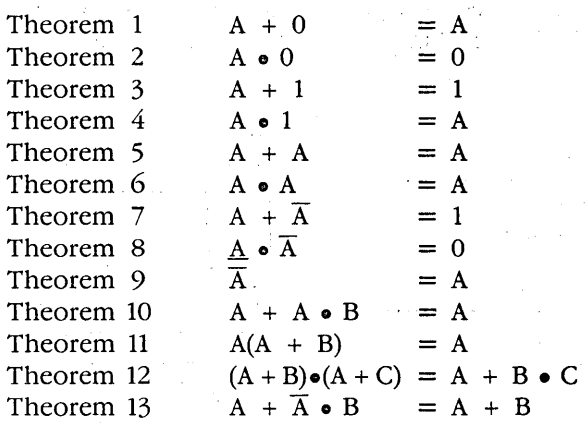

Commutative Law

$$
\begin{array}{rcl}\nA + B & = B + A \\
A \bullet B & = B \bullet A\n\end{array}
$$

Associative Law

 $A + B + C = (A + B) + C = A + (B + C)$  $A \bullet B \bullet C = (A \bullet B) \bullet C = A \bullet (B \bullet C)$ 

Distributive Law

 $A + (B \cdot C \cdot D) = (A + B) \cdot (A + C) \cdot (A + D)$  $A \bullet (B + C + D) = A \bullet B + A \bullet C + A \bullet D$ 

DeMorgan's Theorem

$$
\overline{(A + B + C)} = \overline{A} \cdot \overline{B} \cdot \overline{C}
$$
  
\n
$$
\overline{(A \cdot B \cdot C)} = \overline{A} + \overline{B} + \overline{C}
$$

*•George Boole was the son of a shoemaker. His formal education ended in the third grade. Despite this, be was a brilliant scholar, teaching Greek and Latin in his own school, and an accepted mathematician who made lasting contributions in tbe areas of differential and difference equations as well as in algebra.* 

#### **Boolean Logic Review 21**

The complement of any Boolean expression, or a part of any expression, may be found by means of DeMorgan's theorem. Two steps are used to form a complement in this theorem:

- 1. OR symbols are replaced with AND symbols or AND symbols with OR symbols.
- 2. Each of the terms in the expression is complemented.

DeMorgan's theorem is one of the most powerful tools for engineering applications. It is very useful for designing with programmable logic devices because it provides a quick and simple conversion method between PRODUCT-OF-SUMS and SUM-OF-PRODUCTS expressions, which will be defined later.

## **3.2 DERIVATION OF A BOOLEAN EXPRESSION**

Any logic expression can be reduced to a two-level form and expressed as either a SUM-OF-PRODUCTS (SOP) or PRODUCT-OF-SUMS (POS). Before we define SOP or POS, we need to define "terms."

- 1. Product Term  $A$  product term is a single variable or the logical product of several variables. The variable may or may not be complemented.
- 2. Sum Term A sum term is a single variable or the sum of several variables. The variables may or may not be complemented.
- 3. Normal Term A normal term is a product or sum term in which no variable appears more than once.
- 4. Minterm  $-$  A minterm is a product term containing every variable once and only once (either true or complemented).
- 5. Maxterm  $-$  A maxterm is a sum term containing every variable once and only once (either true or complemented).

For example, the term  $A \bullet B \bullet C$  is a product term;  $A + B$  is a sum term; A is both a product term and a sum term;  $A + B \cdot C$  is neither a product term nor a sum term; A +  $\overline{B}$  is a sum term; A •  $\overline{B}$  •  $\overline{C}$  is a product term;  $\overline{B}$  is both a sum term and a product term. We now define two most important forms:

- 1. SUM-OF-PRODUCTS Expression A sum-of-products expression is a product term or several product terms logically added together.
- 2. PRODUCT-OF-SUMS Expression A product-of-sums expression is a sum term or several sum terms logically multiplied together.

For example, the expression  $\overline{A} \bullet B + A \bullet \overline{B}$  is a sum-of-products expression;  $(A + B) \bullet (\overline{A} + \overline{B})$  is a product-of-sums expression.

One prime reason for using sum-of-products or product-of-sums expressions is their straightforward conversion to very simple gating networks. In their purest, simplest form they go into two-level networks, which are networks for which the longest path through which a signal must pass from input to output is two gates long.

When designing a logic circuit, the logic designer works from two sets of known values; the various states which the inputs to the logical network can take, and the desired outputs for each input condition. The logic expression is derived from these sets of values and the procedure is as follows:

- 1. Construct a table of the input and output values (Table 3.2.1 left halt).
- 2a. To derive a SUM-OF-PRODUCTS (SOP) expression:

A product term column is added listing the inputs A, B, and C according to their value in the input columns (Table  $3.2.1$ ). Then the product terms from each row in which the output is a "1" are collected.

Therefore:

 $F = \overline{A} \cdot B \cdot \overline{C} + \overline{A} \cdot B \cdot C + A \cdot B \cdot \overline{C}$  (Eq. 3.2.1)

## 2b. To derive a PRODUCT-OF-SUMS (POS) expression:

A sum term column is added listing the inputs A, B and C according to their com*plement* value in the input columns (Table 3.2.1). Then the sum terms from each row in which the output is "O" are collected.

Therefore:

 $F = (A + B + C) (A + B + \overline{C}) (\overline{A} + B + C) (\overline{A} + B + \overline{C}) (\overline{A} + \overline{B} + \overline{C})$ (Eq. 3.2.2)

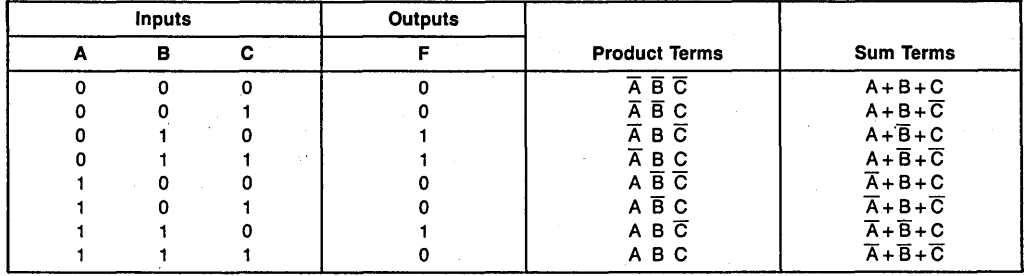

Table 3.2.1 Truth Table of Eq. 3.2.1 and Eq. 3.2.2

Figure 3.2.1 is the logic circuit which direct derived from Eq. 3.2.1. Figure 3.2.2 is derived from Eq. 3.2.2.

Eq. 3.2.1 can be simplified as shown below:

$$
F = \overline{A} \cdot B \cdot \overline{C} + \overline{A} \cdot B \cdot C + A \cdot B \cdot \overline{C}
$$
  
=  $\overline{A} \cdot B (\overline{C} + C) + A \cdot B \cdot \overline{C}$   
=  $\overline{A} \cdot B + A \cdot B \cdot \overline{C}$   
=  $B (\overline{A} + A \cdot \overline{C})$   
=  $B (\overline{A} + \overline{C})$   
=  $\overline{A} \cdot B + B \cdot \overline{C}$ 

Eq 3.2.2 can be simplified as shown:

$$
F = (A + B + C) (A + B + \overline{C}) (\overline{A} + B + C) (\overline{A} + B + \overline{C}) (\overline{A} + \overline{B} + \overline{C})
$$
  
= (A + B) (\overline{A} + B) (\overline{A} + \overline{C})  
= B (\overline{A} + \overline{C})  
= \overline{A} \cdot B + B \cdot \overline{C}

The two final expressions obtained are identical and can be implemented by the circuit shown in Figure 3.2.3. This is much simpler than the circuits in Figures 3.2.1 and 3.2.2. This simplified procedure is called minimization.

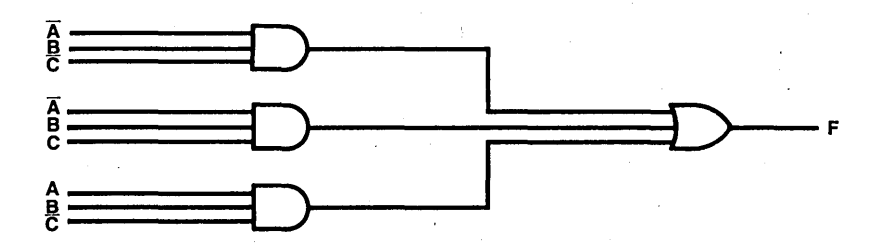

Figure 3.2.1 Logic Circuits of Eq. 3.2.1

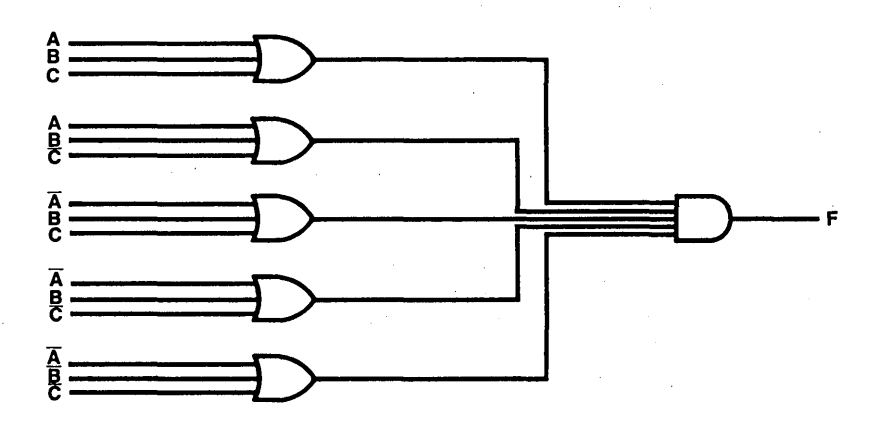

Figure 3.2.2 Logic Circuits of Eq. 3.2.2

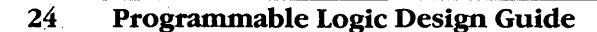

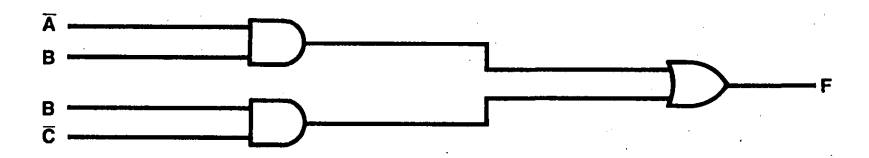

**Figure** 3.2.3 Simplified Logic Circuits

#### **3.3 MINIMIZATION**

Logic circuits can be represented by logic expressions or so called logic equations. As discussed, we can minimize the logic circuit through logic equations minimization. For example, Figure 3.3.1 can be expressed by Eq. 3.3.1.

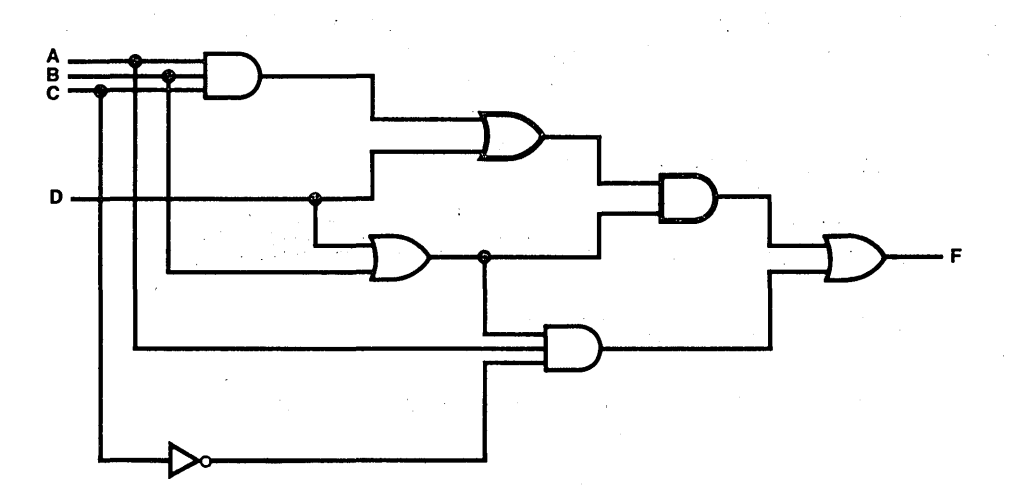

**Figure 3 .3 .1** A Random Logic Circuit

 $F = (A \cdot B \cdot C + D) \cdot (B + D) + A \cdot \overline{C} \cdot (B + D)$  (Eq. 3.3.1)

By using the theorems and laws mentioned in 3.1, we minimize Eq. 3.3.1 as follows:

 $F = A \cdot B \cdot C + B \cdot D + A \cdot B \cdot C \cdot D + D + A \cdot \overline{C} \cdot B + A \cdot \overline{C} \cdot D$ =  $A \cdot B \cdot C (1 + D) + D (B + 1) + A \cdot \overline{C} \cdot B + A \cdot \overline{C} \cdot D$  Distributive Law<br>=  $A \cdot B \cdot C + D + A \cdot \overline{C} \cdot B + A \cdot \overline{C} \cdot D$  Theory 3 =  $A \cdot B \cdot C + D + A \cdot \overline{C} \cdot B + A \cdot \overline{C} \cdot D$  Theory 3<br>=  $A \cdot B (C + \overline{C}) + D (1 + A \cdot \overline{C})$  Distributive Law  $= A \cdot B (C + \overline{C}) + D (1 + A \cdot \overline{C})$  $= A \cdot B + D$ .

#### **Boolean Logic Review 25**

The minimum SOP expression can now be implemented as the simple AND-OR logic circuits as shown in Figure 3.3.2.

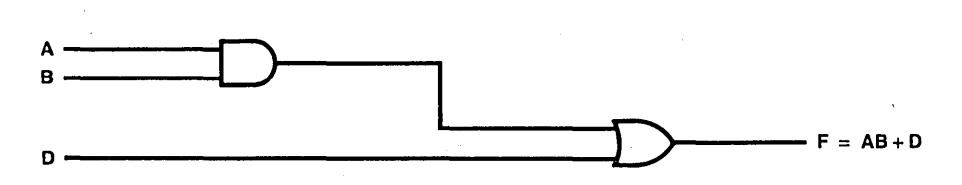

**Figure** 3.3.2 Minimized Logic Circuit

We can use Boolean Algebra to reduce the number of product terms. However, Karnaugh Mapping and the Quine-McCluskey method are two other powerful tools to minimize the logic equations. We'll discuss Karnaugh Mapping method in the next section.

## **3.4 K-MAP METHOD**

A Karnaugh map, hereafter called a K-map, is a graphical method for representing a Boolean function. It is similar to a truth table in that the K-map supplies the TRUE or FALSE value of a Boolean function for all possible combinations of its logical argument. There are many ways in which a K-map can be arranged. The most important considerations of the arrangement are:

- 1. There must be a unique location on the K-map for entering the TRUE/FALSE value of the function that corresponds to each combination of input variables.
- 2. The locations should be arranged so, with minimization mentioned in Section 3.3, that they are readily apparent to the trained observer.

The second consideration implies that a successful K-mapping arrangement should point to groups of minterms or maxterms that can be combined into reduced forms. K-maps are also useful in expanding partially reduced expressions into standard forms prior to the minimization process.

The K-map is one of the most powerful tools at the hands of the logic designer. The power of the K-map does not lie in its application of any marvelous new theorems, but rather in its utilization of the remarkable ability of the human mind to perceive patterns in pictorial representations of data. This is not a new idea. Anytime we use a graph instead of a table of numerical data, we are utilizing the human ability to recognize

complex patterns and relationships in a graphical representation far more rapidly and surely than in a tabular representation. A few examples of how to create a K-map follow.

First, consider a truth table for two variables. We list all four possible input combinations and the corresponding function values, i.e., the truth tables for AND and OR. (Figure 3 .4.1)

| A | в | A.B | A | в | $A + B$ |
|---|---|-----|---|---|---------|
| 0 | 0 | 0   | o | o |         |
| 0 |   | 0   | 0 |   |         |
|   |   |     |   |   |         |
|   | 0 | 0   |   | o |         |

Figure 3.4.1 Truth Tables for AND and OR

As an alternative approach, set up a diagram consisting of four small boxes, one for each combination of variables. Place a "1" in any box representing a combination of variables for which the function has the value 1. There is no logical objection to putting "0's" in the other boxes, but they are usually omitted for clarity.

The diagrams in Figure 3.4.2(a) are perfectly valid K-maps, but it is more common to arrange the four boxes in a square, as shown in Figure 3.4.2(b).

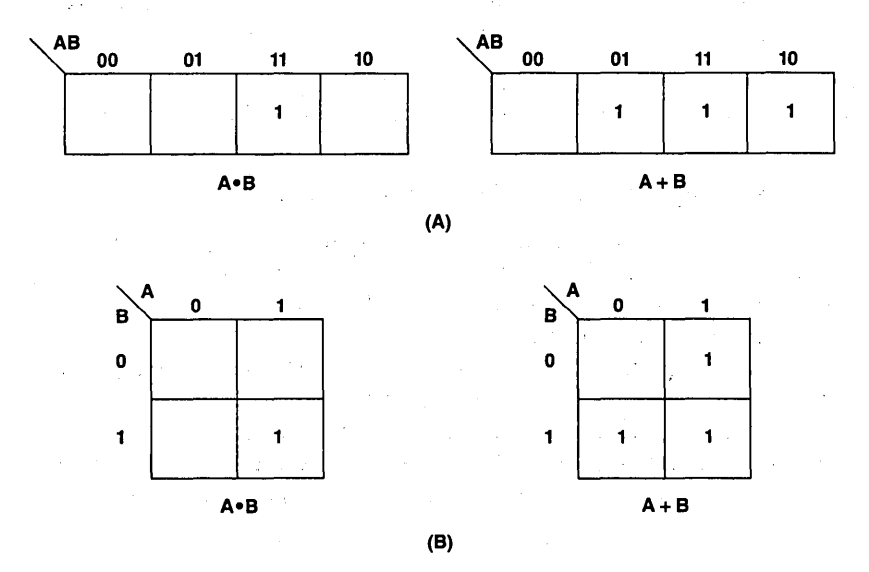

Figure 3.4.2 K-maps for AND and OR

Since there must be one square for each input combination, there must be  $2^n$ squares in a K-map for n-variables. Whatever the number of variables, we may interpret the map in terms of a graphical form of the truth table (Figure  $3.4.3(a)$ ) or in terms of union and intersection of areas (Figure 3.4.3(b)).

The K-maps for some other three-variable functions are shown in Figure 3.4.4.

Particularly note the functions mapped in Figure 3.4.3(a) and 3.4.4(b). These are both minterms. Each is represented by one square, obviously, and each one of the eight squares corresponds to one of the eight minterms of three variables. This is the origin of the name minterm. A minterm is the form of Boolean function corresponding to the minimum possible area, other than 0, on a K-map. A maxterm, on the other hand, is the form of Boolean function corresponding to the maximum possible area, other than 1, on a K-map. Figure 3.4.3 (b) and 3.4.4 (c) are two examples.

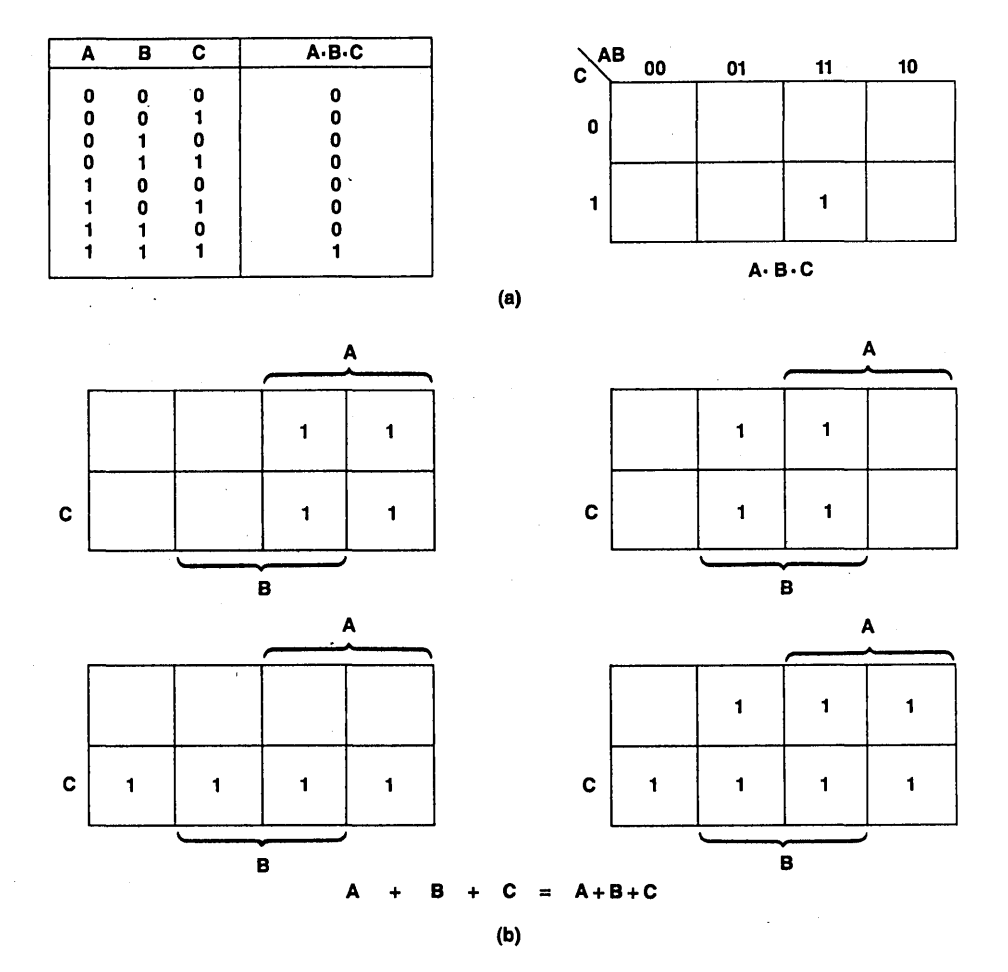

Figure 3.4.3 K-Maps for 3-variable AND and OR

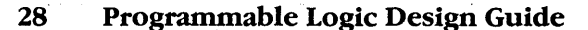

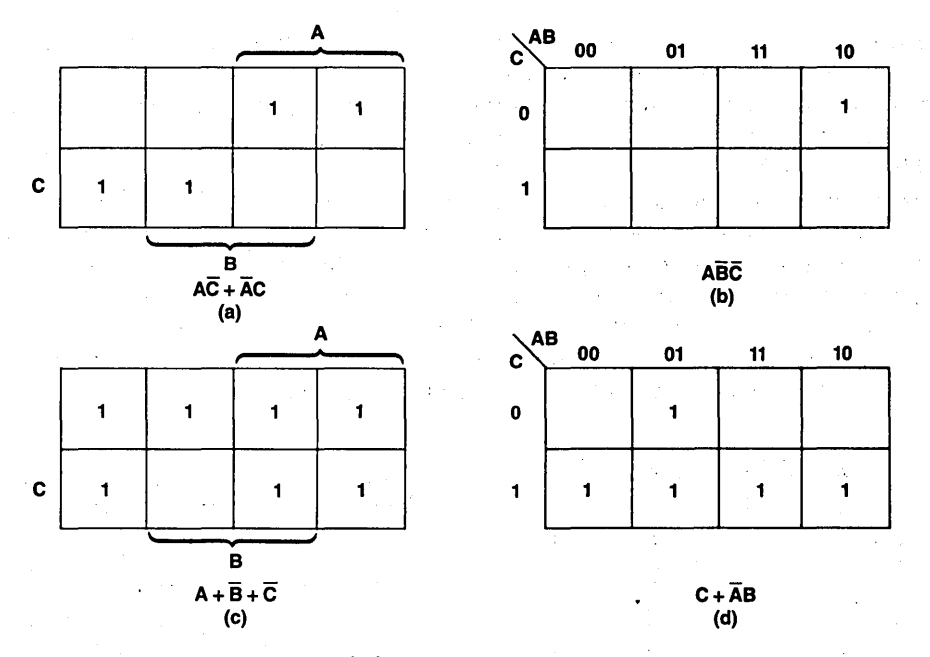

Figure 3.4.4 Sample 3-variable K-maps

Since each square on a K-map corresponds to a row in a truth table, it is appropriate to number the squares just as we numbered the row. These standard K-maps are shown in Figure 3 .4.5 for two and three variables. Now, if a function is stated in the form of the minterm list, all we need to do is enter l's in the corresponding squares to produce the K-map. ·

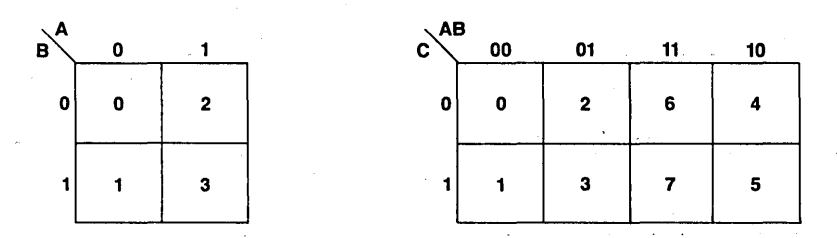

Figure 3.4.5 K-maps for Two and Three Variables

If a function is stated as a maxterm list, we can enter O's in the squares listed or l's in those not listed.

A map showing the 0's of a function is a perfectly valid K-map, although it is more common to show the l's.

## Boolean Logic Review 29

For example, the K-map of f(A, B, C) = m(0, 2, 3, 7) is shown in Figure 3.4.6 and the K-map of  $f(A, B, C) = M(0, 1, 5, 6)$  is shown in Figure 3.4.7, where m means minterm, M means maxterm.

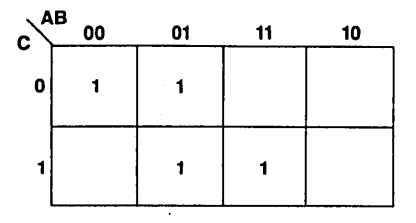

**Figure 3.4.6** K-map of m $(0, 2, 3, 7)$ 

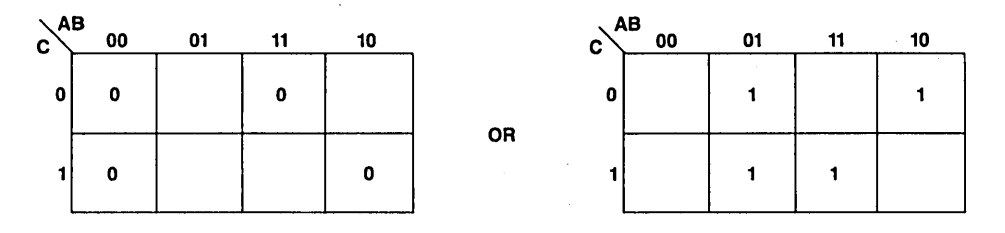

**Figure 3.4.7** K-map of  $M(0, 1, 5, 6)$ 

As shown, the K-map can be generated from the truth table on minterm expression or maxterm expression. For the remainder of this section, we will learn how to minimize the minterm expression by using the K-map.

The general principle of this minimization technique is "Any pair of n-variable minterms which are adjacent on a K-map may be combined into a single product term of n - 1 literals." The definition of "adjacent" should include opposite edges of the K-map, for instance, Figure 3.4.8(a) and 3.4.8(b) both have a pair of adjacent minterms.

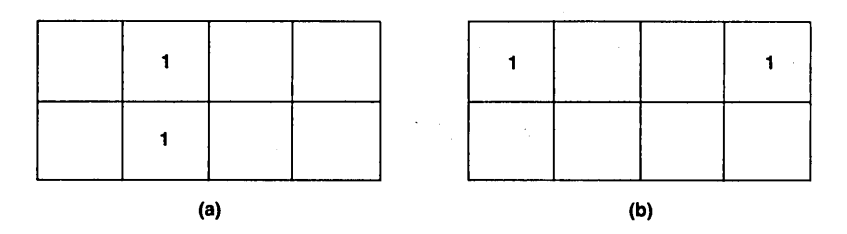

Figure 3.4.8 Adjacent Minterms on a K-map

Consider this function

 $f(A, B, C) = m(0, 1, 4, 6)$  $= \overline{ABC} + \overline{ABC} + \overline{ABC} + \overline{ABC}$ 

Which results on the K-map, on the pattern shown in Figure 3.4.9

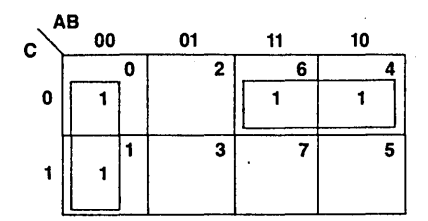

Figure 3.4.9 Minimization

Therefore, combine minterms 0 and 1, 4 and 6 to get a minimal expression:

 $f(A, B, C) = \overline{AB} + A\overline{C}$ 

Figure 3.4.10 shows some examples. Notice that it is permissible to include a minterm in several terms if it helps make the term shorter.

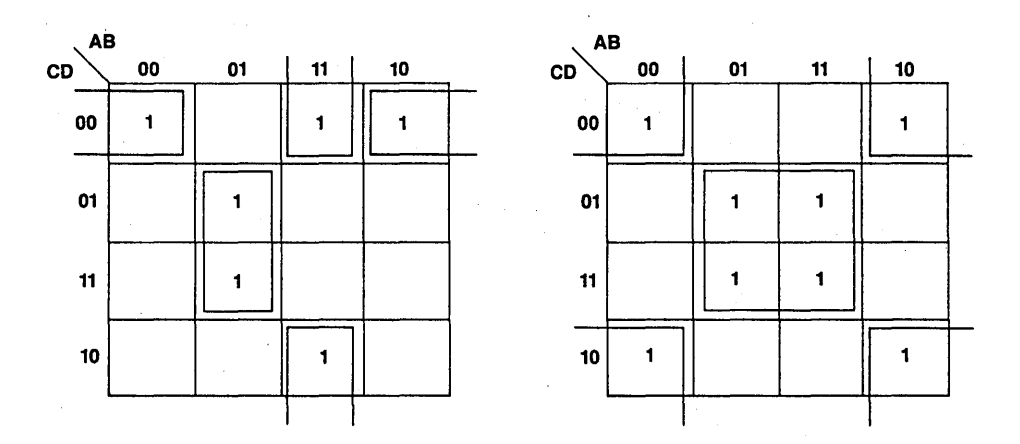

Figure 3.4.10 Minimization

Quite often, some of the possible combinations of input values never occur. In this case, we "don't care" what the function does if these input combinations appear. The K-map makes it easy to take advantage of these "don't care" conditions by letting the "don't care" minterms be I or 0, depending on which value results in a simpler expression. Figure 3.4.11 shows an example of the use of "don't cares" (redundancies) to simplify the terms.

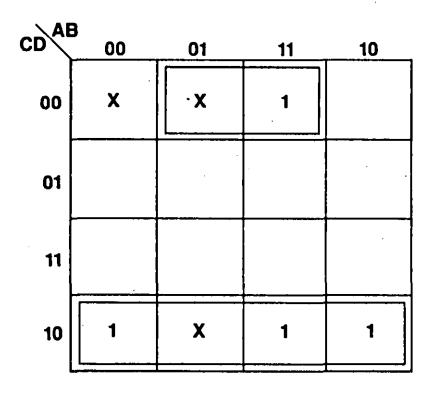

**Figure 3.4.11** Minimization

When working with larger functions, the tabular reduction developed by Quine and modified by McCluskey is an alternative to the K-map method. The Quine-McCluskey minimization method involves simple, repetitive operations that compare each minterm that is present in a sun-of-minterms expression for a Boolean functions to all other minterms with which it may form a combinable grouping.

The reader can refer to "Introduction to Switching Theory and Logic Design" by Hill and Peterson to understand the Quine-McCluskey method.

## **3.5 SEQUENTIAL CIRCUIT ELEMENTS**

Usually the subject of logic design is subdivided into two types: sequential and combinational. A purely combinational logic subsystem has no memory. Its outputs are completely defined by its present inputs. The analysis and design of combinational logic is much easier. A sequential logic subsystem has memory and its outputs are functions of not only present inputs but the previous outputs. Circuits of multiplexer/selector, decoder/encoder, adder, and comparator are examples of combinational circuits. Shift register, counter, state machine, and memory controller are examples of sequential circuits.

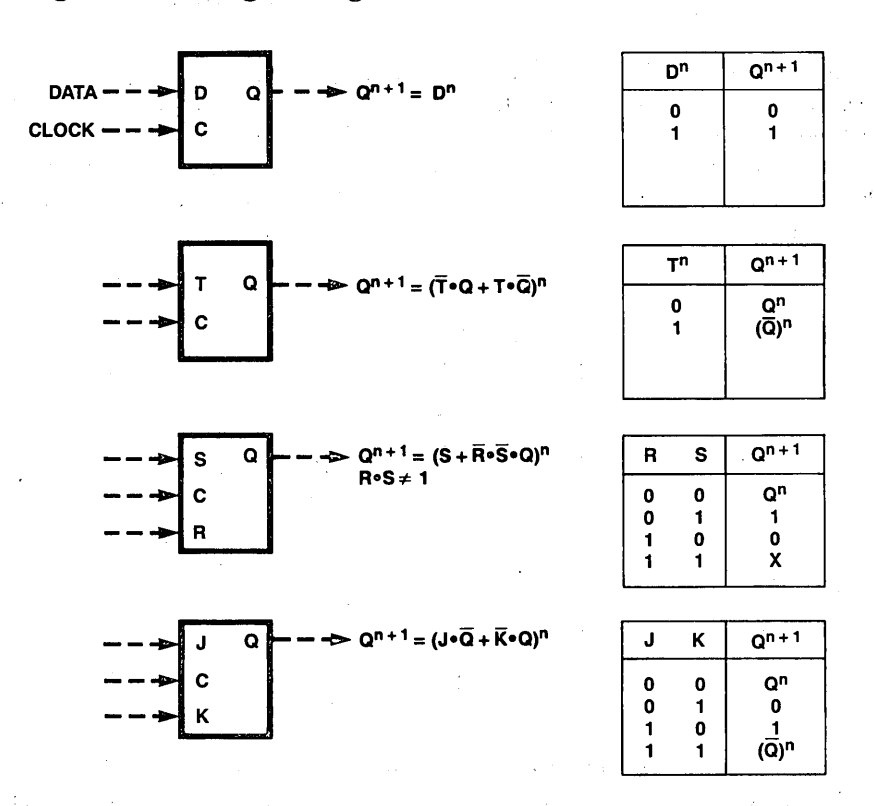

Figure 3.5.1 Basic Flip-Flops

Just as we have a logic gate as the basic combinational circuit element, we have a flip-flop as a basic sequential circuit element. A flip-flop is a memory device which can remember, or store, a binary bit of information. There are four basic flip-flop types: (1) D flip-flop, (2) T flip-flop, (3) RS flip-flop, and (4) JK flip-flop. Figure 3.5. l sbows these elements and their truth table.

With the memory elements, the output does not change as a function of the inputs until the clock transition. Therefore, a superscript notation is used to indicate that the output during clock period  $n + 1$  is a function of the inputs during the previous clock period n.

The D (delay) flip-flop means the input (D) is "stored" in the flip flop when the clock occurs and will appear on the output (Q) during the next  $(n + 1)$  clock time. The D flip-flop is thus very much like a single-bit RAM. It is very useful for data storage and· other special applications.

The other three types of flip-flops defined in Figure 3.5.1 are also one-bit storage elements, but instead of simply storing the input, they change state in response to the inputs by various logical rules. Since they hold their previous state in spite of the clock, unless an input goes true, they often simplify the combinational logic functions required to control them in control applications.

## **Boolean Logic Review 33**

The T (toggle) flip-flop, for example, stays in its previous state if the T input is false before the clock. If the T input is true, the output changes to the opposite state (toggle) on the clock. The T flip-flop is thus useful, for example, in binary counters where we want each bit to invert every time there is a carry from the lower order bits.

The R-S flip-flop sets after the S input is true and resets after the R input is true. Its output is undefined if both Rand Sare true. It is possible to define a Set Overrides Reset (SOR) or a Reset Overrides Set (ROS) flip-flop. It will set or reset respectively if both the Rand the S inputs are true.

The J-K flip-flop sets after] is true and resets after K is true. It is similar to an R-S flip-flop except that if  $J$  and  $K$  are both true, the output changes to the opposite state (toggle). It can be used as a T flip-flop by tying the] and K inputs together.

Since the J-K flip-flop can essentially do the job of both the R-S and the T flip-flop, the R-S and the T flip-flops are seldom seen. The choice is between J-K flip-flops for small counters and control or D flip-flops for data storage applications. Actually the J-K flip-flop can even do the job of the D flip-flop with the addition of a single inverter, as shown in Figure  $3.5.2$ .

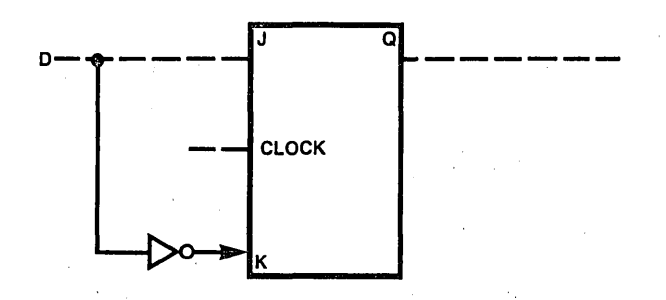

**Figure 3.5.2** Implement D Flip-Flop by Using J-K

Another memory element type, called a latch, is often described on data sheets with a truth table like the one for the D flip-flop in Figure 3.5.1. It is definitely not like a D flipflop, however because the output changes as soon as the clock goes high and does not "latch" until the clock falls (if the input changes while the clock is high, the output follow it). Because of this characteristic, a latch is not usable in the synchronous logic.

#### 3.6 STATE MACHINE FUNDAMENTALS

The relationships among present-state variables, primary input variables, next-state (or excitation) variables, and primary output variables that describe the behavior of a sequential system can be specified in several ways. As an example, consider the simple sequential system that is shown in Figure 3 .6.1.

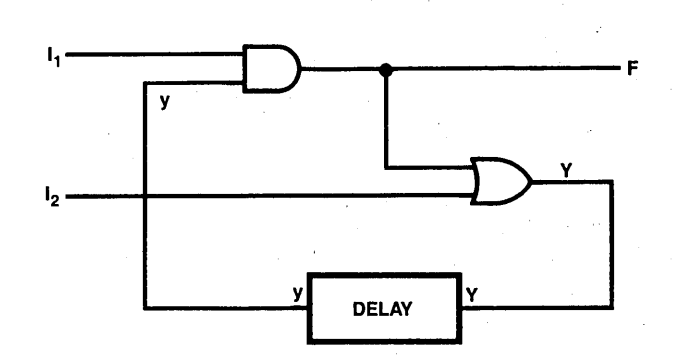

Figure 3.6.1 A Typical Sequential Circuit

This system has two primary input variables, having four different combinations of values. There is one primary output variable and one state variable. It uses delay for memory. There are only two possible present states:  $y = 0$  and  $y = 1$ . When combined with the four input combinations, these give eight different total present states. The values of the next-state variable, Y, and the primary output variable, F, must be specified for each total present state. The tabular arrangement shown in Table 3.6.1 is a common method for presenting this information. This descriptive tool is called a state table.

| <b>PRESENT-STATE</b> | <b>NEXT-STATE</b>   | <b>OUTPUT</b>            |  |
|----------------------|---------------------|--------------------------|--|
|                      | $I_1I_2 = 00011011$ | $I_1 I_2 = 00011011$     |  |
|                      | 0 1 0 1             | $0\quad 0\quad 0\quad 0$ |  |
|                      |                     |                          |  |

Table 3.6.1 State Table

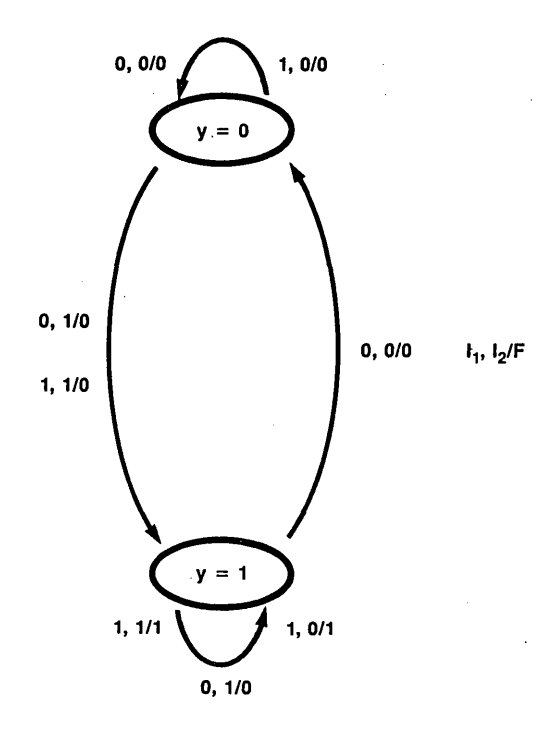

**Figure 3** .6.2 State Diagram

A second method for describing the behavior of a sequential system is the use of a state diagram. This method presents a pictorial representation of the present-state/next-state sequences that apply to the sequential device. State changes are marked with directed arrows, with the primary input and output conditions that apply to each state transfer given beside the arrows. The state diagram for the system of Figure 3.6.1 is shown in Figure 3.6.2. A slash separates the input information from the output information.

State tables and state diagrams are essential tools in the analysis and design of sequential digital systems. The reader should be familiar with these two tools by reading the references listed in the end of this section.

Because a sequential system has feedback from its outputs to its input, certain types of instabilities and uncertainties can occur. When present, these conditions make the operation of circuit difficult or impossible to describe. They may even render the circuit useless, since its behavior may not be predictable or consistent. Several of these types of problems are listed below.

1) The input or output conditions of the system may be indeterminant. For example, the circuit in Figure 3.6.3.

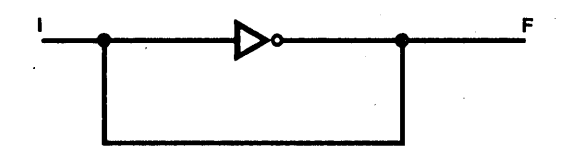

**Figure 3.6.3** Example of Hazard Circuit

2) The output condition of the system may be unstable, changing even though the external inputs do not change. Figure 3.6.4. illustrates an example.

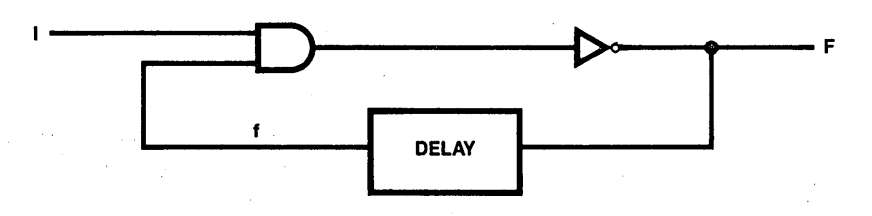

**Figure 3.6.4** Example of Unstable Circuit

#### Boolean Logic Review 37

3) The output condition of the system, even though stable, may not be predictable depending upon the primary input conditions. Figure 3.6.5 is an example.

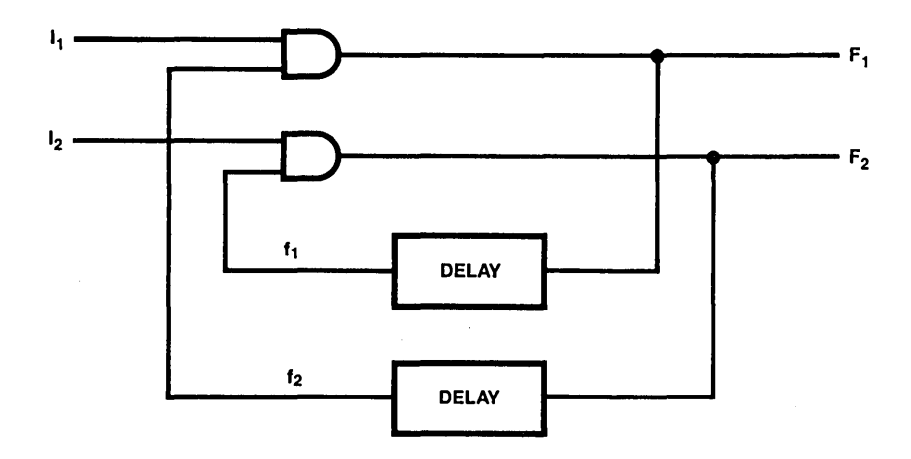

Figure 3.6.5 Example of Circuit with Unpredictable Output States

However, these problems mentioned above can be avoided by making certain restrictions in the way sequential systems are designed and used. For instance, the following are some restrictions:

- 1. Avoiding continuing instabilities (oscillations).
- 2. Allowing only fundamental-mode operation.
- 3. Allowing only pulse-mode operation.

## **References**

Hill & Peterson "Introduction to Switching Theory and Logical Design" Kohavi "Switching and Finite Automata Theory" Rhyne "Fundamentals of Digital Systems Designs" Krieger "Basic Switching Circuit Theory."

 $\label{eq:2.1} \frac{1}{\sqrt{2}}\left(\frac{1}{\sqrt{2}}\right)^{2} \left(\frac{1}{\sqrt{2}}\right)^{2} \left(\frac{1}{\sqrt{2}}\right)^{2} \left(\frac{1}{\sqrt{2}}\right)^{2} \left(\frac{1}{\sqrt{2}}\right)^{2} \left(\frac{1}{\sqrt{2}}\right)^{2} \left(\frac{1}{\sqrt{2}}\right)^{2} \left(\frac{1}{\sqrt{2}}\right)^{2} \left(\frac{1}{\sqrt{2}}\right)^{2} \left(\frac{1}{\sqrt{2}}\right)^{2} \left(\frac{1}{\sqrt{2}}\right)^{2} \left(\$  $\label{eq:2.1} \begin{split} \mathcal{L}_{\text{max}}(\mathbf{r}) & = \frac{1}{2} \sum_{i=1}^{N} \mathcal{L}_{\text{max}}(\mathbf{r}) \mathcal{L}_{\text{max}}(\mathbf{r}) \\ & = \frac{1}{2} \sum_{i=1}^{N} \mathcal{L}_{\text{max}}(\mathbf{r}) \mathcal{L}_{\text{max}}(\mathbf{r}) \mathcal{L}_{\text{max}}(\mathbf{r}) \mathcal{L}_{\text{max}}(\mathbf{r}) \mathcal{L}_{\text{max}}(\mathbf{r}) \mathcal{L}_{\text{max}}(\mathbf{r}) \mathcal{L}_{\text{max}}(\mathbf$  $\label{eq:2.1} \frac{1}{\sqrt{2}}\left(\frac{1}{\sqrt{2}}\right)^{2} \left(\frac{1}{\sqrt{2}}\right)^{2} \left(\frac{1}{\sqrt{2}}\right)^{2} \left(\frac{1}{\sqrt{2}}\right)^{2} \left(\frac{1}{\sqrt{2}}\right)^{2} \left(\frac{1}{\sqrt{2}}\right)^{2} \left(\frac{1}{\sqrt{2}}\right)^{2} \left(\frac{1}{\sqrt{2}}\right)^{2} \left(\frac{1}{\sqrt{2}}\right)^{2} \left(\frac{1}{\sqrt{2}}\right)^{2} \left(\frac{1}{\sqrt{2}}\right)^{2} \left(\$  $\mathcal{L}(\mathcal{L})$  and  $\mathcal{L}(\mathcal{L})$  are the set of the set of the set of the set of the set of the set of the set of the set of the set of the set of the set of the set of the set of the set of the set of the set of the set  $\label{eq:2.1} \mathcal{L}=\frac{1}{2}\sum_{i=1}^n\frac{1}{2}\sum_{i=1}^n\frac{1}{2}\sum_{i=1}^n\frac{1}{2}\sum_{i=1}^n\frac{1}{2}\sum_{i=1}^n\frac{1}{2}\sum_{i=1}^n\frac{1}{2}\sum_{i=1}^n\frac{1}{2}\sum_{i=1}^n\frac{1}{2}\sum_{i=1}^n\frac{1}{2}\sum_{i=1}^n\frac{1}{2}\sum_{i=1}^n\frac{1}{2}\sum_{i=1}^n\frac{1}{2}\sum_{i=1}^n\frac{1}{2}\sum_{i$  $\label{eq:2.1} \frac{1}{\sqrt{2}}\int_{\mathbb{R}^3} \frac{d\mu}{\mu} \left( \frac{d\mu}{\mu} \right)^2 \frac{d\mu}{\mu} \left( \frac{d\mu}{\mu} \right)^2 \frac{d\mu}{\mu} \left( \frac{d\mu}{\mu} \right)^2 \frac{d\mu}{\mu} \left( \frac{d\mu}{\mu} \right)^2 \frac{d\mu}{\mu} \left( \frac{d\mu}{\mu} \right)^2 \frac{d\mu}{\mu} \left( \frac{d\mu}{\mu} \right)^2 \frac{d\mu}{\mu} \left( \frac{d\mu}{\mu} \right)^2$ 

# The Programmable Logic Family

National's programmable logic family consists of PAL devices and PROMs that come in a variety of gate densities, pin-counts, architectures, speed and power specifications. The following sections describe and tabulate these various options in addition to displaying the logic schematics.

## 4.1 BASIC GROUPS

The programmable logic devices are divided into two sections: one to address PAL devices and the other to address PROMs.

## 4.2 THE PAL DEVICE FAMILY

The PAL device family is separated by pin-count and by architecture. There is a 20-pin family and a 24-pin family. Each family contains simple combinational logic devices and more complex devices which have on-chip feedback options and output registers. The 20-pin small PAL devices and the 20-pin medium PAL devices are listed in Table 4.2 .1.

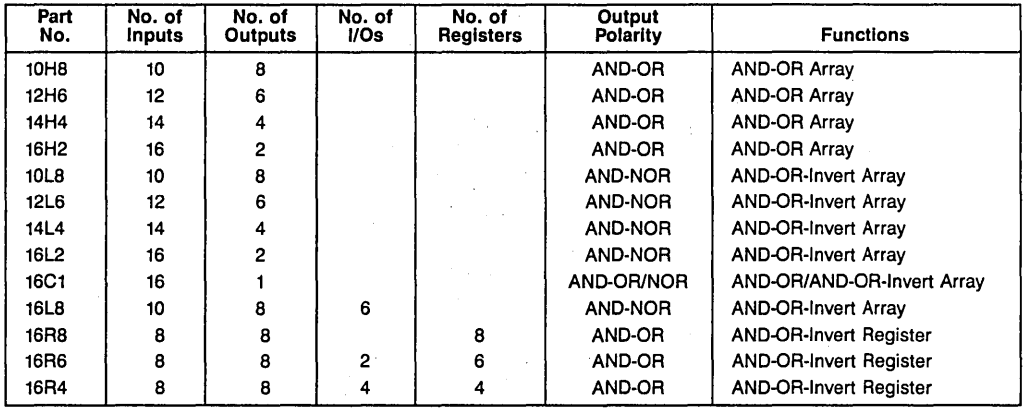

Table 4.2.1 Members of the 20-Pin PAL Device Family

The 24-pin PAL devices are listed in Table 4.2.2 and Table 4.2.3 shows how to read the part numbers.

| Part<br>No.      | No. of<br><b>Inputs</b> | No. of<br>Outputs | No. of<br>I/Os | No. of<br><b>Registers</b> | Output<br><b>Polarity</b> | <b>Functions</b>                     |
|------------------|-------------------------|-------------------|----------------|----------------------------|---------------------------|--------------------------------------|
| 12L10            | 12                      | 10                |                |                            | AND-NOR                   | <b>AND-OR Invert Gate Array</b>      |
| 14L8             | 14                      | 8                 |                |                            | AND-NOR                   | <b>AND-OR Invert Gate Array</b>      |
| 16L6             | 16                      | 6                 |                |                            | AND-NOR                   | <b>AND-OR Invert Gate Array</b>      |
| 18L4             | 18                      | 4                 |                |                            | AND-NOR                   | <b>AND-OR Invert Gate Array</b>      |
| 20L2             | 20                      | 2                 |                |                            | AND-NOR                   | <b>AND-OR Invert Gate Array</b>      |
| 20L8             | 14                      | 2                 | 6              |                            | AND-NOR                   | <b>AND-OR Invert Gate Array</b>      |
| 20L10            | 12                      | 2                 | 8              |                            | AND-NOR                   | <b>AND-OR Invert Gate Array</b>      |
| 20R8             | 12                      | 8                 |                | 8                          | AND-NOR                   | <b>AND-OR Invert w/Registers</b>     |
| 20R6             | 12                      | 6                 | 2              | 6                          | AND-NOR                   | AND-OR Invert w/Registers            |
| 20 <sub>R4</sub> | 12                      | 4                 | 4              | 4                          | AND-NOR                   | <b>AND-OR Invert w/Registers</b>     |
| 20X10            | 10                      | 10                |                | 10                         | AND-NOR                   | <b>AND-OR-XOR Invert w/Registers</b> |
| 20X8             | 10                      | 8                 | 2              | 8                          | AND-NOR                   | AND-OR-XOR Invert w/Registers        |
| 20X4             | 10                      | 4                 | 6              |                            | AND-NOR                   | <b>AND-OR-XOR Invert w/Registers</b> |

Table 4.2.2 Members of the 24-Pin PAL Device Family

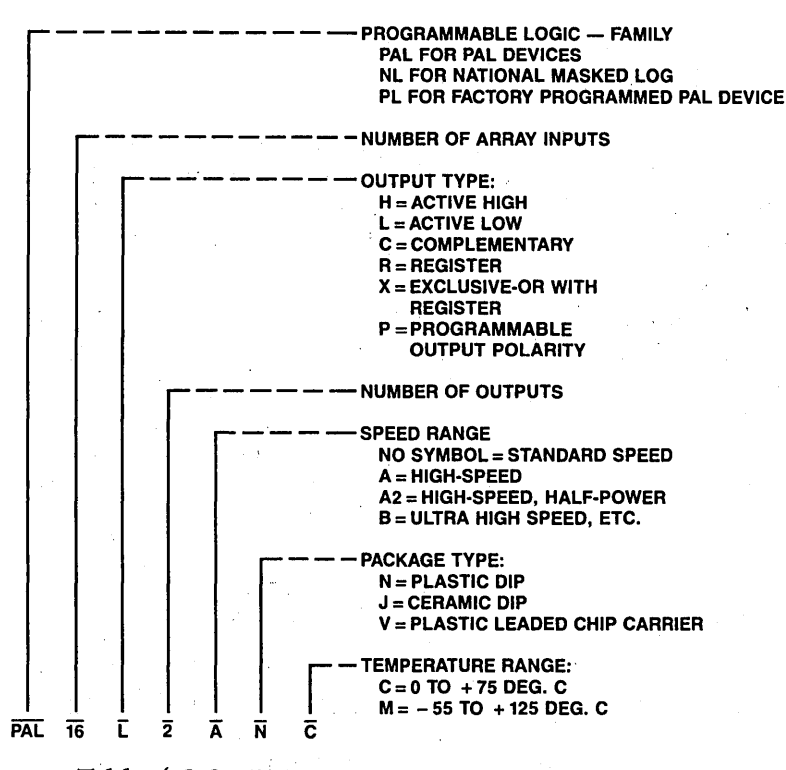

Table 4.2.3 PAL Device Part Number Interpretation

#### **PAL Devices For Every Task**

The members of the PAL device family are listed in Tables 4.2.1 and 4.2.2. They are designed to cover the spectrum of logic functions at lower cost and lower package count than SSI/MSI logic. This allows you to select the PAL device that best fits your application. PAL devices come in three basic configurations: Gates, Register Outputs With Feedback, and Programmable I/O.

#### **Gates**

PALs are available in sizes from  $12 \times 10$  (12 inputs, 10 outputs) to 20  $\times$  2, with either active-high or active-low output configurations. One part has complimentary outputs. This wide variety of input/output formats allows the PAL to replace many different-sized blocks of combinational logic with single packages.

#### **Register Options With Feedback**

High-end members of the PAL device family feature latched data outputs with register feedback. Each Sum-Of-Product term is stored in a D flip-flop on the rising edge of the system clock. (See Figure 4.2.1) The Q-output of the flip-flop can then be gated to the output pin by enabling the active low TRI-STATE© buffer.

In addition to being available to transmission, the Q-output is also fed back into the PAL array as an input term. This feedback allows the PAL device to "remember" its prior state. And, it can alter its function based upon that state. This allows one to configure the PAL device as a state machine that can be programmed to execute elementary functions such as count up, count down, skip, shift, and branch.

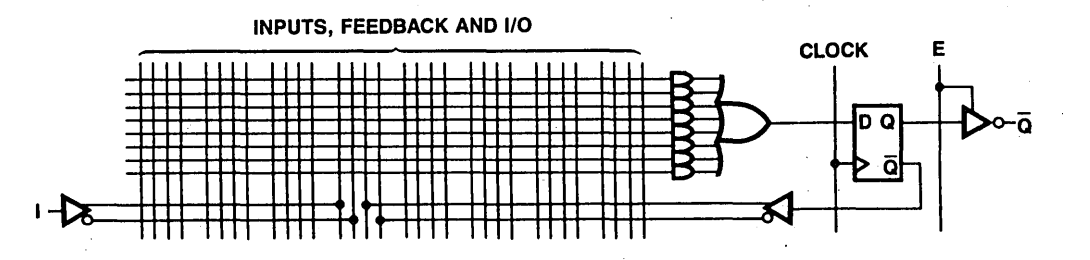

**Figure 4.2.1** PAL Device Output Register Circuit, Simplified Logic Diagram

#### Programmable 1/0

Another feature of the high-end members of the PAL family is programmable input/output. This allows the product terms to directly control the outputs of the PAL device. (Figure 4.2.2) One product term is used to enable the TRI-STATE buffer, which in turn gates the summation term to the output pin. The output is also fed back into the PAL device array as an input. Thus, the PAL drives the I/O pin when the TRI-STATE gate is enabled. The I/0 pin is an input to the PAL device array when the TRI-STATE gate is disabled. This feature can be used to allocate available pins for 1/0 functions or to provide bidirectional output pins for operations such as shifting and rotating serial data.

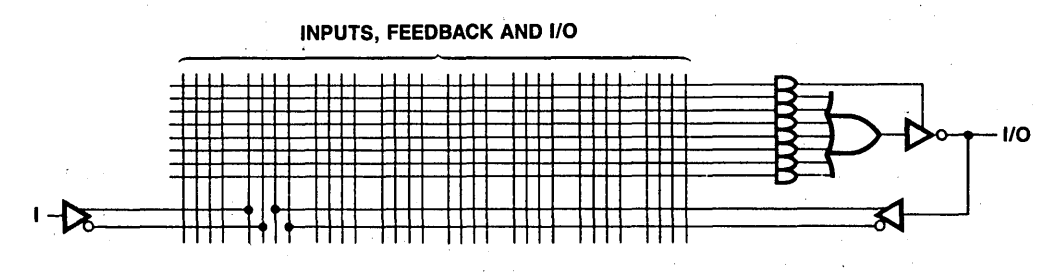

Figure 4.2.2 PAL Device Bidirectional Circuit, Logic Diagram

#### PAL Device - Speed/Power Groups

PAL devices are available with various speed/power specifications. For easy reference, these are summarized in Tables 4.2.4 and 4.2.5.

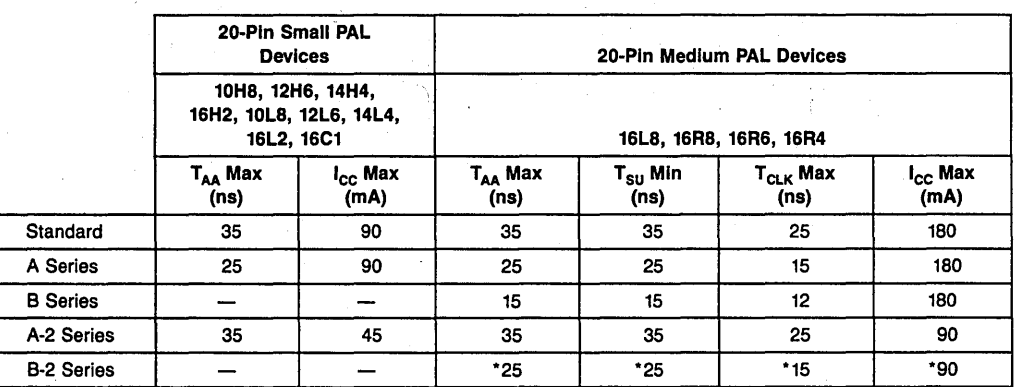

\*Preliminary information.

Table 4.2.4 20-Pin PAL Device Speed/Power Groups

## The Programmable Logic Family 43

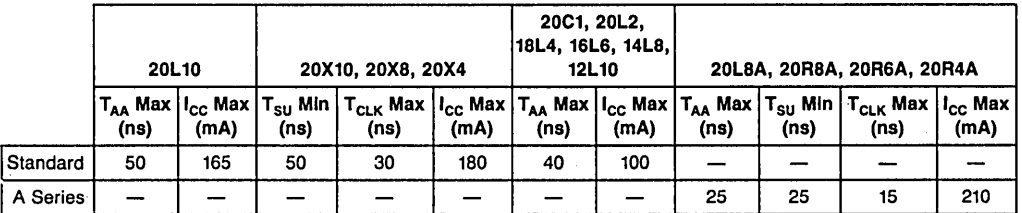

Table 4.2.5 24-Pin Speed/Power Groups

## PAL Device Logic Symbols

The logic symbols for each of the individual PAL devices gives a concise functional description of that device. Figure 4.2.3 shows a typical logic symbol, that of the 10H8 gate array.

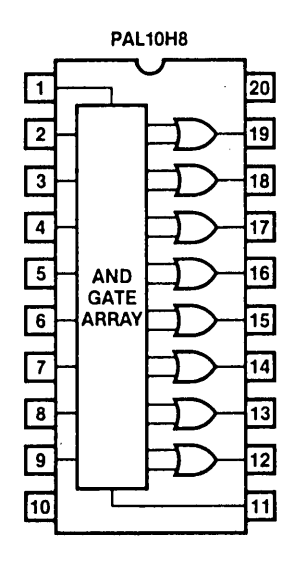

Figure 4.2.3 Logic Symbol, PAL10H8

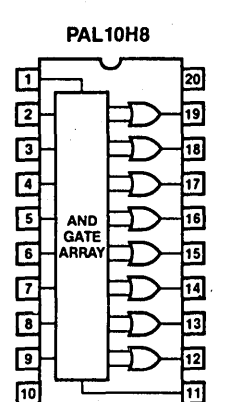

⊡

叵

 $\sqrt{2}$ 

 $\overline{10}$ 

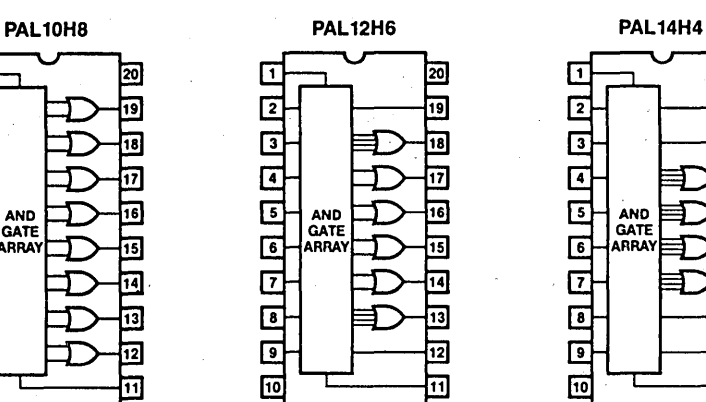

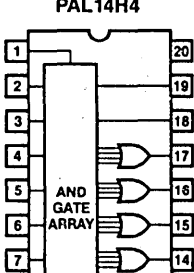

13

12

 $\overline{\mathbf{u}}$ 

 $\overline{a}$ 

<u> ធ</u>

匝

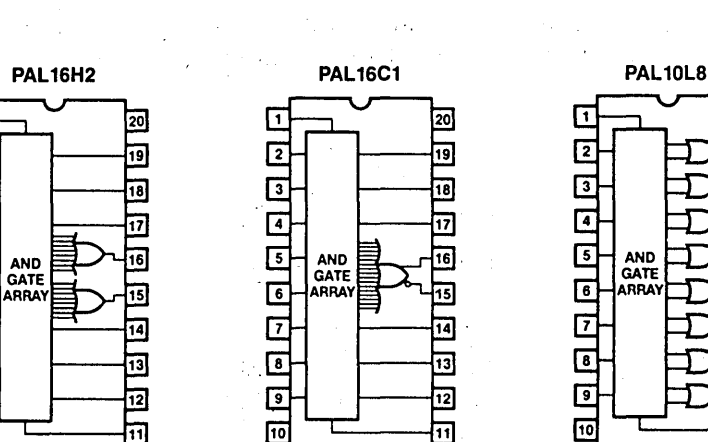

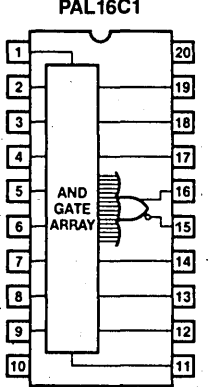

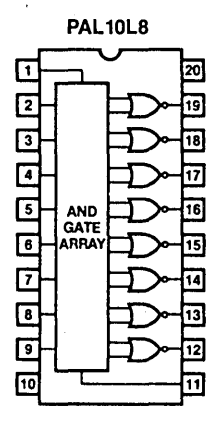

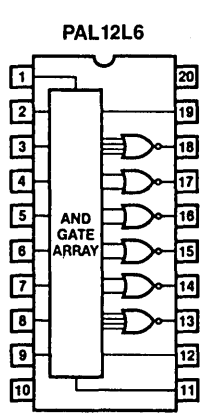

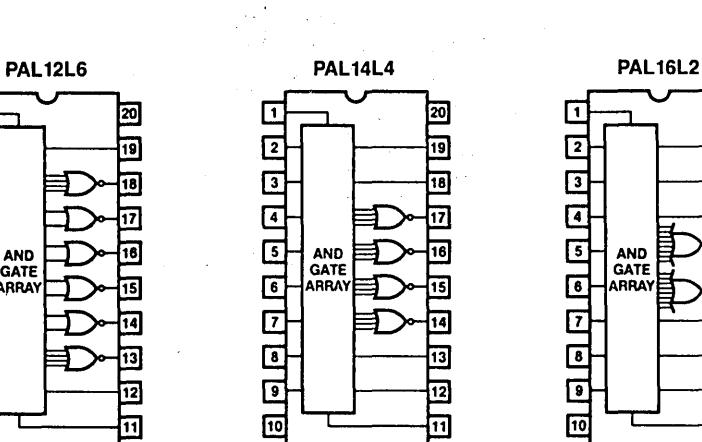

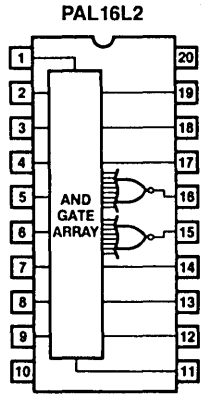

Figure  $4.2.4$  PAL Device Logic Symbols - Series 20

# The Programmable Logic Family 45

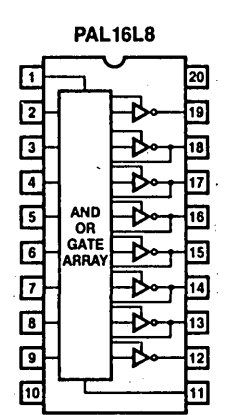

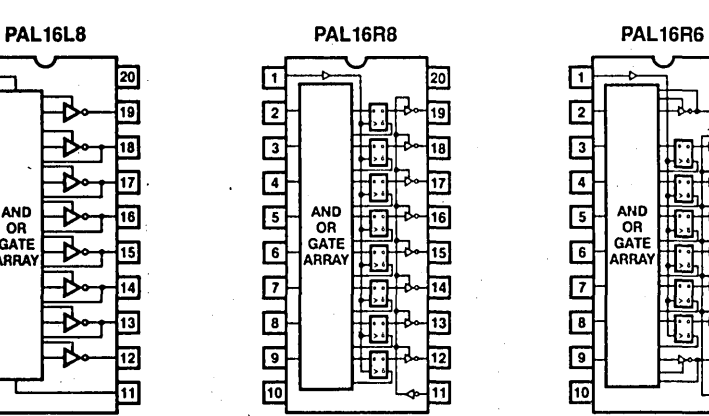

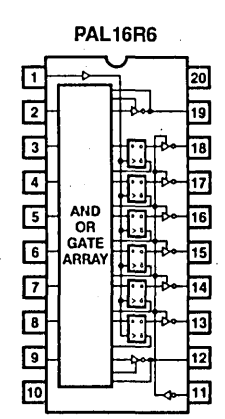

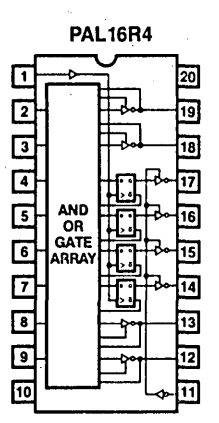

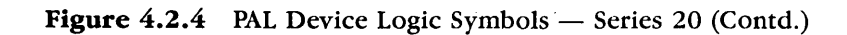

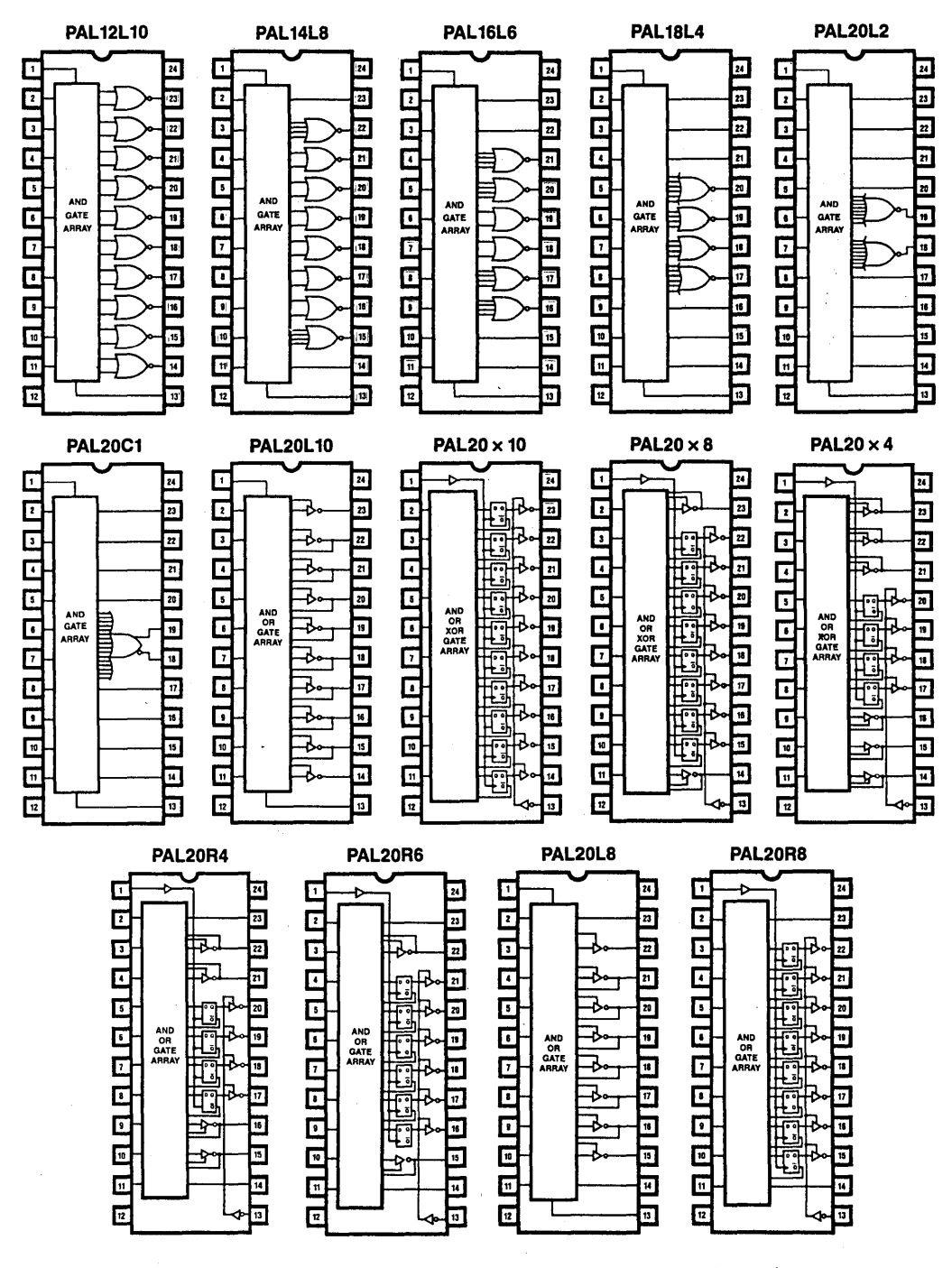

Figure  $4.2.5$  PAL Device Logic Symbols  $-$  Series 24

## 4.3 THE PROM FAMILY

National's broad PROM family extends from a  $32 \times 8$  bit (256 bit) PROM to a 4096  $\times 8$ bit (32K) PROM. Only the low density byte-wide PROMs are considered here for programmable logic applications. The products in this category are shown in Table 4.3.1.

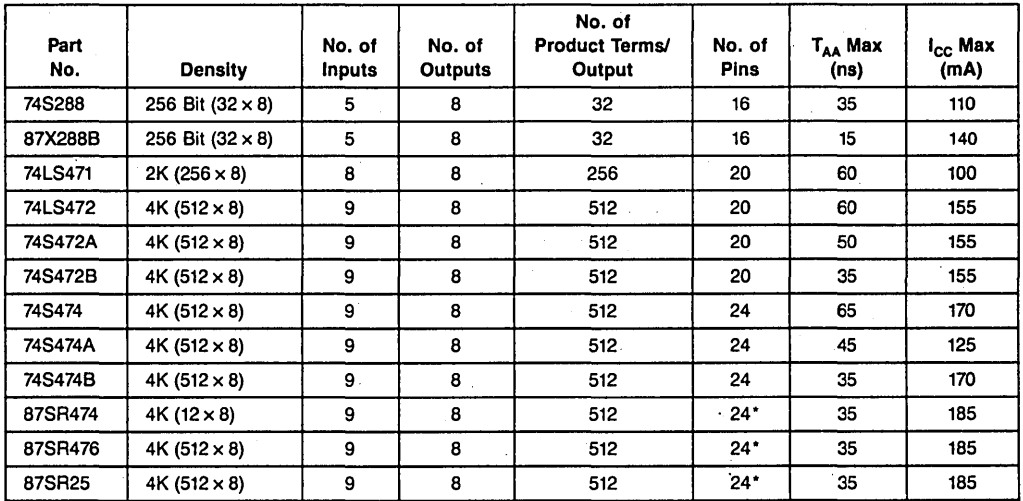

.Military versions are also available. Above data is commercial. • 24 Pin Narrow Dual-In-Line Package

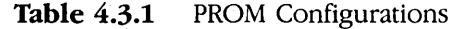
### 48 Programmable Logic Design Guide

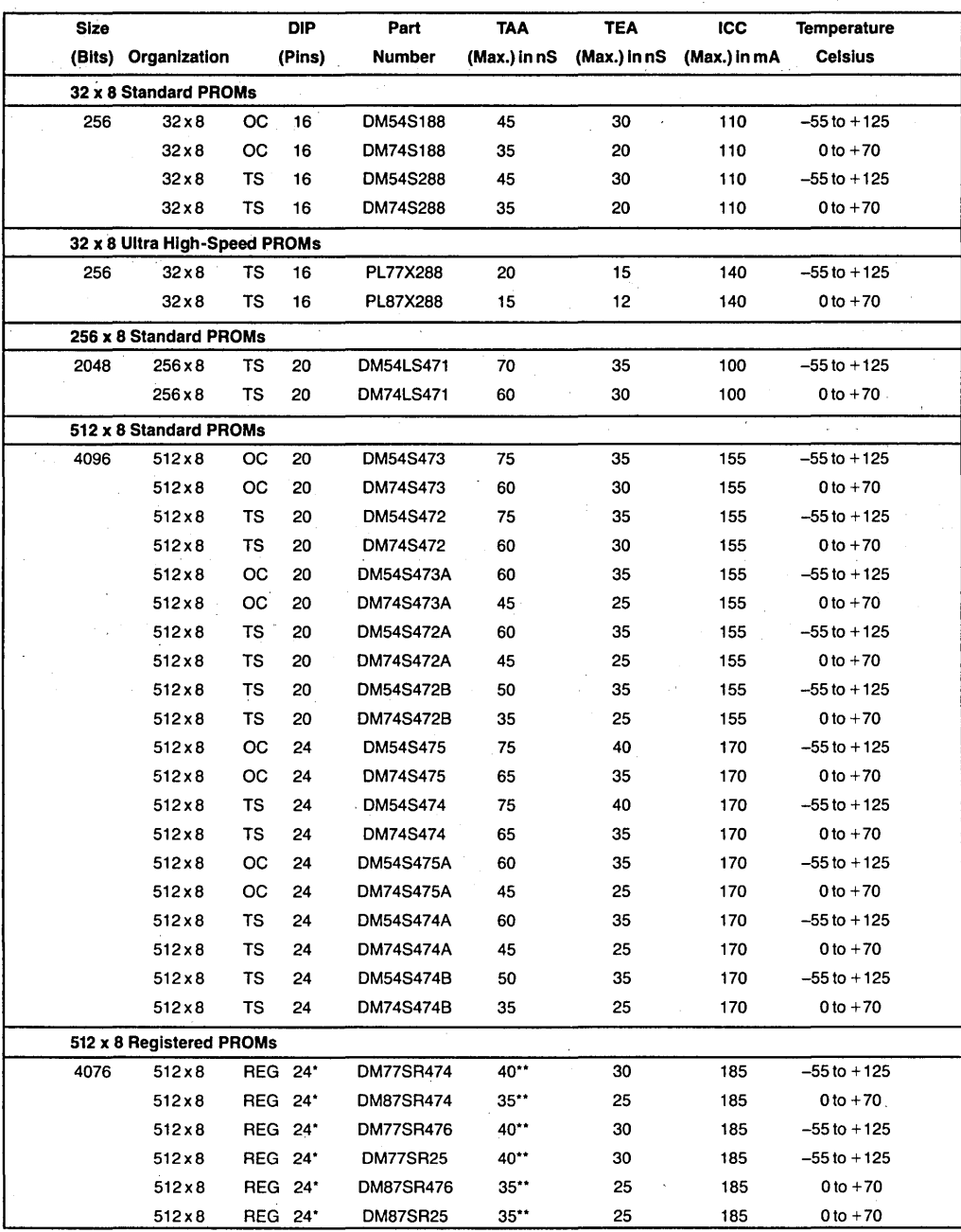

\* 300 mil wide package.

\*\* Set-up time.<br> **Table 4.3.2** PROM Products for Logic

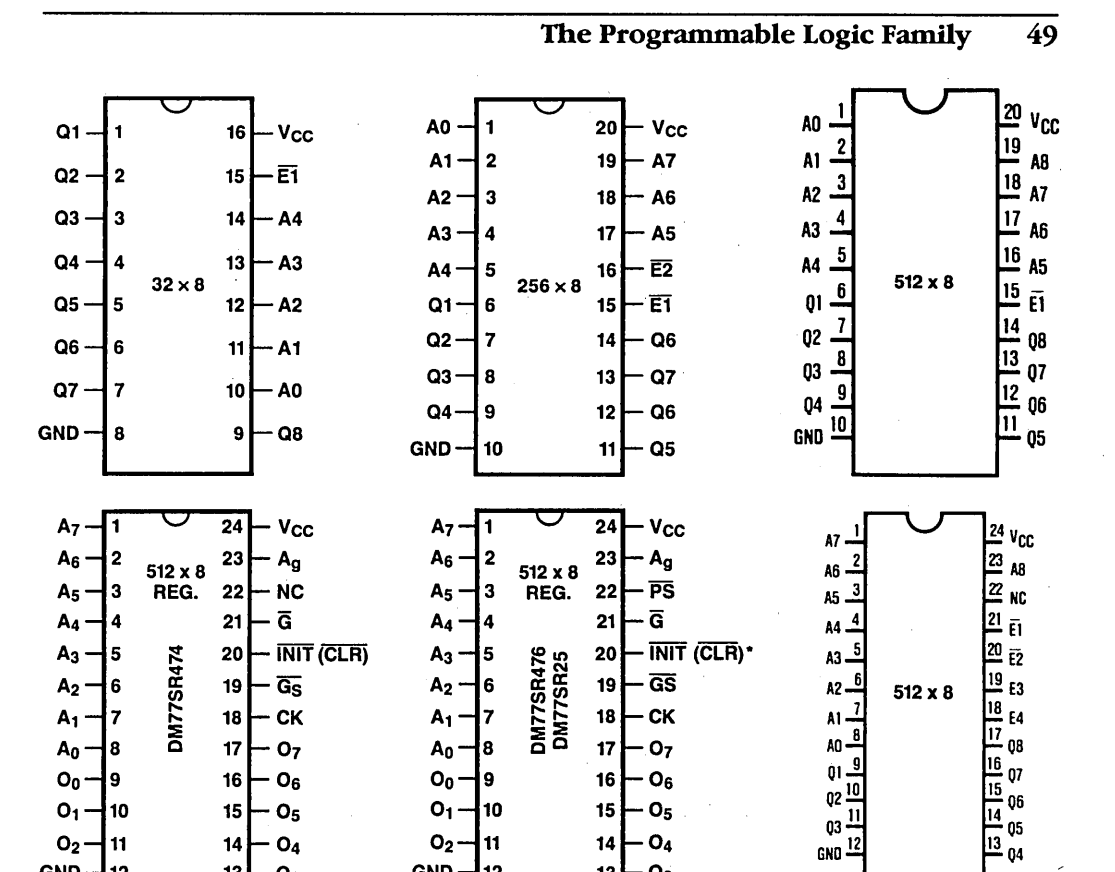

Figure 4.3.1 PROM Logic Symbols

 $13$  $O_3$ 

 $GND - 12$ 

#### Note:

 $GND - 12$ 

All of the virgin devices come with their fuses intact. But for the sake of simplicity, the fuse-linked crosspoints in the array are shown unconnected.

#### **LOGIC DIAGRAMS**  $4.4$

 $13$  $O<sub>3</sub>$ 

The following pages show the logic diagrams of the PAL device and PROM family of programmable logic devices. The logic diagrams are ordered in the following sequence:

PAL Devices:

```
Figures 4.4.1 - 4.4.13 (20-pin PAL devices)
Figures 4.4.14 - 4.4.27 (24-pin PAL devices)
```
PROMs:

 $4.4.28 - 4.4.32$ Figures

 $\overline{50}$ 

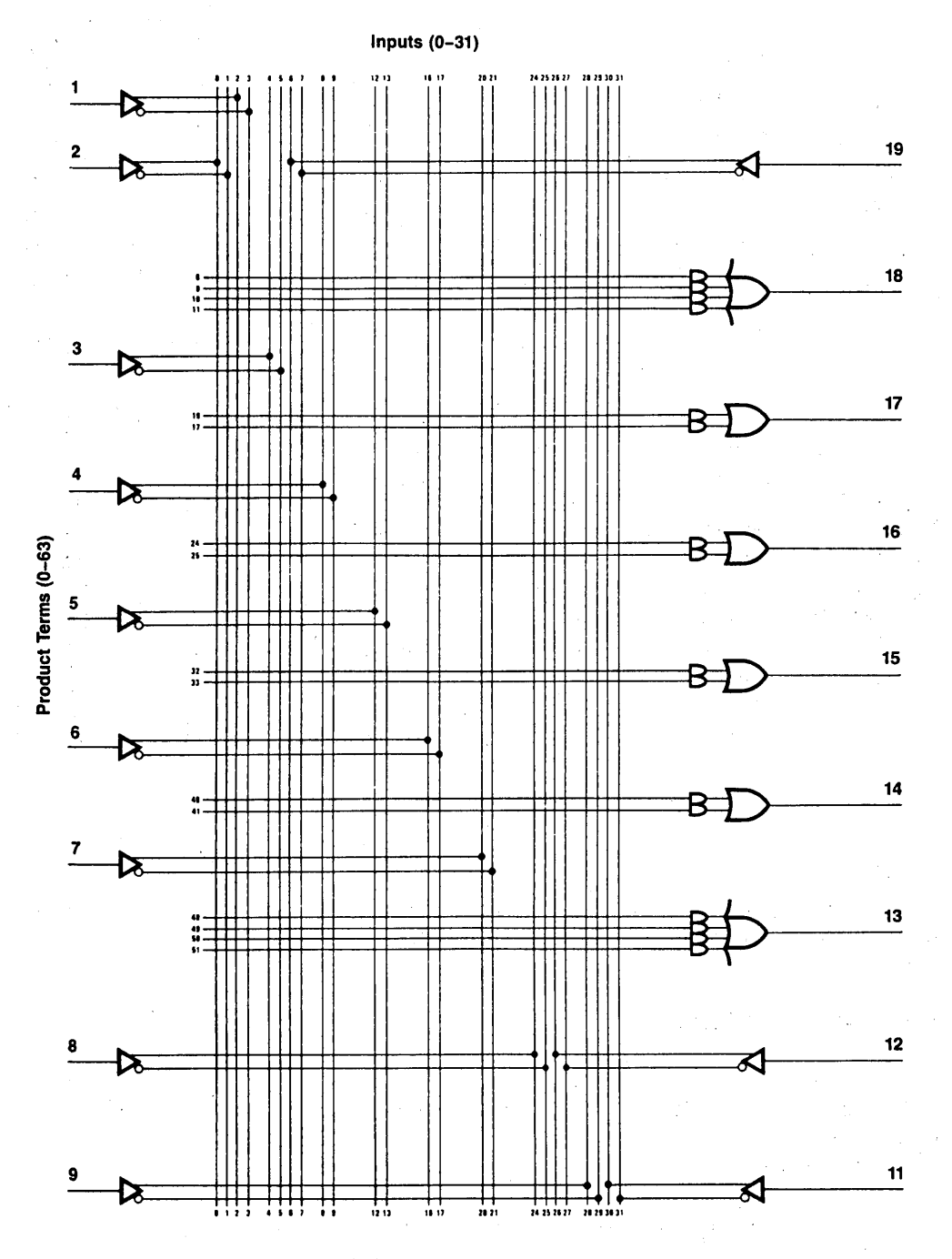

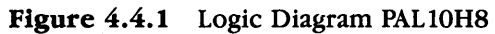

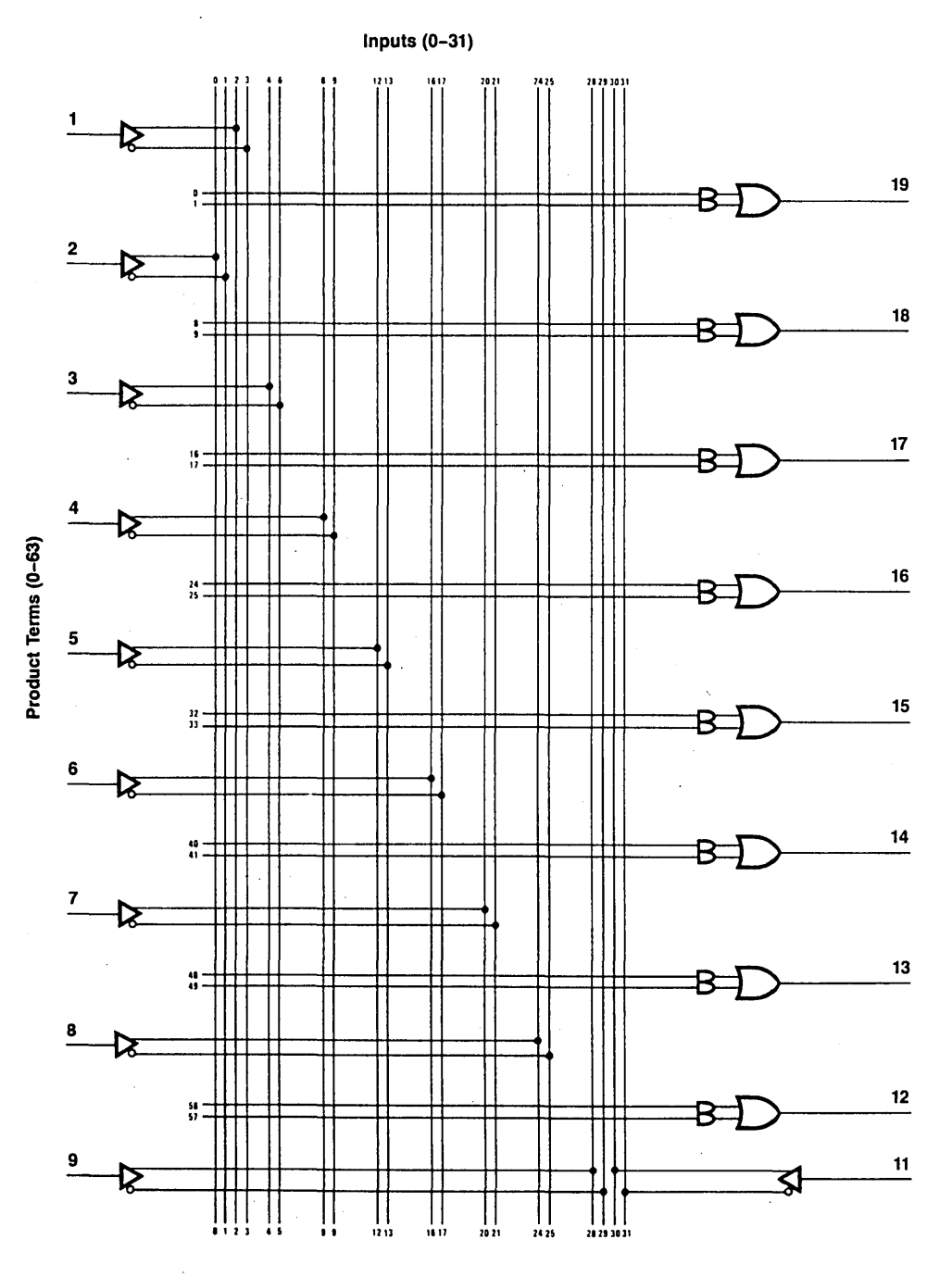

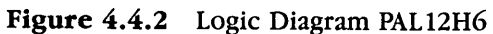

 $\epsilon$ 

 $\overline{52}$ 

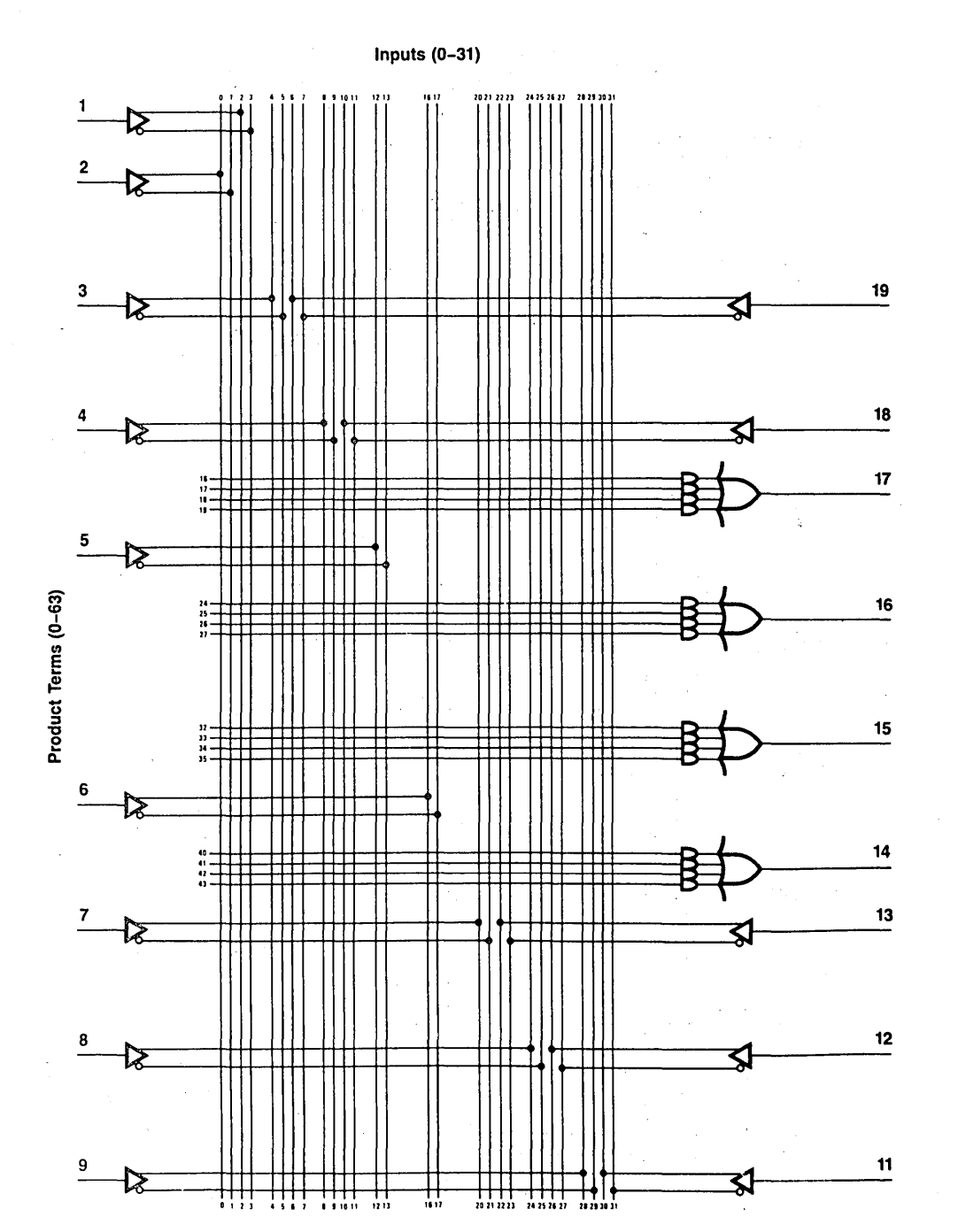

Figure 4.4.3 Logic Diagram PAL14H4

Inputs  $(0-31)$ 20212223 24252622 28293031  $\mathbf{1}$  $\frac{19}{1}$  $\mathbf{2}$ ଽୗ 18 3 ≿ র  $17$  $\mathbf{z}$ ৱ Π Π ΠТ 24252223331  $\Box$  ${\bf 16}$ ╈ H Ŧ Product Terms (0-63)  $\rm \mathbf{\overline{H}}$ ⋢ Π 5 Ķ 11 32<br>33<br>34<br>35<br>35<br>37<br>38<br>33 ┯ + ᆩ 井 15 ┯ ╤ ┿┿┿  $\frac{6}{ }$ 14 R. 发 ח  $\overline{7}$ 13 IS. র 8  $12$ ℞ Т Ш Ш 发  $\mathbf{H}$  $\overline{9}$  $\frac{11}{11}$ 忆 31 TITI<br>"'' गा THT  $\prod_{\text{values}}$ 1111<br>""""  $\frac{1}{20212223}$  24252627  $\frac{17}{22333333}$ 

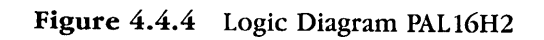

 $\overline{53}$ 

 $\overline{54}$ 

Programmable Logic Design Guide

**INPUTS (0-31)** 

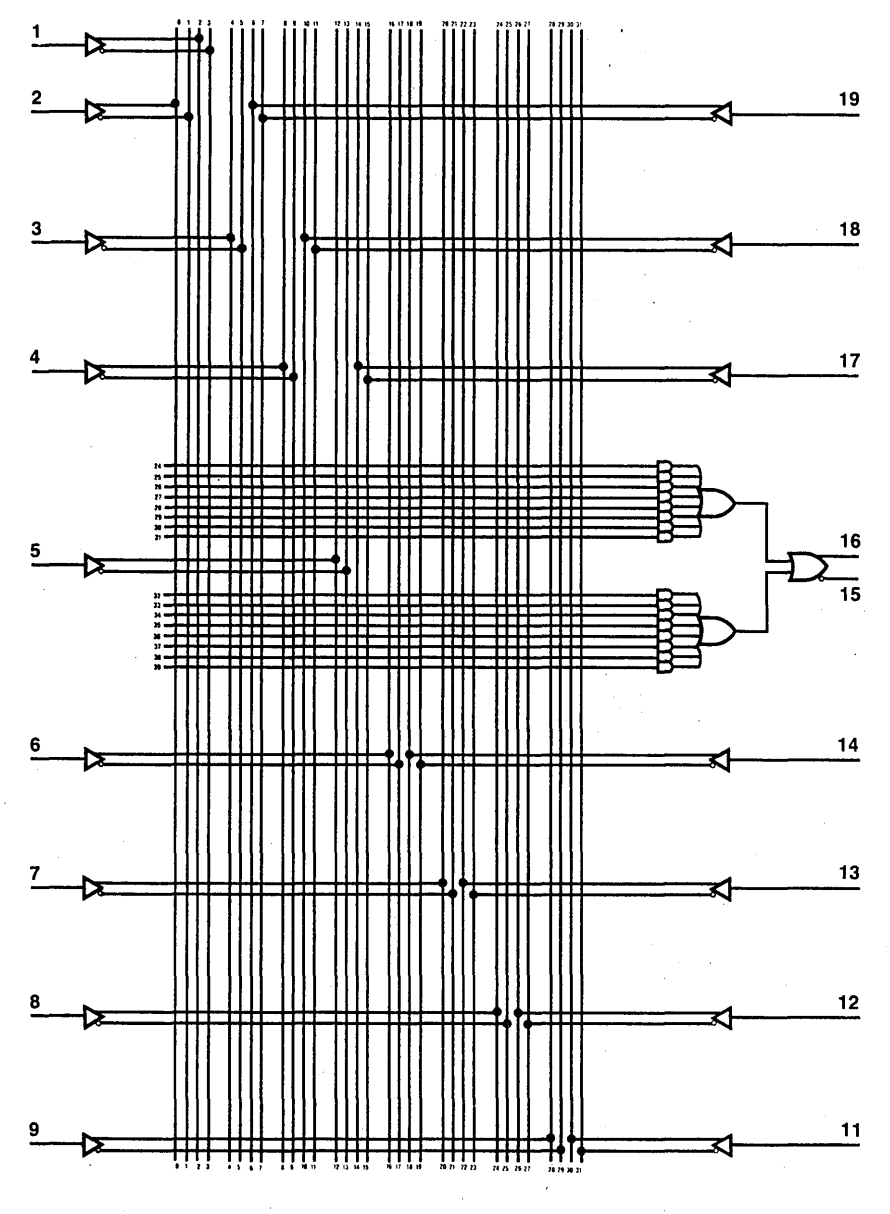

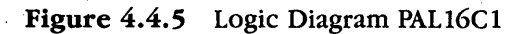

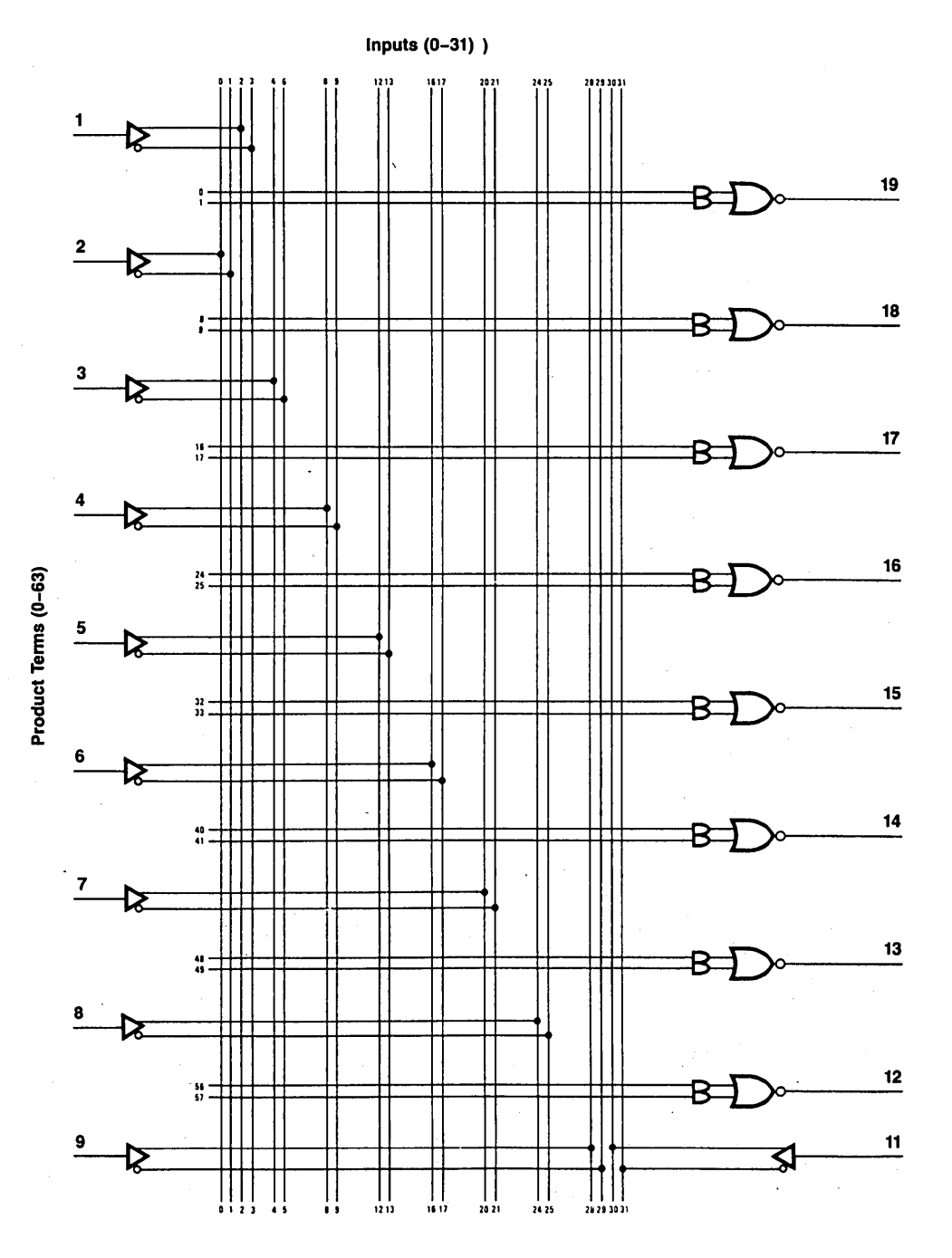

Figure 4.4.6 Logic Diagram PAL10L8

 $\overline{56}$ 

#### Programmable Logic Design Guide

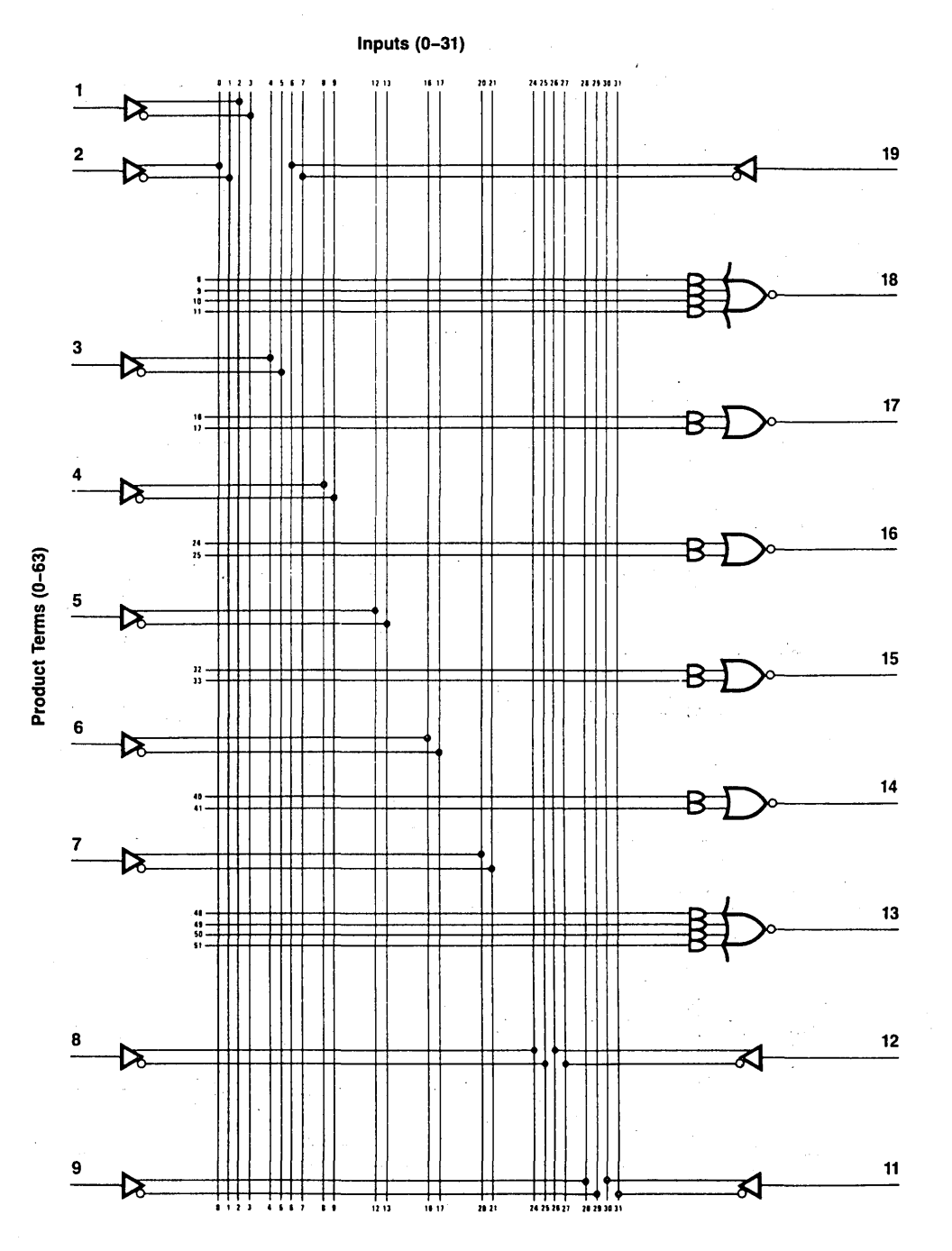

 $\mathbf{r}$ 

Figure 4.4.7 Logic Diagram PAL12L6

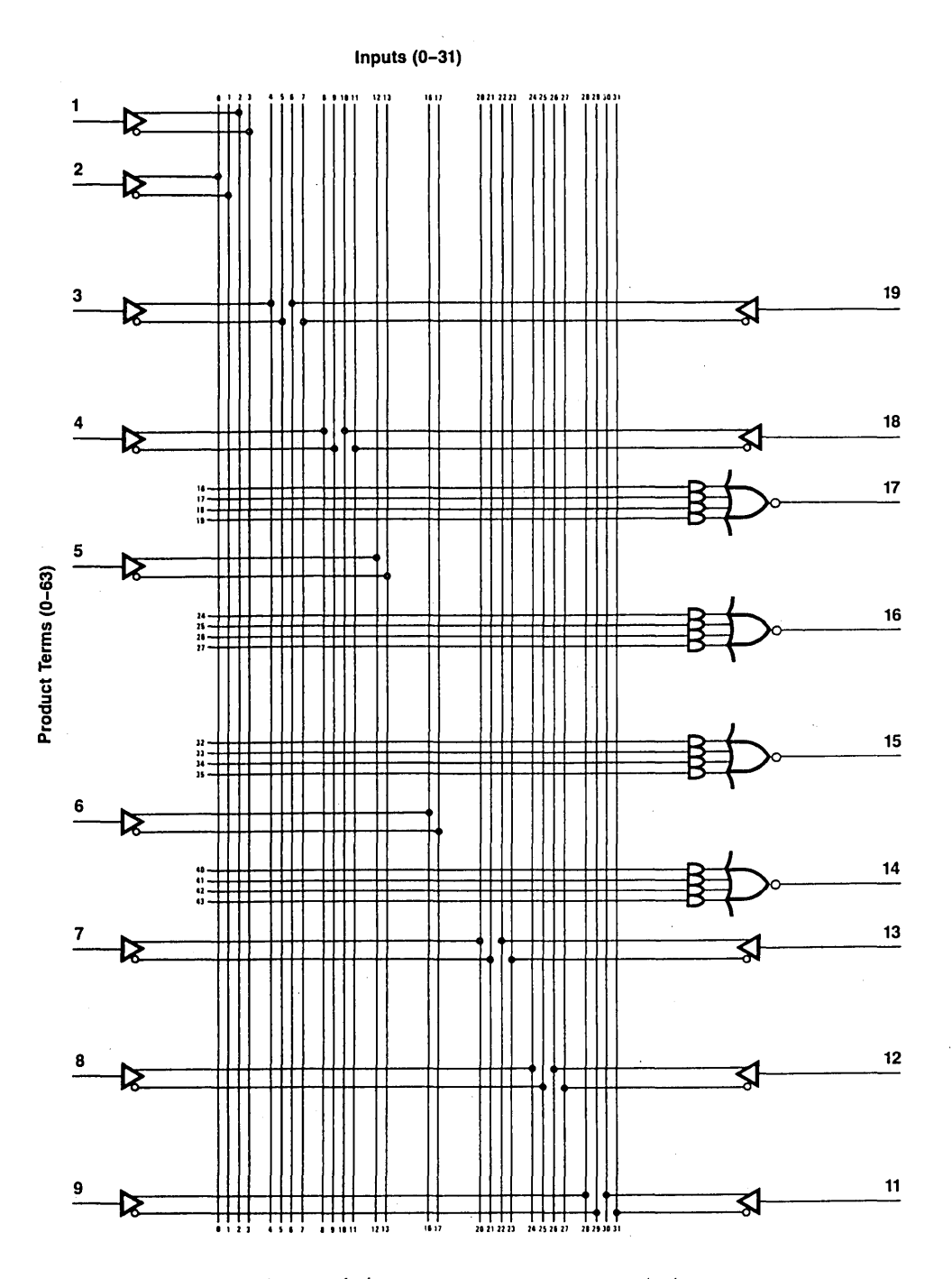

Figure 4.4.8 Logic Diagram PAL14L4

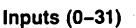

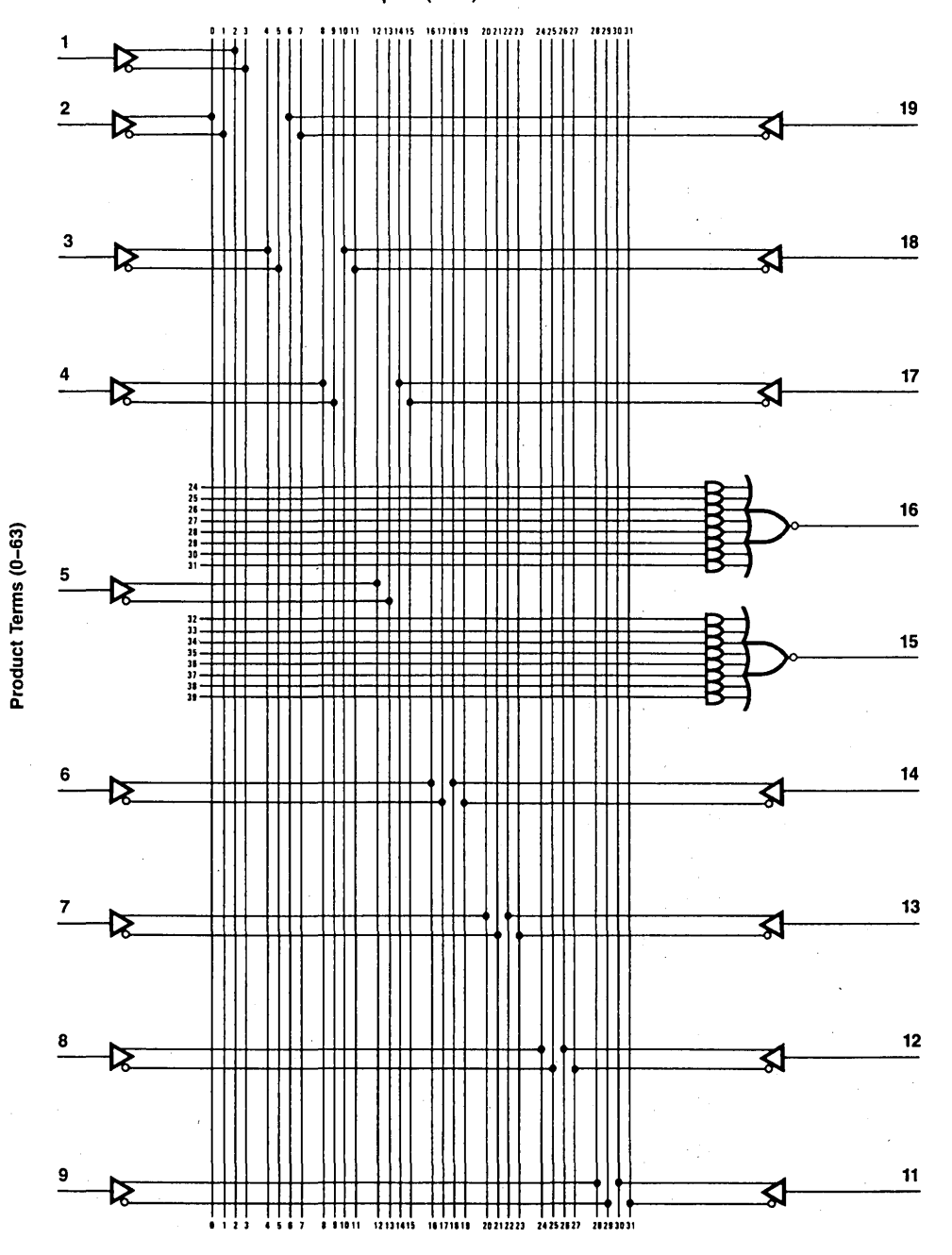

Figure 4.4.9 Logic Diagram PAL16L2

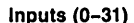

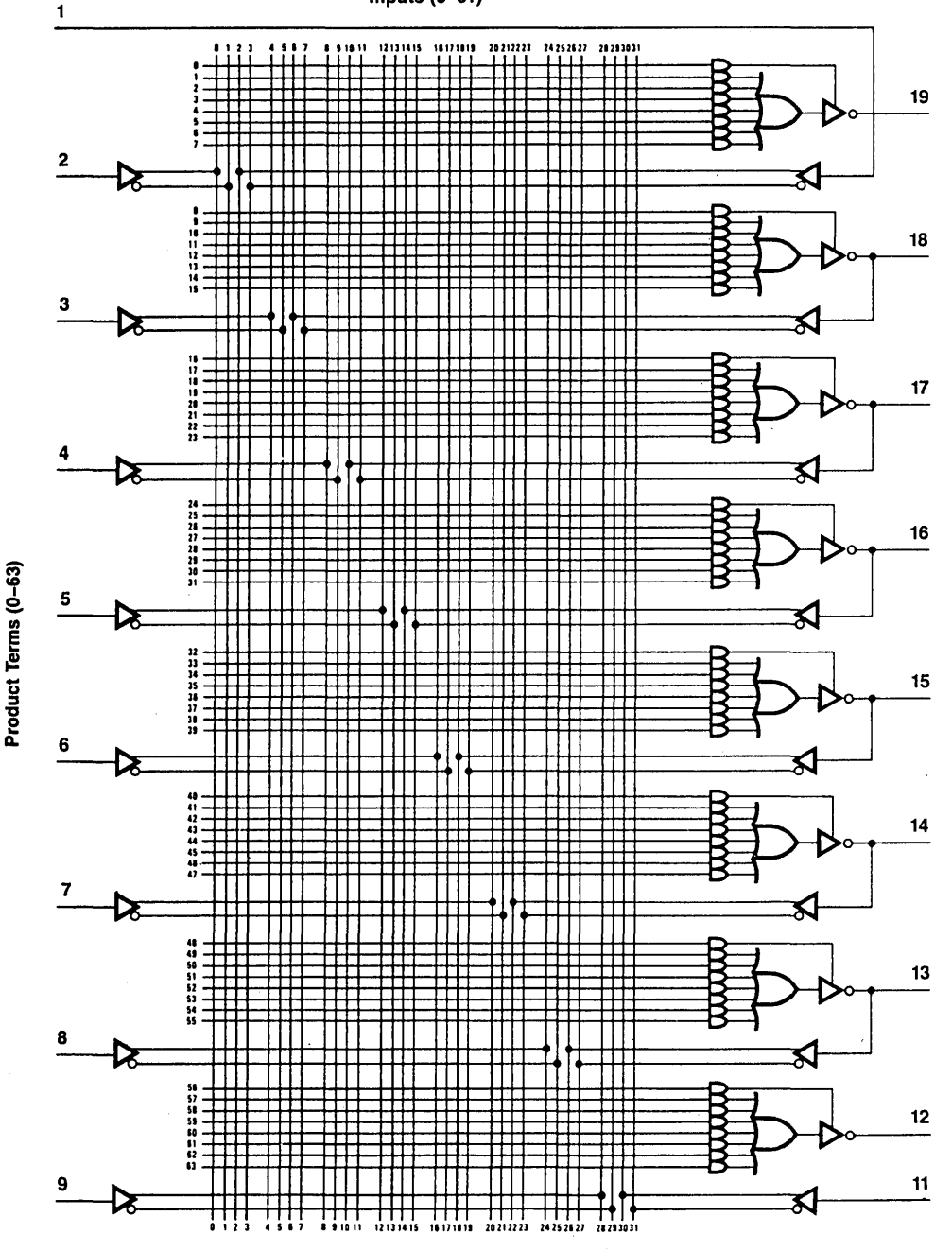

Figure 4.4.10 Logic Diagram PAL16L8

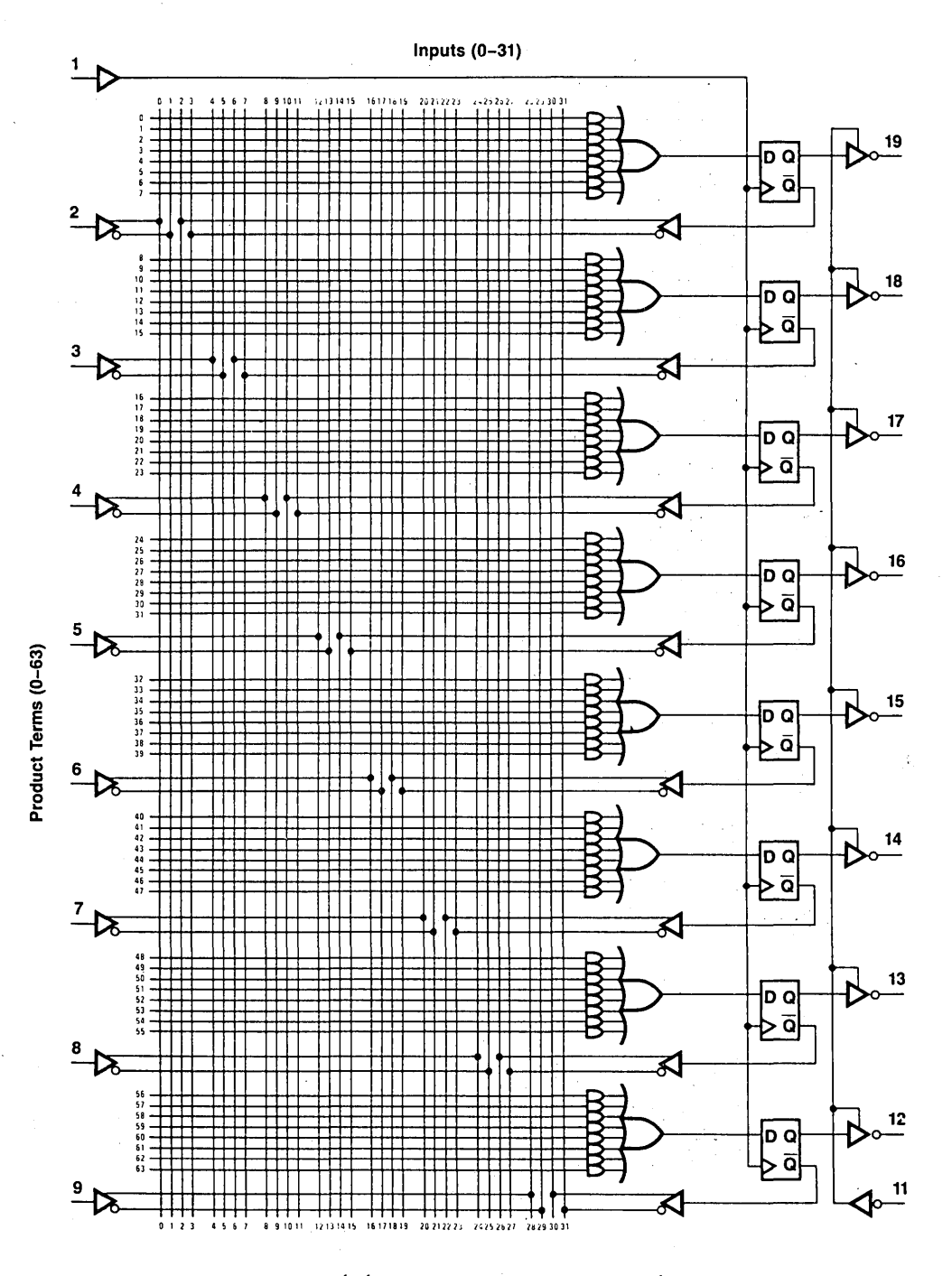

Figure 4.4.11 Logic Diagram PAL16R8

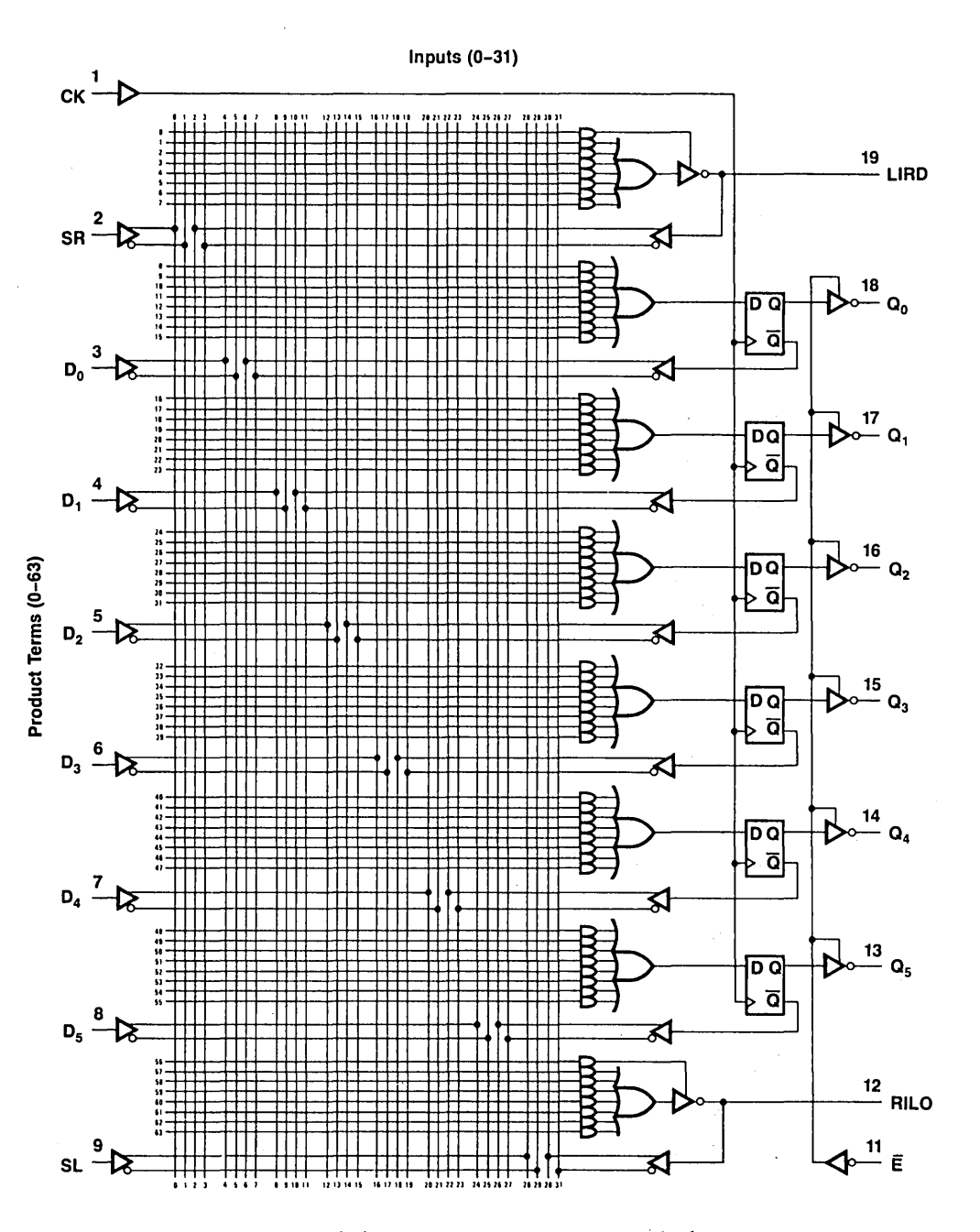

Figure 4.4.12 Logic Diagram PAL16R6

 $\overline{62}$ 

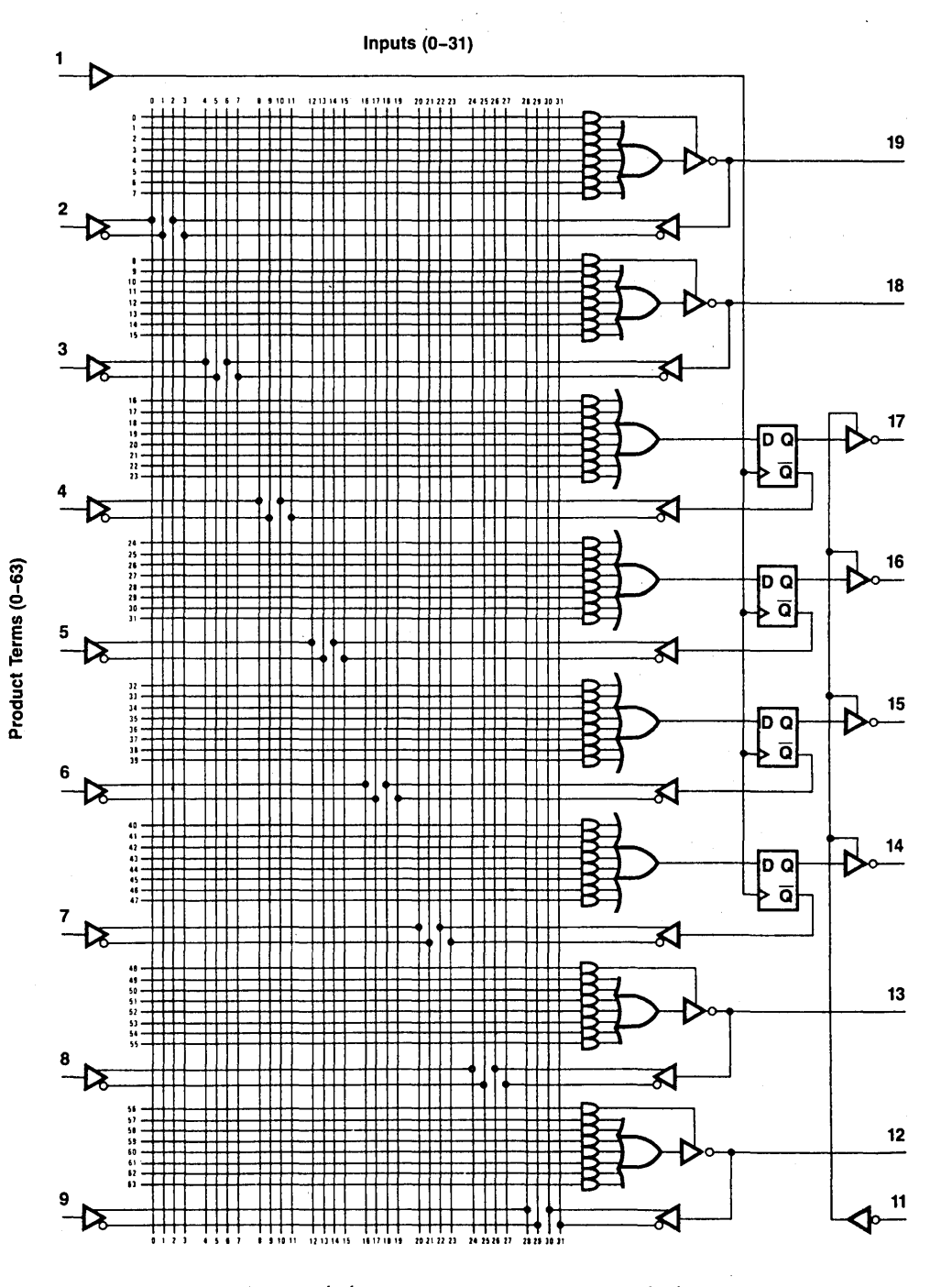

Figure 4.4.13 Logic Diagram PAL16R4

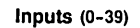

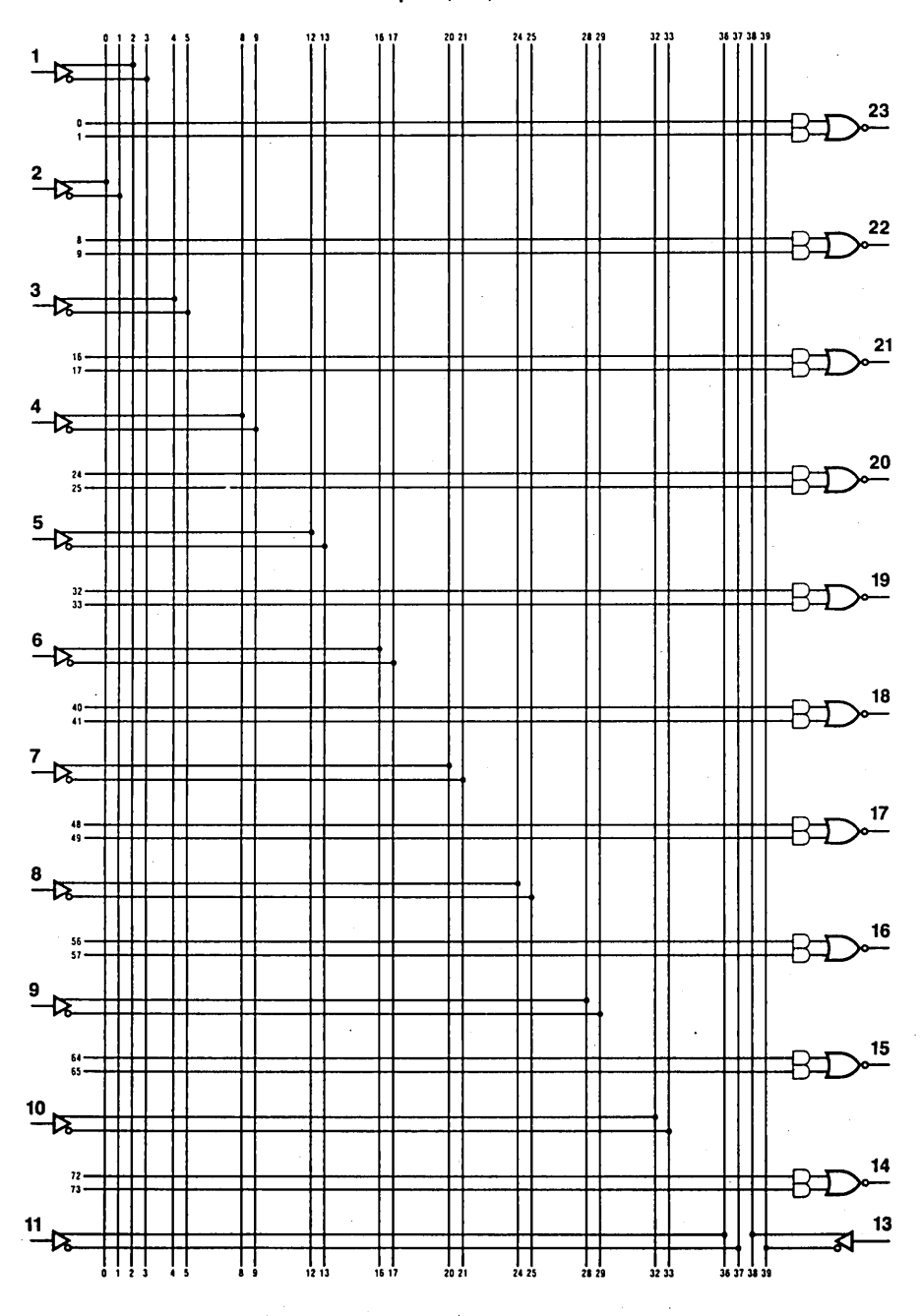

Figure 4.4.14 Logic Diagram PAL12L10

 $\overline{64}$ 

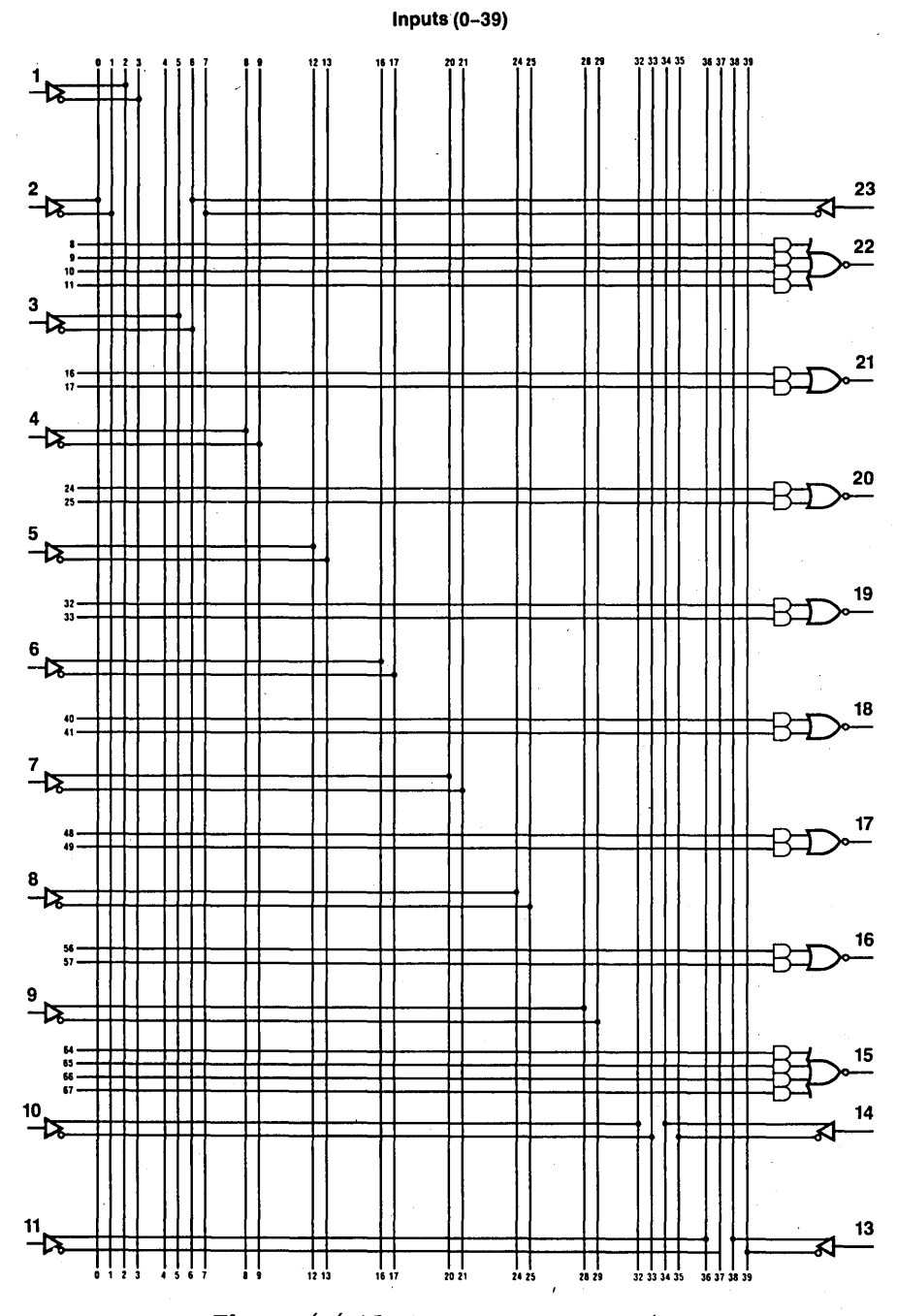

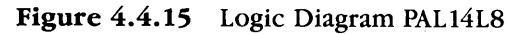

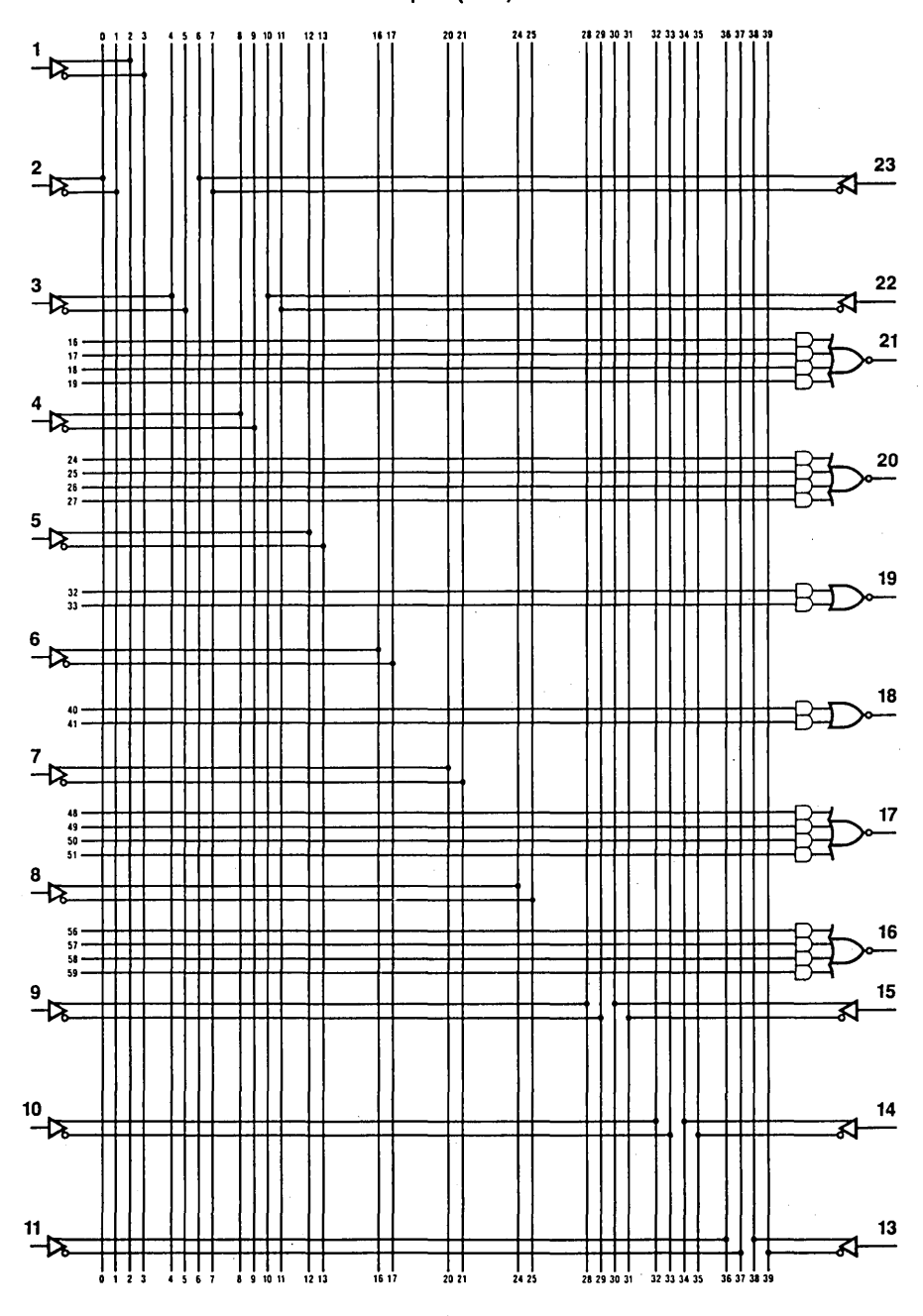

Figure 4.4.16 Logic Diagram PAL16L6

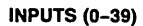

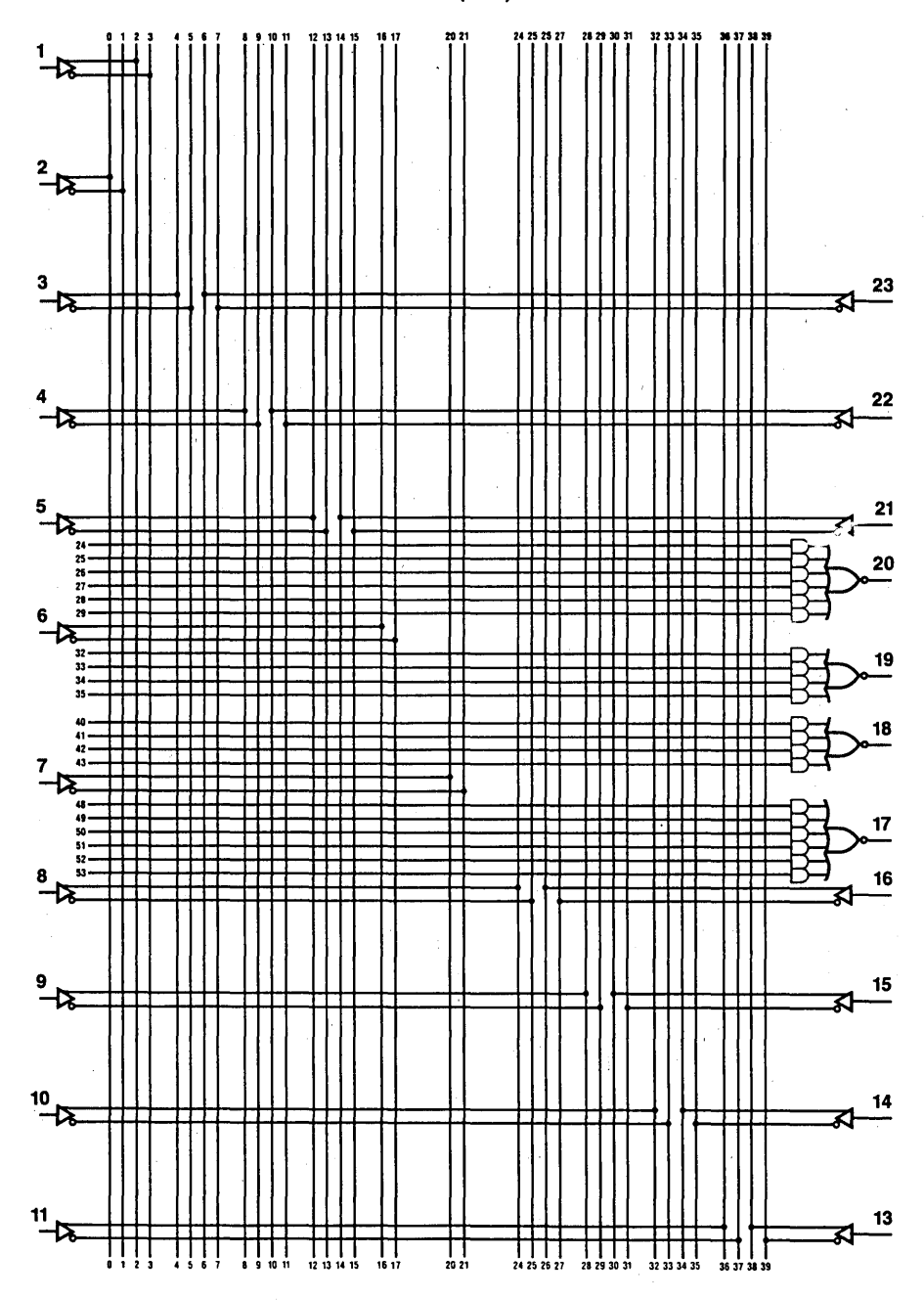

Figure 4.4.17 Logic Diagram PAL18L4

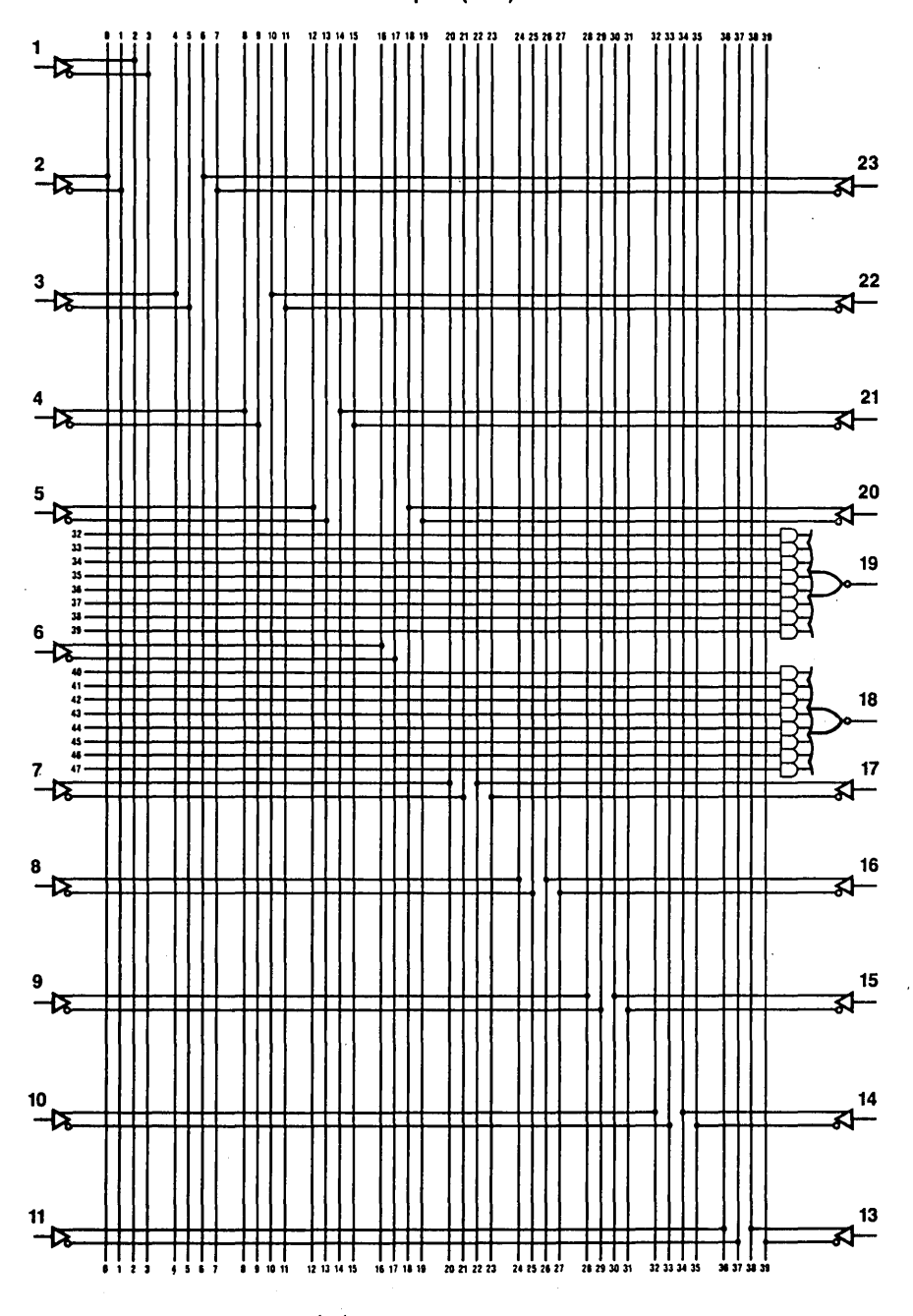

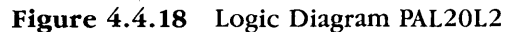

 $\overline{67}$ 

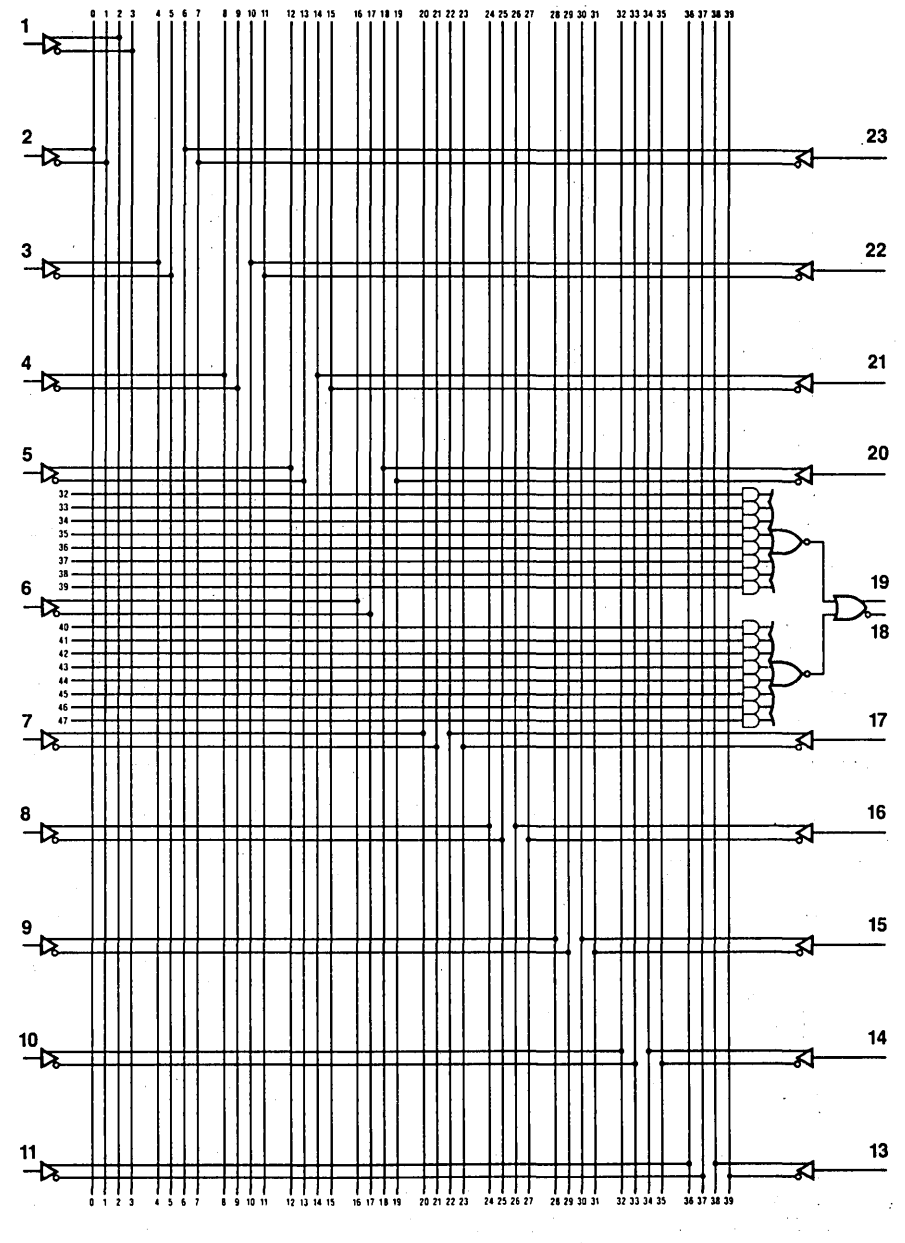

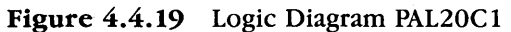

Inputs (0-39)

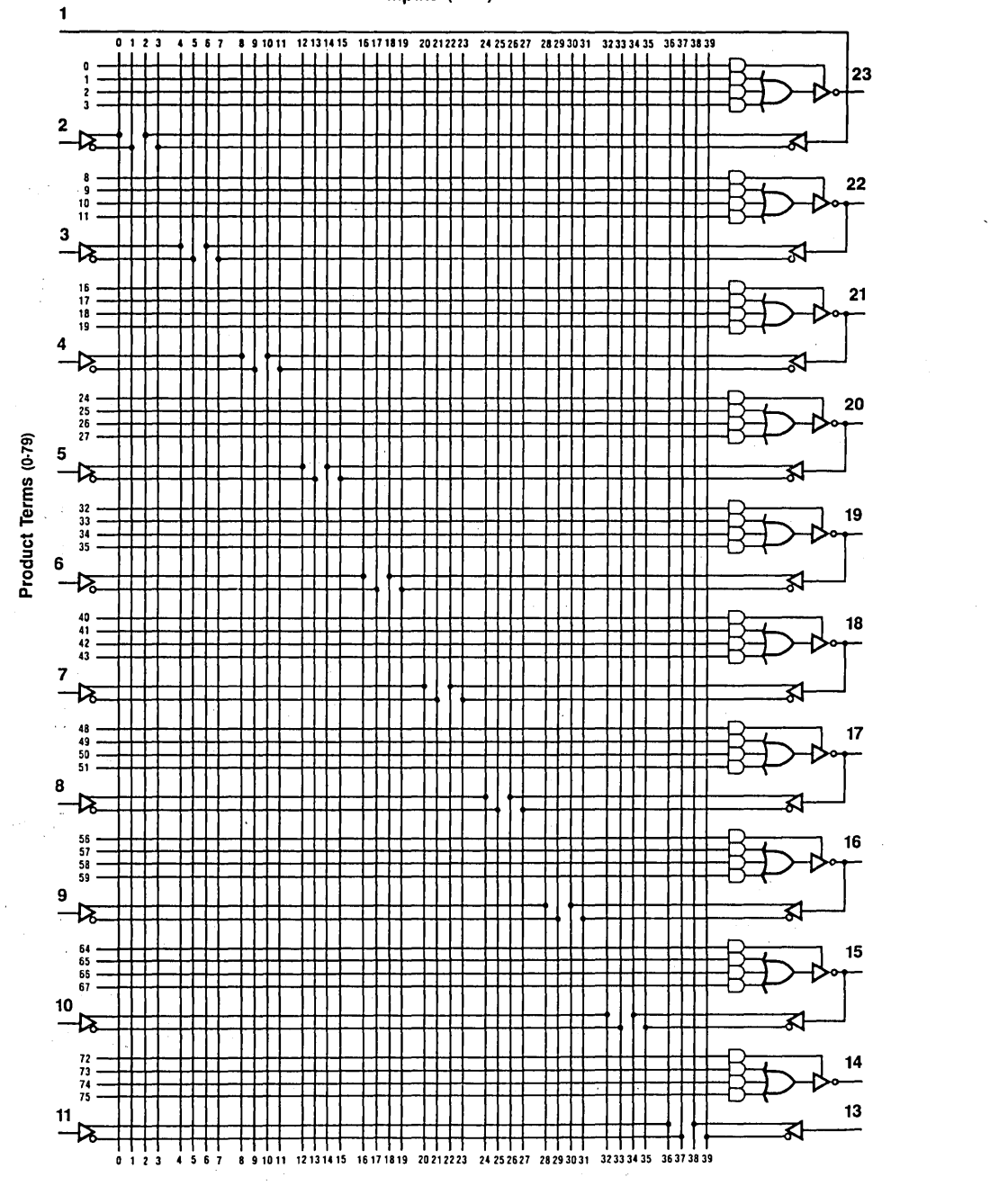

Figure 4.4.20 Logic Diagram PAL20Ll0

 $\overline{70}$ 

#### Programmable Logic Design Guide

**INPUTS (0-39)** 

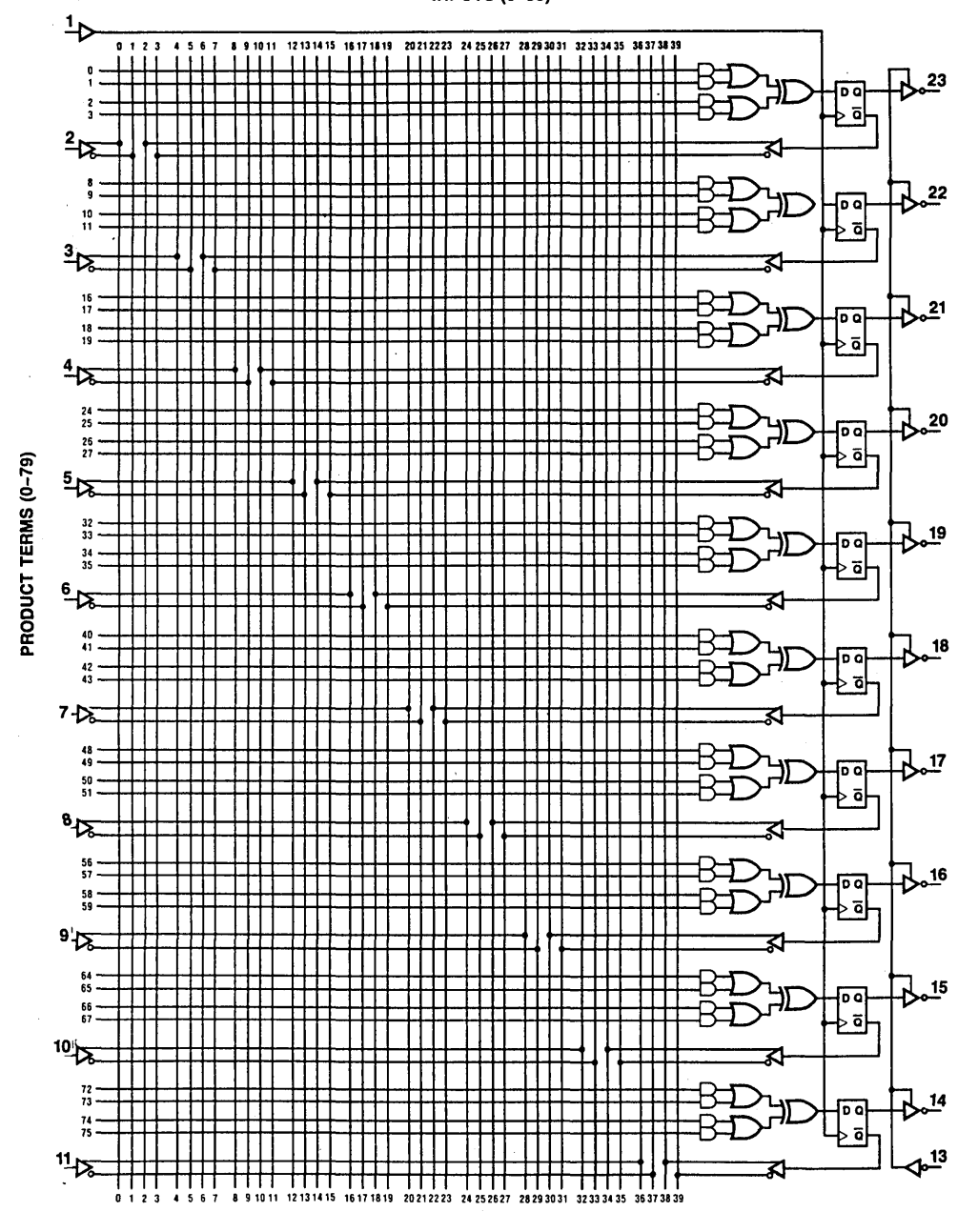

Figure 4.4.21 Logic Diagram PAL20X10

**INPUTS (0-39)** 

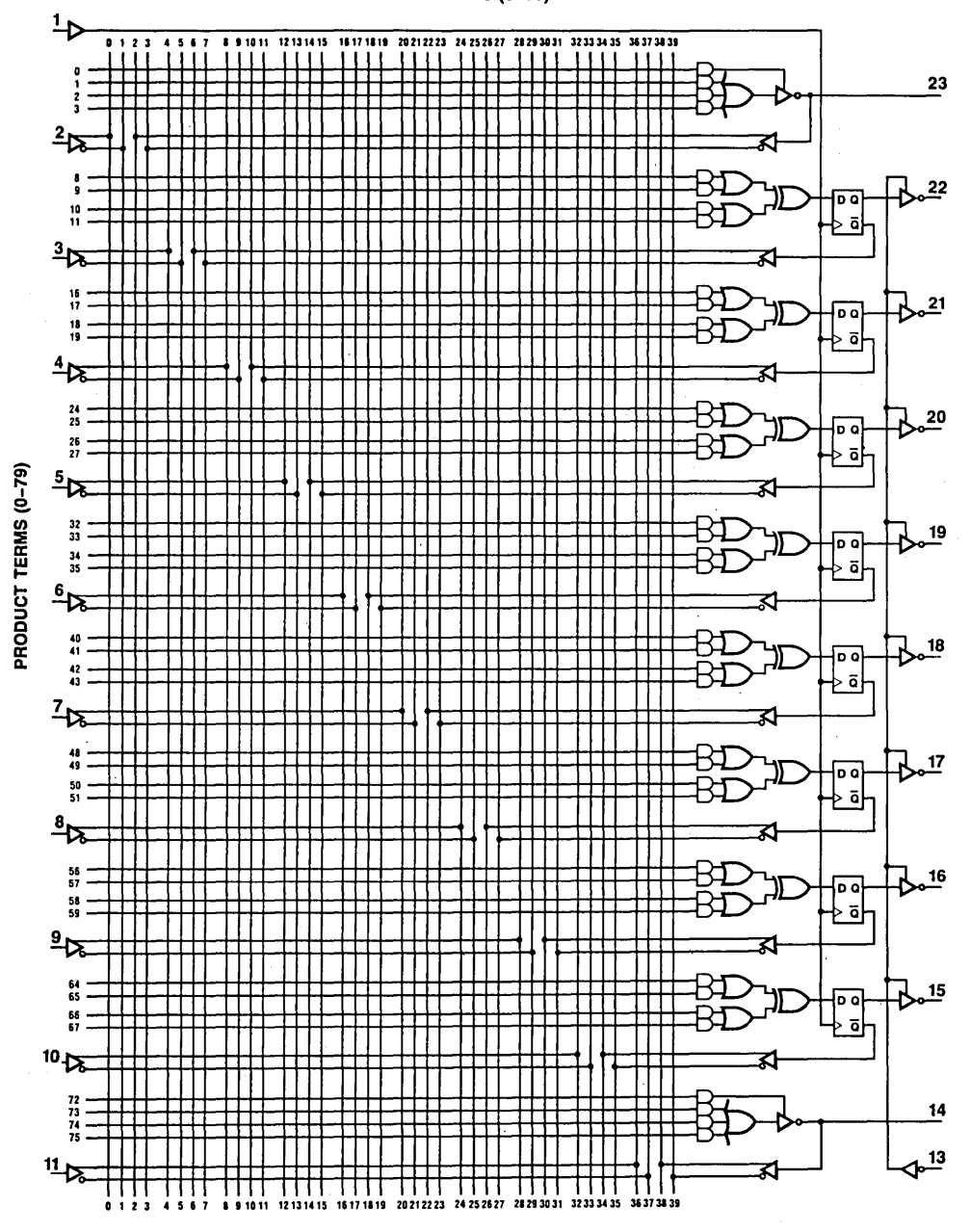

Figure 4.4.22 Logic Diagram PAL20X8

 $\overline{72}$ Programmable Logic Design Guide

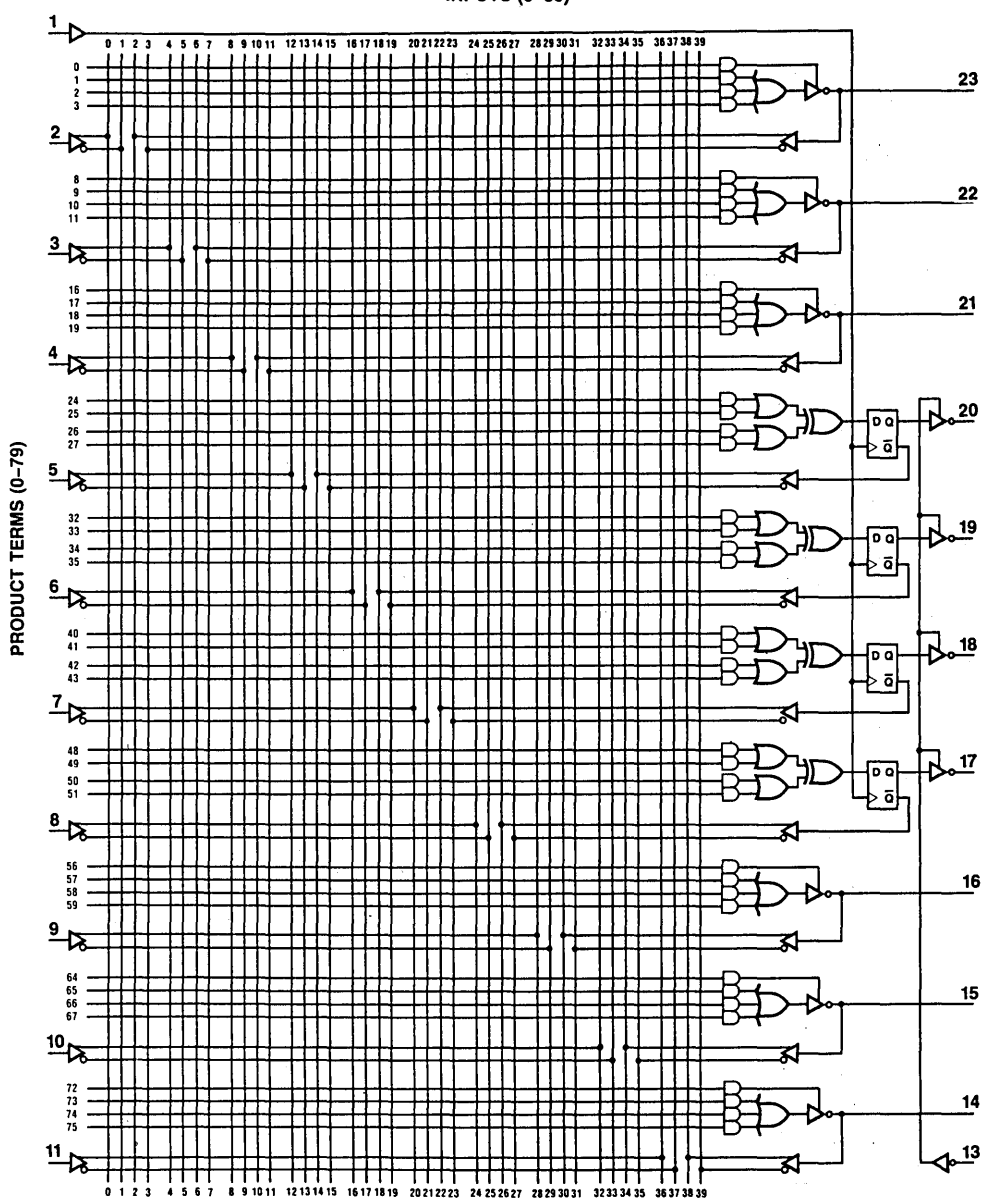

**INPUTS (0-39)** 

Figure 4.4.23 Logic Diagram PAL20X4

 $20L8$ 1  $1111$  $12131415$ <br> $1111$ 4567 18 17 18 19 2021 22:23 24:25:26 27 28:29:30:31 32:33:34:35 36:37:38:39 23 ଯ Ш I T T ₩ 甫 ₩ 肼 ₩ ŦŦ 22 ₩ ∰  $\frac{1}{11}$ <u>ੀ</u> П ш  $\pm$ ΠТ Π ଯ ⇈ Ш Т ⋕ H Π H 21 ┿┿┿ ┯ ┯┯ ┯ 拥 拼 ₩ 肼 ₩ ⋕ ⊞ ₩ ⊞ Н ┬┬ Ш ΠГ ΠТ П ₩  $\sum_{i=1}^n$ ϯϯϯ ਡ ┬ П ⊤ π Ħ۱ ĦΤ ГΠ Ш ПП π  $\pm 1$  $24 - 25 = 25$ <br>  $25 - 25 = 27$ <br>  $28 - 25$ 1166<br>1168<br>1168<br>1168 20 ∰В ┏ Т  $\frac{5}{2}$ Ш Π. ▓ ଯ Ш ┯┯ ΓП Ш  $\Box\Box$  $\begin{array}{c}\n\bullet \\
\bullet \\
\bullet \\
\bullet\n\end{array}$ ΠТ ₩  $34$ 19 35 ┯╈╈╈ HT. ₩₩ ii i 井 ┯┷ 甲 FFFF ₩ ++ HĦ ┯┯ ⇈ ଯ ПП  $\perp$ ПП  $\begin{tabular}{|c|c|c|c|c|} \hline \quad \quad & \quad \quad & \quad \quad & \quad \quad & \quad \quad \\ \hline \quad \quad & \quad \quad & \quad \quad & \quad \quad & \quad \quad \\ \hline \quad \quad & \quad \quad & \quad \quad & \quad \quad & \quad \quad \\ \hline \quad \quad & \quad \quad & \quad \quad & \quad \quad & \quad \quad \\ \hline \quad \quad & \quad \quad & \quad \quad & \quad \quad & \quad \quad \\ \hline \quad \quad & \quad \quad & \quad \quad & \quad \quad & \quad \quad \\ \hline \quad \quad & \quad \quad & \quad \quad & \quad \quad & \quad \quad \\ \hline \quad \$ ┾┽╋╄<br>╪╪╪╤<br>╪╪╪╤<br>╪╪╁╤═<br>╇╪┾╤═<br>╇╪╄╤ Ħ HI  $1111$  $\Box$  $\frac{40}{41}$ <br> $\frac{47}{43}$ 18 ₩. ₩  $75$ ଯ ◫ ┯ Ħ. Ѭ Ш Π π TП ┯┷ ++ ┯╈ ┯ ᆩ  $\begin{array}{c} + \frac{1}{11} + \frac{1}{11} + \frac{1}{$ Ħ ┿┿ ┯┯  $17$ ▓ ∰  $\frac{1}{\pm}$ ĦŦ ┯ ⇈ ╓╥ ╥┰ ΕП דרד ≼ ⋝ ┯┯┯ Ш ПT ┯ ╓╓ ╓ ┯┯ TH ┟┼┼┼<br>┿┿╪╪╪╪╪<br>╇╇╇╇╇┿<br>╇╇╇╇╇╇ ╶┾┾╇╋<br>╺╊╋╋╋╈<br>╾╇╋╋╋╋<br>╾╇╋╋╋╋ ╓╨ Ш ┯ ΠТ mn ΠТ  $\mathbb{H}$  $\perp$ H ∰ 57<br>58 16 ₩ ┿╋╧ ₩ ┯┯ ₩ ⊞ ĦĦ  $\begin{array}{c}\n\mathbf{1} \\
\mathbf{1} \\
\mathbf{1}\n\end{array}$ ╥ ΠТ द्र ₩ ПТ ПT π TTI Ш Ш  $\begin{picture}(120,115) \put(0,0){\line(1,0){15}} \put(1,0){\line(1,0){15}} \put(1,0){\line(1,0){15}} \put(1,0){\line(1,0){15}} \put(1,0){\line(1,0){15}} \put(1,0){\line(1,0){15}} \put(1,0){\line(1,0){15}} \put(1,0){\line(1,0){15}} \put(1,0){\line(1,0){15}} \put(1,0){\line(1,0){15}} \put(1,0){\line(1,0){15}} \put(1,0){\line(1,0){15}} \put($ Ш 亞語 ┯ ╤╤╕ 15 ᆩ 難  $^{\rm ++}$ ╓╙ mп ╥  $14$ n i 10 ┯ HH Ш H ╥ ≲ 13 Ш ┯ ┯┯ ₩, ₩,  $\frac{1}{12}$ ≼ ┯ ▜▜▜▜<br>▗▖<sub>?</sub>▗<sub></sub>▗▖

Inputs (0-39)

Figure 4.4.24 Logic Diagram PAL20L8

TL/L/5598-10

 $\overline{74}$ 

#### Programmable Logic Design Guide

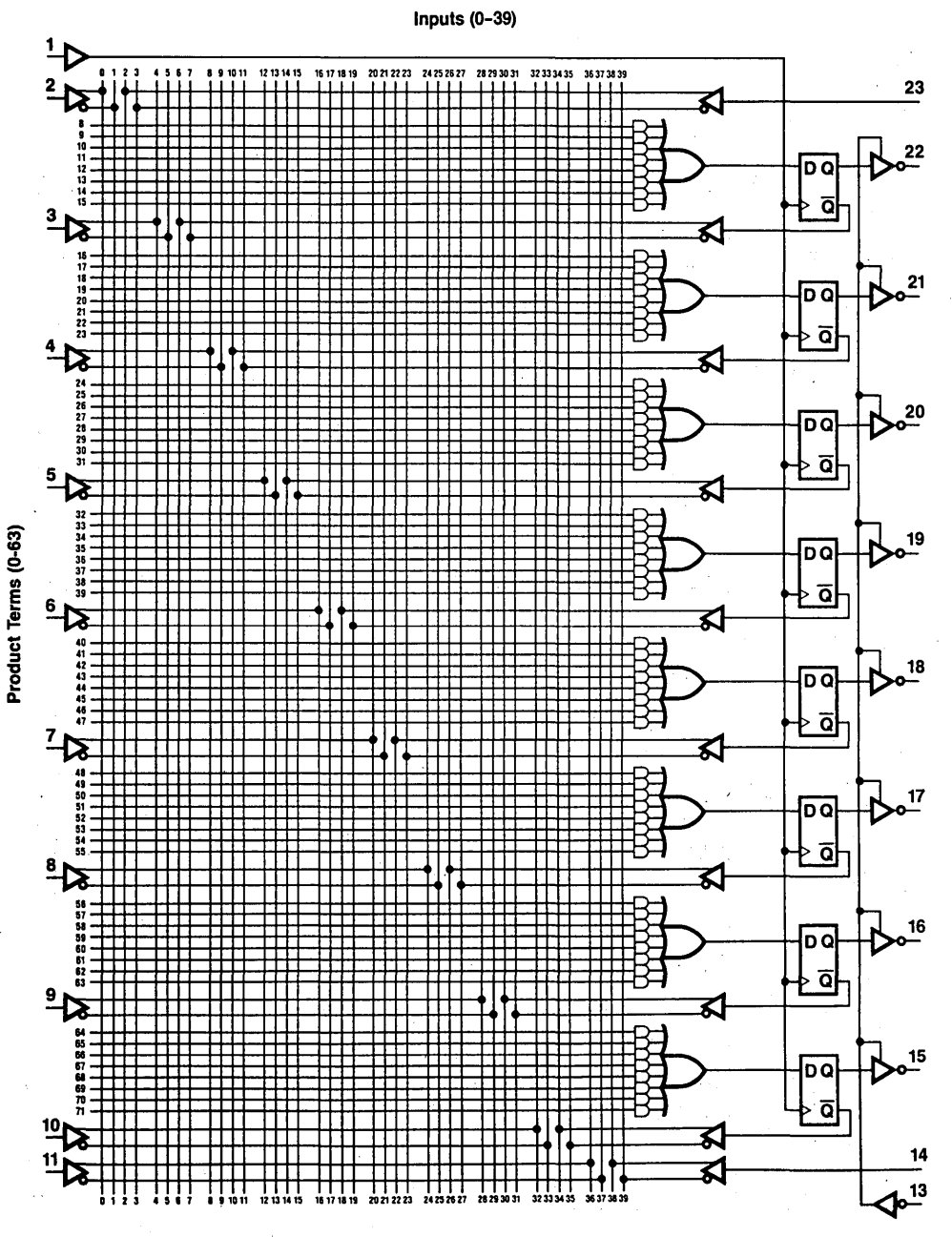

Figure 4.4.25 Logic Diagram PAL20R8

TL/L/5598-13

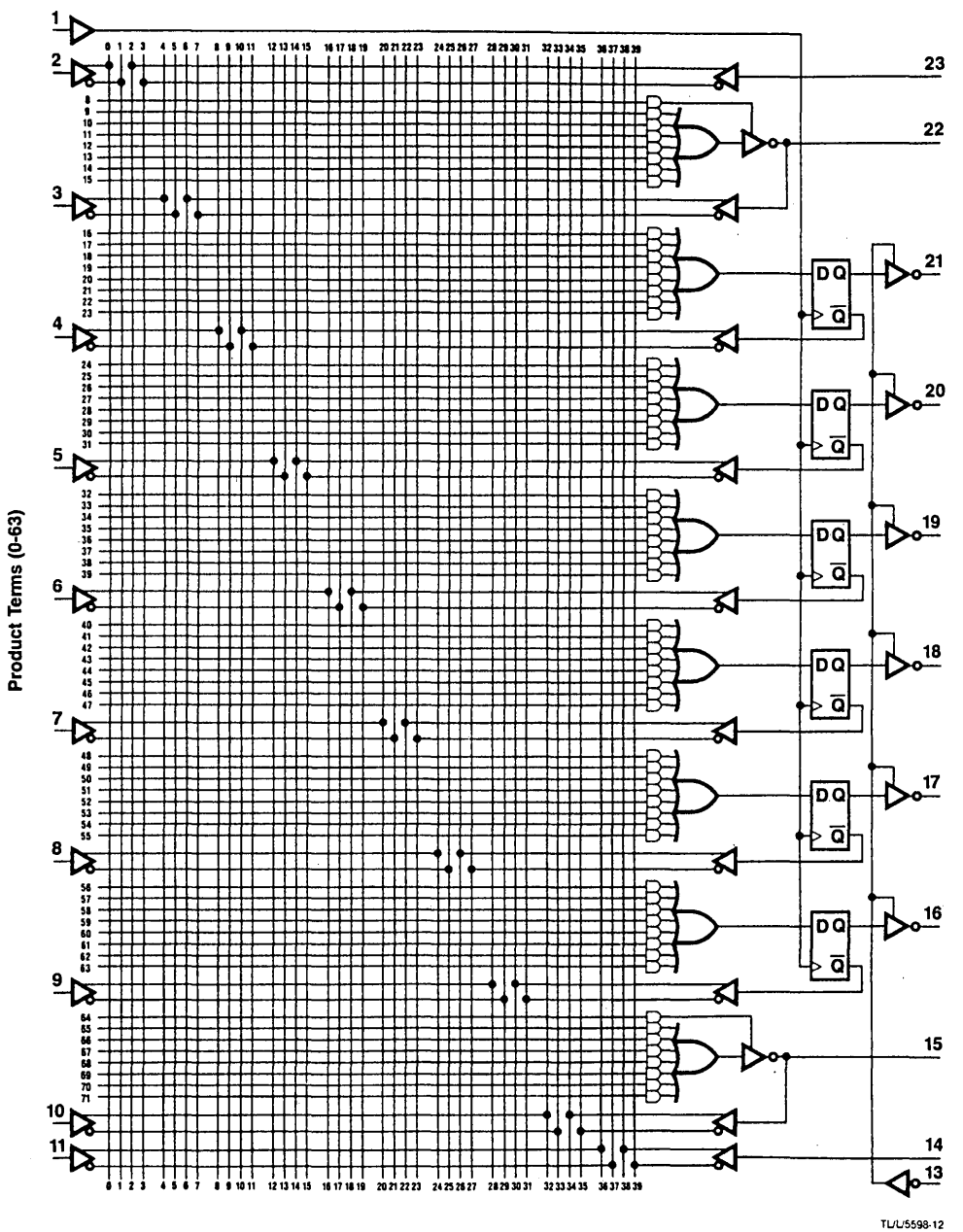

Figure 4.4.26 Logic Diagram PAL20R6

 $\overline{75}$ 

Programmable Logic Design Guide

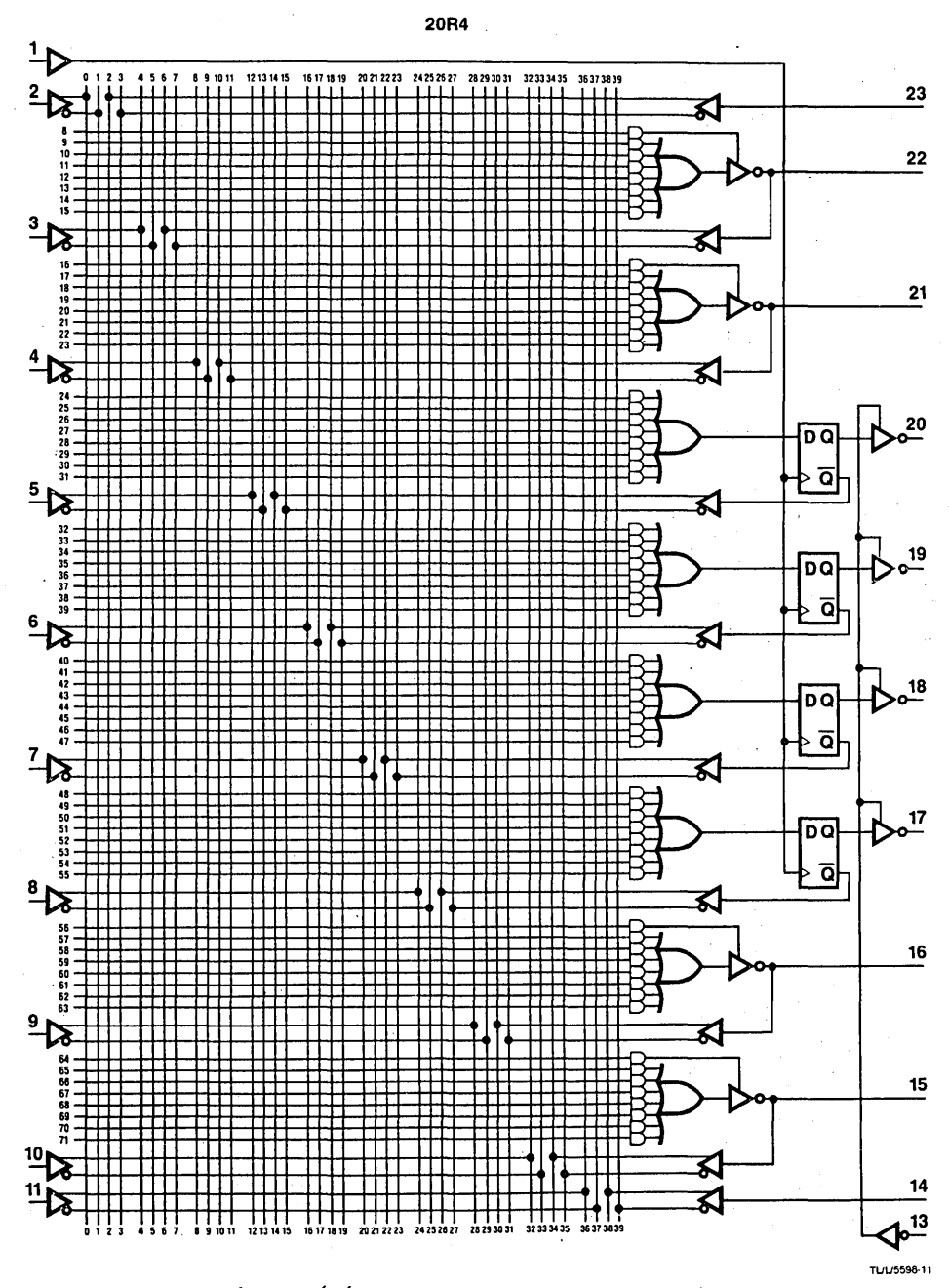

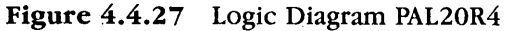

 $\overline{76}$ 

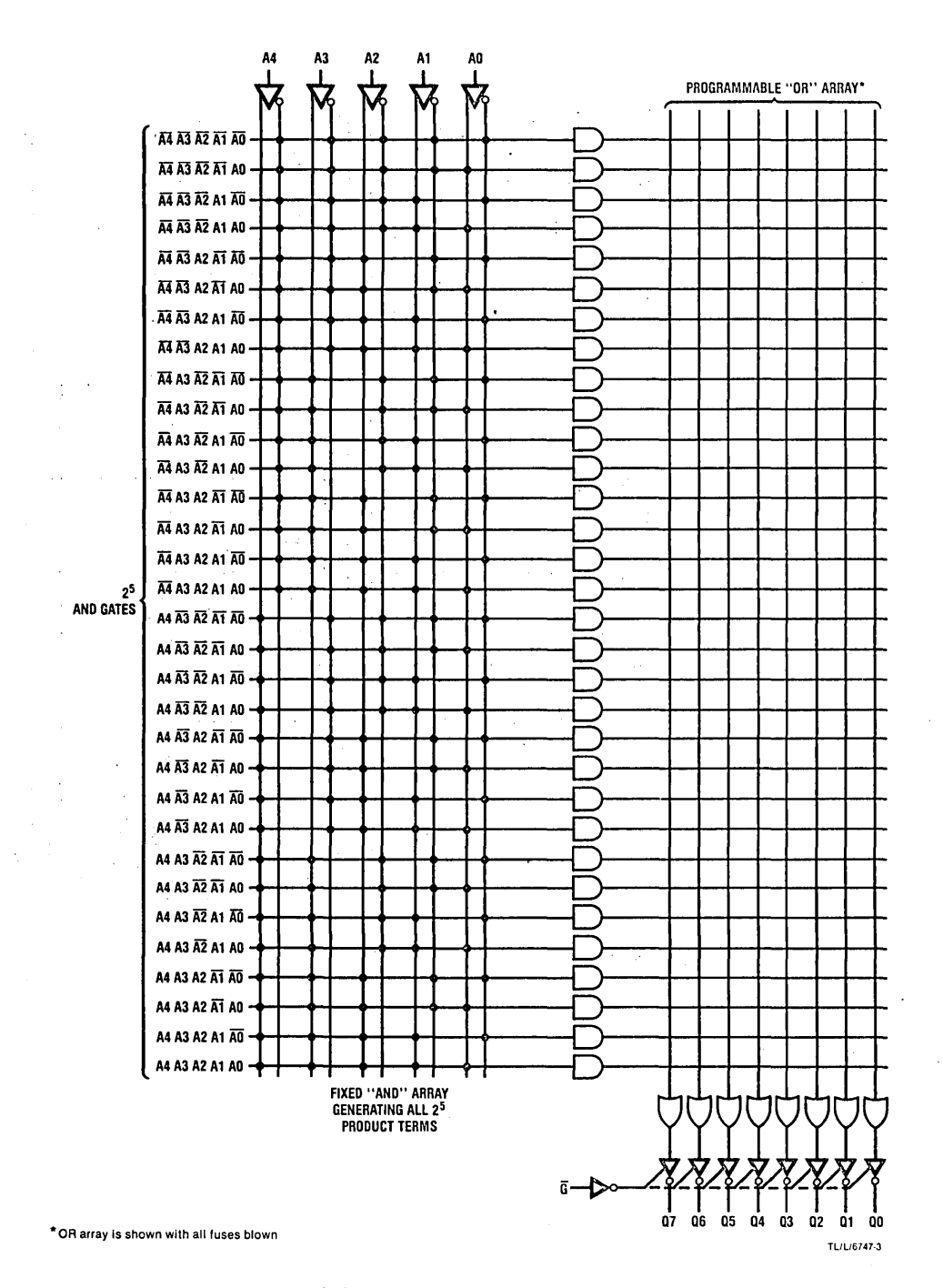

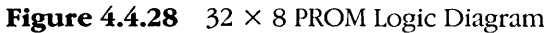

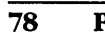

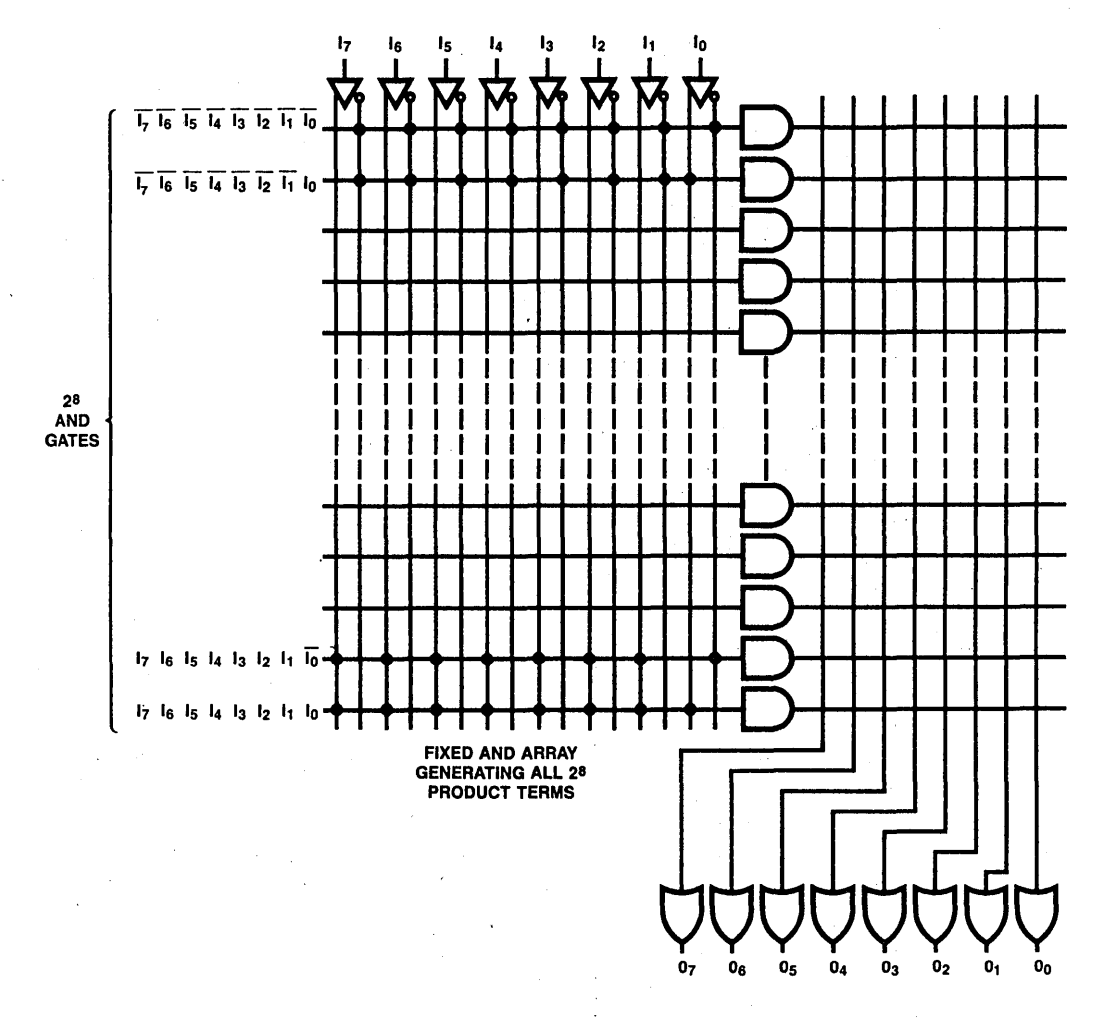

Figure 4.4.29  $256 \times 8$  PROM Logic Diagram

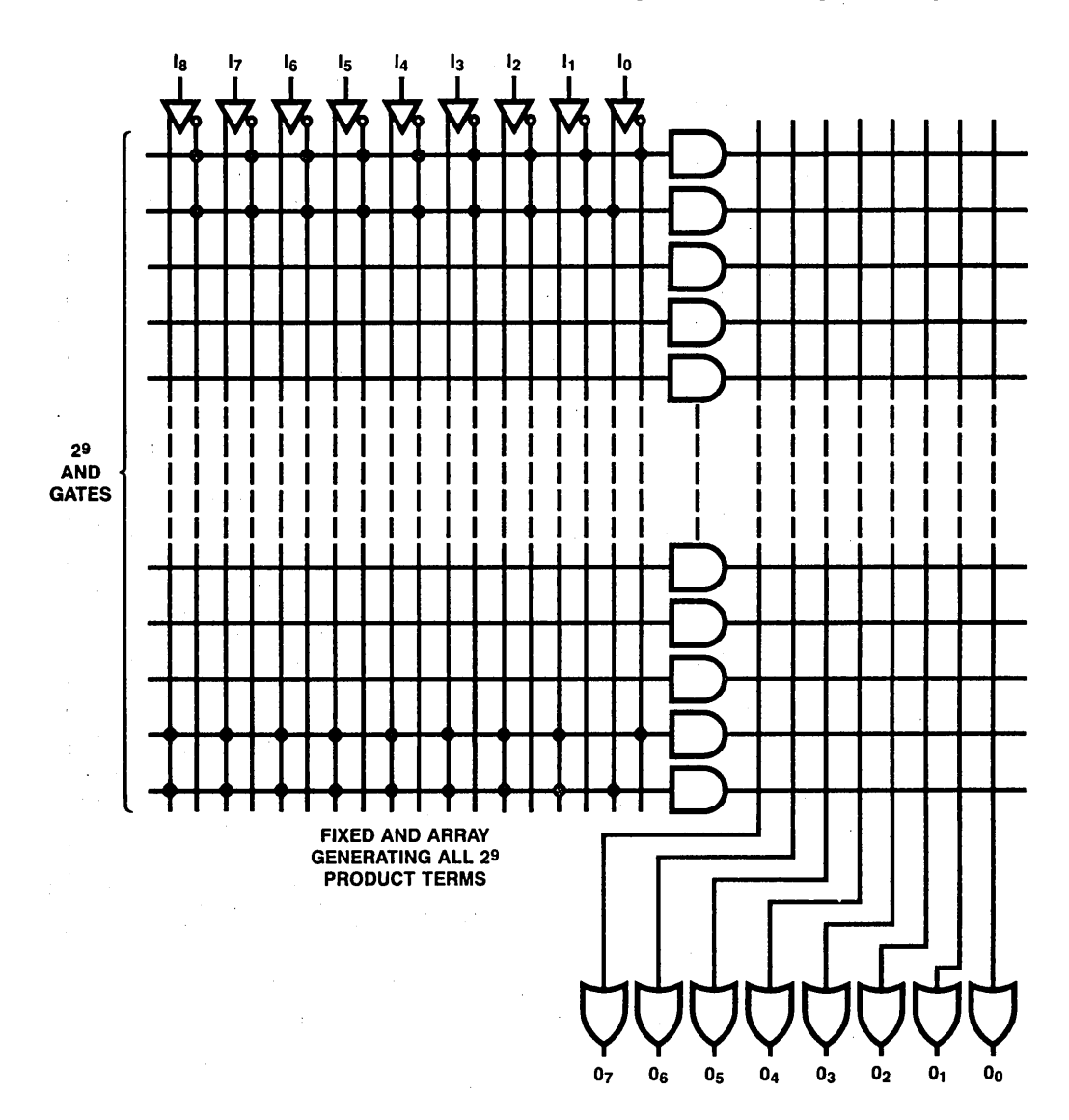

The Programmable Logic Family 79

Figure  $4.4.30$  512 x 8 PROM Logic Diagram  $\bar{\epsilon}$ 

 $\bar{z}$ 

 $\frac{1}{b}$ 

 $\overline{\mathbf{80}}$ 

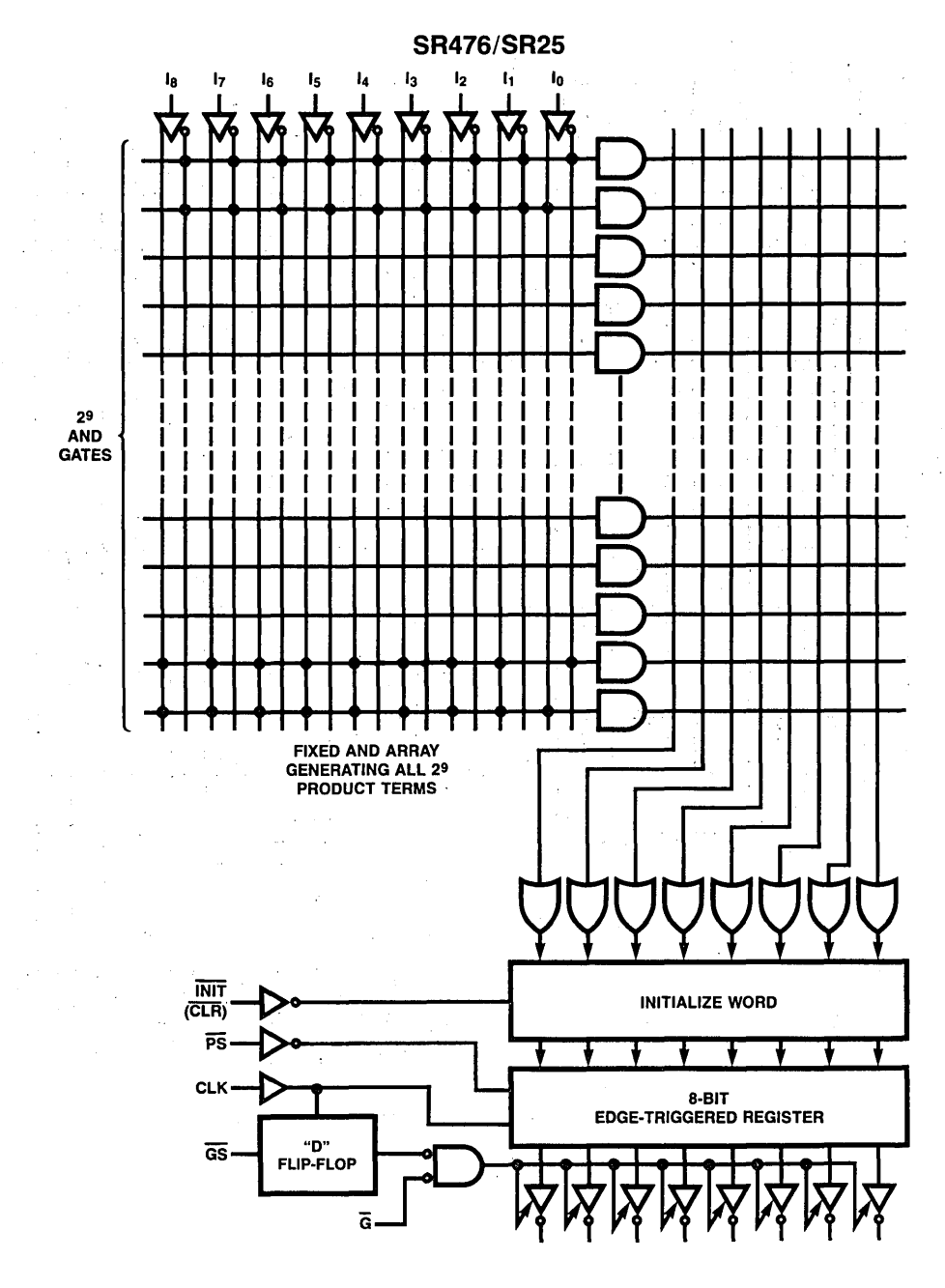

Figure  $4.4.31$   $512 \times 8$  Registered PROM Logic Diagram

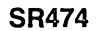

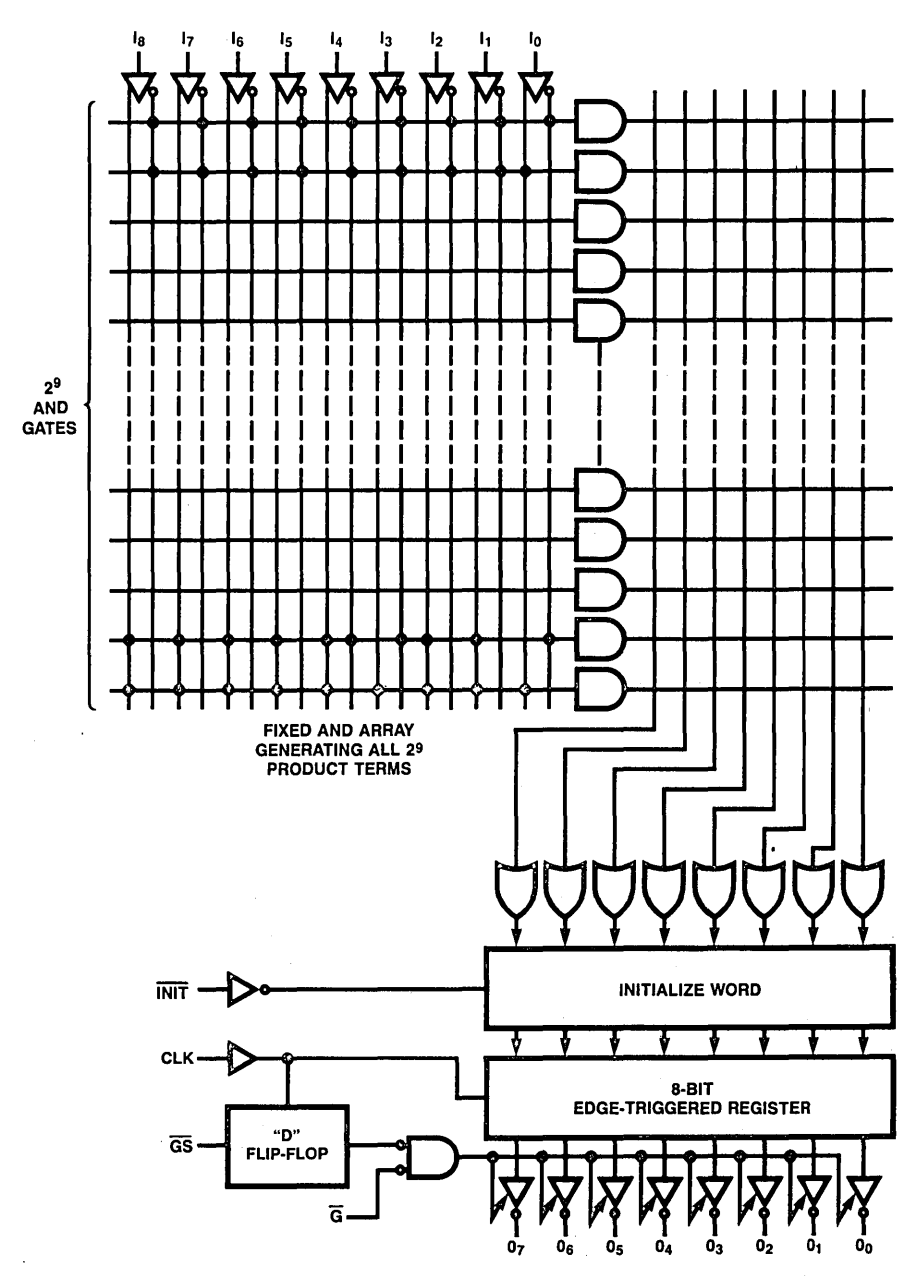

Figure  $4.4.32$  512 × 8 Registered PROM Logic Diagram

81

 $\label{eq:2.1} \frac{1}{2} \sum_{i=1}^n \frac{1}{2} \sum_{j=1}^n \frac{1}{2} \sum_{j=1}^n \frac{1}{2} \sum_{j=1}^n \frac{1}{2} \sum_{j=1}^n \frac{1}{2} \sum_{j=1}^n \frac{1}{2} \sum_{j=1}^n \frac{1}{2} \sum_{j=1}^n \frac{1}{2} \sum_{j=1}^n \frac{1}{2} \sum_{j=1}^n \frac{1}{2} \sum_{j=1}^n \frac{1}{2} \sum_{j=1}^n \frac{1}{2} \sum_{j=1}^n \frac{$ 

 $\label{eq:2.1} \mathcal{L}=\frac{1}{2}\sum_{i=1}^{n} \frac{1}{2}\sum_{j=1}^{n} \frac{1}{2}\sum_{j=1}^{n} \frac{1}{2}\sum_{j=1}^{n} \frac{1}{2}\sum_{j=1}^{n} \frac{1}{2}\sum_{j=1}^{n} \frac{1}{2}\sum_{j=1}^{n} \frac{1}{2}\sum_{j=1}^{n} \frac{1}{2}\sum_{j=1}^{n} \frac{1}{2}\sum_{j=1}^{n} \frac{1}{2}\sum_{j=1}^{n} \frac{1}{2}\sum_{j=1}^{n} \frac{1}{2}\sum_{j=1}$ 

 $\label{eq:2} \frac{1}{2} \left( \frac{1}{2} \sum_{i=1}^n \frac{1}{2} \sum_{j=1}^n \frac{1}{2} \sum_{j=1}^n \frac{1}{2} \sum_{j=1}^n \frac{1}{2} \sum_{j=1}^n \frac{1}{2} \sum_{j=1}^n \frac{1}{2} \sum_{j=1}^n \frac{1}{2} \sum_{j=1}^n \frac{1}{2} \sum_{j=1}^n \frac{1}{2} \sum_{j=1}^n \frac{1}{2} \sum_{j=1}^n \frac{1}{2} \sum_{j=1}^n \frac{1}{2} \sum_{j$ 

# **5**

## **How to Design with Programmable Logic**

There are two design objectives to keep in mind when using programmable logic devices. The first objective is to use the programmable logic device to replace discrete chips in the existing product. Each device will be able to replace 3 to 8 TTL chips. The second objective is to design the programmable logic device into the new/next generation product.

Each design is different. But the procedures are similiar. Figure 5.0 shows a typical design sequence.

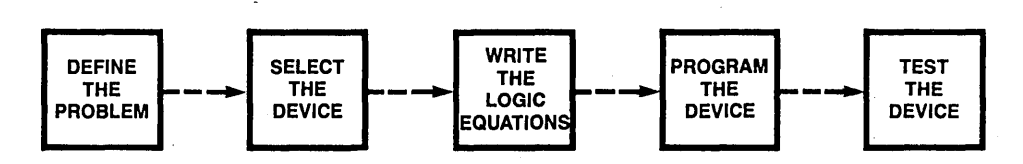

Figure 5.1.1 Design Sequence of the Programmable Logic Device

The design sequence can also be viewed as a set of five questions: (1) How do I define the problem? (2) How do I select the logic device? (3) How do I write the logic equations? (4) How do I program the device? (5) How do I test the device?

#### 5.1 **PROBLEM** DEFINITION

First, we need to know the function of the logic circuit. Is it used for generating combinational control signals, decoding addresses/operation codes, or multiplexing/demultiplexing signals? Is it used for counting or shifting bits, generating different control sequences, or implementing a state machine for any usage?
Then we can decide on the type of logic circuit. Is it combinational, sequential or mixed? Table 5 .1.1 shows the typical combinational and sequential circuits and the PAL devices that can be adapted.

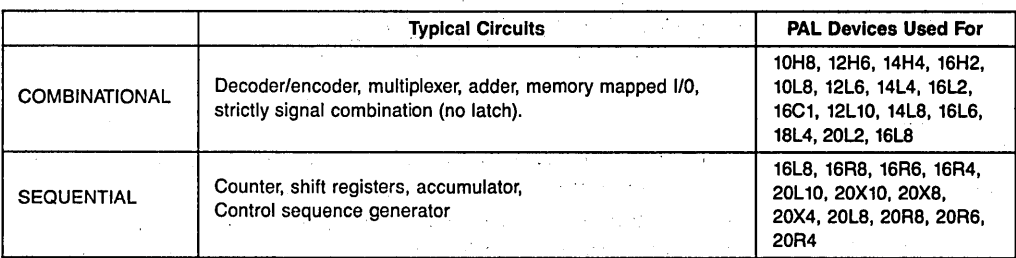

Table 5.1.1 Typical PAL Circuits

#### 5.2 DEVICE SELECTION

The next question is, which PAL device should we choose to optimize space and cost? To answer this, we first need to calculate the number of inputs and outputs of the logic circuits being designed and decide on the outputs' polarity: active-low or active-high. For example, if there are 10 input and 7 output signals and the majority of outputs are active-low, then the best choice is the 10L8. If the number of outputs are six; then we can use either the 10L8 or 12L6. Since each PAL device has limited product terms, we need to know how many product terms each output uses. The number of product terms each output will use can be viewed from logic equations. For instance, the logic equation of  $O1 = P1 + P2 + P3 + P4 + P5$  will use five product terms for the output O1. Fortunately, National's software, PIAN, will help the user to select the right PAL device. See chapter 6 for a discussion of PLAN.

Table 5.2.1 shows National's 20 pin PAL device configurations and Table 5.2.2 shows the 24 pin PAL devices.

> $\log \frac{1}{2}$  ,  $\log \frac{1}{2}$  ,  $\log \frac{1}{2}$  $\sim$   $\sigma$  .

# How to Design With Programmable Logic 85

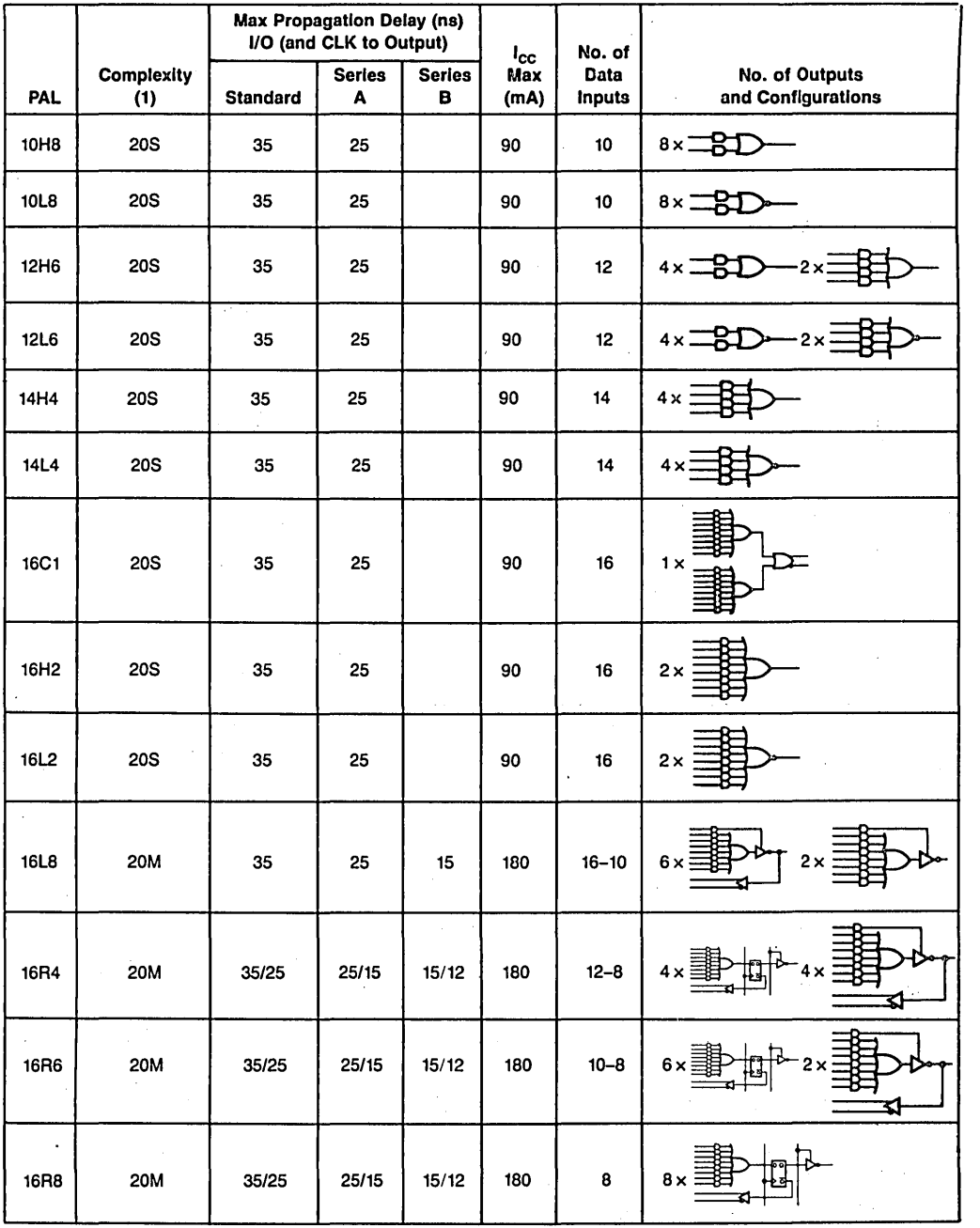

Table 5.2.1 20 Pin PAL Device Configuration

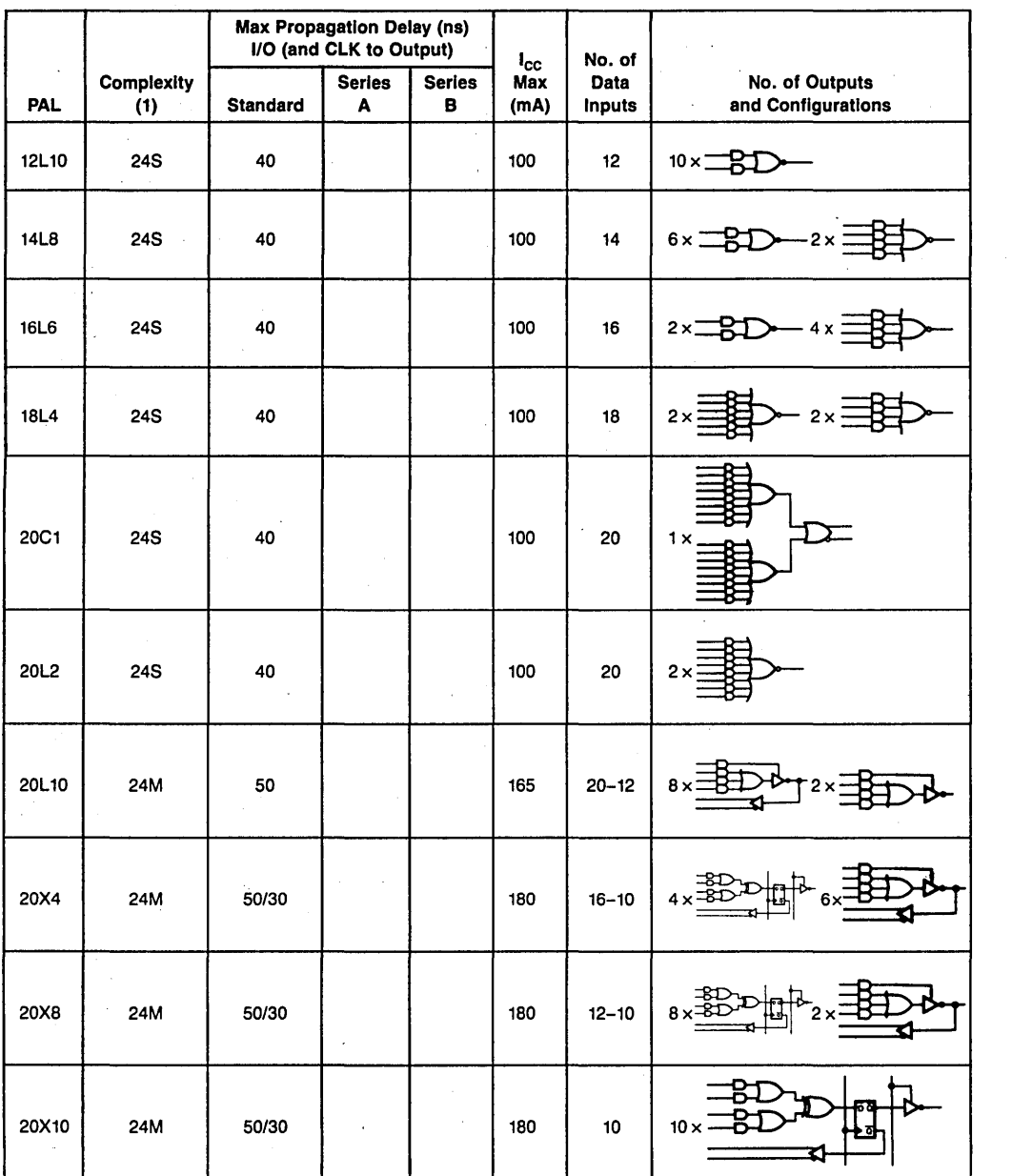

(1) Complexity:

 $S = S$ mall PAL

20 = 20-Pin PAL<br>24 = 24 Pin PAL

 $M =$  Medium PAL

# Table 5.2.2 24 Pin PAL Device Configuration

 $\cdot$ 

## 5.3 WRITING LOGIC EQUATIONS

Writing logic equations from an existing combinational circuit is straightforward. Examples are given in Chapter 3. Also, the generation of logic equations for a new design combinational circuit is quite simple. The procedures are as follows:

- 1. Define the inputs and outputs.
- 2. Generate the Truth Table.
- 3. Use the techniques mentioned in Section 3.2 to get the SOP expression for each output.
- 4. Use the minimization techniques mentioned in Section 3.3, i.e., Boolean Algebra, K-Map or the Quine-McCluskey method to minimize every SOP expression.
- 5. These four steps result in the logic equations.

Figure 5.3.1 shows these steps:

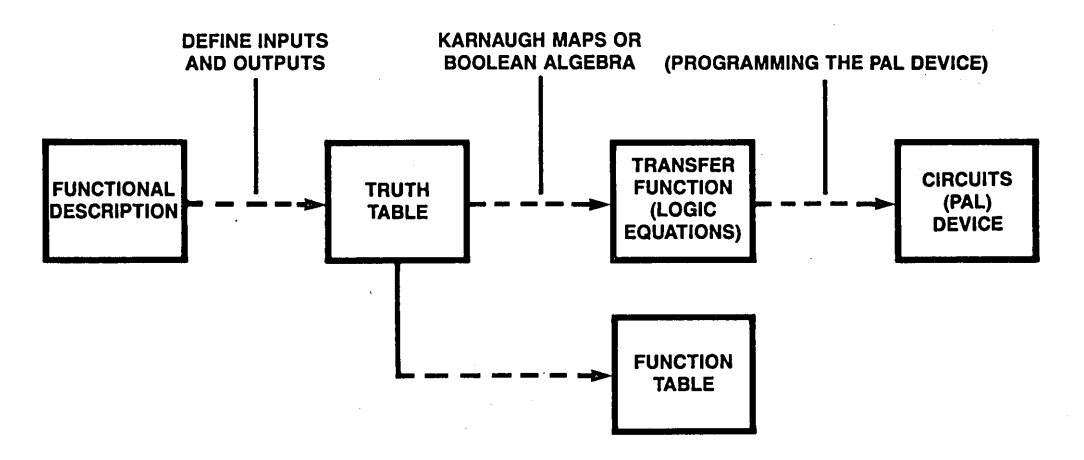

Figure 5.3.1 Combinational PAL Device Design Steps

It is much more complicated to generate logic equations for a sequential circuit. Generally, the procedures are as follows:

- 1. Define the inputs and outputs, different states and variables.
- 2. Generate the state diagram.
- 3. Generate the state table.
- 4. Minimize the state table.

- 5. Assign the new state.
- 6. Generate the transition table.
- 7. Use the minimization technique to minimize transition table.
- 8. These seven steps result in the logic equations.

Figure 5.3.2 shows these seven steps.

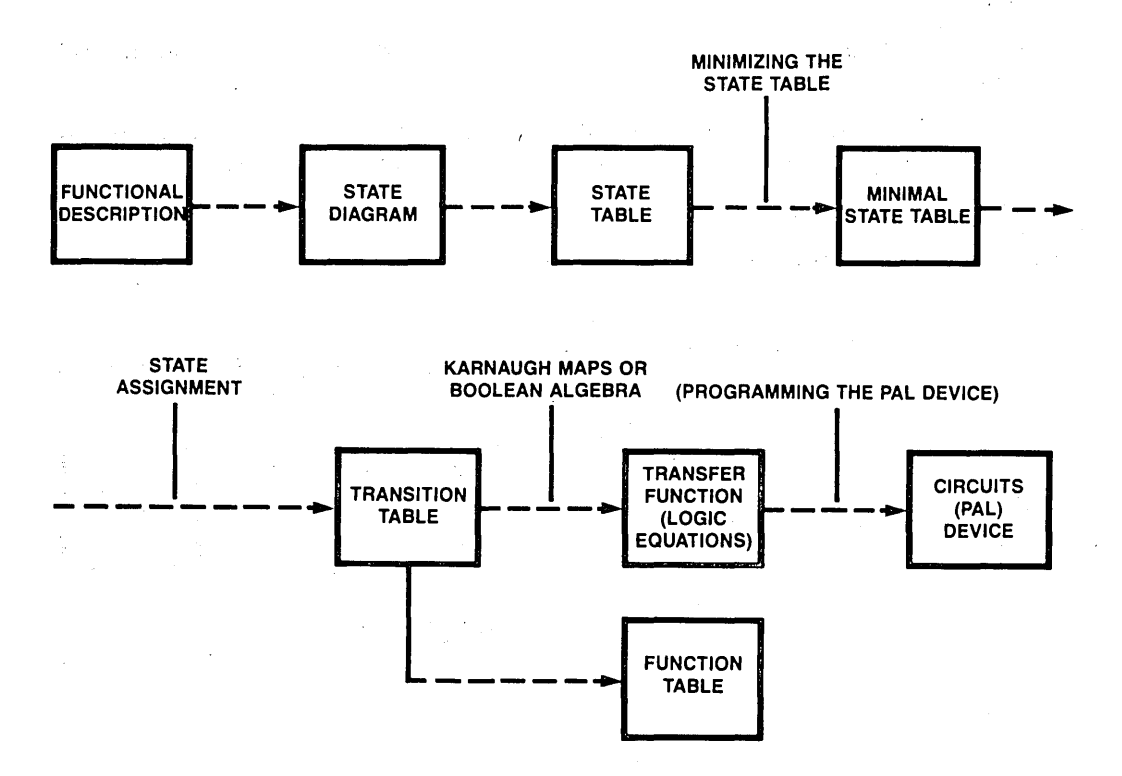

Figure 5.3.2 Sequential PAL Device Design Steps

#### 5.4 PROGRAMMING THE DEVICE

Given the logic equations, the PAL device programmer will manage the programming· job for us. All we need to do is to enter those logic equations into the terminal. The programming procedures are shown in Figure 5.4.1.

After programming, the fuse status should be verified. Most programmers will provide this fuse verification capability.

Manually coding the programming format sheet, which has appeared in National's· 1983 PAL Device Data Book will not be discussed in this Design Guide.

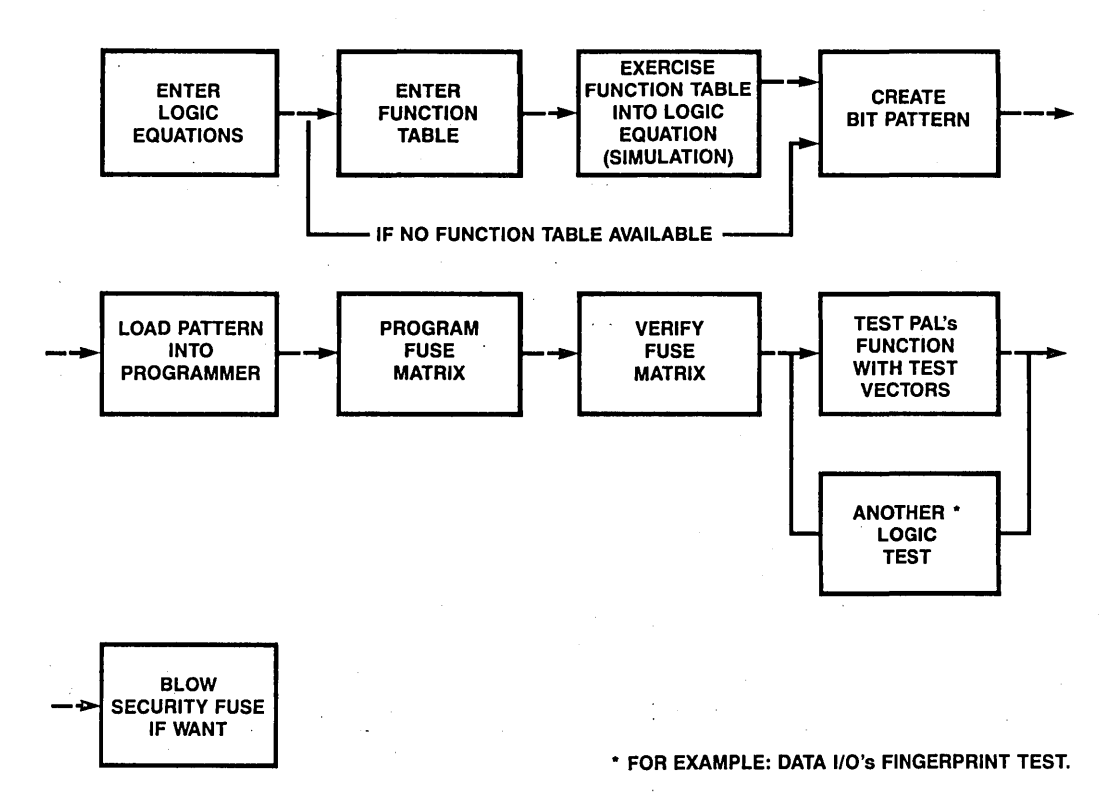

Figure 5.4.1 PAL Device Programming Procedures

## 5.5 TESTING THE DEVICE\*

Fuse verification tells us if the fuse was blown correctly or not; but it doesn't tell us if the PAL device functions properly. Therefore, we also need to do functional testing. There are two ways to do functional testing. One method uses function tables. Another method uses test vectors. Each of these methods may give a different result.

Function tables are generated without reference to the logic equations. The function table tells what the PAL device should do. Function tables are used to determine if the device functions as intended. If it does not, we have to go back to the equations, since there may be a problem there.

Test vectors are generated directly from the logic equations. They are used to verify the internal operation of the PAL device. If a problem is detected, it implies that something is internally wrong with the device. However, a device may pass the test vector screening and still not function properly if the logic equations were derrived incorrectly.

It is the logic designer's responsibility to generate the function table. This is the person who best knows the design. After the design is released, the test engineer will

*•Also see Chapter* 7 *for details about testing.* 

take the responsibility for testing incoming devices. As mentioned before, the function table.can't catch all the interior bugs. Therefore, the test engineer needs to write the test vectors. It is a large and sophisticated job to create test vectors. Figure 5.5.1 shows these steps and will be explained in chapter 7. There are a few software packages available for generating test vectors, for example;  $H I LO<sup>1</sup>$ , and TEGAS<sup>2</sup>, LOGCAP<sup>3</sup>, LAZAR<sup>4</sup>.

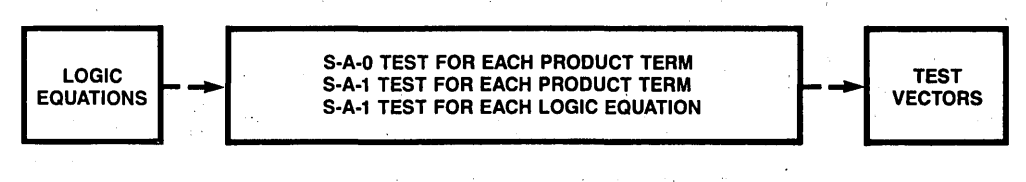

Figure 5.5.1 Test Vectors Creating Steps

#### 5.6 PROGRAMMER VENDOR LIST

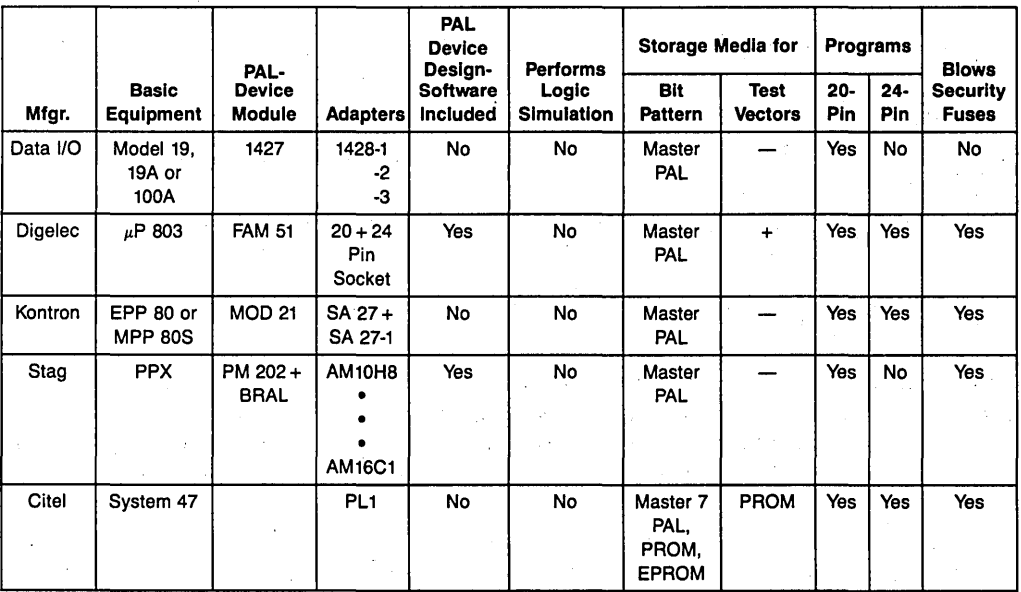

All these systems program and verify the PAL in the PROM mode. They do not perform a logic simulation in the PAL device mode. Additional (external) circuitry for logic simulation should be used if PAL devices go into volume production - otherwise, a small percentage of the PAL devices will show failures when testing the complete PC board. OK for prototype-making.

#### Table 5.6.1 PAL Device Programmers

*1. HILO is a registered trademark of Gen Rad.* 

*2. TEGAS is a registered trademark of CDC.* 

J. *LOGCAP is a registered trademark of Phoenix Data Systems.* 

*4. LAZAR is a registered trademark of Teled)!1Je.* 

## How to Design With Programmable Logic 91

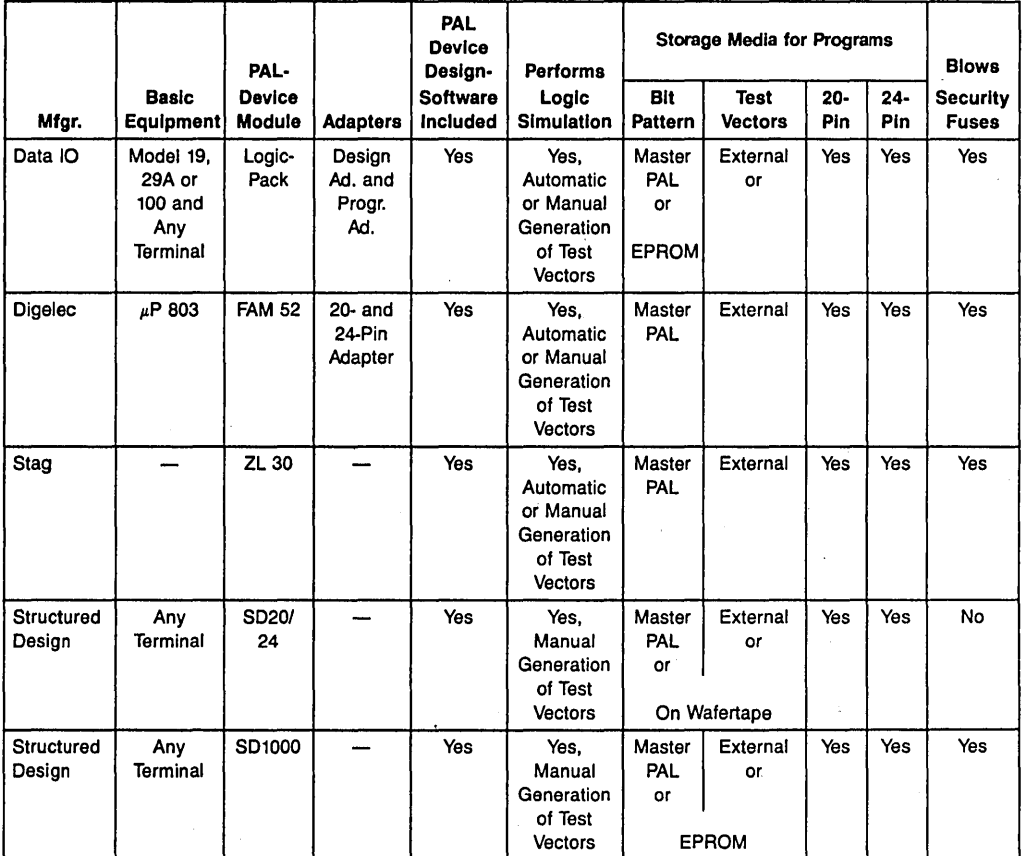

All these systems allow software supported PAL device design. They perform a fuse-verify in the PROM mode and can do a logic simulation in the PAL device mode. All 5 programmers and 5 development systems can be connected with a host computer to run more sophisticated design software and/or for storage use.

## Table 5.6.2 PAL Device Development Systems

#### 5.7 EXAMPLES

**Example 1:** Replace the existing logic circuit in Figure 5.7.1 by a PAL device.

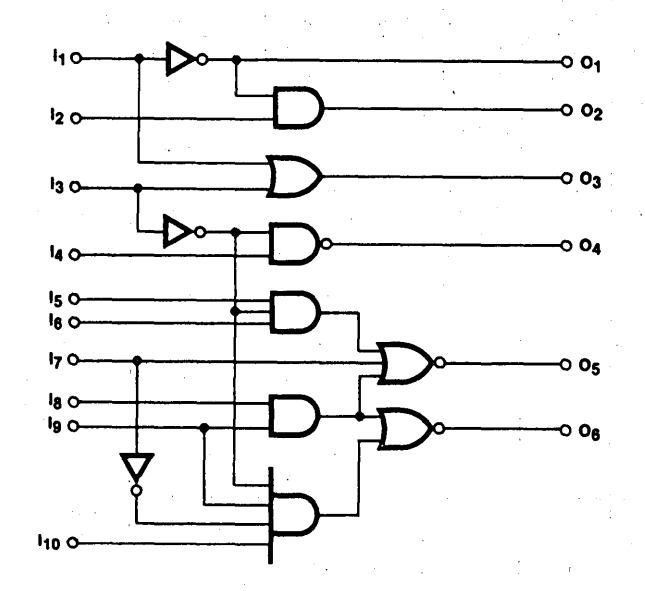

Figure 5.7.1 Design Example, Logic Diagram

We will follow the procedure discussed in this chapter. We know the first step is to understand the function of this circuit. There is no register and latch involved. By experience, we understand that this circuit is used to manipulate different input signals and generate different outputs. We should select the combinational PAL device (i.e., PAL10H8, PAL10L8, PAL12H6, etc.).

The second step is to choose the specific device. Because the number of inputs is 10 and the number of outputs is  $6$ , we limit our choice to be 10H8, 10L8, 12H6 and 12L6. Three outputs have AND-OR functions and 3 outputs have AND-OR-INVERT functions. We could still select from either active-high or active-low (H or L) parts. Since the more complex functions are AND-OR-INVERT, the active LOW (L) series is most likely. Therefore, we now limit our choice to the 10L8 and 12L6 devices. A review of the 10L8's logic diagram shows that all of its NOR gates are two-input gates, and the design example requires a three-input gate. On the other hand, the 12L6 has two 4 input gates which will accommodate the 3-input requirement. It, therefore, is selected.

The third step is to write the logic equation. It is very straightforward for this example.

We get:

 $0_1 = /I_1$  $0_2 = /I_1 * I_2$  $0_3 = I_1 + I_3$  $0_4$  = /(/I<sub>3</sub> \* I<sub>4</sub>)  $0_5 = /((I_3 * I_5 * I_6 + I_7 + I_8 * I_9))$  $0_6$  =  $/({\rm I}_8 * {\rm I}_9 + / {\rm I}_3 * / {\rm I}_7 * {\rm I}_9 * {\rm I}_{10})$ 

Since we have selected a PAL12L6 (which has inverting outputs) we need to apply DeMorgan's theorem to convert these equations from active-high to active-low outputs. DeMorgan's theorem can be used to convert any logic form to the AND-OR or AND-NOR structure used in PALs. Applying DeMorgan's theorem gives the active LOW form of the equation:

 $/0_1 = I_1$  $10_2 = I_1 + I_2$  $/0_3 = /I_1 \cdot /I_3$  $/0_4 = /I_3 * I_4$  $/0_5 = /I_3 \cdot I_5 \cdot I_6 + I_7 + I_8 \cdot I_9$  $10<sub>6</sub> = I<sub>8</sub> * I<sub>9</sub> + /I<sub>3</sub> * /I<sub>7</sub> * I<sub>9</sub> * I<sub>10</sub>$ 

Assuming that there are no board layout constraints, input  $I_1$  through  $I_{10}$  may be assigned to pins 1 through 11 (pin 10 is ground). The only constraint on output pin assignment is that  $0_5$  must be assigned to pin 13 or 18 to take advantage of one of the 4input NOR gates.

The fourth step is to program the PAL device. To do this we must enter the logic equations into the computer or the PAL device programmer. National's PLAN software allows users to enter logic equations in any format. But PALASM requires the program shown in Figure 5.7.2 in its host computer to be used as follows:

| Line 1  | <b>PAL12L6</b>                                                                                                    |
|---------|----------------------------------------------------------------------------------------------------|
| Line 2  | <b>PAT201</b>                                                                                                    |
| Line 3  | <b>PAL DESIGN EXAMPLE</b>                                                                                                    |
| Line 4  |                                                                                                    |
| Line 5  | 1 <sub>1</sub> 1 <sub>2</sub> 1 <sub>3</sub> 1 <sub>4</sub> 1 <sub>5</sub> 1 <sub>6</sub> 1 <sub>7</sub> 1 <sub>8</sub> 1 <sub>9</sub> GND 1 <sub>10</sub> NC 0 <sub>5</sub> |
| Line 6  | 06 04 03 02 01 NC V <sub>CC</sub>                                                                                                    |
| Line 7  |                                                                                                    |
| Line 8  | $/0_1 = 1_1$                                                                                                    |
| Line 9  | $102 = 11 + 12$                                                                                                    |
|         | Line 10 $/0_3 = /1_1 \cdot /1_3$                                                                                                    |
|         | Line 11 $/0_4 = /1_3 \cdot 1_4$                                                                                                    |
|         | Line 12 $/06 = 18 \cdot 19 + 13 \cdot 17 \cdot 19 \cdot 110$                                                                                                    |
| Line 13 | $105 = 113 + 15 + 16 + 17 + 18 + 19$                                                                                                    |
| Line 14 |                                                                                                    |
| Line 15 | <b>DESCRIPTION</b>                                                                                                    |
| Line 16 |                                                                                                    |
| Line 17 | THIS PROGRAM IS A DESIGN SAMPLE DESCRIBING                                                                                                    |
|         | Line 18 THE USE OF PALASM AS A PAL DESIGN AID.                                                                                                    |

Figure 5.7.2 Example of PALASM Program Input

Line **1:** At the left margin, the PAL device is specified. For this example, the 12L6 remains the best solution, therefore entering PAL12L6 at the left margin.

- Line 2: A unique pattern number for this PAL device design is entered at the left margin on Line 2, followed by designer's name and date.
- Line 3: The name or description of the device or function is entered. If this runs over one line, Line 4 may be used to complete it.
- Line 4: If not used to complete Line 3, this line is skipped.
- Lines 5, 6, and 7: These lines are used for pin assignments. All 20 of the pins on the PAL are assigned symbolic names, usually corresponding to the symbols used on the logic diagram. (Note that GND and  $V_{CC}$  must be included.) Assignment starts at pin 1 and proceeds sequentially, through pin 20.
- Line 8: Beginning on Line 8 or Line 6, if only Line 5 is needed for the pin assignments, the logic equations that describe the required functions are written using the symbols defined in Lines 5, 6 and 7, in the format applicable to the PAL device selected. For example, the output of the 12L6 is low for the selected product term; therefore, the logic equations must be of the form  $\overline{O}_{\text{X}}$  = f(I<sub>1</sub>, I<sub>2</sub>,...). The symbology used must be that shown in Figure 5.7.3.

|   | <b>EQUAL</b>                                          |
|---|-------------------------------------------------------|
|   | $\mathbf{r} = \mathbf{R}$ EPLACED BY, FOLLOWING CLOCK |
|   | <b>COMPLEMENT</b>                                     |
| ۰ | <b>AND, PRODUCT</b>                                   |
|   | OR. SUM                                               |
|   | $: + : XOR$                                           |
|   | $\ldots$ XNOR                                         |
|   | <b>CONDITION TRI-STATE IF STATEMENT, ARITHMETIC</b>   |

**Figure 5.7.3** PALASM Operators

Then the PAL device software will generate the fuse map and bit pattern shown in Table 5.7.1, load pattern into programmer, program the device and verify the fuse matrix. Since there is no function table in this example, we need to do another logic test to guarantee it works properly. For example, we can do the fingerprint test if we already have a known good device, or we can generate a few (or whole) test vectors to do the structure test in a DATA 1/0 programmer.

| $\overline{\mathbf{8}}$ | $-- X -$      | $\frac{1}{2}$                                                                                                    | $- -$                                                                                                    | $\equiv$ $\equiv$                                                                                                    | $\rightarrow$ $\rightarrow$ | - -               |                 |               |
|-------------------------|---------------|----------------------------------------------------------------------------------------------------|----------------------------------------------------------------------------------------------------|----------------------------------------------------------------------------------------------------|-----------------------------|-------------------|-----------------|---------------|
| 9                       | <b>xxxx</b>   | <b>xxxx</b>                                                                                                    | <b>XX</b>                                                                                                    | <b>XX</b>                                                                                                    | XX.                         | X X               | <b>xxxx</b>     | <b>xxxx</b>   |
| 10                      | <b>xxxx</b>   | <b>xxxx</b>                                                                                                    | xх                                                                                                    | x x                                                                                                    | x x                         | x x               | <b>xxxx</b>     | <b>XXXX</b>   |
| 11                      | <b>xxxx</b>   | <b>xxxx</b>                                                                                                    | x x                                                                                                    | x x                                                                                                    | xх                          | XX                | <b>xxxx</b>     | <b>XXXX</b>   |
| 16                      | $-- X -$      | $- - - - -$                                                                                                    | $\sim$ $-$                                                                                                    |                                                                                                    | $- -$                       |                   |                 |               |
| 17                      | $-X - -$      | $- - - -$                                                                                                    |                                                                                                    |                                                                                                    |                             |                   |                 |               |
| 24                      |               | $-\sim -X$ $-X$ $-$                                                                                                    | $\sim$ $  -$                                                                                                    | $- -$                                                                                                    | $\overline{\phantom{m}}$    |                   |                 | $- - - -$     |
| 25                      | <b>XXXX</b>   | <b>xxxx</b>                                                                                                    | <b>XX</b>                                                                                                    | X X                                                                                                    | XX                          | XX                | <b>XXXX</b>     |               |
|                         |               |                                                                                                    |                                                                                                    |                                                                                                    |                             |                   |                 | <b>XXXX</b>   |
| 32                      | $- - - - -$   |                                                                                                    |                                                                                                    | $- -$                                                                                                    | $\frac{1}{2}$               | $\qquad \qquad -$ | $- - - - -$     |               |
| 33                      | <b>xxxx</b>   | <b>xxxx</b>                                                                                                    | X X                                                                                                    | x x                                                                                                    | <b>XX</b>                   | XX.               | <b>xxxx</b>     | <b>XXXX</b>   |
| 40                      | $- - - - -$   | $\frac{1}{2} \frac{1}{2} \frac{$ | $\sim$ $  -$                                                                                                    | $\frac{1}{2} \frac{1}{2} \frac{$ | $\sim$ $\sim$               | $\sim$ $    -$    | X – – – X – – – |               |
| 41                      | $\frac{1}{2}$ | $-X - -$                                                                                                    | $\sim$ $-$                                                                                                    |                                                                                                    | $- -$                       | $- x$             | -----           | $X - X -$     |
|                         |               |                                                                                                    |                                                                                                    |                                                                                                    |                             |                   |                 |               |
| 48                      | $- - - - -$   | $-X - -$                                                                                                    | $\frac{1}{2} \frac{1}{2} \frac{$ | $x -$                                                                                                    | $x -$                       | $\sim$ $-$        | $- - - - -$     |               |
| 49                      | $- - - -$     | $\frac{1}{2}$                                                                                                    | $- -$                                                                                                    | $\sim$ $-$                                                                                                    | $- -$                       | $x -$             | $\frac{1}{2}$   | $\frac{1}{2}$ |
| 50                      |               | $\frac{1}{2}$                                                                                                    | $- -$                                                                                                    | $- -$                                                                                                    | $- -$                       | $- -$             | $X - - -$       | $X - - -$     |
| 51                      | <b>xxxx</b>   | <b>xxxx</b>                                                                                                    | <b>XX</b>                                                                                                    | x x                                                                                                    | x x                         | X X               | <b>xxxx</b>     | <b>xxxx</b>   |

Table 5.7.1 Fuse Map

Figure 5.7.4 is the logic diagram of this PAL device and Figure 5.7.5 shows the PAL device legend.

Example 2: Design a multiplexer to select one of three input data buses which contain 4 data lines, as shown in Figure 5.7.6. The output should be high if we don't select any data bus.

From Figure 5.7.6 we know there are 14 input lines and 4 outputs. Since we select one out of three, we need 3 product terms in each output. In addition, we need another product term to implement diselection which will cause all output-high. From the PAL device select chart (Table 5.2.1) we find 14H4 is the best fit.

The logic equation is very easily derived from intuition or we can get from the truth table shown in Table 5.7.2.

PLAN software will help us to select the device, assign pinouts, and generate a fusemap. All we need to do is enter the logic equations.

- $Y1 = /SELA * /SELB * A1 + SELA * /SELB * B1 + /SELA * SELB * C1 + SELA *$ SELB
- $Y2 = /SELA * /SELB * A2 + SELA * /SELB * B2 + /SELA * SELB * C2 + SELA *$ SELB
- $Y3$  = /SELA \* /SELB \* A3 + SELA \* /SELB \* B3 + /SELA \* SELB \* C3 + SELA \* SELB
- $Y4 = /SELA * /SELB * A4 + SELA * /SELB * B4 + /SELA * SELB * C4 + SELA *$ SELB

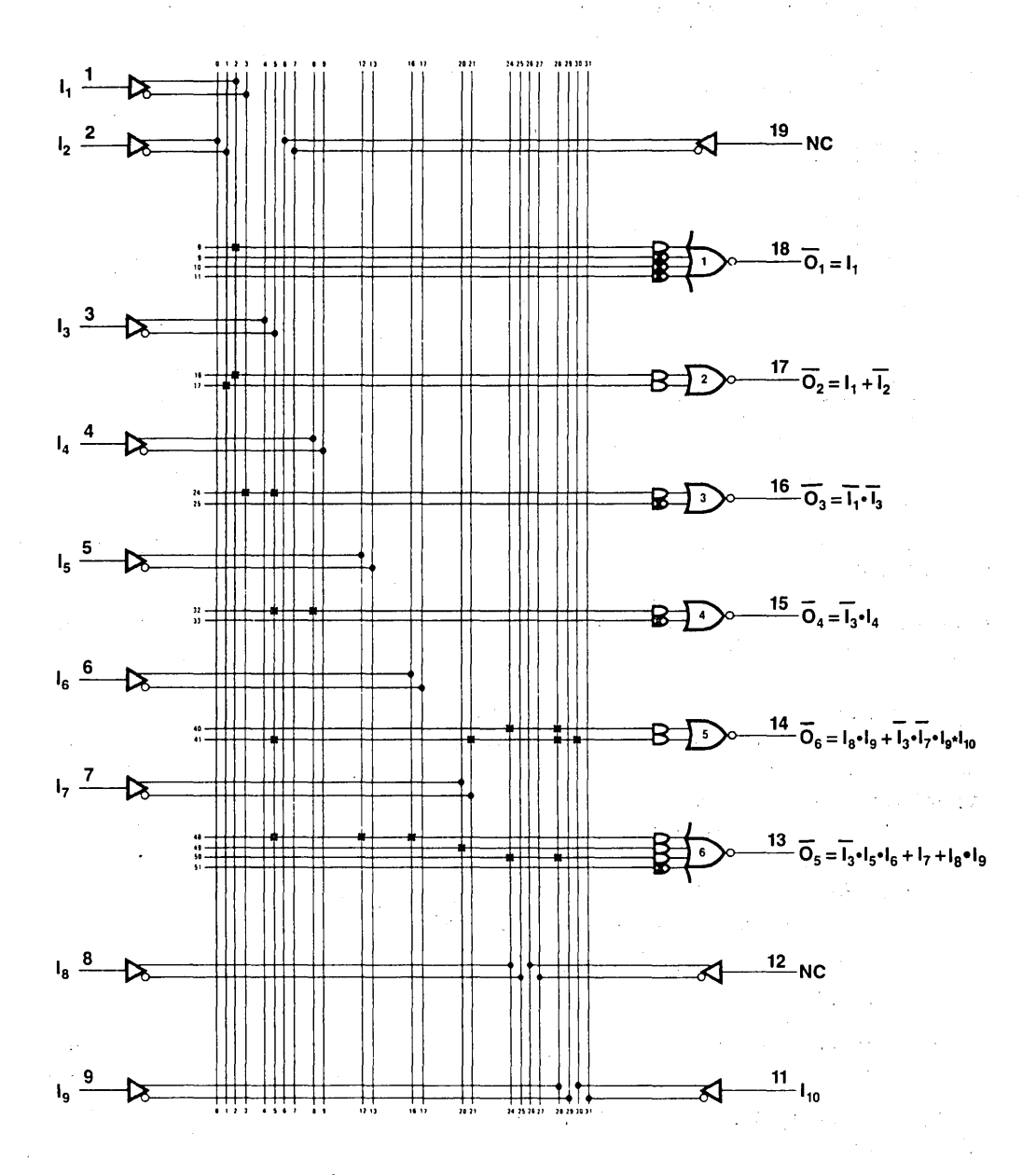

Figure 5.7.4 Logic Diagram of the National Type 12L6 PAL<sup>®</sup>

How to Design With Programmable Logic 97

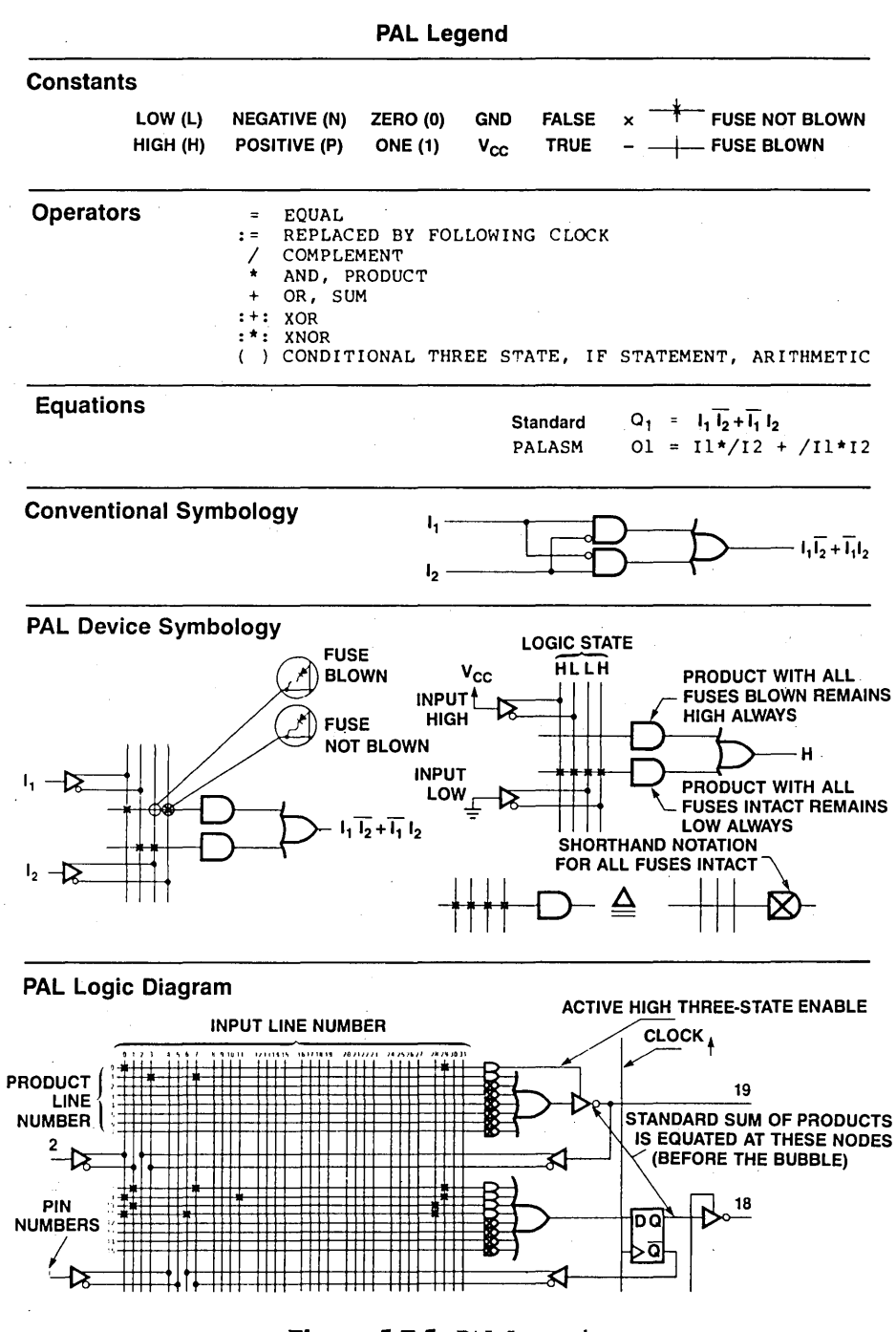

Figure 5.7.5 PAL Legend

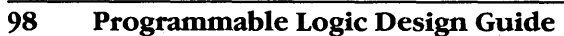

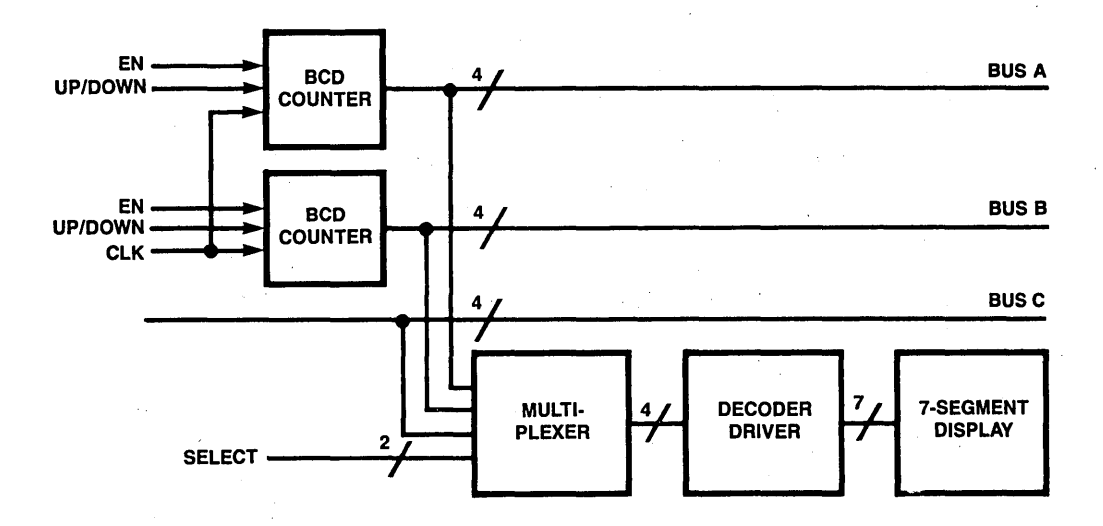

Figure 5.7.6 Block Diagram of a Multiplexer

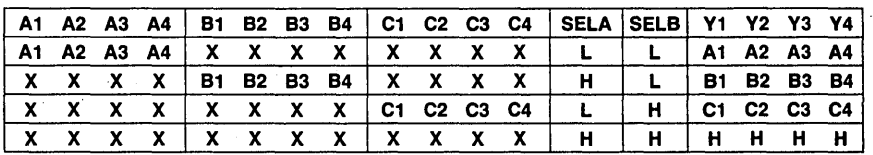

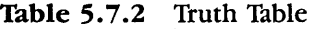

We can replace 2 of 74S153 in this application.

The Function Table and logic diagram are shown in Table 5.7.3 and Figure 5.7.7.

 $\mathbb{R}^2$ 

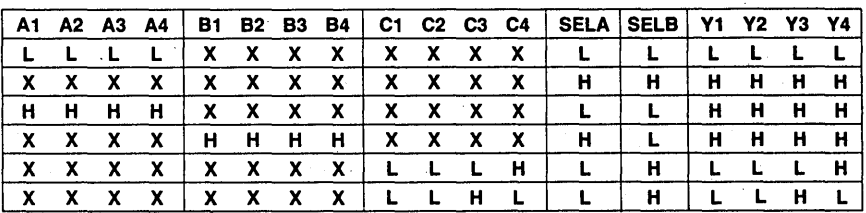

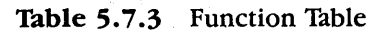

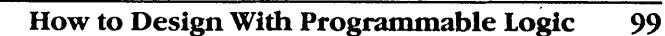

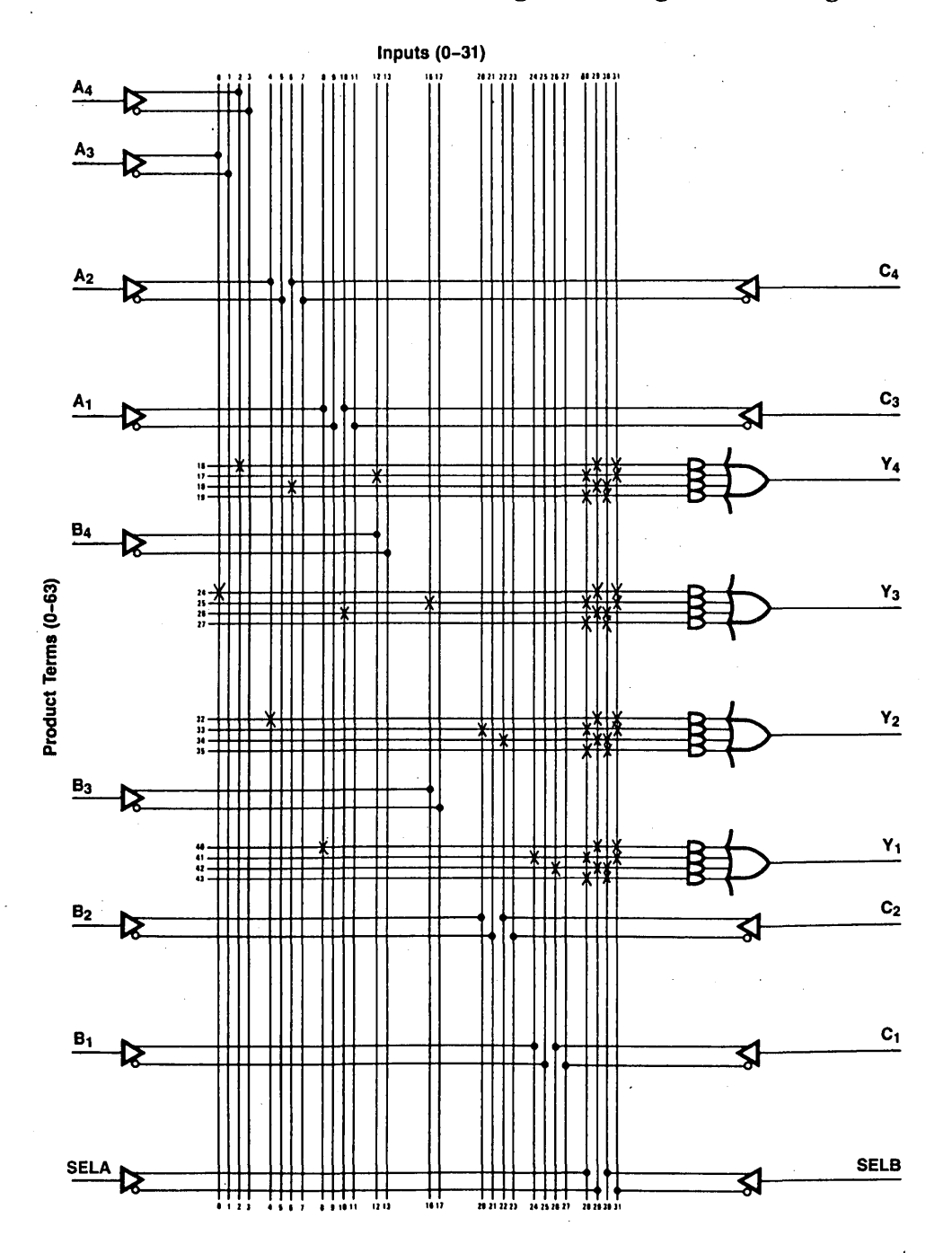

Figure 5.7.7 Logic Diagram of the National Type 14H4 PAL Device

Example 3: Design a 3-bit counter which causes only one bit change for each change of state shown in Figure 5.7.8. A RESET input will initialize the counter to *OOOi* 

The PAL device under design is used for a 3-bit counter with only one input line, RESET. When active, it will reset all three flip-flops. Obviously we can use a 16R4 to implement this application.

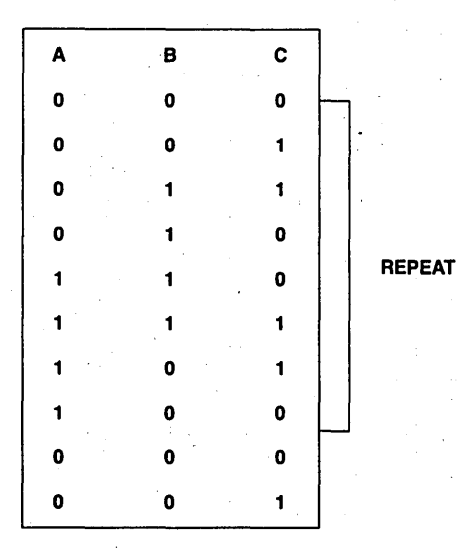

Figure 5.7.8 3-Bit Counter

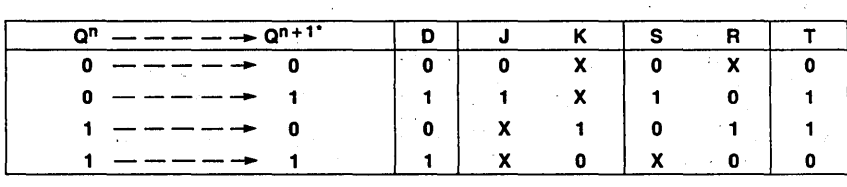

\*Q<sup>n</sup>, Q<sup>n+1</sup> STAND FOR PRESENT AND NEXT STATE; X IS DON'T CARE.

Table 5.7.4 Transition Lists

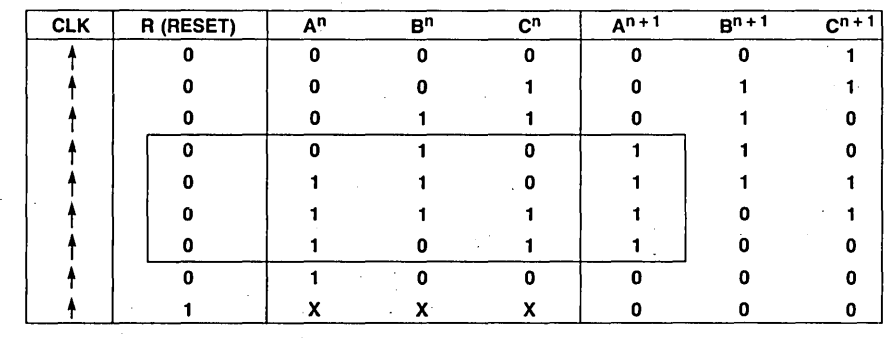

We can easily write the transition table for this simple example as shown in Table 5.7.5.

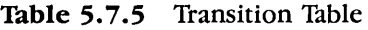

We can get the logic equation from Table 5.7.5 by K-map minimization technology as shown in Figure 5.7.9.

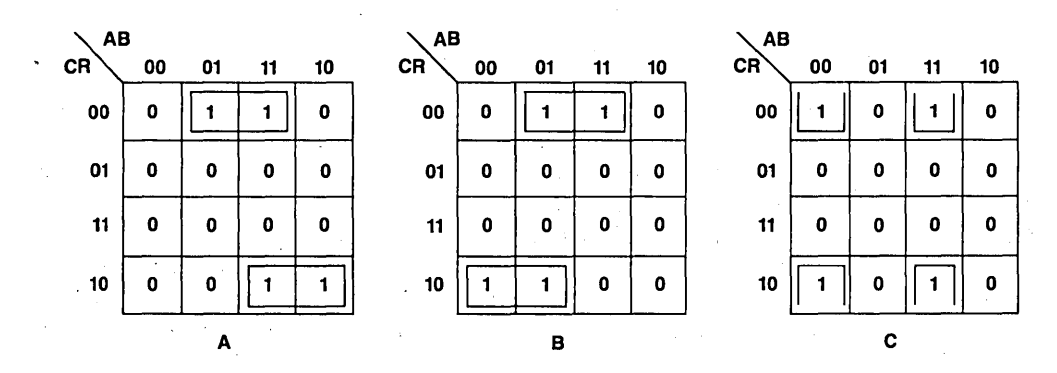

Figure 5.7.9 K-map

 $A$ : =  $B\overline{C}\overline{R}$  +  $AC\overline{R}$  $B := B\overline{C}\overline{R} + \overline{A}C\overline{R}$  $C: = \overline{ABR} + AB\overline{R}$ 

 $\sim 10^{-10}$ 

We can also get the Function Table from Table 5.7.5. In this case, we replace 2 of 74500 and 1 of 745175.

**Example** 4: Design a video-telephone sync pulse detector.

The video-telephone set contains a CRT for displaying the received picture from another video-telephone, and a vidicon camera for generating the picture to be transmitted.

The vidicon sweeps across the head and shoulders view of the person talking, starting at the upper left of the picture and moving right as shown in Figure 5.7.10.

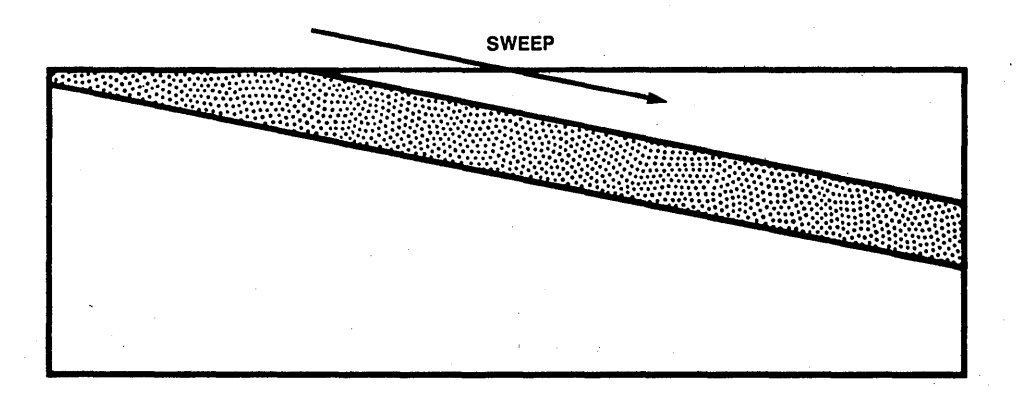

**Figure 5.7.10** Sweep Generation

The dots shown in the figure represent samples taken by the vidicon. The vidicon produces a voltage that is proportional to the light intensity for each sample taken. The voltage is then quantized into seven levels. These seven levels correspond to light levels from white to black with intermediate levels of gray. Because there are seven quantized levels, a 3-bit quantizer is employed. These seven levels are then channel-encoded such that where the code 1 1 1 is reserved for the line sync pulse. The data are transmitted in a bit-serial manner. When the sync pulse is detected, the receiver camera flies back to start a new line, as shown in Figure 5.7.10. The use of the line sync pulse ensures that

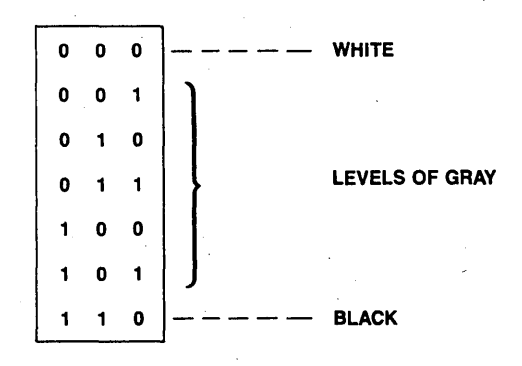

#### How to Design With Programmable Logic 103

all the lines start at a well-defined left edge. This prevents the occurrence of skewed lines which will distort the picture.

The PAL device under design is used as a sync pulse detector which will trigger the flyback circuit. There is another feature we need to design into this PAL device which automatically resets to the initial state after three input pulses. This reset procedure will . ensure that no false output occurs due to consecutive sequences which produce an overlapping 1 1 1 sequence.

From the function description above, we can generate the State Diagram and State Table as shown in Figure  $5.7.11$  (a) and (b).

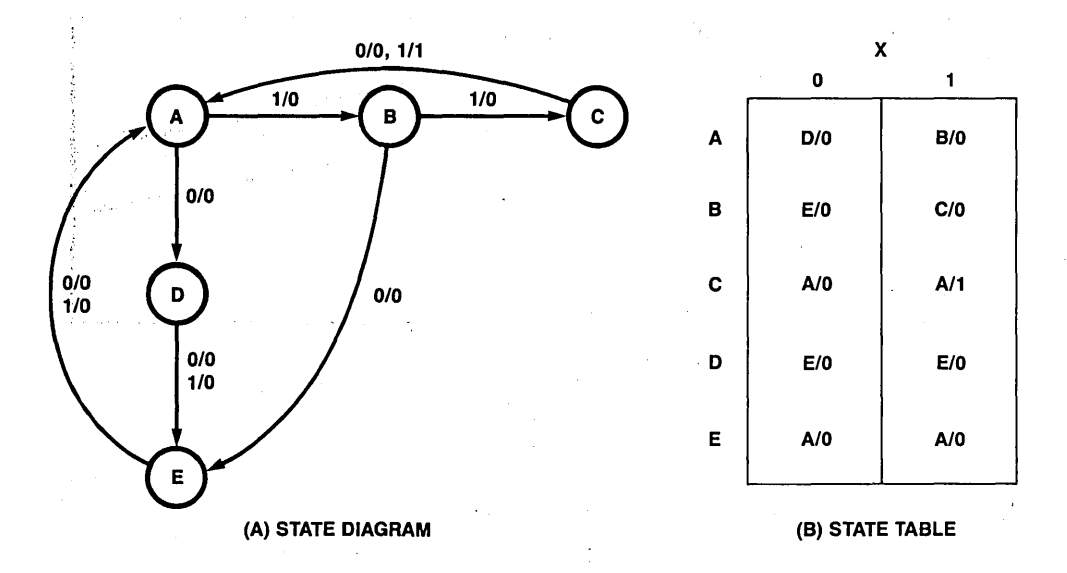

Figure 5.7.11 (A) State Diagram (B) State Table

Where A is the initial state, the sequence A  $\frac{1/0}{2}$ , B  $\frac{1/0}{2}$ , C  $\frac{1/1}{2}$ , A will detect the sync pulse (1 1 l) and generate a "1" output. Note that the state diagram is arranged so that every sequence of length 3 returns the machine to the initial state A.

Since we have 5 different states (3 registers are enough), 1 input for serial data, 1 non-register output for sync pulse detecting, we may use the 16R4 to implement this application.

Let's assign these 5 different states as in Table 5.7.6.

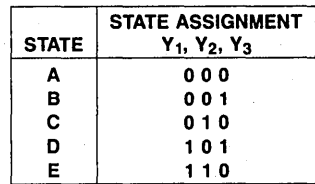

÷.

Table 5.7.6 State Assignment

Then from the State table Figure 5.7.11 (B) we get the Transition table shown in Table 5.7.7.

|   |                   |            |   |                   |             | x          |                |   |   | x                |
|---|-------------------|------------|---|-------------------|-------------|------------|----------------|---|---|------------------|
|   |                   | y1 y2 y3 . |   | 0                 |             |            |                |   | 0 |                  |
|   |                   |            |   |                   |             |            |                |   |   |                  |
|   | $0\quad 0\quad 0$ |            | 1 | 0 <sub>1</sub>    |             |            | $0 \t0 \t1$    |   | 0 | 0                |
|   | $0 \t0 \t1$       |            | 1 | $1\quad 0$        |             |            | 0 <sub>1</sub> | 0 | 0 | $\bf{0}$         |
| 0 | $1\quad 0$        |            |   | $0\quad 0\quad 0$ |             |            | $0$ 0 0        |   | 0 | 1                |
|   |                   |            |   |                   |             |            |                |   |   |                  |
| 0 | $\mathbf{1}$      | 1          |   | $x \times x$      |             |            | $x \times x$   |   | X | X                |
|   | 100               |            |   | $x \times x$      |             |            | x x x          |   | X | $\boldsymbol{x}$ |
| 1 | $\mathbf 0$       | -1         |   | $1 - 1 = 0$       |             | 1          | $1 \quad 0$    |   | 0 | 0                |
| 1 | $1\quad 0$        |            |   | $0$ 0 0           |             |            | $0$ $0$ $0$    |   | 0 | 0                |
|   | 1                 |            |   |                   | $X$ $X$ $X$ | <b>XXX</b> |                |   | X | X                |
|   |                   |            |   |                   |             |            |                |   |   |                  |
|   |                   |            |   | Υ1                |             | Y2 Y3      |                |   |   | z                |

Table 5.7.7 Transition Table

From Table 5.7.7 Transition Table we can draw the K-map of each register output Yl, Y2, Y3 and the non-register output Z as shown in Figure 5.7.12.

## How to Design With Programmable Logic 105

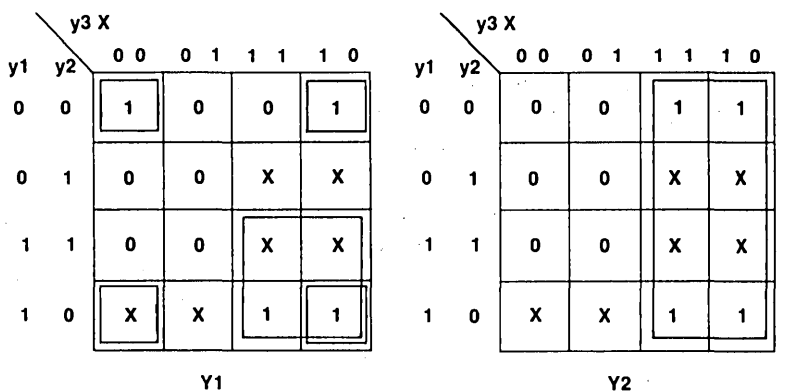

 $Y1 = Y1'Y3 + \overline{Y2}'\overline{X}$ 

Y2 = Y3

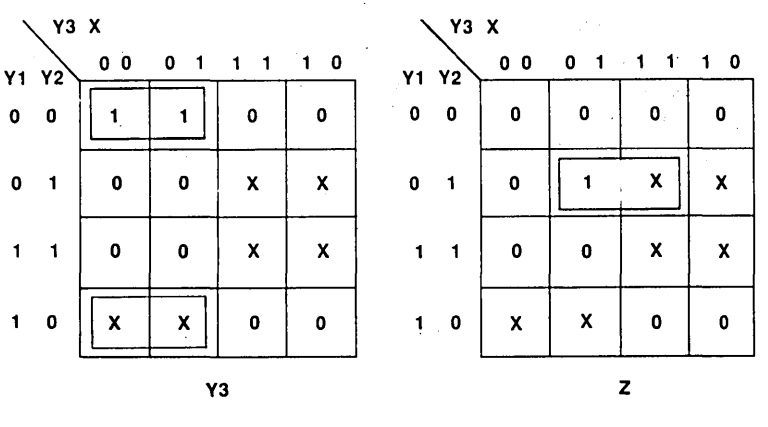

 $Y3 = \overline{Y2} \cdot \overline{Y3}$ 

 $\ddot{\phantom{a}}$ 

 $z = \overline{Y1}$  \*  $Y2 \cdot X$ 

 $\sim$ 

Figure 5.7.12 K-map

Therefore, we get the logic equations as:

Y1 := Y1 \* Y3 +  $\overline{Y2}$  \*  $\overline{X}$  $Y2 := Y3$  $Y3 = \overline{Y2} \cdot \overline{Y3}$  $Z = \overline{Y1} * Y2 * X$ 

#### **Summary**

The four design examples are quite simple for purposes of illustration. The author has attempted to give the reader a very clear idea and to encourage the reader to use PAL devices. The reader can find other examples in the applications section of Chapter 8.

Here the author would like to point out one thing; "There are many different approaches to designing a PAL device circuit.'' Some users like to directly code the PAL device logic diagram (coding "x"). In this case, users may not need logic equations. But if circuits become more complicated, then the user will find that the logic equations are much easier to get than directly coding "x" in the PAL device logic diagram. There are many ways to develop logic equations. One approach is to use truth tables or transition tables. Another way, which is widely used, is from timing waveforms.

The user can draw the timing diagram for each output, then derive his logic equations from these timing waveforms. But no matter what method is used, the user still needs to know the K-map or other techniques (the Quine-McCluskey method is frequently used) to minimize his logic gates.

The author strongly recommends deriving the logic equations for PAL devices rather than coding "X" in the PAL device logic diagram. Then the user can take advantage of PAL device software (PLAN, PAIASM, etc.) instead of manually coding the PAL device programming format sheet.

6

# **Software Support**

Today a variety of software products makes the logic design engineer's task much easier. The designer can now focus on the intricacies of logic design at the Boolean level instead of filling in tedious fuse map charts, or worrying whether a standard logic part exists to implement the logic. Some of the traditional programmer vendors are now marketing full-fledged development systems or CAD systems that include the terminal, software and the hardware for fuse blowing, and logic verification. Other vendors market software only or programmer/verifier only. The key part of any development system is the software and this section describes the attributes of these products.

## **6.1 ADVANTAGES OF SOFTWARE-BASED PROGRAMMABLE LOGIC DESIGN**

When programmable logic devices were first introduced, the only method for specifying the logic to be implemented was to manually code the status of each fuse on a form and then enter this information into a programmer. With a device like the PAL 16L8 which has 2048 fuses, this manual method is clearly time-consuming and error-prone. Furthermore, these early programmers could not verify if the programmed device was functional. They could only check if the correct fuses were blown. Information about testing is found in Chapter 7.

The first phase in software development was the development of tools to eliminate the manual fuse-map entry. Users could enter Boolean equations in Sum-Of-Products format on a computer and the program would generate the fuse-map information which could be downloaded to a programmer unit (Figure 6.1.1).

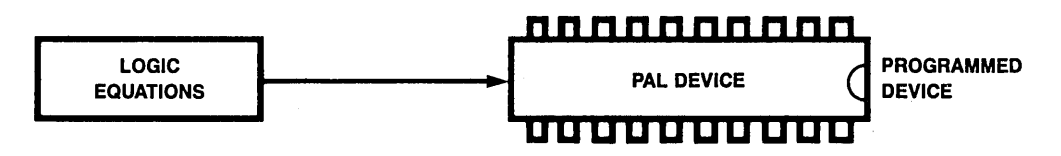

**Figure 6.1.1** Early Role of Software

Subsequent developments in software goes further in providing two additional capabilities. The first area of improvement is logic design. Recent developments are emphasizing design tools for logic circuit design with features like high level logic design options and plans for logic minimization, and state-machine synthesis. The second area being addressed is that of functional testing of programmed devices. Most of the current software has features to perform simulation for design verification, i.e., verify if the user supplied test vectors match the logic conditions described by the equations for the logic being implemented. These test vectors can also be downloaded to a programmer which will perform a functional test on the programmed device (Figure 6.1.2).

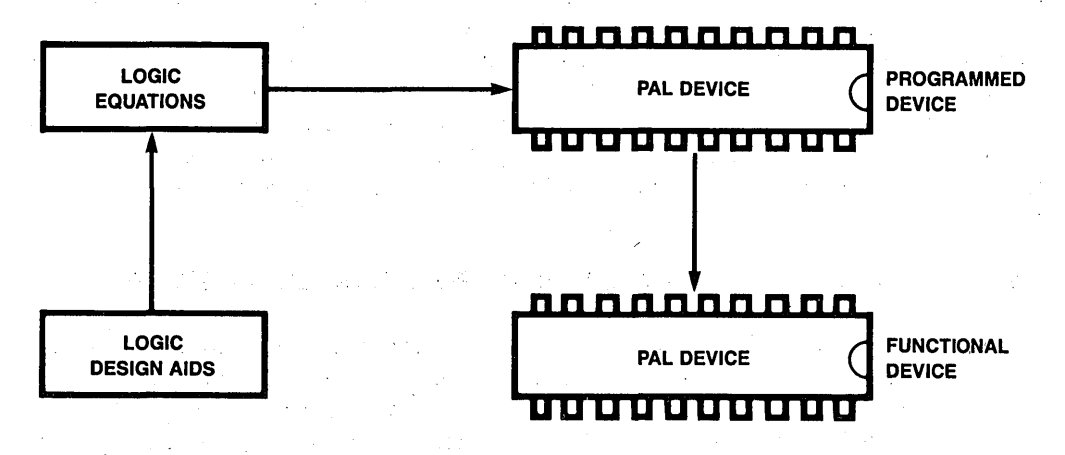

**Figure 6.1.2**  Expanded Role of Software

The next section describes National's contribution to advanced programmable logic design software called Programmable Logic Analysis by National (PLAN).

#### **6.2 PROGRAMMABLE. LOGIC ANALYSIS BY NATIONAL (PLAN)**

PLAN is a set of interactive software tools for logic designers who will be using programmable logic devices in their circuits. The advantages of PLAN are that:  $(1)$  it is easy to use; and (2) it comes with clear and simple documentation that explains the numerous features of PLAN and the methods of accessing and using these features. PLAN also has a liberal sprinkling of error messages to help the user. PLAN does not have PALASM type input format constraints and is available on more than one operating system. The package actually contains three programs: PLUS, SERV, and PROG.

PLUS allows the user to define logic via Boolean equations and also selects an appropriate device and assigns pin-outs. The resulting equations, device, and pin-outs are stored in a file.

The next program, called SERV, can then be used to access the logic defined by PLUS for possible reassignment of the device and pin-out. When the device and pin-outs are finalized, SERV also displays the pin-out diagrams, fuse-maps and equations. For documentation purposes, the above data can also be printed out.

The third program, called PROG, takes the logic and pin assignment data and provides it to a programmer in a format that the user selects. This program can also acquire a previously defined file containing test vectors and download it to a programmer for functional verification.

The software package is available on 8-inch SSSD (Single Side Single Density) floppy disks to run under CP/M-80 and 5 1/4-inch SSSD floppy disks for operation under MS-DOS and APPLE-DOS. Future revisions will include other operating systems.

#### **Boolean Entry** .

The Boolean entry operators that PLAN supports are shown in Table 6.2 .1

| $\equiv$ | <b>EQUALITY</b>              |
|----------|------------------------------|
|          | AND, PRODUCT                 |
| ÷        | OR. SUM                      |
|          | / COMPLEMENT                 |
|          | := REPLACED BY (AFTER CLOCK) |
| Λ        | <b>CONDITIONAL TRI-STATE</b> |
|          | $: +: EXCLUSIVE OR$          |

**Table 6.2.1** Boolean Operators

An example of a logic equation using these operators is:

#### $($ /INP1 \* INP2) OUT2 = /INP3 \* INP4

A useful feature. that PLAN offers during Boolean logic entry is the definition and inclusion of logic macros. Table 6.2 .2 is an example of the use of the macro feature in PLAN.

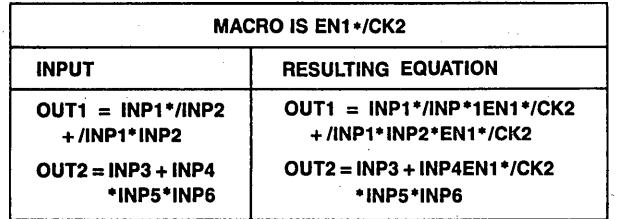

**Tuble 6.2.2** Macro Entry with PLAN

PLAN allows the user to edit the Boolean equations after entry. When the equations are finalized, the program will automatically select a device that can implement the defined logic and assign pin-outs to that device. This process is shown in Figure 6.2.3.

The information can also be stored in a file and the data in the file is essentially the information in Figure 6.2 .3.

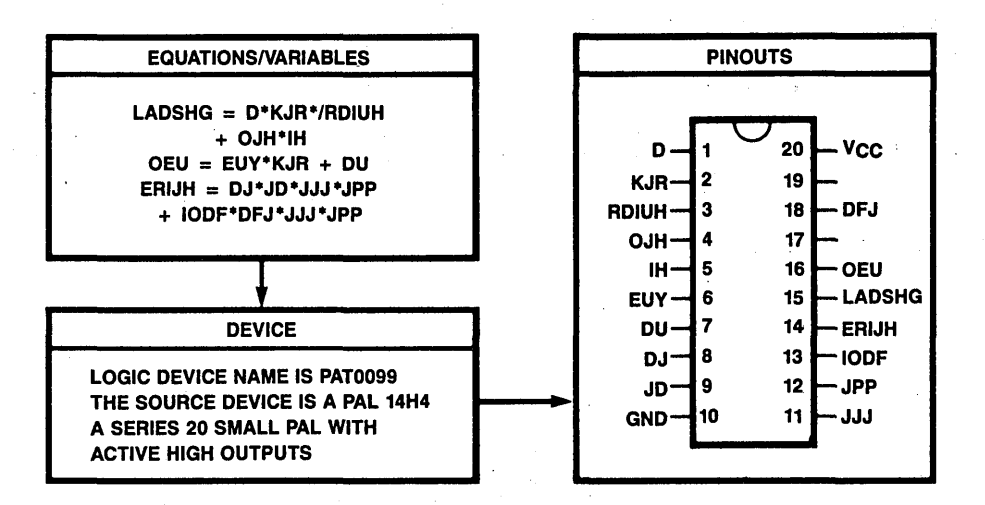

**Figure 6.2.1** PLAN File Information

#### **File Editing and Documentation**

The program SERV can be used to change the selected device and also to change the pin-out assignment. When the device and pin-outs have been finalized, the device diagram with pin-out, the equations or the fuse-map of the programmed device can be printed out or viewed on the screen. Figure 6.2.4 is an example of the fuse-map display.

#### **Programming and Testing**

In order for a programmer to function, it has to receive the fuse-map information in a specified format. The third program in PLAN, called PROG, will provide the fuse-map information, at the users option, in any of the five formats listed in Table 6.2.3.

The programmer fuse-map data can be saved in a file for later use. PROG can also access a file containing test vectors and download them to a programmer for functional verification of a programmed device.

Because of its ability to support the various data formats, many programmers are supported by PLAN and most are physically interfaced through a standard RS-232 cable.

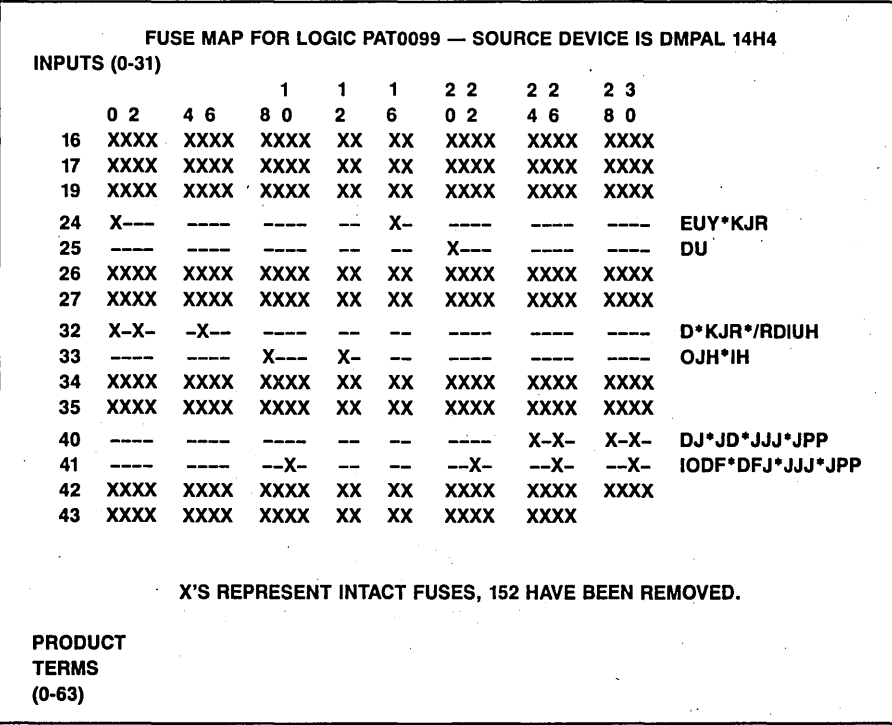

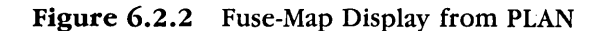

MMI Hex **JEDEC** Intel Hex Standard Hex PALASM Format

Table 6.2.3 Fuse-Map File Formats in PLAN

Order from: National Semiconductor Corporation PLAN 2900 Semiconductor Drive *MIS* D3698 Santa Clara, CA. 95057 ( 408) 721-4107

## **6.3 OTHER SOFTWARE**

## **CUPL™ by Assisted Technology**

CUPL is the first software CAD tool designed especially for the support of all programmable logic devices (PLDs), including PALs and FROMs. It was developed specifically for YOU, the Hardware Design Engineer. Each feature of the· CUPL language has been chosen to make using programmable logic easier and faster than conventional 1TL logic design.

## **Major Features of CUPL**

#### **Universal**

- PRODUCT SUPPORT: CUPL supports products from every manufacturer of of programmable logic. With CUPL you are free to use not only programmable logic. With CUPL you are free to use not only PALS, but also other programmable logic devices.
- PALASM CONVERSIONS: CUPL has a PALASM to CUPL language translator which allows for an easy conversion from your previous PAIASM designs to CUPL.
- LOGIC PROGRAMMER COMPATIBILITY: CUPL produces a standard JEDEC download file and is compatible with any logic programmer that JEDEC files.

#### **High Level Language**

High Level Language means that the software has features that allow you to work in terms that are more like the way you think than like the final PLD programming pattern. Examples of these are:

- FLEXIBLE INPUT: CUPL gives the engineer complete freedom in entering logic descriptions for their design.
	- Equations
	- Truth Tables
	- State Machine Syntax
- EXPRESSION SUBSTITUTION: This allows you to pick a name for an equation and then, rather than write the equation each time it is used, you need only use the name. CUPL will properly substitute the equation during the compile process.
- SHORTHAND FEATURES: Instead of writing out fully expanded equations CUPL provides varous shorthand capabilities such as:
	- List Notation: Rather than [A6,AS,A4,A3,A2,Al,AO] CUPL only requires [A7..0]
	- Bit Fields: A group of bits may be assigned to a name, as in FIELD ADDR  $=$  [A7..0]
		- Then ADDR may be used in other expressions
	- $-$  Range Function: Rather than  $A15 \& 144 \#$

Al5 & Al4 & !A13 # Al5 & Al4 & Al3 & !Al2

CUPL only requires ADDR: [8000..EFFF]

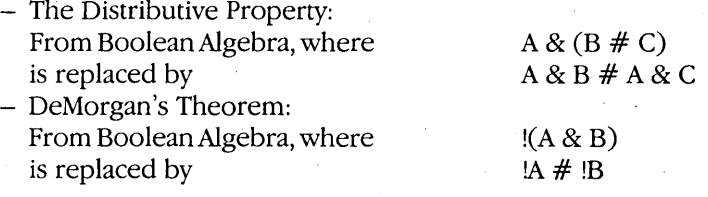

#### **Self Documenting**

CUPL provides a template file which provides a standard "fill-in-the-blanks" documentation system that is uniform among all CUPL users. Also, CUPL allows for free form comments throughoutyour work so there can be detailed explanations included in each part of the project.

#### **Error Checking**

CUPL includes a comprehensive error check capability with detailed error messages designed to lead you to the source of the problem.

#### **Logic Reduction**

CUPL contains the fastest and most powerful minimizer offered-for Programmable Logic equation reduction. The minimizer allows the choice of various levels of minimization ranging from just fitting into the target device to the absolute minimum.

#### **Simulation**

With CSIM, the CUPL Simulator, you can simulate your logic prior to programming an actual device. Not only can this save devices but it can help in debugging a system level problem.

### **Test Vector Generation**

Once the stimulus/response function table information has been entered into the simulator, CSIM will verify the associated test vectors and append them to the JEDEC file for downloading to the logic programmer. The programmer will verify not only the fuse map, but also the functionality of the PLD, giving you added confidence in the operation of your custom part.

#### **Expandability**

CUPL is designed for growth so as new PALs and other devices are introduced you will be kept current with updated device libraries and product enhancements.

#### **CUPL-GTS™**

In recent years, programs like CUPL and ABEL have become available to provide high level language support for PAL designs. These languages allow the designer to represent a PAL function in terms of high-level equations, truth tables or state machines.

Many hardware designers, however, are most comfortable with the traditional logic schematic as a logic description format.

CUPL-GTS is a powerful combination of hardware and software which turns an IBM-PC type computer into a programmable logic workstation allowing the user to draw logic schematics for the function of a PAL. A basic premise in creating GTS was to provide a friendly environment where the user is isolated from the traditional keyboard as much as possible. Virtually all functions can be actuated with one button by way of the mouse and a series of pop-up menus which ease the user's task An area is provided at the top of the CUPL-GTS screen for prompting the user regarding the next operation in a command sequence. Highlighting of various elements on the screen is coordinated with these prompts. For the most part, the user need only utilize the conventional keyboard for defining symbolic names for wires, pins, objects, and files.

An on-screen HELP facility is provided to aid the user with CUPL-GTS commands. In addition to the basic set of object types which can be easily picked from a pop-up menu, the ability to call up macro-objects is also provided. These macro-objects have been preyiously drawn using GTS and stored away on the disk under their own symbolic name.

After a logic schematic has been entered, the user may quickly check to see if the design fits into a specific PAL. This is done by selecting the "Translate to PLD" command from the main menu which automatically invokes the GTS translation programs. These programs run in an on-screen window which overlays the graphical information, providing feedback in the form of error messages displayed in this window. In this way many errors can be quickly determined and remedied without ever having to let go of the mouse.

When the user wishes a hard copy version of a design, the print command from the main menu may be selected. This causes the GTS print program to execute in an onscreen wndow according to the printer configuration file (PRINTCAP). The PRINTCAP .file allows the user to configure the GTS print function for any dot matrix printer they might have.

Often a logic description does not fit in a particular PAL due to a logic capacity (product-term) limitation. When this occurs, the universal capability of GTS will easily allow the user to try placing this same logic in a different PAL of a similar architecture.

#### **Software Support 115**

Since CUPL-GTS incorporates CUPL the high level language in its internal operation, it also benefits from CUPL's powerful "Quine Procedure" logic minimizer. This is especially advantageous for CUPL-GTS as logic descriptions showing many levels of gates can be very deceptive in their ability to consume the logic capacity.of a PAL. The presence of the logic minimizer can eliminate unnecessary and redundant logical functions, and maximizes the probability that a design will fit in a target PAL.

Also included with CUPL-GTS is the CUPL simulator; CSIM, which allows the user to simulate a logic design prior to physically creating a programmed PAL. Not only can this save devices, but it can help significantly in debugging a system level problem.

CUPL-GTS is designed for growth and expandability. As new programmable logic devices are introduced users will be kept current with updated device libraries and product enhancements.

Most of us first use PAL devices to replace TTL in order to shrink a design and/or add functionality. The following example shows how a simple 1/0 decoder design would appear on the CUPL-GTS screen prior to translation to a PAL16L8 or PAL16P8.

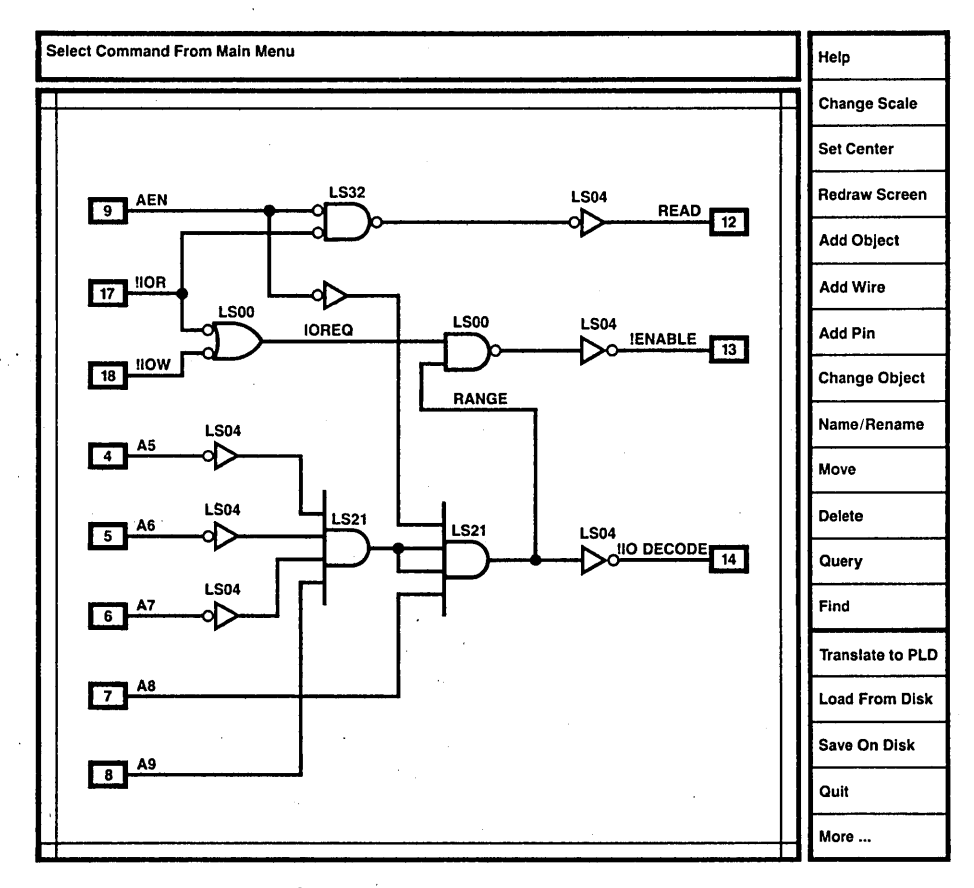

**Figure 6.3.1** CUPL-GTS Screen Display Example

#### **PALASM**

The oldest design aid for PAL devices is PALASM, which is a FORTRAN IV-based software package. PALASM accepts logic equations in a rigid format and assembles them into fuse-map data for programmers. In addition, PALASM also accepts user input test vectors, performs simulation and formats them to be programmer compatible. Table 6.3.2 lists the PALASM operators.

|         | <b>Comment follows</b>            |
|---------|-----------------------------------|
|         | Complement, prefix to a pin name. |
|         | AND (product)                     |
|         | OR (sum)                          |
| $: + :$ | XOR (exclusive OR)                |
| :*:     | <b>XNOR (exclusive NOR)</b>       |
|         | Conditional three-state           |
|         | Equality                          |
|         | Replaced by after the low to high |
|         | transition of the clock.          |

Table 6.3.2 PALASM Operators

## ABEL<sup>™</sup> by Data I/O

As the use of PALs and PLEs (PROMs) increases, high level design tools become necessary. Designers need easier, faster, and more efficient ways to design with such programmable devices. With the more complex devices currently being introduced to the market, this need is even greater. Additionally, a designer should be able to specify logic designs in a way that makes sense in engineering terms; he or she should not have to learn a new way of thinking about designs.

 $ABEL^M$ , a complete logic design tool for PALs, PLEs, and FPLAs meets these requirements. ABEL<sup>™</sup> incorporates a high-level design language and a set of software programs that process logic designs to give correct and efficient designs. ABEL<sup>™</sup> was developed by Data I/O Corporation, Redmond, WA

The ABEL<sup> $M$ </sup> design language offers structures familiar to designers: state diagrams, truth tables, and Boolean equations. The designer can choose any of these structures or combine them to describe a design. Macros and directives are also available to simplify complex designs. .

The ABEL<sup>TM</sup> software programs process designs described with the high-level language. Processing includes syntax checking, automatic logic reduction, automatic design simulation, verification that a given design can be implemented in a chosen device, and automatic generation of design documentation.

## Software Support 117

To use ABEL<sup> $m$ </sup>, the designer uses an editor to created a source file containing an ABEL<sup>™</sup> design description. He then processes the source file with the ABEL<sup>™</sup> software programs to produce a programmer load file. The programmer load file is used by logic and PLE programmers to program devices. Several programmer load file formats are supported by ABEL™ so that different programmers may be used.

The source file created by the designer must contain test vectors if simulation is to be performed. Test vectors describe the desired (expected) input-to-output function of the design in a truth table format. The ABEL™ simulator applies the inputs contained in the test vectors to the design and checks the obtained outputs against the expected outputs in the vectors. If the outputs obtained during simulation do not match those specified in the test vectors, an error is reported.

Following is a design described in the ABEL<sup>TM</sup> design language. This design would be processed to verify its correctness and to reduce the number of terms required to implement it. The design is implemented in a PAL.

#### 6809 Memory Address Decoder

Address decoding is a typical application of programmable logic devices, and the following describes the ABEL<sup>TM</sup> implementation of such a desing.

#### Design Specification

Figure 6.3.2 shows a block diagram for the design and a continuous block of memory divided into sections containing dynamic RAM *(DRAM), 110 (IO),* and two sections of ROM (ROMl and ROM2). The purpose of this decoder is to monitor the six high-order bits *(Al5-A10)* of a sixteen-bit address bus and select the correct section of memory based on the value of these address bits. To perform this function, a simple decoder with six inputs and four outputs is designed with a 14L4 PAL.

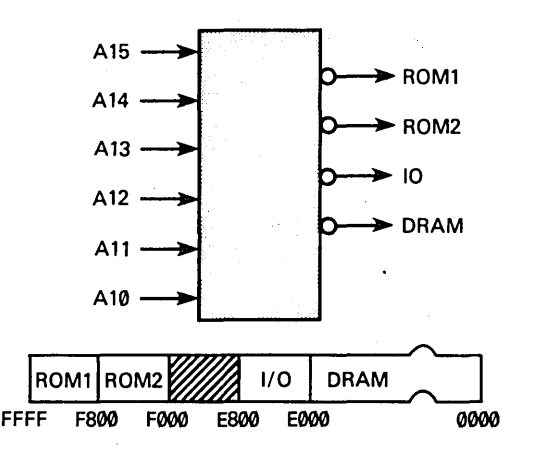

Figure 6.3.2 Block Diagram: 6809 Memory Address Decoder

Table 6.3.1 shows the address ranges associated with each section of memory. These address ranges can also be seen in figure 6.3.2.

| <b>Memory Section</b> | <b>Address Range (hex)</b> |
|-----------------------|----------------------------|
| <b>DRAM</b>           | 0000-DFFF                  |
| 1/O                   | E000-E7FF                  |
| ROM <sub>2</sub>      | F000-F7FF                  |
| ROM1                  | F800-FFFF                  |

**Table 6.3.1** Address Ranges for 6809 Controller

#### **Design Method**

Figure 6.3.3 shows a simplified block diagram for the address decoder. The address decoder is implemented with simple Boolean equations employing both relational and logical operators as shown in figure 6.3.4. A significant amount of simplification is achieved by grouping the address bits into a set named *Address.* The lower-order ten address bits that are not used for the address decode are given "don't care" values in the address set. In this way, the designer indicates that the address in the overall design (that beyond the decoder) contains sixteen bits, but that bits 0-9 do not affect the decode · of that address. This is opposed to simply defining the set as, *Address* = [A15,A14,A13,A12,All,Al0}, which ignores the existence of the lower-order bits. Specify ing all 16 address lines as members of the address set also allows full 16-bit comparisons of the address value against the ranges shown in table 6.3.1.

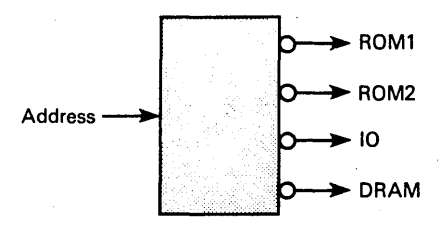

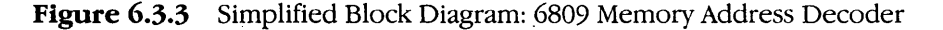

```
module m6809a
title 1 6809 memory decode 
Jean Designer Data I/O Corp Redmond WA 24 Feb 19841 
                                                  U09 device 1 P14L4'; 
                 A15, A14, A13, A12, A11, A10 pin 1, 2, 3, 4, 5, 6;<br>ROM1, IO, ROM2, DRAM pin 14, 15, 16, 17;
                 ROM1, IO, ROM2, DRAM
                 H, L, X = 1, 0, .X.;Address = CA15, A14, A13, A12, A11, A10, X, X, X, X, X, X, X, X, X, XJ;
equations 
                !DRAM = (Address \leftarrow \neg\text{hDFFF});'10 = (Address) = ^hE000) & (Address (= ^hE7FF);! ROM2 = (Address ) = ^{\circ}hF000) & (Address ( = ^{\circ}hF7FF);
                ! ROM1 = (Address) = \text{ArF}800;
test vectors (Address -) CROM1, ROM2, IO, DRAM1)<br>
AOOOOO -) C = H, H, H, L = 3;
                             \begin{array}{cccc} \gamma_{\text{h0000}} & \rightarrow & \text{C} & \text{H}_{1} & \text{H}_{1} & \text{H}_{1} & \text{L} & \text{J}; \\ \gamma_{\text{h0000}} & \rightarrow & \text{C} & \text{H}_{1} & \text{H}_{1} & \text{H}_{1} & \text{L} & \text{J}; \\ \gamma_{\text{h0000}} & \rightarrow & \text{C} & \text{H}_{1} & \text{H}_{1} & \text{H}_{1} & \text{L} \\ \gamma_{\text{h0000}} & \rightarrow & \text{C} & \text{H}_{1} & \text{H}_{1} & \text{H}_{1}end m6809a
```
#### **Figure** 6.3.4 Source File: 6809 Memory Address Decoder

#### **Test Vectors**

In this design, the test vectors are a straightforward listing of the values that must appear on the output lines for specific address values. The address values are specified in hexadecimal notation on the left sife of the "->" symbol. Inputs to a design always appear on the left side of the test vectors. The expected outputs are specified to the right of the "- $\geq$ " symbol. The designer chose in this case to use the symbols H and L instead of the binary values 1 and 0 to describe the outputs. The correspondence between the symbols and the binary values was defined in the constant declaration section of the source file, just above the section labeled *equations.* 

#### **Summary**

A design described with the ABEL™ design language has been shown. This design shows how Boolean equations with logical and relational operators are used to describe an address decoder. Test vectors were written to test the function of the design using ABEL  $^{\mathfrak{m}}$ 's simulator. In addition to the Boolean equations shown in this example, ABEL<sup>TM</sup> features truth tables and state diagrams. State diagrams allow the designer to fully describe state machines in terms of their states and state transitions. Truth tables specify designs in terms of their inputs and outputs, much like test vectors.

Regardless of the method used to describe logic, ABEL<sup>TM</sup>'s automatic logic reduction and simulation ensure that the design uses as few terms as possible and that it operates as the designer intended. The end results are savings in time, devices, board space, and money.
#### **6.4 SOFTWARE FOR TESTING PROGRAMMABLE LOGIC**

Some of the test equipment vendors also have software that can be used for testing programmed devices in a production environment. These software packages do not have any design aids but have automatic test vector generation and simulation tools and are generally written to run on powerful mini-computers.

#### **6.5 SOFTWARE VENDOR LIST**

Listed below are the major software vendors for Programmable Logic.

NATIONAL SEMICONDUCTOR CORPORATION PLAN 2900 Semiconductor Drive *MIS* 16-198 P.O. Box 58090 Santa Clara, CA 95052-8090 (408) 721-4107

ASSISTED TECHNOLOGIES, INC. 2381 Zanker Road, Suite 150 San Jose, CA 95131

DATA 1/0 CORPORATION 10525 Willows Road N.E. C-46 Redmond, WA 98052

A vendor who supplies software for production testing of Programmable Logic is provided below.

 $\mathcal{L}^{\text{max}}$ 

 $\sim 10^{-11}$ 

GENRAD 170 Tracer Lane Waltham, MA 02254

 $\label{eq:2.1} \frac{1}{\sqrt{2}}\int_{0}^{2\pi} \frac{1}{\sqrt{2\pi}}\left(\frac{1}{\sqrt{2\pi}}\right)^{2\pi} \frac{1}{\sqrt{2\pi}}\int_{0}^{2\pi} \frac{1}{\sqrt{2\pi}}\left(\frac{1}{\sqrt{2\pi}}\right)^{2\pi} \frac{1}{\sqrt{2\pi}}\int_{0}^{2\pi} \frac{1}{\sqrt{2\pi}}\frac{1}{\sqrt{2\pi}}\frac{1}{\sqrt{2\pi}}\frac{1}{\sqrt{2\pi}}\frac{1}{\sqrt{2\pi}}\frac{1}{\sqrt{2\pi}}\frac{1}{\sqrt$ 

# 7

# Testing and Reliability

#### **7.1 NATIONAL FACTORY TESTING**

National's PAL devices include special test circuitry designed to permit thorough AC and DC testing to be accomplished on an unprogrammed unit. This test circuitry is used to ensure good programming yield and to verify that devices will meet all parametric and switching specifications after programming.

Each PAL device has special test fuses. These test fuses are blown during factory testing and demonstrate beyond reasonable doubt that the device is capable of opening all fuses when programmed by the user. They also increase the confidence level in unique addressing.

Table 7 .1.1. shows the total number of fuses and test fuses for each device. Figure 7. 1.1 shows the PAL test flow in National's factory.

Since PAL devices are logic devices, in addition to testing\_ the fuses blown their logic function should be tested after programming. This can be performed on a National tester, or on some PAL device programmers, using user defined test vectors or by comparison against a known good unit (fingerprint test).

Test vectors are relatively easy to generate for combinational designs using PAL devices. Sequential function testing is more difficult.

National's application Note  $# 351$  by Tom Wang tells the user how to generate these test vectors. National also supports customer test vectors and fully tests its custom order NML or programmed PAL devices.

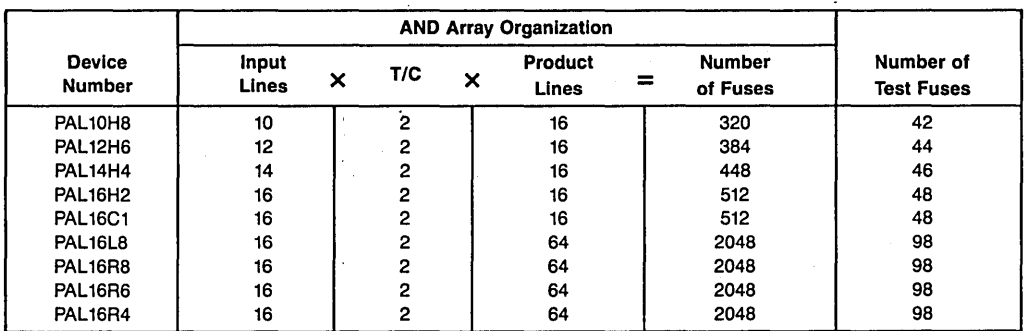

#### Table 7.1.1 Test Fuses

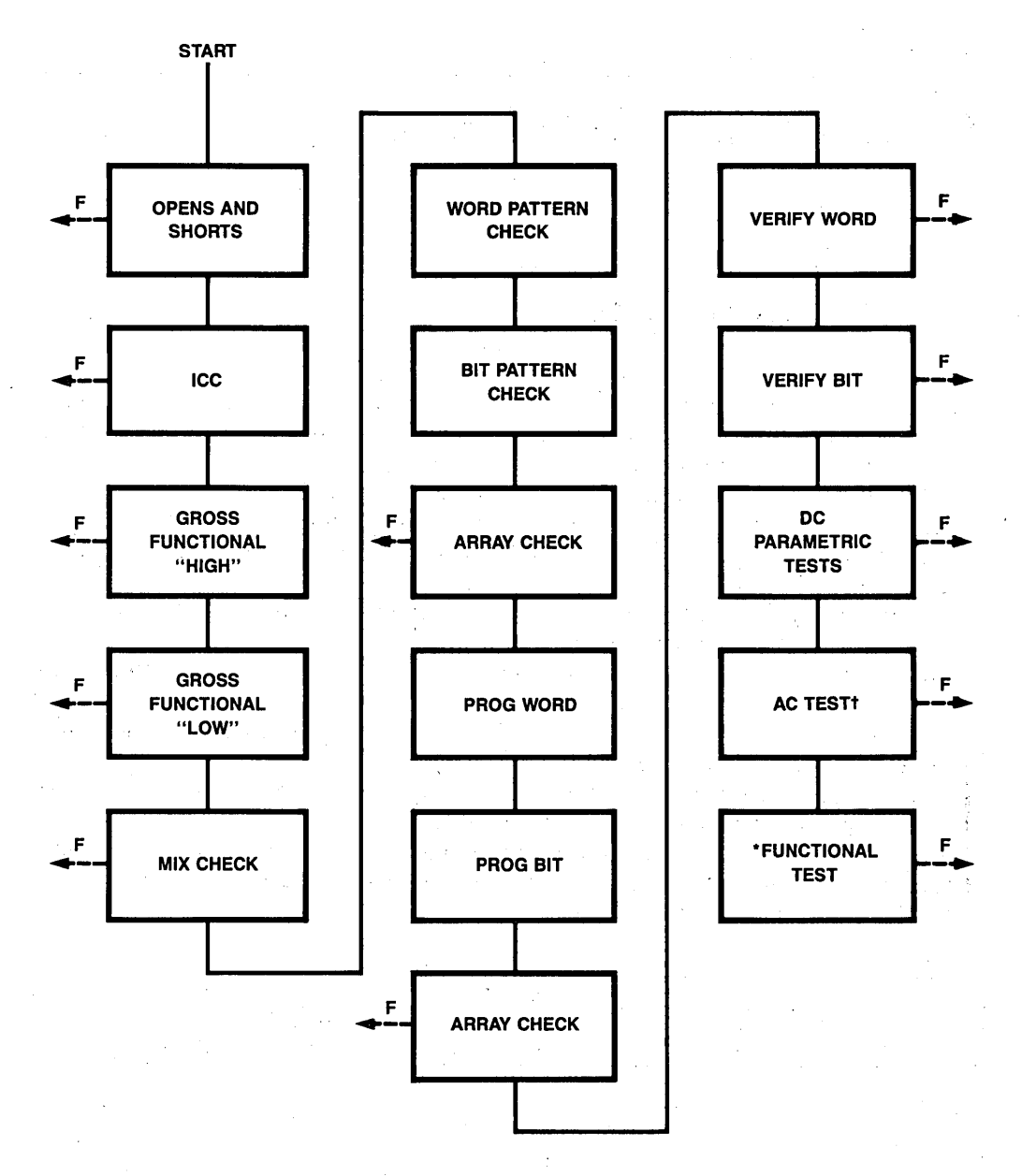

t FOR SAMPLE ONLY \* FOR NMUPROGRAMMED PAL

#### Figure 7.1.1 PAL Device Test Flow

#### 7.2 LOGIC VERIFICATION

PAL devices are not only memory devices, but also logic devices. Therefore, in addition to verifying the fuses blown after programming, we also need.to verify the logic operation before it is put in a system. Logic verification provides assurance that a device will function in a board. Figure 7 .2 .1 shows the PAL device's architecture which will clarify the difference between fuse programming/verification and logic verification. The programming/verification circuit is required to allow custom configuration by the user. This circuit is operational only when a super voltage is applied to  $V_{CC}$ . Under normal 5 .0 volt operation, this circuit is invisible and the logic circuit will take over. Therefore the skills we use to check the PAL device under normal 5 .0 volt operation are called logic verification. The most important skill we use now is called functional test.

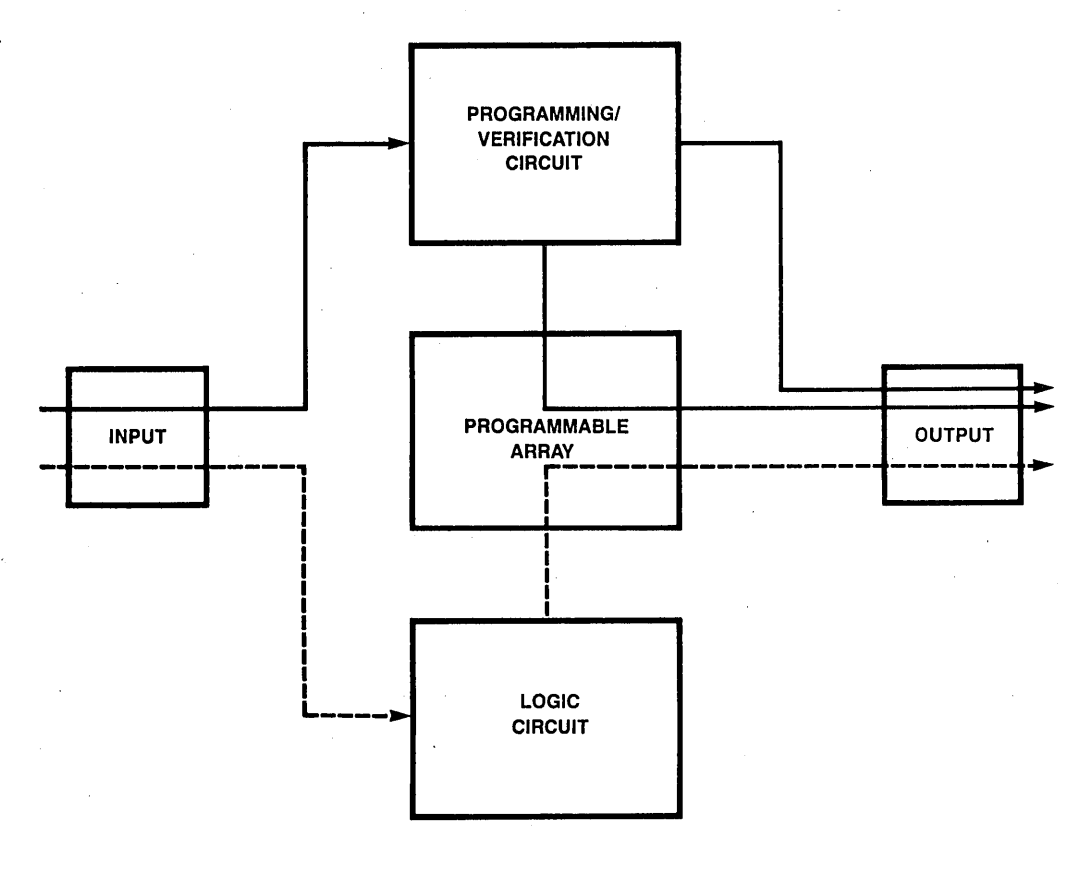

-PROGRAMMINGNERIFICATION FLOW -FUNCTIONAL FLOW

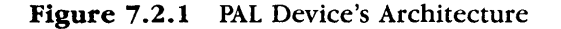

Functional testing must accomplish two purposes:

- 1) It must verify that the PAL device, after programming, performs the function intended.
- 2) It must verify the circuit removed through programming does not affect the PAL. device's operation.

The functional testing technique relies on the test vectors. A test vector means a combination of desired input variable values and expected output variable values. The PAL device will be exercised by the desired input values. Then, the received outputs will be compared with the expected output values. The device is considered a "malfunction" if the comparison does not match. Figure 7.2.2 shows an example.

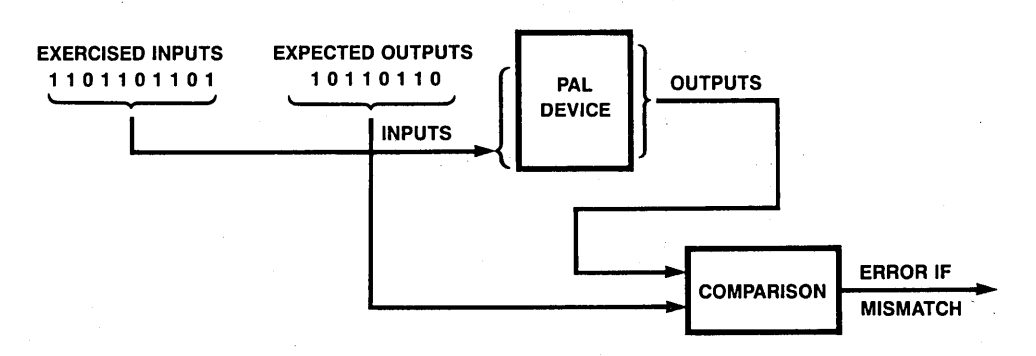

Figure 7.2.2 Function of Test Vector

There are many methods of generating test vectors:

1. Exhaustive - generate the whole different input combination and the expected output values. For instance, for 3-input AND gate in Figure 7.2.3, we get eight test vectors as in Table 7.2.1. For an n-inputs device, we get  $2^n$  test vectors.

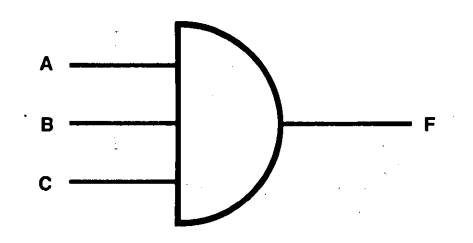

Figure 7.2.3 3-Input AND Gate

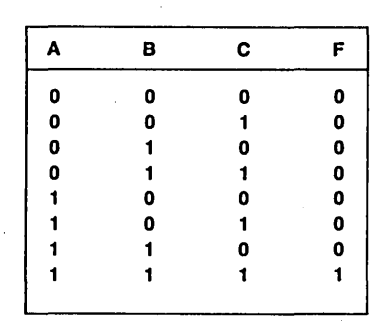

Table 7.2.1 Test Vectors Generated by Exhaustive Methods

2. Fault modeling  $-$  Use the stuck at 0 and stuck at 1 technique to sensitize the different logic path. For instance, in Figure 7.2.3, there are three different paths, i.e. AF, BF and CF. Therefore we get six test vectors shown in Table 7.2.2 (a). Due to vector 1,3 and 5 being the same, we can reduce to four test vectors as in Table 7.2.2 (b).

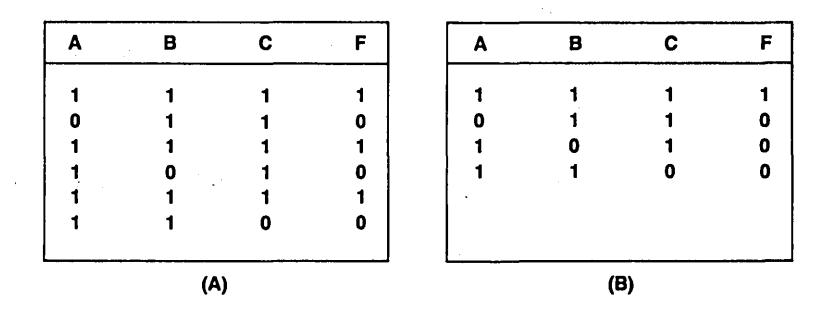

Table 7.2.2 Test Vectors Generated by Fault Modeling

3. Structure Test — Only pick up the possible existing input states and their corresponding output states.

There is another skill to do the logic verification. It uses the signature analysis technique. This technique uses random input values exercising on a good device to generate different outputs. The outputs are manipulated in certain ways to get a "test sum" called a "signature." Then, using the same sequence of input values to another device we get its signature which is compared with the known good one. Some PAL device programmer vendors offer user fingerprint tests which are based on signature analysis techniques such as DATA I/O, Digital Media.

#### **7.3 CUSTOMER'S RESPONSIBILITIES**

The number of parts that are non-functional after programming is generally less than 2 % and may be picked up. during board-level check. However, the author strongly recommends that the user do the logic verification before putting PAL device components into the system.

Since the user defines the function of the PAL device, it is impossible for the supplier to perform full functional testing prior to shipment unless the user orders an NML or programmed PAL device from National.

It is the user's responsibility to generate test vectors or do the fingerprint test. The methods for generating test vectors was discussed in Section 7.2.

#### 7 .4 RELIABILITY DATA

Following is sample reliability data on National's PAL devices. For additional information please contact your National representative or distributor. .

Product: Bipolar PALs (DM3300)

Package: Molded (N) and Hermetic (J)

Test Method: Dynamic (DHTL)/Static (SHTL) High Temperature Operating Life Conditions: Continuous Operation at Rated Supply Voltage, and 125°C Duration: 1000 Hours

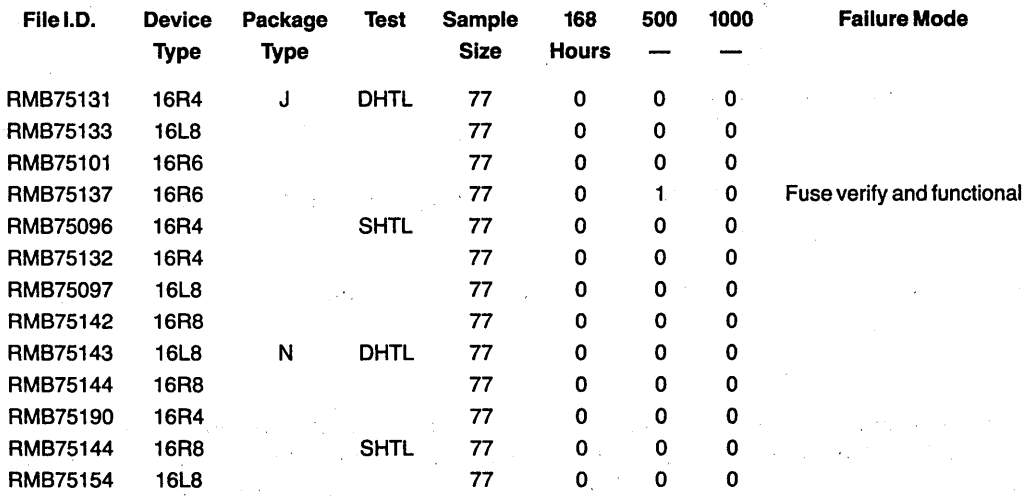

Total Devices: 1001

Total Device Hours at 125°C: 1001\*10<sup>3</sup>

Failure Rate at Stress = 0.2%/1000 Hours

Total Device Hours at 55°C, and  $0.4EV = 12.012*10<sup>6</sup>$ 

Failure Rate at 55°C, 0.4EV and 60% Confidence Level:

%/1000 Hours: 0.0168; PPM Hours: 0.168; Fits: 168; MTBF: 5.9\*106

Test Method: Temperature Humidity Bias Test

Conditions: Continuous Operation at Rated Supply Voltage, 85°C, and 85%RH Duration: 1000 Hours

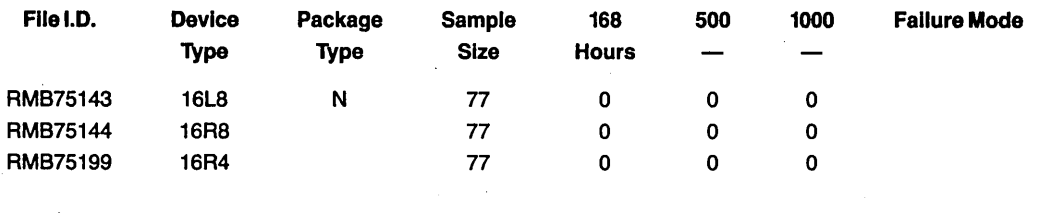

Total Devices: 231

Failure Rate at Stress: 0.4%/1000 Hours

#### 7 .5 PAL DEVICE FUNCTIONAL TESTING

#### Combinational and Sequential Circuits

Digital circuits can be classified as either combinational or sequential. Combinational circuits (e.g., decoder, multiplexer, adder, etc.) whose present value of the outputs at any time are functions of only the present circuit inputs at that time can be described as:

 $Y = F(X)$ 

where F is Boolean sum of products transfer function (Figure 7.5.1).

INPUTS  $X \longrightarrow$  F(X)  $\longrightarrow$  OUTPUTS Y

Figure 7.5.1 Combinational Circuit

Sequential circuits (e.g., counter, shift register, accumulator, etc.) whose present value of the outputs at any given time will be the functions not only of the present circuit inputs at that time, but also the previous value of the outputs can be described as:

 $Y = F(X, Y)$ 

where F is the Boolean Sum-of-Product transfer function. See (Figure 7.5.2).

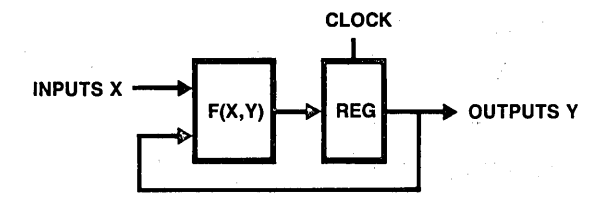

**Figure 7.5.2** Sequential Circuit

#### **Description of PAL (Programmable Array Logic) Device**

Due to rapidly increasing integrated circuit technology, logic circuit designers face a difficult decision: should they use conventional TTL gates or custom LSI to implement desired combinational/sequential circuits.

Use of conventional TTL gates does not take advantage of the increased integration available. However, expensive and complicated software often makes custom LSI unsatisfactory. There is a big void between these two solutions. This void is now being addressed by semicustom approaches (e.g., PAL devices or gate array, etc). Since PAL devices have advantages over other semicustom chips in many areas (for instance, cost effectiveness, quick turnaround, complete software support, multi-source, etc.), it may be the best approach for the logic designer designing combinational/sequential circuits.

National offers the designer a family of PAL devices. See Table 7.5.1 for a broad· overview of National's products.

#### **PAL Device Design Procedure**

Designing combinational circuits is straightforward. The first step is to define the circuit's function. The second step is to build a truth table. The third step is to minimize the truth table by using Karnaugh maps or Boolean algebra, in order to get the transfer function (i.e., logic equations). Step four is programming the circuits. Figure 7.5.3 is a flow diagram which applies to designing combinational PAL devices.

It is much more complicated to design a sequential circuit, as discussed in many textbooks and articles. Figure 7.5.4 is a flow diagram which applies to designing sequential PAL devices.

The last step in both Figures 7.5.3 and 7.5.4 is programming the PAL device. The entire procedure for programming a PAL device is shown in Figure 7.5.5. The first step is to generate the logic equations and function table. The second step is, using PAL device software tools (e.g., PALASM®, PLAN<sup>TM</sup>, etc.), to create a bit pattern and exercise the function table, if any, in the logic equations. The third step is.to load the bit pattern into a PAL device programmer to program and verify the fuse matrix. The fourth step is to functionally test the PAL device. The last step is to blow the security fuse. This last step is optional.

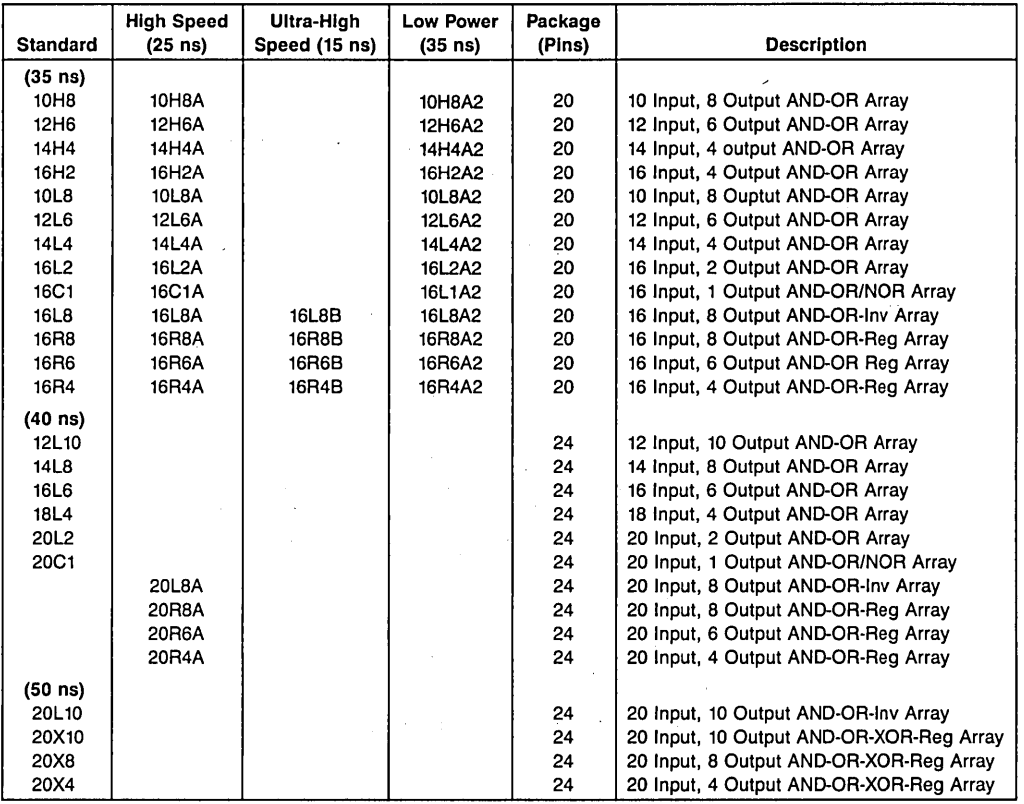

#### Table 7.5.1 National's PAL Device Family

#### Description of Functional Table

In Figures 7.5.3, 7.5.4 and 7.5.5 we encounter a step called "generating function table." However, what is the meaning of a function table and why do we need it? A function table is a sequence of test conditions which are representative of the device in actual circuit operation. When we derive the logic equations by using Karnaugh maps or Boolean algebra, it is possible to introduce errors that may not be obvious. The function table is a means of expressing what we expect the PAL device to do in the system. PALASM or other software simulators will exercise the function table in the logic equations and report simulation errors. Then, we can correct the function table and/or the logic equations until no simulation error occurs.

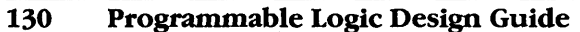

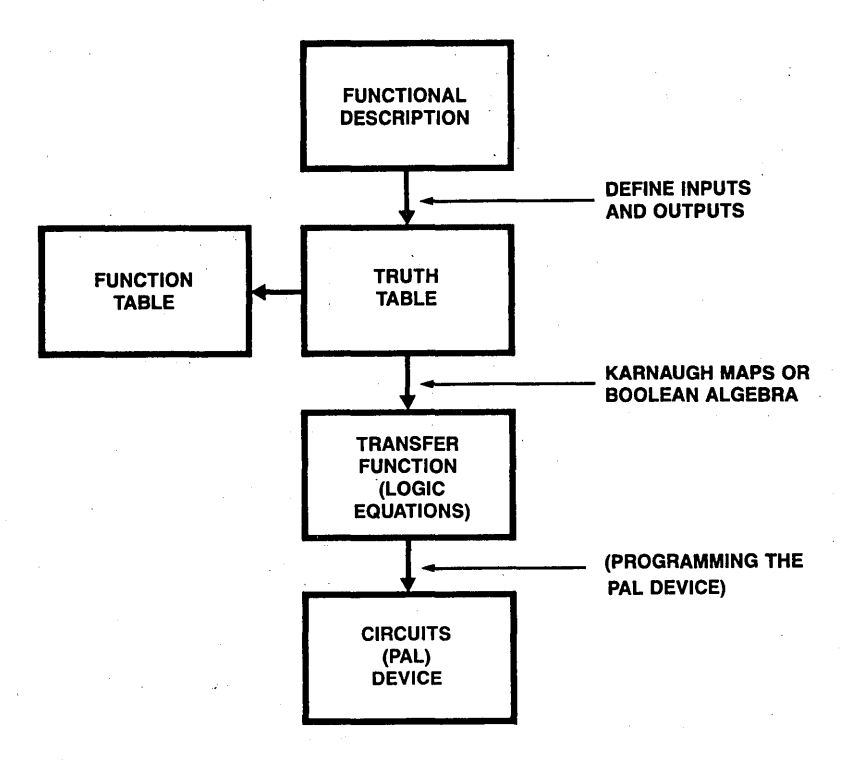

Figure 7.5.3 Combinational PAL Device Design Steps

Even if both the logic equations and blown fuses are correct, there is no guarantee that the PAL device will function properly. PALASM or other software tools can generate test vectors from the function table entries and exercise these test vectors in the PAL device after it has been programmed. Even though the functional verification fallout is very small (typically less than 2%), it is necessary to perform this test at the device level. Ten devices on a board with a 2% device fallout translates into 18% fallout at the board level if these devices are not individually tested.

Thus, we can see that a good function table will provide a high degree of confidence that the design is correct. It will also help ensure that the PAL device will work properly the first time it is plugged into the system.

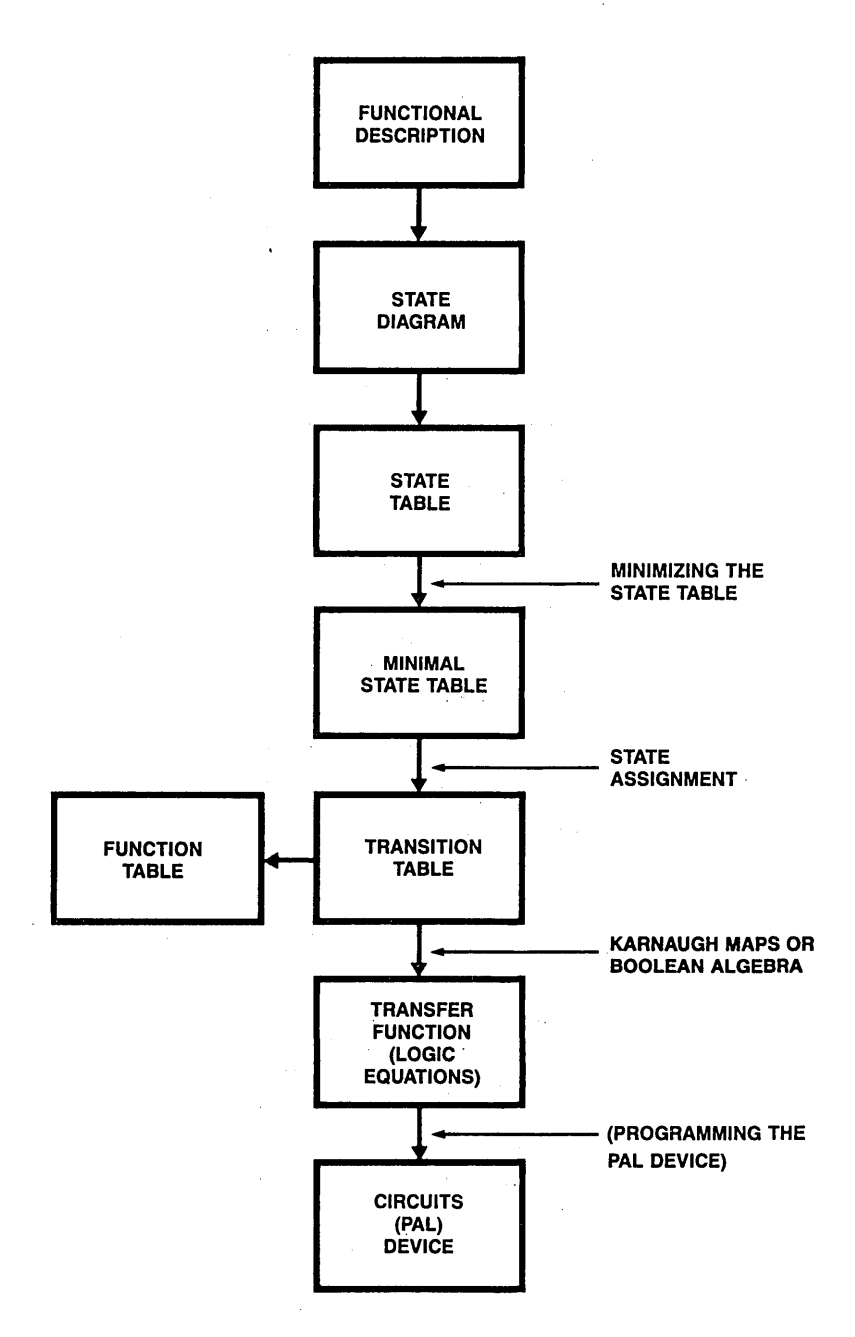

Figure 7.5.4 Sequential PAL Device Design Steps

 $\bar{\psi}$ 

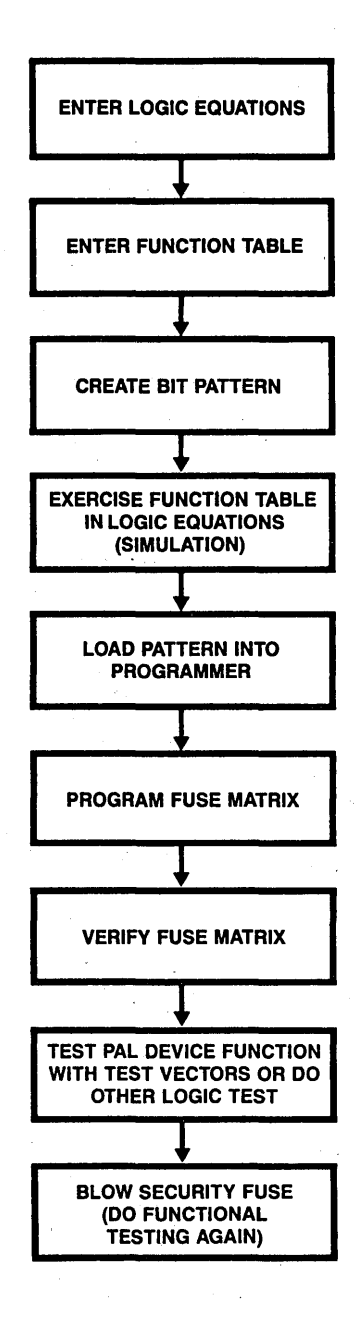

Figure 7.5.5 PAL Device Programming Procedures

#### How to Generate Test Vectors and the Function Table from Logic Equations

It is the PAL device designer's responsibility to generate the function table since he/she knows the operation of the design best. However, if this is not possible, we can generate the function table manually from the existing logic equations. To do this, the correct logic equations are needed. Figure 7.5.6 outlines the procedure which will be detailed by examples in the next section. The "optimization" procedure is sometimes difficult and may need intuition. (Notice the different procedure between combinational and sequential PAL in the last step.)

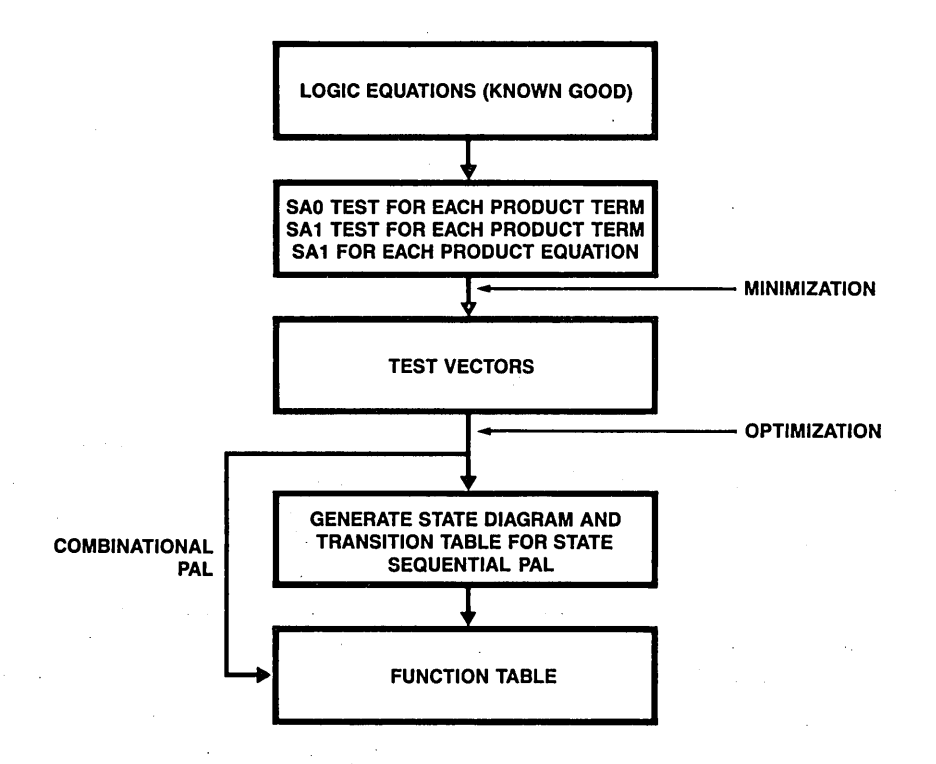

Figure 7.5.6 Test Vector and Function Table Creating Steps

Before going to the next section, a few conventions are defined. First, only the following symbols can be accepted in the test vectors or function table:

> H-Logic High L-Logic Low X-Irrelevant "Don't Care" Z-High Impedance C-Clock ?-Undetermined

0 and 1 can be treated as Low and High.

Second, let's consider a general logic equation (or product equation)

 $O_1 = P1 + P2 + P3$ 

where  $O_1$  is the output; P1, P2 and P3 are the product terms.

If  $P1 = I_1 * I_2 * / I_3$  $P2 = /I_2 * I_3 * I_5$  $P_2 = I_6 * /I_8 * /I_9$ 

where  $I_1$ ,  $I_2$ ,  $I_3$ ,  $I_5$ ,  $I_6$ ,  $I_8$  and  $I_9$  are inputs.

Then the output  $O_1$  will be

 $O_1 = I_1 * I_2 * /I_3 + /I_2 * I_3 * I_5 + I_6 * /I_8 * /I_9$ 

where,  $I_1$ ,  $I_2$ ,  $I_3$ ,  $I_5$ ,  $I_6$ ,  $I_8$ ,  $I_9$  are called factors.

Consider a particular test vector, VI, which will cause the product term Pl to be high and the product terms P2 and P3 to be low. In this case the output,  $O<sub>1</sub>$ , will be high. Now, if a fault is created by the PAL device which causes Pl to be low, then the output,  $O_1$ , will be low which is different from the fault-free condition. This fault condition is called "stuck at O" (SAO) fault. Thus, the vector, VI, is able to detect the product term, Pl, for the SAO fault and we can say that VI covers Pl for the SAO fault.

In order to get P1 to be high, all factors of P1 should be high (i.e.,  $I_1$ ,  $I_2$  and  $I_3$  are high). Both  $I_2$  = high and  $I_3$  = high will cause P2 to be low no matter what I<sub>5</sub> is. Therefore, the vector of:

> Il Iz I3 I4 Is 16 I7 Is I9 I10 In I12 01 02 03 04 Os 06 H H L XXL X XX X X X H X X X X X

will cover P1 for the SA0 fault.

Similarly, if there is another vector, V2, which causes P1 to be low† (only one factor of P1 is low, the other factors of P1 are high) provided that P2 and P3 are low, then the output,  $O<sub>1</sub>$ , is low. Now if a fault is created by the PAL device which causes P1 to be high then the output,  $O<sub>1</sub>$ , will be high which is different from the fault-free condition.

t *To talk about letting a product term which is under test be low means that we only force one factor of this term to be low and the other factors should remain high.* 

This fault condition is called "stuck at l" (SAl) fault. Thus, the vector, V2, is able to detect the product term, Pl, for SAi fault and we can say that V2 covers Pl for SAi fault.

For example, if  $I_1$  is low,  $I_2$  and  $I_3$  are high, the P1 is low. Therefore the vector of

 $I_1$   $I_2$   $I_3$   $I_4$   $I_5$   $I_6$   $I_7$   $I_8$   $I_9$   $I_{10}$   $I_{11}$   $I_{12}$   $O_1$   $O_2$   $O_3$   $O_4$   $O_5$   $O_6$ LHLXXLXXXXXXLXXXXX

will cover Pl for the SAl fault.

Similarly, the following vectors will cover Pl for the SAi fault, too.

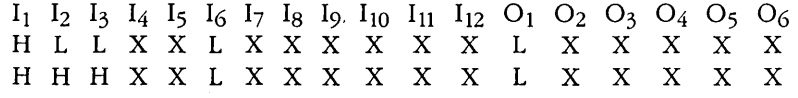

To get an SAl fault test for a product equation, generate a vector which sets all the factors in each product term to be low. The output of this product equation will then be low. If a fault is created by an AND or OR gate of the PAL device which causes the product term to be high, then the output will be high, which is different from the faultfree condition. For example, if  $I_1$ ,  $I_2$ ,  $I_3$ ,  $I_5$ ,  $I_6$ ,  $I_8$ ,  $I_9$  are low, then the following vector will cover equation  $O_1$  for an SA1 fault.

> $I_1$   $I_2$   $I_3$   $I_4$   $I_5$   $I_6$   $I_7$   $I_8$   $I_9$   $I_{10}$   $I_{11}$   $I_{12}$   $O_1$   $O_2$   $O_3$   $O_4$   $O_5$   $O_6$ LLHXLLXHHXXX L XX XX X

A good function table should cover all of the product terms for the SAO and SA 1 faults. The Product Term Coverage (PTC) is calculated as:

$$
PTC = \frac{\text{Total } \# \text{ of SA0} \text{ faults Tested} + \text{Total } \# \text{ of SA1} \text{ faults Tested}}{2 \times \text{Total Number of Product Terms}} \times 100 \text{ (*)}
$$

To achieve 100% PTC is the goal of generating a function table. PALASM version 1.5 and up will inform the user of:

• Total number of SAI faults tested

• Total number of SAO faults tested

• Product term coverage (PTC)

In case all the product terms are not covered, the user receives a message which tells him the product term and the type of fault for which it was not tested (e.g., "Product P<sub>2</sub> of EQN 1 Untested (SA0) Fault"). This implies that the user must update the function table by including vectors which will cover product terms for the faults.

 $\mathcal{L}^{\text{max}}_{\text{max}}$  , where  $\mathcal{L}^{\text{max}}_{\text{max}}$ 

#### 7 .6 EXAMPLES OF TESTING

#### Example 1: Combinational PAL12H6

PAL12H6 PTAN301 Tom Wang Portion of random control logic for 8086 CPU board

PD EN ED EA S1 SA E1 DO DE GND SO NC3 NO C3 HA SS LA MW PW VCC  $MW = /SO + PW * DE$  $\ddot{ }$ (1)  $LA = /SA * /DO$  $(2)$ .  $SS = S1 * PD * /SA$ (3)  $HA = S1 * PD * /SA * EA * E1$ (4)  $\cdot$  $C3 = PD * ED * EA$ (5)  $\ddot{.}$  $NO = PD * / EN$ 

#### Description

This is a portion of random control logic for 8086 CPU board. See (Figure 7.5.7).

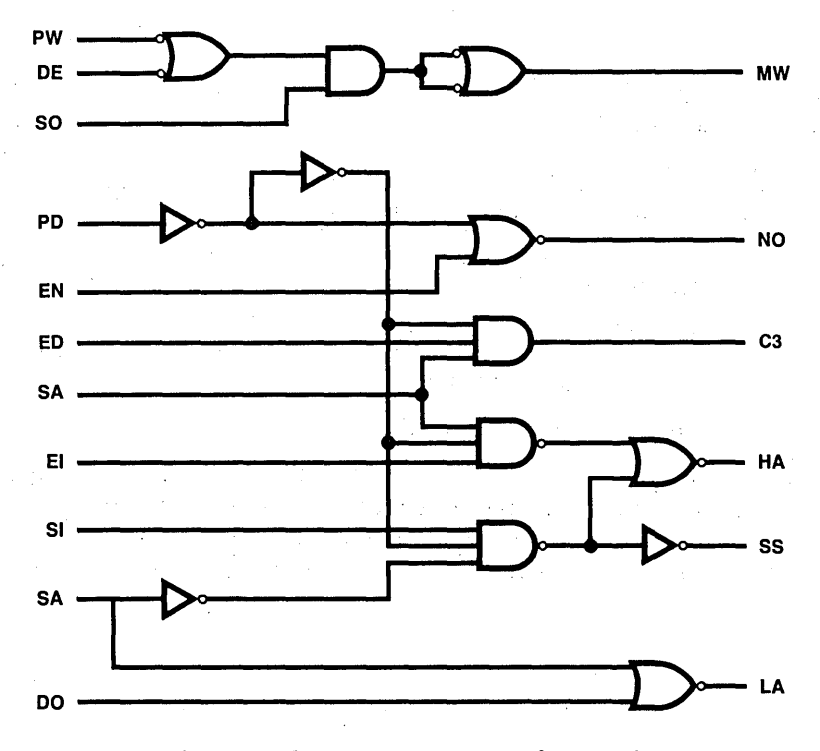

Figure 7.5.7 Logic Circuit of Example 1

The generation of function table is described in the following steps:

- Step 1: Get Test Vector Coding Form; Fill in the input and output names.
- Step 2: Exercise the product term 1 (/SO) of equation 1. SAO Fault Testing: Let PTl be high and PT2 be low, then the output of equation 1, MW, should be high; so, we get vector 1. SAl Fault Testing: Let PTl and PT2 be low, then the output of equation 1, MW should be low; so we get vector 2.
- Step 3: Exercise product term 2 (PW \* DE) of equation 1. SAO Fault Testing: Let PTl be low and PT2 be high, then the output of equation 1, MW, should be high (i.e., vector 3). SAl Fault Testing: Let PTl and PT2 be low, then the output of equation 1, MW, should be low. Since PT2 consists of two factors, PW and DE, we create two SAl test vectors  $(i.e., vectors 4 and 5).$
- Step 4: SAl Fault Testing for product equation 1. Let PTl and PT2 be low, then the output of equation 1, MW, should be low  $(i.e., vector 6)$ . This step is similar to the SAl test in step 3 but is different, since all the factors in this equation were set to be low.
- Step 5: Exercise product term 1 (/SA \* /DO) of equation 2. SAO Fault Testing: Let PTl be high, then the output LA should be high. SA1 Fault Testing: Let PT1 be low, then the output LA should be low. So, we get vectors 7, 8, and 9 in Table 7.5.2
- Step 6: SAl fault test for product equation 2, we get vector 10.
- Step 7: Continue to exercise the rest of the product terms, completing all 31 test vectors (Table 7.5.2).
- Step 8: Optimize the test vectors to get the function table. 1) Because of vector 2, we don't need vectors 4 and 6.
	- 2) Combine vectors 7-10 with vectors 1-6.
	- 3) Rearrange vectors 11-15, then combine with the preceding vectors.
	- 4) Merge vectors 28-31 with vectors 23-27.
	- 5) This results in only 17 vectors (Table 7.5.3).
	- 6) These 17 vectors can still be minimized by comparison and intuition to get only 7 vectors (Table 7.5 .4).
	- 7) By inserting "X" into unused spaces, the result is Table 7.5.S, which is the function table.

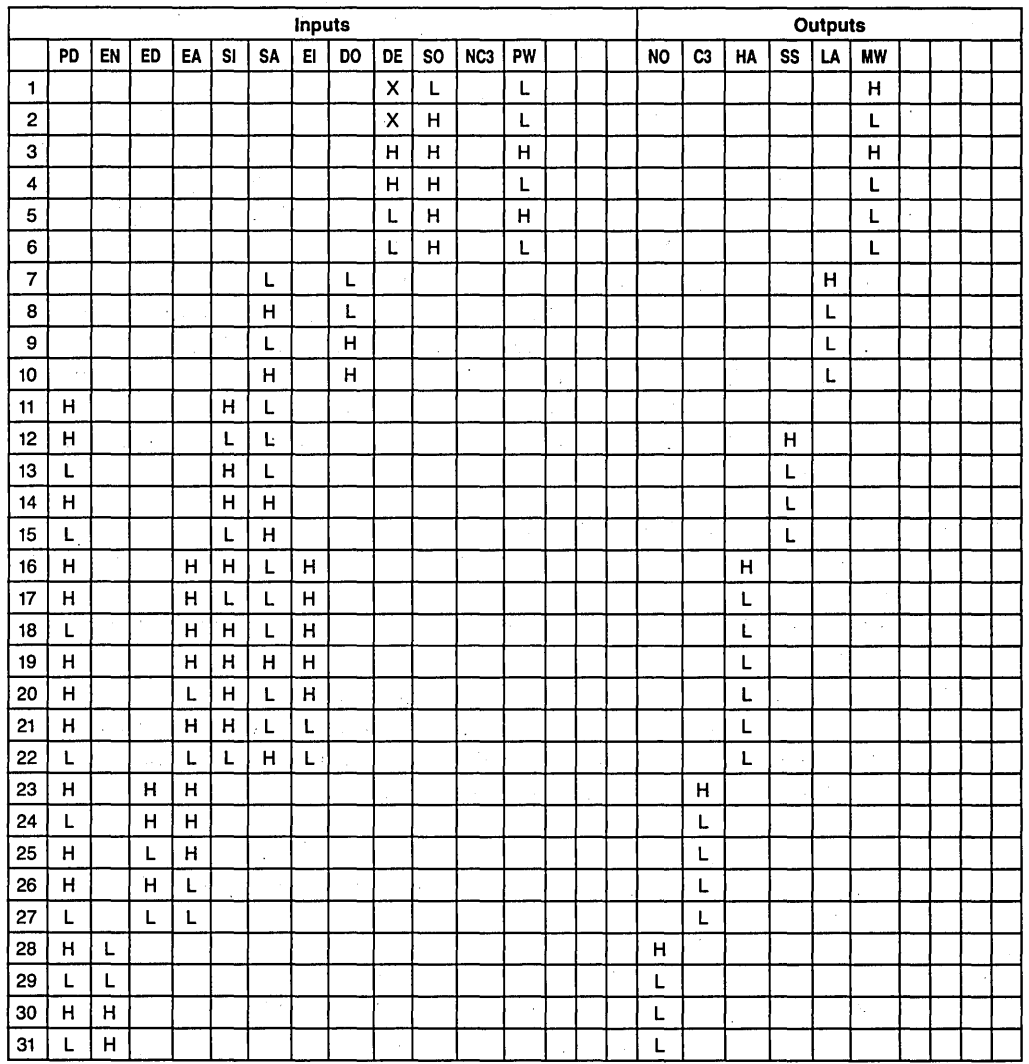

Table 7.5.2 Test Vectors

 $25.4 - 4.4$ 

 $\sim$   $\sim$ 

|    | Inputs    |    |    |    |           |    |     |    |        |     |            | Outputs |  |  |           |    |    |    |    |              |  |  |  |  |
|----|-----------|----|----|----|-----------|----|-----|----|--------|-----|------------|---------|--|--|-----------|----|----|----|----|--------------|--|--|--|--|
|    | <b>PD</b> | EN | ED | EA | <b>SI</b> | SA | EI. | DO | DE     | SO. | <b>NC3</b> | PW      |  |  | <b>NO</b> | C3 | HA | SS | LA | <b>MW</b>    |  |  |  |  |
| 1  | н         |    |    |    | н         | L  |     | L  | X      | L   |            | L       |  |  |           |    |    | н  | н  | н            |  |  |  |  |
| 2  | н         |    |    |    | н         | н  |     | L  | X      | н   |            | L       |  |  |           |    |    | L  | L  | L            |  |  |  |  |
| 3  | н         |    |    |    | L         | L  |     | н  | н      | н   |            | H       |  |  |           |    |    | L  | L  | н            |  |  |  |  |
| 4  | L         |    |    |    | L         | н  |     | н  | L      | н   |            | H       |  |  |           |    |    | L  | L  | L            |  |  |  |  |
| 5  |           |    |    |    | н         | L  |     |    |        |     |            |         |  |  |           |    |    | Г  |    |              |  |  |  |  |
| 6  | н         |    |    | н  | н         | L  | н   |    |        |     |            |         |  |  |           |    | н  |    |    |              |  |  |  |  |
| 7  | н         |    |    | Н  | L         | L  | н   |    |        |     |            |         |  |  |           |    | L  |    |    |              |  |  |  |  |
| 8  |           |    |    | н  | н         | L  | н   |    |        |     |            |         |  |  |           |    | L  |    |    |              |  |  |  |  |
| 9  | н         |    |    | н  | н         | н  | н   |    |        |     |            |         |  |  |           |    | L  |    |    | $\mathbf{v}$ |  |  |  |  |
| 10 | H         |    |    | L  | н         | L  | н   |    |        |     |            |         |  |  |           |    | L  |    |    |              |  |  |  |  |
| 11 | н         |    |    | н  | н         | L  | Г   |    |        |     |            |         |  |  |           |    | L  |    |    |              |  |  |  |  |
| 12 | L         |    |    | L  | L         | н  | L   |    | $\sim$ |     |            |         |  |  |           |    | L  |    |    |              |  |  |  |  |
| 13 | H         | L  | H  | н  |           |    |     |    |        |     |            |         |  |  | н         | н  |    |    |    |              |  |  |  |  |
| 14 | L         | L  | н  | H  |           |    |     |    |        |     |            |         |  |  | L         | L  |    |    |    |              |  |  |  |  |
| 15 | н         | н  | L  | н  |           |    |     |    |        |     |            |         |  |  | L         | L  |    |    |    |              |  |  |  |  |
| 16 | н         |    | н  | L. |           |    |     |    |        |     |            |         |  |  |           | L  |    |    |    |              |  |  |  |  |
| 17 |           | H  | L  | L  |           |    |     |    |        |     |            |         |  |  |           |    |    |    |    |              |  |  |  |  |

Table 7.5.3 Test Vectors

|                | Inputs    |    |    |    |    |    |    |    |    |           |                 | <b>Outputs</b> |  |  |           |                |    |    |    |    |  |  |  |  |
|----------------|-----------|----|----|----|----|----|----|----|----|-----------|-----------------|----------------|--|--|-----------|----------------|----|----|----|----|--|--|--|--|
|                | <b>PD</b> | EN | ED | EA | SI | SA | EI | DO | DE | <b>SO</b> | NC <sub>3</sub> | PW             |  |  | <b>NO</b> | C <sub>3</sub> | HA | SS | LA | МW |  |  |  |  |
|                | н         |    | н  | н  | н  |    | н  |    | x  |           |                 | ►              |  |  | н         | н              | н  | н  | н  | н  |  |  |  |  |
| $\overline{2}$ | н         | н  |    | н  | н  | н  | н  |    | x  | н         |                 | ⊾              |  |  | ▃         |                | ∼  | ►  | ı. | ⊾  |  |  |  |  |
| 3              | н         |    |    | н  | ►  |    | н  | н  | н  | н         |                 | н              |  |  |           |                |    | L  | ┕  | н  |  |  |  |  |
| 4              |           | н  |    |    | ┕  | н  | ⊾  | н  | L  | н         |                 | н              |  |  | ┕         |                | ►  | ┺  | ┺  | L  |  |  |  |  |
| 5              |           |    | н  | н  | н  |    | н  |    |    |           |                 |                |  |  | ⊾         | ⊾              | ►  | L  |    |    |  |  |  |  |
| 6              | н         |    | н  |    | н  |    | н  |    |    |           |                 |                |  |  |           |                | ►  |    |    |    |  |  |  |  |
| →              | н         |    |    | н  | н  |    | ⊾  |    |    |           |                 |                |  |  |           |                | ►  |    |    |    |  |  |  |  |

Table 7.5.4 Final Test Vectors

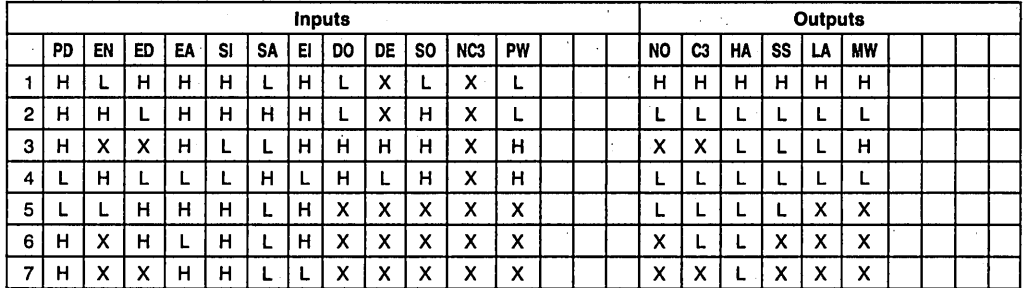

Table 7.5.5 Final Function Table

The following are printouts of PAL device design specifications, function table, pinout list, fuse map, simulation result, and fault testing result. We get 100% PTC!

PALASM VERSION 1.5

 $\mathcal{I}$ 

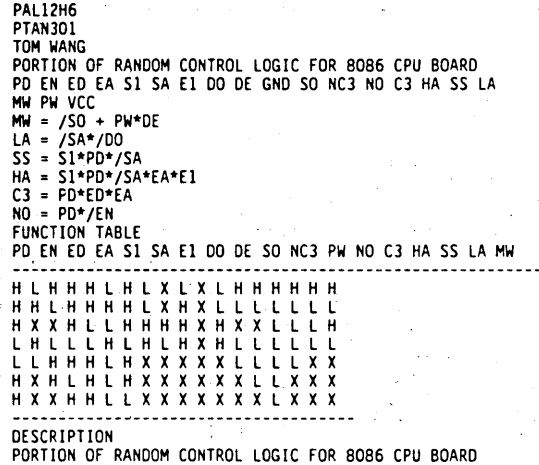

TOM WANG

 $\hat{\boldsymbol{\epsilon}}$ 

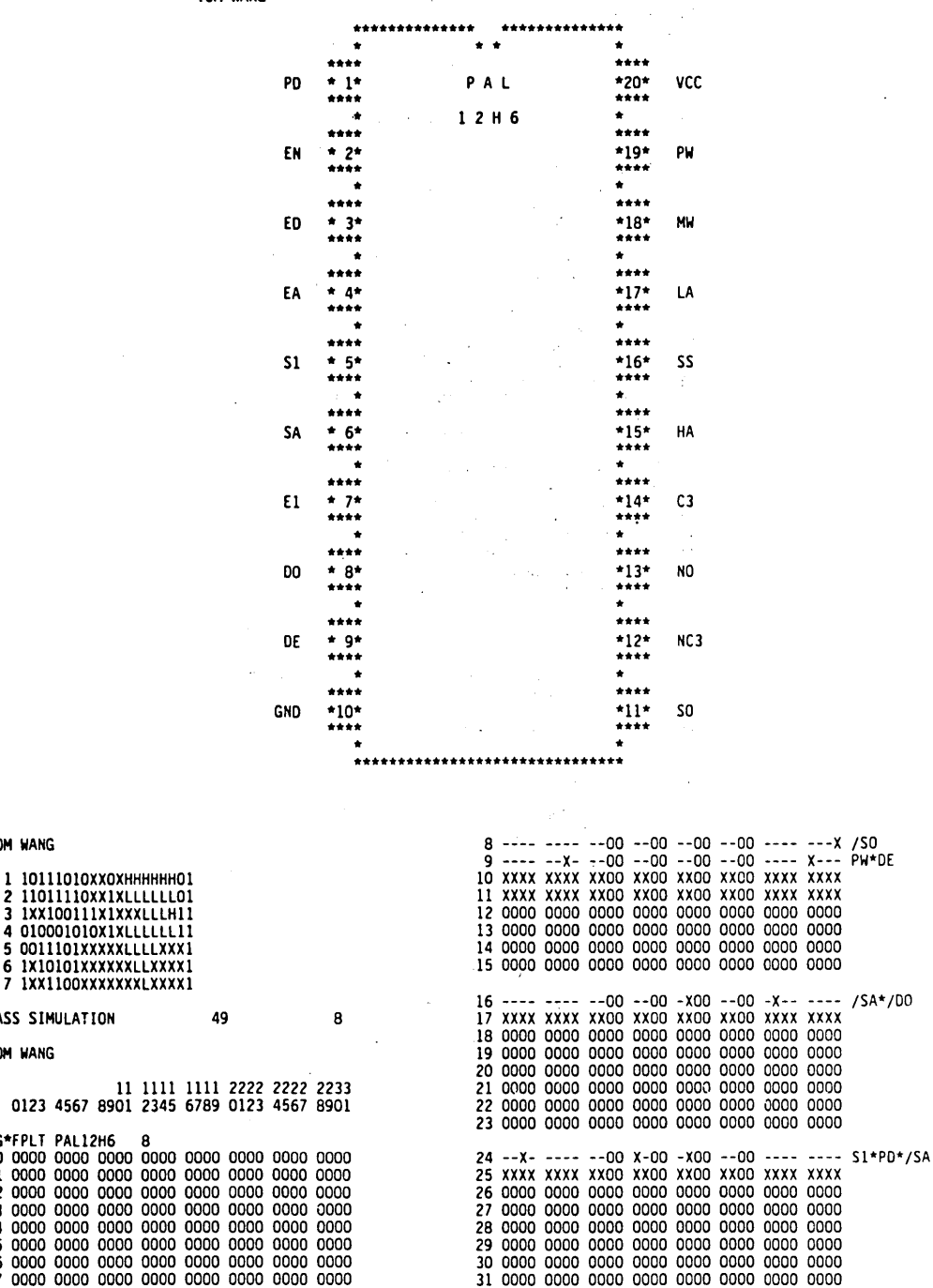

TOM WANG

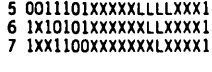

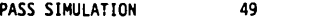

TOM WANG

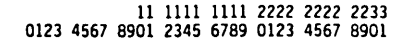

 $\begin{array}{cccc} \texttt{BEG*FPLT} & \texttt{PAL12HG} & 8 \\ \texttt{0} & 0000 & 0000 & 0000 & 0000 & 0000 & 0000 \\ \texttt{1} & 0000 & 0000 & 0000 & 0000 & 0000 & 0000 & 0000 \\ \texttt{2} & 0000 & 0000 & 0000 & 0000 & 0000 & 0000 & 0000 \\ \texttt{3} & 0000 & 0000 & 0000 & 0000 & 0000 & 0000 & 000$ 

5 0011 lOlXXXXXLLLLXXXl 6 1Xl0101XXXXXXLLXXXX1 7 lXXllOOXXXXXXXLXXXXl PASS SIMULATION 49 8 NUMBER OF STUCK AT ONE (SA1) FAULTS ARE = 7 NUMBER OF STUCK AT ZERO (SAO) FAULTS ARE = 7 PRODUCT TERM COVERAGE = 100%

The differences between sequential and combinational circuits have been discussed. The output of sequential circuits is a function not only of the present inputs, but the previous outputs.

There are two kinds of outputs in the sequential PAL device: registered output, and non-registered output. For example, pin 14 of the PAL16R4 is a registered output; pin I3 is a non-registered output. Different combinations of registered outputs are defined as different states. Each present-state is related to the present inputs and previous state, so the function table vectors need to be arranged in proper sequential order.

Furthermore, since the previous state is obtained from the previous vector, it is necessary to "initialize" the registers to a "known state". (Output is a function of the inputs but is independent of the previous state, similar to a clear or preset function) .

The following is an example of the sequential PAL16R4. Referring to Figure 7.5.6, generate the state diagram and state transition table to derive the proper function table.

#### **Example 2: Sequential PAL16R4**

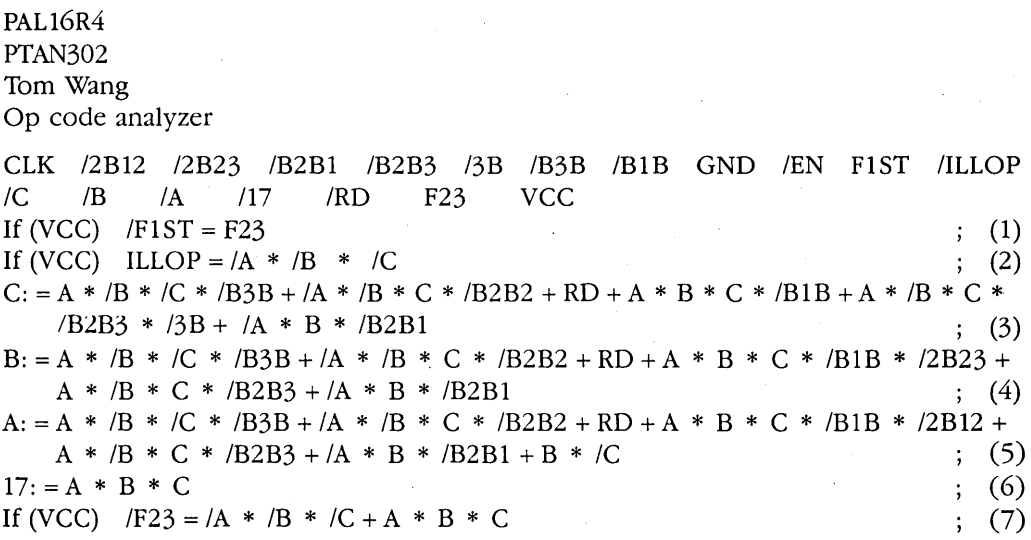

#### **Description**

The function of this PAL device is to analyze the incoming op code. The generation of the function table is described in the following steps:

Step 1: Get test vector coding form. Fill in the input and output names. Since the outputs C, B and A act as inputs as well, they appear on both sides and are considered first because they feed back to themselves. Therefore, equations 3, 4, and 5 are exercised first.

- Step 2: Exercise product term I of equation 3. SAO Fault Testing: Let PT1 (A  $*/B*/C*/B3B$ ) be high and PT2, 3, 4, 5, and 6 be low; the output of equation 3 should be high; so, we get vector I in Table 7.5.6.
	- SAI Fault Testing: Let PTI, 2, 3, 4, 5, and 6 be low; the output of equation 3 should be low; so, we get vectors 2, 3, 4, and 5 in Table 7.5.6.

Step 3: Exercise product term 2 of equation 3. SAO Fault Testing: Let PT2 be high and PTI, 3, 4, 5, and 6 be low; the output of equation 3 should be high; so, we get vector 6 in Table 7.5.6.

SAI Fault Testing: Let PTI 2, 3, 4, 5, and 6 be low; the output of equation 3 should be low; so, we get vectors 7, 8, 9, and 10 in Table 7.5.6.

- Step 4: Exercise product term 3 of equation 3 (only SAO fault ,testing is needed). SAO Fault Testing: Let PT3 be high and PTI, 2, 4, 5, and 6 be low; the output of equation 3 should be high; so, we get vector 11 in Table 7.5.6.
- Step 5: Continue to exercise the rest of the product terms, completing all of equation 3.
- Step 6: SA1 fault test for product equation 3; so, we get vector 25.

Step 7: Repeat step 2 through step 6 for equation 4; i.e., SAO Fault Testing: Let PTI be high and PT2, 3, 4, 5, and 6 be low; the output of equation 4 should be high. SA1 Fault Testing: Let PT1, 2, 3, 4, 5, and 6 of equation 4 be low, the output of equation 4 should be low. SAO Fault Testing for PT2, SAI Fault Testing for PT2. SAO Fault Testing for PT3, SA1 Fault Testing for PT3. SAO Fault Testing for PT4, SAI Fault Testing for PT4. SAO Fault Testing for PT5, SAI Fault Testing for PTS. SAO Fault Testing for PT6, SAI Fault Testing for PT6. SAO Fault Testing for equation 4. So, we get vectors 26 to 50.

Step 8: Repeat step 2 through step 6 for equation 5: i.e., SAO Fault Testing: Let PTI be high and PT2, 3, 4, 5, 6, and 7 be low; the output of equation 5 should be high. SA1 Fault Testing: Let PT1, 2, 3, 4, 5, 6, and 7 of equation 5 be low; the output of equation 5 should be low. SAO Fault Testing for PT2, SAI Fault Testing for PT2. SAO Fault Testing for PT3, SAI Fault Testing for PT3. SAO Fault Testing for PT4, SAI Fault Testing for PT4.

|                         | Inputs               |      |      |             |             |                               |    |     |     |    | Outputs                 |       |              |    |  |             |              |                |   |  |             |                 |  |  |  |
|-------------------------|----------------------|------|------|-------------|-------------|-------------------------------|----|-----|-----|----|-------------------------|-------|--------------|----|--|-------------|--------------|----------------|---|--|-------------|-----------------|--|--|--|
|                         | <b>CLK</b>           | 2B12 | 2B23 | <b>B2B1</b> | <b>B2B2</b> | B <sub>2</sub> B <sub>3</sub> | 3B | B3B | B1B | EN | C                       | B     | A            | RD |  | <b>RIST</b> | <b>ILLOP</b> | $\mathbf c$    | B |  | $A \mid 17$ | F <sub>23</sub> |  |  |  |
| 1                       |                      |      |      |             |             |                               |    | L   |     |    | $\overline{\mathsf{L}}$ | Г     | H            | L  |  |             |              | $\mathsf{H}$   |   |  |             |                 |  |  |  |
| $\overline{a}$          |                      |      |      |             |             |                               |    | Г   |     |    | L                       | Г     | L            | L  |  |             |              | L              |   |  |             |                 |  |  |  |
| 3                       |                      |      |      |             |             |                               |    | L   |     |    | Г                       |       | н н          | Г  |  |             |              | Г              |   |  |             |                 |  |  |  |
| $\overline{\mathbf{4}}$ |                      |      |      |             |             |                               |    | L   |     |    | н                       | L     | H            | Г  |  |             |              | L              |   |  |             |                 |  |  |  |
| 5                       |                      |      |      |             |             |                               |    | Η   |     |    | L                       | Г     | H            | L  |  |             |              | L              |   |  |             |                 |  |  |  |
| 6                       |                      |      |      |             | L           |                               |    |     |     |    | Н                       | L     | L            | L  |  |             |              | $\mathsf{H}$   |   |  |             |                 |  |  |  |
| $\overline{7}$          |                      |      |      |             | L           |                               |    |     |     |    | н                       | L     | $\mathsf{H}$ | L  |  |             |              | L              |   |  |             |                 |  |  |  |
| 8                       |                      |      |      |             | L           |                               |    |     |     |    | н                       | H     | L            | L  |  |             |              | Г              |   |  |             |                 |  |  |  |
| 9                       |                      |      |      |             | L           |                               |    |     |     |    | L                       | Г     | L            | L  |  |             |              | L              |   |  |             |                 |  |  |  |
| 10                      |                      |      |      |             | н           |                               |    |     |     |    | н                       | L     | L            | L  |  |             |              | г              |   |  |             |                 |  |  |  |
| 11                      |                      |      |      |             |             |                               |    |     |     |    |                         |       |              | н  |  |             |              | Η              |   |  |             |                 |  |  |  |
| 12                      |                      |      |      |             |             |                               |    |     | L   |    | н                       | H     | H            | L  |  |             |              | н              |   |  |             |                 |  |  |  |
| 13                      |                      |      |      |             |             |                               |    |     | L   |    | н                       | H     | L            | L  |  |             |              | L              |   |  |             |                 |  |  |  |
| 14                      |                      |      |      |             |             |                               |    |     | L   |    | н                       | L     | ļн           | L  |  |             |              | L              |   |  |             |                 |  |  |  |
| 15                      |                      |      |      |             |             |                               |    |     | L   |    | L                       | H     | $\mathsf{H}$ | Г  |  |             |              | L              |   |  |             |                 |  |  |  |
| 16                      |                      |      |      |             |             |                               |    |     | н   |    | н                       |       | HIH          | Г  |  |             |              | L              |   |  |             |                 |  |  |  |
| 17                      |                      |      |      |             |             | Г                             | L  |     |     |    | н                       | Г     | н            | L  |  |             |              | Н              |   |  |             |                 |  |  |  |
| 18                      |                      |      |      |             |             | L                             | L  |     |     |    | н                       | Г     | L            | L  |  |             |              | Ł              |   |  |             |                 |  |  |  |
| 19                      |                      |      |      |             |             | L                             | L  |     |     |    | н                       | н н   |              | Г  |  |             |              | L              |   |  |             |                 |  |  |  |
| 20                      | $\ddot{\phantom{0}}$ |      |      |             |             | L                             | L  |     |     |    | L                       | Г     | Н            | Г  |  |             |              | L              |   |  |             |                 |  |  |  |
| 21                      |                      |      |      |             |             | L                             | н  |     |     |    | н                       | L     | ŀΗ           | Г  |  |             |              | Г              |   |  |             |                 |  |  |  |
| 22                      |                      |      |      |             |             | н                             | L  |     |     |    | H                       | Г     | Ή            | L  |  |             |              | L              |   |  |             |                 |  |  |  |
| 23                      |                      |      |      | L           |             |                               |    |     |     |    |                         | нI    | L            | L  |  |             |              | $\overline{H}$ |   |  |             |                 |  |  |  |
| 24                      |                      |      |      | н           |             |                               |    |     |     |    |                         | нI    | L            | L  |  |             |              | L.             |   |  |             |                 |  |  |  |
| 25                      |                      |      |      | н           | н           | н                             | н  | н   | н   |    | н                       | нI    | Г            | L  |  |             |              | L              |   |  |             |                 |  |  |  |
| 26                      |                      |      |      |             |             |                               |    | L   |     |    | L                       | Г     | H            | Г  |  |             |              |                | н |  |             |                 |  |  |  |
| 27                      |                      |      |      |             |             |                               |    | L   |     |    | L                       | L     | Г            | L  |  |             |              |                | L |  |             |                 |  |  |  |
| 28                      |                      |      |      |             |             |                               |    | L   |     |    | L                       | н н   |              | L  |  |             |              |                | L |  |             |                 |  |  |  |
| 29                      |                      |      |      |             |             |                               |    | L   |     |    | Н                       | L     | lΗ           | L  |  |             |              |                | L |  |             |                 |  |  |  |
| 30                      |                      |      |      |             |             |                               |    | н   |     |    | L                       | Г     | H            | L  |  |             |              |                | Г |  |             |                 |  |  |  |
| 31                      |                      |      |      |             | L           |                               |    |     |     |    | Н                       | L     | L            | L  |  |             |              |                | Η |  |             |                 |  |  |  |
| 32                      |                      |      |      |             | L           |                               |    |     |     |    | H                       | L     | н            | L  |  |             |              |                | L |  |             |                 |  |  |  |
| 33                      |                      |      |      |             | L           |                               |    |     |     |    | H                       | нI    | L            | L  |  |             |              |                | L |  |             |                 |  |  |  |
| 34                      |                      |      |      |             | L           |                               |    |     |     |    | L                       | Г     | L            | L  |  |             |              |                | L |  |             |                 |  |  |  |
| 35                      |                      |      |      |             | н           |                               |    |     |     |    | H                       | Г     | $\mathsf L$  | L  |  |             |              |                | L |  |             |                 |  |  |  |
| 37                      |                      |      |      |             |             |                               |    |     |     |    |                         |       |              | н  |  |             |              |                | н |  |             |                 |  |  |  |
| 37                      |                      |      | Г    |             |             |                               |    |     | L   |    |                         | н н н |              | Г  |  |             |              |                | Н |  |             |                 |  |  |  |
| 38                      |                      |      | L    |             |             |                               |    |     | Г   |    | H   H                   |       | L            | L  |  |             |              |                | L |  |             |                 |  |  |  |
| 39                      |                      |      | L    |             |             |                               |    |     | L   |    | H                       | L     | H            | L  |  |             |              |                | L |  |             |                 |  |  |  |

Table 7.5.6 Test Vectors

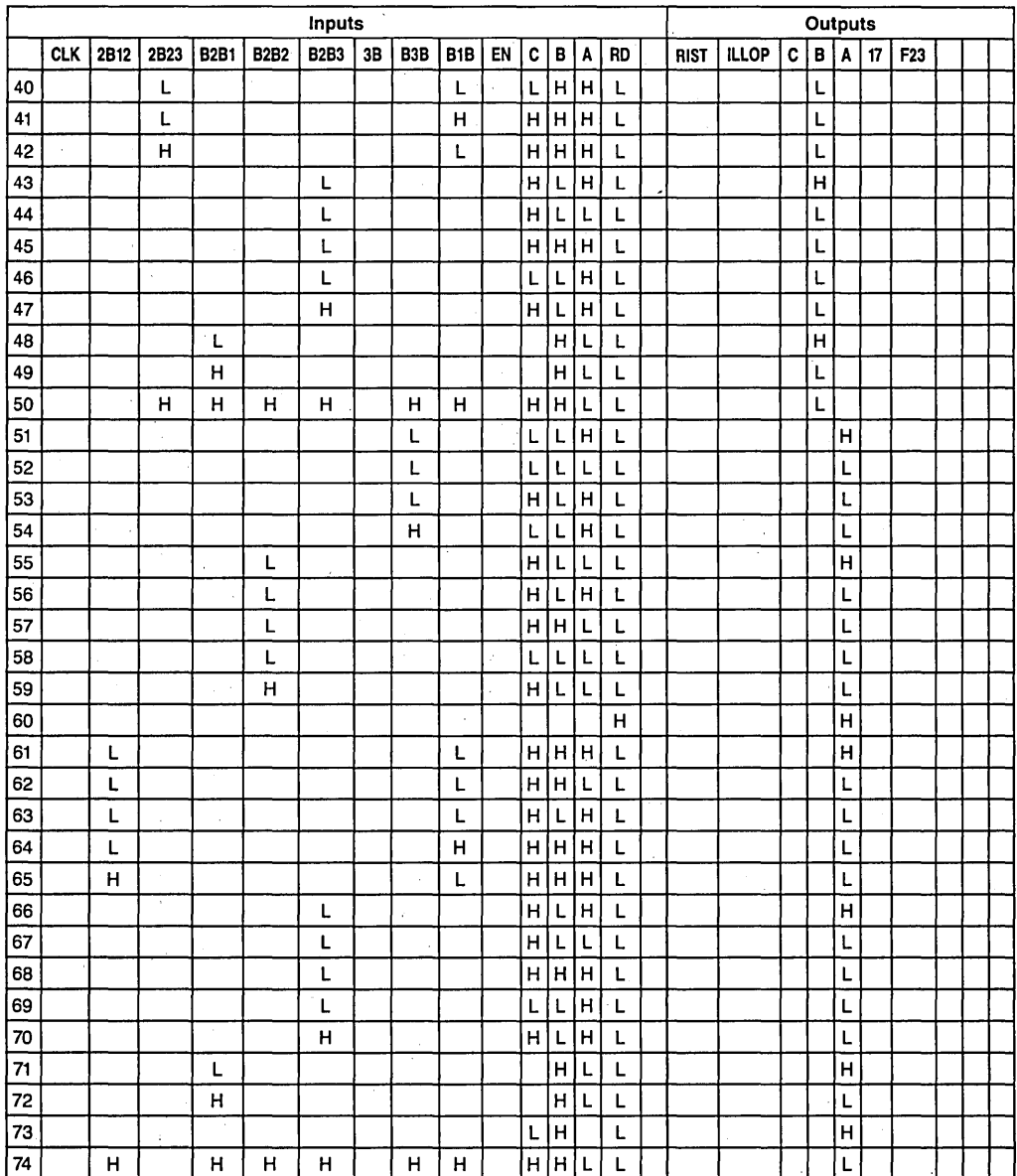

Table 7.5.6 Test Vectors Continued

 $\ddot{\phantom{0}}$ 

SAO Fault Testing for PT5, SA1 Fault Testing for PT5. SAO Fault Testing for PT6, SA1 Fault Testing for PT6. SAO Fault Testing for equation 5. So, we get vectors 51 to 74.

Step 9: Minimize the vectors following these rules:

- 1) Vectors which have same inputs can be combined to be one vector.
- 2) If the inputs of a vector are subsets of another vector's inputs, then they can be combined to form one vector.

So, vectors 1, 26, and 51 can be combined to one vector 1 in Table 7.5.7; vectors 12 and 37 can be combined to one vector 21 in Table 7.5.7, etc.

- 3) Decide the"?" (undetermined) state in the output by using the inputs and logic equations (inserting the known values into logic equations). Therefore, we get Table 7.5.8.
- Step 10: Assign the state numbers. See Table 7.5.9, then we get Table 7.5.10.
- Step 11: Build the state diagram and transition path (Figure 7.5.8) from the vector Table 7.5.10.
- Step 12: Generate the function table from the state diagram.
	- I) Be aware of two rules:
		- a) Generate the initial state first.
		- b) Generate the function table in sequential order and cover all possible paths.
	- 2) The value of outputs F1ST, ILLOP, 17 and F23 in each test vector can be derived easily by inserting the previous values of outputs C, B, and A and the present values of inputs (none in this example) into their corresponding logic equations.
	- 3) We can quickly identify that the RD signal in this example is the initialize or reset signal, so RD is set high as the first vector in the function table.
	- 4) Finally, insert an "X" into the unused space. We get the function table as shown in Table 7.5.11.

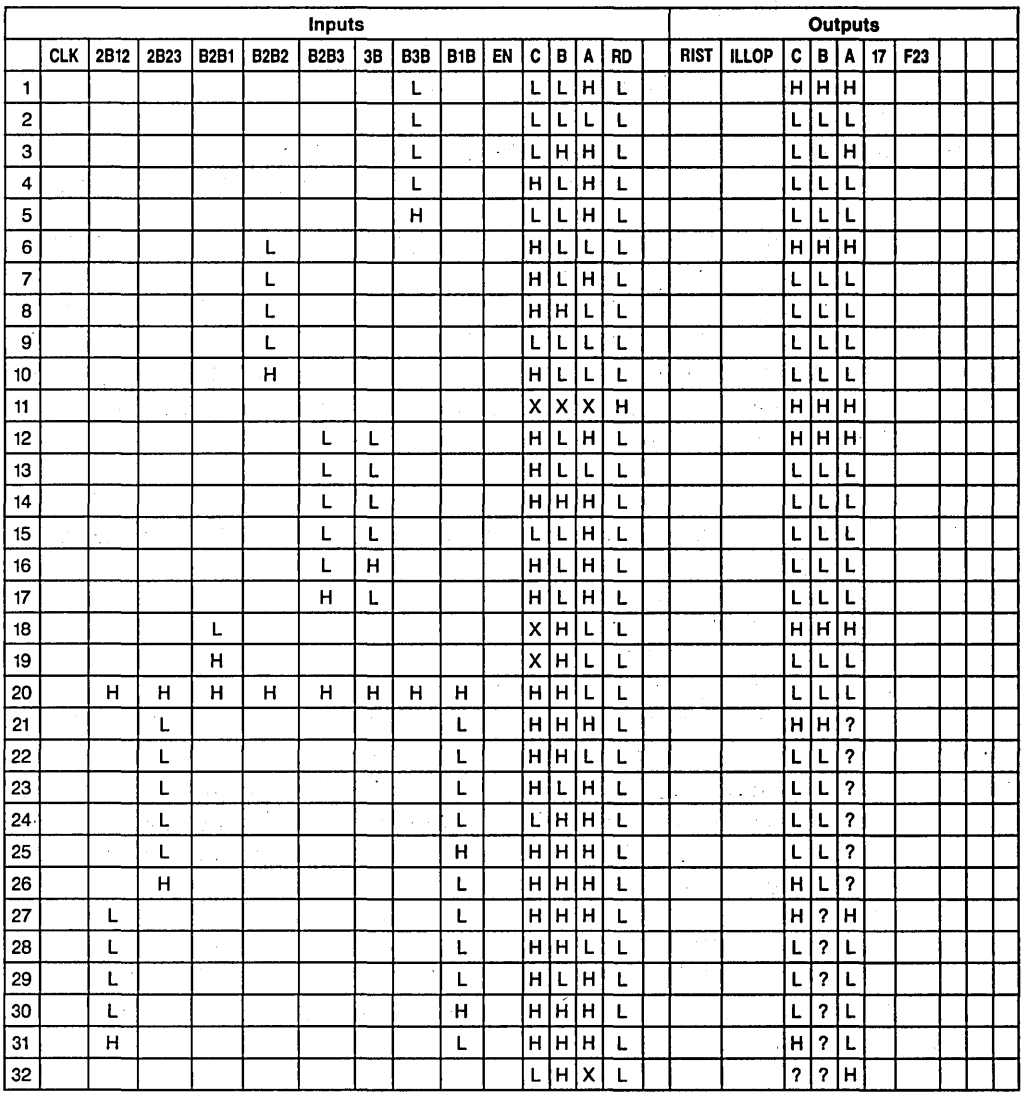

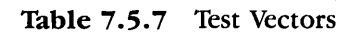

 $\ddot{\phantom{0}}$ 

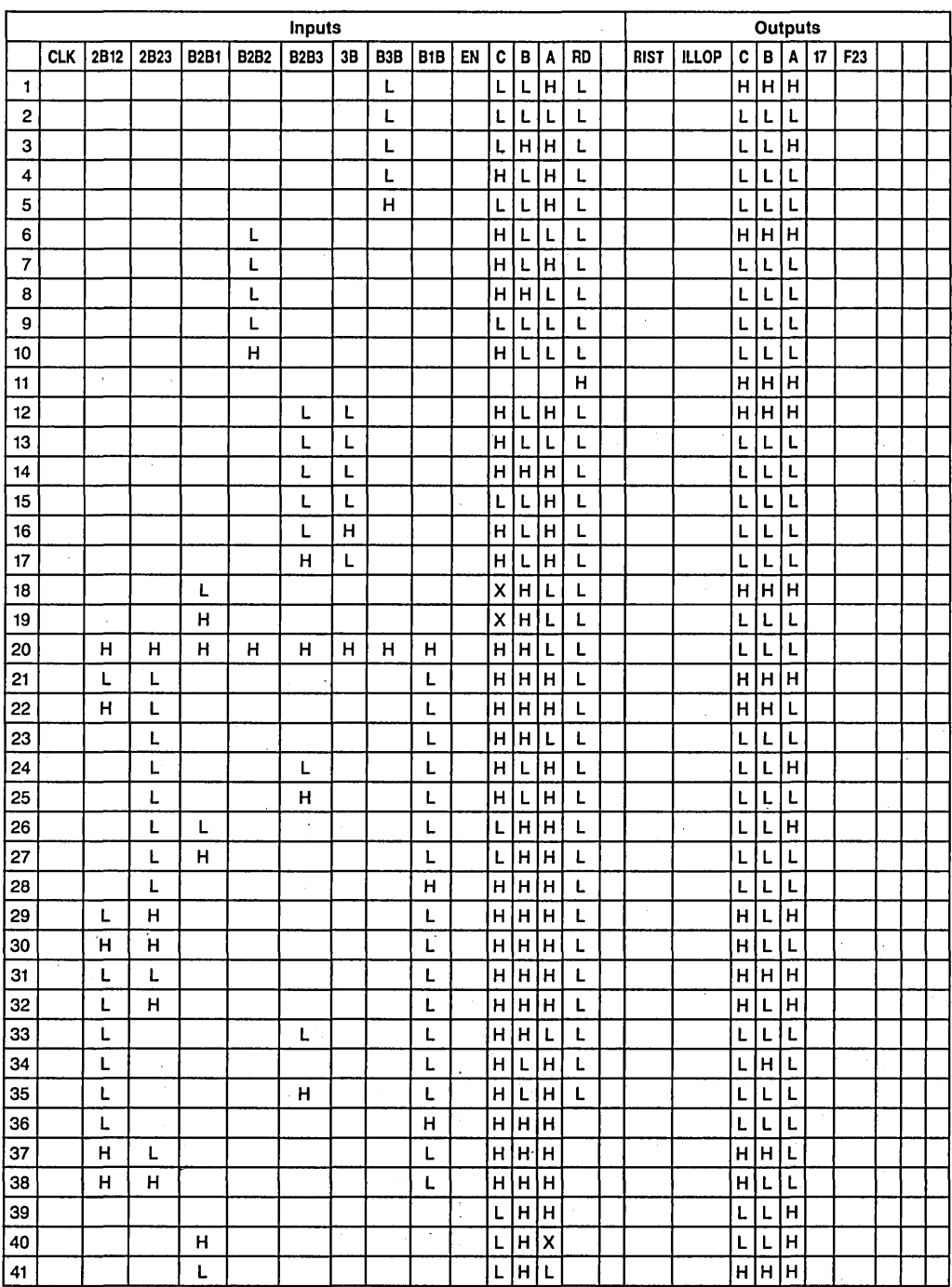

 $\ddot{\phantom{a}}$ 

| c      | в | A | State # |
|--------|---|---|---------|
| н      | Н | H |         |
| н      | н |   | 2       |
| L      |   |   | 3       |
| ٠<br>н |   | L | 4       |
| н      | Ľ | н | 5<br>÷  |
| L      | н | н | 6       |
| Ł      | L | н | 7       |
| L      | н |   | 8       |

Table 7.5.9 State Assignment

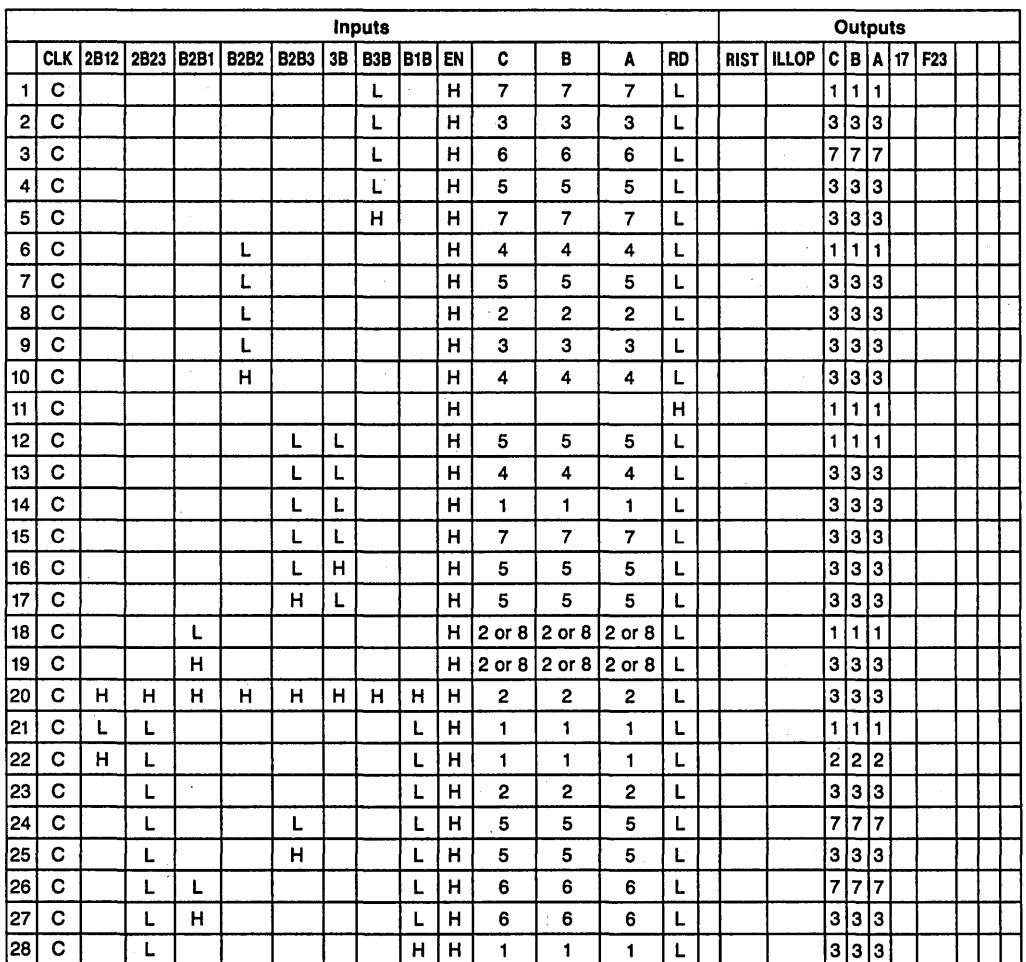

Table 7.5.10 Transition Table

 $\sim 10^4$ 

 $\Delta$ 

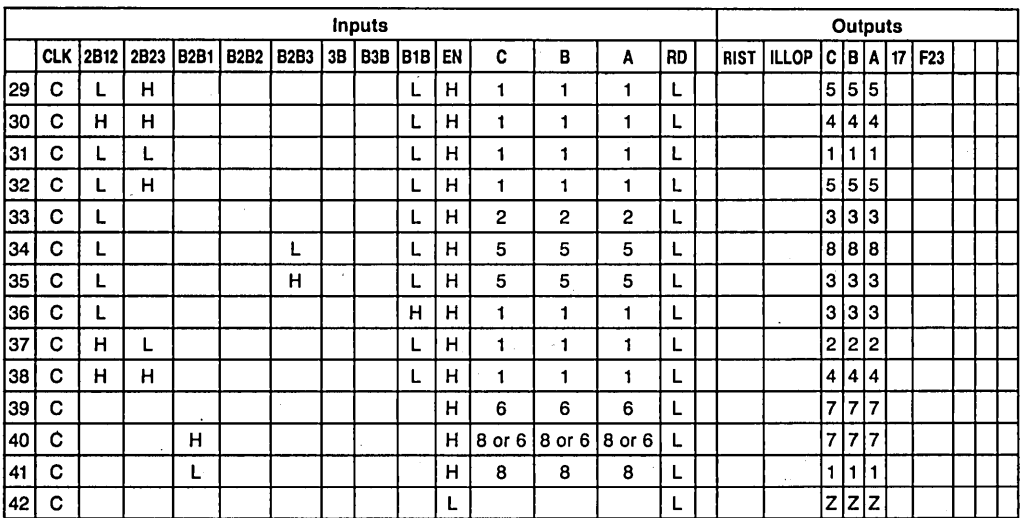

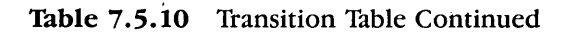

 $\bar{z}$ 

 $\hat{S}(\hat{r})$ 

FUNCTION TABLE<br>CLK /2B12 /2B23 /B2B1 /B2B2 /B2B3 /3B /B3B /B1B /EN F1ST<br>/ILLOP /C /B /A /17 /RD F23 --------------

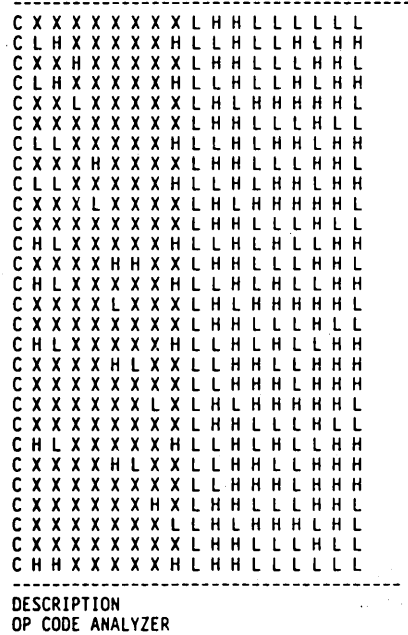

Table 7.5.11 Final Function Table

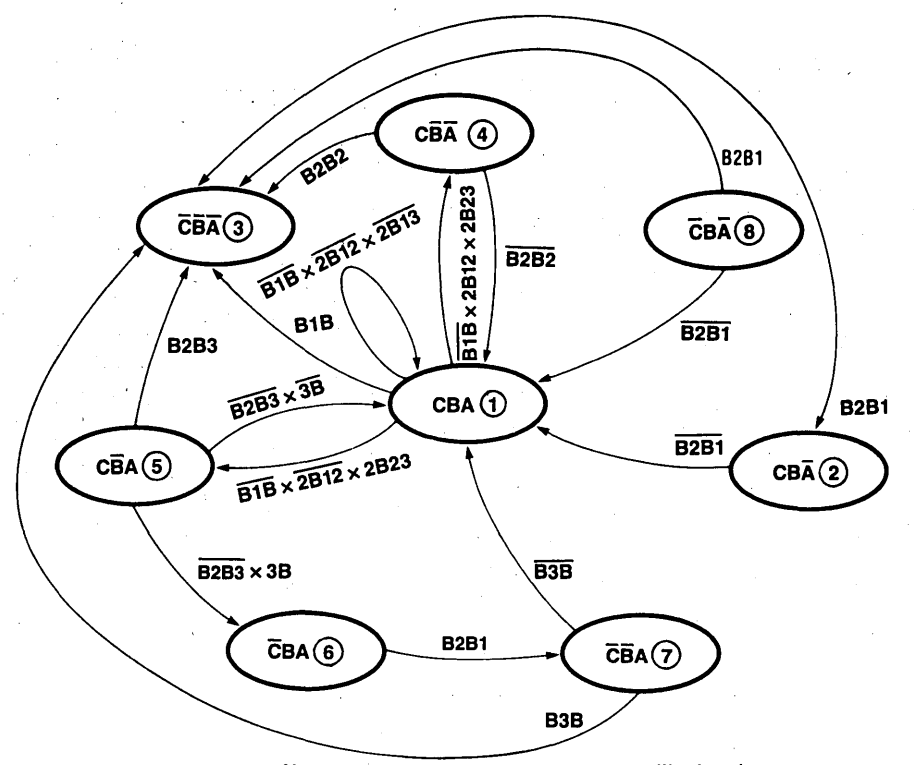

Now we can get any test sequence we like just by following the state transition. The first vector should be the initialize vector and, by intuition, we know state  $\bigcirc$  is the initialize state.

Figure 7.5.8 State Diagram

The following are printouts of PAL device design specifications, function table, pinout list, fuse map, simulation result, and fault testing result. We get 100% PTC!

PALASM VERSION 1.5

```
PAL16R4 
PTAN302 
TOM WANG 
OP CODE ANALYZER 
CLK /2B12 /2B23 /B2B1 /B2B2 /B2B3 /3B /B3B /B1B GND<br>/EN F1ST /ILLOP /C /B /A /17 /RD F23 VCC<br>IF (VCC)/F1ST = F23<br>LF (VCC)ILLOP = /A*/8*/C<br>C:•A*/B*/C*/B3B + /A*/B*C*/B2B2 + RD + A*B*C*/B1B +<br>A*/B*C*/B2B3*/3B + /A*B*/B2B1
8:•A*/8*/C*/838 + /A*/8*C*/8282 + RD + A*8*C*/818*/2823 + 
A*/8*C*/8283 + /A*8*/8281 
A:•A*/B*/C*/838 + /A*/8*C*/8282 + RD + A*8*C*/818*/2812 + 
A*/8*C*/8283 + /A*8*/8281 + 8*/C 
17:• A*8*C 
IF{VCC)/F23 =/A*/B*/C + A*8*C
```
TOM WANG

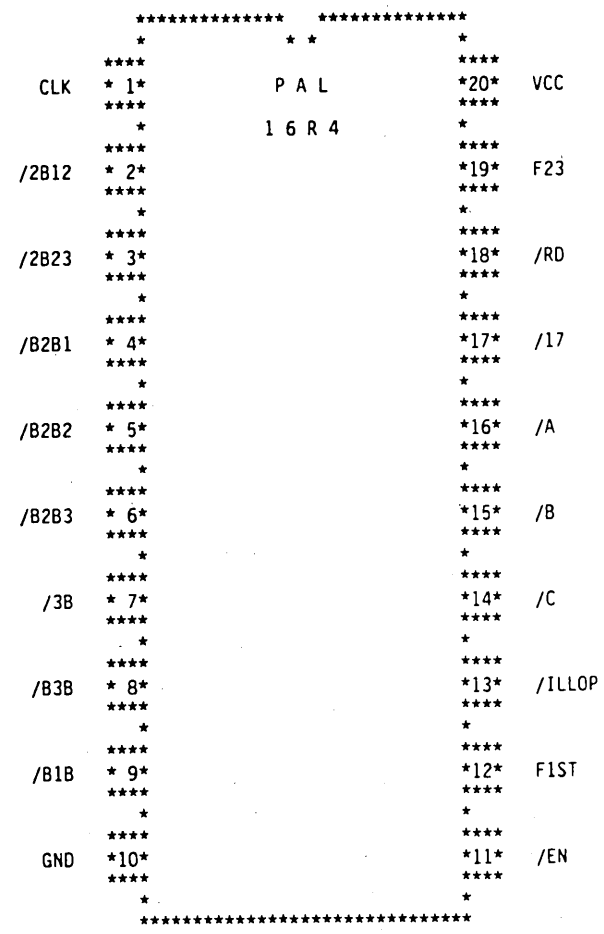

TOM WANG

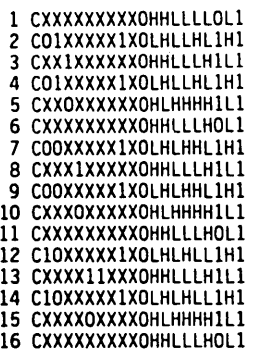

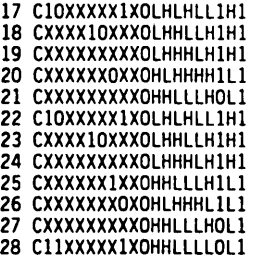

PASS SIMULATION

 $29$ 

 $\bar{\gamma}$ 

672

TOM WANG

11 1111 1111 2222 2222 2233 0123 4567 8901 2345 6789 0123 4567 8901

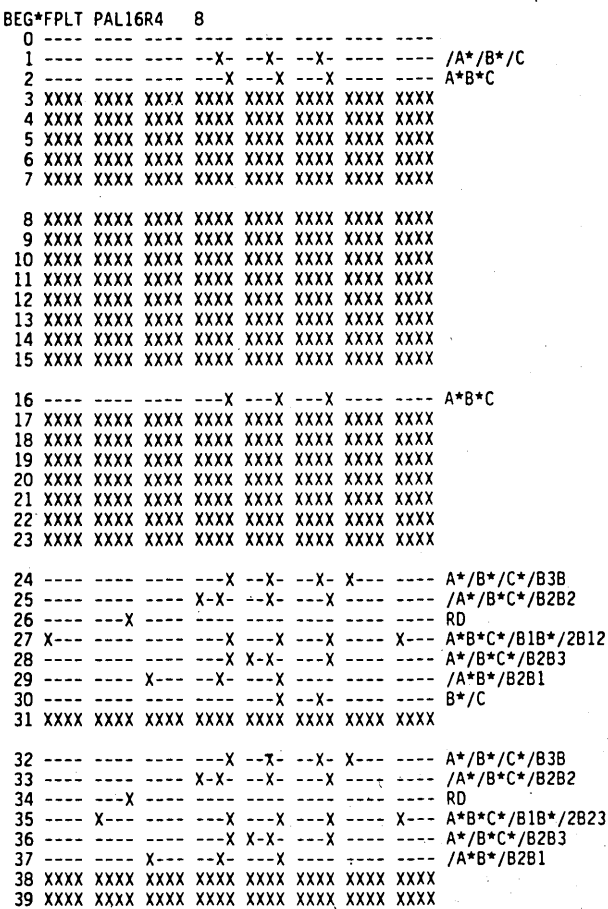

40 ---- ---- ---- --- x -- x- -- x- x--- --- A\*/B\*/C\*/B3B 40 ---- ---- ---- ---X --X- --X- X--- ---- A\*/B\*/C\*/B3B<br>41 ---- ---- ---- X-X- --X- ---X ---- ---- /A\*/B\*C\*/B2B2 42 ---- ---x ---- ---- ---- ---- RO 43 ---- ---- ---- --- --- x --- x --- x --- A\*B\*C\*/B1B<br>44 ---- ---- ---- --- x x-x- x--x ---- ---- A\*/B\*C\*/B2B3\*/3B 44 ---- ---- ---- ---x x-x- x--x ---- 45 ---- ---- x--- --x- ---x ---- ---- ---- A\*/B\*C\*/8283\*/38 /A\*B\*/8281 46 xxxx xxxx xxxx xxxx xxxx xxxx xxxx xxxx 47 xxxx xxxx xxxx xxxx xxxx xxxx xxxx xxxx 48 ---- ---- ---- ---- ---- ---- ---- 49 ---- ---- ---- --X- --X- --X- ---- /A\*/8\*/C 50 xxxx xxxx xxxx xxxx xxxx xxxx xxxx xxxx 51 xxxx xxxx xxxx xxxx xxxx xxxx xxxx xxxx 52 xxxx xxxx xxxx· xxxx xxxx xxxx xxxx xxxx 53 xxxx xxxx xxxx xxxx xxxx xxxx xxxx xxxx 54 xxxx xxxx xxxx xxxx xxxx xxxx xxxx xxxx 55 xxxx xxxx xxxx xxxx xxxx xxxx xxxx xxxx 56 ---- ---- ---- ---- ---- ---- ---- ---- 57 --X- ---- ---- ---- ---- ---- ---- ---- F23 58 xxxx xxxx xxxx xxxx xxxx xxxx xxxx xxxx 59 xxxx xxxx xxxx xxxx xxxx xxxx xxxx xxxx 60 xxxx xxxx xxxx xxxx xxxx xxxx xxxx xxxx 61 xxxx xxxx xxxx xxxx xxxx xxxx xxxx xxxx 62 XXXX XXXX XXXX JXXX XXXX XXXX XXXX XXXX 63 xxxx xxxx xxxx xxxx xxxx xxxx xxxx xxxx END\*FPLT LEGEND: X : FUSE NOT BLOWN (L,N,0) FUSE BLOWN (H,P,l) NUMBER OF FUSES BLOWN = 786 TOM WANG FILE: PTAN302 FUSEPLOT A <<< NATIONAL SEMICONDUCTOR TIMESHARING SERVICES SYST 1 CXXXXXXXXXOHHLLLLOLl 2 COlXXXXXlXOLHLLHLlHl 3 CXXlXXXXXXOHHLLLHlll 4 COlXXXXXlXOLHLLHLlHl 5 CXXOXXXXXXOHLHHHHlLl 6 CXXXXXXXXXOHHLLLHOLl 7 COOXXXXX1XOLHLHHL1H1 8 CXXX1XXXXXOHHLLLH1L1 9 COOXXXXXlXOLHLHHLlHl 10 CXXXOXXXXXOHLHHHHlll 11 CXXXXXXXXXOHHLLLHOL 1 12 ClOXXXXXlXOLHLHLLlHl 13 CXXXXllXXXOHHLLLHlll 14 ClOXXXXXlXOLHLHLLlHl 15 CXXXXOXXXXOHLHHHHlLl 16 CXXXXXXXXXOHHLLLHOLl 17 ClOXXXXXlXOLHLHLLlHl lB CXXXXlOXXXOLHHLLHlHl 19 CXXXXXXXXXOLHHHLHlHl 20 CXXXXXXOXXOHLHHHH1L1 21 CXXXXXXXXOHHLLLHOL1 22 C10XXXXX1XOLHLHLL1H1 23 CXXXX10XXXOLHHLLH1H1 24 CXXXXXXXXXOLHHHLH1H1 25 CXXXXXX1XXOHHLLLH1L1 26 CXXXXXXXOXOHLHHHLlll 27 CXXXXXXXXXOHHLLLHOLl 28 CllXXXXXlXOHHLLLLOLl PASS SIMULATION 672 29 NUMBER OF STUCK AT ONE (SA1) FAULTS ARE = 24 NUMBER OF STUCK AT ZERO (SAO) FAULTS ARE = 24 PRODUCT TERM COVERAGE =100%
# Applications\*

#### $8.1$ **BASIC GATES**

This example demonstrates how fusable logic can implement the basic inverter, AND OR, NAND, NOR and exclusive -OR functions. The PAL 12H6 is selected because it has 12 inputs and 6 outputs.

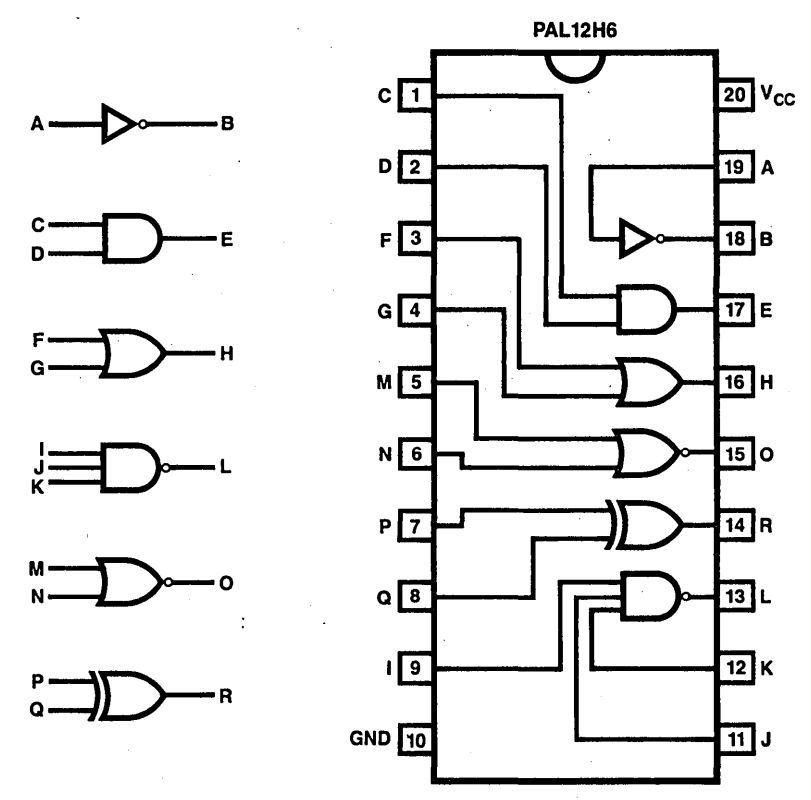

Figure 8.1.1 Basic Gates

Applications contained in this chapter are for illustration purposes only and National makes no representation or ۰ warranty that such applications will be suitable for the use specified without further testing or modification.

PALASM VERSION 1.5

H

x

χ

χ

X

χ

χ

```
PAL12H6
TOM WANG
BASIC GATE
NSC SANTA CLARA
C D F G M N P Q I GND J K L R O H E B A VCC
B = /AE = C*DH = F + GL = /I + /J + /K0 = /M^*/NR = P*/Q + /P*QFUNCTION TABLE
A B C D E F G H I J K L M N O P Q R
    \begin{array}{cccccc} X & X & X & X & X & X \\ X & X & X & X & X & X \\ L & L & L & X & X & X \end{array}X X X ; TEST INVERTER<br>X X X ; TEST INVERTER
                                \begin{array}{c} \times \times \times \\ \times \times \times \end{array}XXXX
LН
                      X X X X\mathsf{L}X X X ; TEST AND GATE
                      X X X XX X X\boldsymbol{\mathsf{x}}X X X ; TEST AND GATE
  χ
     LHL
             x x x
                      XXXX
                                X X X\boldsymbol{\mathsf{X}}X X XXXXX
                                X X XX X X ; TEST AND GATE
     HLL
                     X X X Xxxxxxxxxxxxxx<br>xxxxxxxxxxxx
                                X X XX X X ; TEST AND GATE
     HHH
             X X XX X XX X X XX X X ; TEST OR GATE
     X X XLLL
                     X X X XX X XX X XLHH
                                        X X X ; TEST OR GATE
                     X X X XX X XX X X ; TEST OR GATE
     X X XHLH
     X X XHHH
                     XXXX
                                X X XX X X ; TEST OR GATE
                                X X XX X X : TEST NAND GATE
     X X XX X XLLLH
     X X XX X XLLHH
                                X X XX X X ; TEST NAND GATE
     X X XX X XX X XLHLH
                                        X X X ; TEST NAND GATE
                                        X X X : TEST NAND GATE
     X X XXXX
                     HLLH
                                XXX
                                X X XX X XX X XHHHL
                                        X X X ; TEST NAND GATE
                                LLH
                                        X X X ; TEST NOR GATE
     x x x
             X X XX X X XX X X XLHL
                                        X X X ; TEST NOR GATE
     X X XX X XX X XX X XX X X XH L LX X X ; TEST NOR GATE
  ΪX,
                     X, X, X, XHHL
                                        X X X ; TEST NOR GATE
     X X XX X X\boldsymbol{\mathsf{x}}X X XX X XX X X XX X XL L L ; TEST EXCLUSIVE OR GATE
             X X XX X X XX X XL H H ; TEST EXCLUSIVE OR GATE
 \boldsymbol{\mathsf{x}}X X XX X XX X X Xx x x
                                        H L H ; TEST EXCLUSIVE OR GATE
x x x x x
             X X XXXXX
                                X X X H H L ; TEST EXCLUSIVE OR GATE
XΧ
     X X XDESCRIPTION
BASIC GATE
                                                       *20*
                                                               VCC
           C
                                  PAL
                                                         + +12H6****
                                                       *19*D
                  21
                                                               A
                                                       ....
                                                       ****
                                                       18*B
                  3*F
                                                        + + +****
                                                       *17*E
           G
                  4*
                                                       ****
                ****
```
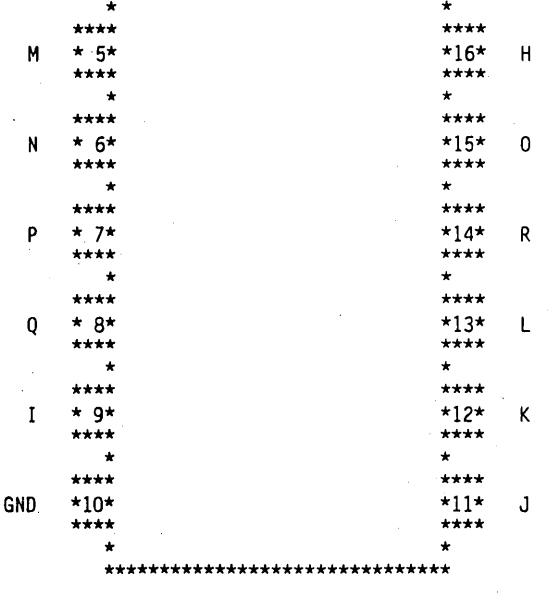

11 1111 1111 2222 2222 2233

0123 4567 8901 2345 6789 0123 4567 8901

 $8$  ---- ---X --00 --00 --00 --00 ---- ---- /A 9 XXXX XXXX XXOO XXOO XXOO XXOO XXXX XXXX 10 XXXX XXXX XX00 XX00 XX00 XX00 XXXX XXXX 11 XXXX XXXX XXOO XXOO XXOO XXOO XXXX XXXX 16 X-X- ---- --00 --00 --00 --00 ---- ----  $C^*D$ 17 XXXX XXXX XXOO XXOO XXOO XXOO XXXX XXXX 24 ----  $X$ --- --00 --00 --00 --00 ---- ---- F  $25$  ---- ---- X-00 --00 --00 --00 ---- ---- G  $32$  ---- ---- --00 -X00 -X00 --00 ---- ---- /M\*/N 33 XXXX XXXX XXOO XXOO XXOO XXOO XXXX XXXX 40 ---- ---- --00 --00 --00 X-00 -X-- ----  $P^*/Q$ 41 ---- ---- --00 --00 --00 -X00 X--- ----  $/P*Q$ 48 ---- ---- --00 --00 --00 --00 ---- -X-- /I 49 ---- ---- --00 --00 --00 --00 ---- --- X /J  $50$  ---- ---- --00 --00 --00 --00 ---X ---- /K 51 XXXX XXXX XXOO XXOO XXOO XXOO XXXX XXXX

**BASIC GATE** 

BEG\*FPLT PAL12H6 8

LEGEND: X : FUSE NOT BLOWN (L,N,O) - : FUSE BLOWN (H,P,1)<br>O : PHANTOM FUSE (L,N,O) O : PHANTOM FUSE (H,P,1)

NUMBER OF FUSES BLOWN = 306

END\*FPLT

BASIC GATE

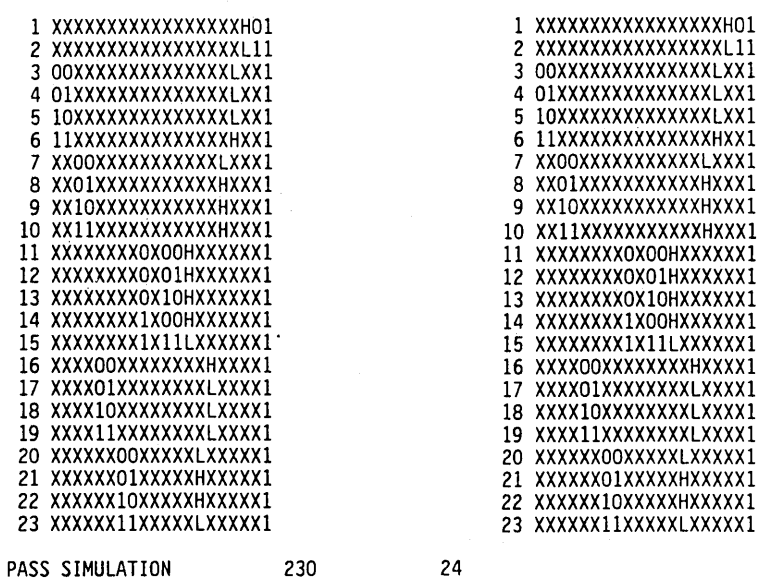

BASIC GATE

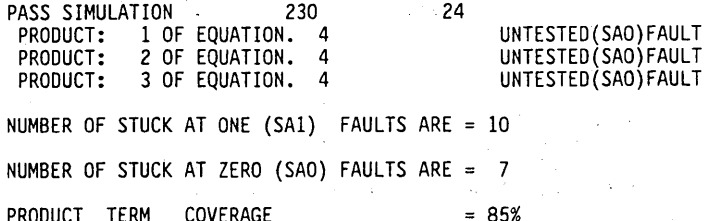

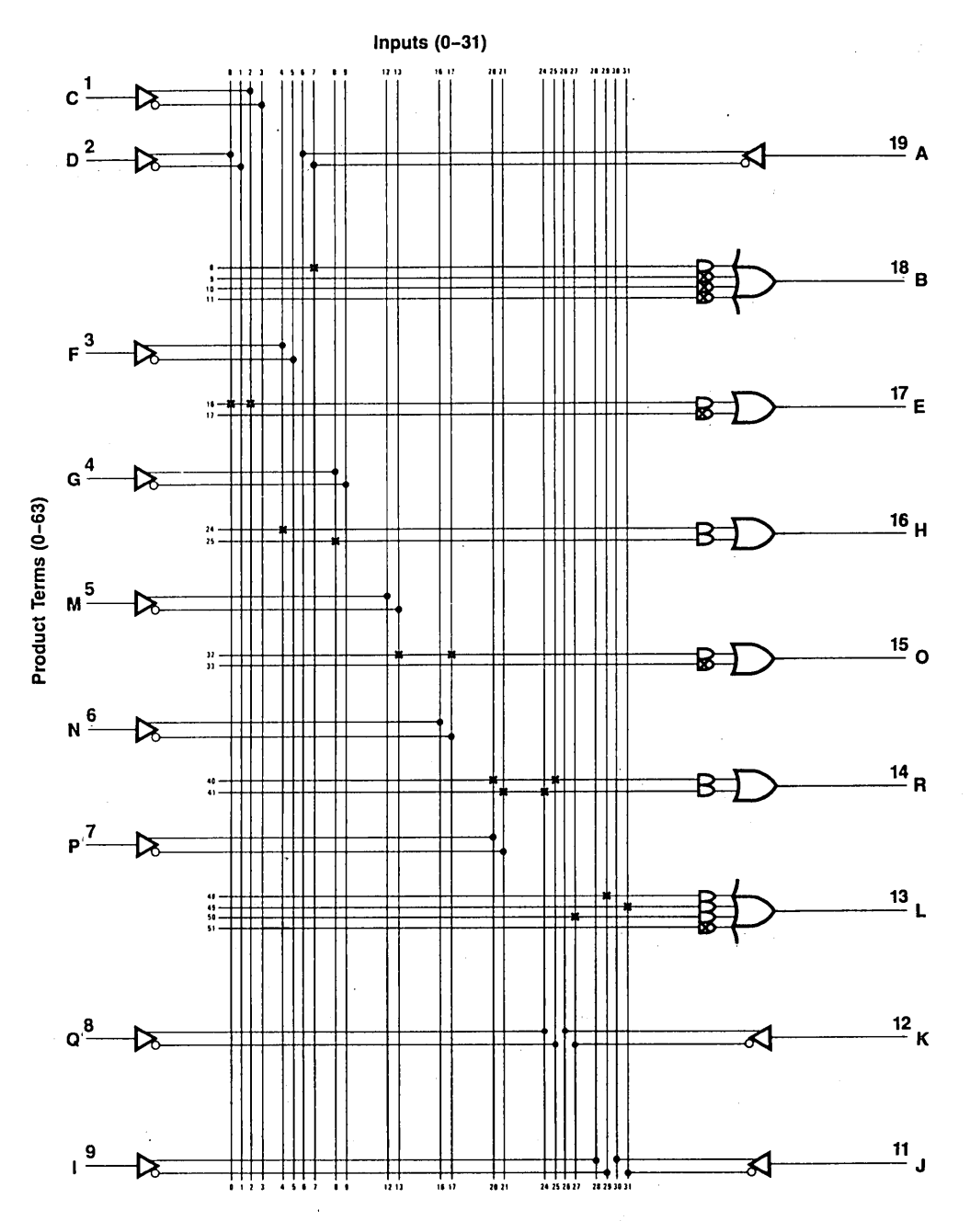

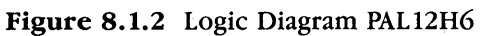

# **8.2 BASIC CLOCKED FLIP FLOPS**

This example demonstrates how fusable logic, PAL16R8, can implement the basic flipflops;]-K flip-flop; T flip-flop, D flip-flop, and S-R flip-flop. A PAL16L8 can be substituted for this application. Then, the clock input (CLK) would be gated with the data inputs to implement the basic flip-flop.

 $\tau \rightarrow \tau$ 

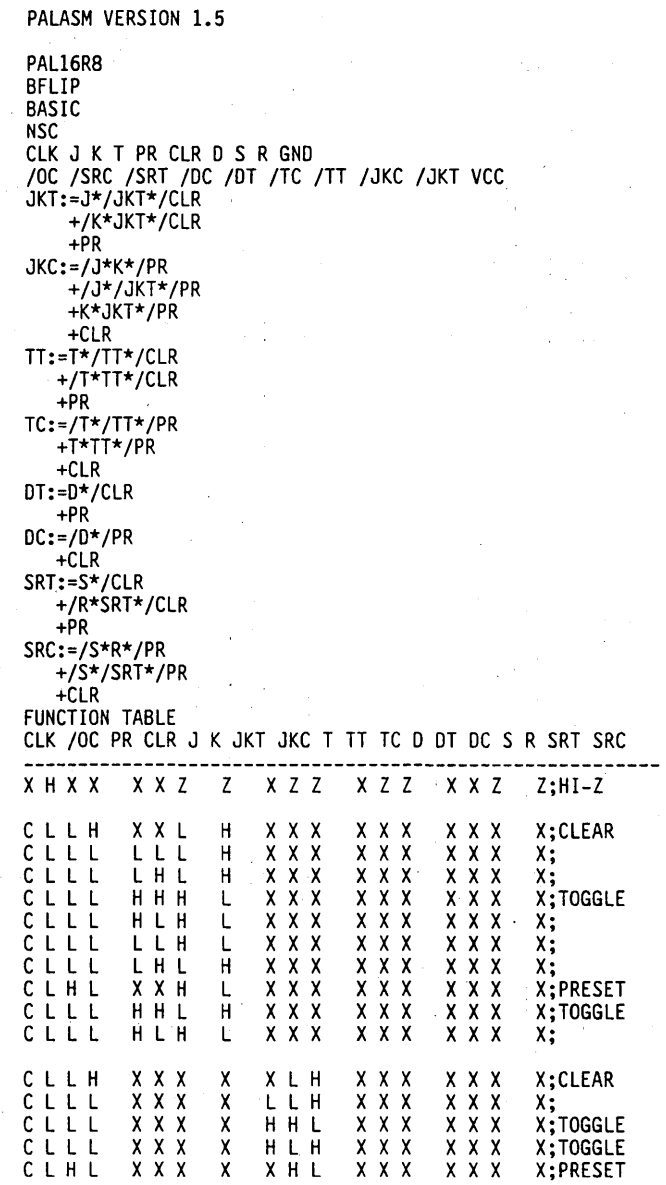

# Applications 163

 $\sim$   $\sim$ 

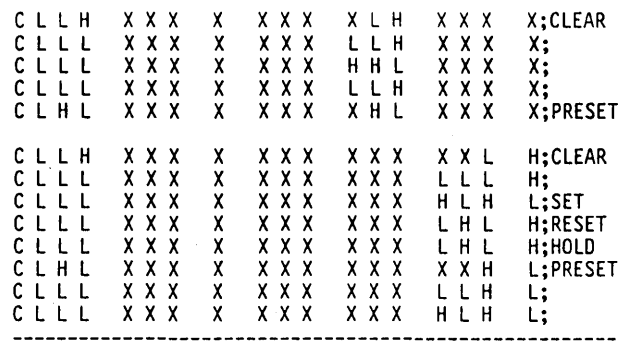

DESCRIPTION

**BASIC** 

 $\mathcal{L}^{\text{max}}_{\text{max}}$ 

 $\ddot{\phantom{a}}$ 

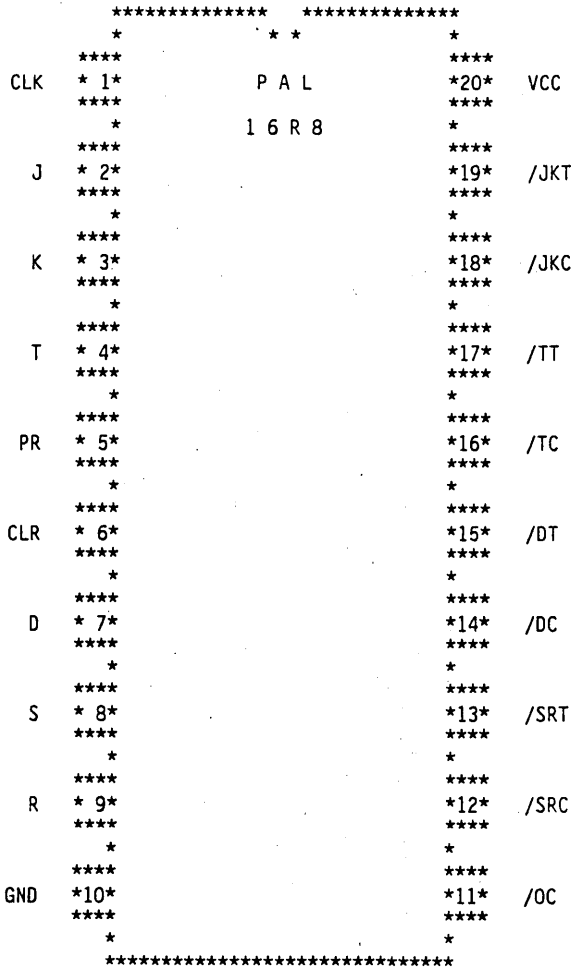

BASIC

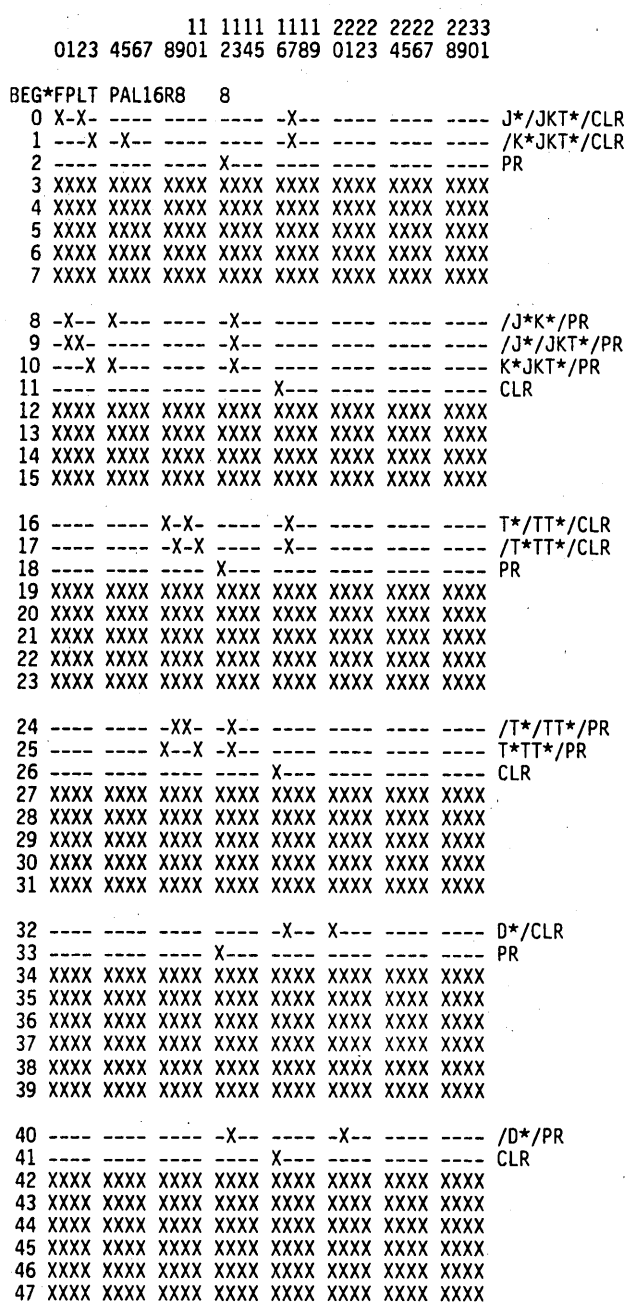

48 ---- ---- ---- ---- -X-- ---- X--- ---- S\*/CLR 49 ---- ---- ---- ---- -X-- ---- ---X -X-- /R\*SRT\*/CLR 50 ---- ---- ---- X--- ---- ---- ---- ---- PR 51 xxxx xxxx xxxx xxxx xxxx xxxx xxxx xxxx 52 xxxx xxxx xxxx xxxx xxxx xxxx xxxx xxxx 53 xxxx xxxx xxxx xxxx xxxx xxxx xxxx xxxx 54 xxxx xxxx xxxx xxxx xxxx xxxx xxxx xxxx 55 xxxx xxxx xxxx xxxx xxxx xxxx xxxx xxxx 56 ---- ---- ---- -X-- ---- ---- -X-- X--- /S\*R\*/PR 57 ---- ---- ---- -X-- ---- ---- -XX- ---- /S\*/SRT\*/PR 58 ---- ---- ---- ---- X--- ---- ---- ---- CLR 59 xxxx xxxx xxxx xxxx xxxx xxxx xxxx xxxx 60 xxxx xxxx xxxx xxxx xxxx xxxx xxxx xxxx 61 xxxx xxxx xxxx xxxx xxxx xxxx xxxx xxxx 62 xxxx xxxx xxxx xxxx xxxx xxxx xxxx xxxx 63 xxxx xxxx xxxx xxxx xxxx xxxx xxxx xxxx

END\*FPLT

LEGEND: X : FUSE NOT BLOWN (L,N,O) - : FUSE BLOWN (H,P,1) NUMBER OF FUSES BLOWN  $=$  686

BASIC

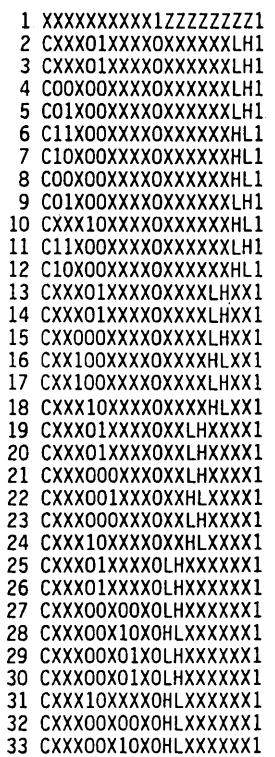

PASS SIMULATION 759 34

 $\label{eq:2.1} \mathcal{L}(\mathcal{A}) = \mathcal{L}(\mathcal{A}) = \mathcal{L}(\mathcal{A}) = \mathcal{L}(\mathcal{A}).$ 

BASIC

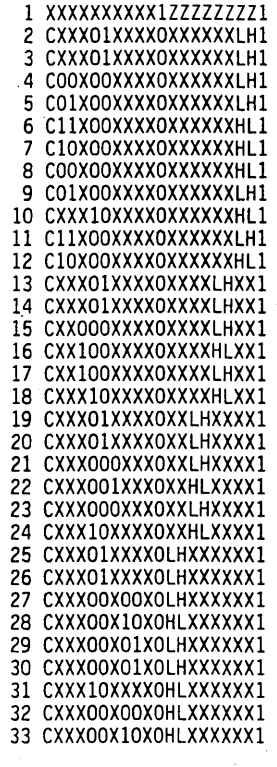

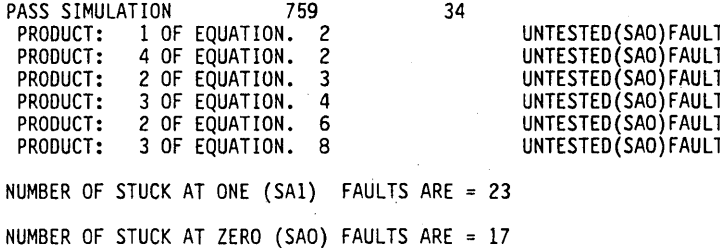

PRODUCT TERM COVERAGE

 $= 86%$ 

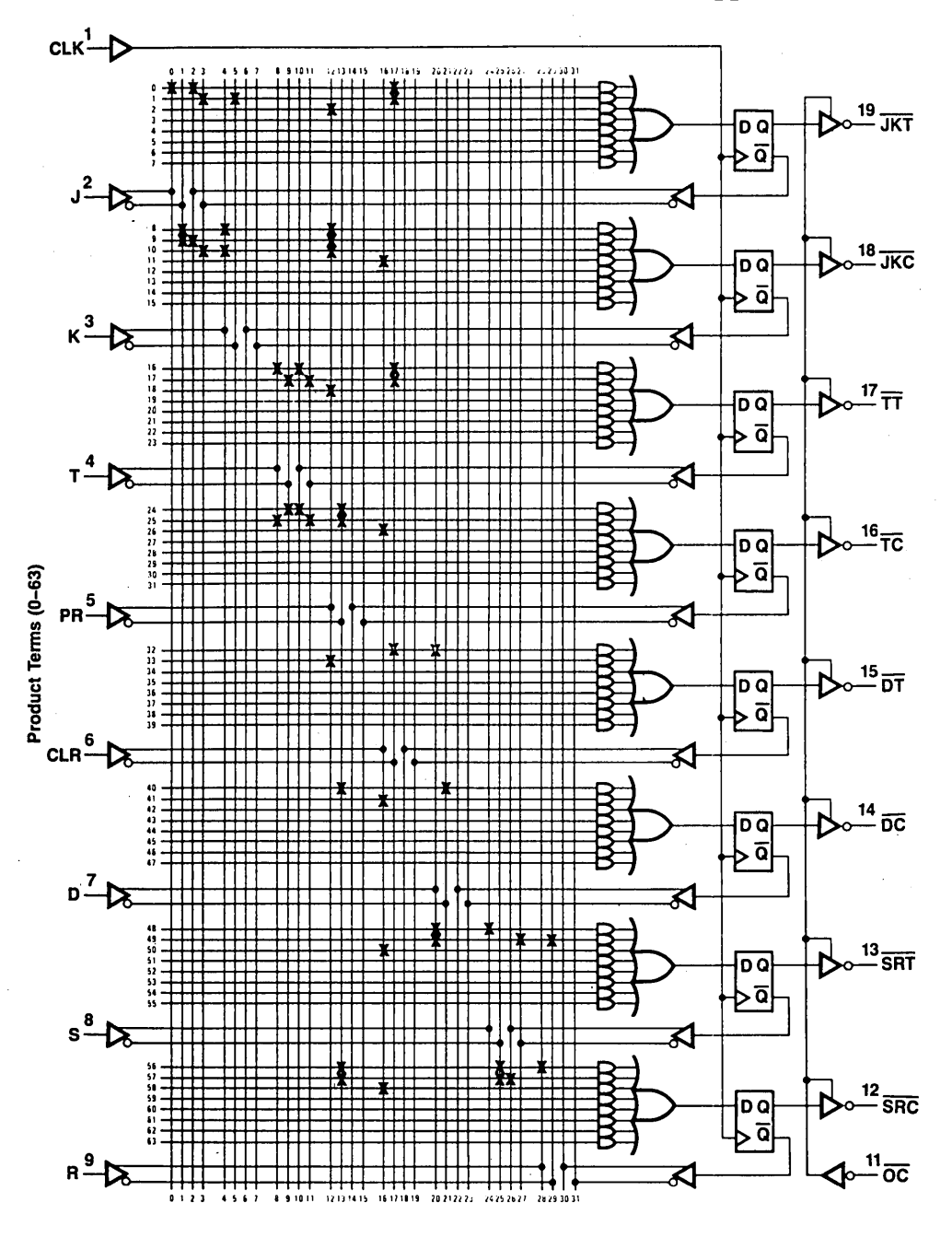

Figure 8.2.1 Logic Diagram PAL16R8

#### 8.3 MEMORY-MAPPED 1/0 (ADDRESS DECODER)

Memory-mapped VO is an interface technique that treats I/O devices' physical addresses the same as memory address space. That is, no Memory-I/O decoding is required. Furthermore, most computers have more instructions to manipulate the contents of memory than they have I/O instructions. Therefore, the use of memory map~ ping can make I/O control much more flexible. PAL devices can be used to make memory-mapped I/O implementation easy, even if changes in memory addresses are required.

#### Functional Description

Figure 8.3.1 shows a circuit that is typical of those found in memory-mapped I/O applications. The inputs to the decode logic are the system memory address lines,  $A_0$ - $A_F$ . The logic shown compares the address on the memory bus with the programmed comparison address. When an address on the bus matches, the corresponding I/O port enable signal is set. In conjunction with other system control signals, this enable can be used to transfer data to and from the system data bus.

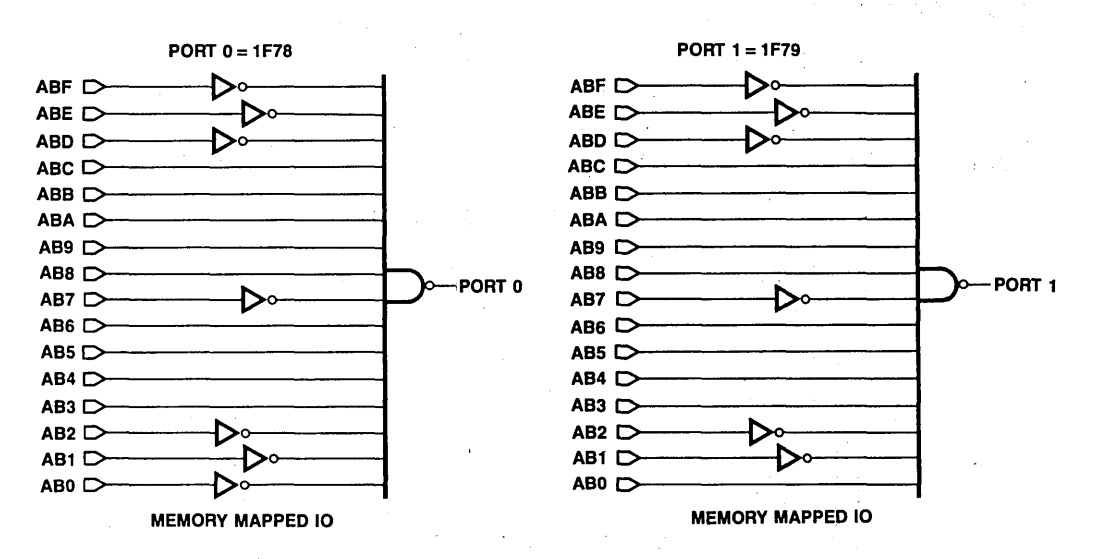

Figure 8.3.1 Memory Mapped I/O Logic Diagram

#### **PAL Device Design**

One PAL 16L2 can be used to monitor a 16-bit address bus, fully decode addresses, and furnish enables to two ports, each of which can be anywhere within 64K of address space. Partial decoding for a larger number of ports can be done using other members of the PAL device family.

Typical logic equations for the memory-mapped 1/0 logic are as follows:

#### Port 0 = /ABO•/ABl •/AB2• AB3•AB4•AB5•AB6•/AB7• AB8• AB9• ABA• ABB• ABC• / ABD• / ABE• / ABF

```
Port 1 = ABO \bullet /AB1 \bullet /AB2 \bullet AB3 \bullet AB4 \bullet AB5 \bullet AB6 \bullet /AB7 \bulletAB8● AB9● ABA● ABB● ABC● /ABD● /ABE● /ABF
```
The above example shows address decoding for memory locations  $1F78_H$  and  $1F79_H$ . The equation terms could be changed to accommodate any 16-bit address.

```
PALASM VERSION 1.5 
PAL16L2 
PAT 
MEMORY 
MAP 
ABO ABl AB2 AB3 AB4 ABS AB6 AB? ABS GND 
AB9 ABA ABB ABC /PORTl /PORTO ABO ABE ABF VCC 
PORTO=/ABO*/AB1*/AB2*AB3 *AB4*AB5*AB6*/AB7*AB8*AB9* 
PORT1=ABO*/AB1*/AB2*AB3*AB4*AB5*AB6*/AB7*AB8*AB9*
     ABA*ABB*ABC*/ABD*/ABE*/ABF 
DESCRIPTION
```
MEMORY

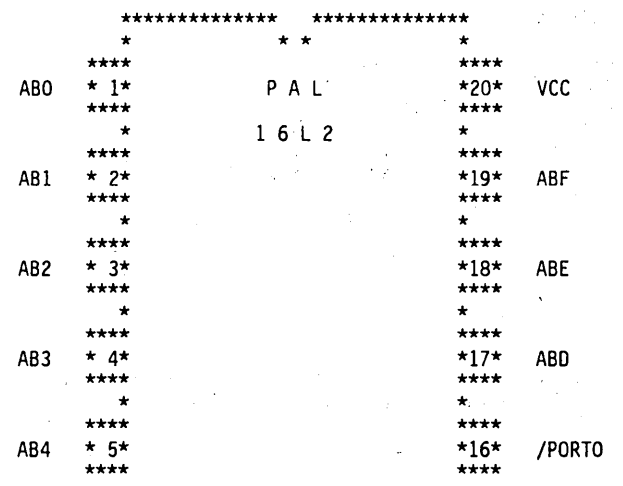

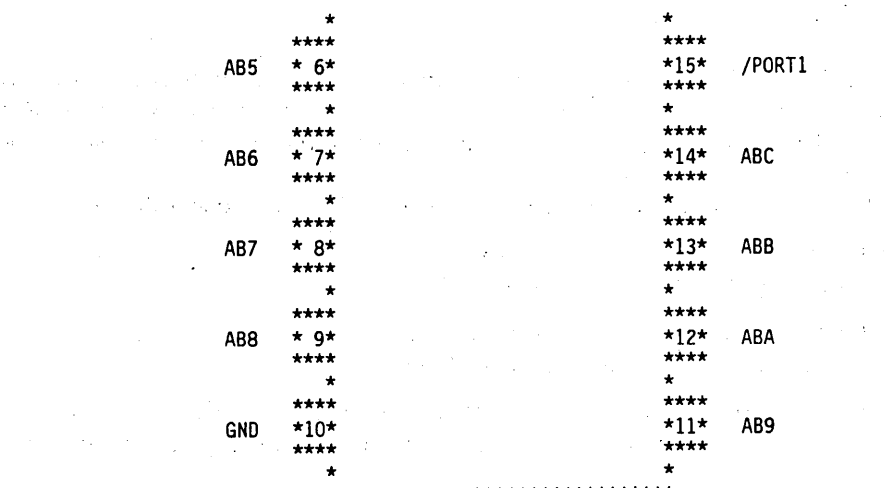

#### \*\*\*\*\*\*\*\*\*\*\*\*\*\*\*\*\*\*\*\*\*\*\*\*\*\*\*\*\*\*\*

#### MEMORY

11 1111 1111 2222 2222 2233 0123 4567 8901 2345 6789 0123 4567 8901

BEG\*FPLT PAL16L2 8

24 -X-X -X-X X--X X--X X-X- X--~ -XX- X-X- /ABO\*/AB1\*/AB2\*AB3\*AB4\*AB5\*AB6\* 25 xxxx xxxx xxxx xxxx xxxx xxxx xxxx xxxx 26 xxxx xxxx xxxx xxxx xxxx xxxx xxxx xxxx 27 xxxx xxxx xxxx xxxx xxxx xxxx xxxx xxxx 28 xxxx xxxx xxxx xxxx xxxx xxxx xxxx xxxx 29 xxxx xxxx xxxx xxxx xxxx xxxx xxxx xxxx 30 xxxx xxxx xxxx xxxx xxxx xxxx xxxx xxxx 31 xxxx xxxx xxxx xxxx xxxx xxxx xxxx xxxx 32 -XX- -X-X X--X X--X X-X- X-X- -XX- X-X- ABO\*/AB1\*/AB2\*AB3\*AB4\*AB5\*AB6\*/ 33 xxxx xxxx xxxx xxxx xxxx xxxx xxxx xxxx 34 xxxx xxxx xxxx xxxx xxxx xxxx xxxx xxxx 35 xxxx xxxx xxxx xxxx *xxxx* xxxx xxxx xxxx 36 xxxx xxxx xxxx xxxx xxxx xxxx xxxx xxxx 37 xxxx xxxx xxxx xxxx xxxx xxxx xxxx xxxx 38 xxxx xxxx xxxx xxxx xxxx xxxx xxxx xxxx 39 xxxx xxxx xxxx xxxx xxxx xxxx xxxx xxxx

END\*FPLT

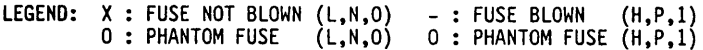

NUMBER OF FUSES BLOWN = 32

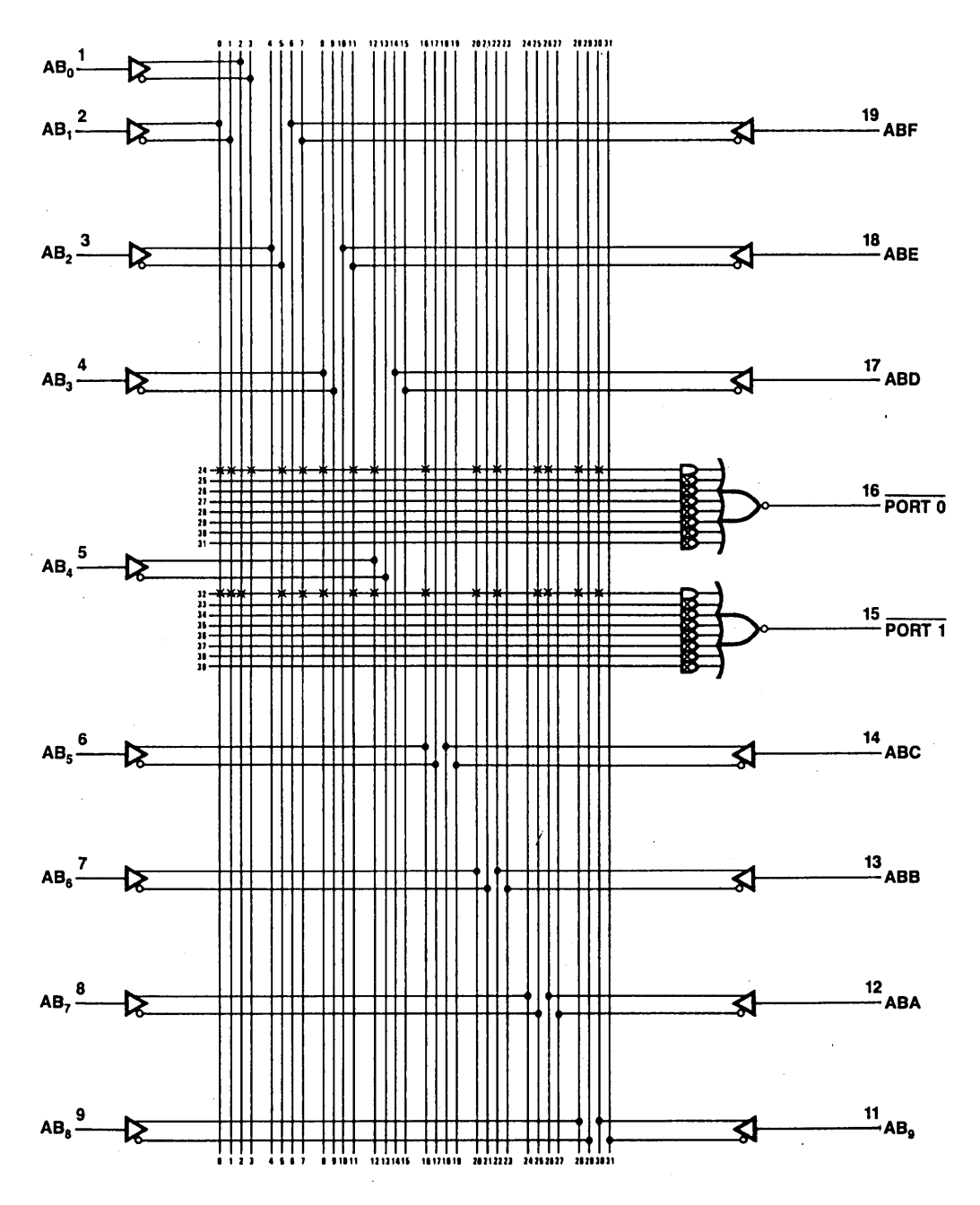

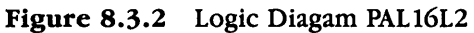

#### 8.4 HEXADECIMAL DECODER/LAMP DRIVER

The increasing use of microcomputers has led to an increased need to display numbers in hexadecimal format (0-9, A-F). Standard drivers for this function are not available, so most applications are forced to use several packages to decode each digit, of the display. Since 6 to 12 digits are often being displayed, this approach can become very expensive. This example demonstrates how the hexadecimal display format can be both decoded and the LED indicators driven using a single PAL for each digit of the display.

#### Functional Description

A hex decoder/lamp driver accepts a four-bit hex digit, converts it to its corresponding seven-segment display code, and activates the appropriate segments on the display. These drivers can be used in both direct-drive and multiplexed display applications. A single PAL can provide both the basic decode/drive functions, and additional useful features as well.

#### General Description

Figure 8.4.1 shows three digits of a display system that uses three PALs to implement the complete decoding and display-driving functions. The inputs to each section are a hex code on pins  $D_0$ -D<sub>3</sub>; a ripple blanking signal, an intensity control signal, and a lamp test signal.

The hex codes are decoded to form the seven-segment patterns shown in Figure 8.4.1. The input codes, digit, represented, and segments driven are as follows:

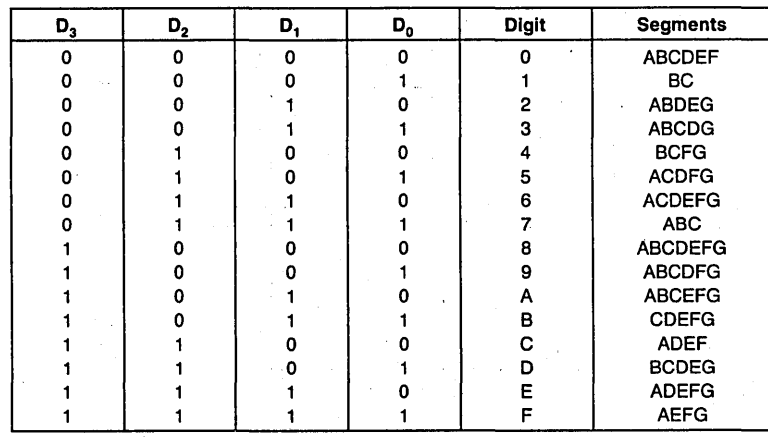

#### Table 8.4.1 Function Description

THREE STAGE HEXADECIMAL DECODER /DRIVER

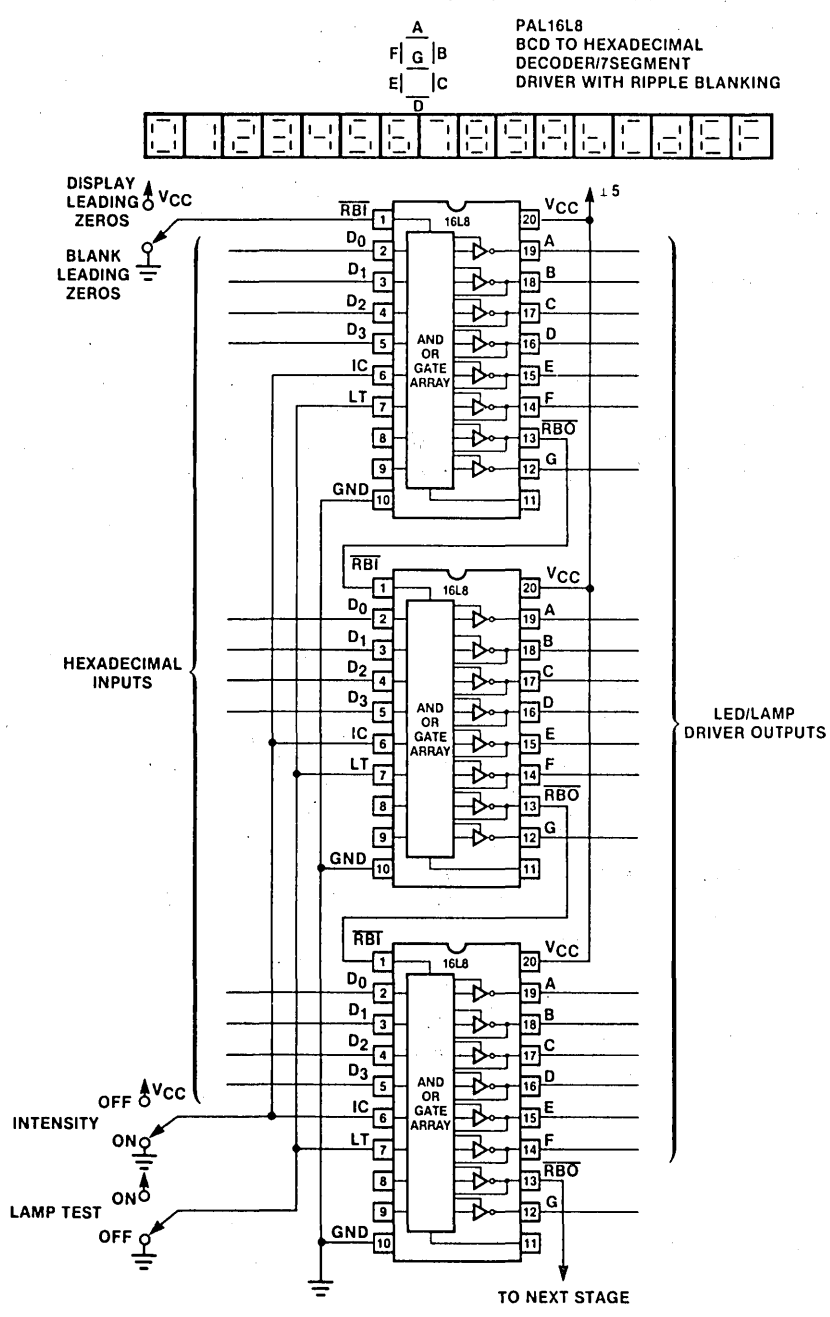

Figure 8.4.1 Hex Display Decoder-Driver, Combinational Logic Diagram

Ripple-blanking input RBI is used to suppress leading zeroes in the display. The signal is propagated from the most significant digit to the least significant digit. If the digit input is zero and RBI is low (indicating that the previous digit is also zero), all segments are left blank and this digit position's ripple-blanking output RBO is set low.

Intensity control signal IC controls the duty cycle of the display driver. When IC is high, all segment drivers are turned off. Pulsing this pin with a duty-cycled signal allows the adjustment of the display's apparent brightness.

Lamp test signal LT lets you check to see if all LED segments are energized.

#### **PAL Device Implementation**

The PAL 16L8 has both the required 1/0 pins and the drive current capability to perform as the complete display decoder-driver circuit with seven inputs and eight outputs. The logic equations for this circuit are shown in the listing. One PAL device drives each digit; they may be cascaded without limit. With minor changes, the same logical structure could be useq with multiplexer logic to allow a single PAL device to decode and drive multiple digits.

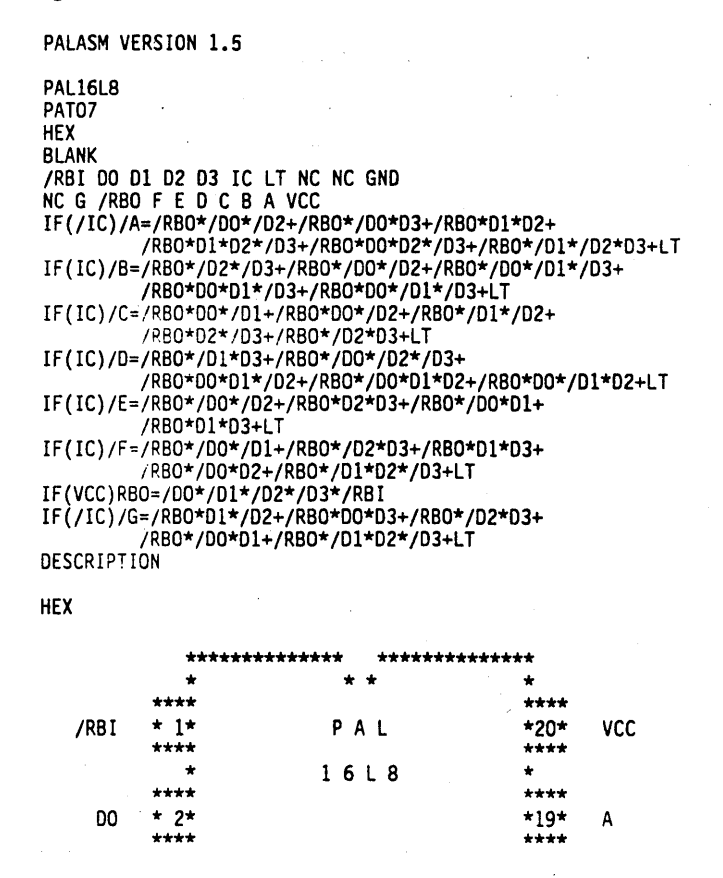

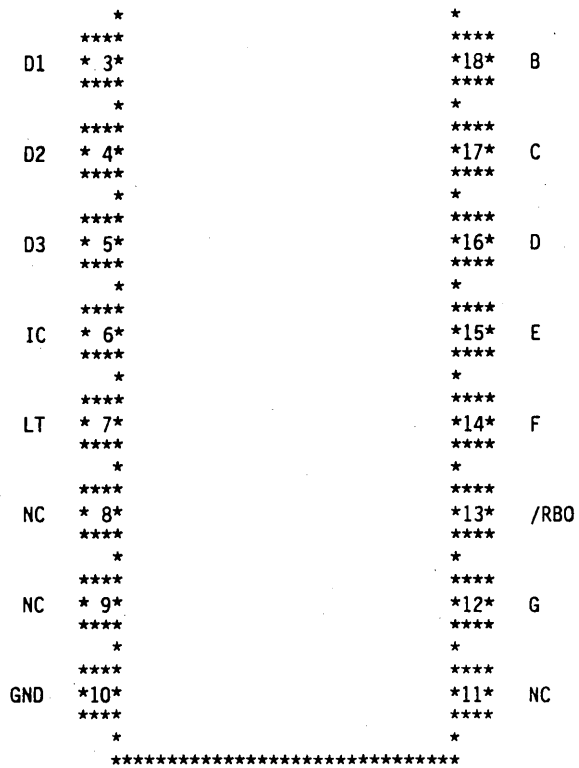

HEX

 $\begin{array}{rrrr} & 11 & 1111 & 1111 & 2222 & 2222 & 2233 \\ 0123 & 4567 & 8901 & 2345 & 6789 & 0123 & 4567 & 8901 \end{array}$ 

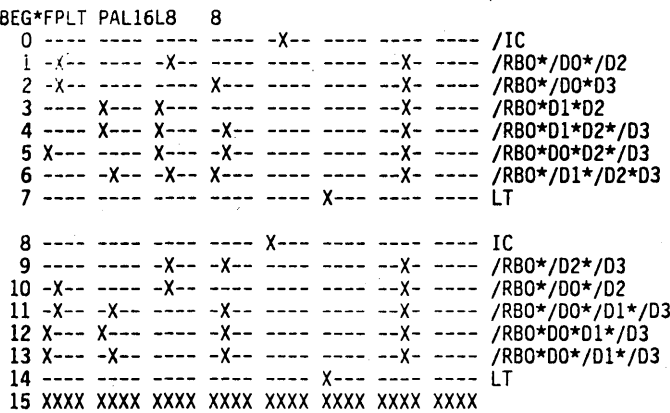

16 ---- ---- ---- ---- X--- ---- ---- ---- IC

17 X--- -X-- ---- ---- ---- ---- .--X- ---- /RB0\*00\*/01 18 X--- ---- -X-- ---- ---- ---- --X- ---- /RB0\*00\*/02 19 ---- -X-- -X-- ---- ---- ---- --x~ ---- /RB0\*/01\*/02 20 ---- ---- X--- -X-- ---- ---- --X- ---- /RB0\*02\*/D3 21 ---- ---- -X-- X--- ---- ---- --X- ---- /RB0\*/02\*03 22 ---- ---~ ---- ---- ---- X--- ---- ---- LT . 23 xxxx xxxx xxxx xxxx xxxx xxxx xxxx xxxx 24 ---- ---- ---- ---- X--- ---- ---- ---- IC 25 ---- -X-- ---- X--- ---- --~- --X- ---- /RB0\*/01\*03 26 -X-- ---- -X-- -X-- ---- ---- --X- ---- /RB0\*/00\*/02\*/03 27 X--- X--- -X-- ---- ---- ---- --X- ---- /RBO\*OO\*Ol\*/02 28 -X-- X--- X--- ---- ---- ---- --X- ---- /RB0\*/00\*01\*02 29 X--- -X-- X--- ---- ---- ---- --X- ---- /RB0\*00\*/01\*02 30 ---- ---- ---- ---- ---- X--- ---- ---- LT 31 xxxx xxxx xxxx xxxx xxxx xxxx xxxx xxxx 32 ---- ---- ---- ---- X--- ---- ---- ---- IC  $33 - X$ -- ----  $-X$ -- ---- ---- ---- -- $X$ - ---- /RB0\*/D0\*/D2 34 ---- ---- X--- X--- ---- ---- --X- ---- /RB0\*02\*03 35 -X-- X--- ---- ---- ---- ---- --X- ---- /RB0\*/00\*01 36 ----.X--- ---- X--- ---- ---- --X- ---- /RBO\*Ol\*03 37 ---- ---- ---- ---- ---- X--- ---- ---- LT 38 xxxx xxxx xxxx xxxx xxxx xxxx xxxx xxxx 39 xxxx xxxx xxxx xxxx xxxx xxxx xxxx xxxx 40 ---- ---- ---- ---- X--- ---- ---- ---- IC 4: -•-- -×-- ---- ---- ---- ---- --X- ---- /RB0\*/D0\*/01 42 ---- ---- -X-- X--- ---- ---- --X- ---- /RB0\*/02\*03 43 ---- X--- ---- X--- ---- ---- --X- ---- /RBO\*Ol\*03 44 -X-- ---- X--- ---- ---- ---- --X- ---- /RB0\*/00\*02 45 ---- -X-- X--- -X-- ---- ---- --X- ---- /RB0\*/01\*02\*/03 46 ---- ---- ---- ---- ---- X--- ---- ---- LT 47 xxxx xxxx xxxx xxxx xxxx xxxx xxxx xxxx 48 ---- ---- ---- ---- ---- ---- ---- ---- 49 -XX- -X-- -X-- -X-- ---- ---- ---- ---- /00\*/01\*/02\*/03\*/RBI 50 xxxx xxxx xxxx xxxx xxxx xxxx xxxx xxxx 51 xxxx xxxx xxxx xxxx xxxx xxxx xxxx xxxx 52 xxxx xxxx xxxx xxxx xxxx xxxx xxxx xxxx 53 xxxx xxxx xxxx xxxx xxxx xxxx xxxx xxxx 54 xxxx xxxx xxxx xxxx xxxx xxxx xxxx xxxx 55 xxxx xxxx xxxx xxxx xxxx xxxx xxxx xxxx 56 ---- ---- ---- ---- -X-- ---- ---- ---- /IC <sup>57</sup>---~ X--- -X-- ---- ---- ---- --X- ---- /RBO\*Dl\*/02 58 X--- ---- ---- X--- ---- ---- --X- ---- /RB0\*00\*03 59 ---- ---- -X-- X--- ---- ---- --X- ---- /RB0\*/02\*03 60 -X-- X--- ---- ---- ---- ---- --X- ---- /RBO\*/DO\*Ol 61 ---- -X-- X--- -X-- ---- ---- --X- ---- /RB0\*/01\*02\*/03 62 ---- ---- ---- ---- ---- X--- ---- ---- LT 63 xxxx xxxx xxxx xxxx xxxx xxxx xxxx xxxx ENO\*FPLT LEGEND: X : FUSE NOT BLOWN (L,N,O) - : FUSE BLOWN (H,P,1) NUMBER OF FUSES BLOWN = 1496

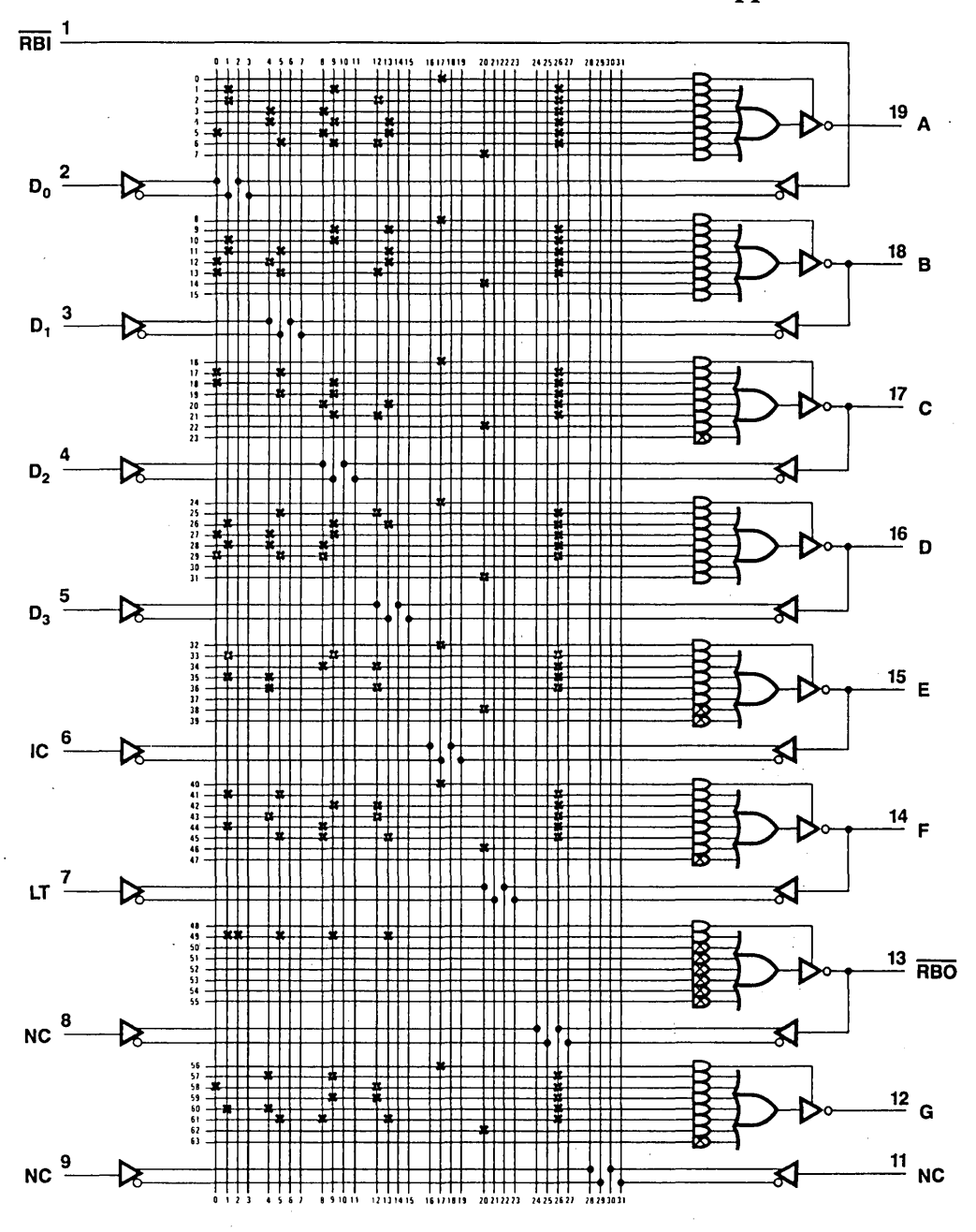

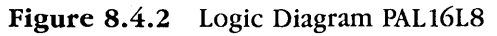

#### 8.5 BETWEEN LIMITS COMPARATOR/LOGIC

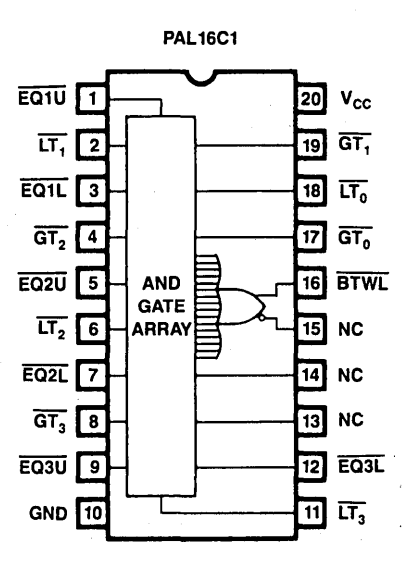

**LOGIC SYMBOL** 

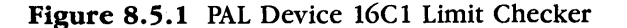

PALASM VERSION 1.5

**PAL16C1** PAT 0021 BETWEEN LIMITS COMPARITOP LOGIC **NSC** /EQ1U /LT1 /EQ1L /GT2 /EQ2U /LT2 /EQ2L /GT3 /EQ3U GND<br>/LT3 /EQ3L NC NC NC /BTWL /GT0 /LT0 /GT1 VCC<br>/BTWL = GT3 + GT2\*EQ3U + GT1\*EQ3U\*EQ2U + GT0\*EQ3U\*EQ2U\*EQ1U + LT3 + LT2\*EQ3L + LT1\*EQ3L\*EQ2L + LT0\*EQ3L\*EQ2L\*EQ1L DESCRIPTION

BETWEEN LIMITS COMPARITOP LOGIC

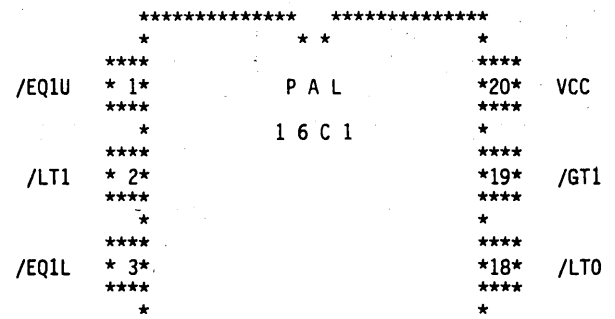

NUMBER OF FUSES BLOWN = 236

LEGEND: X : FUSE NOT BLOWN (L,N,O) - : FUSE BLOWN (H,P,1)<br>0 : PHANTOM FUSE (L,N,O) 0 : PHANTOM FUSE (H,P,1)

ENO\*FPLT

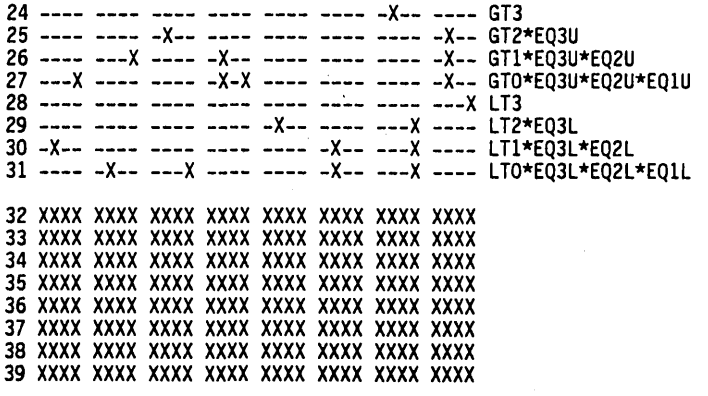

BEG\*FPLT PAL16Cl 8

11 1111 1111 2222 2222 2233 0123 4567 8901 2345 6789 0123 4567 8901

BETWEEN LIMITS COMPARITOP LOGIC

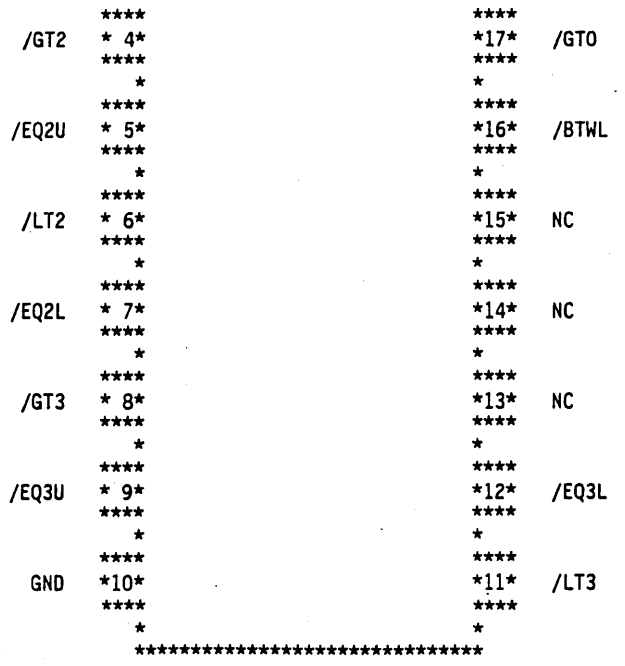

**Applications 179** 

 $\ddot{\phantom{a}}$ 

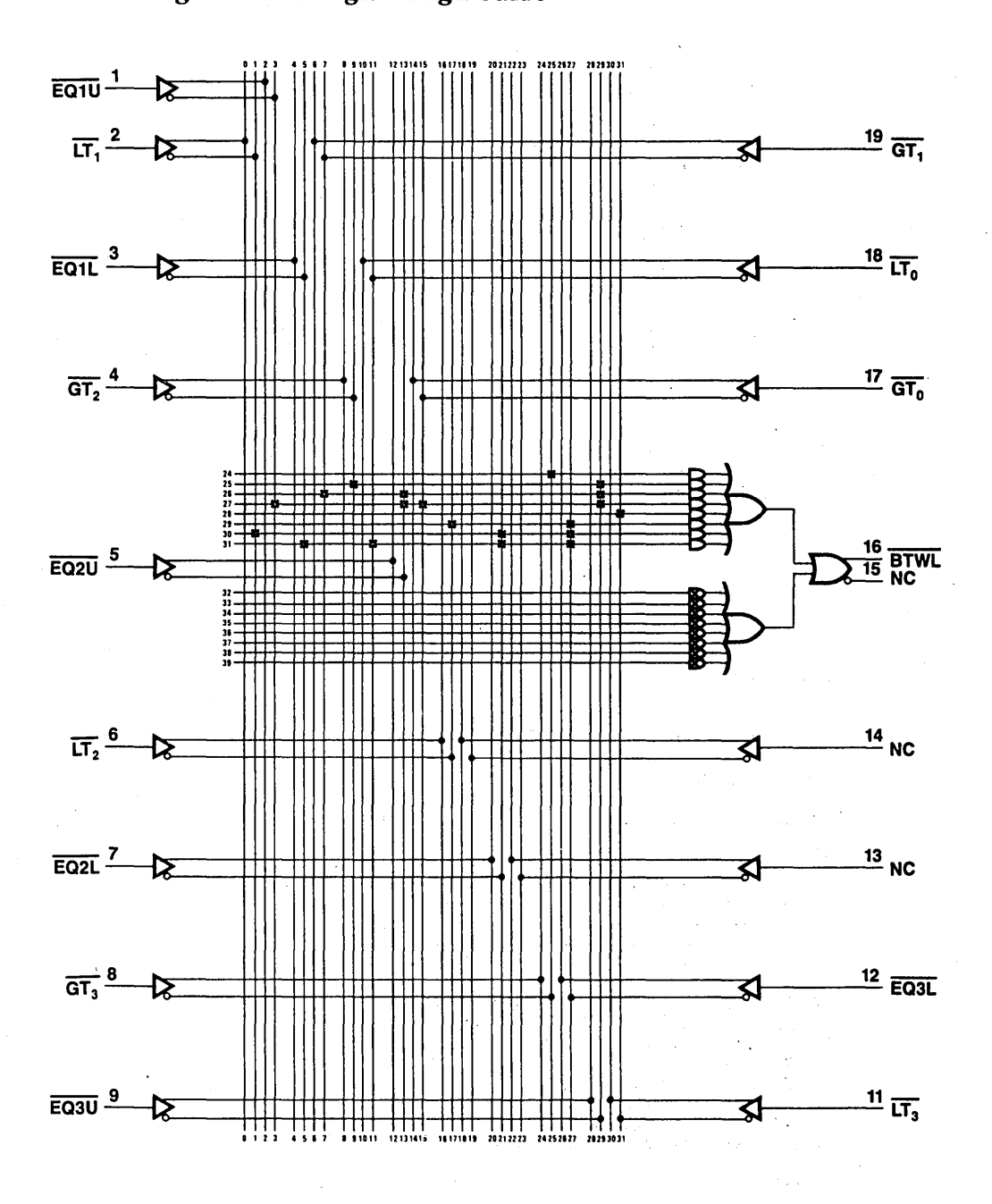

Figure 8.5.2 Logic Diagram PAL16C1

We have a series of the

#### **8.6 QUADRUPLE 3-LINE/1-LINE DATA SELECTOR MULTIPLEXER**

PALASM VERSION 1.5

PAL14H4 PAT0016 DATA SECLECTOR MULTIPLEXER PAL DESIGN lA 2A 3A 4A lB 2B 3B 4B lC GND 2C 3C 4C 4Y 3Y 2Y lY Sl SO VCC lY = lA\*/SO\*/Sl + lB\*SO\*/Sl + lC\*/SO\*Sl  $2Y = 2A^{\star}/SO^{\star}/S1 + 2B^{\star}SO^{\star}/S1 + 2C^{\star}/SO^{\star}S1$  $3Y = 3A^{\star}/SO^{\star}/S1 + 3B^{\star}SO^{\star}/S1 + 3C^{\star}/SO^{\star}S1$  $4Y = 4A^{\star}/SO^{\star}/S1 + 4B^{\star}SO^{\star}/S1 + 4C^{\star}/SO^{\star}S1$ DESCRIPTION

 $A(1-4)$ **MUX**  $B(1-4)$ Y(1·4)  $C(1-4)$ 

S(1·2)

DATA SECLECTOR MULTIPLEXER

11 1111 1111 2222 2222 2233 0123 4567 8901 2345 6789 0123 4567 8901

BEG\*FPLT PAL14H4 8

16 --X- ---X ---X --00 --00 ---- ---- ---- ~~\*/SO\*/Sl 17 ---- --X- ---X X-00 --00 ---- ---- ---- \_3\*50\*/Sl  $18$  ---- ---X --X- --00 --00 ---- ---- X---  $i\bar{c}*/50*51$ 19 xxxx xxxx xxxx xxoo xxoo xxxx xxxx xxxx 24 X--- ---X ---X --00 --00 ---- ---- ---- 2A\*/SO\*/Sl 25 ---- --X- ---X --00 X-00 ---- ---- ---- 2B\*SO\*/Sl  $26$  ---- ---X --X- --00 --00 ---- ---- --X-  $2C*/S0*S1$ 27 xxxx xxxx xxxx xxoo xxoo xxxx xxxx xxxx  $32$  ----  $X$ -- $X$  -- $X$  --00 --00.---- ---- ----  $3A*/S0*/S1$  $33$  ----  $-x$  ---X --00 --00 X--- ---- ----  $38*50*/51$  $34$  ---- ---X --X- --00 --00 ---- --X- ----  $3C*/S0*S1$ 35 xxxx xxxx xxxx xxoo xxoo xxxx xxxx xxxx 40 ---- ---X X--X --00 --00 ---- ---- ---- 4A\*/S0\*/Sl  $41$  ---- --X- ---X --00 --00 ---- X--- ----  $4B*SO* / S1$ 42 ---- ---X --X- --00 --00 --X- ---- ---- 4C\*/SO\*Sl 43 xxxx xxxx xxxx xxoo xxoo xxxx xxxx xxxx

END\*FPLT

LEGEND:  $X :$  FUSE NOT BLOWN (L,N,O) -: FUSE BLOWN (H,P,1)  $0:$  PHANTOM FUSE  $(L,N,0)$  0 : PHANTOM FUSE  $(h,N,1)$ NUMBER OF FUSES BLOWN = 348

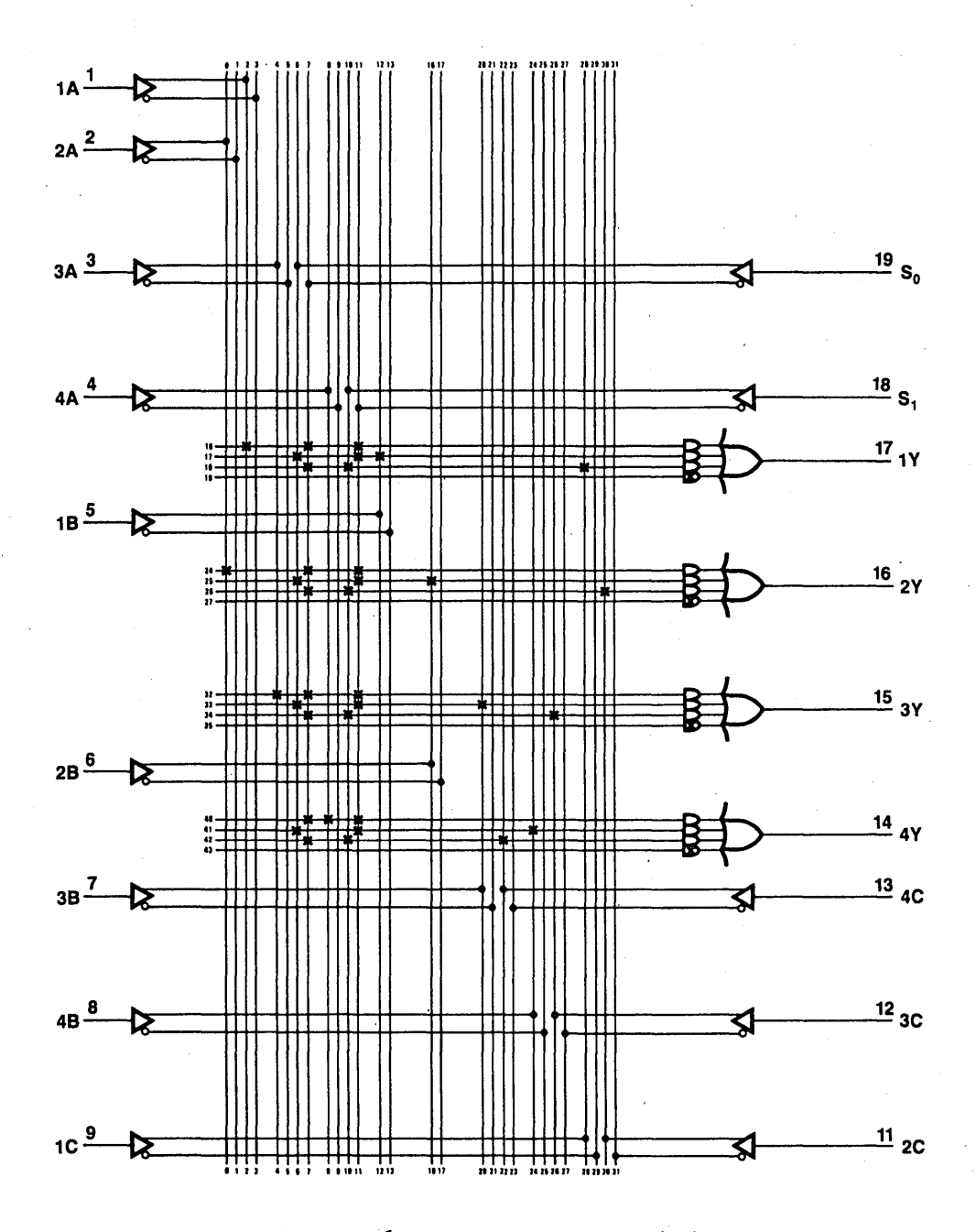

Figure 8.6.1 Logic Diagram PAL14H4

 $\overline{182}$ 

### 8.7 4-BIT COUNTER WITH 2-INPUT MULTIPLEXER

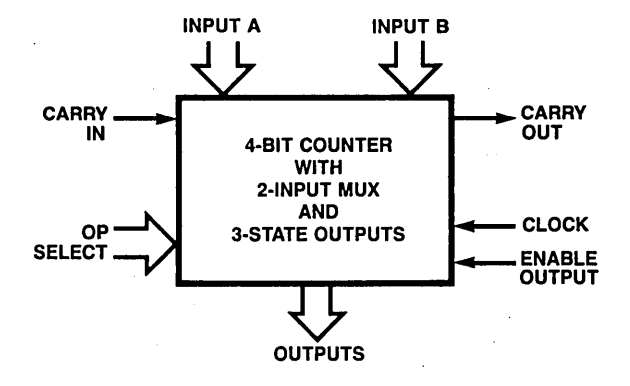

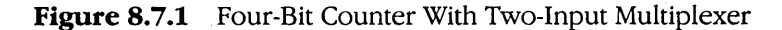

PALASM VERSION 1.5

```
PAL16R4
PAT0034
4 BIT COUNTER WITH2 INPUT MUX
NSC
CLOCK AO A1 A2 A3 BO B1 B2 B3 GND
/E COUT I1 Q3 Q2 Q1 Q0 IO CIN VCC
/00:=/I1*/I0*/00 + /I1*I0*/A0 + I1*/I0*/B0 +
II*I0*/CIN*/Q0 + I1*I0*CIN*Q0
/Q1:=/I1*/I0*/Q1 + /I1*I0*/A1 + I1*/I0*/B1 +11*10*/CIN*/Q1 + 11*10*CIN*Q1*Q0 + 11*10*/Q1*/Q01/02:=/I1*/I0*/Q2 + /I1*I0*/A2 + I1*/I0*B2 + I1*I0*/CIN*/Q2 +
11*10*C1N*Q2*Q1*Q0 + 11*10*Q2*Q1 + 11*10*Q2*Q0/03:=[11*/10*/03 + /11*10*/A3 + 11*/10*/B3 + 11*10*/C1N*/03 +11*10*C1N*03*02*01*00 + 11*10*/03*/02 + 11*10*/03*/01 +I1*I0*/03*/00
IF(VCC)/COUT = /CIN + /Q3 + /Q2 + /Q1 + /Q0
DESCRIPTION
```
4 BIT COUNTER WITH2 INPUT MUX

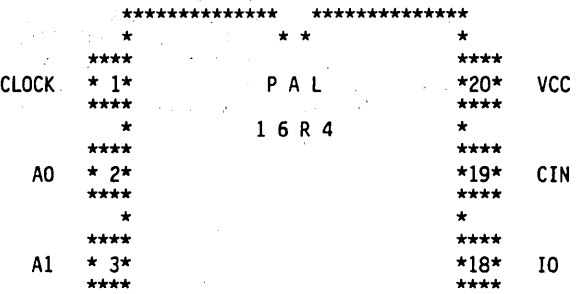

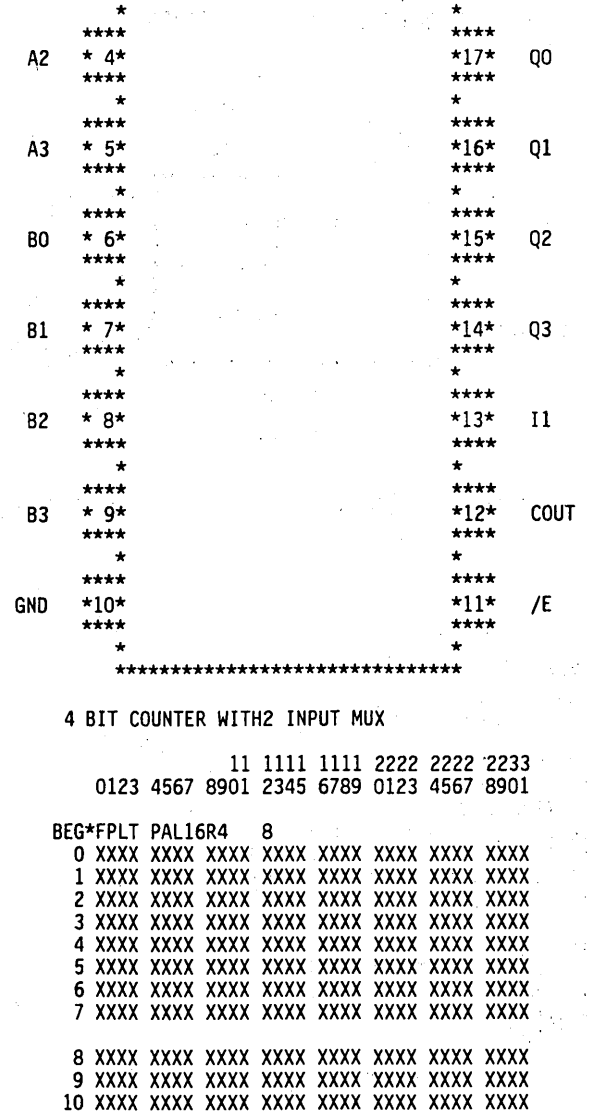

11 xxxx xxxx xxxx xxxx xxxx xxxx xxxx xxxx 12 xxxx xxxx xxxx xxxx xxxx xxxx xxxx xxxx 13 xxxx xxxx xxxx xxxx xxxx xxxx xxxx xxxx 14 xxxx xxxx xxxx xxxx xxxx xxxx xxxx xxxx 15 xxxx xxxx xxxx xxxx xxxx xxxx xxxx xxxx

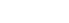

 $\bar{z}$ 

 $\alpha$  is  $\beta$  .

 $16$  ---- ---X ---X ---- ---- ---- ---X ---- / $11*/10*/00$  $17 - X$ -- --X- ---- ---- ---- ---- ---X ---- /I1\*I0\*/A0 18 ---- ---X ---- ---- -X-- ---- --X- ----  $11*/10*/80$  $19$  ---X --X- ---X ---- ---- ---- --X- ----  $11*10*/C1N*/Q0$ 24 ---- ---X ---- ---X ---- ---- ---X ---- /11\*/10\*/Q1  $25$  ---- -XX- ---- ---- ---- ---- ---X ---- /I1\*I0\*/A1  $26$  ---- ---X ---- ---- ---- -X-- --X- ----  $11*/10*/81$  $27$  ---X --X- ---- ---X ---- ---- --X- ----  $11*10*(CIN*/Q)$  $28 -X - X - X - X - X - X - X - X - X - X - X - X - X - X - 11 * 10 * C1 N * 01 * 00$ 29 ---- --X- ---X ---X ---- ---- --X- ----  $11*10*/01*/00$  $32$  ---- ---X ---- ---- ---X ---- ---X ---- /II\*/I0\*/Q2 33 ---- --X- -X-- ---- ---- ---- ---X ---- /11\*10\*/A2  $34$  ---- ---X ---- ---- ---- ---- X-X- ----  $11*(10*B2)$  $35$  ---X --X- ---- ---- ---X ---- --X- ----  $11*10*/CIN*/Q2$  $37$  ---- --X- ---- --X ---X ---- --X- ----  $11*10*/02*/01$  $38$  ---- --X- ---X ---- ---X ---- --X- ----  $11*10*(02*(00$ 41 ---- --X- ---- -X-- ---- ---- ---X ---- /I1\*I0\*/A3 42 ---- ---X ---- ---- ---- ---- --X- -X--  $I1*/I0*/B3$  $43$  ---X --X- ---- ---- ---- ---X --X- ----  $11*10*/C1N*/03$  $45$  ---- --X- ---- ---- ---X ---X --X- ----  $11*10*(03*(02)$  $46$  ---- --X- ---- ---X ---- ---X --X- ----  $11*10*/03*/01$ 47 ---- --X- ---X ---- ---- ---X --X- ----  $11*10*/03*/00$ END\*FPLT  $(H, P, 1)$ 

LEGEND: X : FUSE NOT BLOWN (L,N,O) - : FUSE BLOWN NUMBER OF FUSES BLOWN =  $921$ 

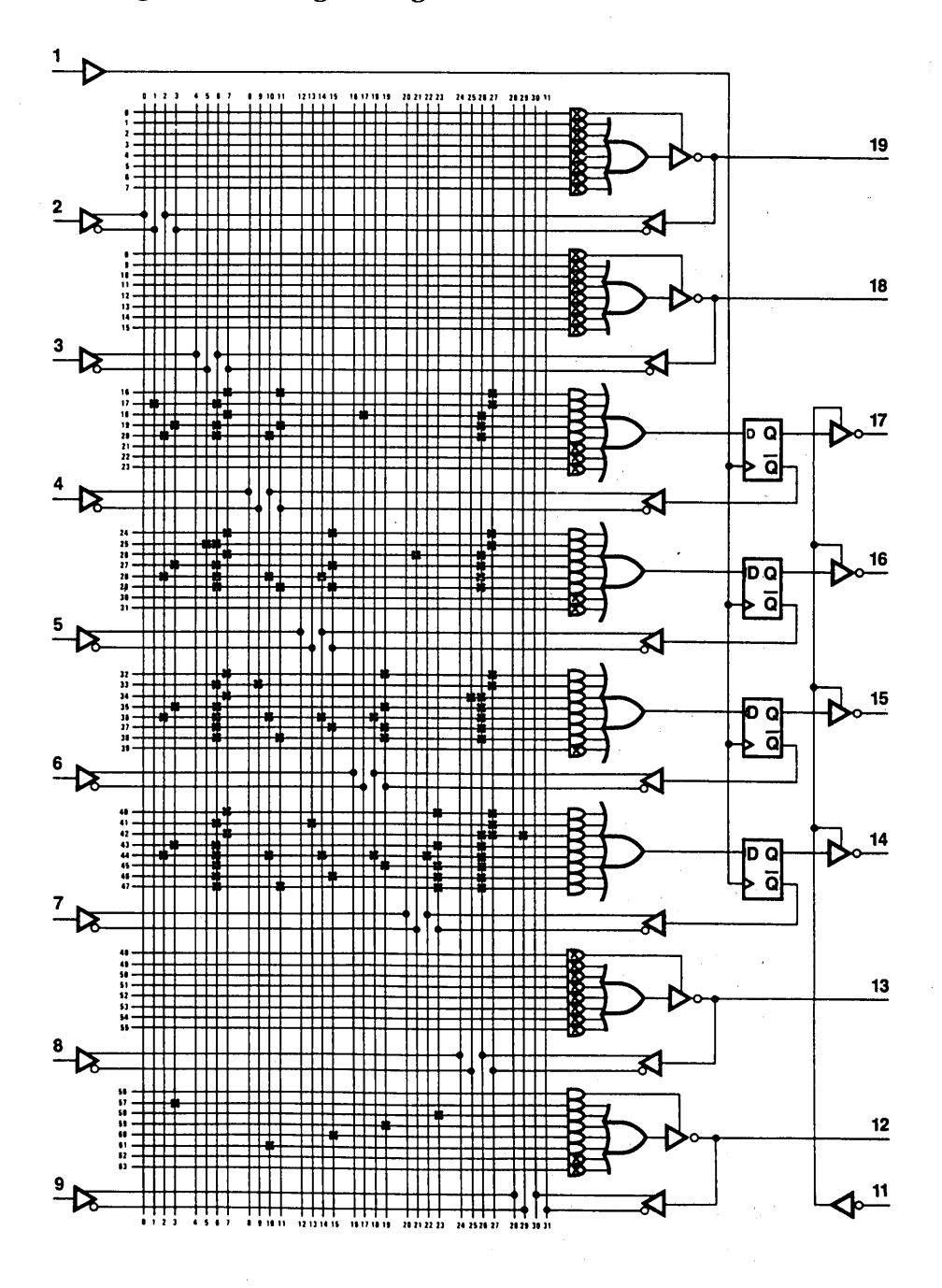

Figure 8.7.2 Logic Diagram PAL16R4

#### **8.8 8-BIT SYNCHRONOUS COUNTER**

The 8-bit synchronous counter is used in many systems. The input A0 serves a mode control with LOW for LOAD operation and HIGH for count operation. Input A1 enables the LOAD operation when A0 is set in the LOAD mode and doesn't care when the count mode is chosen. This enables the counter to be cascaded as a multibyte counter with the capability of leading individual byte from a simple byte wide data bus and a common clock. /CIN is the carry input and /COUT is the carry output.

> **PAL20X8 8BIT SYNCHRONOUS COUNTER** LOGIC DESIGN **NSC** CLK AO XO X1 X2 X3 X4 X5 X6 X7 A1 GND /EN /COUT /Y7 /Y6 /Y5 /Y4 /Y3 /Y2 /Y1 /Y0 /CIN VCC YO:=/A1\*/A0\*YO  $+AO*Y0$ :+:A1\*/A0\*X0 +AO\*CIN  $Y1:=/A1*/A0*Y1+$ A0\*Y1:+:  $A1*/A0*X1 +$ AO\*CIN\*YO Y2:=/A1\*/A0\*Y2+ A0\*Y2:+:  $A1*/A0*X2 +$ AO\*CIN\*YO\*Y1  $Y3 := /A1*/A0*Y3+$ A0\*Y3:+:A1\*/A0\*X3 + AO\*CIN\*YO\*Y1\*Y2  $Y4:=/Al* / AO*YA +$ A0\*Y4 :+: A1\*/A0\*X4+ A0\*CIN\*Y0\*Y1\*Y2\*Y3  $Y5: = /A1*/A0*Y5 +$ A0\*Y5:+: A1\*/A0\*X5+ A0\*CIN\*Y0\*Y1\*Y2\*Y3\*Y4  $Y6:=/A1*/A0*Y6 +$ A0\*Y6:+: A1\*/A0\*X6+ A0\*CIN\*Y0\*Y1\*Y2\*Y3\*Y4\*Y5  $Y7 := /A1*/A0*Y7 +$  $A0*Y7:+:$  $A1*/A0*X7+$ A0\*CIN\*Y0\*Y1\*Y2\*Y3\*Y4\*Y5\*Y6 IF(VCC)COUT = CIN\*Y0\*Y1\*Y2\*Y3\*Y4\*Y5\*Y6\*Y7 DESCRIPTION

LOGIC DESIGN

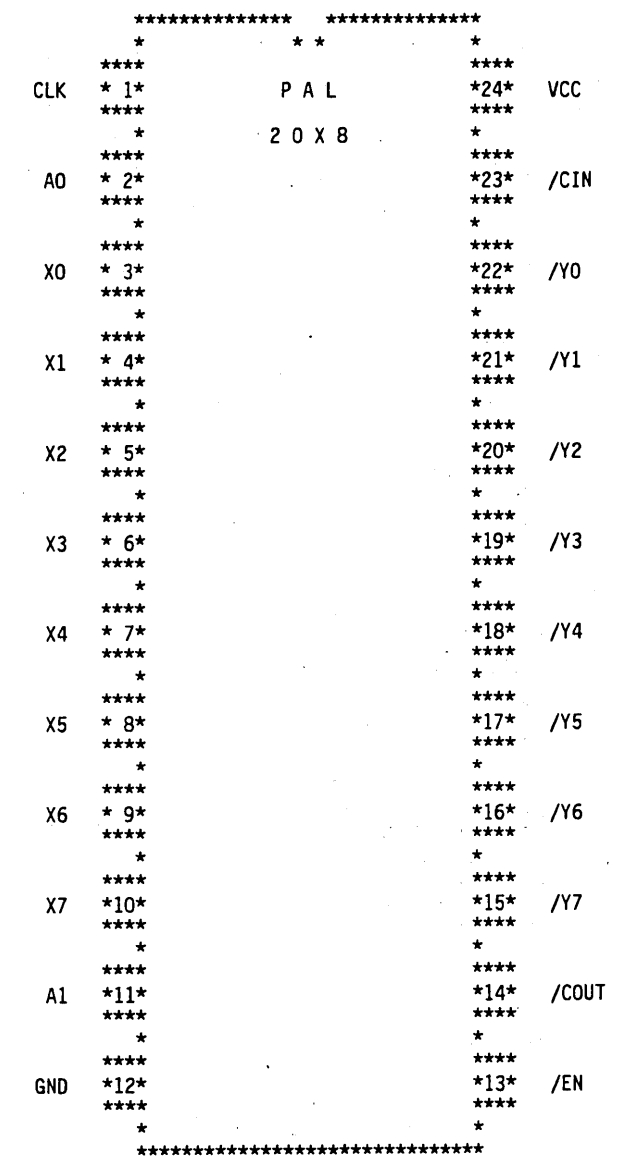

LOGIC DESIGN

11 1111 1111 2222 2222 2233 3333 3333 0123 4567 8901 2345 6789 0123 4567 8901 2345 6789 BEG\*FPLT PAL20X8 10 0 xxxx xxxx xxxx xxxx xxxx xxxx xxxx xxxx xxxx xxxx 1 xxxx xxxx xxxx xxxx xxxx xxxx xxxx xxxx xxxx xxxx 2 xxxx xxxx xxxx xxxx xxxx xxxx xxxx xxxx xxxx xxxx 3 xxxx xxxx xxxx xxxx xxxx xxxx xxxx xxxx xxxx xxxx 8 -X-- ---X ---- ---- ---- ---- ---- ---- ---- -X-- /Al\*/AO\*YO 9 X--- ---X ---- ---- ---- ---- ---- ---- ---- ---- AO\*YO 10 -X-- X--- ---- ---- ---- ---- ---- ---- ---- X--- Al\*/AO\*XO 11 X--X ---- ---- ---- ---- ---- ---- ---- ---- ---~ AO\*CIN 16 -X-- ---- ---X ---- ---- ---- ---- ---- ---- -X-- /Al\*/AO\*Yl 17 X--- ---- ---X ---- ---- ---- ---- ---- ---- ---- AO\*Yl 18 -X-- ---- X--- ---- ---- ---- ---- ---- ---- X--- Al\*/AO\*Xl 19 x-~x ---X ---- ---- ---- ---- ---- ---- ---- ---- AO\*CIN\*YO' 24 -X-- ---- ---- ---X ---- ---- ---- ---- ---- -X-- /Al\*/AO\*Y2 25 X--- ---- ---- ---X ---- ---- ---- ---- ---- ---- AO\*Y2 26 -X-- ---- ---- X--- ---- ---- ---- ---- ---- X--- Al\*/AO\*X2 27 X--X ---X ---X ---- ---- ---- ---- ---- ---- ---- AO\*CIN\*YO\*Yl 32 -X-- ---- ---~ ---- ---X ---- ---- ---- ---- -X-- /Al\*/AO\*Y3 33 X--- ---- ---- ---- ---X ---- ---- ---- ---- ---- AO\*Y3 34 -X-- ---- ---- ---- X--- ---- ---- ---- ---- X--- Al\*/AO\*X3 35 X--X ---X --~X ---X ---- ---- ---- ---- ---~ ---- AO\*CIN\*YO\*Yl\*Y2 40 -X-- ---- ---- -~-- ---- ---X ---- ---- ---- -X-- /Al\*/AO\*Y4 41 X--- ---- ---- ---- ---- ---X ---- ---- ---- ---- AO\*Y4 42 -X-- ---- ---- ---- -~-- X--- ---- ---- ---- X--- Al\*/AO\*X4 43 X--X ---X ---X ---X ---X ---- ---- ---- ---- ---- AO\*CIN\*YO\*Yl\*Y2\*Y3 48 -X-- ---- ---- ---- ---- ---- ---X ---- ---- -X-- /Al\*/AO\*Y5 49 X--- ---- ---- ---- ---- ---- ---X ---- ---- ---- AO\*Y5 50 -X-- ---- ---- ---- ---- ---- X--- ---- ---- X--- Al\*/AO\*X5  $51$  X--X ---X ---X ---X ---X ---X ---- ---- ---- ---- AO\*CIN\*YO\*Y1\*Y2\*Y3\*Y4  $56 - X$ -- ---- ---- ---- ---- ---- ---- ---X ---- -X-- /Al\*/AO\*Y6 57 X--- ---- ---- ---- ---- ---- ---~ ---X ---- ---- AO\*Y6 58 -X-- ---- ---- ---~ ---- ---- ---- X--- ---- X--- Al\*/AO\*X6 59 X--X ---X ---X ---X ---X ---X ---X ---- ---- ---- AO\*CIN\*YO\*Yl\*Y2\*Y3\*Y4\*Y5 64 -X-- ---- ---- ---- ---- ---- ---- ---- ---X -X-- /Al\*/AO\*Y7 65 X--- ---- ---- ---- ---- ---- ---- ---- ---X ---- AO\*Y7 66 -X-- ---- ---- ---- ---- ---- ---- ---- X--- X--- Al\*/AO\*X7 67 X--X ---X ---X ---X ---X ---X ---X ---X ---- ---- AO\*CIN\*YO\*Yl\*Y2\*Y3\*Y4\*Y-72 ---- ---- ---- ---- ---- ---- ---- ---- ---- ---- 73 ---X ---X ---X ---X ---X ---X ---X ---X ---X ---- CIN\*YO\*Yl\*Y2\*Y3\*Y4\*Y5\*Y-74 xxxx xxxx xxxx xxxx xxxx xxxx xxxx xxxx xxxx xxxx 75 xxxx xxxx xxxx xxxx xxxx xxxx xxxx xxxx xxxx xxxx END\*FPLT LEGEND:  $X :$  FUSE NOT BLOWN (L,N,O) - : FUSE BLOWN (H,P,1)  $0:$  PHANTOM FUSE  $(L,N,0)$  0 : PHANTOM FUSE  $(h,N,1)$ 

NUMBER OF FUSES BLOW = 1243

#### **6-BIT SHIFT REGISTER WITH THREE-STATE OUTPUTS** 8.9

PALASM VERSION 1.5

PAL16R6 PAT05 6BIT **SVALE** CK SR DO D1 D2 D3 D4 D5 SL GND /E RILO Q5 Q4 Q3 Q2 Q1 Q0 LIRO VCC IF(SR\*/SL)/LIRO=/QO IF(SR\*/SL)/LIKU=/UU<br>/Q0:=/SR\*/SL\*/Q0+SR\*/SL\*/Q1+/SR\*SL\*/LIR0+SR\*SL\*/D0<br>/Q1:=/SR\*/SL\*/Q1+SR\*/SL\*/Q2+/SR\*SL\*/Q0+SR\*SL\*/D1<br>/Q2:=/SR\*/SL\*/Q2+SR\*/SL\*/Q3+/SR\*SL\*/Q0+SR\*SL\*/D2<br>/Q3:=/SR\*/SL\*/Q3+SR\*/SL\*/Q4+/SR\*SL\*/Q1+SR\*SL\*/D3<br>/Q4: DESCRIPTIÓN

6BIT

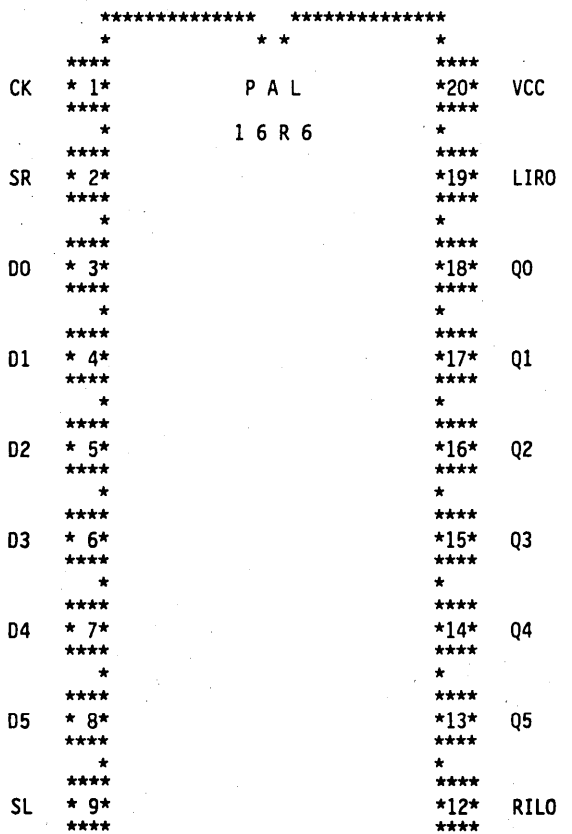

 $\sim$ 

 $\bar{z}$ 

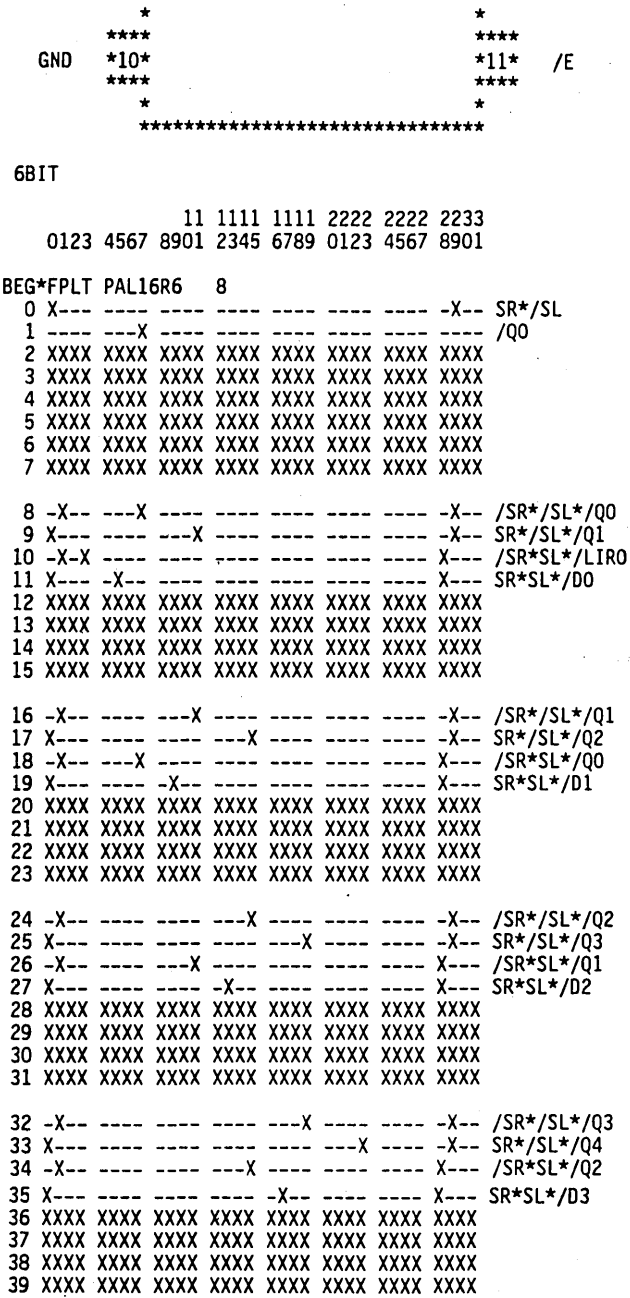

 $\label{eq:2.1} \frac{1}{\sqrt{2}}\sum_{i=1}^n\frac{1}{\sqrt{2\pi i}}\sum_{i=1}^n\frac{1}{\sqrt{2\pi i}}\sum_{i=1}^n\frac{1}{\sqrt{2\pi i}}\sum_{i=1}^n\frac{1}{\sqrt{2\pi i}}\sum_{i=1}^n\frac{1}{\sqrt{2\pi i}}\sum_{i=1}^n\frac{1}{\sqrt{2\pi i}}\sum_{i=1}^n\frac{1}{\sqrt{2\pi i}}\sum_{i=1}^n\frac{1}{\sqrt{2\pi i}}\sum_{i=1}^n\frac{1}{\sqrt{2\pi i}}\sum_{$ 

 $\sim 10^7$ 

 $\dot{\gamma}$ 

 $\bar{\alpha}$
40 -X-- ---- ---- ---- ---- ---X ---- -X-- /SR\*/SL\*/Q4 41 X--- ---- ---- ---- ---- x ---- ---- X--- /SR\*SL\*/Q3 43 X--- ---- ---- ---- ---- -X-- ---- X--- SR\*SL\*/04 44 xxxx xxxx xxxx xxxx xxxx xxxx xxxx xxxx 45 xxxx xxxx xxxx xxxx xxxx xxxx xxxx xxxx 46 xxxx xxxx xxxx xxxx xxxx xxxx xxxx xxxx 47 xxxx xxxx xxxx xxxx xxxx xxxx xxxx xxxx 48 -X-- ---- ---- ---- ---- ---- ---X -X-- /SR\*/SL\*/Q5 49 X--- ---- ---- ---- ---- ---- ---- -X-X SR\*/SL~/RILO 50 -X-- ---- ---- ---- ---- ---X ---- X--- /SR\*SL\*/Q4 51 X--- ---- ---- ---- -~-- ---- -X-- X--- SR\*SL\*/05. 52 xxxx xxxx xxxx xxxx xxxx xxxx xxxx xxxx 53 xxxx xxxx xxxx xxxx xxxx xxxx xxxx xxxx 54 xxxx xxxx xxxx xxxx xxxx xxxx xxxx xxxx 55 xxxx xxxx xxxx xxxx xxxx xxxx xxxx xxxx 56 -X-- ---- ---- ---- ---- ---- ---- X--- /SR\*SL 57 ---- ---- ---- ---- ---- ---- ---X ~--- /Q5 58 xxxx xxxx xxxx xxxx xxxx xxxx xxxx xxxx 59 xxxx xxxx xxxx xxxx xxxx xxxx xxxx xxxx 60 xxxx xxxx xxxx xxxx xxxx xxxx xxxx xxxx 61 xxxx xxxx xxxx xxxx xxxx xxxx xxxx xxxx 62 xxxx xxxx xxxx xxxx xxxx xxxx xxxx xxxx 63 xxxx xxxx xxxx xxxx xxxx xxxx xxxx xxxx

END\*FPLT

 $\mathbb{R}^2$ 

LEGEND:  $X :$  FUSE NOT BLOWN  $(L, N, 0)$ . -  $:$  FUSE BLOWN  $(N, P, 1)$ NUMBER OF FUSES BLOWN = 818

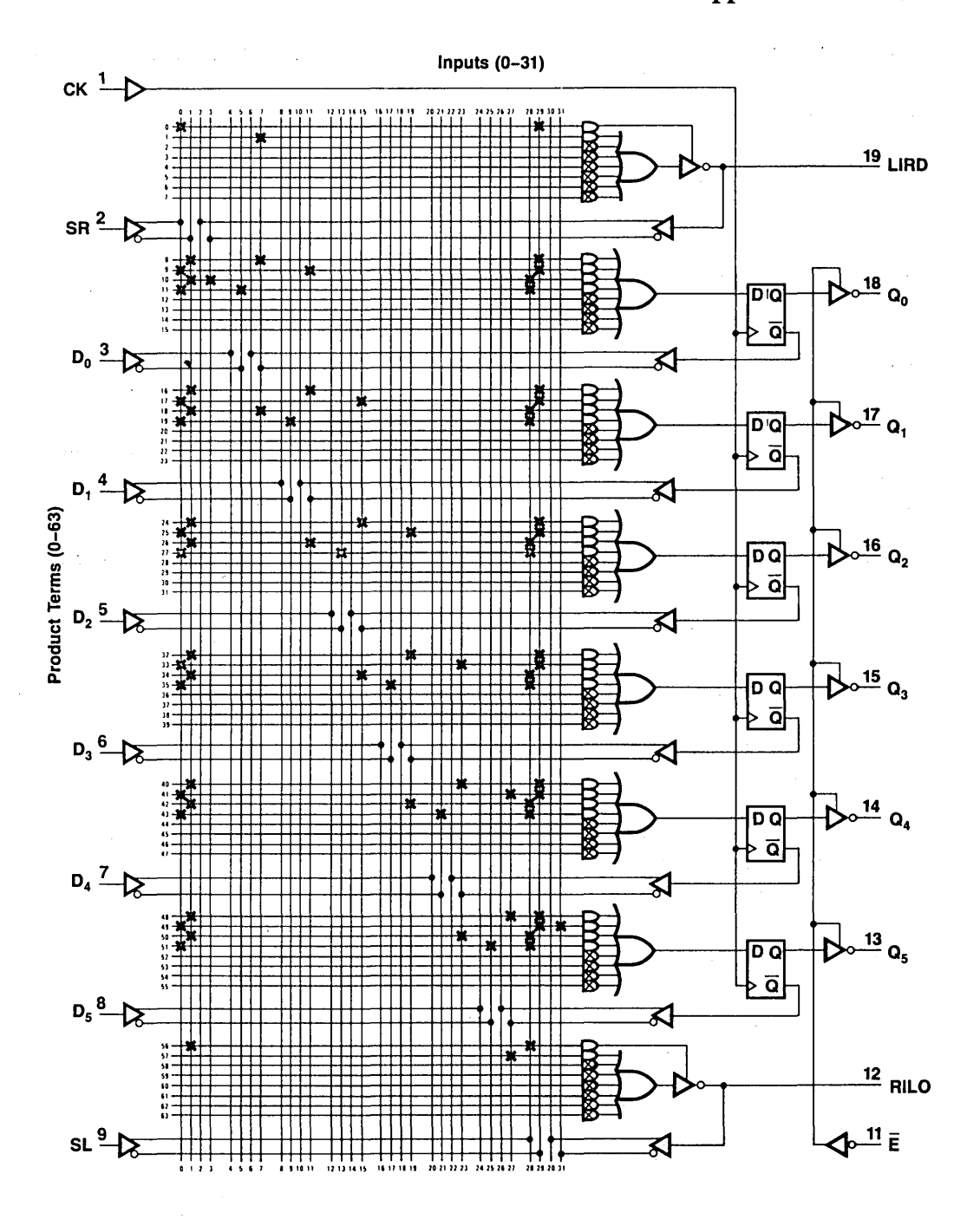

Figure 8.9.1 Logic Diagram PAL16R6

# 8.10 PORTION OF RANDOM CONTROL LOGIC FOR 8086 CPU BOARD

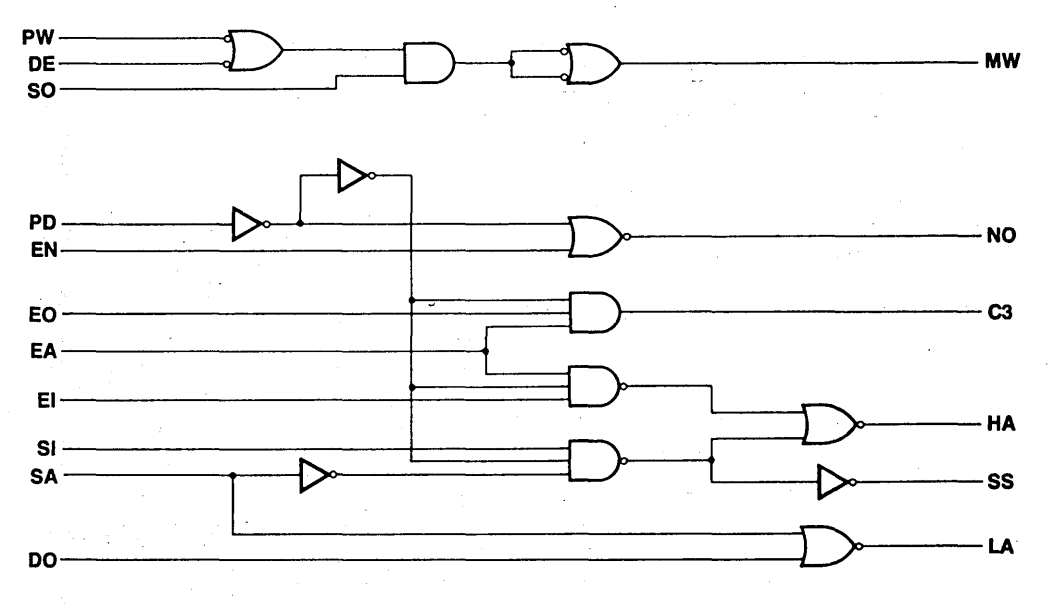

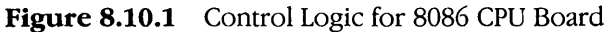

PALASM VERSION 1.5

**PAL12H6 PAT03** 8086 **CPU** PD EN EO EA S1 SA E1 DO DE GND<br>SO NC3 NO C3 HA SS LA MW PW VCC MW=/SO+PW\*DE LA=/SA\*/DO<br>SS=S1\*PD\*/SA<br>HA=S1\*PD\*/SA\*EA\*E1<br>C3=PD\*E0\*EA NO=PD\*/EN<br>DESCRIPTION

8086

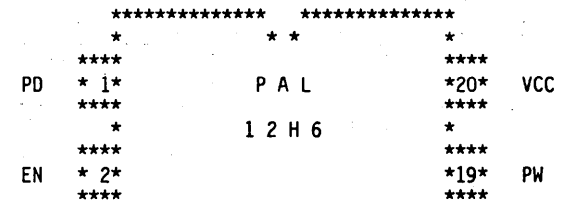

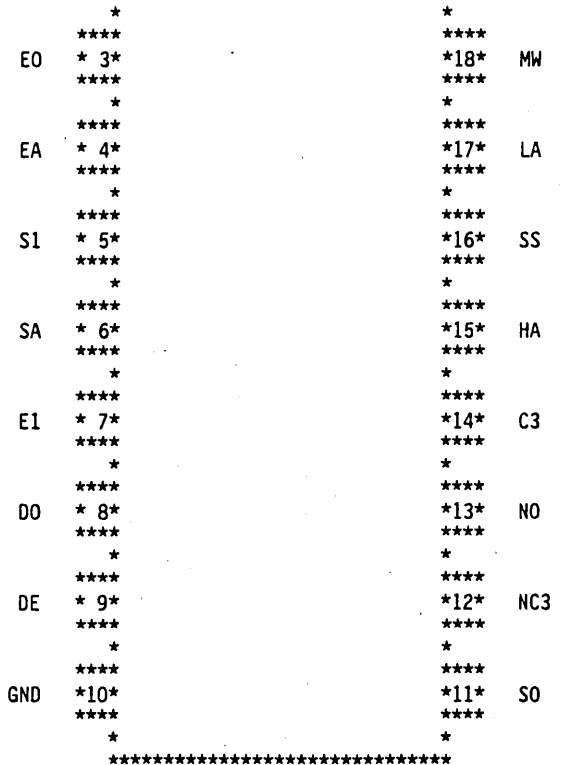

#### 8086

11 1111 1111 2222 2222 2233 0123 4567 8901 2345 6789 0123 4567 8901

BEG\*FPLT PAL12H6 8

 $8$  ---- ---- --00 --00 --00 --00 ---- ---X /SO 9 ---- --X- --00 --00 --00 --00 ---- X--- PW\*DE 10 XXXX XXXX XXOO XXOO XXOO XXOO XXXX XXXX 11 XXXX XXXX XXOO XXOO XXOO XXOO XXXX XXXX  $16$  ---- ---- --00 --00 -X00 --00 -X-- ---- /SA\*/DO 17 XXXX XXXX XXOO XXOO XXOO XXOO XXXX XXXX 24 --X- ---- --00 X-00 -X00 --00 ---- ---- S1\*PD\*/SA 25 XXXX XXXX XXOO XXOO XXOO XXOO XXXX XXXX 32 --X- ---- X-00 X-00 -X00 X-00 ---- ---- S1\*PD\*/SA\*EA\*E1 33 XXXX XXXX XXOO XXOO XXOO XXOO XXXX XXXX 40 --X- X--- X-00 --00 --00 --00 ---- ---- PD\*E0\*EA 41 XXXX XXXX XX00 XX00 XX00 XX00 XXXX XXXX

48 -XX- ---- --00 --00 --00 --00 ---- ---- PD\*/EN 49 XXXX *XXXX* XXOO XXOO XXOO XXOO XXXX XXXX 50 xxxx xxxx xxoo xxoo xxoo xxoo xxxx xxxx 51 xxxx xxxx xxoo xxoo xxoo xxoo xxxx xxxx

END\*FPLT

LEGEND: X : FUSE NOT BLOWN (L,N,O) - : FUSE BLOWN (H,P,1)<br>0 : PHANTOM FUSE (L,N,O) 0 : PHANTOM FUSE (H,P,1)

NUMBER OF FUSES BLOWN = 206

### **PAL DEVICES FOR EASY INTERFACE BETWEEN DP8408/09\* DRAM CONTROLLER AND POPULAR MICROPROCESSORS**

High storage density and low cost have made dynamic RAMs the designers choice in most memory applications. However, the major drawbacks of dynamic RAMs are the complex timing involved and periodic refresh needed to keep all memory cells charged. With the introduction of the DP8408/09 Dynamic 'RAM controller/driver, the above complexities are simplified.

Use of PAL devices adds flexibility in the design as PAL device logic equations can be modified by the user for his/her application and programmed into any of the PAL devices. In addition, PAL devices lower the parts count in memory system design. For most memory operations, the PAL devices (DP8432/322/332) can be directly connected between the control signals from the CPU chip set and the DP8408/09 dynamic RAM controller. The PAL device allows hidden refresh using the DP8408/09. In a standard memory cycle, the access can be slowed by one clock cycle to accommodate slower memories. This extra wait state will not appear during the hidden refresh cycle, so faster devices on the CPU bus will not be affected. Similarly, PAL devices allow for the insertion of wait states for processors operating at high CPU clock frequencies to use slower dynamic RAMs.

The following three applications describe the use of National's PAL16R6, PAL16R4 and PAL16R8 for the ease and flexibility of interfacing DP8408/09 with popular microprocessors such as the 32032, 68000, 8086, and 8088. Today the PAL device family offers the designer flexibility to design desired speed/power PAL device in his memory systems, and achieve the memory operations at very high frequencies with or without wait state conditions.

• *DP8408109 is part of tbe interface product line at National Semiconductor Corp.* 

### 8.11 DP84312 DYNAMIC RAM CONTROLLER INTERFACE CIRCUIT FOR THE NS32032 CPU

### . General Description

The DP84312 dynamic RAM Controller interface is a PAL device for interface between the DP8409 dynamic RAM Controller and the NS32032 microprocessor.

Using timing signals from the NS32032; timing and control unit and the NS32032 the DP84312 supplies all control signals needed to perform memory read, write, byte write, and refresh.

### Features

- Low parts count memory system.
- Allows the DP8409 to perform hidden refresh.
- Allows for the insertion of wait states for slow dynamic RAMs.
- Supplies independent  $\overline{CASs}$  for byte writing.
- Possibility of operation at 8MHz with no wait states.
- 20-pin 0.3 inch wide package.
- Standard National Semiconductor PAL device part (PAL16R6).
- 0 PAL device logic equations can be modified by the user for his/her specific application and programmed into any of the National Semiconductor PAL device family, including the new high speed PAL devices.

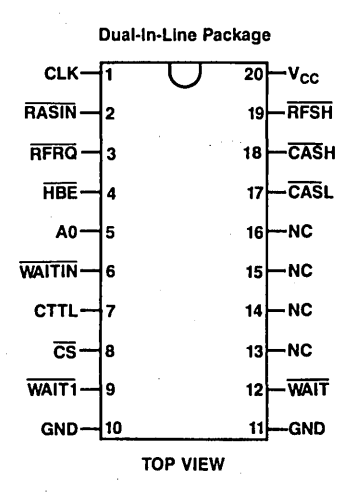

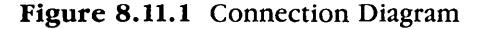

| <b>Symbol</b> | <b>Parameter</b>               | Min  | Typ  | Max            | <b>Units</b> |
|---------------|--------------------------------|------|------|----------------|--------------|
| $V_{\rm CC}$  | Supply Voltage                 | 4.75 | 5.00 | 5.25           |              |
| 'он           | High Level Output Current      |      |      | $-3.2$         | mA           |
| 'ol           | Low Level Output Current       |      |      | 24<br>(Note 2) | mA           |
| $T_{AA}$      | Operating Free Air Temperature |      |      | 75             | °C           |

Table 8.11.1 Recommended Operating Conditions

| Symbol            | Parameter                                                     | <b>Conditions</b>                                                             | <b>Min</b> | Typ | Max             | <b>Units</b> |
|-------------------|---------------------------------------------------------------|-------------------------------------------------------------------------------|------------|-----|-----------------|--------------|
| V <sub>IH</sub>   | High Level Input Voltage                                      |                                                                               | 2          |     |                 | ۷            |
| $V_{\parallel L}$ | Low Level Input Voltage                                       |                                                                               |            |     | 0.8             | ۷            |
| $V_{\text{IC}}$   | Input Clamp Voltage                                           | $V_{CC} = Min, I_1 = -18 mA$                                                  |            |     | $-1.5$          | ٧            |
| $V_{OH}$          | <b>High Level Output Voltage</b>                              | $V_{\rm CC}$ = Min, $V_{\rm HI}$ = 2V, $V_{\rm H}$ = 0.8V, $I_{\rm OH}$ = Max | 2.4        |     |                 | v            |
| $V_{OL}$          | Low Level Output Voltage                                      | $V_{CC}$ = Min, $V_{IH}$ = 2V, $V_{IL}$ = 0.8V, $I_{OL}$ = Max                |            |     | 0.5             | v            |
| lozh              | <b>Off-State Output Current</b><br>High Level Voltage Applied | $V_{\rm CC}$ = Max, $V_{\rm H}$ = 2V, $V_{\rm O}$ = 2.4V, $V_{\rm H}$ = 0.8V  |            |     | 100             | μA           |
| $I_{OZL}$         | <b>Off-State Output Current</b><br>Low Level Voltage Applied  | $V_{\rm CC}$ = Max, $V_{\rm H}$ = 2V, $V_{\rm O}$ = 0.4V, $V_{\rm H}$ = 0.8V  |            |     | $-100$          | μA           |
| 1,                | Input Current at<br>Maximum Input Voltage                     | $V_{CC}$ = Max, $V_1$ = 5.5V                                                  |            |     | 1.0             | mA           |
| Ιш                | <b>High Level Input Current</b>                               | $V_{\rm CC}$ = Max, $V_1$ = 2.4V                                              |            |     | 25              | μA           |
| Чu.               | Low Level Input Current                                       | $V_{CC}$ = Max, $V_i$ = 0.4V                                                  |            |     | $-250$          | μA           |
| los               | <b>Short Circuit Output Current</b>                           | $V_{CG}$ = Max                                                                | $-30$      |     | $-130$          | mA           |
| <sup>I</sup> cc   | <b>Supply Current</b>                                         | $V_{CC}$ = Max                                                                |            | 150 | 225<br>(Note 1) | mA           |

Table 8.11.2 Electrical Characteristics

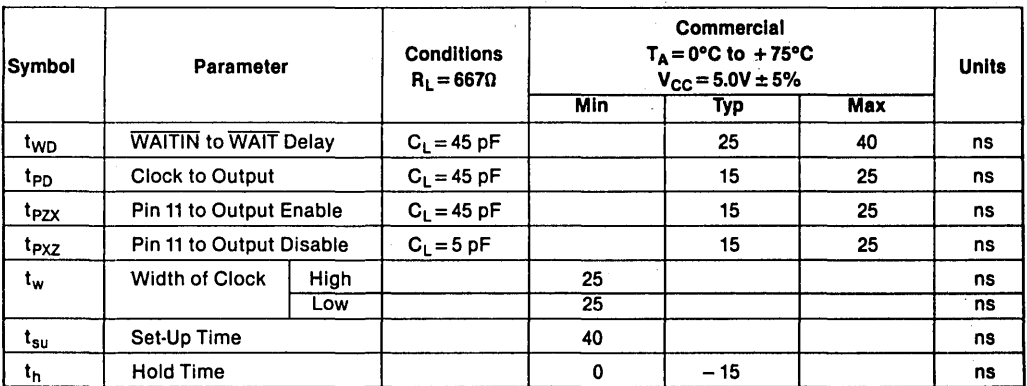

Note 1:  $I_{CC}$  = max at minimum temperature.

Note 2: One output at a time; otherwise 16 mA.

Table 8.11.3 Switching Chracteristics

 $\bar{\mathcal{A}}$ 

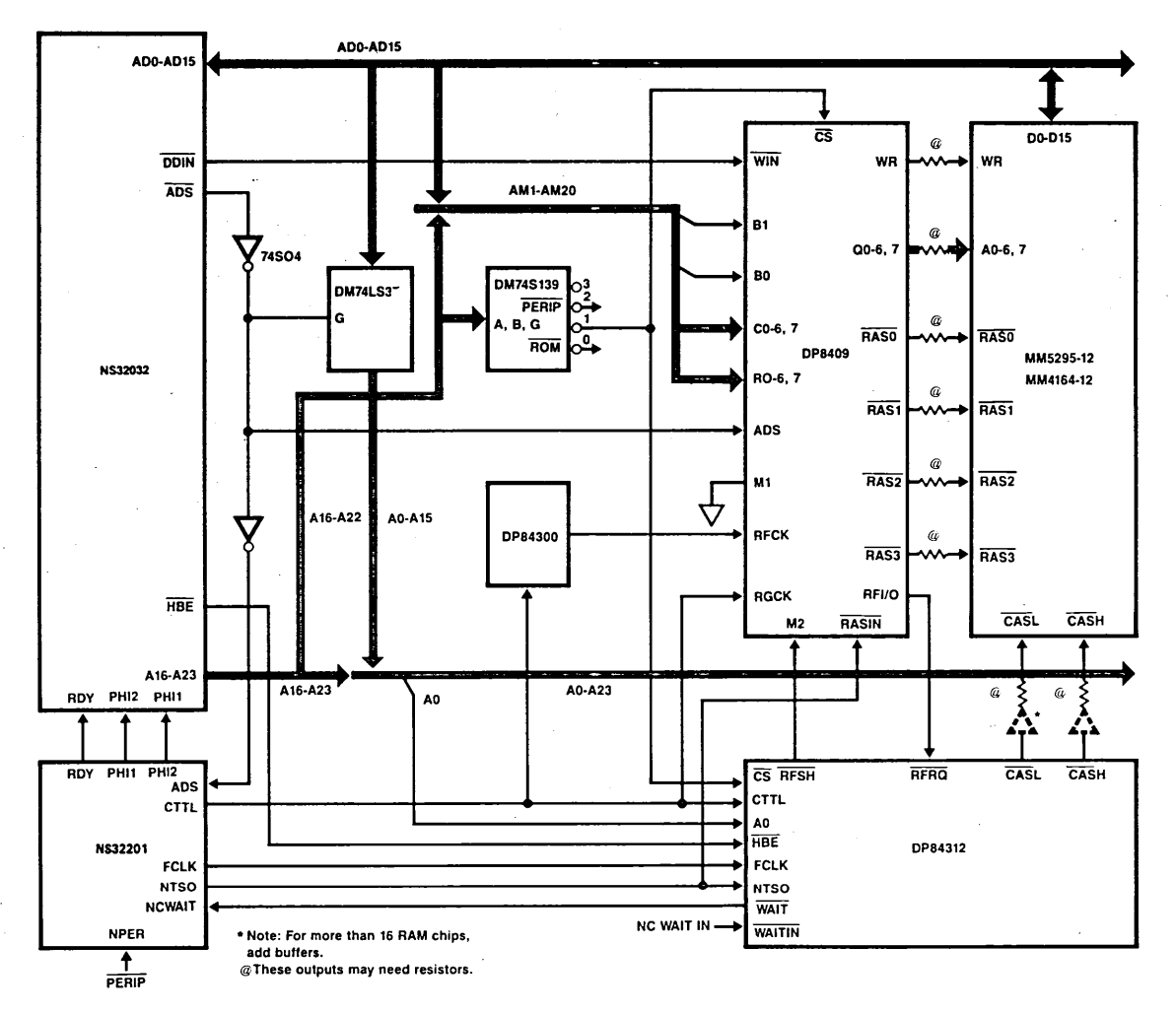

 $\Delta$ 

Figure 8.11.2 System Block Diagram

Applications

<u>599</u>

### **Mnemonic Description**

### **Input Signals**

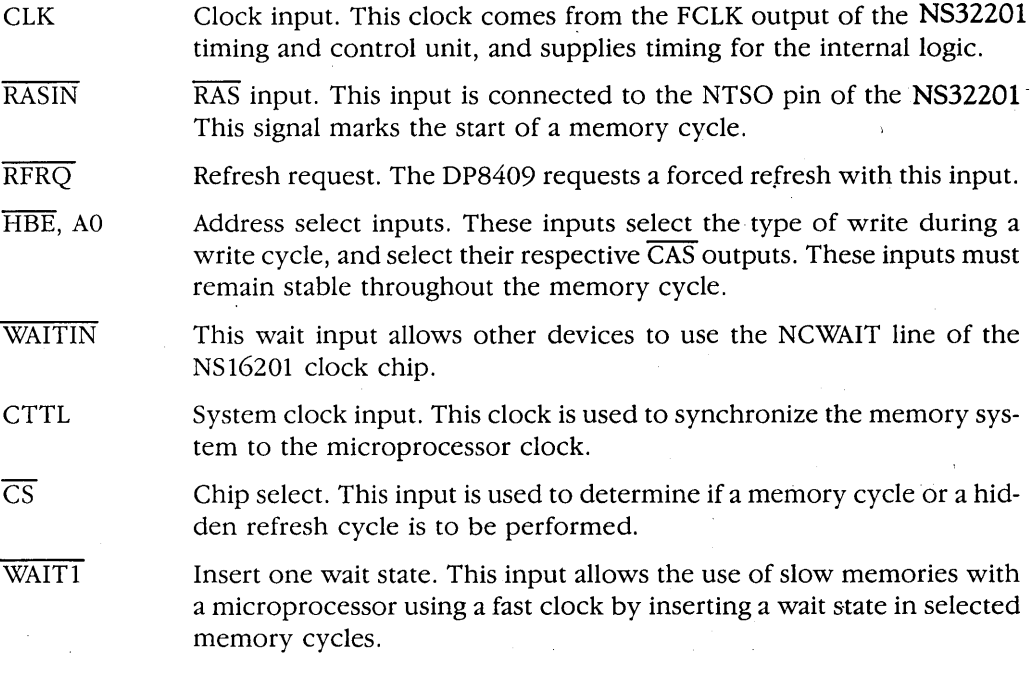

### **Output Signals**

RFSH Refresh. This output switches the DP8409 to a refresh mode.

- $\overline{CASH}$ ,  $\overline{CAS}$   $\overline{CAS}$  outputs.  $\overline{CASH}$  is for controlling the high bank of dynamic RAMs, while CASL controls the CAS line of the lower bank of RAMs. If only eight RAMs are used in each bank, the  $\overline{CAS}$  outputs will directly drive the memories. For large arrays, these outputs should be buffered with a high current driver, such as the DP84244 MOS driver.
- $\overline{WAIT}$  This output controls the insertion of wait states. This output is ORed. with WAITIN to allow other devices to insert wait states.

#### **Functional Description**

The DP84312 detects the start of a memory cycle when NTSO from the NS32032 timing and control unit (TCU) goes low. The NTSO signal is also used to supply RASIN to the DP8409 dynamic RAM controller. After the DP8409 has latched the row address and supplied the column address to the DRAMs, the DP84312 latches the column

address. The DP84312 supplies two  $\overline{CAS}$  outputs: one for the high byte of memory, and the other for the low byte. The ability to control the upper and lower bytes of memory separately is important during a memory write cycle where one byte of memory is to be written (byte write).

By connecting WAIT1 of the DP84312 to ground, all selected memory cycles will have one wait state inserted. This allows an NS32032 operating at high CPU clock frequency to use slower dynamic RAMs.

Memory refresh can be achieved in one of two ways: hidden or forced. Hidden refresh is accomplished whenever a refresh is requested (internal to the DP8409) and an unselected memory cycle occurs. With a hidden refresh, the DP84312 does nothing while the DP8409 performs the refresh. If no refresh occurs before the trailing edge of refresh clock, the DP8409 will request a forced refresh. The DP84312 detects this request, and allows the current memory cycle to finish. It then outputs wait states to the CPU, which will hold the CPU if it requests a memory cycle. During this time the DP84312 has switched the dynamic RAM controller to the auto refresh mode, allowing it to perform a refresh. At the end of the refresh cycle, the DP8409 is switched back to the auto access mode, and the wait is removed after a sufficient RAS precharge time. The total forced refresh takes four CPU clock cycles, of which some, none or all may be actual wait states. If the CPU does not request a memory cycle during this refresh cycle, the refresh will not impact the CPU's performance.

The DP84312 can possibly be operated at 8 MHz with no wait states (WAIT1 = "1") given the following conditions:

 $T2 + T3 = 250$  ns NTSO generation  $= 15$  ns max.  $\overline{RASIN}$  to  $\overline{CAS}$  delay DP8409-2 = 130 ns max. External CASH,L generation using 74502 and 745240 7.5 ns  $(74502) + 10$  ns  $(745240) - 7.5$  ns (less load on 8409 CAS line) = 10 ns max. Transceiver delay  $= 12$  ns max. NS $16032$  data setup = 20 ns max.  $\therefore$  Minimum t<sub>CAC</sub> = 63 ns  $= 250 - 15 - 130 - 10 - 12 - 20$ Minimum  $t_{RAS} = 250$  ns Minimum  $t_{RP} = 250$  ns

Minimum  $t_{RAH}$  = 20 ns

The DP84312 is a standard National PAL device part (PAL 16R6). The user can modify the PAL device equations to support his/her particular application. The DP84312 logic equations, function table (functional test), and logic diagram can be seen at the end of this section.

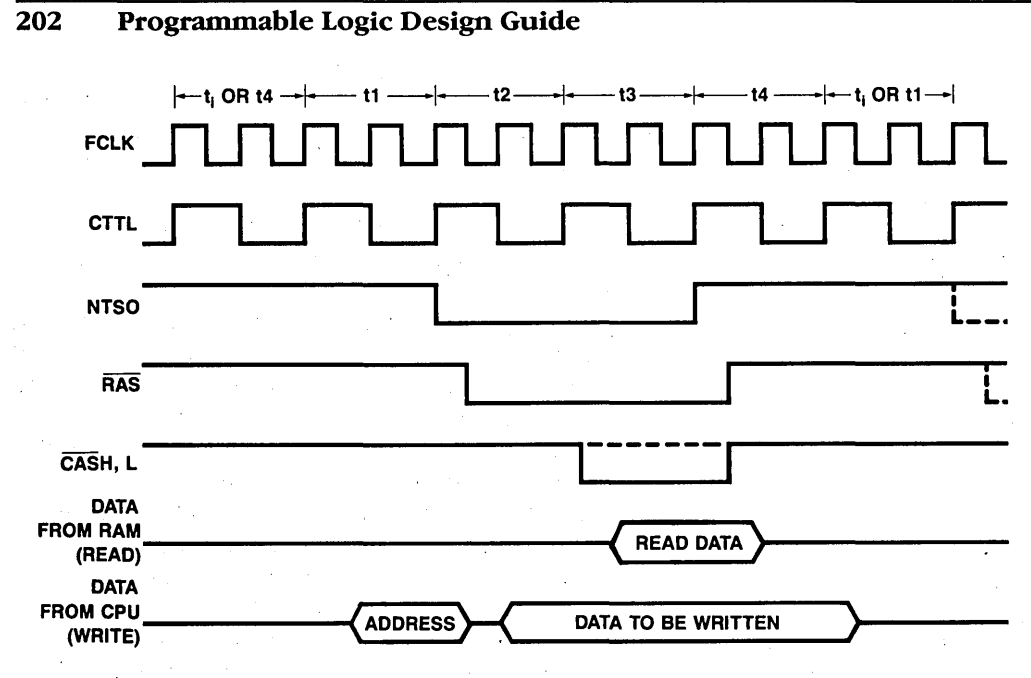

Figure 8.11.3 Timing Diagram; Read, Write or Hidden Refresh Memory Cycle for the NS32032-DP8409 Interface

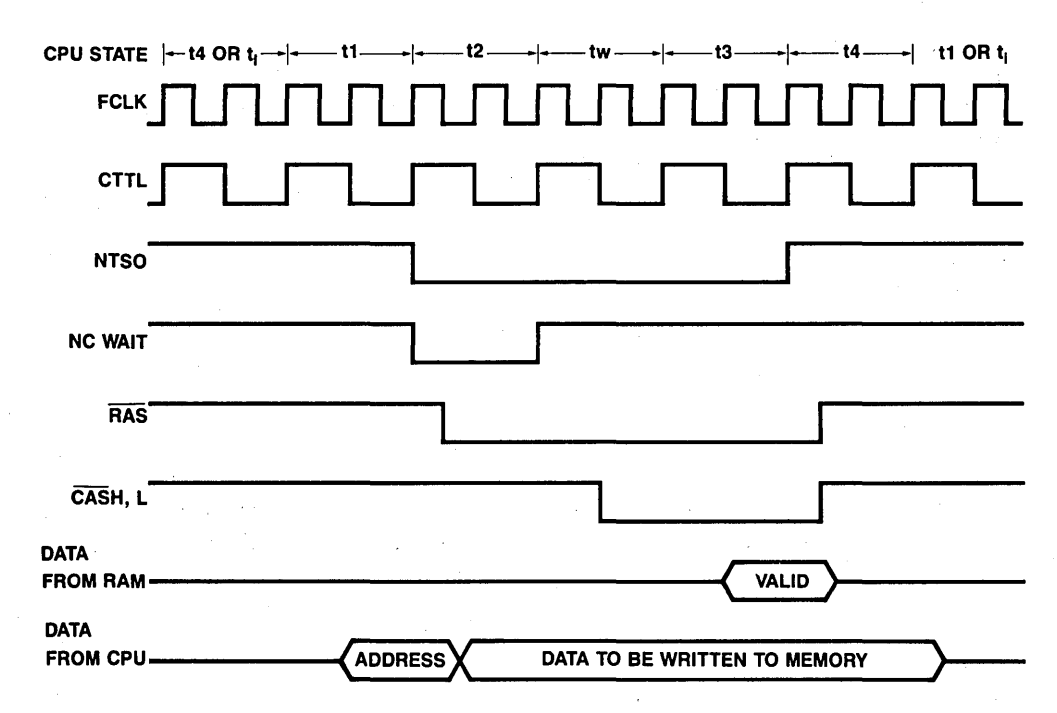

Figure 8.11.4 Timing Diagram; Read, or Write Memory Cycle With One Wait

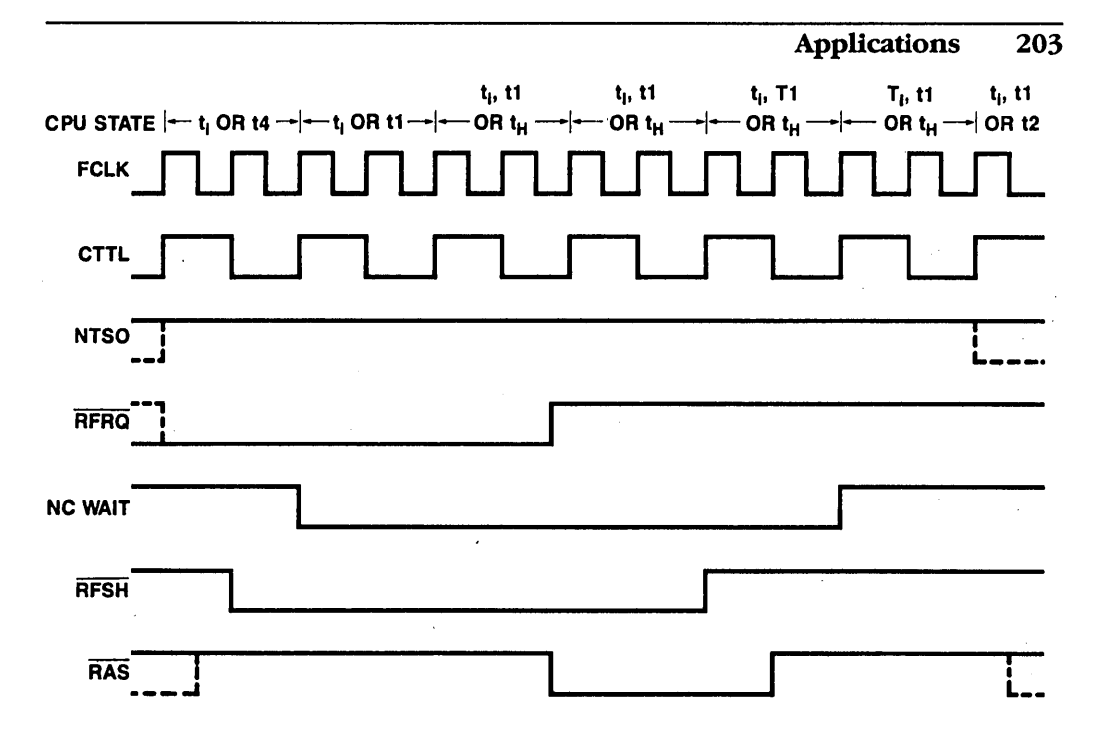

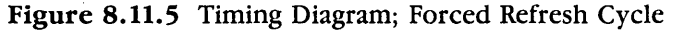

**PAL16R6** 

DP84312

Interface Circuit for the NS32032/DP8409

Memory System

- CK NTSO /RFRQ /HBE A0 /WAITIN CTTL /CS /SLOW GND /OE /WAIT /D /C /B /A /CASL /CASH /RFSH VCC
- $CASEH: = A*/B*C*D*HBE*CS +$ /A\*/B\*D\*HBE\*CS
- $CASL := A*/B*/C*D*/AO * CS +$ /A\*/B\*D\*/AO\*CS
- $: =$  /A\*/B\*/C\*/D\*/NTSO\*CS\*SLOW +  $\mathbf{A}$  $B*/C*/D +$  $A*/C*/D +$  $A*B$
- $: = /A*/B*/C*/D*NTSO*RFRQ*CTTL +$  $\bf{B}$  $/ A*B +$  $A*B*/C +$  $B*C*D$

ra is

 $C$  : = /A\*/B\*/C\*/D\*NTSO\*RFRQ\*CTTL + */A\*IB\*D* +  $A*B*D +$ *B\*C\*ID* + *I A\*IB\*C\*ID\*INTSO* 

 $D$  : =  $/A*/B*/C*/D*/NTSO*CS*/SLOW +$ */A\*IB\*/C\*ID\*INTSO\*/CS* +  $A*/C +$ *IB\*/C\*D* .+ /A\*B\*C

IF (VCC) WAIT =  $/B*/C*/D*/NTSO*Cs*SLOW +$  $/A*B*D +$ *B\*/C\*ID* +  $A*B +$ *A\*C\*ID* + /CS\*WAITIN

IF (VCC) RFSH =  $/$ A\*B + *B\*/C\*ID* +  $A*B*/C +$ A\*B\*C

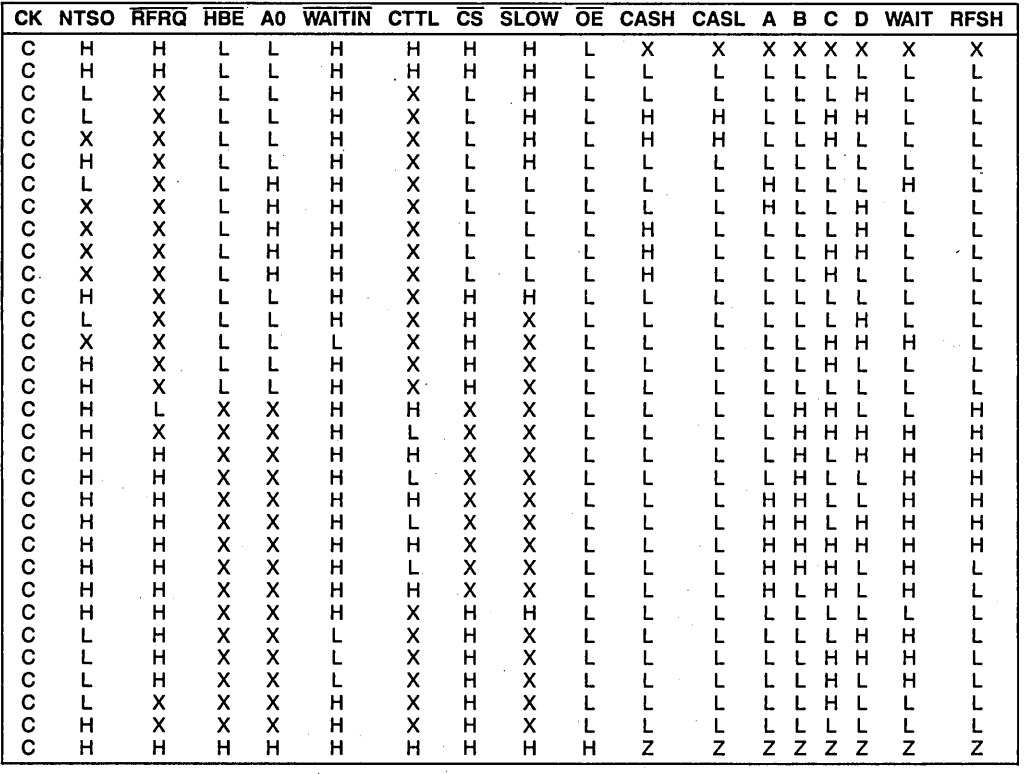

# Table 8.11.4 Function Table

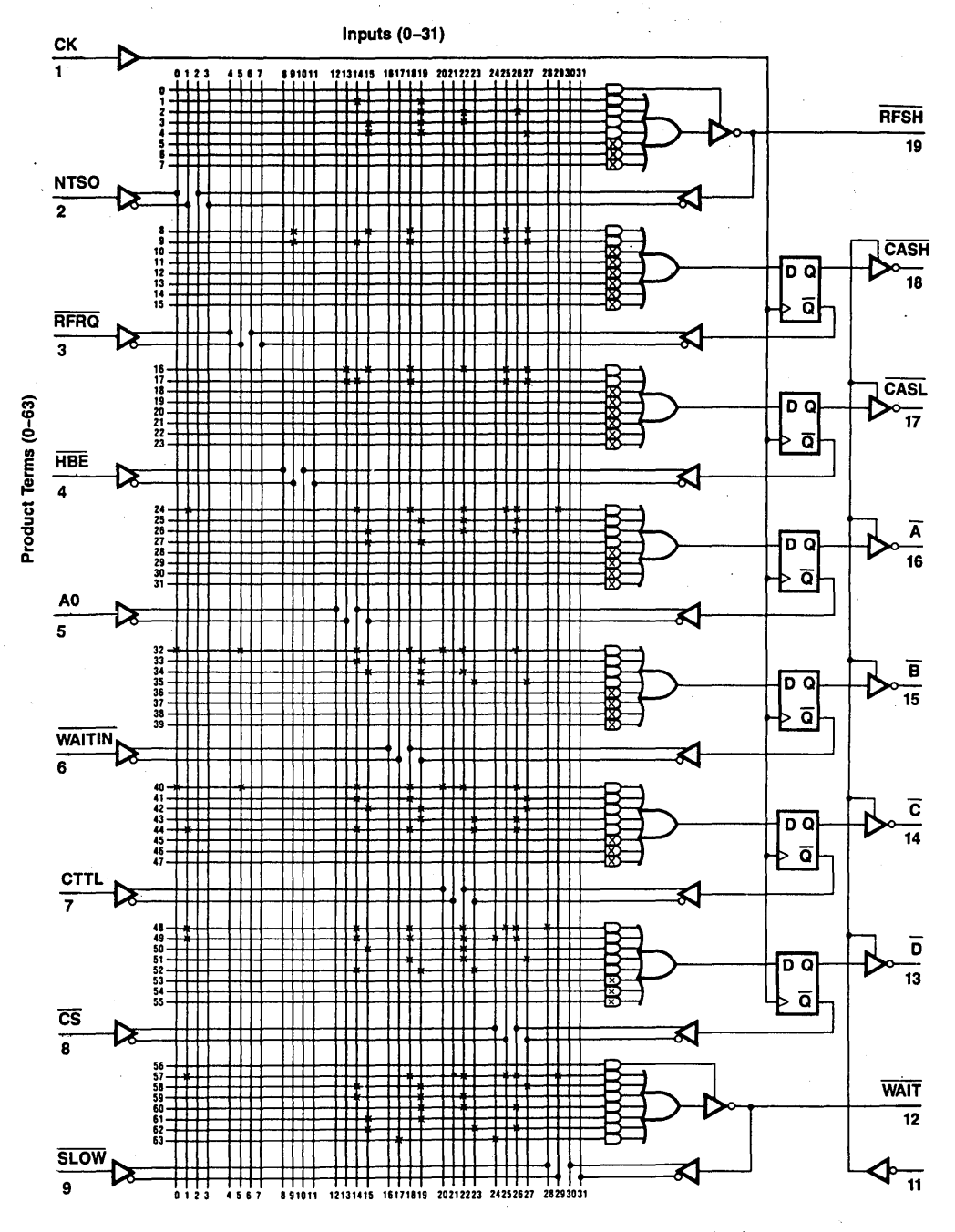

Figure 8.11.6 DP84312 Logic Diagram PAL16R6

## 8.12 DP84322 DYNAMIC RAM CONTROLLER INTERFACE CIRCUIT FOR THE 68000 CPU

### General Description

The DP84322 dynamic RAM controller interface is a PAL device for interface between the DP8409 dynamic RAM Controller and the 68000 microprocessor.

The DP84322 supplies all the control signals needed to perform memory read, write and refresh. Logic is included for inserting a wait state when using fast CPUs.

#### Features

- Provides 3-chip solution for the 68000 CPU and dynamic RAM interface.
- Works with all 68000 speed versions.
- Possibility of operation at 8 MHz with no wait states.
- Performs hidden refresh.

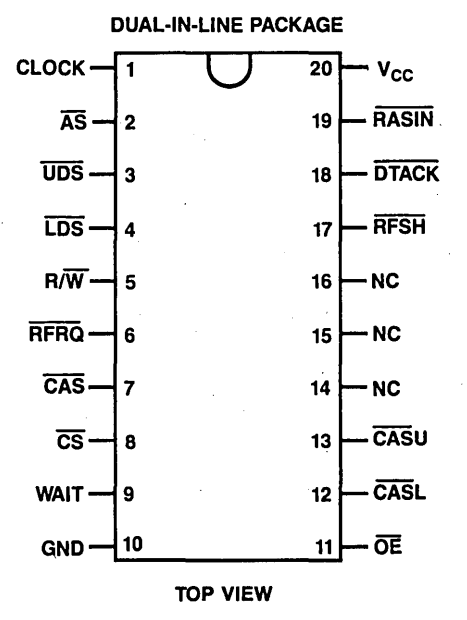

Figure 8.12.1 Connection Diagram

- DTACK is automatically inserted for both memory access and memory refresh.
- Performs forced refresh using typically 4 CPU clocks.
- Standard National Semiconductor PAL device part (PAL16R4).
- PAL device logic equations can be modified by the user for his specific application and programmed into any of National's PAL device family, including the new high speed PAL devices.

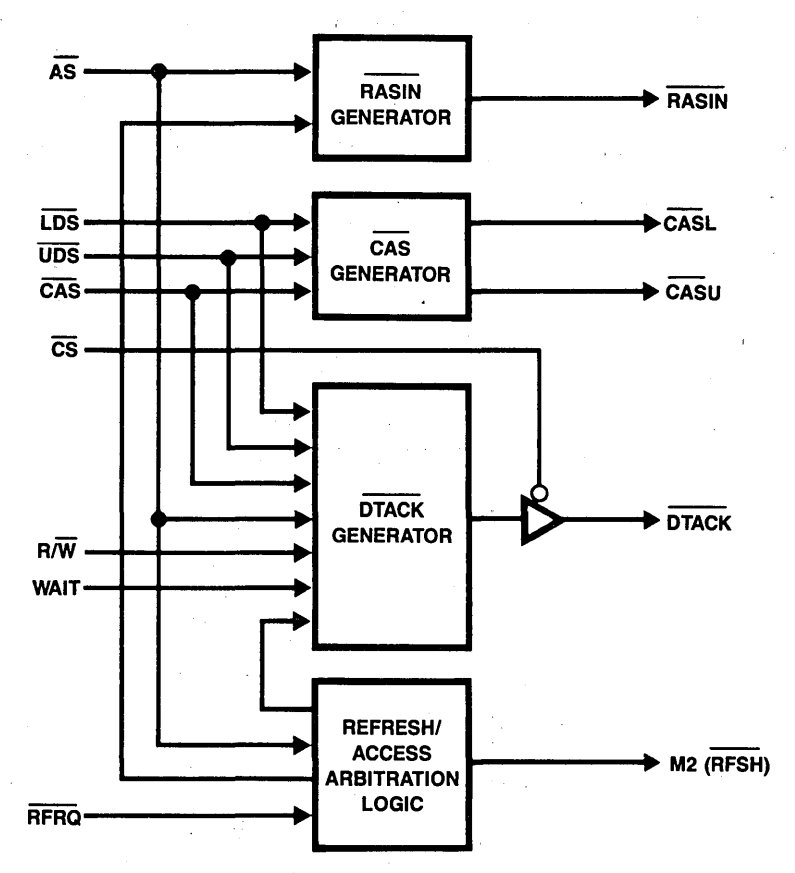

**Figure 8.12.2** Block Diagram

Ń,

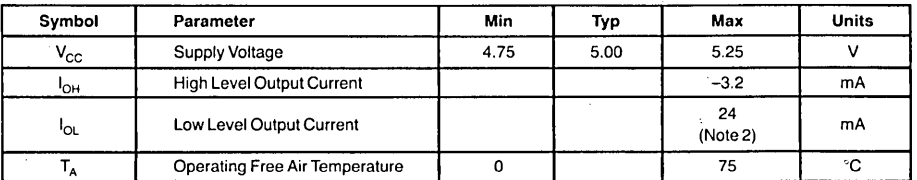

Table 8.12.1 Recommended Operating Conditions

| Symbol            | Parameter                                                     | <b>Conditions</b>                                              | Min   | Typ | Max             | Units |
|-------------------|---------------------------------------------------------------|----------------------------------------------------------------|-------|-----|-----------------|-------|
| $V_{\rm IH}$      | <b>High Level Input Voltage</b>                               |                                                                | 2     |     |                 | ٧     |
| $V_{\parallel L}$ | Low Level Input Voltage                                       |                                                                |       |     | 0.8             | ٧     |
| V <sub>IC</sub>   | Input Clamp Voltage                                           | $V_{CG} = Min, I_1 = -18$ mA                                   |       |     | $-1.5$          | ۷     |
| $V_{OH}$          | <b>High Level Output Voltage</b>                              | $V_{CC}$ = Min, $V_{IH}$ = 2V, $V_{IL}$ = 0.8V, $I_{OH}$ = Max | 2.4   |     |                 | v     |
| $V_{OL}$          | Low Level Output Voltage                                      | $V_{CC}$ = Min, $V_{IH}$ = 2V, $V_{II}$ = 0.8V, $I_{OI}$ = Max |       |     | 0.5             | ۷     |
| lozu              | <b>Off-State Output Current</b><br>High Level Voltage Applied | $V_{CC}$ = Max, $V_{H}$ = 2V, $V_{O}$ = 2.4V, $V_{H}$ = 0.8V   |       |     | 100             | μA    |
| $I_{OZL}$         | <b>Off-State Output Current</b><br>Low Level Voltage Applied  | $V_{CC}$ = Max, $V_{H}$ = 2V, $V_{C}$ = 0.4V, $V_{H}$ = 0.8V   |       |     | $-100$          | μA    |
| ħ                 | Input Current at<br>Maximum Input Voltage                     | $V_{CC}$ = Max, $V_1$ = 5.5V                                   |       |     | 1.0             | mA    |
| Ιщ                | <b>High Level Input Current</b>                               | $V_{CG} = Max, V_1 = 2.4V$                                     |       |     | 25              | μA    |
| Ιų.               | Low Level Input Current                                       | $V_{CC} = Max, V_1 = 0.4V$                                     |       |     | - 250           | μA    |
| los               | <b>Short Circuit Output Current</b>                           | $V_{\rm CC}$ = Max                                             | $-30$ |     | $-130$          | mA    |
| Icc               | <b>Supply Current</b>                                         | $V_{CC}$ = Max                                                 |       | 150 | 225<br>(Note 1) | mA    |

Table 8.12.2 Electrical Characteristics

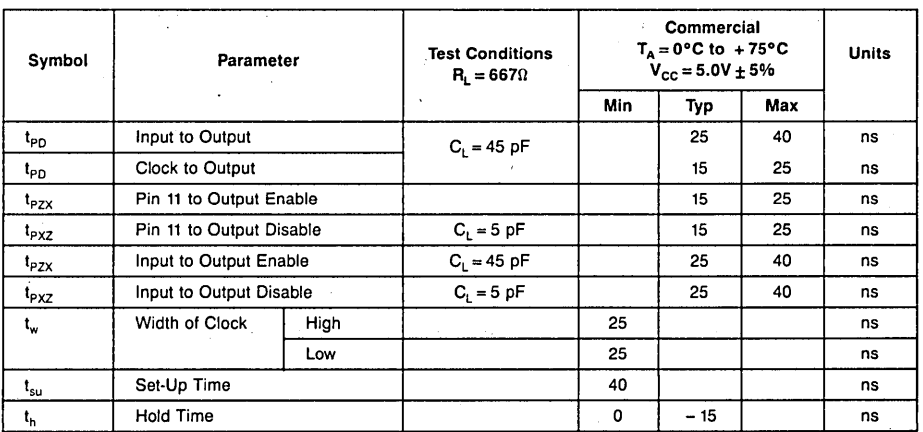

Note 1:  $I_{CC}$  = max at minimum temperature.

Note 2: One output at a time; otherwise 16 mA.

Table 8.12.3 Switching Characteristics

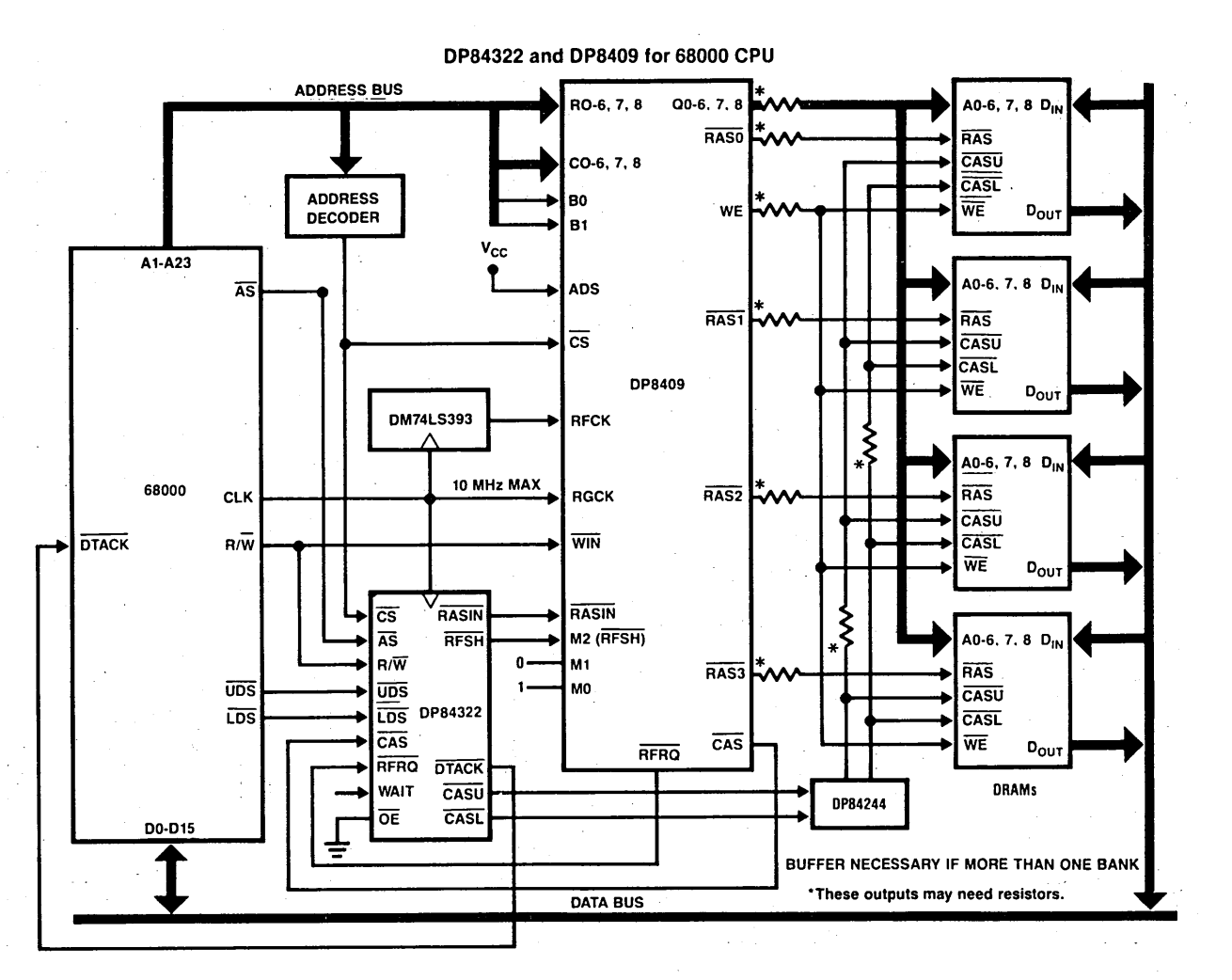

Figure 8.12.3 System Block Diagram

### **Mnemonic Description**

### **Input Signals**

- CLOCK The clock signal determines the timing of the outputs and should be connected directly to the 68000 clock input.
- $\overline{AS}$ Address Strobe from the 68000 CPU. This input is used to generate RASIN to the DP8409.
- UDS. LDS Upper and lower data strobe from the 68000 CPU. These inputs, together with AS, R/W, provide DTACK to the 68000.
- R/W Read/write from the 68000 CPU, when WAIT = 0. Selects processor speed when WAIT = 1 (" $1$ " = 4, to 6 MHz, "0" = 8 MHz).
- $\overline{CAS}$ Column Address Strobe from the DP8409. This input, together with LDS and UDS, provides two separate CAS outputs for accessing upper and lower memory data bytes.
- Chip Select. This input enables  $\overline{DTACK}$  output. CS = 0,  $\overline{DTACK}$  output  $\overline{\text{CS}}$ is enabled;  $\overline{CS} = 1$ ,  $\overline{DTACK}$  output is TRI-STATE®.
- **RFRQ** Refresh Request. This input requests the DP84322 for a forced refresh.
- WAIT This input allows the necessary wait state to be inserted for memory access cycles.

### **Output Signals**

- RASIN This output provides a memory cycle start signal to the DP8409 and provides RAS timing during hidden refresh.
- CASU, CASL These signals are the separate CAS outputs needed for byte writing.
- $\overline{DTACK}$  This output is used to insert wait states into the 68000 memory cycles when selected and during a forced refresh cycle where the CPU attempts to access the memory. This output is enabled when  $\overline{CS}$  input is low and TRI-STATE when  $\overline{CS}$  is high.
- $\overline{RFSH}$  This output controls the mode of the DP8409. It always goes low for 4 CPU clock periods when  $\overline{AS}$  is inactive and a forced refresh is requested through RFRQ input. This allows the DP8409 to perform an automatic forced refresh.

### **Functional Description**

As a 68000 bus cycle begins, a valid address is output on the address bus Al-A23. This address is decoded to provide Chip Select  $(\overline{CS})$  to the DP8409. After the address becomes valid,  $\overline{AS}$  goes low and it is used to set  $\overline{RASIN}$  low from the DP84322 interface

circuit. Note that  $\overline{\text{CS}}$  must go low for a minimum of 10 ns before the assertion of  $\overline{\text{RASIN}}$ for a proper memory access. As an example, with an 8 MHz 68000, the address is valid for at least 30 ns before  $\overline{AS}$  goes active.  $\overline{AS}$  then has to ripple through the DP84322 to produce RASIN. This means the address is valid for a minimum of 40 ns before RASIN goes low, and the decoding of  $\overline{CS}$  should take less than 30 ns. At this speed the DM74LS138 or DM74LS139 decoders can be selected to guarantee the 10 ns minimum required by  $\overline{CS}$  set-up time going low before the access  $\overline{RASIN}$  goes low(t<sub>CSRL</sub> of the DP8409). This is important because a false hidden refresh may take place when the minimum  $t_{CSRL}$  is not met.

Typically RASIN occurs at the end of S2. Subsequently, selected RAS output, row to column select and then  $\overline{CAS}$  will automatically follow  $\overline{RASIN}$  as determined by mode 5 of the DP8409. Mode 5 guarantees a 30 ns minimum for row address hold time  $(t_{RAH})$ and a minimum of 8 ns column address set-up time  $(t_{\text{ASC}})$ . If the system requires instructions that use byte writing, then CASU and CASL are needed for accessing upper and lower memory data bytes, and they are provided by the DP84322. In the DP84322, LDS and UDS are gated with CAS from the DP8409 to provide CASL and CASU. Therefore, designers need not be concerned about delaying CAS during write cycles to assure valid data being written into memory. The 8 MHz 68000 specifies during a write cycle that data output is valid for a minimum of 30 ns before  $\overline{DS}$  goes active. Thus,  $\overline{\text{CAS}}$  and  $\overline{\text{CAS}}$  will not go low for at least 40 ns after the output data becomes stable, guaranteeing the 68000 valid data is written to memory.

Furthermore, the gating of  $\overline{UDS}$ ,  $\overline{LDS}$  and  $\overline{CAS}$  allows the DP84322 interface controller to support the test and set instruction (TAS). The 68000 utilizes the read-modify-write cycle to execute this instruction. The TAS instruction provides a method of communication between processors in a multiple processor system. Because of the nature of this instruction, in the 68000 this cycle is indivisible and the Address Strobe  $\overline{AS}$  is asserted through the entire cycle. However,  $\overline{DS}$  is asserted twice for two accesses: a read then a write. The dynamic RAM controller and the DP84322 respond to this read-modify-write instruction as follows (refer to the TAS instruction timing diagram for clarification). First, the selected  $\overline{RAS}$  goes low as a result of  $\overline{AS}$  going low, and this RAS output will remain low throughout the entire cycle. Then the DP84322's selected CAS output (CASL or CASU) goes low to read the specified data byte. After this read, DS goes high causing the selected CAS to go high. A few clocks later R/W goes low and then  $\overline{DS}$  is reasserted. As  $\overline{DS}$  goes low, the selected  $\overline{CAS}$  goes low strobing the CPU's modified data into memory, after which the cycle is ended when  $\overline{AS}$  goes high.

The two CAS outputs from the DP84322 however, can only drive one memory bank. For additional driving capability, a memory driver such as the DP84244 should be added to drive loads of up to 500 pF.

Since this DP84322 interface circuit is designed to operate with all of the 68000 speed versions, a status input called WAIT is used to distinguish the 8 MHz from the others. The WAIT input should be set low for a 6 MHz or· less allowing full speed of operation with no wait states. Data Transfer Acknowledge input (DTACK) of the 68000 at these speeds is automatically inserted during S2 for every memory transaction cycle

and is then negated at the end of that cycle when  $\overline{UDS}$  and/or  $\overline{LDS}$  go high. For the 8 MHz 68000 however, a wait state is required for every memory transaction cycle. At these speeds, the WAIT input is set high, selecting the DP8409's CAS output to generate  $\overline{DTACK}$  and again  $\overline{DTACK}$  is negated at the end of the cycle when  $\overline{UDS}$  or  $\overline{LDS}$  goes high. Note that  $\overline{DTACK}$  output is enabled only when the DP8409's  $\overline{CS}$  is low. Therefore when the 68000 is accessing 1/0 or ROM (in other words, when the DP8409 is not selected), the DP84322's  $\overline{DTACK}$  output goes high impedance logic '1' through the external pull-up resistor and it is now up to the designer to supply DTACK for a proper bus cycle.

Table 8.12 .4 indicates the maximum memory speed in terms of the DRAM timing parameters:  $t_{CAC}$  (access-time from  $\overline{CAS}$ ) and  $t_{RP}$  ( $\overline{RAS}$  precharge time) required by different 68000 speed versions.

| <b>Microprocessor</b><br>Clock | Maximum<br>$\mathfrak{r}_{\texttt{CAC}}$ | Minimum<br>t <sub>RP</sub> | Minimum<br><sup>I</sup> RAS |
|--------------------------------|------------------------------------------|----------------------------|-----------------------------|
| 8 MHz                          | $125$ ns                                 | 140 ns                     | 220 ns                      |
| 6 MHz                          | 90 ns                                    | 170 ns                     | 290 ns                      |
| 4 MHz                          | 270 ns                                   | 280 ns                     | 450 ns                      |

Table 8.12.4 Memory Speed

Pin 5 (R/W input to the DP84322) is not used as  $R/\overline{W}$  when the WAIT input is high. Therefore, when WAIT is high and pin 5 is low, this is configured for the 8 MHz 68000. The dynamic RAM controller in this configuration operates in mode 5 and mode 1.

When both WAIT and pin 5 are high, this is configured for 4 MHz and 6 MHz 68000, allowing only two microprocessor clocks for memory refresh. Furthermore, the designer can use the DP8408 because the dynamic RAM controller now operates in mode 0 and mode 5 or mode 6. In addition, the programmable refresh timer, DP84300, should be used to determine the refresh rate (RFCK) and to provide the refresh request (RFRQ) input to the DP84322. The refresh timer can provide over two hundred different divisors. RFRQ is given at the beginning of every RFCK cycle arid remains active until M2 goes low for memory refresh. The DP84322 samples  $\overline{\text{RFRQ}}$  when  $\overline{\text{AS}}$  is high, then sets M2 low for two microprocessor clocks, taking the DP8408 or DP8409 to the external control refresh mode. RASiN for this refresh is also issued by the DP84322. If a memory access is pending, RASIN for this access will not be given until it is delayed for approximately one microprocessor clock, allowing RAS precharge time for the dynamic RAMs.

The following table indicates different memory speeds in terms of the DRAM parameters required by 4 MHz and 6 MHz 68000:

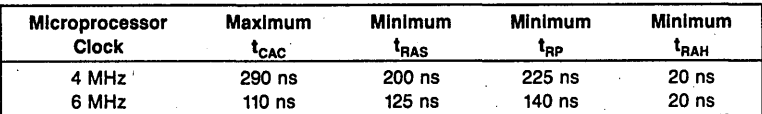

#### Table 8.12.5 Memory Speed of 68000

When WAIT = 1, pin  $5 = 0$  (8 MHz), the PAL device controller supports read and write cycles with one inserted wait state, forced refresh with five wait states inserted if  $\overline{CS}$  is valid, and hidden refresh. This PAL device mode does not support the TAS instruction.

When WAIT =  $pin 5 = 1$  (4-6 MHz), the PAL device controller supports read and write cycles with no wait states inserted, and forced refresh with two wait states inserted if  $\overline{CS}$  is valid. This PAL device mode does not support the TAS instruction and only supports hidden refresh when used in mode 5 with the DP8409 controller.

The DP84322 can possibly be operated at 8 MHz with no wait states (WAIT = "0") given the following conditions:

FAST PAL DEVICE (PAL 16R4A)  $S2 + S3 + S4 + S5 = 250$  ns  $\overline{\text{RASIN}}$  delay = 60 ns ( $\overline{\text{AS}}$  low max.)  $+ 25$  ns (Fast PAL delay) = 85 ns max.  $\overline{RASIN}$  to  $\overline{CAS}$  delay DP8409-2 = 130 ns max. External CASH,L generation using 74S02 and 74S240 7.5 ns  $(74S02) + 10$  ns  $(74S240) - 7.5$  ns (less load on 8409  $\overline{CAS}$  line) = 10 ns max. Transceiver delay  $(74LS245) = 12$  ns max. 68000 data setup into  $S6 = 40$  ns min.  $\therefore$  Minimum t<sub>CAC</sub> = 53 ns  $= 250 - 85 - 130 - 10 - 12 + 40$ Minimum  $t_{RAS} = 240$  ns Minimum  $t_{RP} = 150$  ns Minimum  $t_{RAH} = 20$  ns

### Refresh Cycle

Since the access sequence timing is automatically derived from RASIN in mode 5, R/C and CASIN are not used and now become Refresh Clock (RFCK) and RAS-generator

clock (RGCK) respectively. The Refresh Clock RFCK may be divided down from RGCK, which is the micropocessor clock, using the DM74LS393 or DM74LS390. RFCK provides the refresh time interval and RGCK the fast clock for all-RAS refresh if forced refreshing is necessary. The DP8409 offers both hidden refresh in mode 5 and forced refresh in mode 1 with priority placed on hidden refreshing. Assume 128 rows are being refreshed, then a. 16µs maximum clock period is needed for RFCK to distribute refreshing of all the rows over the 2 ms period.

The DP8409 provides hidden refreshing in mode 5 when the refresh clock (RFCK) is high and the microprocessor is accessing RAM. In other words, when the DP8409's chip select is inactive because the microprocessor is not accessing elsewhere, all four RAS outputs follow RASIN, strobing the contents of the on-chip refresh counter to every memory bank. RASIN going high terminates the hidden refresh and also increments the refresh counter, preparing it for the next refresh cycle. Once a hidden refresh has taken place, a forced refresh will not be requested by the DP8409 for the current RFCK cycle.

However, if the microprocessor continuously accessed the DP8409 and memory while RFCK was high, a hidden refresh could not have taken place and now the system must force a refresh. Immediately after RFCK goes low, the Refresh Request signal (RFRQ) from the DP8409 goes low, indicating a forced refresh is necessary. First, when RFRQ goes low any time during S2 to 57, the controller interface circuit waits until the end of the current memory access cycle and then sets M2 (RFSH) low. This refresh takes four microprocessors clocks to complete. If the current cycle is another memory cycle, the 68000 will automatically be put in four wait states.

Alternately, when  $\overline{\text{RFRQ}}$  goes low while  $\overline{\text{AS}}$  is high during S0 to S1, M2 is now set low at 52. Therefore, it requires an additional microprocessor clock for this refresh. Once the DP8409 is in mode 1 forced refresh, all the RAS outputs remain high until two RGCK trailing edges after M2 goes low, when all RAS outputs go low. This allows a minimum of one and a half clock periods of RGCK for RAS precharge time. As specified in the DP8409 data sheet, the RAS outputs remain low for two clock periods of RGCK. The refresh counter is incremented as the  $\overline{RAS}$  outputs go high. Once the forced refresh has ended, M2 is brought high, the DP8409 back to mode 5 auto access. Note that RASIN for the pending access is not given until it has been delayed for a full microprocessor clock, allowing  $\overline{RAS}$  precharge time for the coming access.

If the 68000 bus is inactive (i.e., the 68000's instruction queue is full, or the 68000 is executing internal operations such as a multiply instruction, or the 68000 is in half state  $\dots$ ) and a refresh has been requested, a refresh will also take place because  $\overline{\text{RFRO}}$ is continuously sampled while  $\overline{AS}$  is high. Therefore, refreshing under these conditions will be transparent to the microprocessor. Consequently, the system throughput is increased because the DP84322 allows refreshing while the 68000 bus is inactive.

The 84322 is a standard National PAL device part (PAL16R4). The user can modify the PAL equations to support his particular application. The 84322 logic equations, function table, and logic diagram can be seen at the end of this section.

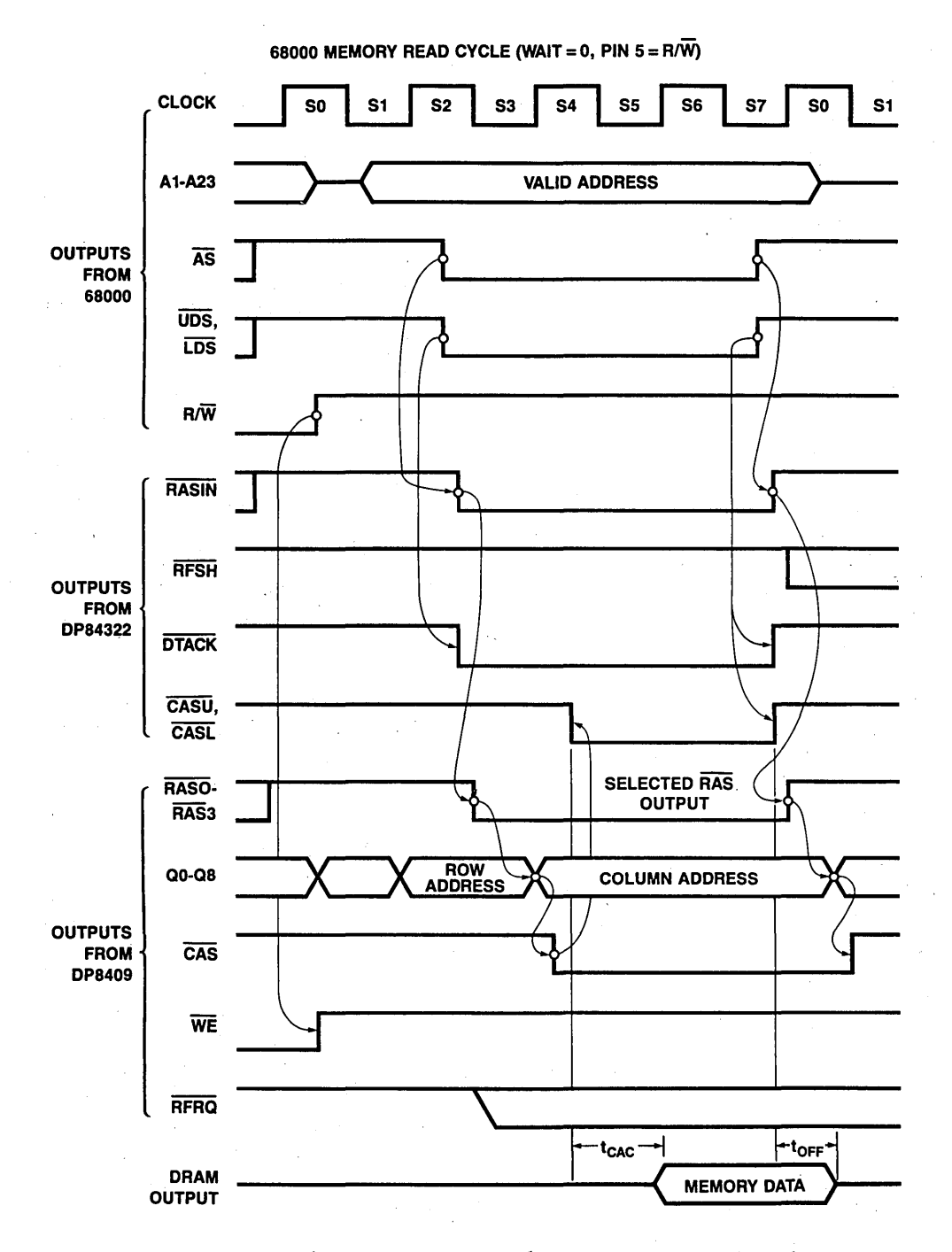

Figure 8.12 .4 Timing Diagram; 68000 Memory Read Cycle

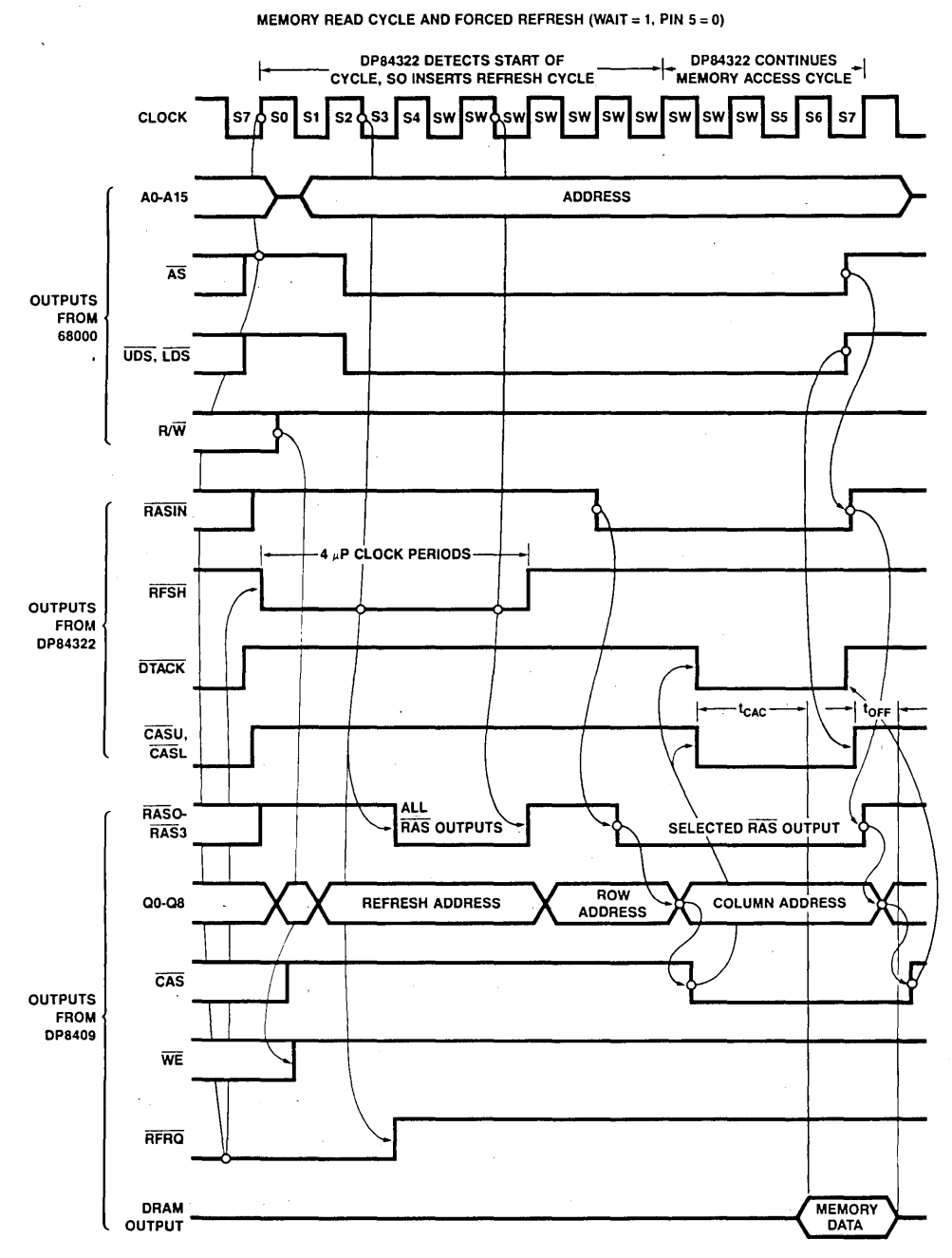

Figure 8.12.5 Timing Diagram; 68000 Memory Read Cycle and Forced Refresh

 $\overline{218}$ 

# Programmable Logic Design Guide

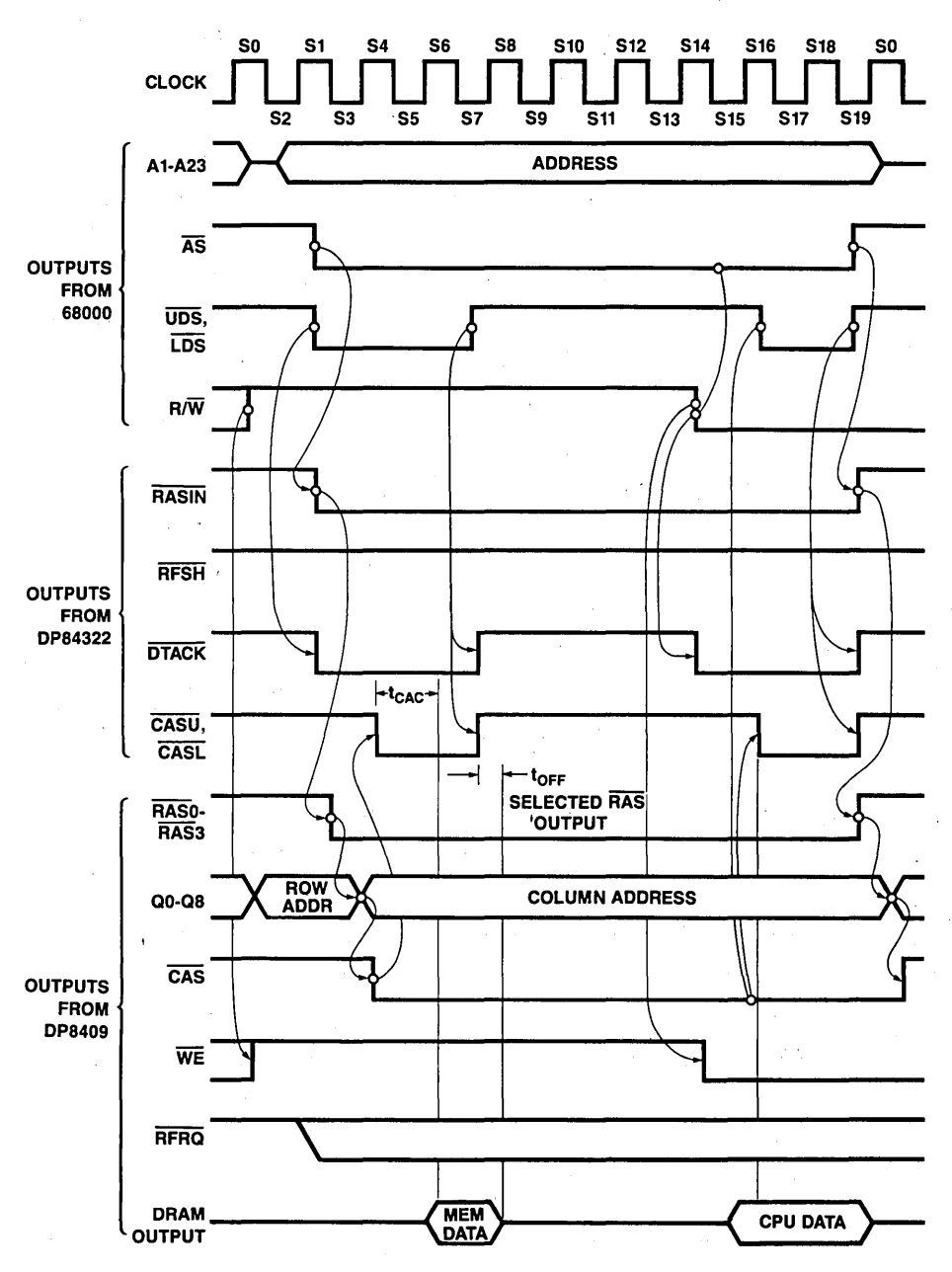

TAS INSTRUCTION CYCLE (WAIT = 0, PIN  $5 = R/\overline{W}$ )

Figure 8.12.6 Timing Diagram; TAS Instruction Cycle

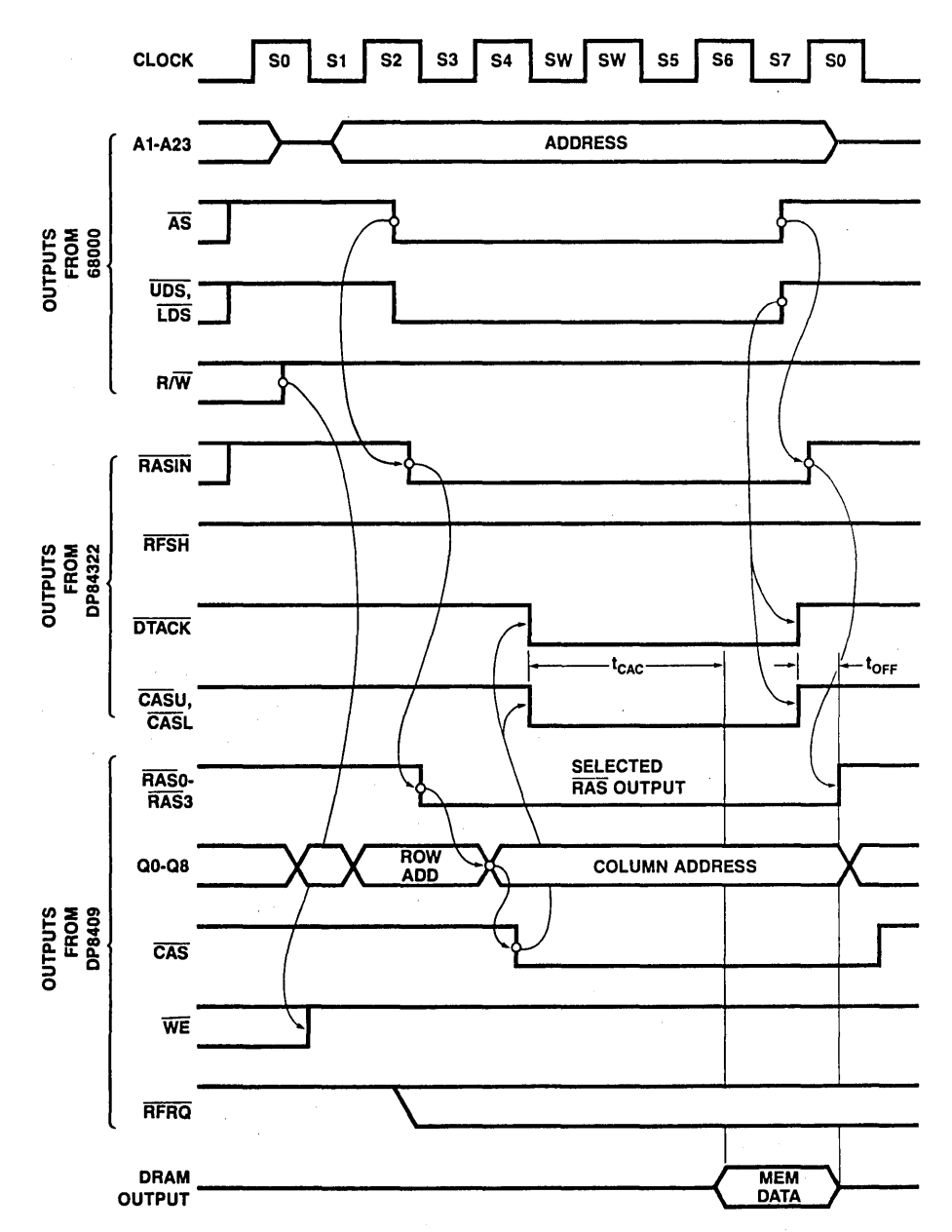

MEMORY READ CYCLE (WAIT = 1, PIN  $5 = 0$ )

Figure 8.12.7 Timing Diagram; Memory Read Cycle

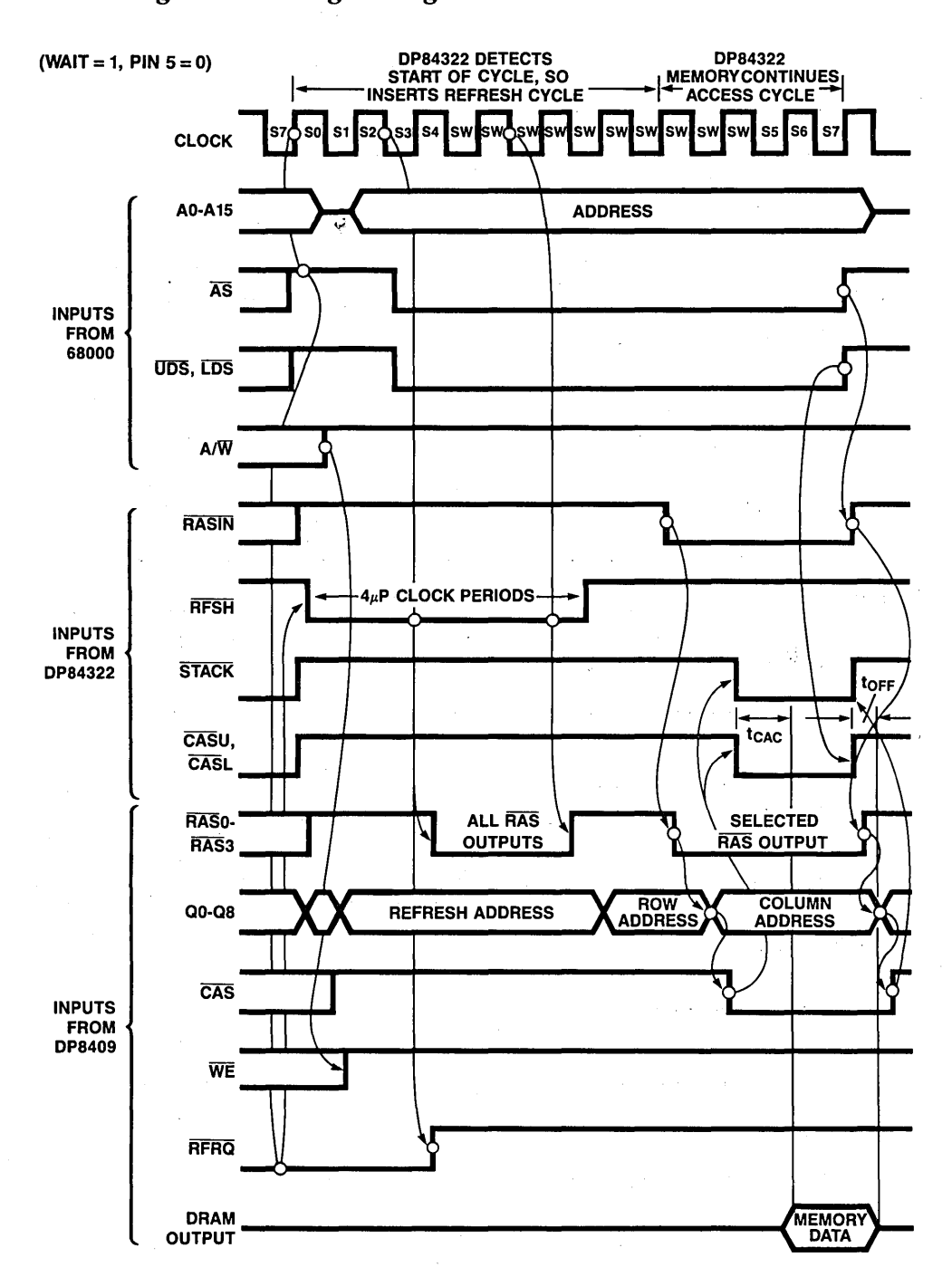

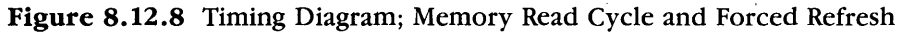

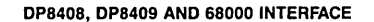

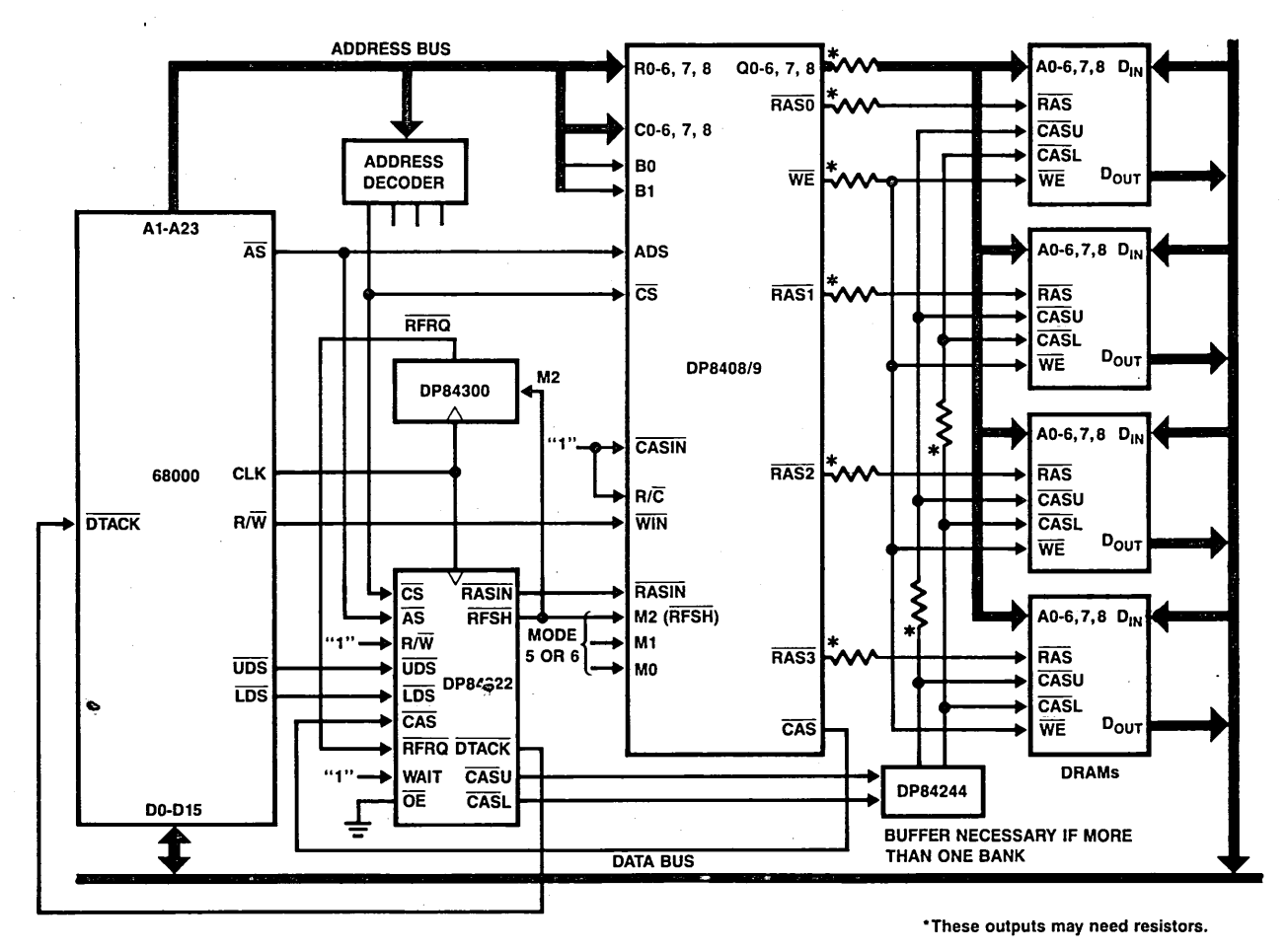

Figure 8.12.9 Modified System Block Diagram

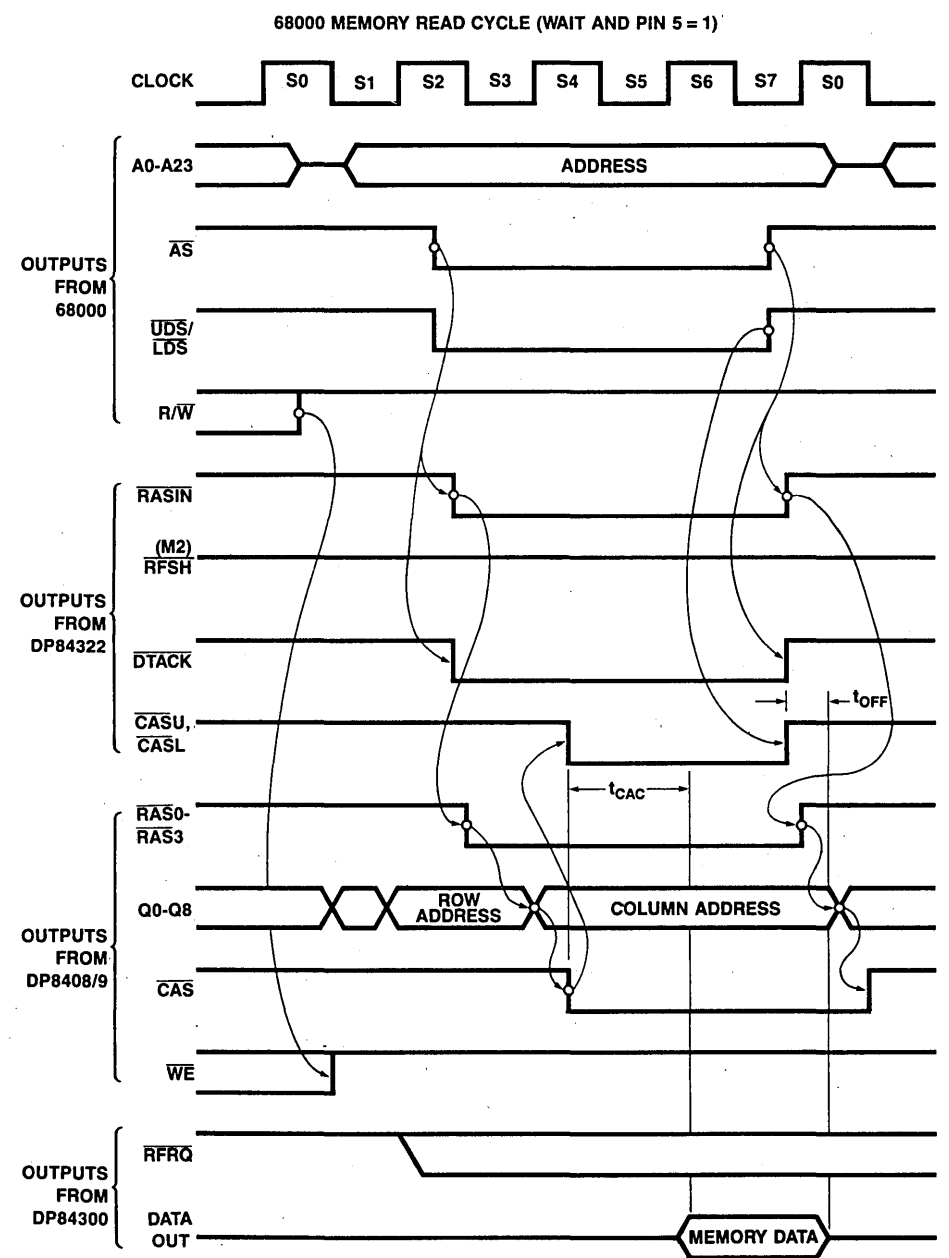

68000 MEMORY READ CYCLE (WAIT AND PIN 5=1).

Figure 8.12.10 Timing Diagram; 68000 Memory Read Cycle

 $\ddot{\phantom{a}}$ 

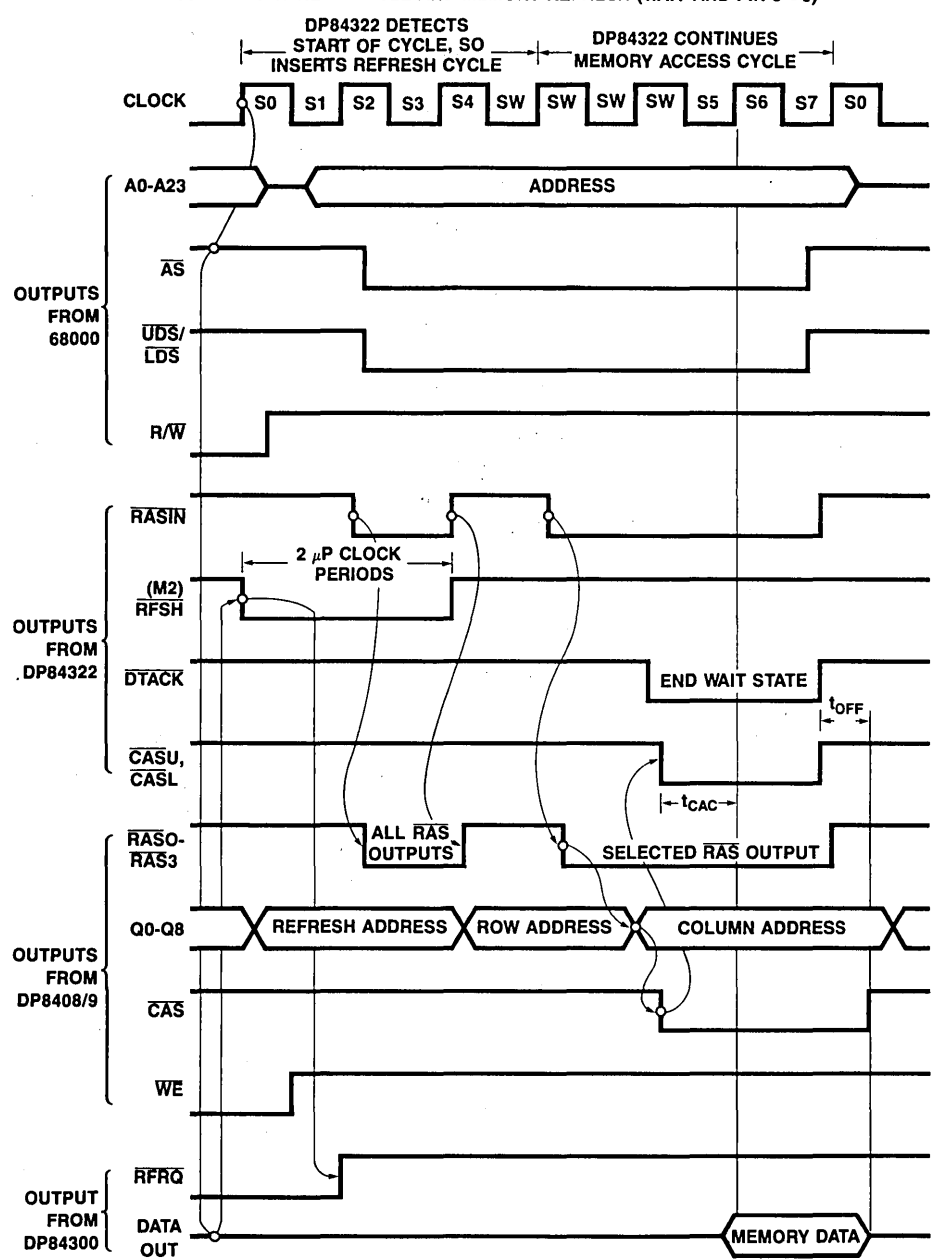

68000 MEMORY READ CYCLE AND MEMORY REFRESH (WAIT AND PIN 5 = 0)

Figure 8.12.11 Timing Diagram; 68000 Memory Read Cycle and Memory Refresh

PAL 16R4 DP84322 Dynamic RAM Controller Interface for the MC68000-DP8409 Memory System CK/AS *IUDS /IDS* R/RFRQ /CAS /CS WAIT GND /OE /CL /CU *IC IB IA* /RFSH /DTACK /RASIN VCC

IF (VCC) RASIN =  $AS*RFSH*/A +$ RFSH\*R\*A\*WAIT IF (CS) DTACK =  $/R*CAS*WAIT +$  $UDS*/A*/B*/WAIT +$  $LDS*/A*/B*/WAIT +$  $AS*/R*/A*/B*WAIT +$ AS\*/RFSH\*R\*/A\*/B\*WAIT

- $RFSH: = /AS*RFRO +$  $RFSH*/R*/C*WAIT +$ RFSH\*R\*/A\*WAIT + RFSH\*/C\*/WAIT
	- $A:$  **RFSH**
	- $B: = A$
	- $C: = B$

IF (VCC)  $CU = UDS*CDS$ IF (VCC)  $CL = LDS*CAS$ 

| kк  | ĀS | <b>UDS</b> | <b>LDS</b>   | R | <b>RFRQ</b> | CAS | ਨਤ | <b>WAIT</b> | ŌĒ | σī           | ัติบ | T            | Б | Ā | <b>RFSH</b>  | <b>DTACK</b> | <b>RASIN</b> |
|-----|----|------------|--------------|---|-------------|-----|----|-------------|----|--------------|------|--------------|---|---|--------------|--------------|--------------|
| C   | н  | L          | L            | н | н           | н   | н  | L           | L  | н            | н    | Χ            | X | X | X            | X            | н            |
| C   | н  | L          | L            | Н | Н           | L   | н  | L           | L  | L            | L    | X            | X | X | X            | X            | н            |
| C : | н  | L          | н            | Η | н           | L   | н  |             | L  | н            | L    | X            | X | X | X            | X            | Н            |
| С   | н  | н          | L            | н | н           | L   | н  |             | L  | L            | н    | X            | X | X | X            | X            | Η            |
| C   | H  | н          | н            | н | Η           | н   | Н  | L           | L  | н            | н    | н            | н | Н | н            | Z            | Η            |
| C   | L  | L          | н            | н | Н           | н   | L  | L           | L  | н            | H    | H            | н | н | $\mathsf{H}$ | L            | L            |
| C   | L  | L          | н            | н | н           | L   | L  | L           | L  | н            | L    | H            | н | н | н            | L            | L            |
| C   | L  | н          | н            | н | н           | L   | L  | L           | L  | Η            | H    | Н            | н | Н | н            | Η            |              |
| C   | Ŀ  | н          | $\mathsf{H}$ | L | н           | L   | L  | L           | L  | Η            | Н    | Н            | н | Η | Η            | L            |              |
| C   | L  | L          | Н            | L | н           | L   | L  | L           | L  | Н            | L    | $\mathsf{H}$ | н | Η | н            | L            |              |
| C   | Н  | н          | Н            | L | н           | н   | L  | L           | L  | н            | Н    | Н            | н | н | н            | Η            | н            |
| C   | Н  | н          | Н            | L | L           | н   | L  | L           | L  | Н            | н    | Н            | н | н |              | Н            | H            |
| C   | Н  | н          | н            | L |             | н   | L  | L           | L  | н            | н    | н            | н | L |              | н            | н            |
| C   | L  | н          | L            | L | н           | н   | L  | L           | L  | Н            | н    | Н            |   | L |              | н            | н            |
| C   | L  | н          | L            | L | н           | н   | L  | L           | L  | н            | н    | L            |   | L |              | Η            | н            |
| C   | L  | H          | L            | L | н           | н   | L  | L           | L  | Н            | н    | L            |   | L | н            | н            | н            |
| C   | L  | Η          | L            | L | Н           | н   | L  | L           | L  | н            | н    | L            | Ł | н | н            | н            | L            |
| С   | L  | н          | L            | L | Н           | L   | L  | L           | L  | L            | Η    | L            | н | Н | н            | L            |              |
| c   | L  | н          | L            | L | н           | L   | L  | L           | L  | L            | н    | Η            | н | н | н            | L            |              |
| C   | Н  | н          | Н            | L | Η           | L   | L  | L           | Ĺ  | Н            | н    | н            | н | н | н            | н            | н            |
| C   | Н  | н          | Н            | L | L           | H   | L  | н           | L  | $\mathsf{H}$ | н    | н            | н | н | L            | н            | н            |
| C   | н  | н          | н            | L | L           | н   | L  | н           | L  | н            | н    | н            | н | L | L            | н            | н            |
| C   | L  | L          | L            | L | н           | н   | L  | н           | L  | н            | н    | н            |   | L | L            | н            | Η            |
| c   |    | Ł          | L            | L | н           | н   | L  | н           | L  | н            | н    | L            |   | L | L            | н            | н            |
| C   |    |            | L            | L | н           | н   | L  | н           | L  | н            | н    | L            |   | L | н            | н            | н            |
| C   |    |            | L            | L | н           | н   | L  | Η           | L  | н            | н    | L            | L | Η | н            | н            |              |
| C   | L  | L          | L            | L | н           | L   | L  | н           |    | L            | L    | L            | н | н | н            | L            |              |
| C   | н  | н          | н            | L | н           | L   | L  | н           | L  | н            | н    | Н            | н | Н | н            |              | Ή            |
| C   | н  | н          | Н            | L | н           | н   | н  | н           | L  | н            | н    | Η            | н | Н | н            | Z            | Н            |
| C   | н  | н          | Н            | н | L           | н   | L  | н           | L  | н            | н    | н            | н | Н | L            | н            | н            |
| C   | н  | н          | н            | н | L           | н   | L  | н           | L  | н            | н    | н            | н | L | L            | н            |              |
| C   | L  | L          | н            | н | н           | н   | L  | Н           | L  | н            | н    | н            | L | L | н            | н            | н            |
| C   | L  | L          | н            | н | Н           | н   | L  | н           | L  | н            | Н    | L            | L | Н | н            | H            |              |
| C   | L  | L          | н            | Н | н           | L   | L  | Η           | L  | н            | L    | L            | н | Н | Η            | L            |              |
| C   | н  | н          | Н            | Н | н           | L   | L  | н           | L  | н            | н    | Н            | н | Н | н            | н            | н            |
| C   | H  | н          | H            | н | Η           | н   | L  | н           | н  | н            | н    | Z            | Z | Z | Z            | н            | Н            |

Table 8.12.6 Function Table

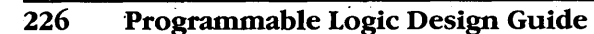

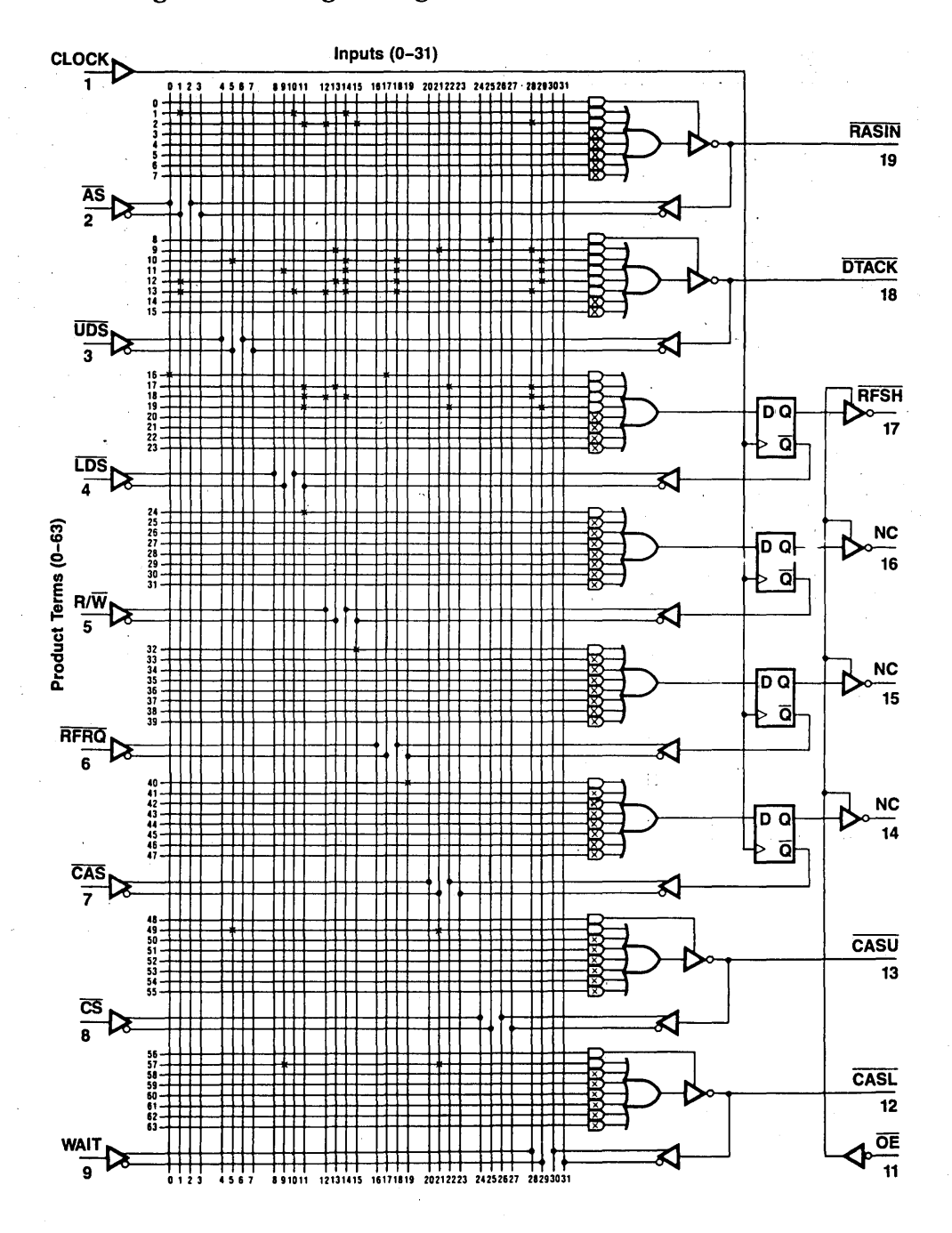

Figure 8.12.12 DP84322 Logic Diagram PAL Device 16R4

# 8.13 DP84332 DYNAMIC RAM CONTROLLER INTERFACE CIRCUIT FOR THE 8086 AND 8088 CPUS

### General Description

The DP84332 dynamic RAM controller interface is a PAL device for interface between the DP8408 dynamic RAM controller and the 8086 and 8088 microprocessors. No wait states are required for memory access. Memory refreshing may be hidden (no wait states) or forced (up to three wait states).

The DP84332 supplies all the control signals needed to perform memory read, write and refresh. Logic is also included to insert a wait state when using slow memory.

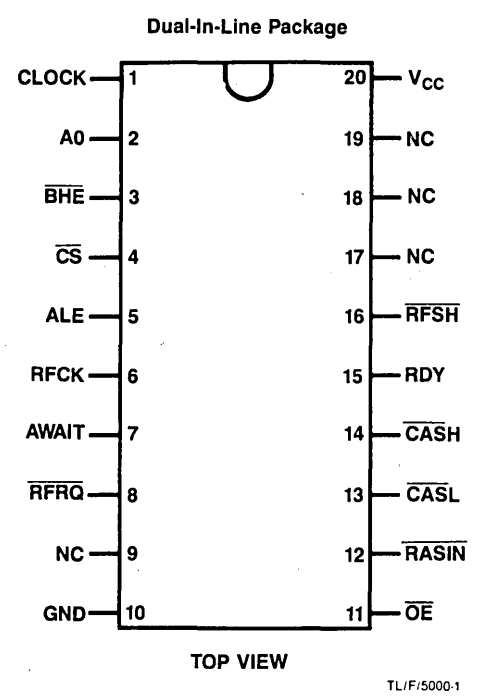

Figure 8.13.1 Connection Diagram
#### **Features**

- Low parts count controller for the DP8408/DP8409.
- Works with 8086 systems configured in min or max mode.
- Performs hidden refresh using the DP8408 dynamic RAM controller.
- Compatible with both the 8086 and 8088 microprocessors.
- Capable of working at all CPU clock frequencies up to 8 MHz.
- Standard National Semiconductor PAL device part (PAL16R8).
- PAL device logic equations can be modified by the user for his specific application and programmed into any of the PAL devices in the National Semiconductor family, including the new high speed PAL devices.

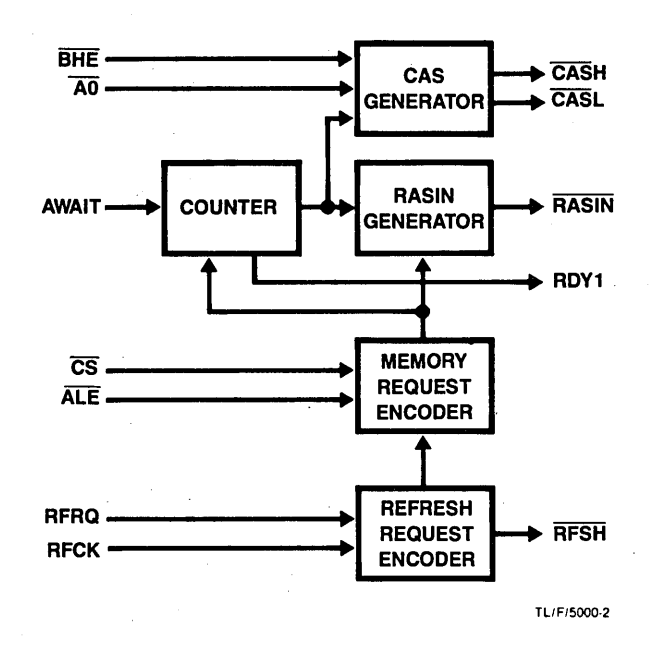

**Figure 8.13.2** Block Diagram

| Symbol          | Parameter                        | Min  | Тур  | Max            | <b>Units</b> |
|-----------------|----------------------------------|------|------|----------------|--------------|
| $V_{\rm CC}$    | Supply Voltage                   | 4.75 | 5.00 | 5.25           |              |
| ∙он             | <b>High Level Output Current</b> |      |      | $-3.2$         | mA           |
| <sup>I</sup> OL | Low Level Output Current         |      |      | 24<br>(Note 2) | mA           |
| ١д              | Operating Free Air Temperature   |      |      | 75             | °C           |

Table 8.13.1 Recommended Operating Conditions

| Symbol           | Parameter                                              | <b>Conditions</b>                                                                           | Min            | Typ | Max             | <b>Units</b> |
|------------------|--------------------------------------------------------|---------------------------------------------------------------------------------------------|----------------|-----|-----------------|--------------|
| $V_{\text{IH}}$  | High Level Input Voltage                               |                                                                                             | $\overline{2}$ |     |                 | ٧            |
| $V_{\rm IL}$     | Low Level Input Voltage                                |                                                                                             |                |     | 0.8             | v            |
| $V_{IC}$         | Input Clamp Voltage                                    | $V_{CG} = Min, I_1 = -18 mA$                                                                |                |     | $-1.5$          | ۷            |
| $V_{OH}$         | High Level Output Voltage                              | $V_{\text{CC}} =$ Min, $V_{\text{H}} = 2V$ , $V_{\text{IL}} = 0.8V$ , $I_{\text{OH}} =$ Max | 2.4            |     |                 | v            |
| $V_{OL}$         | Low Level Output Voltage                               | $V_{\rm CC}$ = Min, $V_{\rm IH}$ = 2V, $V_{\rm H}$ = 0.8V, $I_{\rm O}$ = Max                |                |     | 0.5             | ۷            |
| l <sub>OZH</sub> | Off-State Output Current<br>High Level Voltage Applied | $V_{CC}$ = Max, $V_{H}$ = 2V, $V_{O}$ = 2.4V, $V_{H}$ = 0.8V                                |                |     | 100             | $\mu$ A      |
| $I_{OZL}$        | Off-State Output Current<br>Low Level Voltage Applied  | $V_{CC}$ = Max, $V_{IH}$ = 2V, $V_{O}$ = 0.4V, $V_{II}$ = 0.8V                              |                |     | - 100           | μA           |
| $I_{\rm L}$      | Input Current at<br>Maximum Input Voltage              | $V_{CC}$ = Max, $V_1$ = 5.5V                                                                |                |     | 1.0             | mA           |
| Ιщ               | High Level Input Current                               | $V_{CG}$ = Max, $V_1$ = 2.4V                                                                |                |     | 25              | μA           |
| կե               | Low Level Input Current                                | $V_{CC}$ = Max, $V_1$ = 0.4V                                                                |                |     | $-250$          | μΑ           |
| los              | <b>Short Circuit Output Current</b>                    | $V_{CC}$ = Max                                                                              | $-30$          |     | $-130$          | mA           |
| Icc              | <b>Supply Current</b>                                  | $V_{CC}$ = Max                                                                              |                | 150 | 225<br>(Note 1) | mA           |

Table 8.13.2 Electrical Characteristics

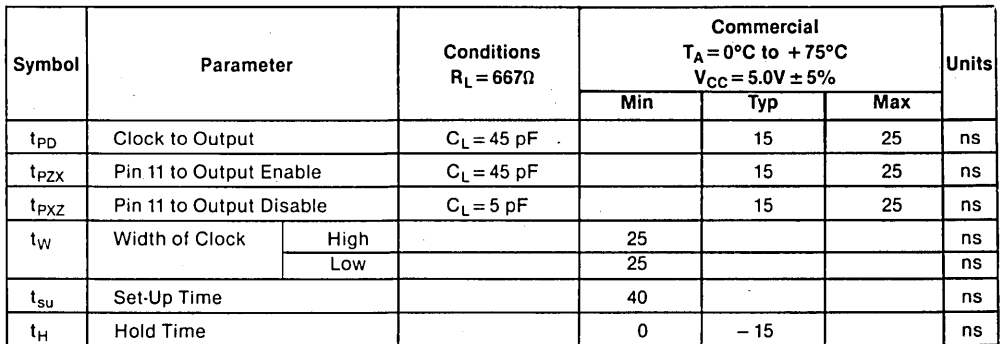

Note 1:  $I_{CC}$  = max at minimum temperature.

Note 2: One output at a time; otherwise 16 mA.

Table 8.13.3 Switching Characteristics

#### **Mnemonic Description**

#### **Input Signals**

CLOCK The CLOCK signal determines the timing of the outputs and should be connected directly to the 8086 clock. AO, BHE These inputs come from the 8086 CPU. They must remain stable during the memory cycle for proper operation of the CAS outputs.  $\overline{\text{CE}}$ Chip enable. This input is used to select the memory and enable the hidden refresh logic. ALE Address latch enable. This input is used to indicate the beginning of a memory cycle. RFCK Refresh clock. The period of this input determines the refresh interval. The duty cycle of this clock will determine the length of time that the circuit will attempt a hidden refresh. When connected to VCC, the DP84332 will insert an extra wait state in AWAIT selected memory cycles. **RFRO** Refresh request. This input requests the DP84332 to perform a refresh. The state of the RFCK input will determine what type of refresh will be performed.

#### **Output Signals**

- RASIN This output provides a memory cycle start signal to the DP8408, and provides RAS timing during refresh.
- $\overline{CASH}$ ,  $\overline{CASH}$  These signals are the separate  $\overline{CAS}$  needed for byte writing. Their presence is controlled by BHE and AO respectively.
- RDY This output is used to insert a wait state into the 8086 memory cycles when selected and during a forced refresh cycle where the 8086 attempts to access the memory. The 8284A clock circuit should be configured so that ASYNC is enabled.
- RFSH This output controls the mode of the DP8408 dynamic RAM controller. When low, it switches the DP8408 into an all RAS refresh mode. This signal is also used to reset the refresh request logic.

#### **Functional Description**

A memory cycle starts when chip select  $(\overline{CS})$  and the address latch enable (ALE) are true. RASIN is supplied from the DP84332 to the DP8408 dynamic RAM controller which then supplies a RAS signal to the selected dynamic RAM bank. After the neces-

sary row address hold time, the DP8408 switches the address outputs to the column address. The DP84332 then supplies the required  $\overline{CAS}$  signals ( $\overline{CAS}$ H,  $\overline{CAS}$ ) to the RAM. For byte operations, only one CAS will be activated. To differentiate between a read and a write, the  $DT/\overline{R}$  signal from the CPU is inverted and supplied by the DP8408 to the memory array.

A refresh cycle is started by one of two conditions. One is when a refresh is requested (RFRQ is true), refresh clock (RFCK) is high, and a non-selected memory cycle is started (CE is not true, ALE is high). This is called hidden refresh because it is transparent to the CPU. In this case, the address supplied to the memories comes from the refresh counter in the DP8408, and no  $\overline{CAS}$  signals are generated from the DP84332 . The second form of refresh occurs when a refresh is requested, refresh clock is low, and there is no memory cycle in progress. This is called forced refresh, because the CPU will be forced to wait during the next memory cycle to allow for the refresh to be performed. In this case, a refresh is performed as before, but any attempt to access memory is delayed by wait states until after the refresh is finished. In either case, the refresh request is cleared by the refresh line (RFSH), which also goes to the DP8408.

In a standard memory cycle, the access can be slowed down by one clock cycle to accommodate slower memories. This extra wait state will not appear during the hidden refresh cycle, so faster devices on the CPU bus will not be affected.

With higher speed systems, memory speed requirements will affect the performance of the system. Table 1 shows memory speed requirements at three different CPU clock speeds.

| <b>CPU</b>   | <sup>T</sup> CAC |               |              |
|--------------|------------------|---------------|--------------|
| <b>Clock</b> | No Wait          | 1 Wait        |              |
| Frequency    | <b>States</b>    | <b>State</b>  |              |
| 8 MHz        | $\leq 105$ ns    | $\leq$ 223 ns | $\leq$ 30 ns |
| 5 MHz        | $\leq$ 170 ns    | ≤370 $ns$     | $≤30$ ns     |

Table 8.13.4 Memory Speed Requirements

#### **System Description**

For memory operation, the DP84332 can be directly connected between the control signals from the CPU chip set and the DP8408 dynamic RAM controller. Each CAS output of the DP84332 is capable of driving eight memory devices. If additional drive is required, a DP84244 buffer can be used to increase the fanout to the full capabilities of the DP8408 (eight memories per output of the DP84244).

The 84332 is a standard National Semiconductor PAL part (PAL 16R8). The user can modify the PAL equations to support his particular application. The 84332 logic equations, function table, and logic diagram can be seen at the end of this section.

INTERFACING THE DP8408 TO AN 8086 SYSTEM

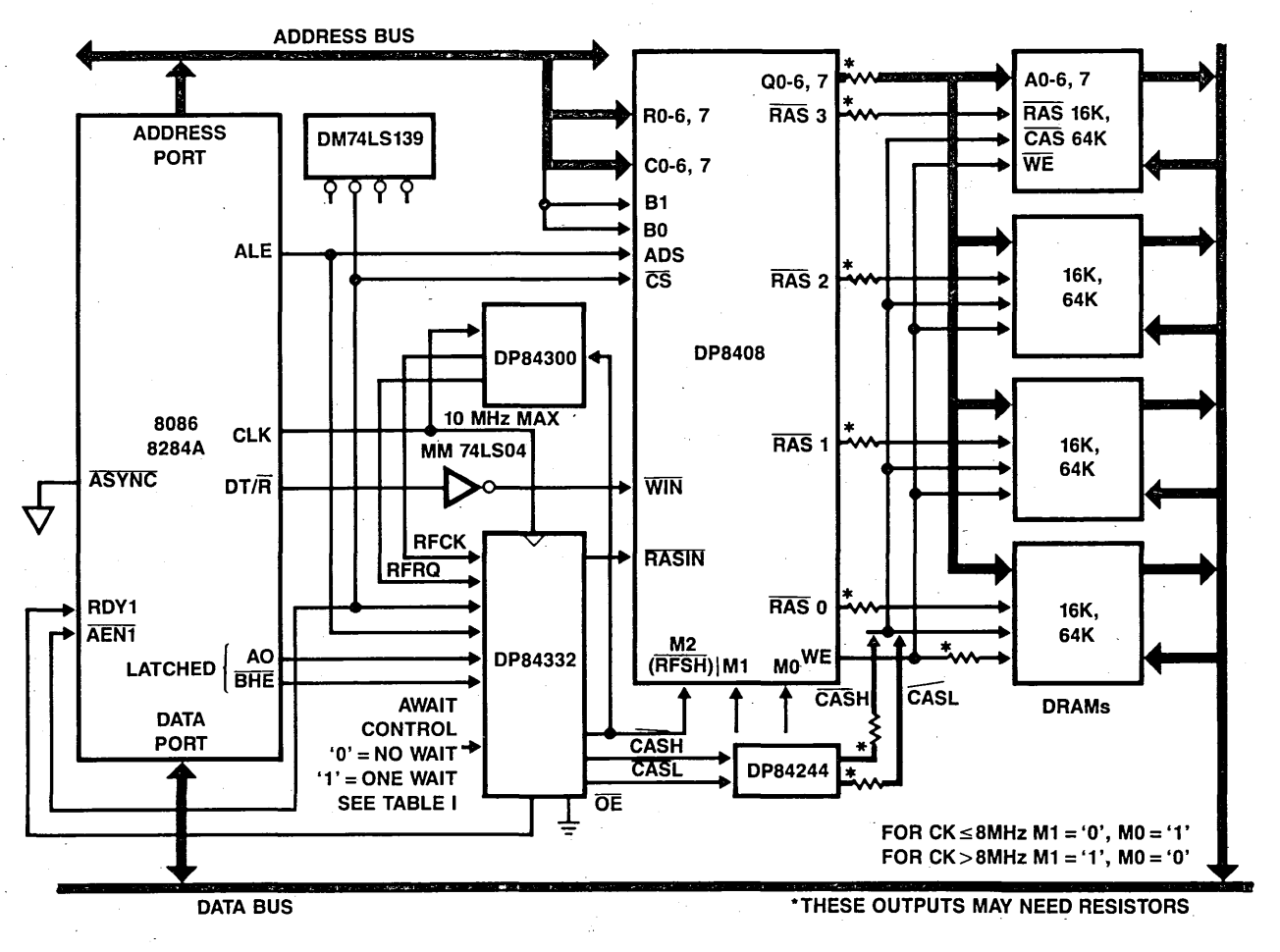

Figure 8.13.3 System Block Diagram

Programmable Logic Design Guide

**232** 

#### **Refresh Request Logic**

To generate the refresh request for the DP84332, external circuitry is required. Figure 1 shows how this can be implemented, using standard SSI and MSI logic. A DM74LS393 counter is used to time the period between refresh cycles, while the DM74LS74 flip-flop is used to record the need of a new refresh. A better solution is to use the 24-pin DP84300 programmable refresh timer, as shown in Figure 2. This part allows a maximum amount of time for a hidden refresh to occur before lowering the refresh clock output, and implements the refresh request logic.

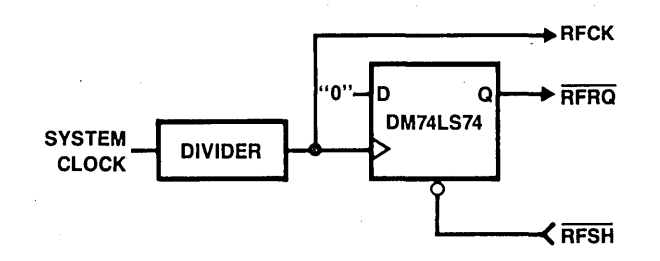

**Figure 8.13.4** Using a Flip-Flop and a Counter for Refresh Request Logic

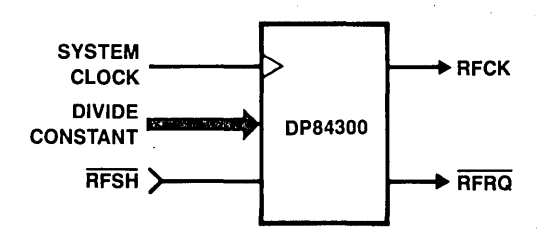

**Figure 8.13.5** Using the DP84300 Refresh Counter for Refresh Logic

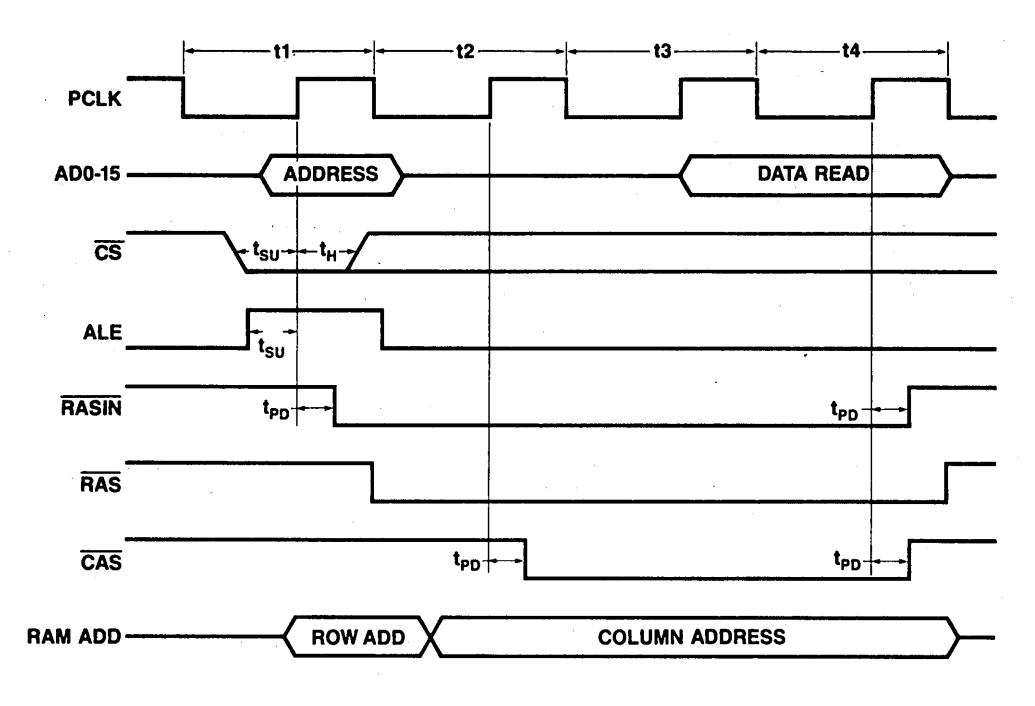

Figure 8.13.6 Timing Diagram; Read Timing

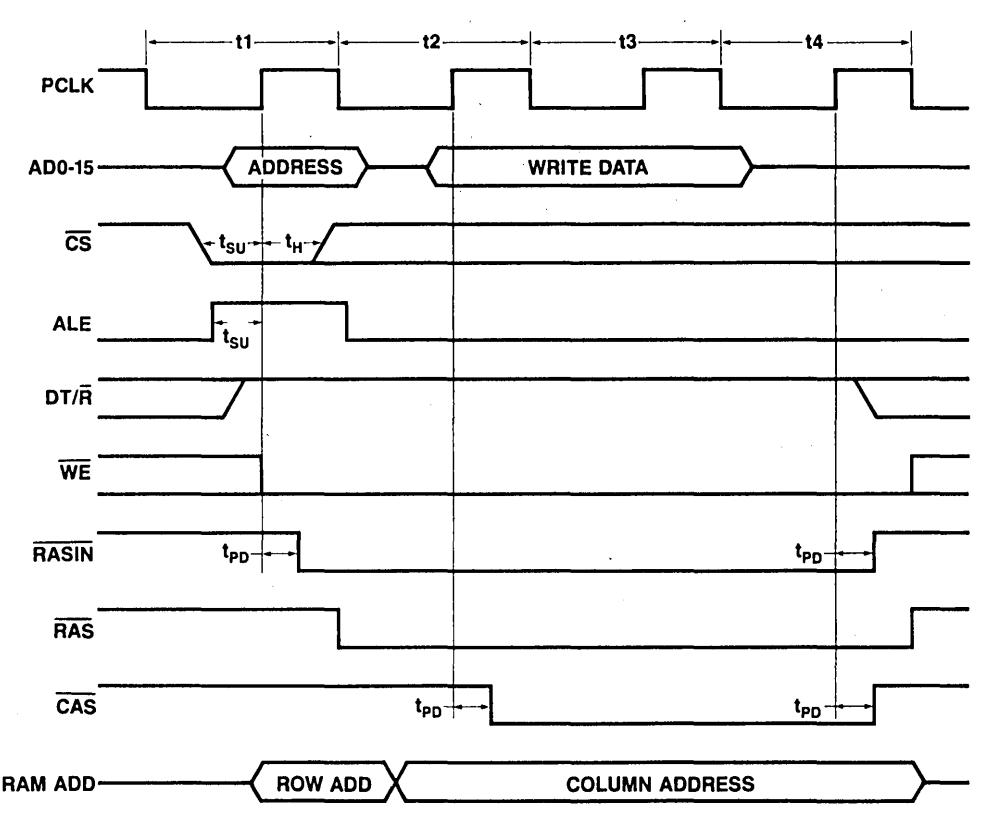

Figure 8.13.7 Timing Diagram; Write Timing

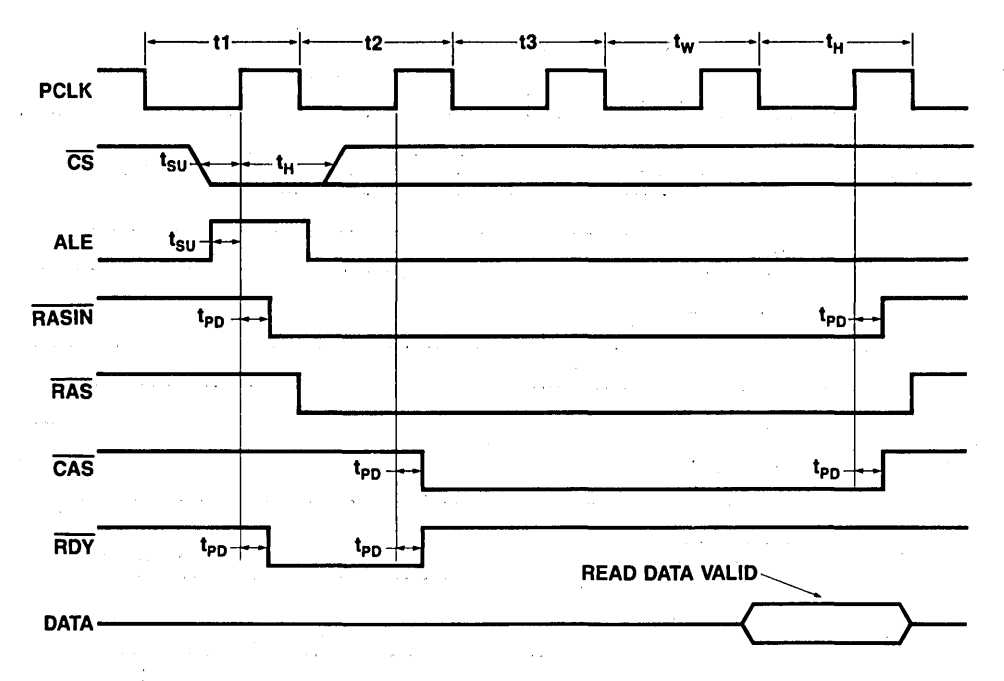

Figure 8.13.8 Timing Diagram; Memory Cycle With 1 Wait State

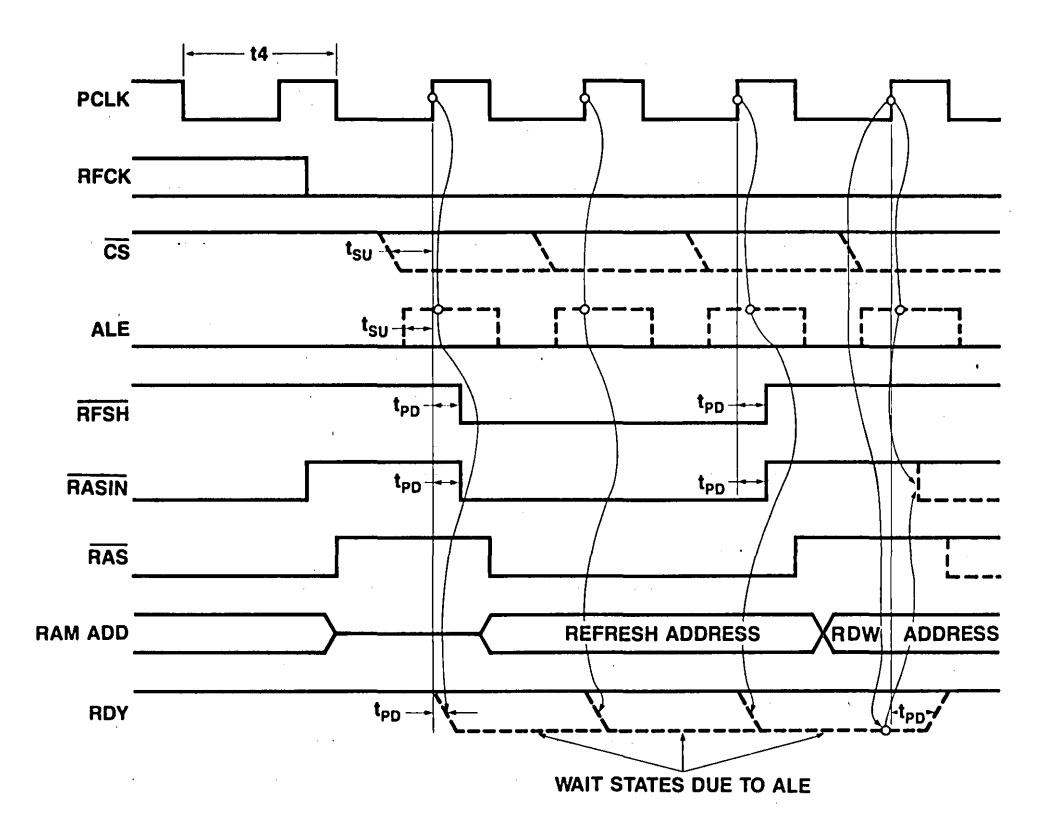

Figure 8.13.9 Timing Diagram; Forced Refresh

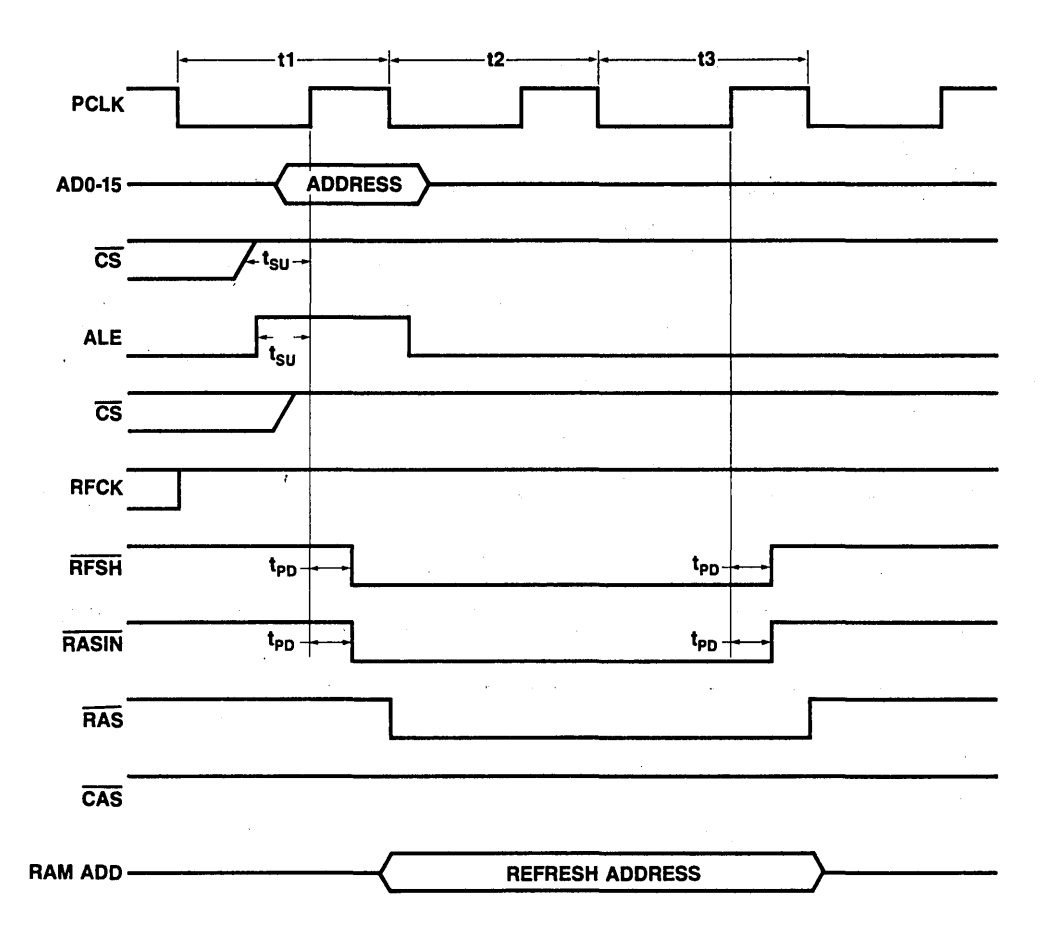

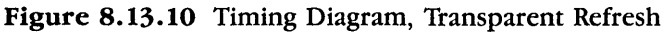

#### PAL16R8

Dynamic RAM Controller Interface for the 8086-8408 System CK AO /BHE /CS ALE RFCK WAIT /RFRQ NC GND /OE /RASIN /CA /CB RDY /RFSH IA /B /MRQ VCC

- MRQ: = /RASIN\*/CA\*/CB\*RDY\*/RFSH\*/A\*/B\*/MRQ\*RFRQ\*CS\*ALE\*/RFCK + MRQ\*RASIN + RAISIN\*/CA\*/CB\*RDY\*RFSH\*/A\*MRQ\*CS\*ALE
	- $B: = RASIN*/CA*/CB*RFSH*/A*/B +$ RASIN\*/CA\*/CB\*/RDY\*/RFSH\*/A\*/B\*WAIT + RASIN\*RDY\*/RFSH\*A\*/B
- $A: = RASIN*ICA*ICB*RDY*/RFSH*/A*/B*/WAIT +$ RASIN\*RDY\*/RFSH\*/A\*B+ RASIN\*RDY\*/RFSH\*A\*/B
- RFSH: = /RASIN\*/CA\*/CB\*RDY\*/RFSH\*/A\*/B\*/MRQ\*RFRQ\*/CS\*ALE\*RFCK\* + /RASIN\*/CA\*/CB\*RDY\*/RFSH\*/A\*/B\*/MRQ\*RFRQ\*/RFCK+ RASIN\*/CA\*/CB\*RFSH\*/A\*/B
- /RDY: = /RASIN\*/CA\*/CB\*RDY\*/RFSH\*/A\*/B\*MRQ\*RFRQ\*CS\*ALE\*/RCFK + RASIN\*/CA\*/CB\*RDY\*RFSH\*/A\*/MRQ\*CS\*ALE + /RASIN\*/CA\*/CB\*RDY\*/RFSH\*/A\*/B\*/MRQ\*/RFRQ\*CS\*ALE\*WAIT + /RASIN\*/CA\*/CB\*/RDY\*/RFSH\*/A\*/B\*MRQ\*/RFRQ\*WAIT + RASIN\*/CA\*/CB\*/RDY\*RFSH\*/A+ /RASIN\*/CA\*/CB\*RDY\*/RFSH\*/A\*/B\*/MRO\*RFRO\*CS\*ALE\*RFCK\*WAIT
	- $CB: = RASIN*/CA*/CB*/RFSH*/A*/B*BHE +$ RASIN\*CB\*RDY\*/RFSH\*/A\*B\*WAIT + RASIN\*CB\*RDT\*/RFSH\*A/\*B
	- $CA: = RASIN*/CA*/CB*/RFSH*/A*/B*BHE +$ RASIN\*CA\*RDY\*/RFSH\*/A\*B\*WAIT + RASIN\*CA\*RDY\*RFSH\*A\*/B

RASIN: = /RASIN\*/CA\*/CB\*RDY\*/RFSH\*/A\*/B\*/MRQ\*/RFRQ\*CS\*ALE + /RASIN\*/CA\*/CB\*/RDY\*/RFSH\*/A\*/B\*MRQ\*/RFRQ + RASIN\*/CA\*/CB\*/RFSH\*/A\*/B + RASIN\*RDY\*/RFSH\*/A\*B\*WAIT + /RASIN\*/CA\*/CB\*RDY\*/RFSH\*/A\*/B\*/MRQ\*RFRO\*ALE\*RFCK+ /RASIN\*/CA\*/CB\*RDY\*/RFSH\*/A\*/B\*/MRQ\*RFRQ\*/RFCK+ RASIN\*/CA\*/CB\*RFSH\*/A\*/B + RASIN\*RDY\*/RFSH\*A\*/B

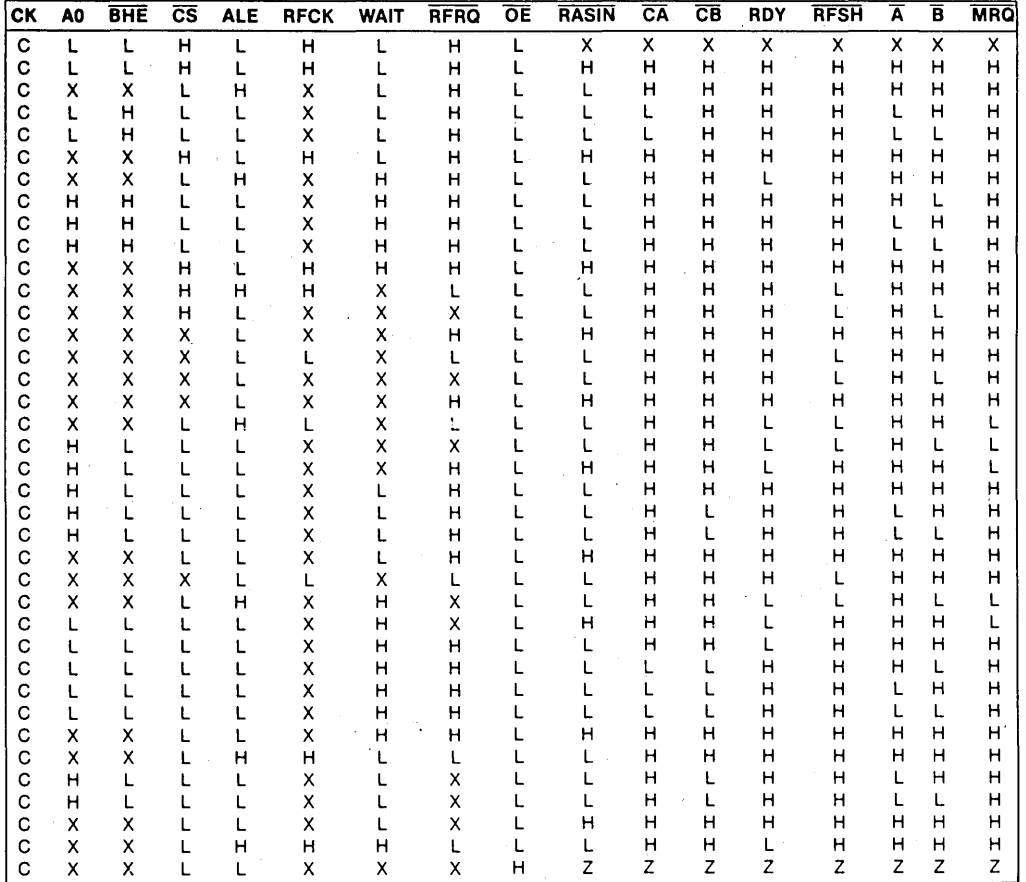

### Table 8.13.5 Function Table

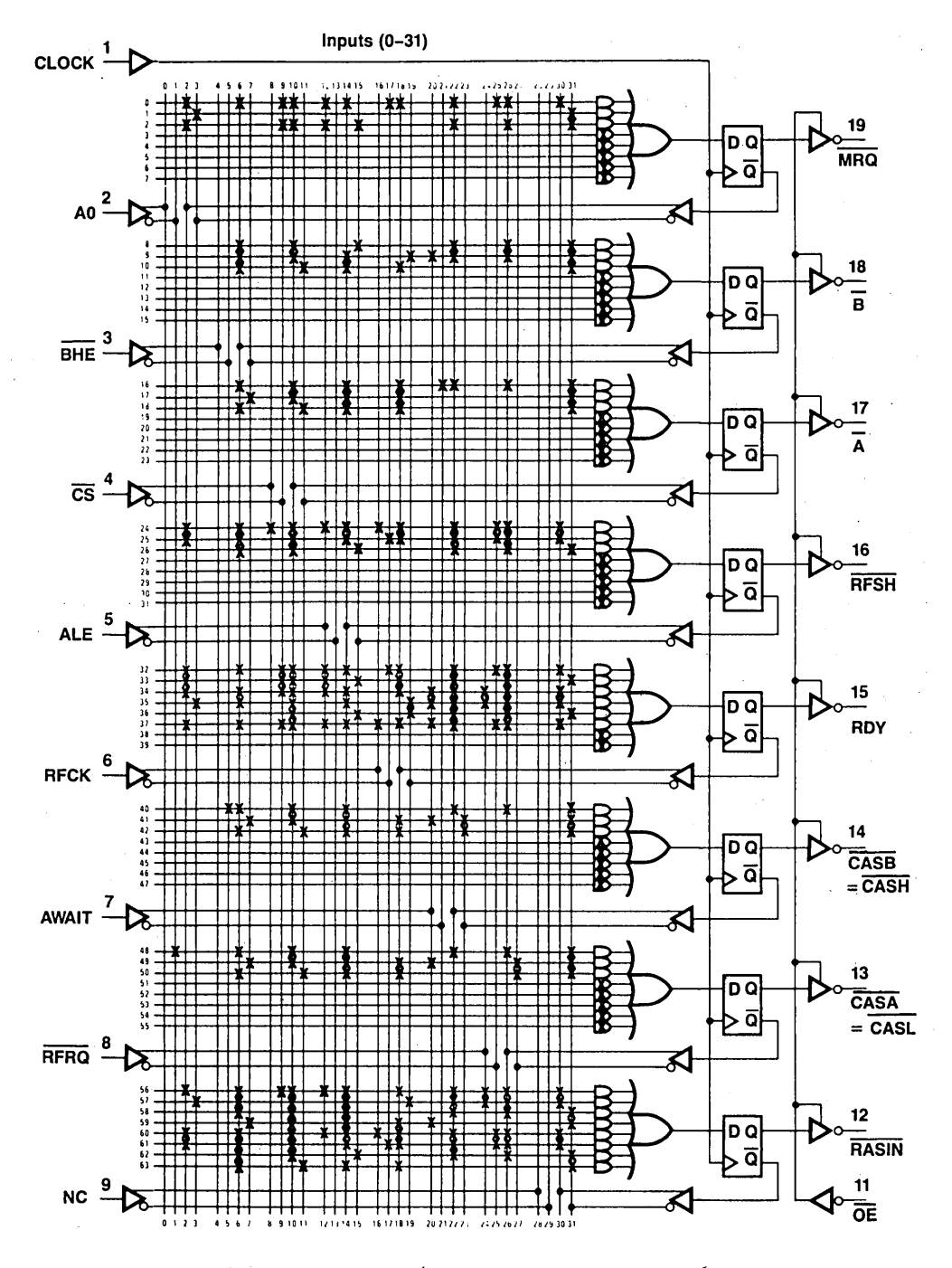

Figure 8.13.11 84332 Logic Diagram PAL16R8

241

8.14 A PAL DEVICE INTERFACE BETWEEN THE NATIONAL SEMICONDUCTOR NS32032 MICROPROCESSOR, DP8409 DYNAMIC RAM CONTROLLER, AND THE DP8400 EXPANDABLE ERROR CHECKER AND CORRECTOR

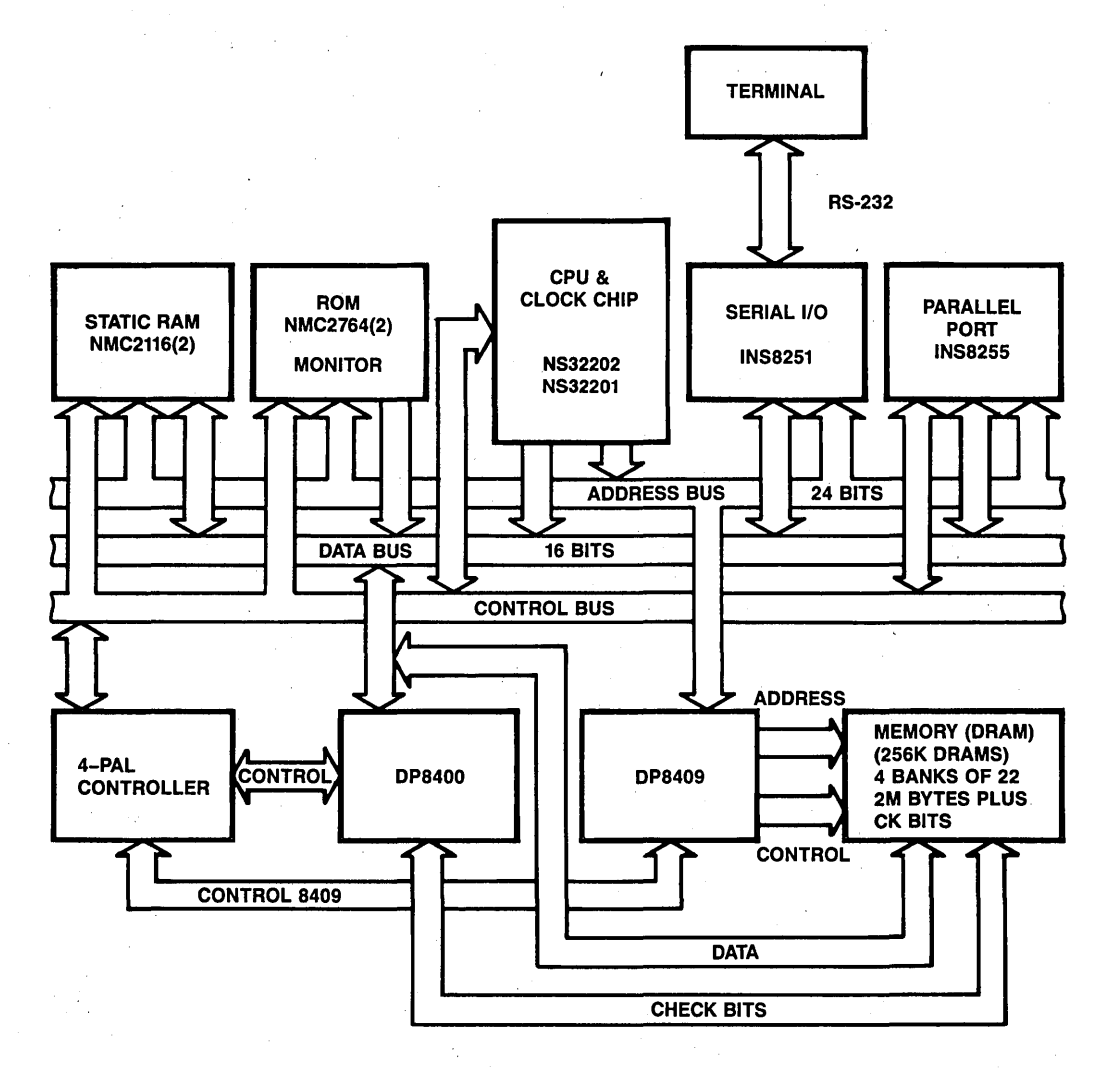

Figure 8.14.1 DP8400, DP8409, NS16032 6 MHz Computer System

• *Application 8.14 is contributed by lfebster (Rusty) Meier, Design Engineer of National Semiconductor* 

Four PAL devices were used in this application in order to interface between the NS32032, DP8409 and the DP8400. These PAL devices have the following features:

- 1. The PAL devices control the following types of cycles: a) READ cycles with no errors detected, ALWAYS CORRECT MODE b) READ cycles with single error detected, the correct data will be written back to memory c) WRITE cycles
	- d) BYTE WRITE cycles
	- e) DRAM REFRESH cycles

The PAL devices take care of everything, no extra control logic is needed.

- 2. The outputs of the PAL device control the DP8409, the DP8400 and insert WAIT states at the appropriate times into the NS32032 cycles.
- 3. The PAL device contains outputs to interrupt the NS32032, or cause a cycle abort if an error greater than a single error is detected (DOUBLERR), or if there is a bus parity error in data transfer from the CPU to memory (PARITYERROR).
- 4. This PAL device design should work up to 8Mhz with the NS32032. If it is desired to go faster, another WAIT state will have to be inserted into all cycles, and the PAL device equations will have to be adjusted accordingly. Another possibility would be to use the new oxide isolated DP8400 and the new DRAM controller DP8419 (pin compatible with DP8409 in modes 0, 1,4,5). These parts would allow considerably more time margin.
- 5. As can be seen by looking at the PAL device logic diagrams some external logic is needed and some external logic may be added. For example, a system reset input could be added to allow the internal flip-flops to be set to a known state - in this case a refresh state (In PAL device number 1, for example, I used external logic to "NOR" the RFI/O input with a system RESET input). An output enable input was also included to allow all the PAL device outputs to be tri-stated. ·
- 6. This PAL device interface performs HIDDEN REFRESHES (CPU not accessing the Dynamic RAM controlled by the DP8409, indicated by /CS being high) assuming a four-T state processor access cycle.
- 7. Logic diagrams, the PAL device equations, and the timing diagrams follow this introduction section. Basically everything is self-explanatory.
- 8. I feel that if one is using this interface above 4-6MHz, he should use the fast PAL devices (example "PAL16R8A" instead of "PAL16R8"). The fast PAL devices have an input to output maximum time of 25ns and 15ns if it is a registered output.

The slow PAL devices have an input-to-output maximum time of 35ns and 25ns if it is a registered output. Depending on the specific type of PAL's and logic used, the user can calculate the speed requirements for the DRAM at the specified processor frequency with the timing that I have chosen.

9. The four PAL devices that I have used allow full use of the DP8400 and all its modes of operation. For example, one can perform a complete diagnostic test of the DP8400 without needing to use the external memory. This is possible using an 1/0 port to control M2 and Ml of the DP8400, along with diagnostic control signals DIAGCS and DIAGD. These signals from the 1/0 port allow the user complete control over the operating modes of the DP8400 and its data syndrome, and check bit latches.

### **PAL Device Number 1 Inputs**

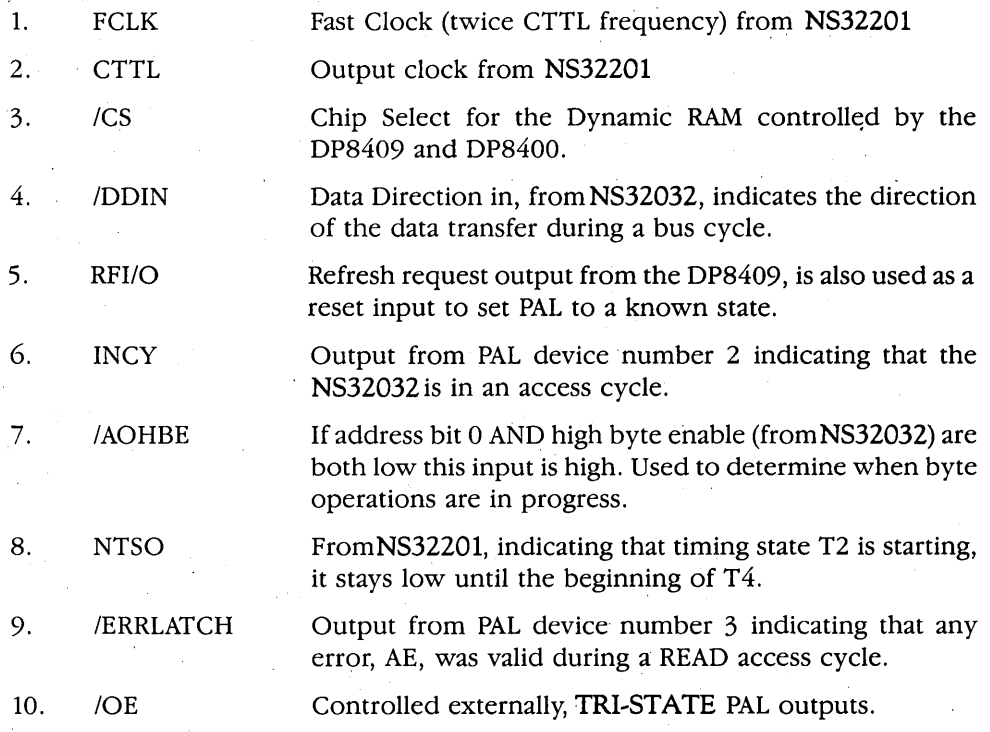

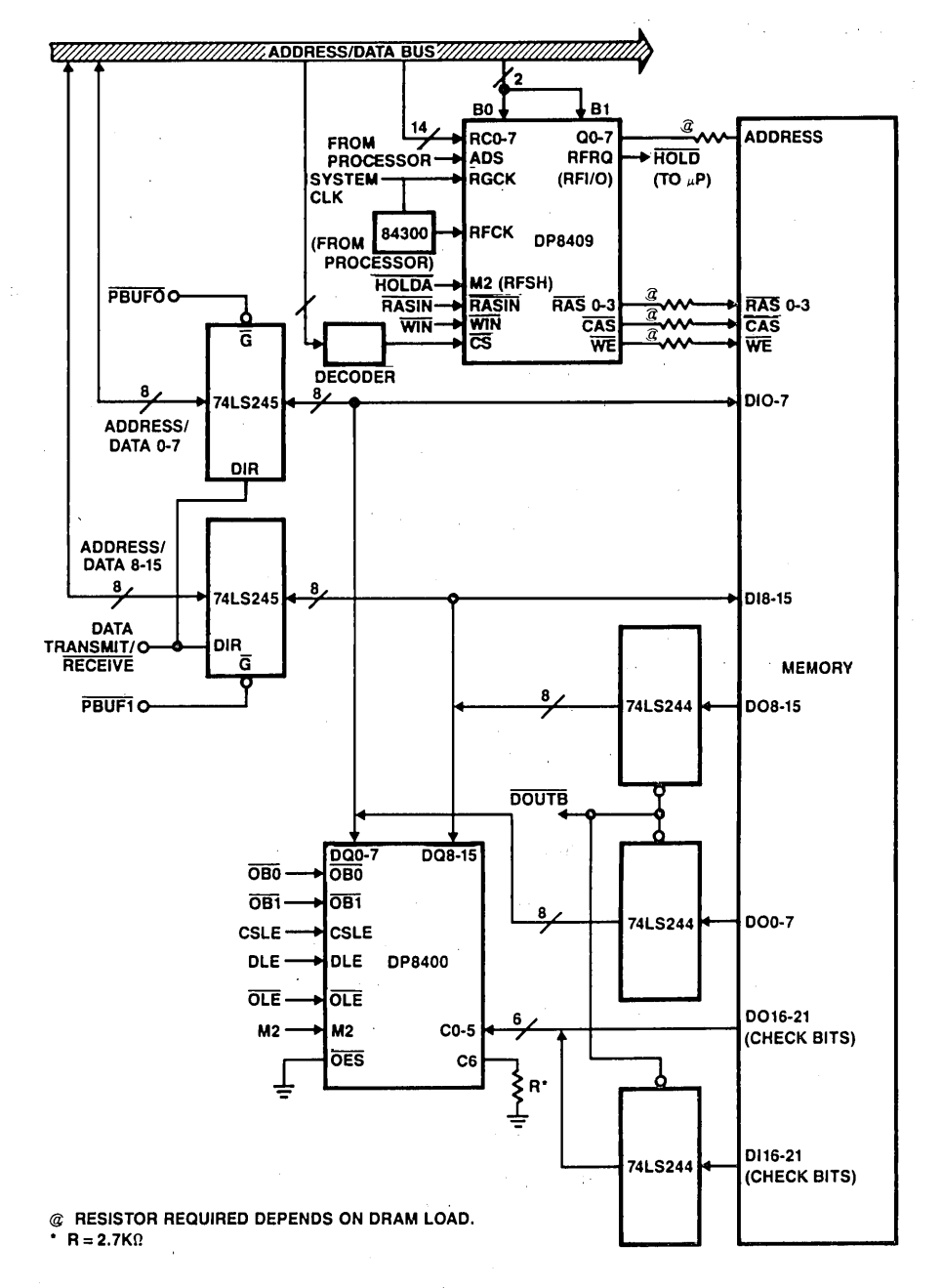

Figure 8.14.2 DP8400/8409 System Interface Block Diagram

# **PAL Device Number 1 Outputs**

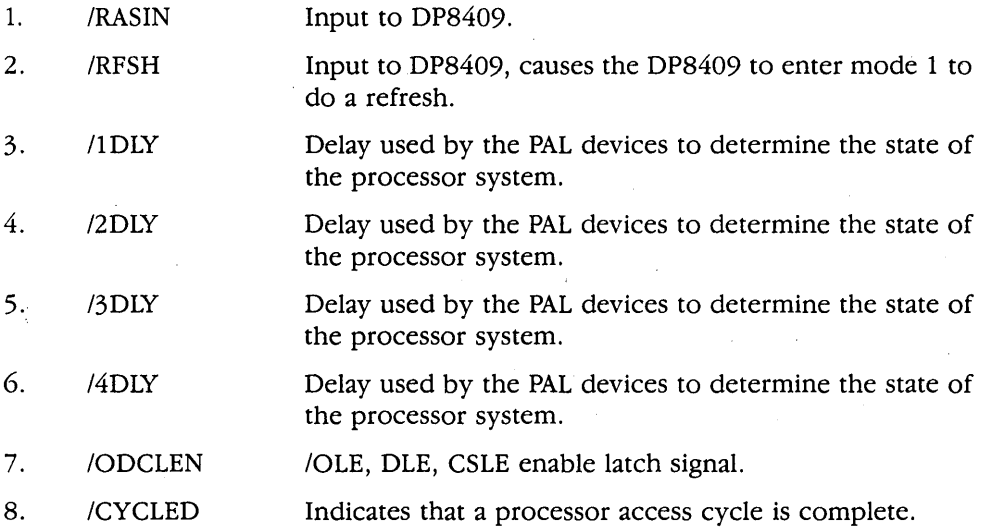

### **PAL Device Number 2 Inputs**

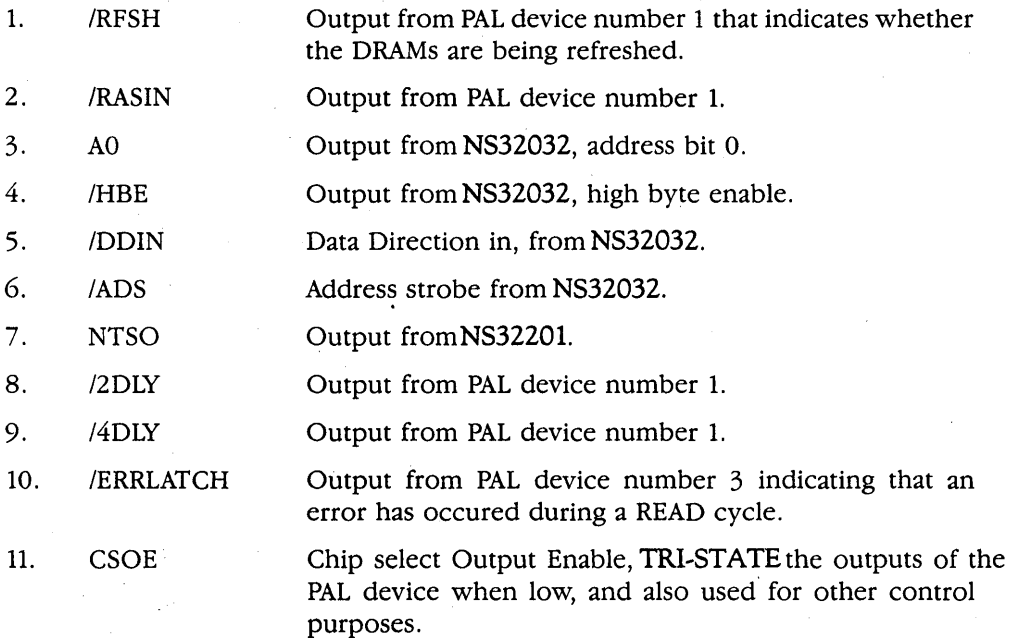

# **PAL Device Number 2 Outputs**

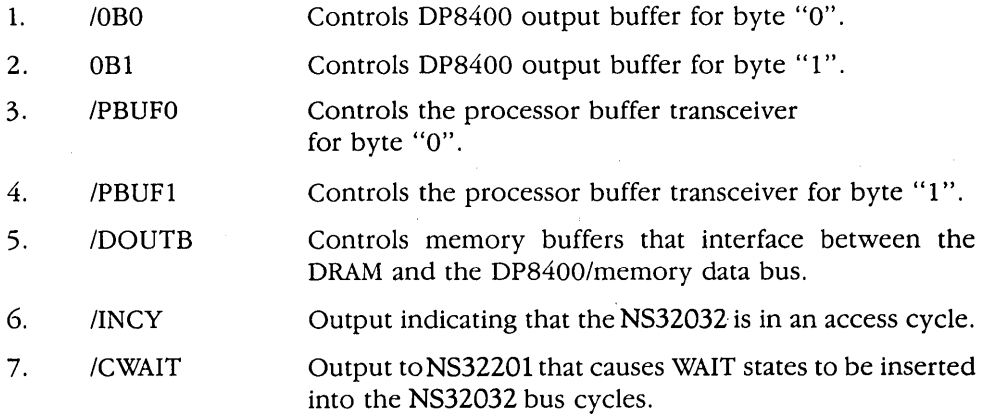

# **PAL Device Number 3 Inputs**

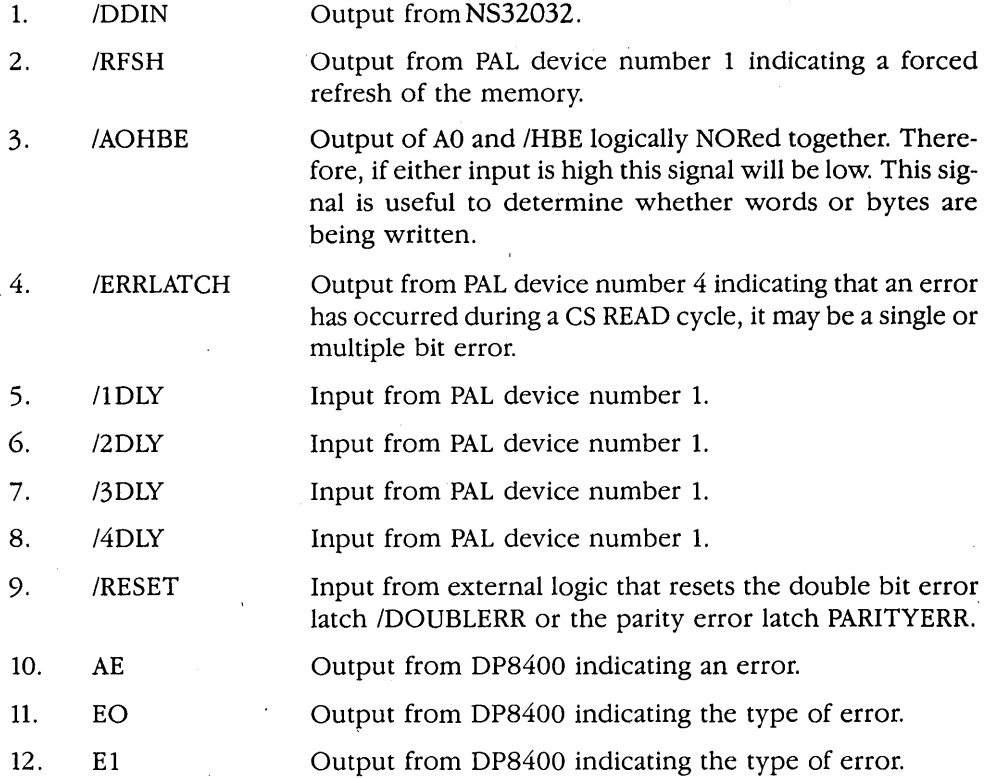

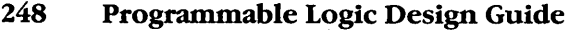

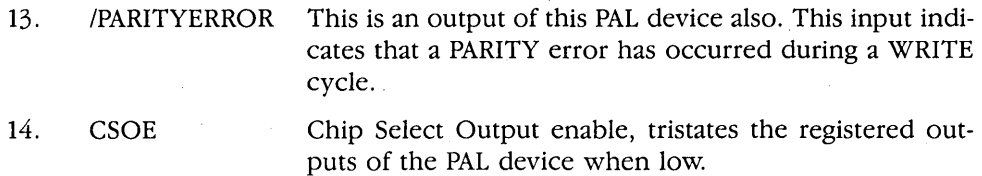

### **PAL Device Number 3 Outputs**

 $\sim$ 

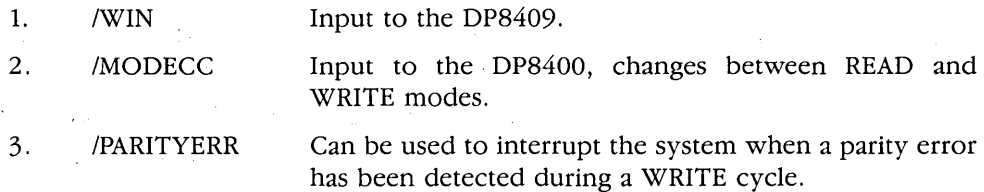

# **PAL Device Number 4 Inputs**

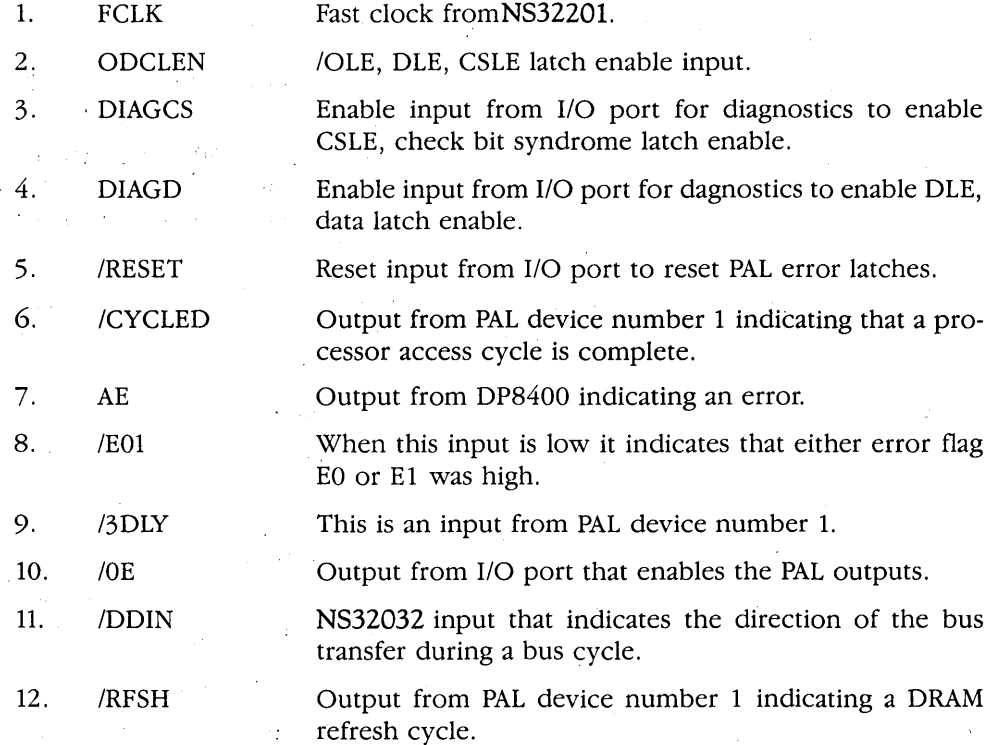

# **PAL Device Number 4 Outputs**

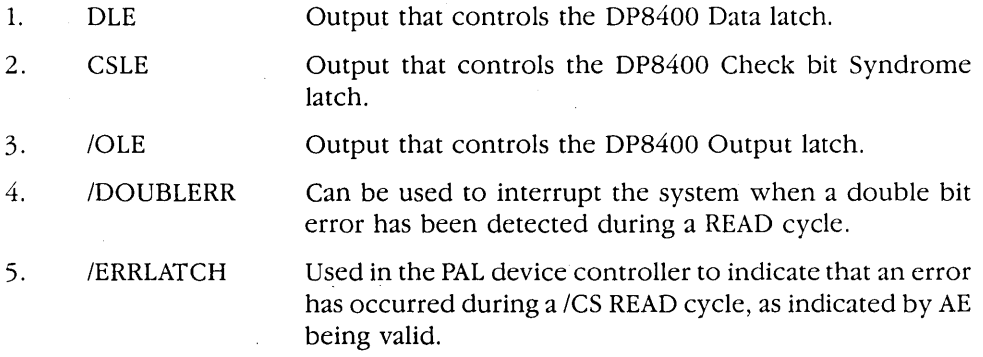

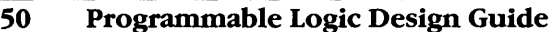

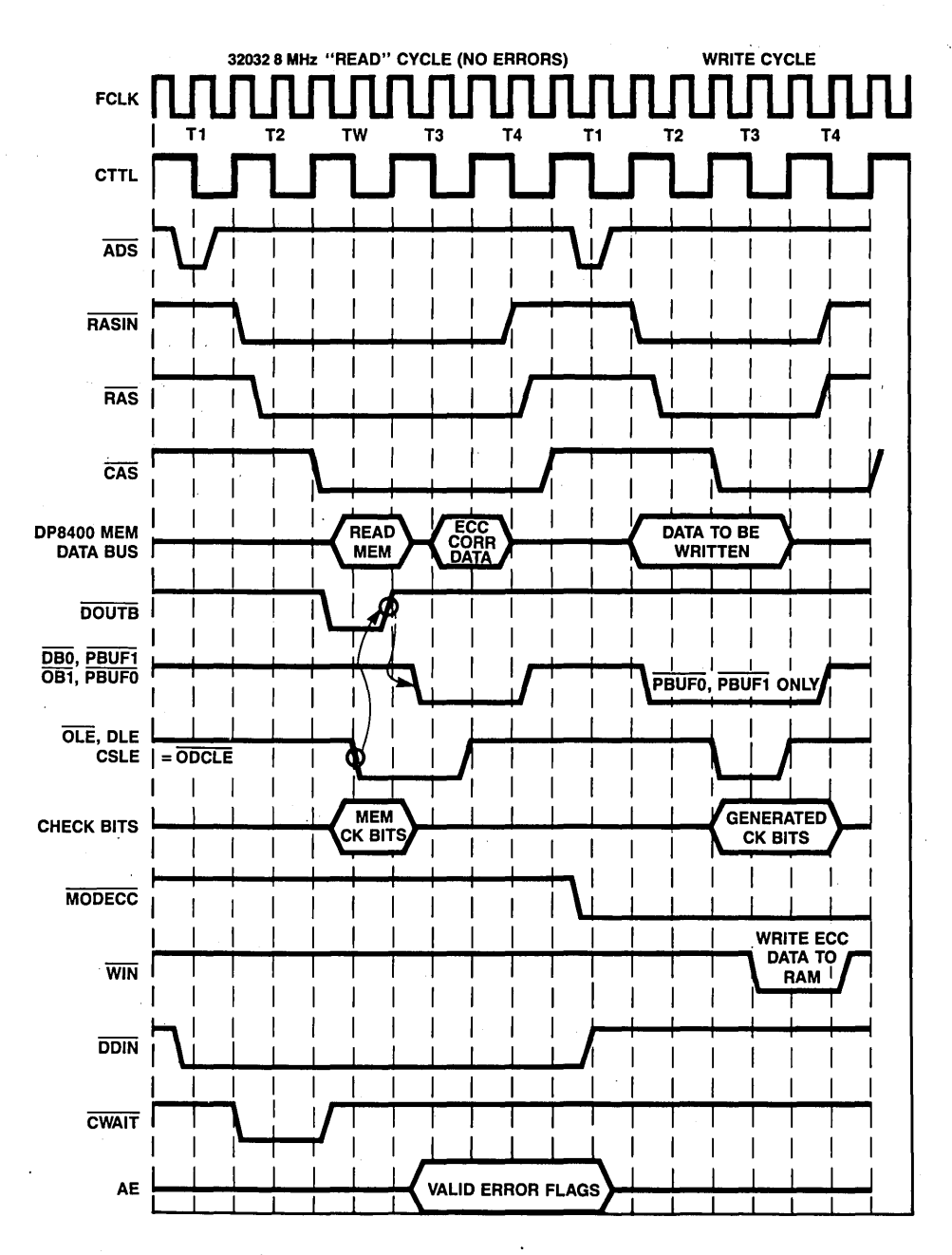

Figure 8.14.3 Timing Diagram; Read Cycle and Write Cycle

 $\overline{250}$ 

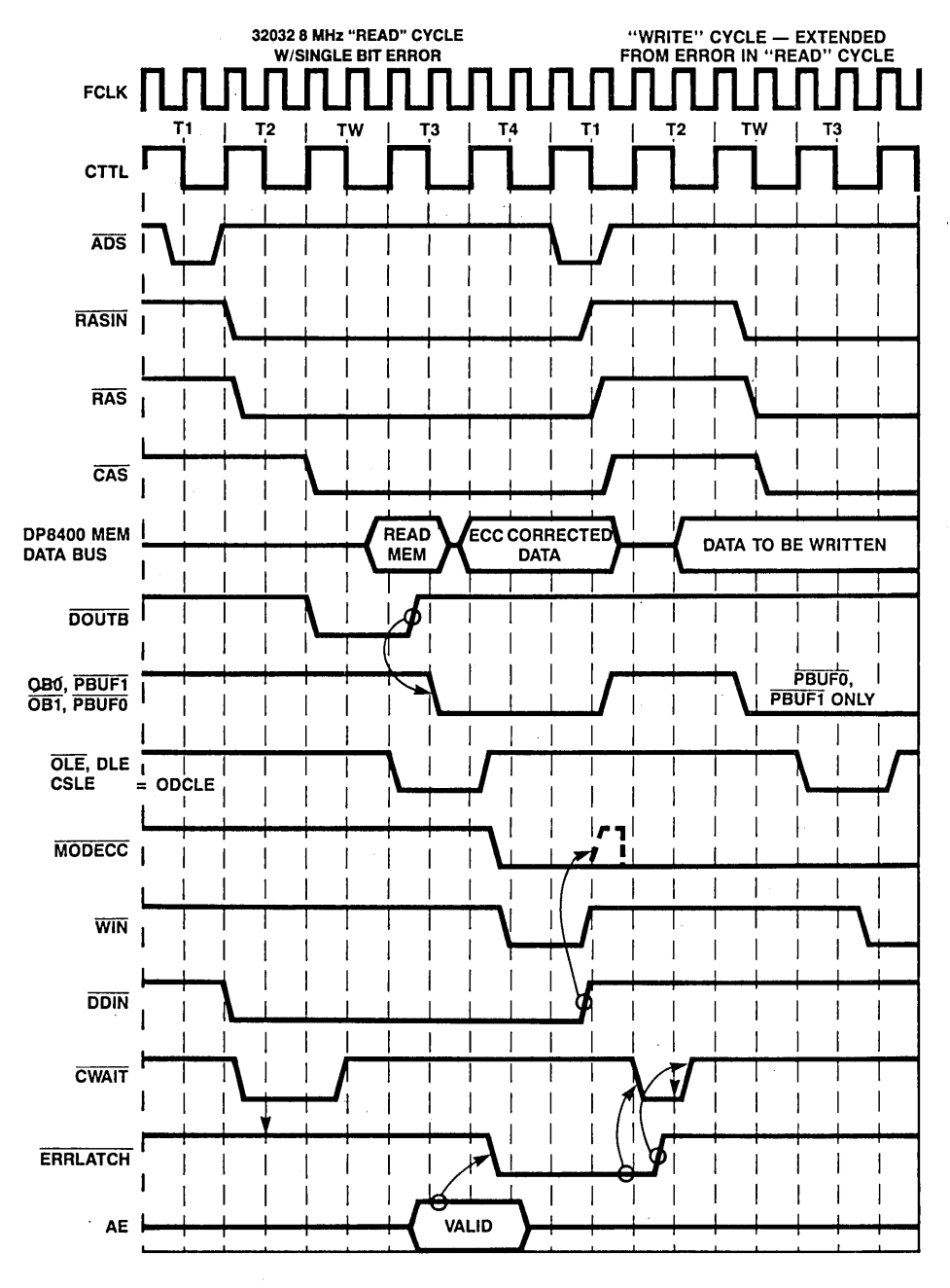

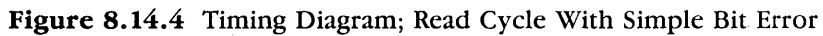

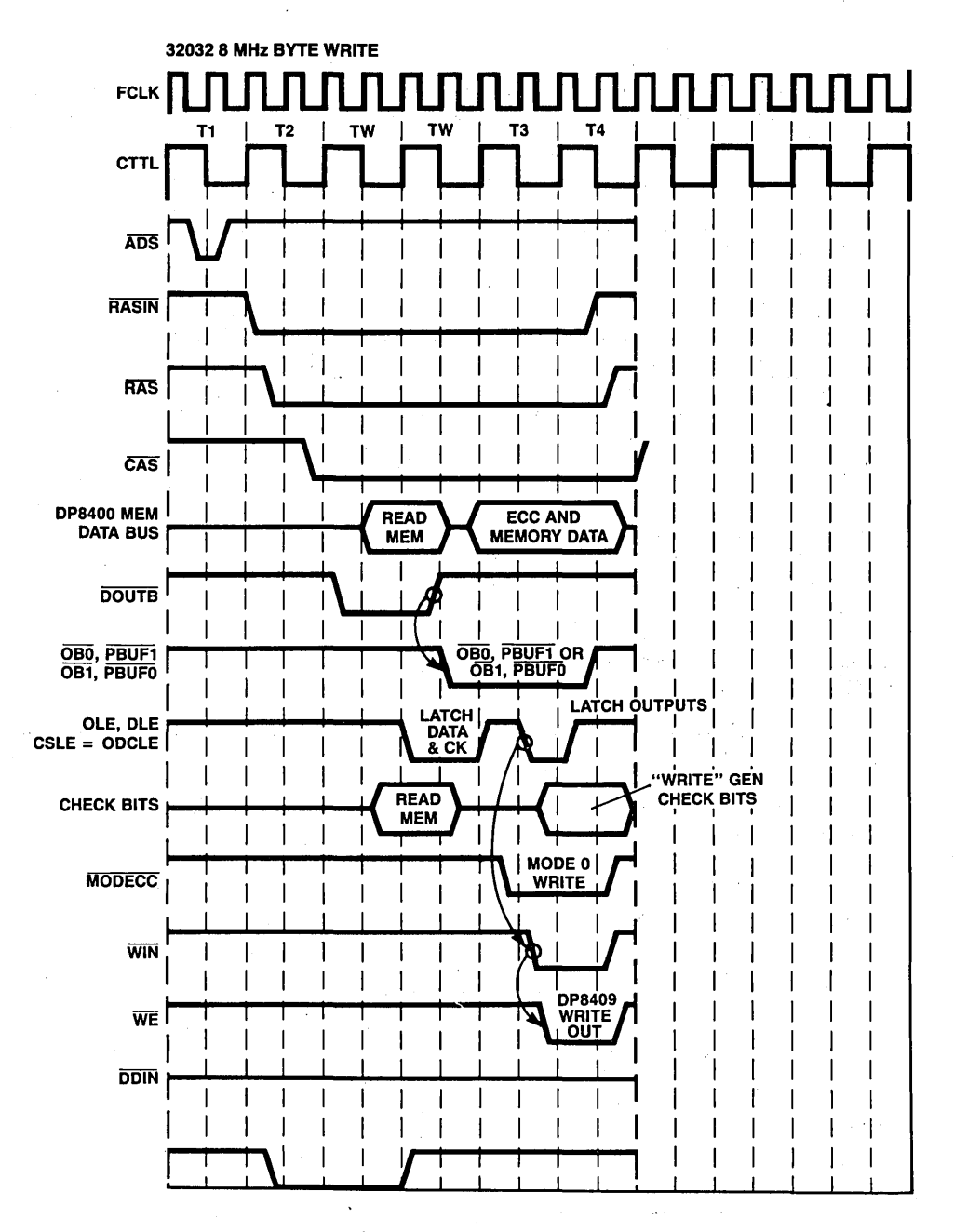

Figure 8.14.5 Timing Diagram; Byte Write

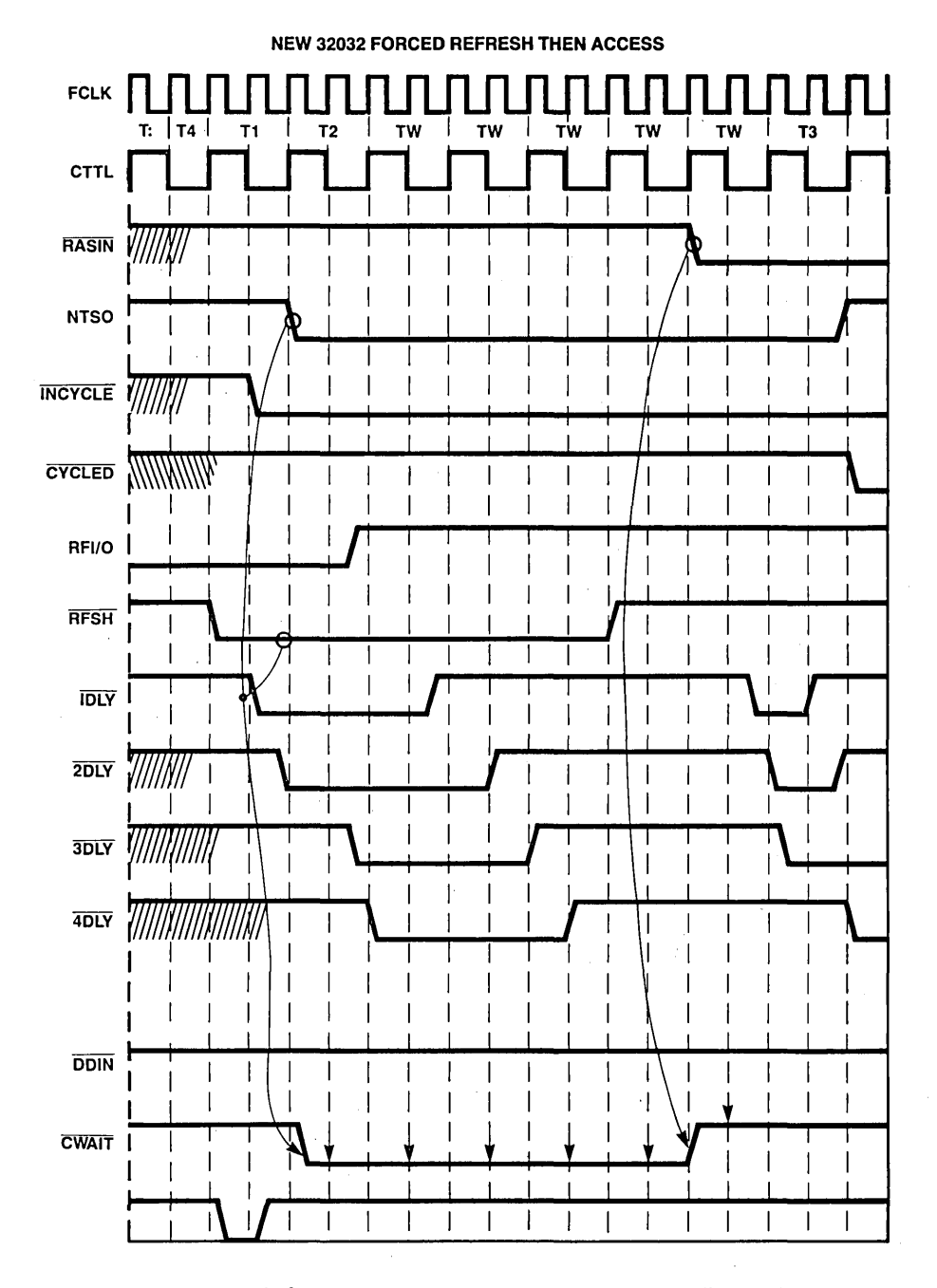

Figure 8.14.6 Timing Diagram; Forced Refresh Then Access

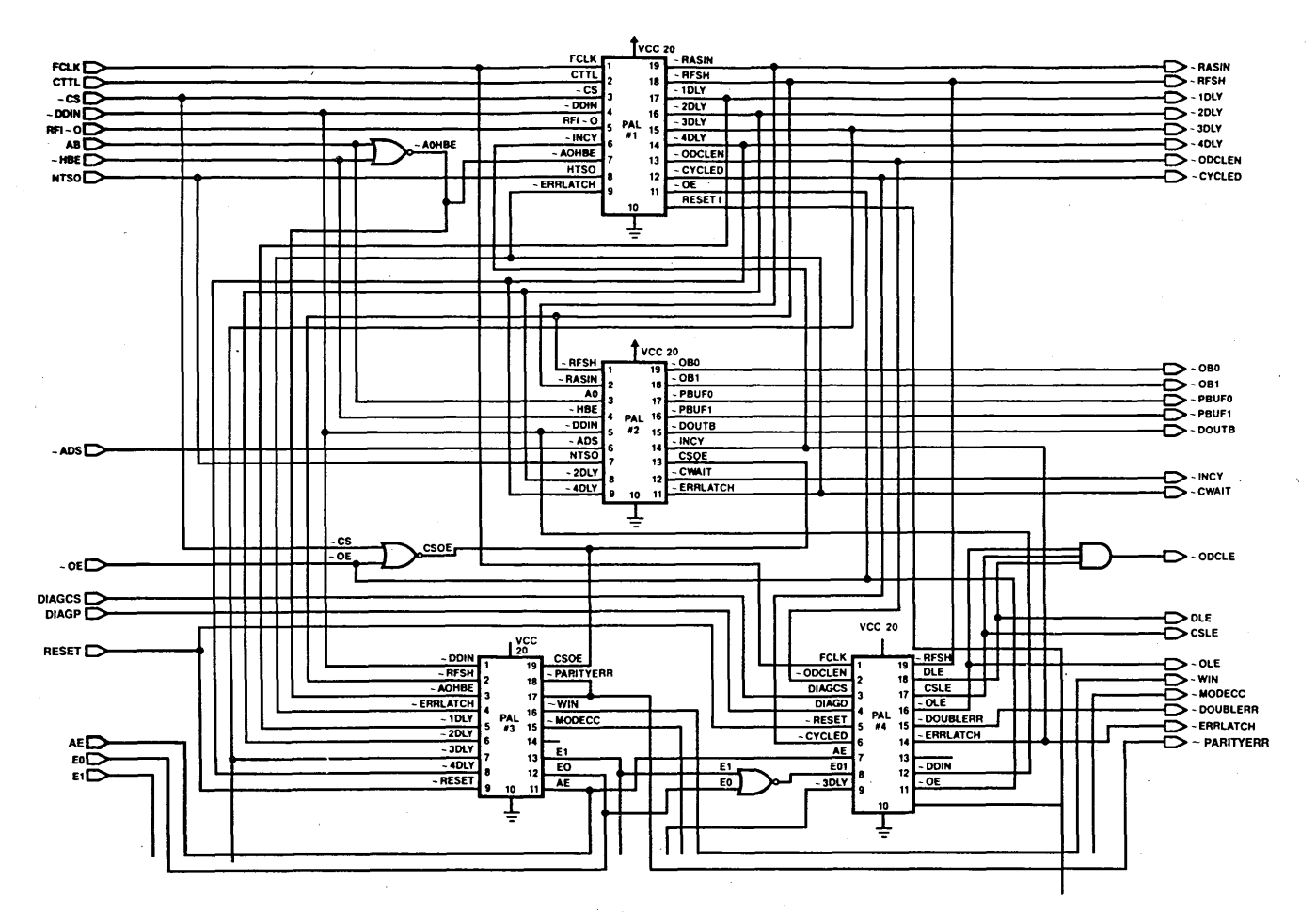

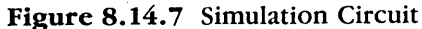

254

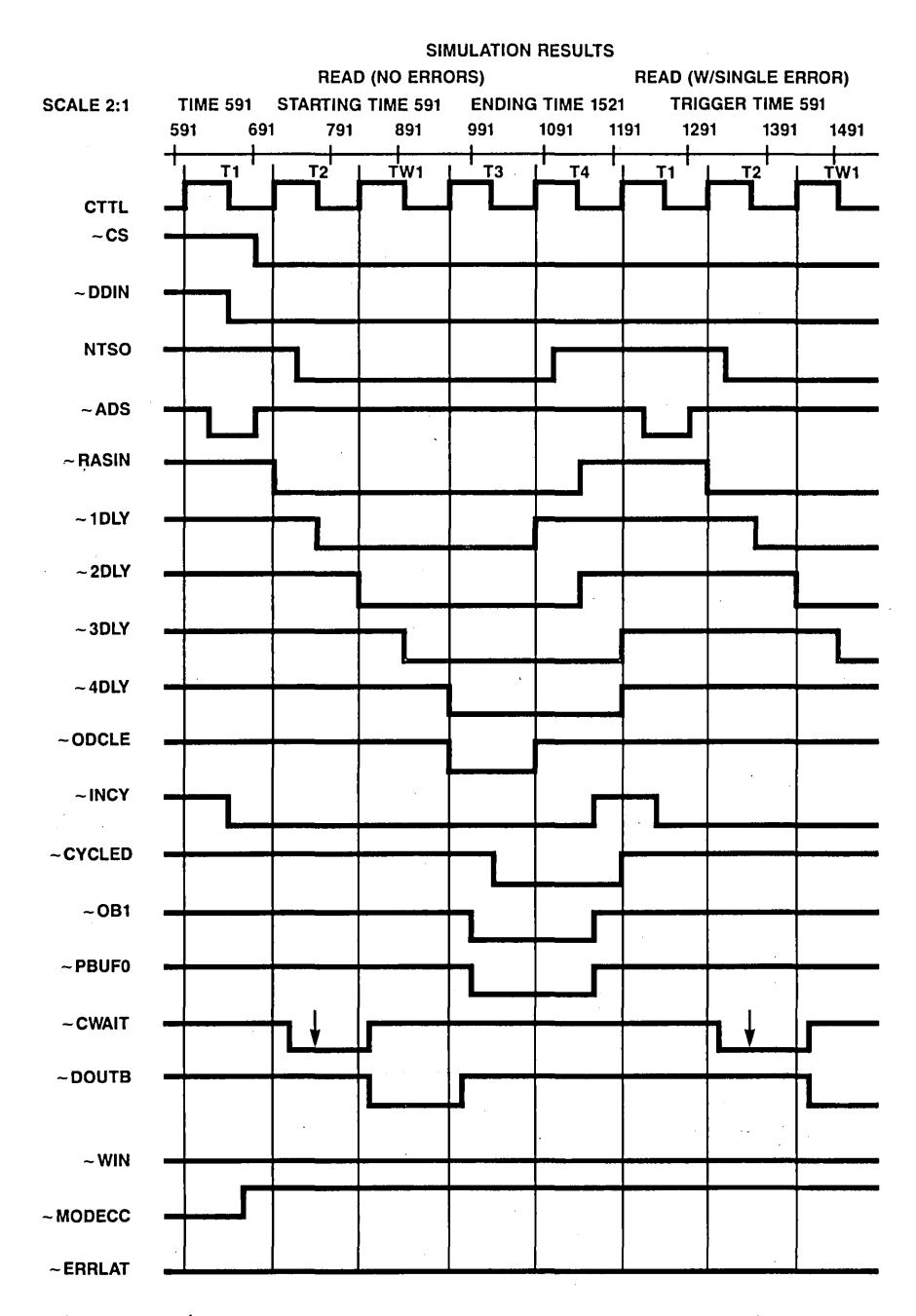

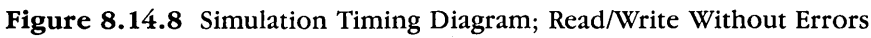

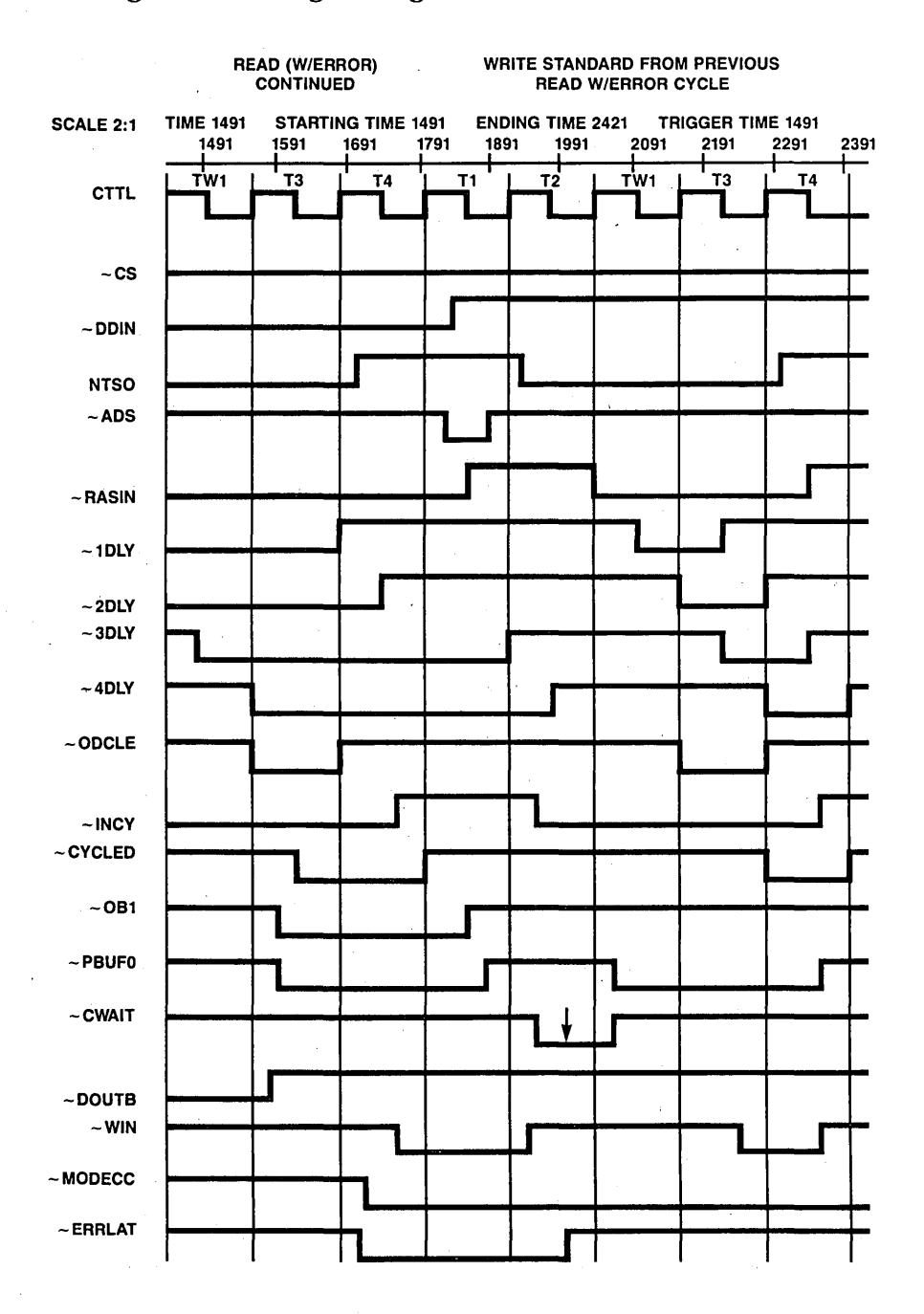

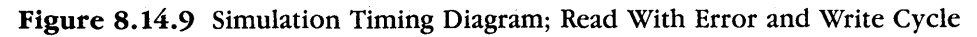

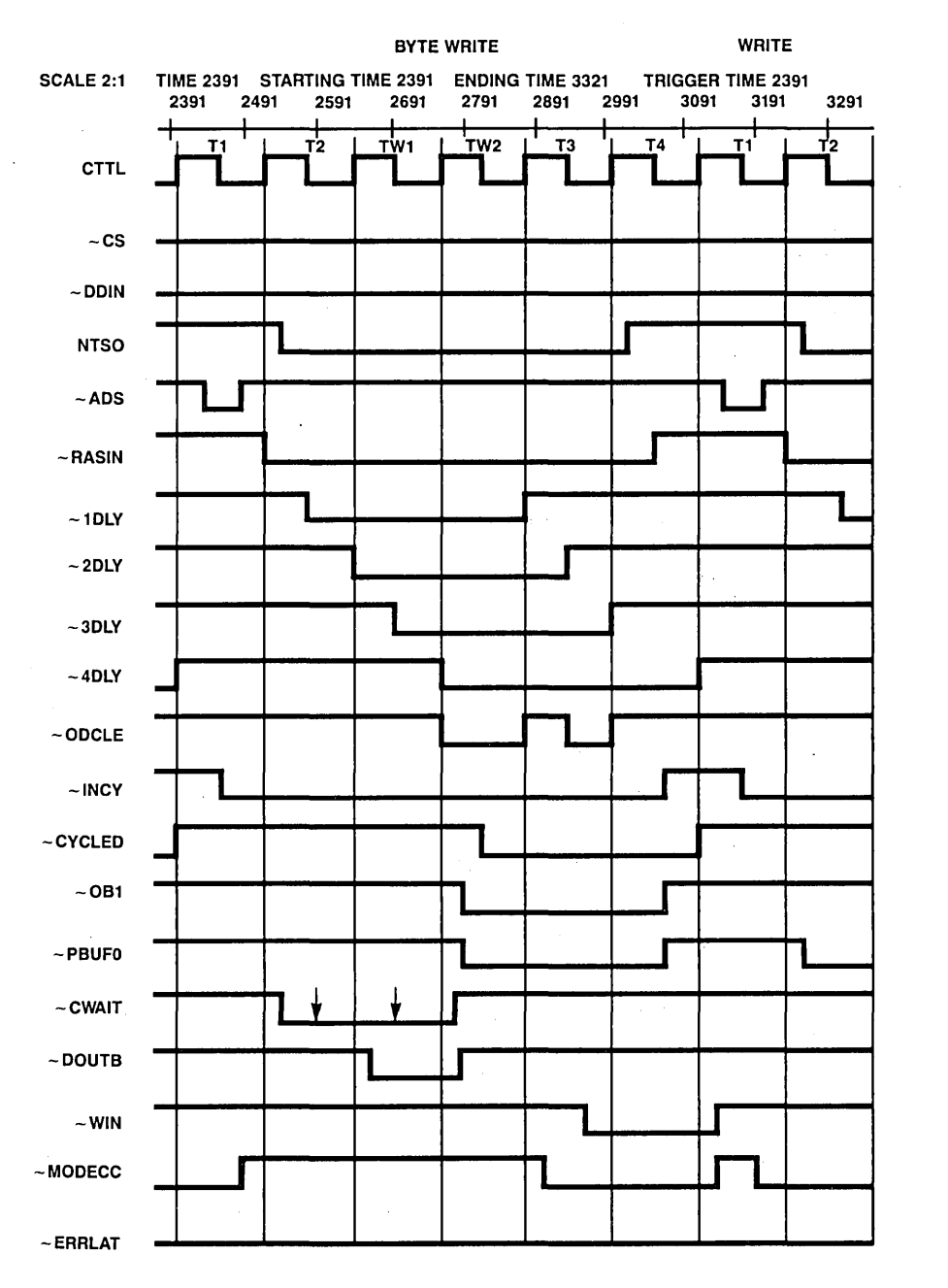

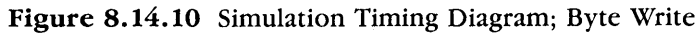

 $\bar{z}$ 

 $\overline{258}$ Programmable Logic Design Guide

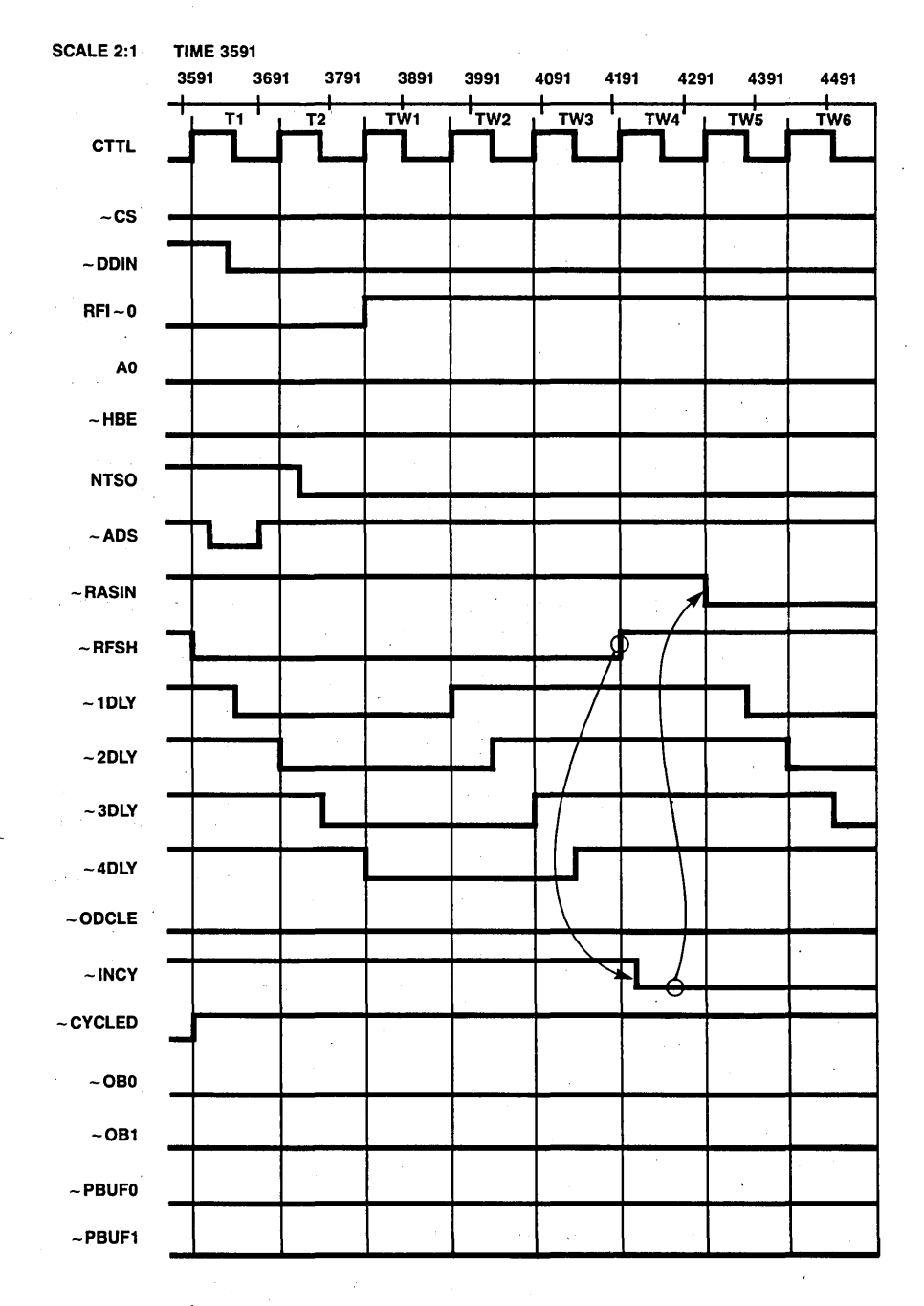

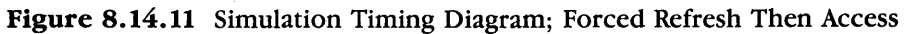

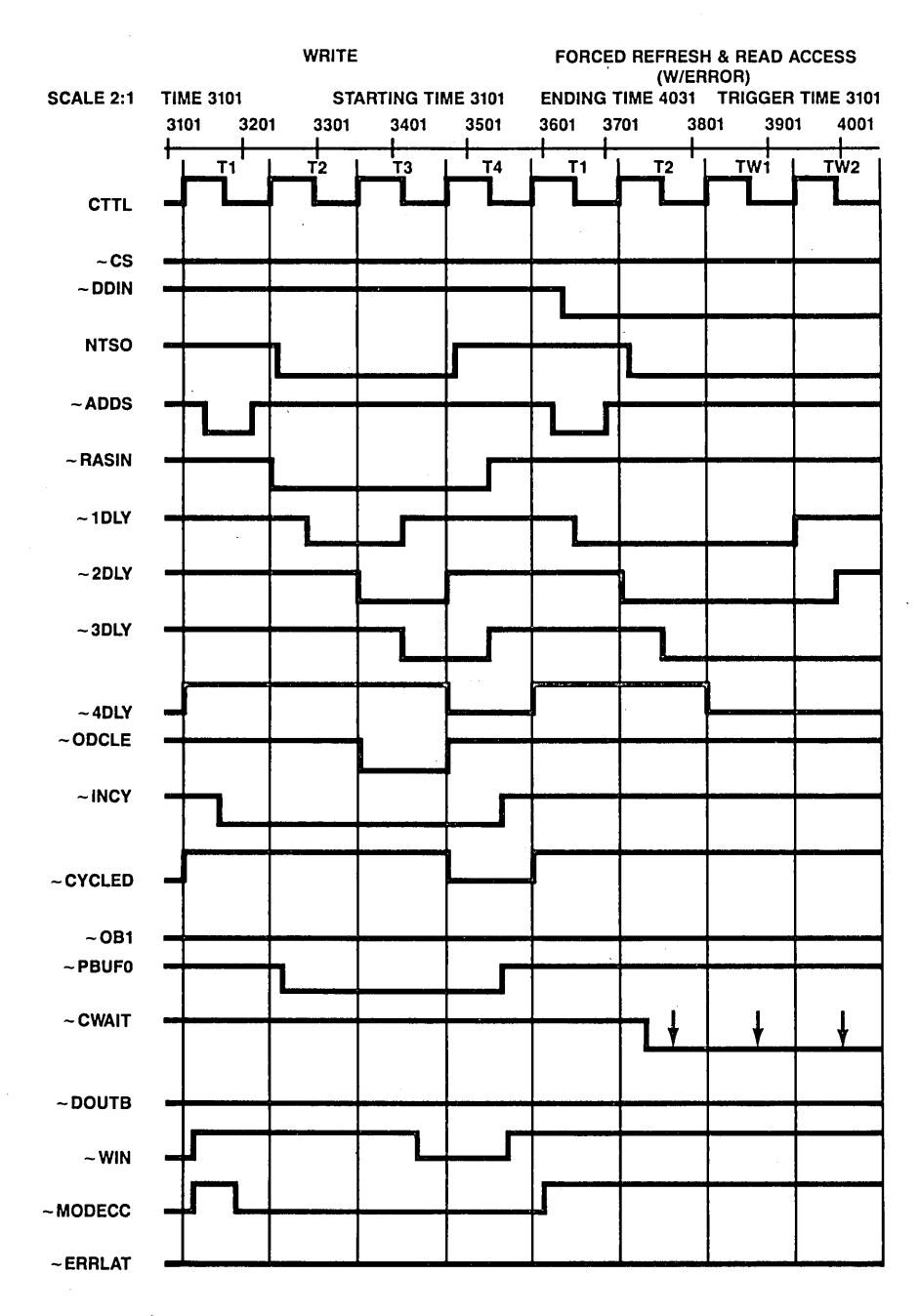

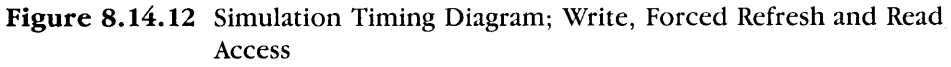

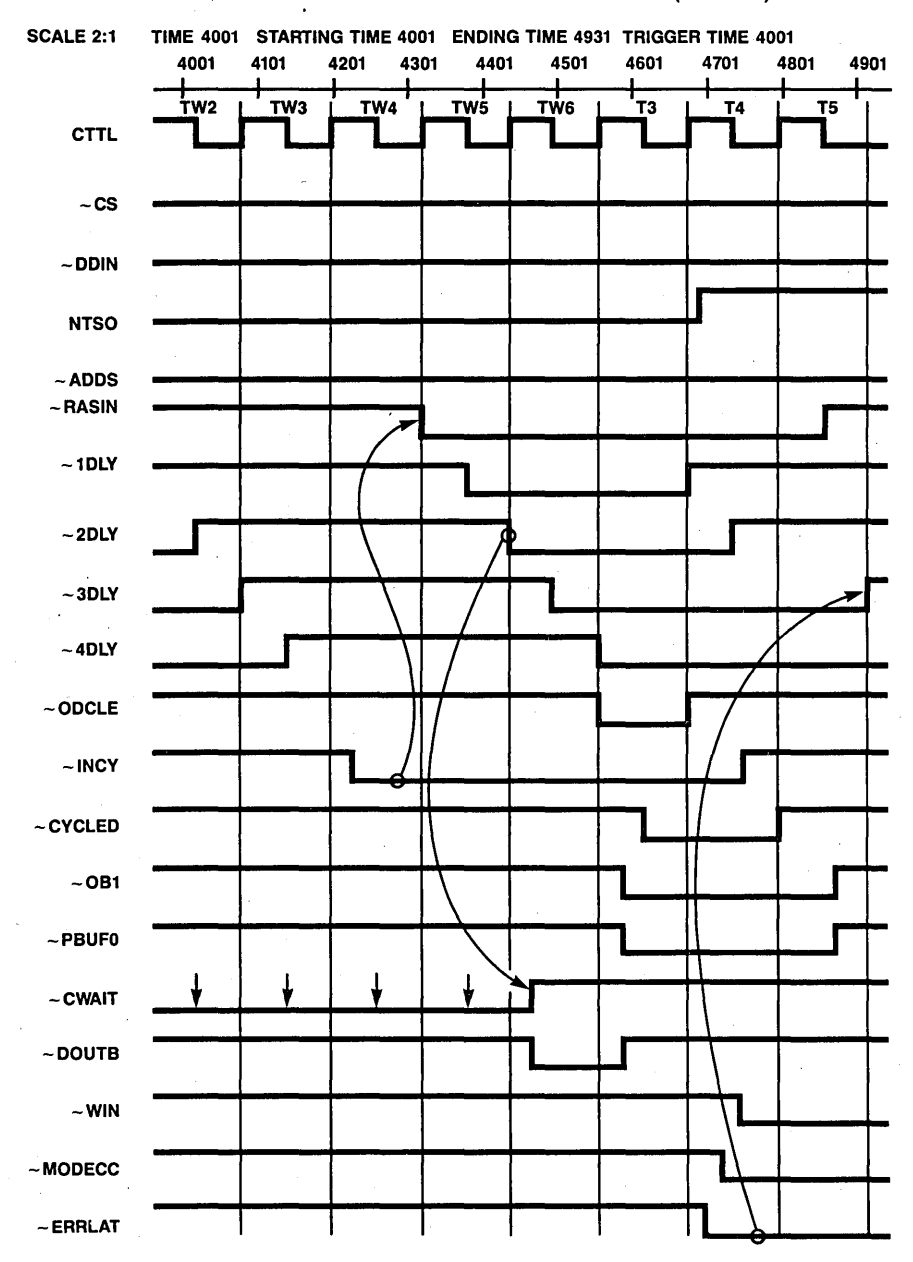

FORCED REFRESH FOLLOWED BY READ ACCESS (W/ERROR)

Figure 8.14.13 Simulation Timing Diagram; Forced Refresh Followed by Read Access (With Error)

### **PAL Device Number 1 This PAL Device is Part of a Four PAL Device Set Needed to Control the 32201, 8409, 84001nterlace**

PALI6R8A

 $RFSH :=$ /RFIO\* /IDLY\* /2DLY\* /INCY\* /CTTL +  $RFSH* / RFI0 +$ RFSH\* IDLY+ RFSH\*4DLY  $1$ DLY:  $=$  $RFSH^* / RFI0 +$ RFSH\*IDLY\*/4DLY + RFSH\* IDLY\*CTTL + /RFSH\*RASIN\* /2DLY\* /3DLY\* /4DLY + /RFSH\*CS\*RASIN\*/4DLY\*DDIN + /RFSH\*CS\*RASIN\* /4DLY\* /DDIN\* AOHBE + /RFSH\*CS\* IDLY\*CTTL \*DDIN + /RFSH\*CS\* lDLY\*CTTL \*/ODIN\* AOHBE  $2DLY :=$  $1$ DLY  $*$ /4DLY + IDLY\*RFSH + /RFSH\*CS\* IDLY\*DDIN + /RFSH\*CS\* IDLY\* /ODIN\* AOHBE  $3DLY :=$ 2DLY\*/4DLY 2DLY\*RFSH + /RFSH\*CS\*2DLY\*DDIN + /RFSH\*CS\*3DLY\*ERRLATCH\*RASIN + /RFSH\* CS\* 2DLY\* /ODIN\* AOHBE  $4$ DLY:  $=$ 3DLY\*RASIN + 3DLY\*RFSH + /RFSH\*CS\*30LY\*20LY\*DDIN + /RFSH\*CS\*3DLY\*ERRLATCH + /RFSH\* CS\* RAS IN\* 4DLY\* /ODIN\* AOHBE ,  $RASIN: =$ /RFSH\*INCY\*/CYCLED\*/4DLY\*/CTTL + /RFSH\*CS\*RASIN\*ODIN\* IDLY+ /RFSH\*CS\*RASIN\*DDIN\*ERRLATCH\*CYCLED+ /RFSH\*CS\*RASIN\*DDIN\*/CYCLED + /RFSH \*CS\* RAS IN\* /ODIN\* 3DLY \* AOHBE + /RFSH \* INCY\* /NTSO \* /ERRLATCH \* /4DLY\* RAS IN ; RFSH in idle states or in long ; accesses of, other devices or ; at the beginning of an access ; Start RFSH IDLY ; Hold RFSH IDLY ; Extend RFSH IDLY ; For READS and WRITES ; For READs ; For BYTE WRITES ; Extend IDLY during READ ; Extend IDLY during BYTE WRITEs ; For READs or WRITEs ; Extend for RFSH ; Extend for READ ; Extend for BYTE WRITE ; For READS or WRITES ; Extend for RFSH ; Extend for READ ; Extend for READ with error ; Extend for BYTE WRITE ; For READs or WRITEs : Extend for RFSH ; Extend for READ ; Extend for READ with error ; Extend for BYTE WRITE ; Start /RASIN ; READ cycle without error ; READ cycle with error ; WRITE cycle ; BYTE WRITE cycle ; Hidden RFSH, assume on ; four 'T' States.

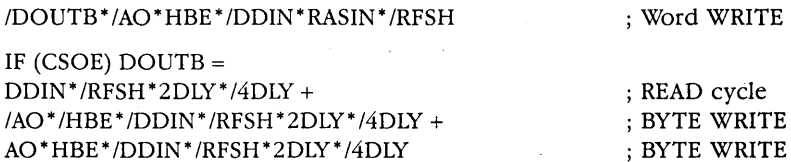

/DOUTB \*AO\* HBE \* /DDIN \* 4DLY\* RAS IN\* /RFSH +

IF (CSOE) PBUF1  $=$ /DOUTB\*IIBE\*DDIN\*4DLY\*RASIN\*/RFSH +

/DOUTB \*/AO\* /HBE \* /DDIN \* 4DLY \*RAS IN\*  $/RFSH +$ /DOUTB\* /Av" HBE\* /DDIN\*RASIN\* /RFSH

IF  $(CSOE)$  PBUFO = /DOUTB\*/AO\*DDIN\*4DLY\*RASIN\*/RFSH +

/DOUTB\* /AO\* /HBE\* /DDIN\*4DLY\*RASIN\* /RFSH

IF (CSOE) OB1  $=$ /DOUTB\*DDIN\*4DLY\*RASIN\*/RFSH +

/DOUTB\*AO\*HBE\* /DDIN\*4DLY\*RASIN\* /RFSH

IF (CSOE)  $0B0 =$ /DOUTB\*DDIN\*4DLY\*RASIN\*/RFSH +

PAL16L8A

#### **PAL Device Number 2**

 $ODCLEN: =$ CS\* /RFSH\*DDIN\*RASIN\*2DLY\* /4DLY\* /ERRLATCH + CS\* /RFSH\* /DDIN\*RASIN\* /2DLY\* /3DLY\* /4DLY\* /AOHBE + CS\* /RFSH\* /DDIN\*RASIN\*2DLY\* /4DLY\* AOHBE + CS\* /RFSH\* /DDIN\*RASIN\* lDLY\*CYCLED\* AOHBE ; READ and READ with error ; WRITE cycle ; BYTE WRITE cycle ; BYTE WRITE cycle

 $CYCLED: =$ /RFSH\*1DLY\*2DLY\*3DLY\*4DLY + /RFSH\*/DDIN\*2DLY\*3DLY\*/AOHBE + CYCLED\*CTTL + CYCLED\* /NTSO + CYCLED\* RAS IN\* /DDIN \* AOHBE

> ; READ or READ ; w/error ; BYTE WRITE ; low byte

; BYTE WRITE ; Word WRITE

; BYTE WRITE

; READ, ; READ/error

 $;$  READ $,$ ; READ/error

; BYTE WRITE ; high byte

; READ or READ ; w/error

; End BYTE WRITE cycle

; BYTE WRITE or READ cycles

; End CYCLED

; WRITE cycle

#### **262 Programmable Logic Design Guide**

IF (VCC)  $INCY =$  $/$ RFSH \* ADS \*  $/$ 4DLY + /RFSH\*CSOE\*/NTSO\*/RASIN +

INCY\* /4DLY + INCY\*CSOE\*/DDIN\*RASIN + INCY\* /CSOE \* RASIN

IF (CSOE) CWAIT  $=$ RFSH\*CSOE\*/NTSO + /RFSH\*CSOE\*/NTSO\*/RASIN +

/RFSH\*DDIN\*RASIN\*2DLY\*INCY\*/4DLY + /RFSH\*/DDIN\*/AO\*/HBE\*RASIN\*/4DLY + /RFSH\*/DDIN\*AO\*HBE\*RASIN\*/RDLY + /RFSH\*INCY\*ERRIATCH\* /2DLY\* /NTSO

**PAL Device Number 3** 

PAL14L4A

 $WIN =$ /RFSH\*ERRIATCH\*/2DLY\*3DLY\*4DLY\*CSOE + /RFSH\*DDIN\*3DLY\*/AOHBE\*CSOE + /RFSH\*/DDIN\*AOHBE\*/2DLY\*4DLY\*CSOE

MODECC =<br>/RFSH\*ERRLATCH\*/1DLY\*4DLY\*CSOE + /RFSH\*/DDIN\*/AOHBE\*CSOE + /RFSH\*/DDIN\*AOHBE\*/1DLY\*4DLY\*CSOE

PARITYERR =<br>/RFSH\*/DDIN\*/RESET\*4DLY\* /AE\*EO\*/El \*AOHBE\*CSOE + /RFSH\*/DDIN\*/RESET\*4DLY\* /AE\*/EO\*El \*AOHBE\*CSOE + /RFSH\*DDIN\*/RESET\*4DLY\* /AE\*/EO\*/El \*/AOHBE\*CSOE + PARITYERR\*/RESET\*CSOE

; Start INCY ; Start INCY for access ; after forced refresh ; or READ w/error ; Continue INCY ; WRITE cycles ; Non-/CS cycles

; Access in RFSH ; Access after ; forced refresh ; READ cycle ; BYTE WRITE ; BYTE WRITE ; Insert WAITS ; into the next ; cycle

; READ w/error ; Word WRITE ; BYTE WRITE

; READ w/error ; Word WRITE

; BYTE WRITE

; Parity error byte ; "1" during WRITE ; Parity error byte ; "O" during WRITE

; Parity error ; both bytes
# **PAL pevice Number 4**

PAL16R6A

 $/$ DLE:  $=$ ODCLEN + DLE\*DIAGD

 $/CSLE:$  = ODCLEN + CSLE \* DIAGCS ; Hold /DLE for diagnostics

; Hold /CLSE for diagnostics

 $\sim$ 

; Double bit error ; during READs ; or BYTE WRITES

 $OLE: = ODCLEN$ 

DOUBLERR: = /RFSH\* /DIAGCS \* /DIAGD\* /RESET\* OLE\*CYCLED\*AE\*/EOl + DOUBLE RR\* /RESET

ERRLATCH: = DDIN\*OLE\*CYCLED\*/DIAGCS\*/DIAGD\* AE + ERRLATCH \* 3DLY

; Error during READ

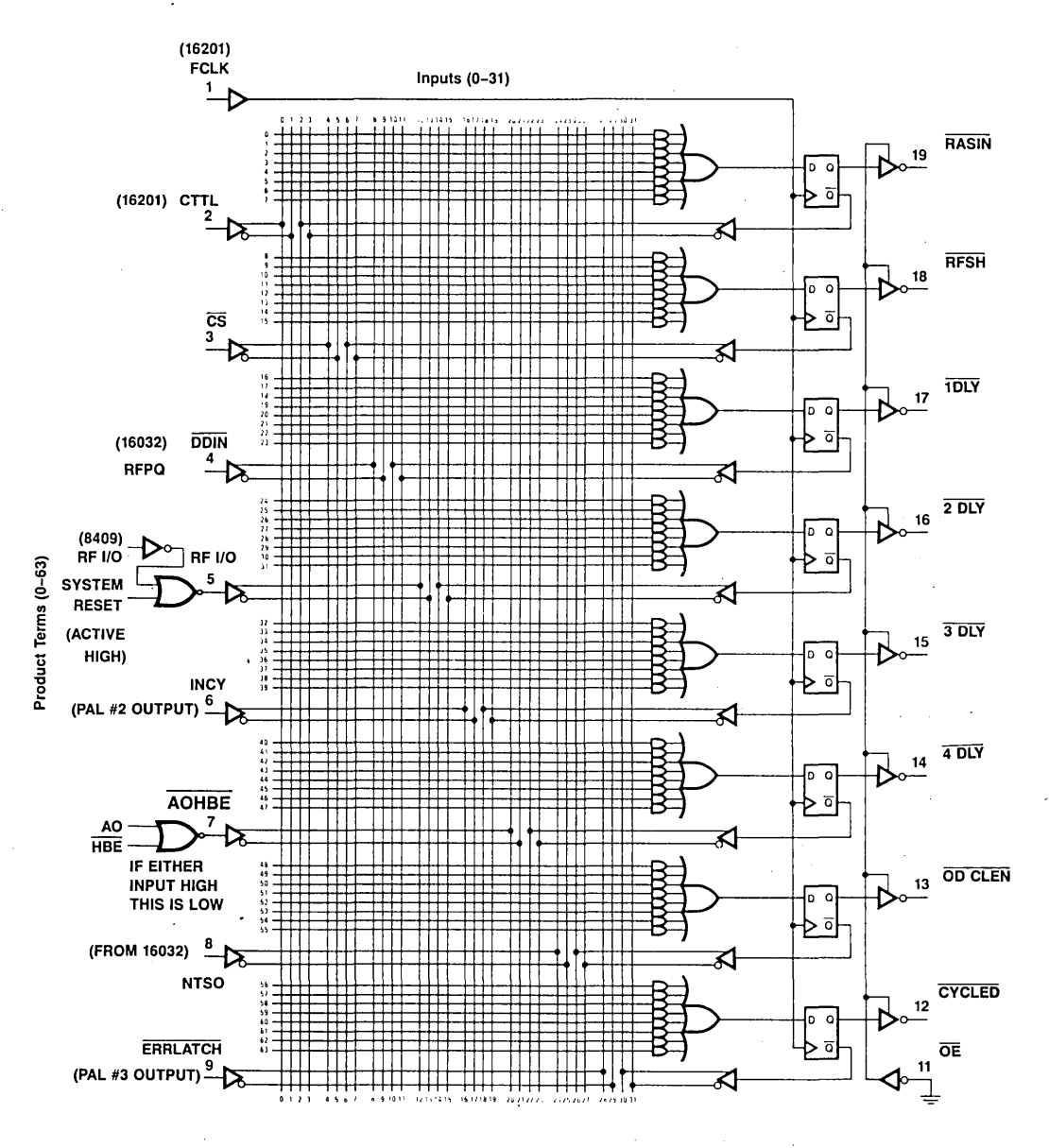

Figure 8.14.14 Logic Diagram of PAL Device #1

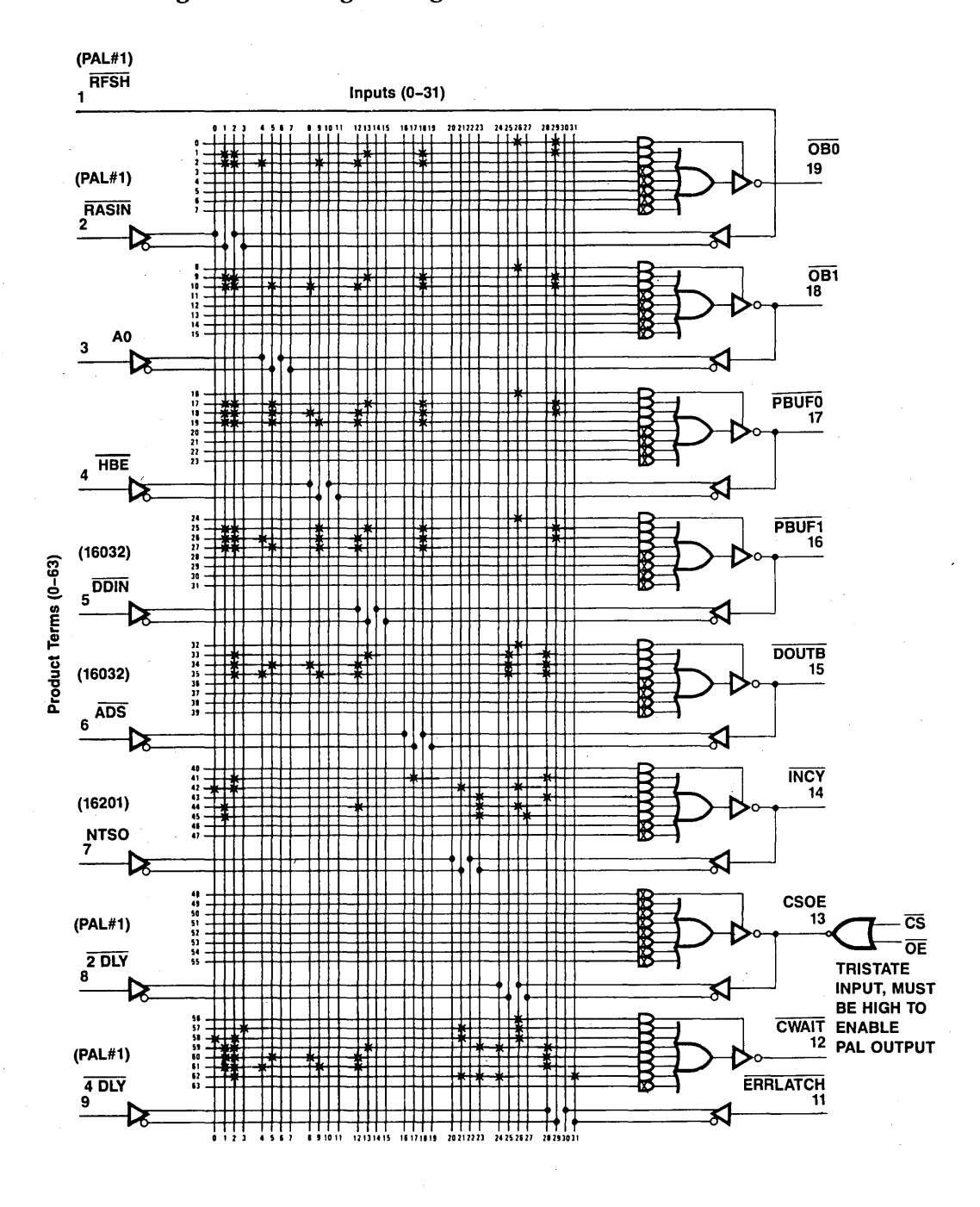

Figure 8.14.15 Logic Diagram of PAL Device #2

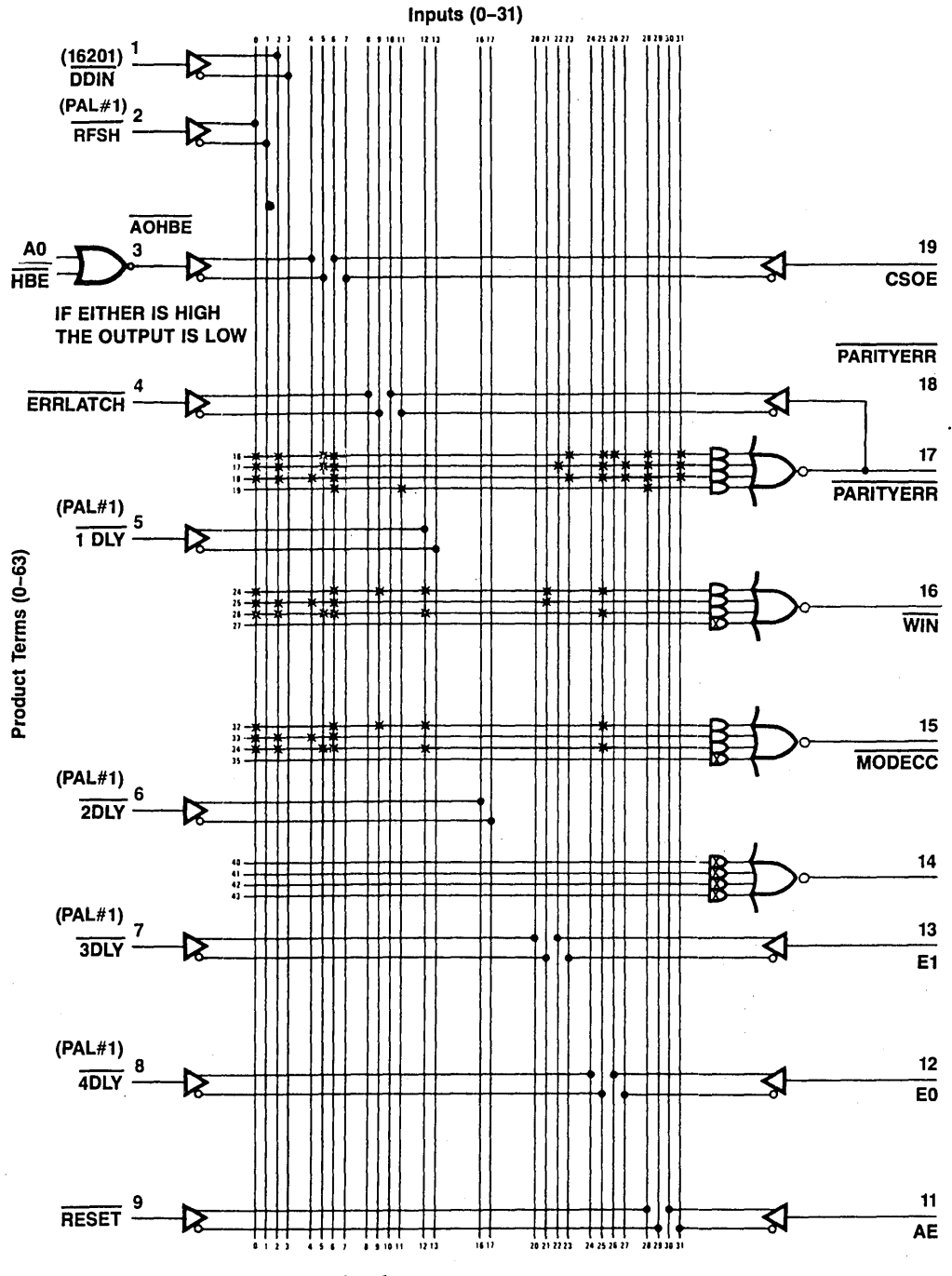

Figure 8.14.16 Logic Diagram of PAL Device #3

 $\overline{268}$ 

 $\sim$   $\sim$ 

# Programmable Logic Design Guide

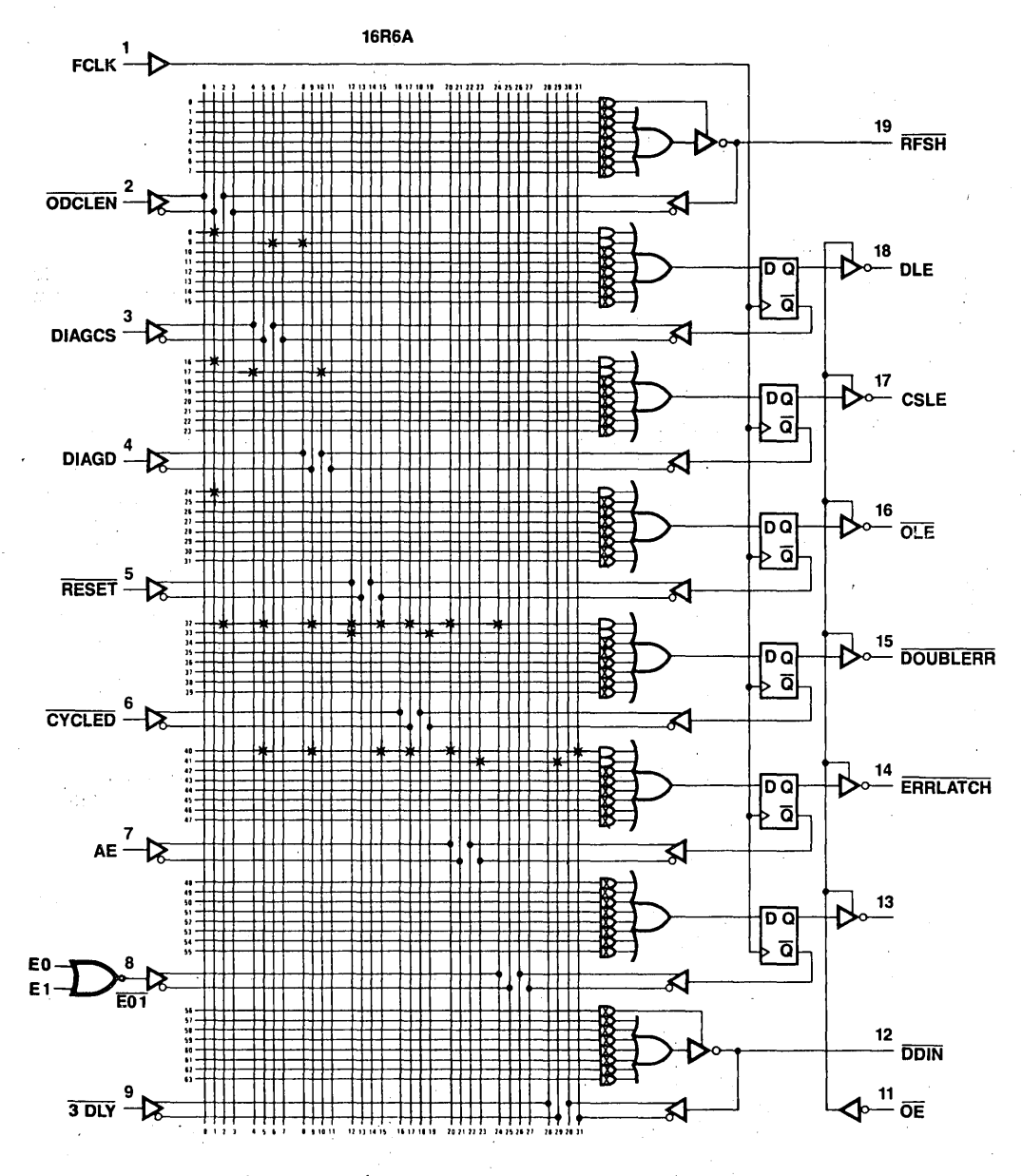

Figure 8.14.17 Logic Diagram of PAL Device #4

9

# **National Masked Logic (NML)**

National Masked Logic (NML) was introduced to provide cost benefits of volume production to programmable logic users who have large volume applications for a given logic pattern. NML devices are mask-programmed and functionally tested in-house by National, thus relieving the customer of programming and testing the devices. Therefore, for these volume applications, the customer can simplify his production line and gain cost savings through the use of NML.

The NML option is available for all of National's programmable logic products. The NML products have the same data sheet specifications as the field-programmable products. The following are the procedures and guidelines involved in using NML.

#### **9.1 NML PROCEDURE**

The procedure for using NML is shown in Figure 9.1.1. When a customer has decided on the NML approach, the equations should be supplied to National for generation of programmed parts. These programmed devices are then sent to the customer for verification of the logic pattern in the application. After the logic has been verified by the customer in his circuit, National is notified. At that point orders for the masks are placed in-house at National. At the same time, the Test Engineering and Product Engineering departments prepare to test and qualify the product upon generation of first silicon. After successful testing and qualification, the product is released for routine production.

When the order is placed the customer will also be required to provide test vectors to functionally test the logic. When considering the use of NML, the customer should keep in mind the need for functional testing of the part. He should generate a sequence of test vectors that will test the logic functionality to meet his needs.

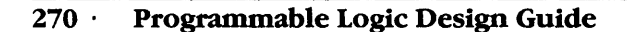

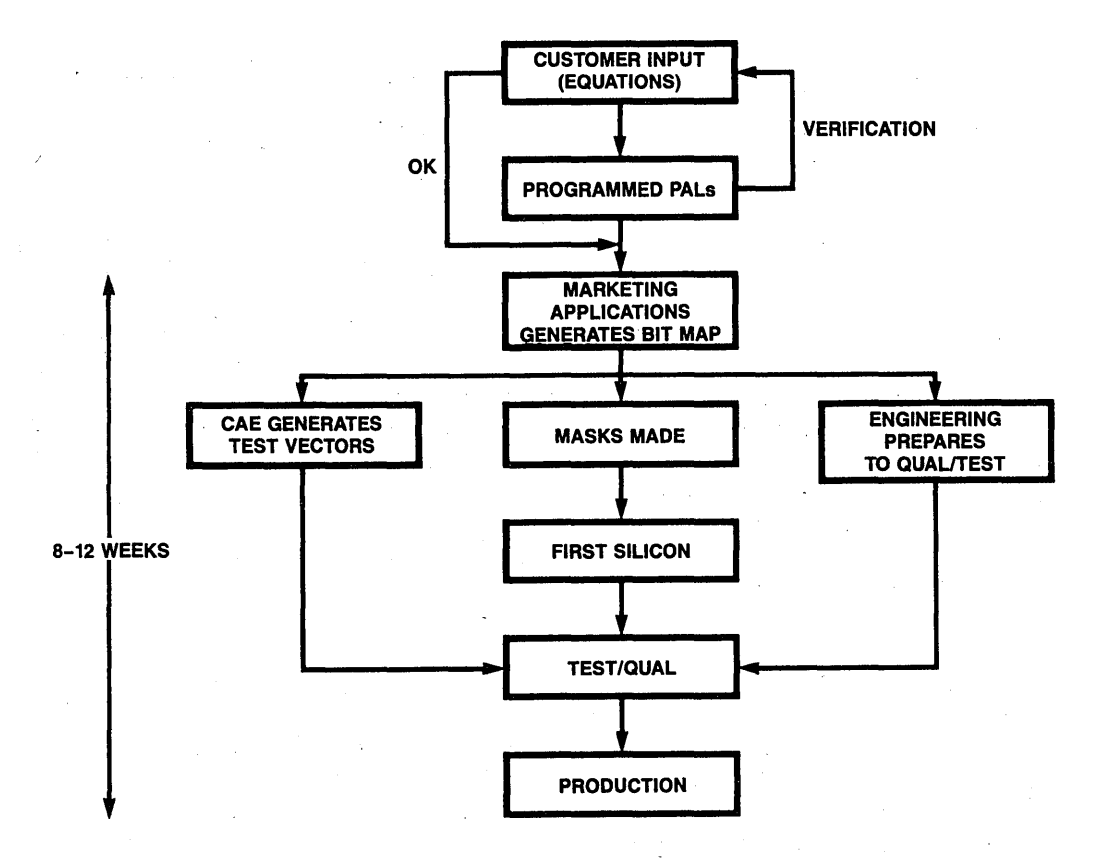

**Figure 9.1.1** NML-Procedure

#### **9.2 NML GUIDELINES**

In evaluating whether NML is an economic option for a certain application, it is important to keep in mind the following guidelines. The most important and somewhat obvious point is that the logic pattern must be verified and frozen. A minimum quantity for economic justification of NML is at least 10,000 units. At these volumes there is usually a nominal charge for mask generation. The lead time from the point at which the equations are verified to the point at which finished goods are shipped is 8-12 weeks.

NML users typically realize cost savings of between 10-40% over the cost of unprogrammed devices, depending on the volume and the device being used. Keep in mind that NML users do not have to incur programming and testing costs associated with unprogrammed devices.

# **10**

# **Advantages of National's Programmable Logic Family**

National Semiconductor has taken leadership of the programmable logic market through commitments in technology, quality, customer service and support, and by offering a broad product line. In addition, National is also committed to continuing developments in software leading to automated design with programmable logic products.

#### **10.1 TECHNOLOGY**

Through innovations in circuit design and process technology, National was the first to introduce the fastest PAL devices, thus clearly establishing itself as the leading technology house for programmable logic devices. The technology used is the proprietary oxide isolated OXISS process that offers higher integration than other bipolar processes and also offers improved performance. The advantages of this superior technology are being harnessed to produce ECL programmable logic devices that will offer speeds at 6 ns. Furthermore, National is also pursuing a major development program to introduce CMOS programmable logic devices.

#### **10.2 BROAD PRODUCT LINE**

National's leading technology position has resulted in the broad TTL product line that is currently available. This product line offers a variety of speed, power, and density options as evidenced by the product line description in Chapter 4. For the future, National will offer a broader spectrum of speed and power options through CMOS and ECL devices. More options in the TTL family of programmable products are also forthcoming. Some of the forthcoming features are FPLA-type structures, higher densities, improved testability through register preloads, and scan registers.

To complete the product line, National is also committed to software development and support. PLAN is the first step toward meeting that commitment.

#### **10.3 CUSTOMER SERVICE AND SUPPORT**

Within the field offices, National has fully equipped and trained Field Application Engineers (FAEs) who can support customers in designing with programmable logic. The FAEs also have the software and the development systems at their disposal to fully support the customer. In addition, the factory applications and engineering staff are also available to support the customer in programmable logic-based designs.

Customer training seminars are also given, as part of National's service, to inform and train customers on programmable logic products and their applications.

**11** 

# **Data Sheets**

#### **11.1 PAL DEVICE DATA SHEETS**

The PAL device data sheets are broken down into two main sections: 20-pin PALs and 24-pin PALs, and within each section the various speed/power groups are shown separately.

#### **Description**

The PAL device family utilizes National's Schottky TTL process and bipolar PROM fusible-link technology to provide user-programmable logic to replace conventional SSI/MSI gates and flip-flops. Typical chip count reduction gained by using PAL devices is greater than 4:1.

The family lets the systems engineer customize his chip by opening fusible links to configure AND and OR gates to perform desired logic functions. Complex interconnections that previously required. time-consuming layouts are thus transferred from PC board to silicon where they can be easily modified during prototype checkout or production.

The PAL device transfer function is the familiar Sum-of-Products with a single array of fusible links. Unlike the PROM, the PAL device is a programmable AND array, driving a fixed OR array. (The PROM is a fixed AND array driving a programmable OR array.) In addition, the PAL device family offers these options:

- Variable input/output ratio.
- Programmable TRI-STATE<sup>®</sup> outputs.
- Registers and feedback.

Unused inputs are tied directly to  $V_{CC}$  or GND. Product terms with all fuses blown assume the logical high state, and product terms connected to both true and complement of any single input assume the logical low state. Registers consist of D-type flip-flops that are loaded on the low-to-high transition of the clock. PAL device logic diagrams are shown with all fuses blown, enabling the designer to use the diagrams as coding sheets.

The entire PAL device family is programmed using conventional· PROM programmers with appropriate personality and socket adapter cards. Once the PAL device is programmed and verified, two additional fuses may be blown to make verification difficult. This feature gives the user a proprietary circuit that is very difficult to copy.

#### Features

- Programmable replacement for SSI and MSI TTL Logic.
- Simplifies prototyping and board layout.
- Skinny DIP packages.
- Reliable titanium-tungsten fuses.
- Available in standard, low power and high speed versions.

| Part<br>No.      | No. of<br><b>Inputs</b> | No. of<br>Outputs | No. of<br>I/Os | No. of<br><b>Registers</b> | Output<br><b>Polarity</b> | <b>Functions</b>              |
|------------------|-------------------------|-------------------|----------------|----------------------------|---------------------------|-------------------------------|
| 10H <sub>8</sub> | 10                      | 8                 |                |                            | AND-OR                    | <b>AND-OR Array</b>           |
| 12H <sub>6</sub> | 12                      | 6                 |                |                            | AND-OR                    | <b>AND-OR Array</b>           |
| 14H4             | 14                      | 4                 |                |                            | AND-OR                    | <b>AND-OR Array</b>           |
| 16H <sub>2</sub> | 16                      | $\mathbf{2}$      |                |                            | AND-OR                    | <b>AND-OR Array</b>           |
| 10L8             | 10                      | 8                 |                |                            | <b>AND-NOR</b>            | <b>AND-OR-Invert Array</b>    |
| <b>12L6</b>      | 12                      | 6                 |                |                            | AND-NOR                   | <b>AND-OR-Invert Array</b>    |
| <b>14L4</b>      | 14                      | 4                 |                |                            | AND-NOR                   | <b>AND-OR-Invert Array</b>    |
| 16L2             | 16                      | 2                 |                |                            | AND-NOR                   | <b>AND-OR-Invert Array</b>    |
| <b>16C1</b>      | 16                      |                   |                |                            | AND-OR/NOR                | AND-OR/AND-OR-Invert Array    |
| <b>16LB</b>      | 10                      | 8                 | 6              |                            | AND-NOR                   | <b>AND-OR-Invert Array</b>    |
| <b>16R8</b>      | 8                       | 8                 |                | 8                          | AND-OR                    | <b>AND-OR-Invert Register</b> |
| 16 <sub>R6</sub> | 8                       | 8                 | 2              | 6                          | AND-OR                    | <b>AND-OR-Invert Register</b> |
| 16R4             | 8                       | 8                 | 4              | 4                          | AND-OR                    | <b>AND-OR-Invert Register</b> |

Table 11.1.1 20-Pin PAL Devices

| Part<br>No. | No. of<br>Inputs | No. of<br><b>Outputs</b> | No. of<br>I/Os | No. of<br><b>Registers</b> | Output<br><b>Polarity</b> | <b>Functions</b>                     |
|-------------|------------------|--------------------------|----------------|----------------------------|---------------------------|--------------------------------------|
| 12L10       | 12               | 10                       |                |                            | AND-NOR                   | <b>AND-OR Invert Gate Array</b>      |
| 14LB        | 14               | 8                        |                |                            | AND-NOR                   | <b>AND-OR Invert Gate Array</b>      |
| <b>16L6</b> | 16               | 6                        |                |                            | AND-NOR                   | <b>AND-OR Invert Gate Array</b>      |
| <b>18L4</b> | 18               | 4                        |                |                            | AND-NOR                   | <b>AND-OR Invert Gate Array</b>      |
| 20L2        | 20               | 2                        |                |                            | AND-NOR                   | <b>AND-OR Invert Gate Array</b>      |
| <b>20LB</b> | 14               | $2^{\circ}$              | 6              |                            | AND-NOR                   | <b>AND-OR Invert Gate Array</b>      |
| 20L10       | 12               | 2                        | ß              |                            | AND-NOR                   | <b>AND-OR Invert Gate Array</b>      |
| 20R8        | 12               | 8                        |                | 8                          | AND-NOR                   | <b>AND-OR Invert w/Registers</b>     |
| 20R6        | 12               | 6                        | $\overline{2}$ | 6                          | AND-NOR                   | <b>AND-OR Invert w/Registers</b>     |
| 20R4        | 12               | 4                        | 4              | 4                          | AND-NOR                   | <b>AND-OR Invert w/Registers</b>     |
| 20X10       | 10               | 10                       |                | 10                         | AND-NOR                   | <b>AND-OR-XOR Invert w/Registers</b> |
| 20X8        | 10               | 8                        | $\overline{2}$ | 8                          | AND-NOR                   | AND-OR-XOR Invert w/Registers        |
| 20X4        | 10               |                          | 6              | 4                          | AND-NOR                   | AND-OR-XOR Invert w/Registers        |

Table 11.1.2 24-Pin PAL Devices

|                                 | Operating                           | Programming |  |  |  |
|---------------------------------|-------------------------------------|-------------|--|--|--|
| Supply Voltage, V <sub>CC</sub> | 7 V                                 | 12 V        |  |  |  |
| Input Voltage                   | 5.5V                                | 12V         |  |  |  |
| Off-State Output Voltage        | 5.5V                                | 12V         |  |  |  |
| Storage Temperature Range       | $-65^{\circ}$ C to $+150^{\circ}$ C |             |  |  |  |

Table 11.1.3 Absolute Maximum Ratings

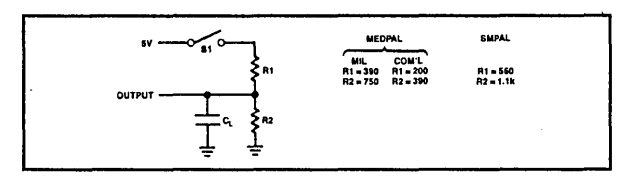

Table 11.1.4 **Standard Test Load** 

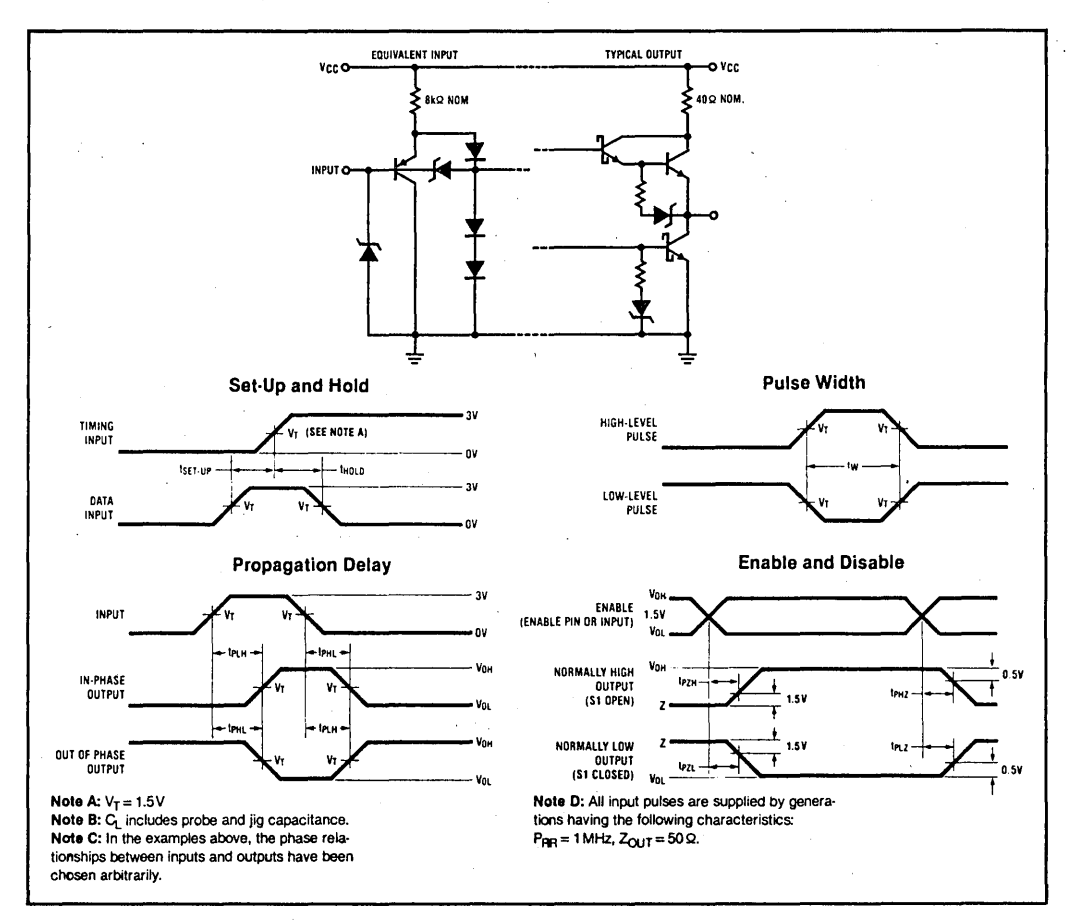

**Figure 11.1.1** Test Waveforms and Schematics of Inputs and Outputs

# 10H8, 12H6, 14H4, 16H2, 16C1, 10L8, 12L6, 14L4, 16L2 Recommended Operating Conditions

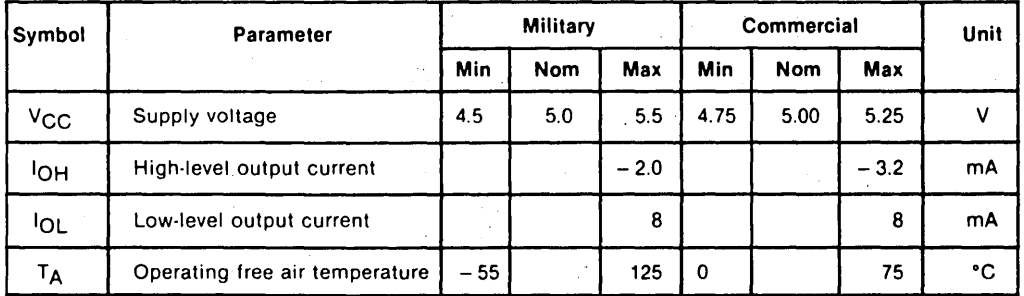

#### Electrical Characteristics

Over Recommended Operating Temperature Range

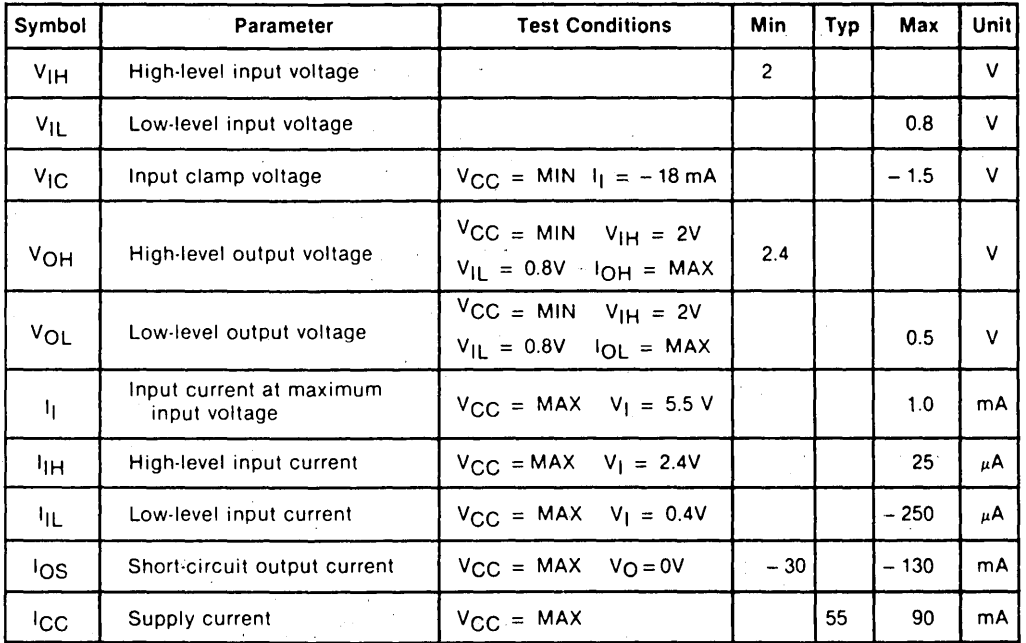

#### Switching Characteristics

Over Recommended Ranges of Temperature and  $V_{CC}$ 

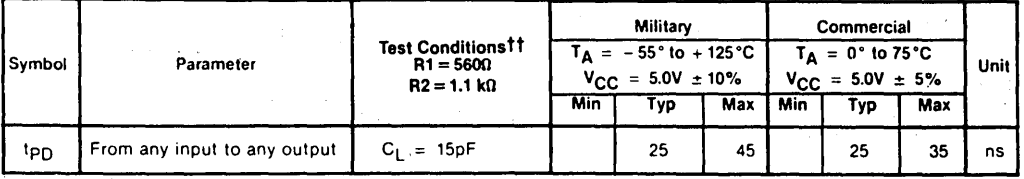

Table 11.1.5 AC and DC Specifications for 20-Pin Standard Small PAL Devices

 $\bar{z}$ 

# 16L8, 16R8, 16R6, 16R4 Recommended Operating Conditions

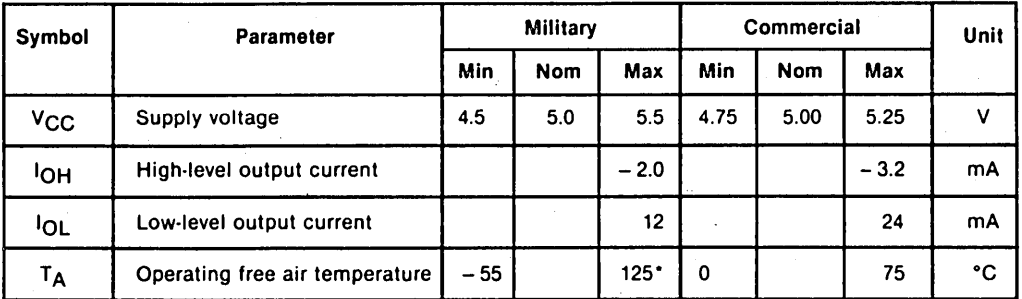

\*Operating Case Temperature only,  $T_C = 125$ °C

## Electrical Characteristics

Over Recommended Operating Temperature Range

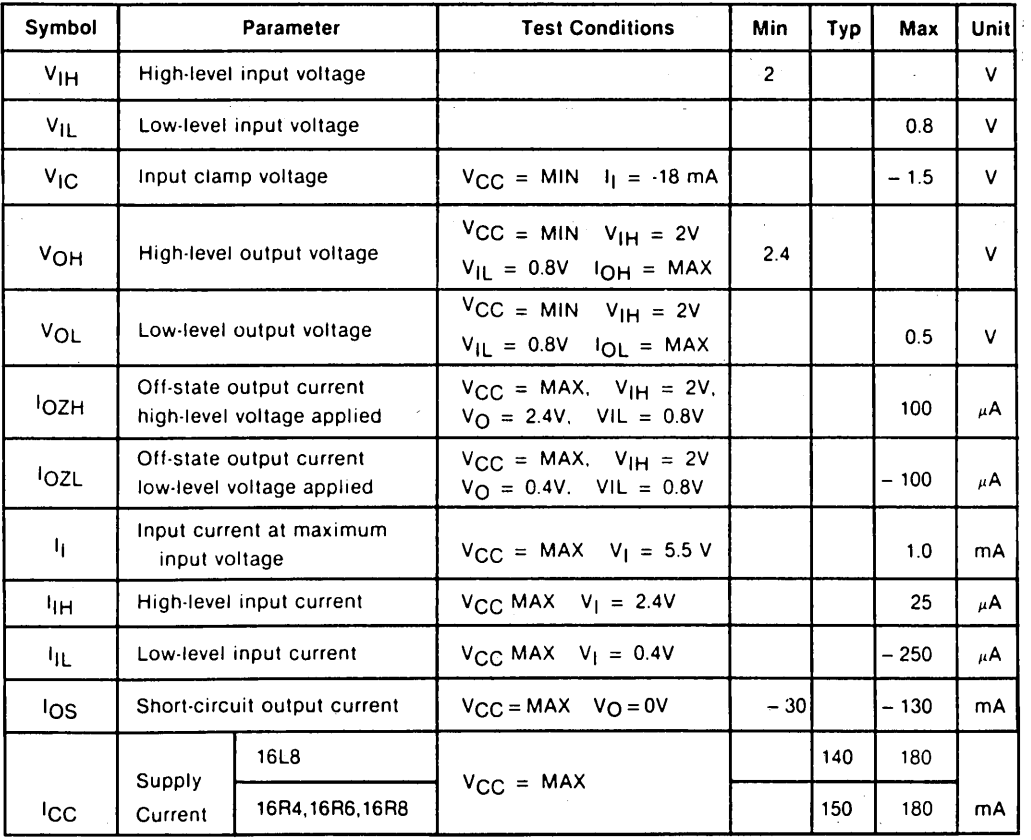

Table 11.1.6 AC and DC Specifications for 20-Pin Standard, Medium PAL Devices

#### Switching Characteristics

Over Recommended Ranges of Temperature and V $_{\rm CC}$ 

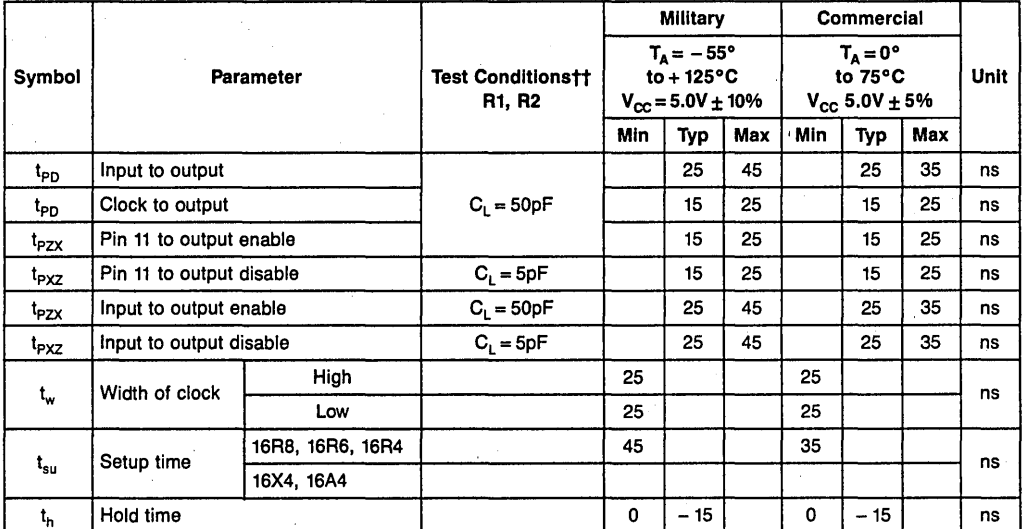

ttSee Standard Test Load and Definition of Waveforms

Table 11.1.6 AC and DC Specifications for 20-Pin Standard, Medium PAL Devices (Cont.)

# 10H8A, 12H6A, 14H4A, 16H2A, 16C1A, 10L8A, 12L6A, 14L4A, 16L2A Recommended Operating Conditions

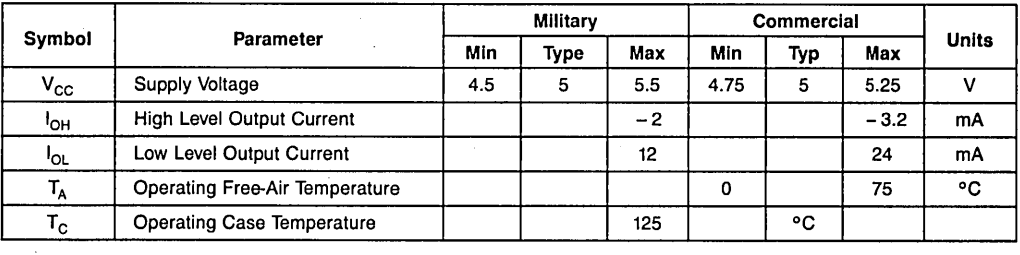

#### Electrical Characteristics

Over Recommended Operating Temperature Range

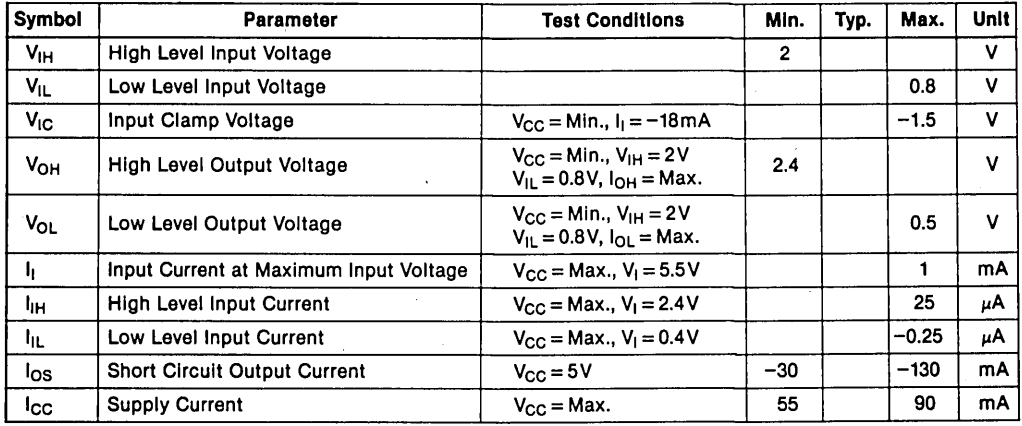

#### Switching Characteristics

 $\sim 10^{-1}$ 

Over Recommended Ranges of Temperature and V<sub>CC</sub><br>Military: T<sub>A</sub>= – 55°C to + 125°C\*, V<sub>CC</sub> = 5V ± 10% Commercial:  $T_A=0$  to 75°C,  $V_{CC}=5V\pm5\%$ 

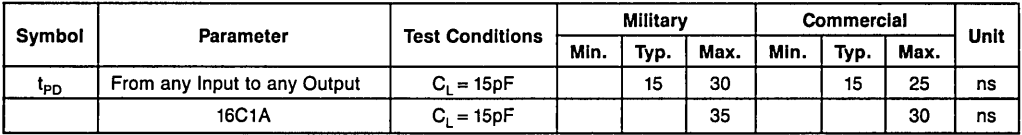

Table 11.1.7 AC and DC Specifications for 20-Pin Fast, Small PAL Devices

# **16L8A, 16R8A, 16R6A, 16R4A Recommended Operating Conditions**

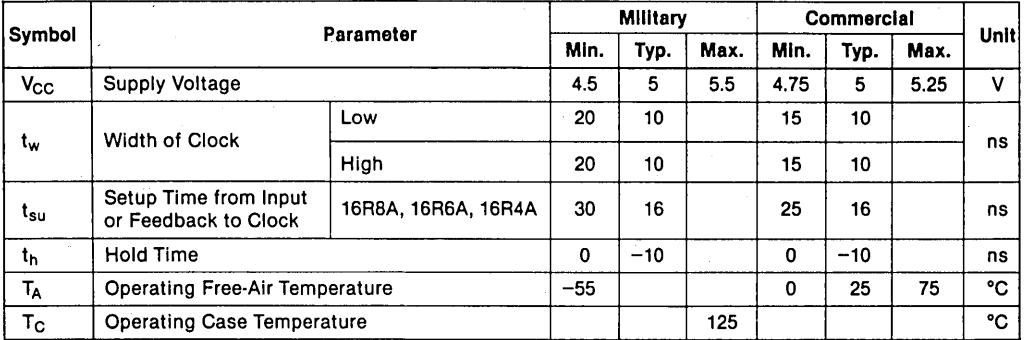

#### **Electrical Characteristics**

Over Recommended Operating Temperature Range

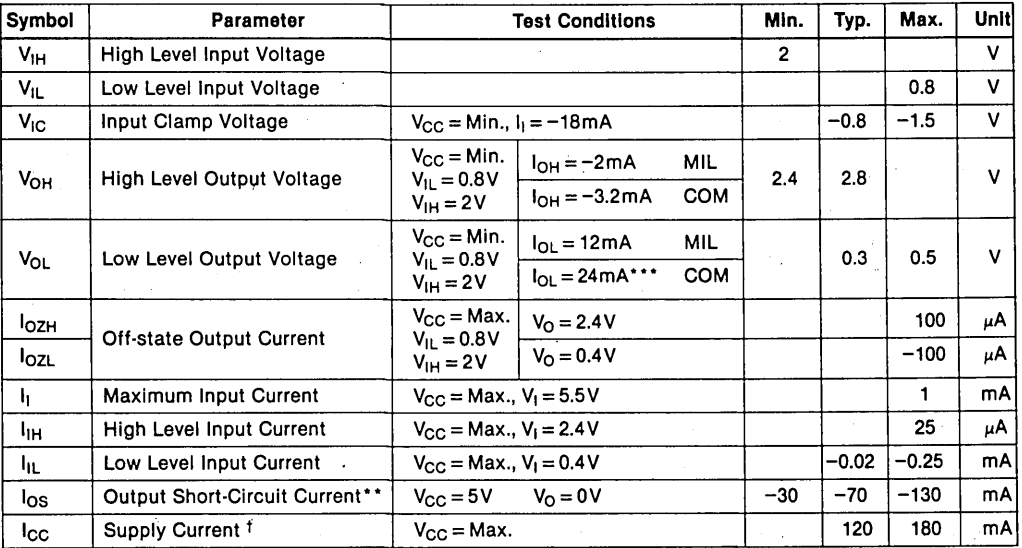

t I<sub>CC</sub> = Max. at minimum temperature.

**Table 11.1.8** AC and DC Specifications for 20-Pin Fast Medium PAL Devices

#### Switching Characteristics

Over Recommended Ranges of Temperature and V<sub>CC</sub><br>Military: T<sub>A</sub> = – 55°C to + 125°C\*, V<sub>CC</sub> = 5V ± 10% Commercial: T<sub>A</sub> = 0 to 75°C, V<sub>CC</sub> = 5V  $\pm$  5%

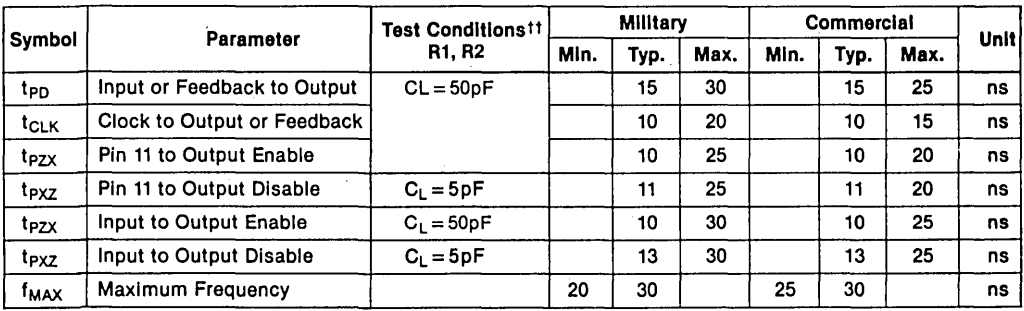

ttSee Waveforms, Test Load on pg, 24-21.

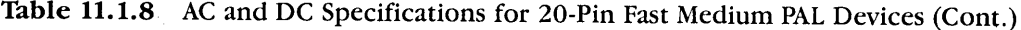

# 16L8B, 16R8B, 16R6B, 16R4B

#### Recommended Operating Conditions

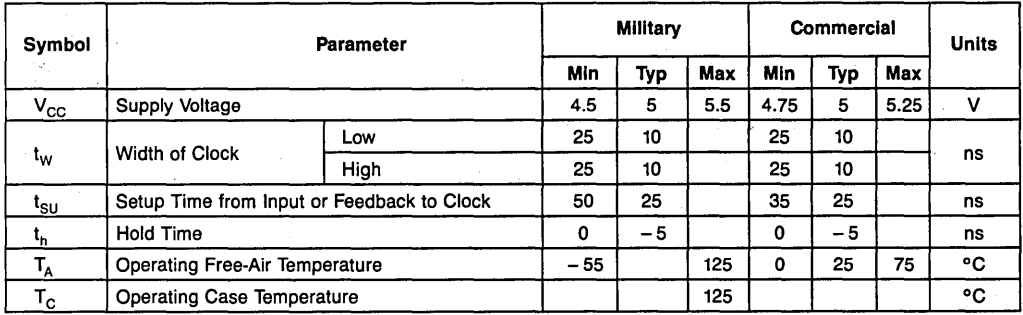

#### Electrical Characteristics

Over Recommended Operating Temperature Range

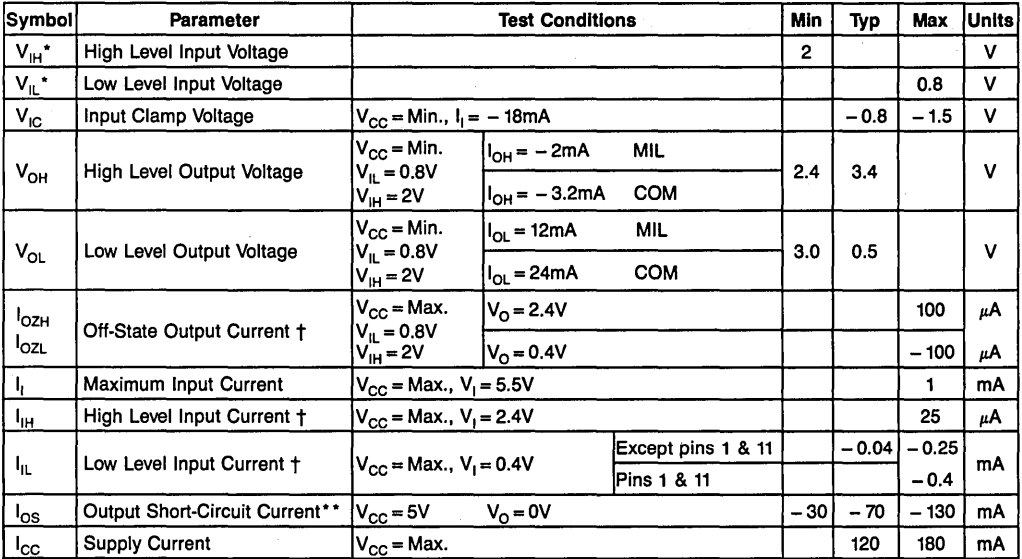

 $t$  1/O pin leakage is the worst case of  $log x$  or  $l_{1x}$  e.g.  $l_{1L}$  and  $l_{0ZH}$ .

• These are absolute voltages with respect to pin 10 on the device and include all overshoots due to system and/or tester noise. Do not attempt to test these values without suitable equipment.

\*\* Only one output shorted at a time.

\*\*\* Pins 1 and 11 may be raised to 20V max.

# Table 11.1.9 AC and DC Specifications for 20-Pin Ultra High-Speed, Medium PAL Devices

# Switching Characteristics

Over Recommended Ranges of Temperature and V<sub>CC</sub><br>Military: T<sub>A</sub> = - 55°C to + 125°C\*, V<sub>CC</sub> = 5V ± 10% Commercial: T<sub>A</sub> = 0 to 75°C, V<sub>CC</sub> = 5V  $\pm$  5%

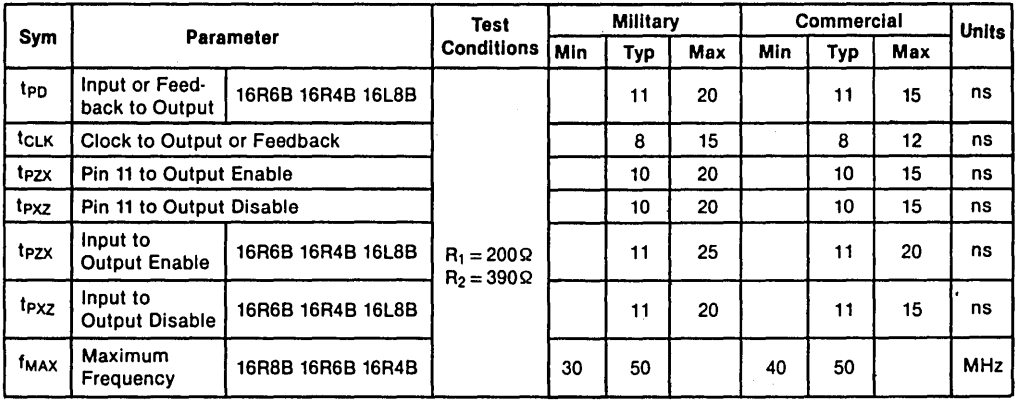

Table 11.1.9 AC and DC Specifications for 20-Pin Ultra High-Speed, Medium PAL Devices (Cont.)

# 10H8A2, 12H6A2, 14H4A2, 16H2A2, 16C1A2, 10L8A2, 12L6A2, 14L4A2, 16L2A2 **Recommended Operating Conditions**

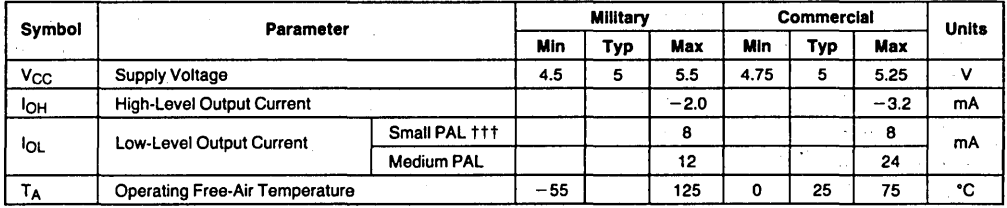

#### Electrical Characteristics Over Recommended Operating Temperature Range

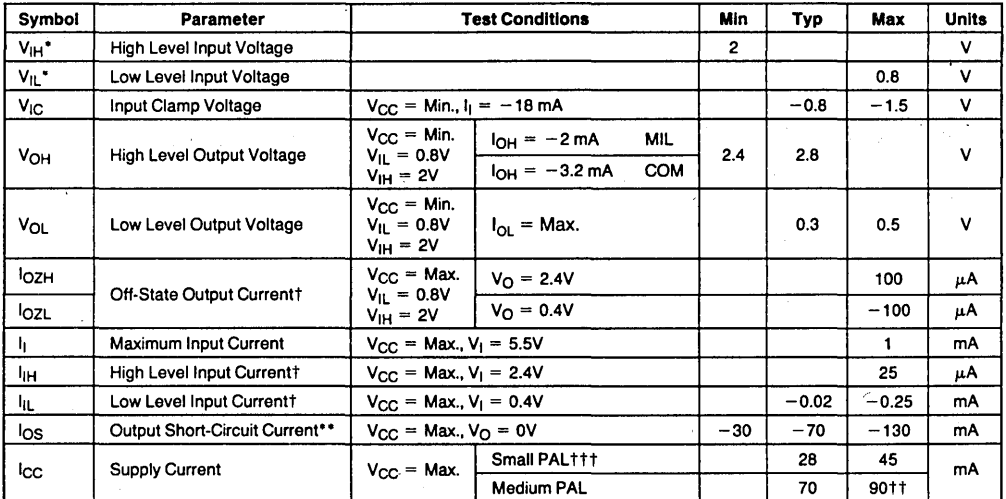

+ 1/O pin leakage is the worst case of lozx or lix, e.g. lil and lozh.

#1 Maximum I<sub>CC</sub> specification applies to unprogrammed devices only. I<sub>CC</sub> could increase up to 10% for programmed units.

111 Small PAL consists of 10H8A2, 12H6A2, 14H4A2, 16H2A2, 16C1A2, 10L8A2, 12L6A2, 14L4A2 and 16L2A2. Medium PAL consists of 16L8A2, 16R8A2, 16R6A2 and 16R4A2.

\* These are absolute voltages with respect to the ground pin on the device and includes all overshoots due to system and/or tester noise. Do not attempt to test these values without suitable equipment.

\*\* Only one output shorted at a time.

\*\*\* Pins 1 and 11 may be raised to 20V max.

Table 11.1.10 AC and DC Specifications for 20-Pin Fast, Half-Power, Small **PAL Devices** 

# **Switching Characteristics** Over Recommended Ranges of Temperature and V<sub>CC</sub>

Military:  $T_A = -55^{\circ}C$  to  $+125^{\circ}C^*$ ,  $V_{CC} = 5V \pm 10\%$ Commercial:  $T_A = 0$  to 75°C,  $V_{CC} = 5V \pm 5\%$ 

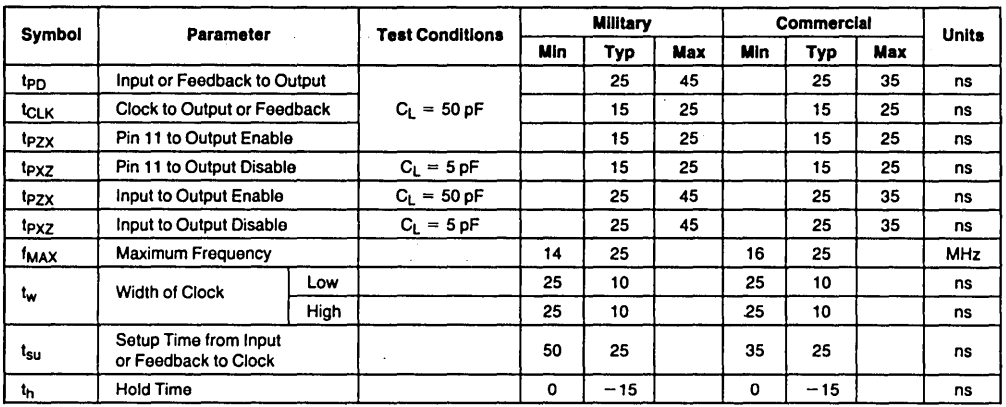

**Note:** The max lpo ol 16C1A2 in commercial range is 40 ns.

**Table 11.1.10** AC and DC Specifications for 20-Pin Fast, Half-Power, Small PAL Devices (Cont.)

## 16L8A2, 16R8A2, 16R6A2, 16R4A2 Recommended Operating Conditions

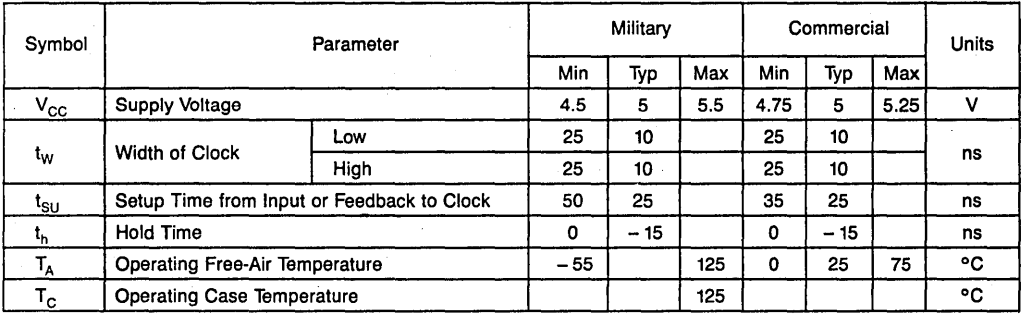

#### Electrical Characteristics

Over Recommended Operating Temperature Range

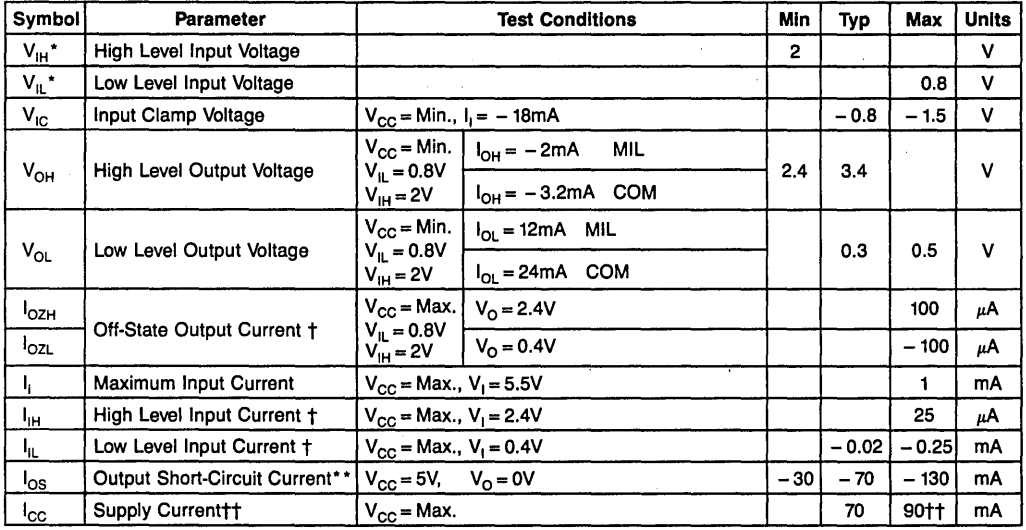

 $t$  1/O pin leakage is the worst case of  $I_{OZX}$  or  $I_{IX}$  e.g.  $I_{IL}$  and  $I_{OZH}$ .

tt Maximum I<sub>cc</sub> specification applies to unprogrammed devices only. I<sub>cc</sub> could increase up to 10% for programmed units. • These are absolute voltages with respect to the ground pin on the device and includes all overshoots due to system and/or tester noise. Do not attempt to test these values without suitable equipment.

Only one output shorted at a time.

\*\* Pins 1 and 11 may be raised to 20V max.

## Table 11.1.11 AC and DC Specifications for 20-Pin Fast, Half Power Medium PAL Devices

Data Sheets 287

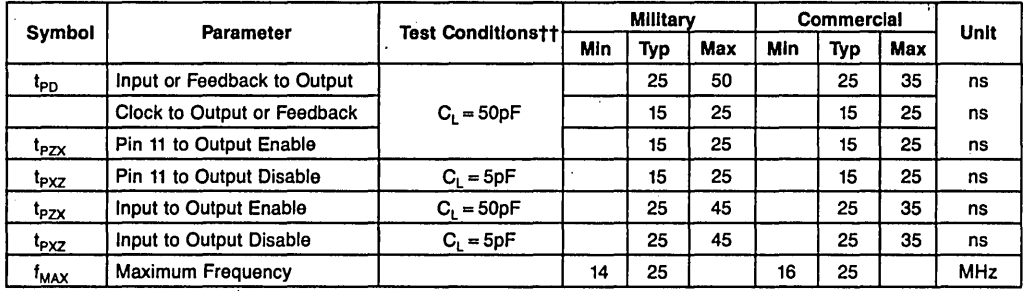

# Programmable Array Logic PAL Low Power PAL Series 20A2

Table 11.1.11 AC and DC Specifications for 20-Pin Fast, Half Power Medium PAL Devices (Cont.)

# 16L8B2, 16R8B2, 16R6B2, 16R4B2 **Recommended Operating Conditions**

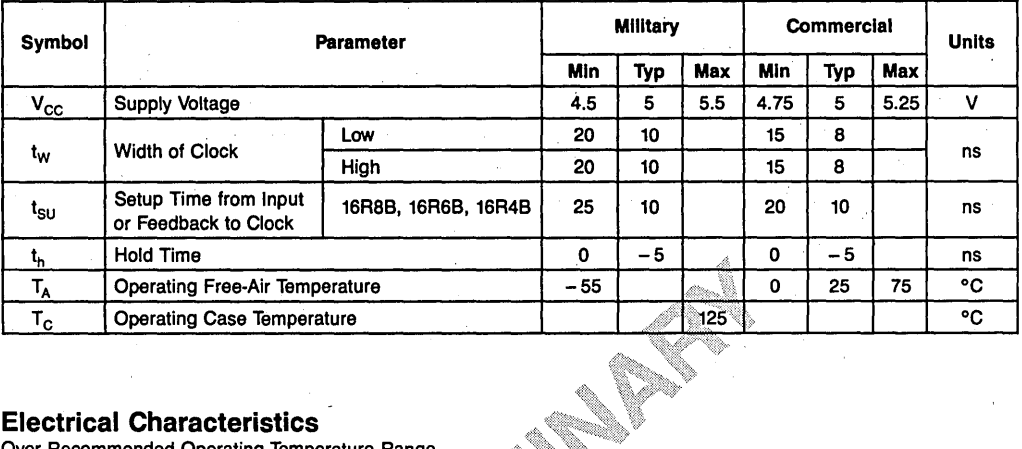

#### **Electrical Characteristics**

Over Recommended Operating Temperature Range

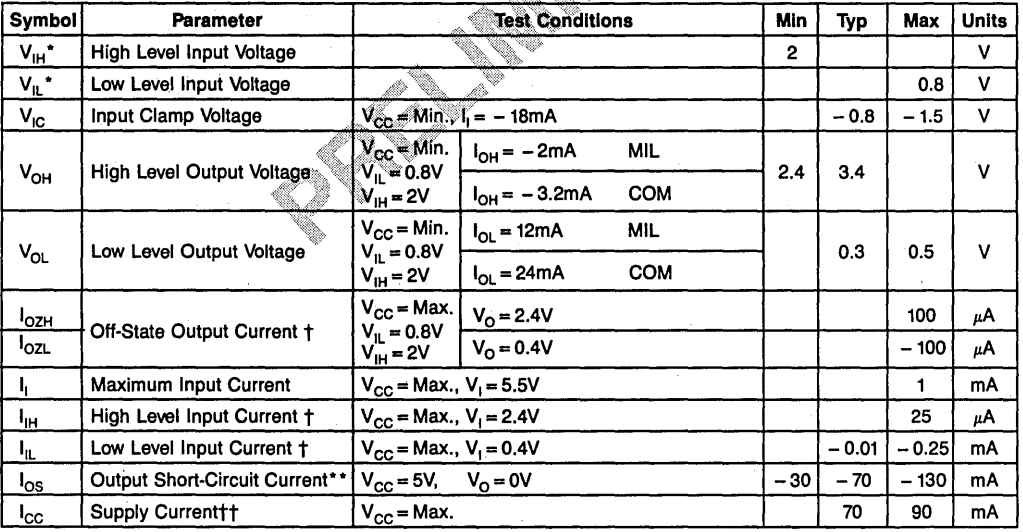

 $\dagger$  I/O pin leakage is the worst case of  $I_{OZX}$  or  $I_{IX}$  e.g.  $I_{IL}$  and  $I_{OZH}$ .

tt Maximum I<sub>cc</sub> specification applies to unprogrammed devices only. I<sub>cc</sub> could increase up to 10% for programmed units.

\* These are absolute voltages with respect to the ground pin on the device and includes all overshoots due to system and/or tester noise. Do not attempt to test these values without suitable equipment.

Only one output shorted at a time.

\*\* Pins 1 and 11 may be raised to 20V max.

Table 11.1.12 AC and DC Specifications for 20-Pin Ultra High-Speed, Half Power, **Medium PAL Devices** 

# **Switching Characteristics**

Military: T<sub>A</sub> =  $-55^{\circ}$ C to + 125°C\*, V<sub>CC</sub> = 5V  $\pm$  10% Commercial: T<sub>A</sub> = 0 to 75°C, V<sub>CC</sub> = 5V  $\pm$  5%

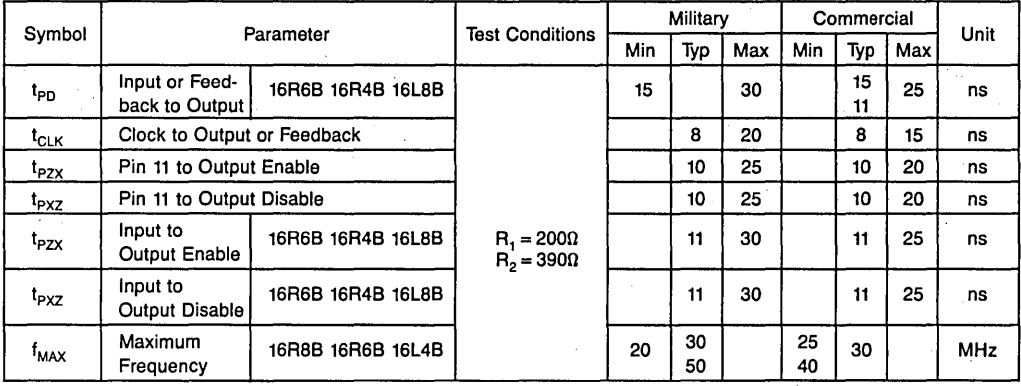

• These are absolute voltage with respect to pin 10 on the device and include all overshoots due to system and/or tester noise. Do not attempt to test these values without suitable equipment.

\*\* Only one output shorted a time.

† I/O pin leakage is the worst case of l<sub>ozx</sub> or  $I_{\sf IX}$  e.g.  $I_{\sf IL}$  and  $I_{\sf 0 ZH}$ .

**Table 11.1.12** AC and DC Specifications for 20-Pin Ultra High-Speed, Half Power, Medium PAL Devices (Cont.)

# **12L10,14L8,16L6,18L4,20L2,20C1 20L10,20X10,20X8,20X4**

# **Operating Conditions**

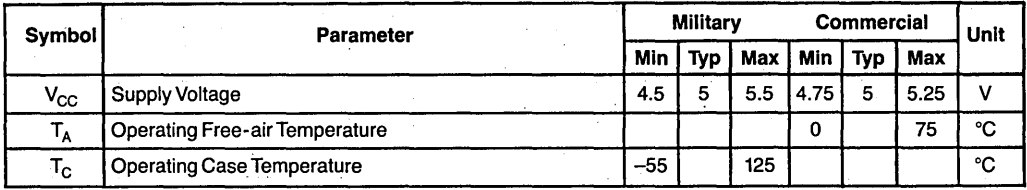

 $\epsilon_{\rm{max}}$ 

#### **Electrical Characteristics Over Operating Conditions**

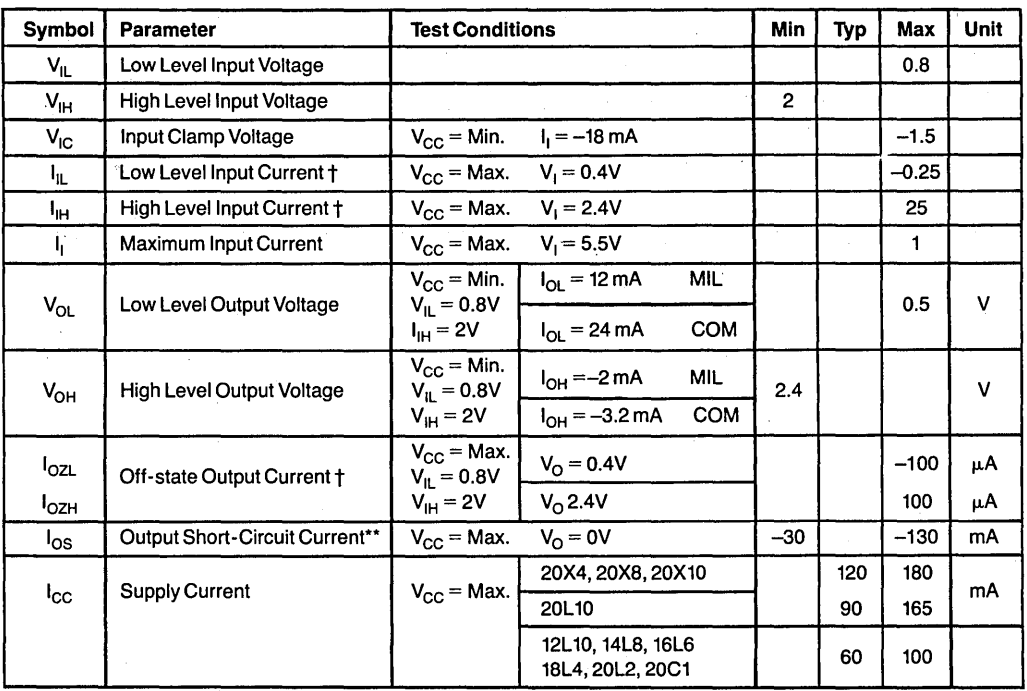

t 1/O pin leakage is the worst case of l<sub>OZX</sub> or l<sub>ix</sub>, e.g., l<sub>iL</sub> and l<sub>OZH</sub>.<br>\* Pins 1 and 13 may be raised to 22V max.

•• Only one output shorted at a time.

**Table 11.1.13** AC and DC Specifications for 24-Pin, Standard PAL Devices

 $\mathcal{L}$ 

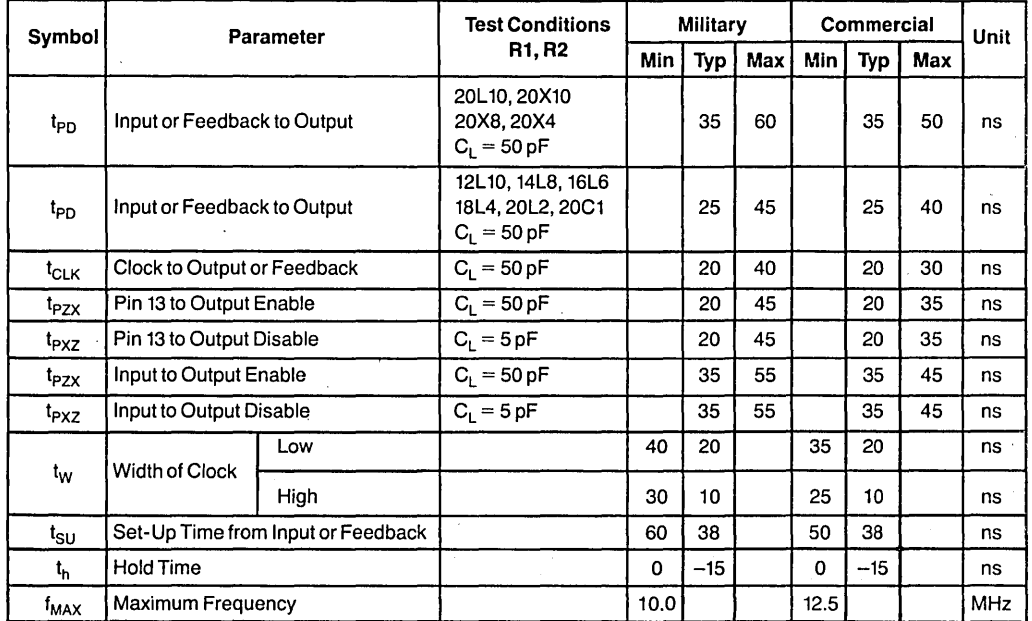

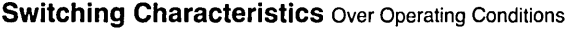

Table 11.1.13 AC and DC Specifications for 24-Pin, Standard PAL Devices (Cont.)

# 20L8A,20R8A,20R6A,20R4A Operating Conditions

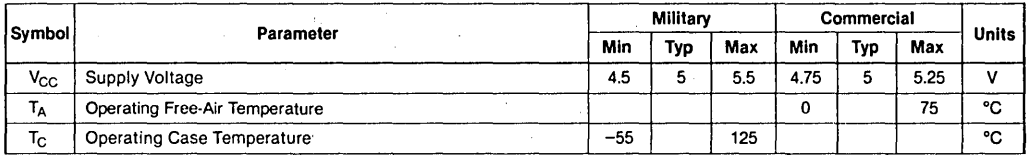

# Electrical Characteristics over Operating Conditions

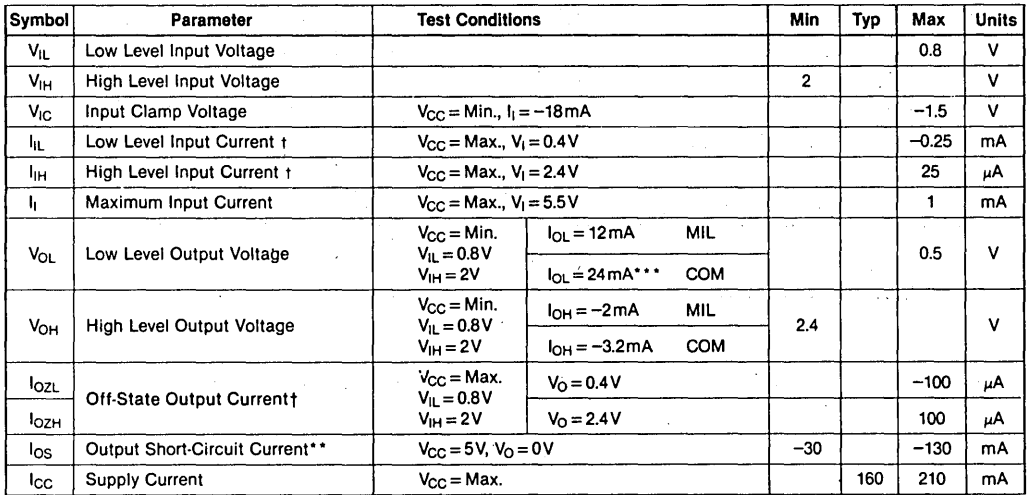

I/O pin leakage is the worst cast of l<sub>OZX</sub> or 1<sub>IX</sub>, e.g. I<sub>IL</sub> and l<sub>OZH</sub>.<br>Pins 1 and 13 may be raised to 20V max.

• Only one output shorted at a time.

These are absolute voltages with :espect to the ground pin on the device and includes all overshoots due to system and/or tester noise. Do not attempt to test these values without suitable equipment.

Table 11.1.14 AC and DC Specifications for 24-Pin, Fast PAL Devices

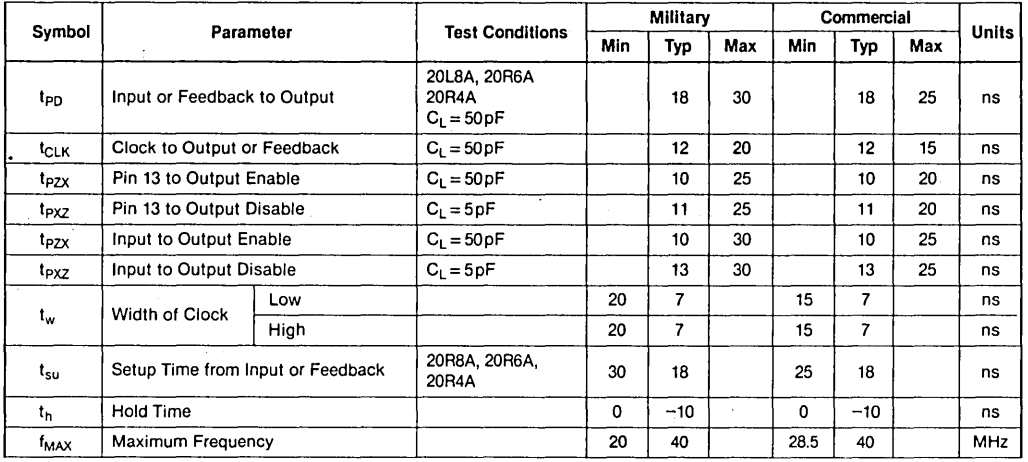

# Switching Characteristics Over Operating Conditions

 $\mathcal{A}$ 

 $\mathcal{L}_{\text{max}}$  and  $\mathcal{L}_{\text{max}}$  . The set

**Contract Contract State** 

Table 11.1.14 AC and DC Specifications for 24-Pin, Fast PAL Devices (Cont.)

 $\label{eq:2.1} \frac{1}{\sqrt{2}}\int_{\mathbb{R}^3}\frac{1}{\sqrt{2}}\left(\frac{1}{\sqrt{2}}\right)^2\left(\frac{1}{\sqrt{2}}\right)^2\left(\frac{1}{\sqrt{2}}\right)^2\left(\frac{1}{\sqrt{2}}\right)^2\left(\frac{1}{\sqrt{2}}\right)^2\left(\frac{1}{\sqrt{2}}\right)^2.$ 

#### **11.2 PROGRAMMING/VERIFYING PROCEDURE - 20 PIN PAL DEVICES\***

As long as Pin 1 is at HH, Pin 11 is at ground, and Pin 12 is either at HH or Z (as defined in Table  $11.2.1$ ) - Pins 16, 17, 18, and 19 are outputs. The other pin functions are: IO (Pin 2) through 17 (Pin 9) plus Pin 12 address the proper row; AO (Pin 15), Al (Pin 14), and A2 (Pin 13) address the proper product lines.

When Pin 11 is at HH, Pin 1 is at ground, and Pin 19 is either at HH or  $Z \rightarrow P$  Pins 12, 13, 14, and 15 are outputs. The other pin functions are: IO (Pin 2) through 17 (Pin 9) plus Pin 19 address the proper row; A0 (now Pin 18), A1 (now Pin 17), and A2 (now Pin 16) address the proper product lines.

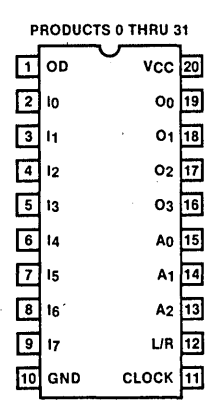

| <b>PRODUCTS 32 THRU 63</b> |       |                   |             |  |  |  |  |  |  |  |  |
|----------------------------|-------|-------------------|-------------|--|--|--|--|--|--|--|--|
|                            | CLOCK | <b>VCC</b>        | 20          |  |  |  |  |  |  |  |  |
| 2                          | lo    | L/R               | 19          |  |  |  |  |  |  |  |  |
| قا                         | I1    | A0                | 18          |  |  |  |  |  |  |  |  |
| 叵                          | 12    | A1                | 17          |  |  |  |  |  |  |  |  |
| l 5                        | 13    | A <sub>2</sub> 16 |             |  |  |  |  |  |  |  |  |
| 16                         | l4    | ०० गि             |             |  |  |  |  |  |  |  |  |
| ū                          | 15    | 01                | 14          |  |  |  |  |  |  |  |  |
| ۱ő                         | l6    | O2                | $\sqrt{13}$ |  |  |  |  |  |  |  |  |
| 9                          | 17    | Oз                | 12          |  |  |  |  |  |  |  |  |
| 10                         | GND   | OD                |             |  |  |  |  |  |  |  |  |

**Figure 11.2.1** Pin Assignment for Programming

#### **Pre-Verification**

Step 1.1 Raise  $V_{CC}$  to 5V.

- Step 1.2 Raise Output Disable pin, OD, to  $V<sub>IHH</sub>$ .
- Step 1.3 Select an input line by specifying Inputs and L/R as shown in Table 11.2.2.
- Step 1.4 Select a product line by specifying AO, Al and A2 one-of-eight select as shown in Table 11.2.2
- Step 1.5 Pulse the CLOCK pin and verify (with CLOCK at  $V_{II}$ ) that the output pin, O, is in the state corresponding to an unblown fuse.
	- $-$  For verified unblown condition, continue procedure from Step 1.3 through Step 1.5.
	- For verified blown condition, stop procedure and reject part.

**Note:** For programming purposes many PAL pins have double functions.

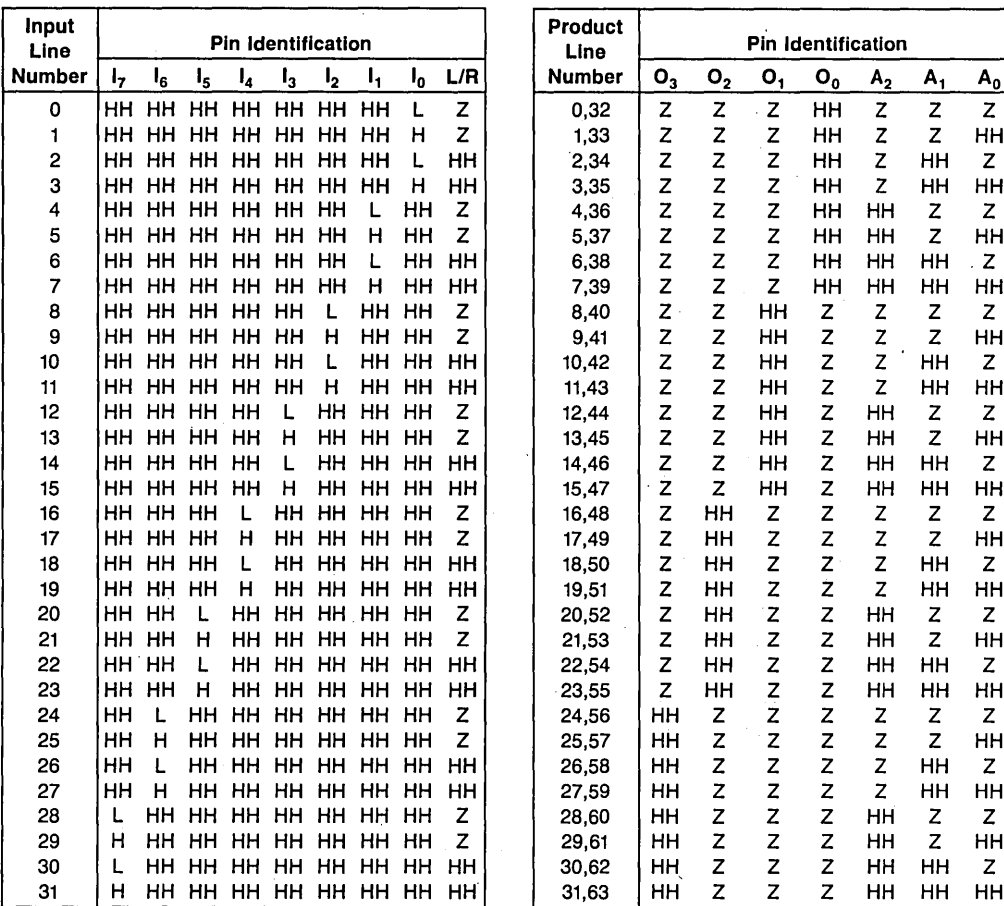

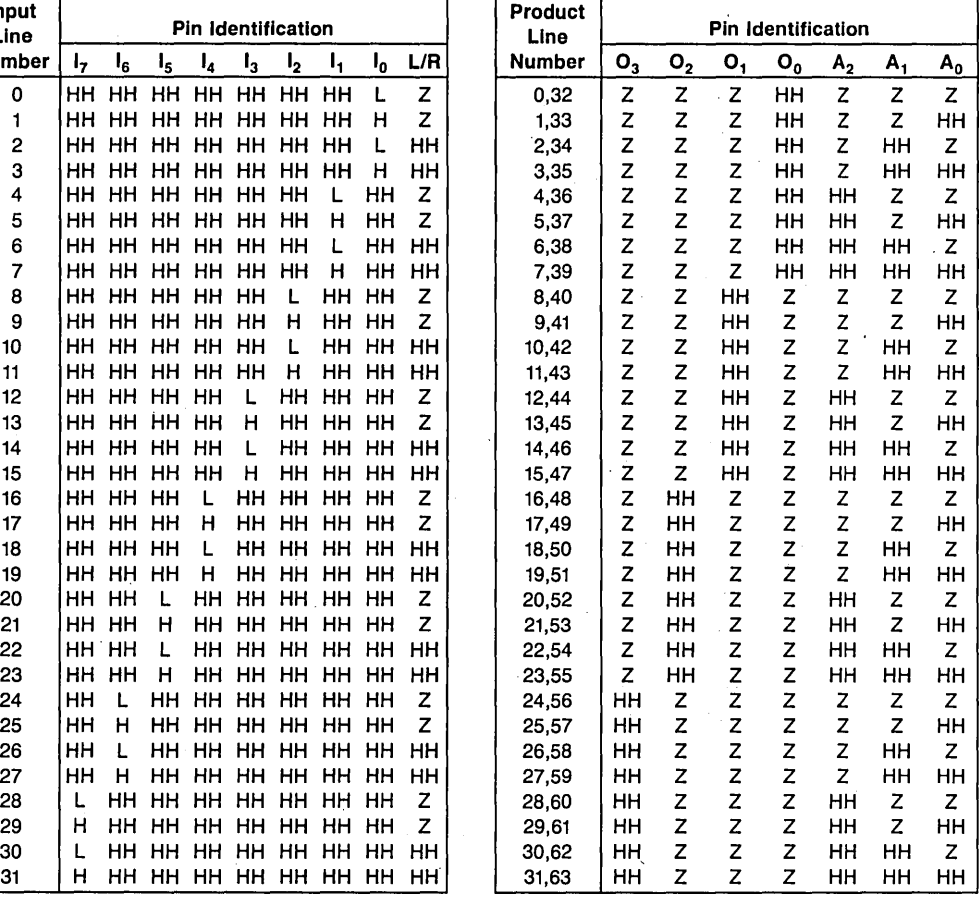

# Table 11.2.1 Input Line Select Table 11.2.2 Input Line Select

# **Programming Algorithm**

- Step 2.1 Raise Output Disable pin, OD to  $V<sub>IHH</sub>$ .
- Step 2.2 Programming pass. For all fuses to be blown:
	- Step 2.2.1 Lower CLOCK pin to ground.
	- Step 2.2.2 Select an input line by specifying Inputs and L/R as shown in Table 11.2.2.
	- Step 2.2.3 Select a product line by specifying AO, Al and A2 one-of-eight select as shown in Table 11.2.2.

Step 2.2.4 Raise  $V_{CC}$  to  $IHH$ .

- Step 2.2.5 Program the fuse by pulsing the output pins of the selected product group one at a time to  $V<sub>IHH</sub>$  (as shown in the Programming Waveforms).
- Step 2.2.6 Lower  $V_{CC}$  to 5V.
- Step 2.2.7 Repeat this procedure from Step 2.2.2 until pattern is complete.
- Step 2.3 First verification pass. For all fuse locations:
	- Step 2.3.1 Select an input line by specifying Inputs and L/R as shown in Tables 11.2.1 and 11.2.2.
	- Step 2.3.2 Select a product line by specifying AO, 'Al, and A2 one-of-eight select as shown in Table 11.2.2.
	- Step 2.3.3 Pulse the CLOCK pin and verify (with CLOCK at  $V_{II}$ ) that the output pin, 0, is in the correct state.
		- For verified output state, continue procedure.
		- For overblow condition, stop procedure and reject part.
		- For underblow condition, reexecute Steps 2.2.4 through 2.2.6 and 2.2.3. If successful, continue procedure. After three attempts to blow fuse without success, reject part but continue procedure.
	- Step 2.3.4 Repeat this procedure from Step 2.3.1 until the entire array is exercised.
- Step 2.4 High Voltage Verify. For all fuse locations:
	- Step 2.4.1 Raise  $V_{CC}$  to 5.5V.
	- Step 2.4.2 Select an input line by specifying Inputs and L/R as shown in Tables 11.2.1 or 11.2.2.
	- Step 2.4.3 Select a product line by specifying AO, Al, and A2 one-of-eight select as shown in Table 11.2.2.
	- Step 2.4.4 Pulse the CLOCK pin and verify (with CLOCK at  $V_{II}$ ) that the output pin, 0, is in the correct state.
		- For verified output state, continue procedure.
		- For invalid output state, stop procedure and reject part.
	- Step 2.4.5 Repeat this procedure from Step 2.4.1 until the entire array is exercised.
- Step 2.5 Low Voltage Verify. For all fuse locations:

Step 2.5.1 Lower  $V_{CC}$  to 4.5V.

- Step 2.5.2 Select an input line by specifying inputs and  $L/R$  as shown in Tables 11.2.1 or 11.2.2.
- Step 2.5.3 Select a product line by specifying AO, Al, and A2 one-of-eight select as shown in Table 11.2.2.

\*NSC programming spec. Rev. 1. The old programming spec. is still valid.

Step 2.5.4 Pulse the CLOCK pin and verify (with CLOCK at  $V_{II}$ ) that the output pin, O, is in the correct state.

- For verified output state, continue procedure.

- For invalid output state, continue procedure and reject part.

#### **Programming the Security Fuses**

Step 3.1 Verify per Step 2.4 and Step 2.5.

- Step 3.2 Raise  $V_{CC}$  to 6V.
- Step 3.3 Program the first fuse by pulsing Pin 1 to  $V_p$ . (From 1 to 5 pulses is acceptable.)
- Step 3.4 Program the second fuse by pulsing Pin 11 to  $V_p$ . (1 to 5 pulses is acceptable.)

Step 3.5 Verify per Step 2.4 and Step 2.5: - A device is "secure" if either half fails to verify.

#### **Voltage Legend**

 $L = Low level input voltage, V_{IL}$  HH = High level program voltage, V<sub>IHH</sub>

H = High level input voltage,  $V_{HH}$   $Z = 10 \text{ k}\Omega$  to 5V

**Note:** For programming purposes many PAL device pins have double functions.

#### **11.3 PROGRAMMING/VERIFYING PROCEDURE - 24 PIN PAL DEVICES\***

As long as Pin 1 is at HH, Pin 13 is at ground, and Pin 14 is either at HH or Z (as defined in Table  $11.3.1$ ) - Pins 19, 20, 21, and 22 are outputs. The other pin functions are: 10 (Pin 2) through 19 (Pin 11) plus Pin 14 address the proper row; AO (Pin 15), Al (Pin 16), and A2 (Pin 17) address the proper product lines.

As long as Pin 13 is at HH, Pin 1 is at ground, and Pin 23 is either at HH or Z (as defined in Table  $11.3.1$ )  $-$  Pins 15, 16, 17 and 18 are outputs. The other pin functions are: 10 (Pin 2) through 19 (Pin 11) plus Pin 23 address the proper row; AD (Pin 22), Al (Pin 21), and A2 (Pin 20) address the proper product lines.

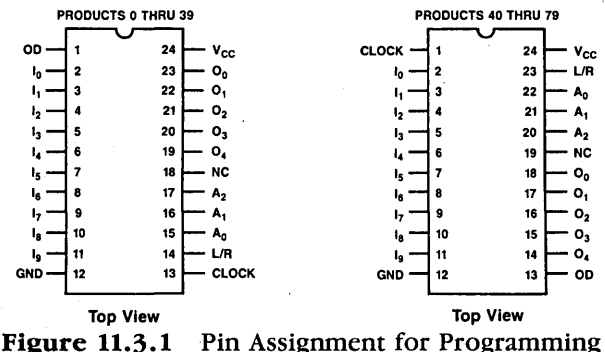

#### **Pre-Verification**

Step 1.1 Raise  $V_{CC}$  to 5V.

- Step 1.2 Raise Output Disable pin, OD, to  $V<sub>IHH</sub>$ .
- Step 1.3 Select an input line by specifying Inputs and L/R as shown in Table 11.3 .1.
- Step 1.4 Select a product line by specifying AO, Al and A2 one-of-eight select as shown in Table 11.3.2.
- Step 1.5 Pulse the CLOCK pin and verify (with CLOCK at  $V_{II}$ ) that the output pin, 0H, is in the state corresponding to an unblown fuse.
	- For verified unblown condition, continue procedure from Step 1.3 through Step 1.5.
	- For verified blown condition, stop procedure and reject part.

#### **Programming Algorithm**

- Step 2.1 Raise Output Disable pin, OD, to  $V<sub>IHH</sub>$ .
- Step 2.2 Programming pass. For all fuses to be blown: Step 2.2.1 Lower CLOCK pin to ground. Step 2.2.2 Select an input line by specifying inputs and L/R as shown in Table 11.3.1.

| Input<br>Line  | <b>Pin Identification</b> |             |                |                                                                  |                   |  |       | Input<br>Line  |                  | <b>Pin Identification</b>              |                  |       |                |              |         |                  |                |                |              |         |
|----------------|---------------------------|-------------|----------------|------------------------------------------------------------------|-------------------|--|-------|----------------|------------------|----------------------------------------|------------------|-------|----------------|--------------|---------|------------------|----------------|----------------|--------------|---------|
| <b>Number</b>  |                           | $I_9$ $I_8$ | $\mathbf{I}_7$ |                                                                  | $I_6$ $I_5$ $I_4$ |  | $I_3$ | I <sub>2</sub> | $\mathbf{I}_{1}$ | $I_0$ L/R                              | <b>Number</b>    |       | $O_4$          | $O_3$        | $O_{2}$ | $\mathbf{o}_{1}$ | ${\bf O_0}$    | A <sub>2</sub> | А,           | $A_0$   |
| 0              |                           |             |                | HH HH HH HH HH HH HH HH HH L                                     |                   |  |       |                |                  | z                                      |                  | 0, 40 | Z              | Z            | z       | Z                | HH             | z              | Z            | Z       |
| 1              |                           |             |                | 'AH AH AH AH AH AH AH AH AH  H                                   |                   |  |       |                |                  | Z                                      |                  | 1, 41 | Z              | Z            | Z       | Z                | HH             | Z              | Z            | HH      |
| 2              |                           |             |                | HH HH HH HH HH HH HH HH HH L                                     |                   |  |       |                |                  | HН                                     |                  | 2,42  | z              | $\bar{z}$    | Z       | Z                | HH             | Z              | HH           | z       |
| 3              |                           |             |                | нн нн нн нн нн нн нн нн нг н                                     |                   |  |       |                |                  | нн                                     |                  | 3, 43 | Z              | Z            | Z       | Z                | HH             | z              | HH           | HН      |
| 4              |                           |             |                | IHH HH HH HH HH HH HH HH  L  HH                                  |                   |  |       |                |                  | z                                      |                  | 4, 44 | Z              | Z            | Z       | z                | HН             | HH             | z            | z       |
| 5              |                           |             |                | HH HH HH HH HH HH HH HH  H  HH                                   |                   |  |       |                |                  | z                                      |                  | 5, 45 | Z              | Z            | Z       | Z                | HH             | HH             | z            | HH      |
| 6              |                           |             |                |                                                                  |                   |  |       |                |                  | HH HH HH HH HH HH HH HH  L  HH HH      |                  | 6.46  | Z              | z            | Z<br>z  | z                | HH             | нн             | HH           | z       |
| $\overline{7}$ |                           |             |                | HH HH HH HH HH HH HH HH  H  HH HH                                |                   |  |       |                |                  |                                        |                  | 7, 47 | Z<br>Z         | z<br>z       | z       | $Z^{\circ}$      | <b>HH</b>      | HН             | HH           | HH      |
| 8              |                           |             |                | HH HH HH HH HH HH HH  L  HH HH                                   |                   |  |       |                |                  | z                                      |                  | 8,48  |                |              |         | <b>HH</b>        | z              | z              | z            | z       |
| 9              |                           |             |                | RH HH HH HH HH HH HH  H  HH HH                                   |                   |  |       |                |                  | z                                      |                  | 9.49  | Z<br>Z         | Z<br>Z       | Z       | HH<br>HH         | Z<br>Z         | z<br>Z         | z<br>HH      | нн<br>z |
| 10             |                           |             |                | IHH HH HH HH HH HH HH  L  HH HH HH                               |                   |  |       |                |                  |                                        | 10.50            |       |                | Z            | z<br>z  | HH               | z              | z              | HН           | HH      |
| 11<br>12       |                           |             |                | HH HH HH HH HH HH  L  HH HH HH                                   |                   |  |       |                |                  | HH HH HH HH HH HH HH  H  HH HH HH<br>z | 11, 51<br>12, 52 |       | Z<br>Z         | Z            | Z       | HH               | Z              | HH             | z            | Z       |
| 13             |                           |             |                | HH HH HH HH HH HH  H  HH HH HH                                   |                   |  |       |                |                  | z                                      | 13.53            |       | Z              | z            | Z       | HН               | Z              | HH             | z            | HH      |
| 14             |                           |             |                |                                                                  |                   |  |       |                |                  | IHH HH HH HH HH HH  L  HH HH HH HH     | 14, 54           |       | Z              | Z            | Z       | HH               | $\overline{z}$ | нн             | HH           | z       |
| 15             |                           |             |                | HH HH HH HH HH HH  H  HH HH HH HH                                |                   |  |       |                |                  |                                        | 15.55            |       | Z              | Z            | Z       | HH               | Z              | HН             | нн           | нн      |
| 16             |                           |             |                | HH HH HH HH HH  L  HH HH HH HH                                   |                   |  |       |                |                  | z                                      | 16, 56           |       | Z              | Z            | нн      | z                | Z              | z              | z            | Z       |
| 17             |                           |             |                | HH HH HH HH HH  H  HH HH HH HH                                   |                   |  |       |                |                  | z                                      | 17.57            |       | $\overline{z}$ | Z            | HH      | Z                | Z              | $\mathbf z$    | z            | HH      |
| 18             |                           |             |                |                                                                  |                   |  |       |                |                  | HH HH HH HH HH  L  HH HH HH HH HH      | 18, 58           |       | z              | Z            | HН      | z                | Z              | Z              | нн           | z       |
| 19             |                           |             |                | HH HH HH HH HH  H  HH HH HH HH HH                                |                   |  |       |                |                  |                                        | 19, 59           |       | Z              | z            | HН      | Z                | Z              | z              | HH           | HH      |
| 20             |                           |             |                | HH HH HH HH  L  HH HH HH HH HH                                   |                   |  |       |                |                  | z                                      | 20.60            |       | Z              | Z            | HH      | $\mathbf z$      | z              | HH             | z            | z       |
| 21             |                           |             |                | HH HH HH HH  H  HH HH HH HH HH                                   |                   |  |       |                |                  | z                                      | 21, 61           |       | Z              | Z            | HН      | Z                | Z              | HH             | z            | HH      |
| 22             |                           |             |                | HH HH HH HH L HH HH HH HH HH HH                                  |                   |  |       |                |                  |                                        | 22, 62           |       | Z              | Z            | HH      | z                | z              | HН             | HH           | Z       |
| 23             |                           |             |                |                                                                  |                   |  |       |                |                  | HH HH HH HH  H  HH HH HH HH HH HH      | 23. 63           |       | $\mathbf{z}$   | Z            | HH      | Z                | Z              | HH             | HH           | HH      |
| 24             |                           |             |                | HR HH HH L HH HH HH HH HH HH                                     |                   |  |       |                |                  | z                                      | 24.64            |       | Z              | HH           | z       | Z                | Z              | z              | z            | Z       |
| 25             |                           |             |                | HH HH HH  H  HH HH HH HH HH HH                                   |                   |  |       |                |                  | z                                      | 25, 65           |       | z              | <b>HH</b>    | z       | Z                | Z              | z              | $\mathbf{z}$ | HH      |
| 26             |                           |             |                |                                                                  |                   |  |       |                |                  | IHH HH HH  L  HH HH HH HH HH HH HH     | 26. 66           |       | Z              | HH           | Z       | z                | Z              | $\overline{z}$ | HH           | z       |
| 27             |                           |             |                | HH HH HH  H  HH HH HH HH HH HH HH                                |                   |  |       |                |                  |                                        | 27, 67           |       | z              | HH           | Z       | Z                | Z              | z              | нн           | HH      |
| 28             |                           |             |                | HH HH L HH HH HH HH HH HH HH                                     |                   |  |       |                |                  | z                                      | 28, 68           |       | z              | HH           | Z       | z                | Z              | HH             | z            | z       |
| 29             |                           |             |                | RH BH FH FH HH BH HH HH HH HH                                    |                   |  |       |                |                  | z                                      | 29, 69           |       | Z              | HH           | Z       | z                | Z              | HH             | z            | HH      |
| 30             |                           |             |                | HH HH L HH HH HH HH HH HH HH HH                                  |                   |  |       |                |                  |                                        | 30, 70           |       | z              | HH           | Z       | Z                | Z              | HН             | HH           | z       |
| 31             |                           |             |                | HH HH  H  HH HH HH HH HH HH HH HH                                |                   |  |       |                |                  |                                        | 31, 71           |       | z              | HH<br>z      | Z<br>z  | Z<br>z           | Z<br>Z         | HH<br>z        | HH<br>z      | HH<br>z |
| 32             |                           |             |                | HH L HH HH HH HH HH HH HH HH                                     |                   |  |       |                |                  | z                                      | 32, 72           |       | нн             |              | Z       | Z                |                | z              | z            | HHZ     |
| 33             |                           |             |                | IHH H HH HH HH HH HH HH HH HH<br>HH L HH HH HH HH HH HH HH HH HH |                   |  |       |                |                  | z                                      | 33, 73<br>34, 74 |       | нн<br>нн       | z<br>Z       | Z       | Z                | Z<br>Z         | $\mathsf z$    | HН           | z       |
| 34             |                           |             |                |                                                                  |                   |  |       |                |                  | IHH H HH HH HH HH HH HH HH HH HH       | 35, 75           |       | нн             | Z            | Z       | Z                | Z              | Z              | нн           | HH      |
| 35<br>36       |                           |             |                | L HH HH HH HH HH HH HH HH HH                                     |                   |  |       |                |                  | z                                      | 36.76            |       | нн             | Z            | Z       | z                | Z              | HH             | HH           | Z       |
| 37             |                           |             |                | H THE HH HH HH HH HH HH HH                                       |                   |  |       |                |                  | z                                      | 37, 77           |       | нн             | $\mathbf{Z}$ | z       | Z                | z              | HH             | z            | HH      |
| 38             |                           |             |                |                                                                  |                   |  |       |                |                  |                                        | 38, 78           |       | нн             | z            | z       | z                | Z              | HH             | HH           | z       |
| 39             |                           |             |                |                                                                  |                   |  |       |                |                  |                                        | 39.79            |       | нн             | z            | z       | z                | z              | HH             | HH           | HH      |
|                |                           |             |                |                                                                  |                   |  |       |                |                  |                                        |                  |       |                |              |         |                  |                |                |              |         |

Table 11.3.1 Input Line Select

Table 11.3.2 Product Line Select

 $\sim 10^{11}$
- Step 2.2.3 Select an input line by specifying inputs and L/R as shown in Table 11.2.2.
- Step 2.2.4 Select a product line by specifying AO, Al, and A2 one-of-eight select as shown in Table 11.2.2
- Step 2.2.5 Raise  $V_{CC}$  to  $V_{HH}$ .
- Step 2.2.6 Program the fuse by pulsing the output pins of the selected product group one at a time to  $V<sub>IHH</sub>$  (as shown in the Programming Waveforms).
- Step 2.2.7 Lower  $V_{CC}$  to 5V.
- Step 2.2.8 Repeat this procedure from Step 2.2.2 until pattern is complete.
- Step 2.3 First verification pass. For all fuse locations:
	- Step 2.3.1 Select an input line by specifying Inputs and L/R as shown in Tables 11.2.1 and 11.2.2.
		- Step 2.3:2 Select a product line by specifying AO, Al, and A2 one-of-eight select as shown in Table 11.2.2.
		- Step 2.3.3 Pulse the CLOCK pin and verify (with CLOCK at  $V_{IL}$ ) that the output pin, 0, is in the correct state.
			- For verified output state, continue procedure.
			- For overblow condition, stop procedure and reject part.
			- $-$  For underblow condition, reexecute Steps 2.2.4 through 2.2.6 and 2.2.3. If successful, continue procedure, after three attempts to blow fuse without success, reject part but continue procedure.
		- Step 2.3.4 Repeat this procedure from Step 2.3.1 until the entire array is exercised.
- Step 2.4 High Voltage Verify. For all fuse locations:
	- Step 2.4.1 Raise  $V_{CC}$  to 5.5V.
	- Step 2.4.2 Select an input line by specifying Inputs and L/R as shown in Table 11.3 .1.
	- Step 2.4.3 Select a product line by specifying AO, Al, and A2 one-of-eight select as shown in Table 11.3.2.
	- Step 2.4.4 Pulse the CLOCK pin and verify (with CLOCK at  $V_{1L}$ ) that the output pin, 0, is in the correct state.
		- For verified output state, continue the procedure.
		- For invalid output state, stop procedure and reject part.
	- Step 2.4.5 Repeat this procedure from step 2.4.1 until the entire array is exercised.
- Step 2.5 Low Voltage Verify. For all fuse locations:
	- Step 2.5.1 Lower  $V_{CC}$  to 4.5V.
	- Step 2.5.2 Select an input line by specifying inputs and L/R as shown in Table 11.3 .1.
	- Step 2.5.3 Select a product line by specifying AO, Al, and A2 one-of-eight as shown in Table 11.3.2.

Step 2.5.4 Pulse the CLOCK pin and verify (with CLOCK at  $V_{II}$ ) that the output pin, 0, is in the correct state.

- For verified output state, continue procedure.

- For invalid output state, continue procedure and reject part.

#### Programming the Security Fuses

Step 3.1 Verify per Step 2.4 and Step 2.5

- Step 3.2 Raise  $V_{CC}$  to 6V.
- Step 3.3 For PAL 24 and PAL 24A:
	- $-$  Program the first fuse by pulsing Pin 1 to  $V_{\rm p}$

(From 1 to 5 pulses is acceptable.)

 $-$  Program the second fuse by pulsing Pin 13 to  $V_{\rm p}$ 

(1 to 5 pulses is acceptable.)

Step 3.4 Verify per Step 2.4 and Step 2.5:

- A device is "secure" if either half fails to verify.

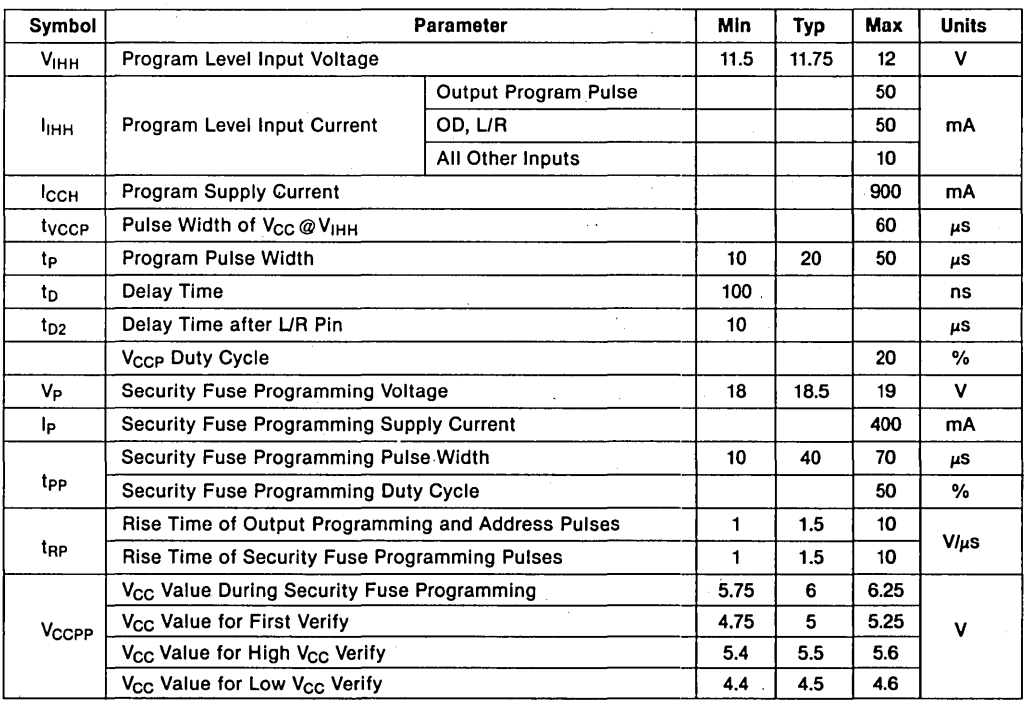

#### Table 11.3.3 Programming Parameters

\*NSC programming spec. Rev. 1. The old programming spec. is still valid.

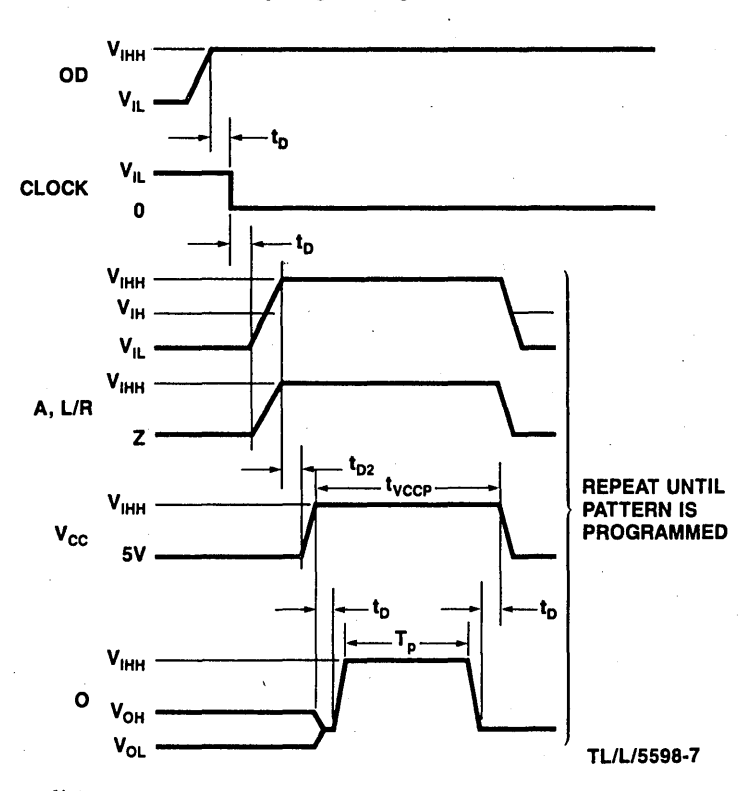

Array Programming Waveforms

#### Note:

 $V_{\rm CC}$  (Low Voltage Verify) = 4.5V V<sub>CC</sub> (High Voltage Verify) = 5.5V<br>V<sub>CC</sub> (First Verify) = 5V A Delay  $(t_{D2})$  must always precede the Positive Clock Transition. (e.g. see step 1.2.3.3 for underblow condition)

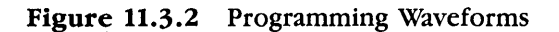

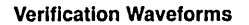

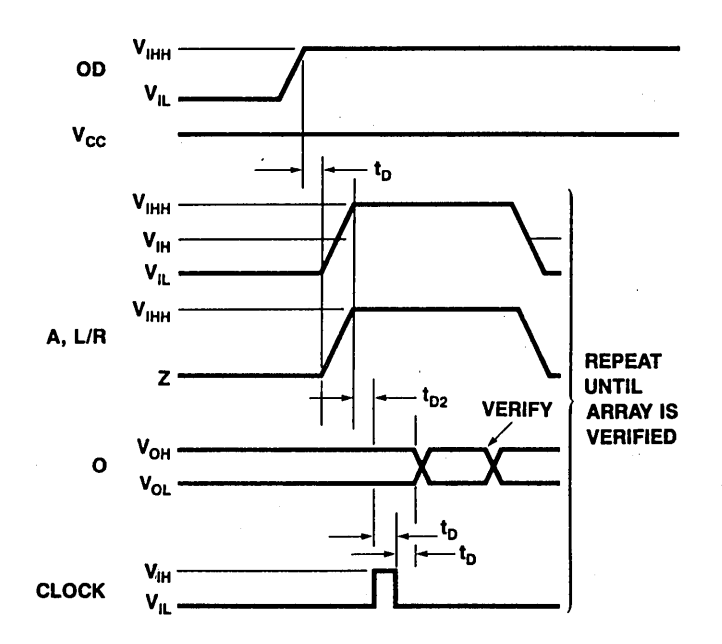

Security Fuse Programming Waveforms

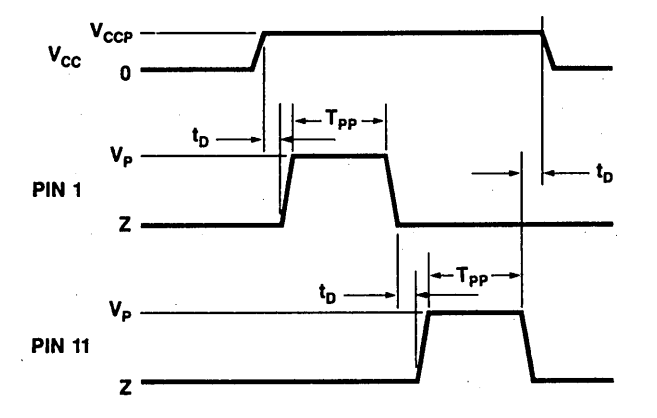

Figure 11.3.2 Programming Waveforms (Cont.)

Refer to Chapter 5 for a List of PAL Programmer Vendors

#### **11.4 LOGIC PROM DATA SHEETS**

#### **Description**

This generic Schottky PROM family by National provides the industry with one of the widest selections in sizes and organizations. Four-bit wide PROMs are provided with 256 to 4096 words in pin compatible 16 and 18-pin dual-in-line packages. The 8-bit wide devices range from 32 to 4096 words in a variety of packages. Being 'generic', all PROMs share a common programming algorithm.

National's new Programmable Read-Only Memories (PROMs) feature titaniumtungsten (Ti:W) fuse links designed to program efficiently with only 10.5 Volts applied. The high peformance and reliability of these PROMs are the result of fabrication by a Schottky bipolar process, of which the titanium-tungsten metallization is an integral part, and an on-chip programming circuit is used.

A major advantage of the titanium-tungsten fuse technology is the low programming voltage of the fuse links. At 10.5 Volts, this voltage level virtually eliminates the need for guard-ring devices and wide spacings required for other fuse technologies. Care is taken, however, to minimize voltage drops across the die and to reduce parasitics. The device is designed to insure that worst~case fuse operating current is low enough for reliable long-term operation. The Darlington programming circuit is liberally designed to insure adequate power density for blowing fuse links. The complete circuit design is optimized to provide high performance over the entire operating ranges of  $V_{CC}$  and temperature.

#### **Testability**

The Schottky PROM die includes extra rows and columns of fusible links for testing the programmability of each chip. These test fuses are placed at the worst-case chip locations to provide the highest possible confidence in the programming tests in the final product. A ROM pattern is also permanently fixed in the additional circuitry and coded to provide a parity check of input address levels. These and other test circuits are used to test for correct operation of the row and column-select circuits and functionality of input and enable gates. All test circuits are available at both wafer and assembled device levels to allow 100% functional and parametric testing at every stage of the test flow.

#### **Reliability**

As with all National products, the Ti:W PROMs are subjected to an ongoing reliability evaluation by the Reliability Assurance Department. These evaluations employ accelerated life tests, including dynamic high-temperature operating life, temperaturehumidity life, temperature cycling, and thermal shock. To date, nearly 7.4 million Schottky Ti:W PROM device hours have been logged. DIP (N-package) and cerdip 0-package ). Device performance in all package configurations is excellent.

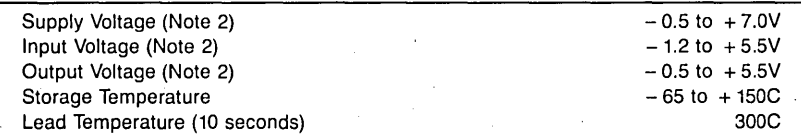

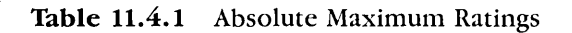

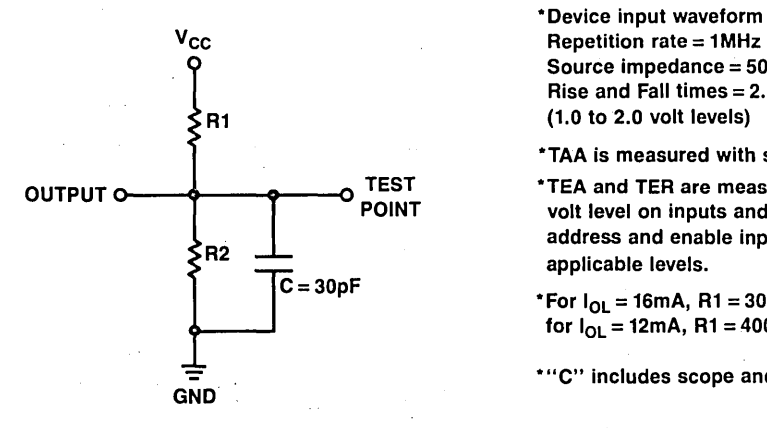

\*Device input waveform characteristics are; Source impedance =  $50\Omega$ Rise and Fall times  $= 2.5$ ns max.

\*TAA is measured with stable enable inputs.

\*TEA and TER are measured from the 1.5 volt level on inputs and outputs with all address and enable inputs stable at applicable levels.

\*For  $I_{OL}$  = 16mA, R1 = 300 $\Omega$  and R2 = 600 $\Omega$ for  $I_{OL} = 12 \text{mA}$ , R1 = 400 $\Omega$  and R2 = 800 $\Omega$ .

\*"C" includes scope and jig capacitance.

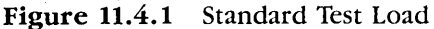

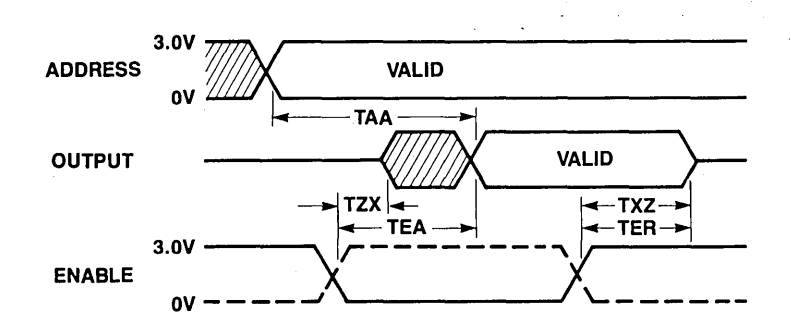

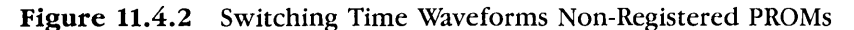

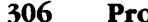

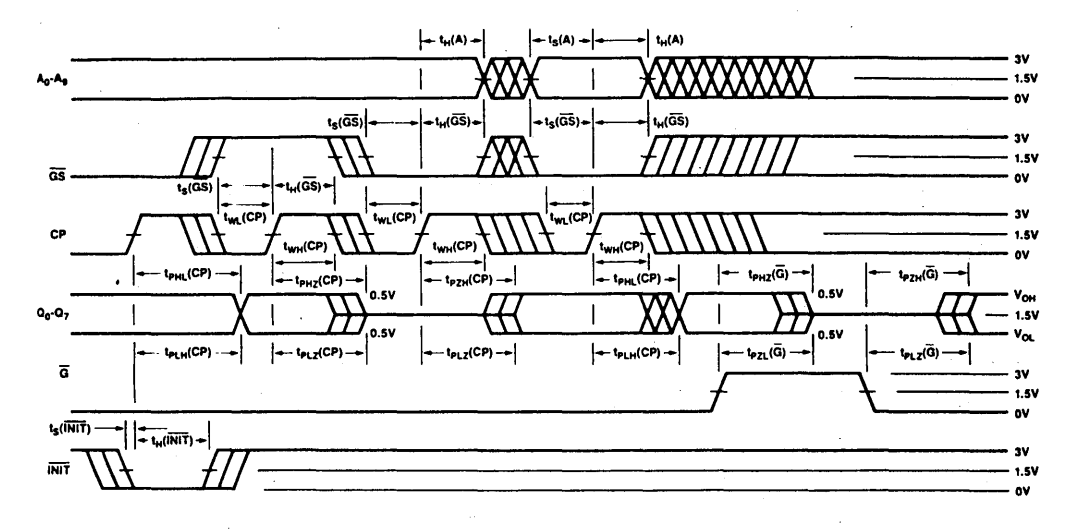

Figure 11.4.3 Switching Waveforms, Registered PROM

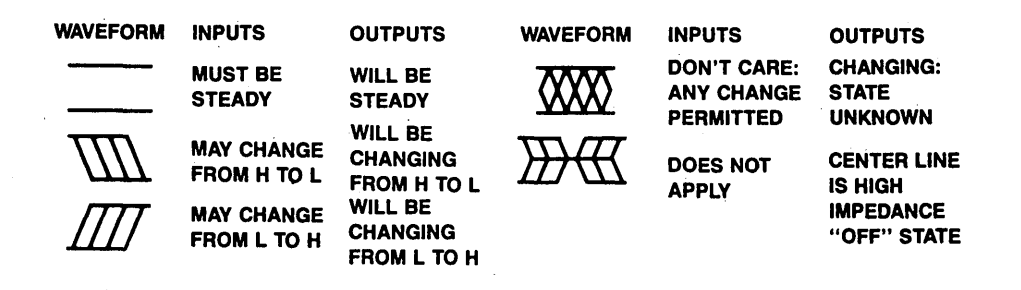

Figure 11.4.4 Key to Timing Diagram

#### **11.5 DM54/74S188, DM54/74S288 (32 x 8) 256-BIT TTL PROMs**

#### **General Description**

These Schottky memories are organized in the popular 32 words by 8 bits configuration. A memory enable input is provided to control the output states. When the device is enabled, the outputs represent the contents of the selected word. When disabled, the 8 outputs go to the OFF or high impedance state. The memories are available in both open-collector and TRI-STATE® versions.

PROMs are shipped from the factory with lows in all locations. A high may be programmed into any selected location by following the programming instructions.

#### **Features**

- Advanced titanium-tungsten (Ti:W) fuses.
- Schottky-clamped for high speed. Address access-22 ns typ. Enable access-15 ns typ. Enable recovery-15 ns typ.
- PNP inputs for reduced input loading.
- All DC and AC parameters guaranteed over temperature.
- Low voltage TRI-SAFE™ programming.

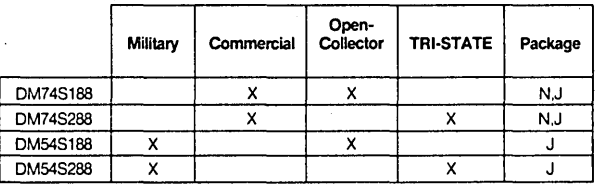

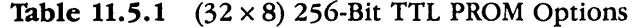

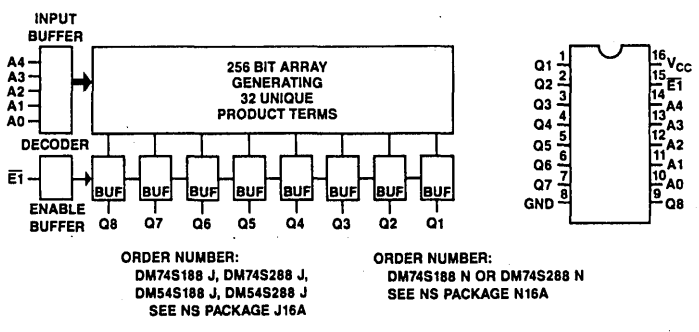

**Figure 11.5.1** Block and Connection Diagram

# DM54/74S188, DM54/74S288 (32 x 8) 256-BIT TTL PROMs

#### DC Electrical Characteristics

(Note 3)

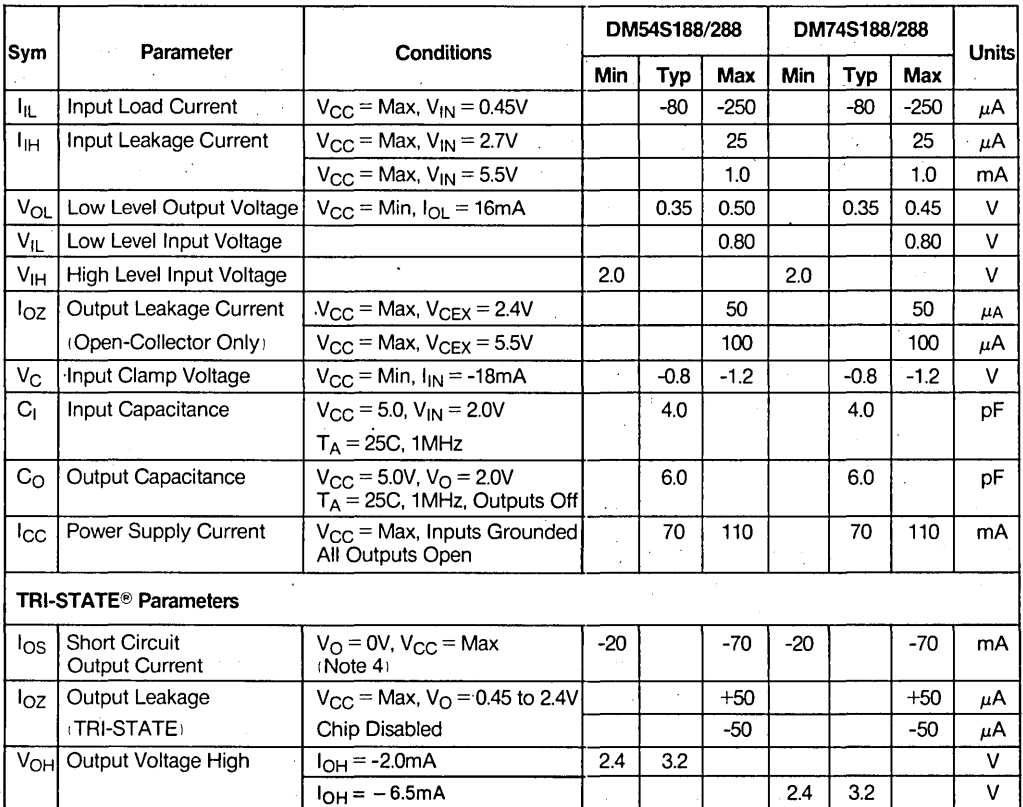

#### AC Electrical Characteristics

(With Standard Load and Operating Conditions)

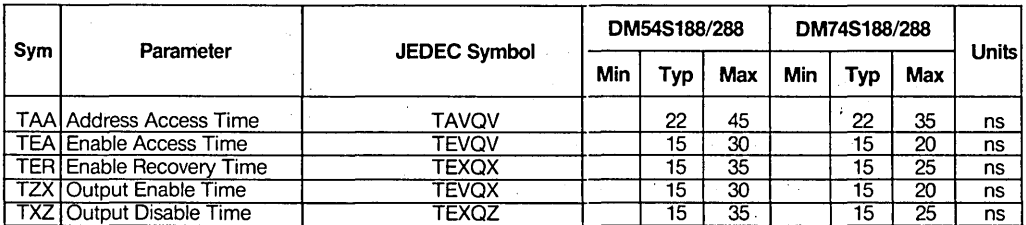

Note 3: These limits apply over the entire operating range unless stated otherwise. All typical values are for V<sub>CC</sub> = 5.0V and T<sub>A</sub> = 25C. Note 4: During l<sub>OS</sub> measurement, only one output at a time should be grounded. Permanent damage may otherwise result.

Table 11.5.2 AC and DC Specifications for  $(32 \times 8)$  256-Bit TTL PROMs

# **11.6 PL77X288/PL87X288 (32 x 8) 256-BIT TTL LOGIC PROMs**

#### **General Description**

These Schottky programmable logic devices are organized in the popular 32 words by 8-bit configuration. An enable input is provided to control the output states. When the device is enabled, the outputs represent the contents of the selected word. When disabled, the 8 outputs go to the OFF or high impedance state. The memories are available in the TRI-STATE® version only.

PROMs are shipped from the factory with lows in all locations. A high may be programmed into any selected location by following the programming instructions.

#### **Features**

- **o** Advanced titanium-tungsten (Ti-W) fuses
- **o** Schottky-clamped for high speed
	- Addressed access-10 ns typ
	- Enable access-8 ns typ
	- Enable recovery-8 ns typ
- **o** PNP inputs for reduced input loading
- **o** All DC and AC parameters guaranteed over temperature
- **○** Low voltage TRI-SAFE<sup>™</sup> programming

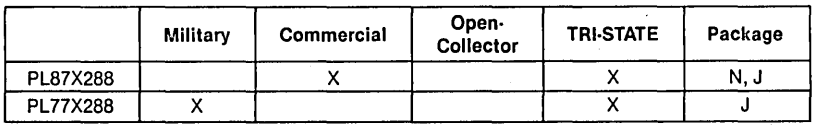

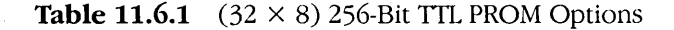

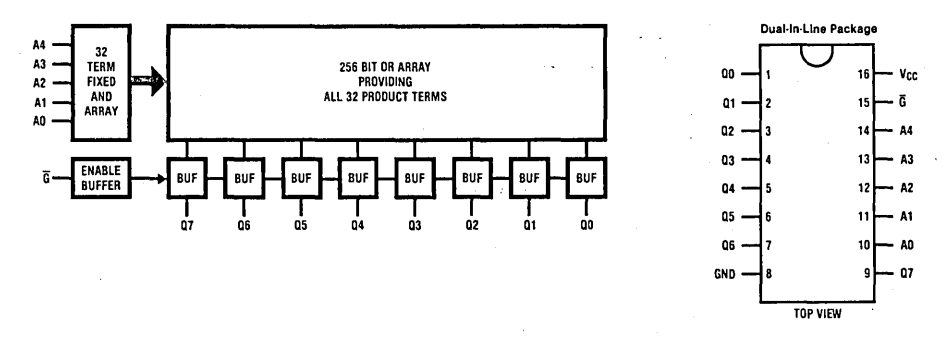

**Figure 11.6.1** Block and Connection Diagram

# PL77X288/PL87X288 (32 x 8) 256-BIT TTL LOGIC PROMs

#### DC Electrical Characteristics (Note 3)

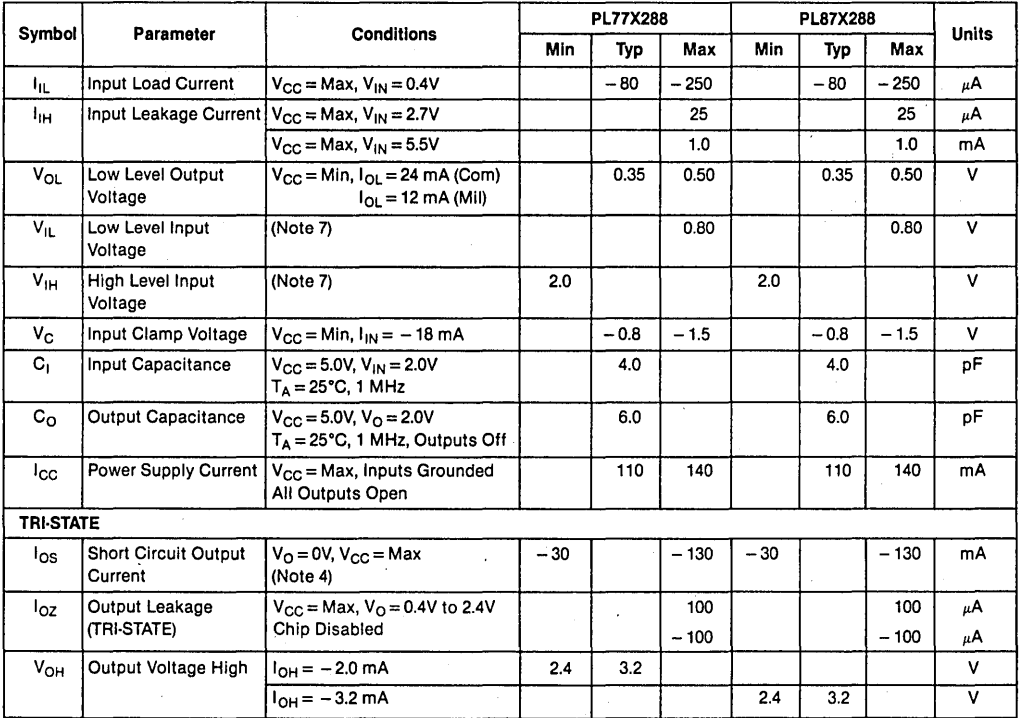

# AC Electrical Characteristics with standard load and operating conditions

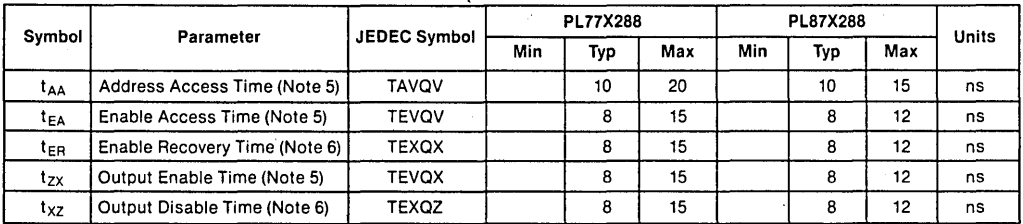

Note 1: Absolute maximum ratings are those values beyond which the device may be permanently damaged. They do not mean that the device may be operated at these values.

Note 2: These limits do not apply during programming. For the programming ratings, refer to the programming parameters.

Note 3: These limits apply over the entire operating range unless stated otherwise. All typical values are for V<sub>CC</sub> = 5.0V and T<sub>A</sub> = 25°C.

Note 4: During I<sub>OS</sub> measurement, only one output at a time should be grounded. Permanent damage may otherwise result.

Note 5:  $C_L = 50$  pF.

Note 6:  $C_L = 5$  pF.

Note 7: These are absolute voltages with respect to the ground pin on the device and Includes all overshoots due to system and/or tester noise. Do not attempt to test these values without suitable equipment.

**Table 11.6.2** AC and DC Specifications for  $(32 \times 8)$  256-Bit TTL Logic PROMs

# 11.7 DM54/74LS471 (256 x 8) 2048-BIT TTL PROMs

# General Description

These Schottky memories are organized in the popular 256 words by 8 bits configuration. Memory enable inputs are provided to control the output states. When the device is enabled, the outputs represent the contents of the selected word. When disabled, the 8 outputs go to the "OFF" of high impedance state.

PROMs are shipped from the factory with lows in all locations. A high may be programmed into any selected location by following the programming instructions.

# Features

- Advanced titanium-tungsten (Ti-W) fuses
- Schottky-clamped for high speed
	- Addressed access-40 ns typ
	- Enable access-15 ns typ
	- Enable recovery-15 ns typ
- PNP inputs for reduced input loading
- All DC and AC parameters guaranteed over temperature
- Low voltage TRI-SAFE™ programming

|                  | Military | Commercial | Open-<br>Collector | <b>TRI-STATE</b> | Package |
|------------------|----------|------------|--------------------|------------------|---------|
| <b>DM74LS471</b> |          |            |                    |                  | N,J     |
| DM54LS471        |          |            |                    |                  |         |

**Table 11.7.1**  $(256 \times 8)$  2048-Bit TTL PROM Options

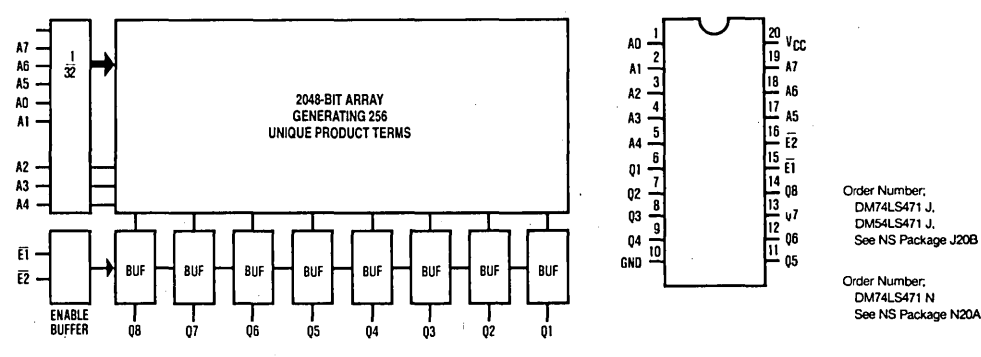

Figure 11.7.1 Block and Connection Diagram

# **DM54/74LS471 (256** *x* **8) 2048-BIT TTL PROMs**

#### **DC Electrical Characteristics** (Note 3)

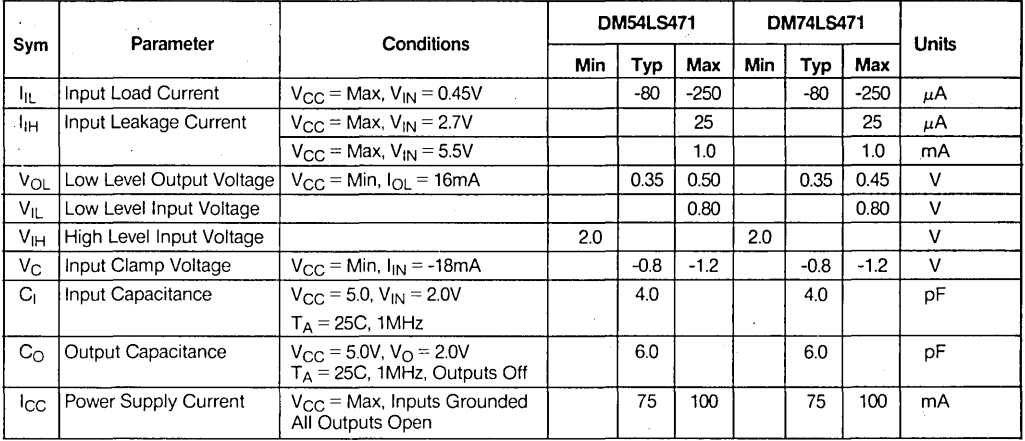

#### TRI-STATE~' **Parameters**

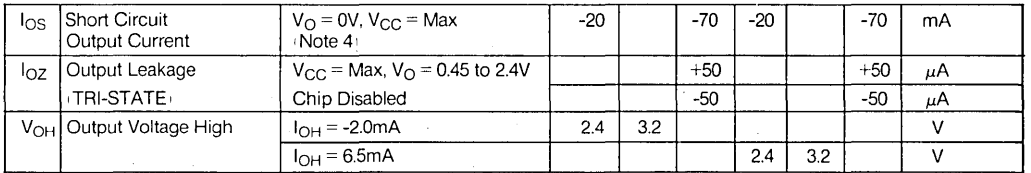

#### **AC Electrical Characteristics** (With Standard Load and Operating Conditions)

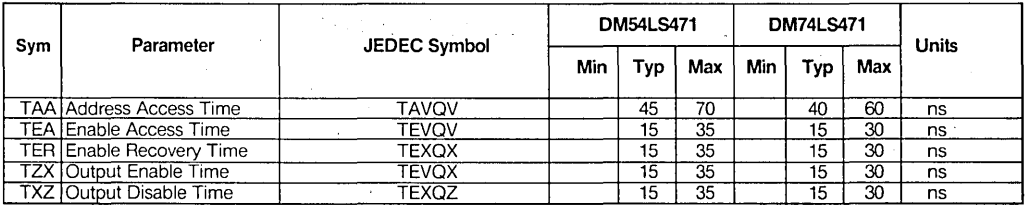

Note 3: These limits apply over the entire operating range unless stated otherwise. All typical values are for V<sub>CC</sub> = 5.0V and T<sub>A</sub> = 25C. Note 4: During los measurement, only one output at a time should be grounded. Permanent damage may otherwise result.

**Table 11.7.2** AC and DC Specifications for  $(256 \times 8)$  2048-Bit TTL PROMs

#### **11.8 DM54/74S473, DM54/74S472; DM54/74S473A, DM54/74S472A; DM54/74S4728 (512 x 8) 4K-BIT TTL PROMs**

#### **General Description**

These Schottky memories are organized in the popular 512 words by 8 bits configuration. A memory enable input is provided to control the output states. When the device is enabled, the outputs represent the contents of the selected word. When disabled, the 8 outputs go to the OFF or high impedance state. The memories are available in both open-collector and TRI-STATE® versions.

PROMs are shipped from the factory with lows in all locations. A high may be programmed into any selected location by following the programming instructions.

#### **Features**

- **o** Advanced titanium-tungsten (Ti:W) fuses.
- **o** Schottky-clamped for high speed.
	- Address access-25 ns typ.
	- Enable access-15 ns typ.
	- Enable recovery-15 ns typ.
- **o** PNP inputs for reduced input loading.
- **o** All DC and AC parameters guaranteed over temperature.
- **o** Low voltage TRI-SAFE™ programming.

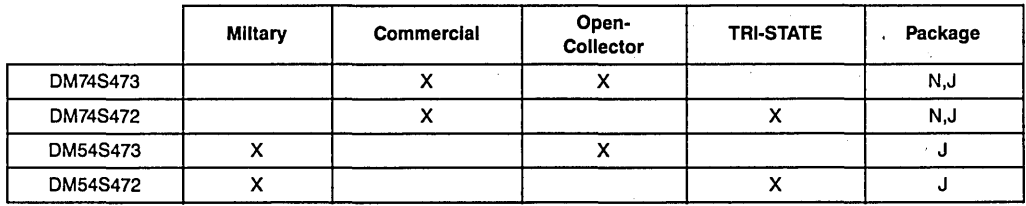

#### **Table 11.8.1**  $512 \times 84096$ -Bit TTL PROM Optics

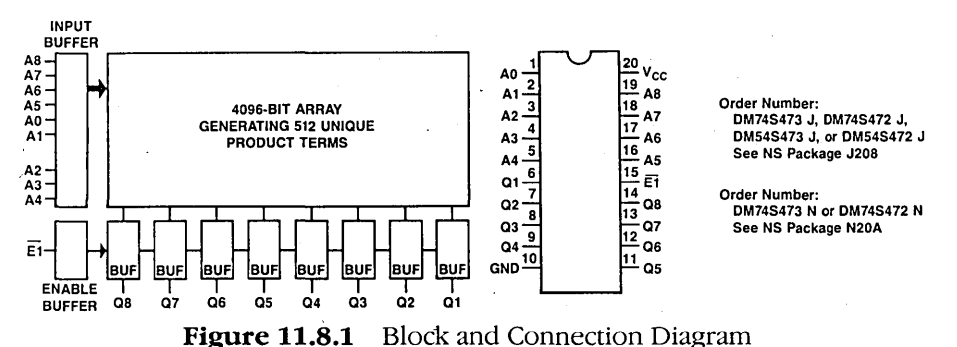

# DM54/74S473, DM54/74S472, DM54/74S473A, DM54/74S472A, DM54/74S472B DC Electrical Characteristics

(Note 3)

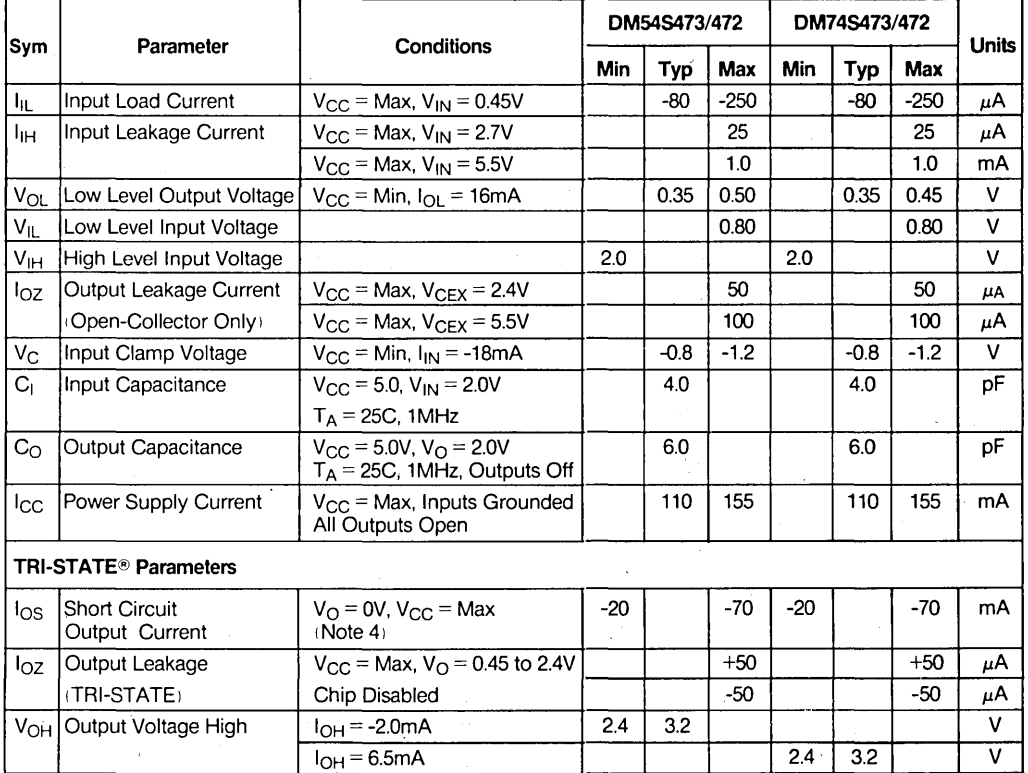

#### AC Electrical Characteristics

(With Standard Load and Operating Conditions)

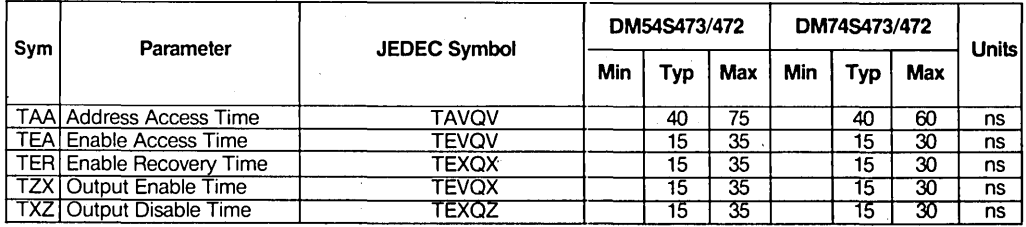

**Table 11.8.2** AC and DC Specifications for  $(512 \times 8)$  4096-Bit TTL PROM

 $\mathcal{L}^{\mathcal{L}}$ 

# AC Electrical Characteristics

(With Standard Load and Operating Conditions)

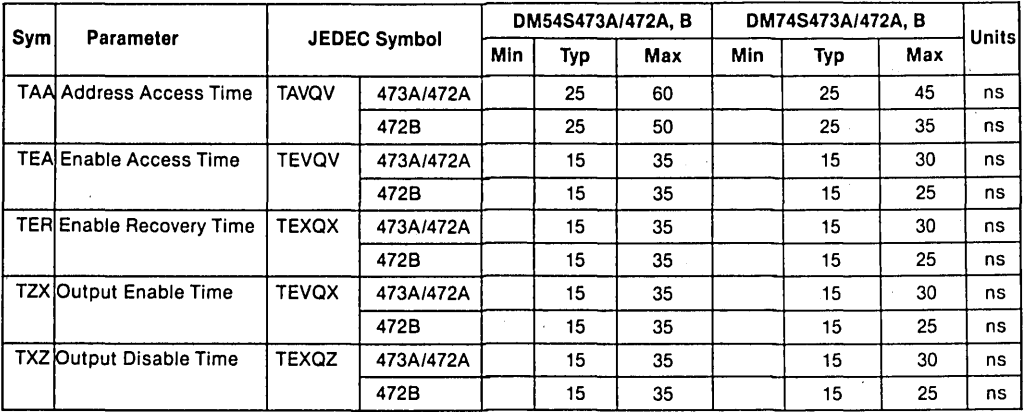

Note 3: These limits apply over the entire operating range unless stated otherwise. All typical values are for  $V_{CC}$  = 5.0V and T<sub>A</sub> = 25C. Note 4: During l<sub>OS</sub> measurement, only one output at a time should be grounded. Permanent damage may otherwise result.

**Table 11.8.2** AC and DC Specifications for  $(512 \times 8)$  4096-Bit TTL PROM (Cont.)

#### **11.9 DM54/74S475, DM54/74S474; DM54/74S475A, DM54/74S474A; DM54/74S4748, (512 x 8) K-BIT TTL PROMs**

#### **General Description**

These Schottky memories are organized in the popular 512 words by 8 bits configuration. Memory enable inputs are provided to control the output states. When the device is enabled, the outputs represent the contents of the selected word. When disabled, the 8 outputs go to the OFF or high impedance state. The memories are available in both open-collector and TRI-STATE® versions.

PROMs are shipped from the factory with lows in all locations. A high may be programmed into any selected location by following the programming instructions.

#### **Features**

- Advanced titanium-tungsten (Ti:W) fuses.
- Schottky-clamped for high speed. Address access-25 ns typ. Enable access-15 ns typ. Enable recovery- $-15$  ns typ.
- PNP inputs for reduced input loading.
- All DC and AC parameters guaranteed over temperature.
- Low voltage TRI-SAFE<sup>TM</sup> programming.

|          | <b>Military</b> | Commercial | Open-<br>Collector | <b>TRI-STATE</b> | Package |
|----------|-----------------|------------|--------------------|------------------|---------|
| DM74S475 |                 |            | x                  |                  | N.J     |
| DM74S474 |                 |            |                    |                  | N,J     |
| DM54S475 |                 |            |                    |                  |         |
| DM54S474 |                 |            |                    |                  | x.      |

**Table 11.9.1**  $(512 \times 8)$  4096-Bit TTL PROM

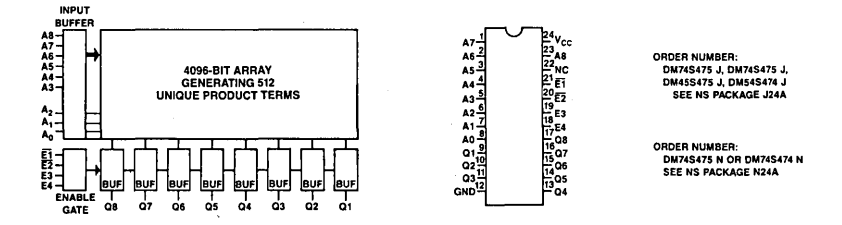

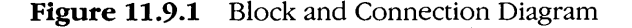

# Data Sheets 317

# DM54/74S745, DM54/74S474, DM54/74S475A, DM54/74S474A, DM54/74S474B DC Electrical Characteristics

(Note 3)

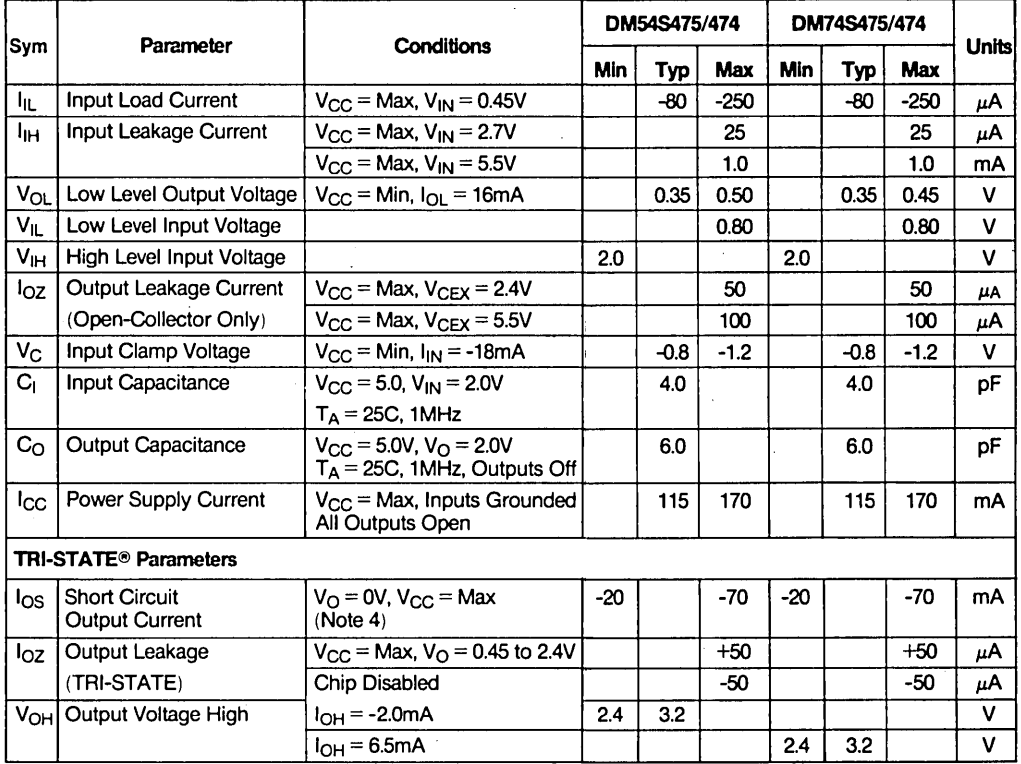

# AC Electrical Characteristics

(With Standard Load and Operating Conditions)

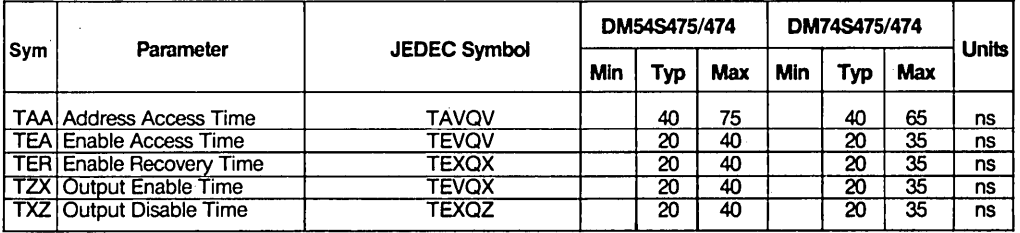

# Table 11.9.2 AC and DC Specifications for  $(512 \times 8)$  4096-Bit TTL High Speed PROM

# AC Electrical Characteristics

(With Standard Load and Operating Conditions)

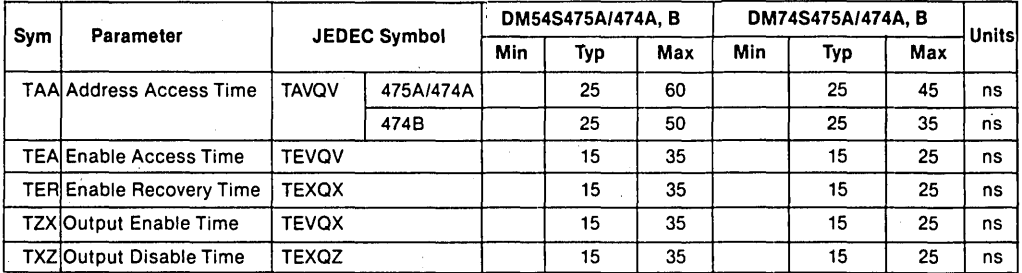

Note 3: These limits apply over the entire operating range unless stated otherwise. All typical values are for  $V_{CC} = 5.0V$  and  $T_A = 25C$ . Note 4: During I<sub>OS</sub> measurement, only one output at a time should be grounded. Permanent damage may otherwise result.

> **Table 11.9.2** AC and DC Specifications for  $(512 \times 8)$  4096-Bit TTL High Speed RPOM (Cont.)

#### **11.10 DM77/87SR474, DM77/87SR474B (512 x 8) 4K-BIT REGISTERED TTL PROM**

#### **General Description**

The DM77/87SR474 is an electrically programmable Schottky TTL read-only memory with D-type, master-slave registers on-chip. This device is organized as 512 words by 8-bits and is available in the TRI-STATE output version. Designed to optimize system performance, this device also substantially reduces the cost and size of pipelined microprogrammed systems and other designs wherein accessed PROM data is temporarily stored in a register. The DM77/87SR474 also offers maximal flexibility for memory expansion and data bus control by providing both synchronous and asynchronous output enables. All outputs will go into the OFF state if the synchronous chip enable  $(\overline{GS})$  is high before the rising edge of the clock, or if the asynchronous chip enable  $(\overline{G})$ is held high. The outputs are enabled when  $\overline{GS}$  is brought low before the rising edge of the clock and  $\overline{G}$  is held low. The  $\overline{GS}$  flip-flop is designed to power-up to the OFF state with the application of  $V_{CC}$ .

Data is read from the PROM by first applying an address to inputs  $A_0$ - $A_8$ . During the setup time the output of the array is loaded into the master flip-flop of the data register. During the rising edge (low-to-high transition) of the clock, the data is then transferred to the slave of the flip-flop and will appear on the output if the output is enabled. Following the rising edge clock transition, the addresses and synchronous chip enable can be removed and the output data will remain stable.

The DM77 /87SR474 also features an initialize function, INIT. The initialize function provides the user with an extra word of programmable memory which is accessed with single pin control by applying a low on  $\overline{NIT}$ . The initialize function is synchronous and is loaded into the output register on the next rising edge of the clock. The unprogrammed state of the INIT is all lows, providing a CLEAR function when not programmed.

PROMs are shipped from the factory with lows in all locations. A high may be programmed into any selected location by following the programming instructions. Once programmed, it is impossible to go back to a low.

#### Features

- On-chip, edge-triggered registers.
- Synchronous and asynchronous enables for word expansion.
- Programmable synchronous register INITIALIZE.
- 24-pin, 300 mil thin-DIP package.
- 35 ns address setup and 20 ns clock to output for maximum system speed.
- Highly reliable, titanium tungsten fuses.
- TRI-STATE® outputs.
- Low voltage TRI-SAFE™ programming.
- All parameters guaranteed over temperature.
- Pinout compatible with DM77SR181 ( $1K \times 8$ ) Registered PROM for future expansion.

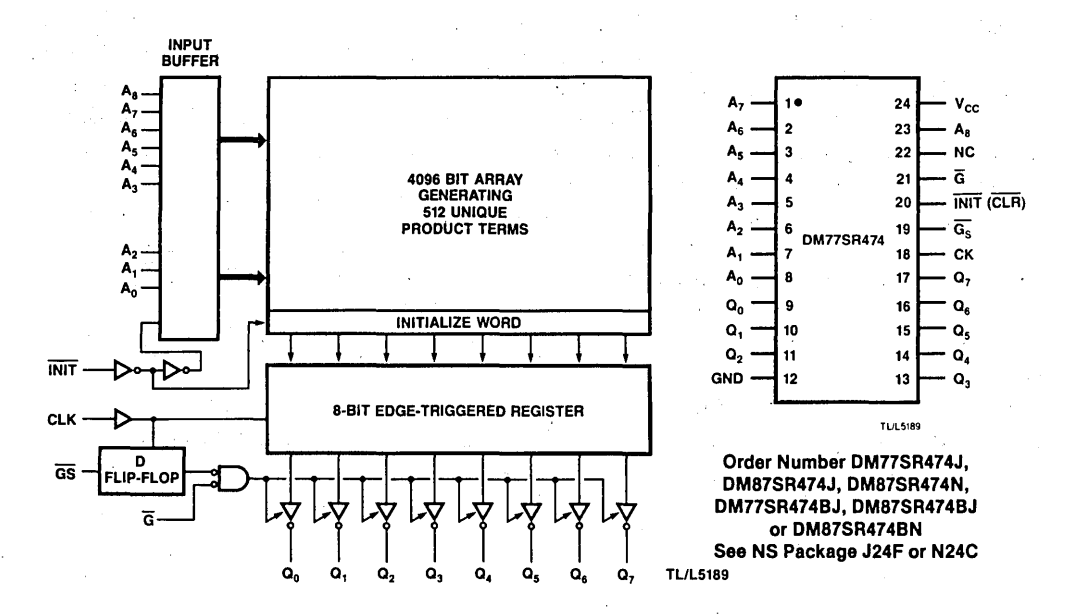

Figure 11.10.1 Block and Connection Diagrams

Data Sheets 321

# DM77/87SR474 DC Electrical Characteristics (Note 3)

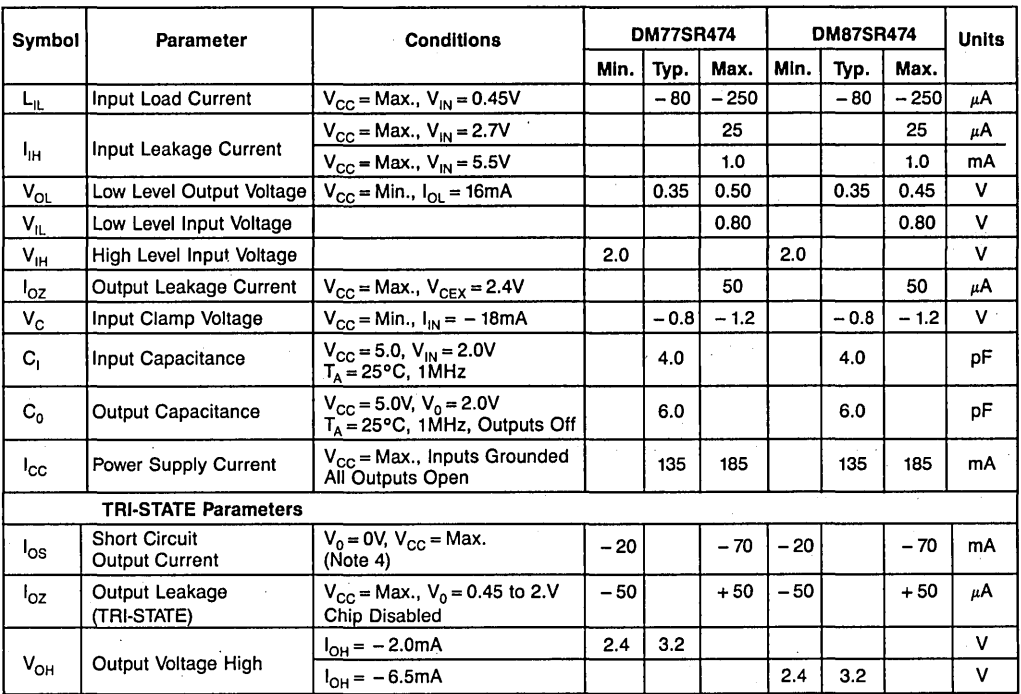

Note 3: These limits apply over the entire operating range unless stated otherwise. All typical values are for  $V_{CC} = 5.0V$  and  $T_A = 25°C$ . Note 4: During  $I_{OS}$  measurement, only one output at a time should be grounded. Permanent damage may otherwise result.

**Table 11.10.1** AC and DC Specifications for  $(512 \times 8)$  4K-Bit Registered TTL PROMs

# DM77/87SR474B

 $\mathbb{R}^2$  .

Switching Characteristics

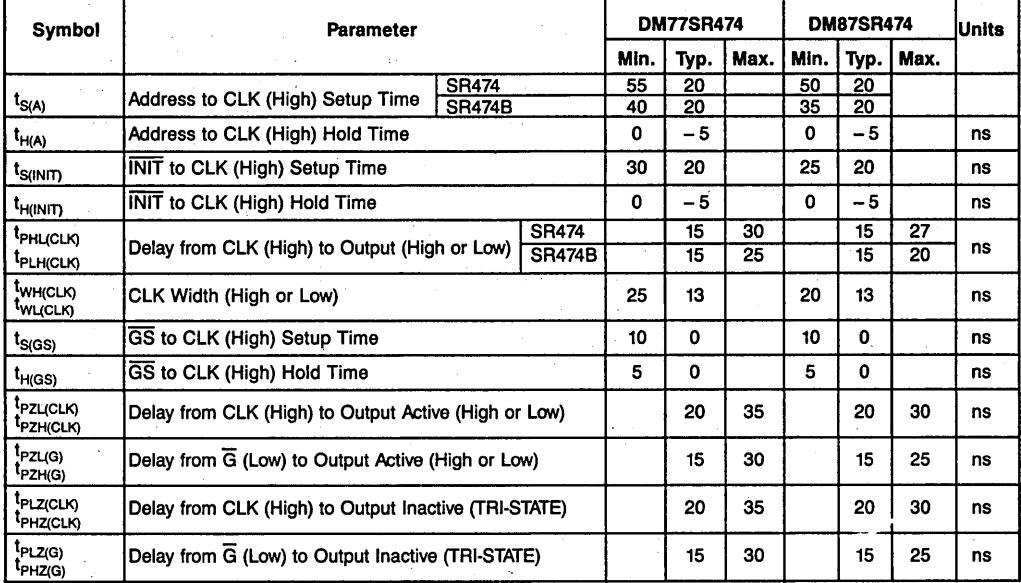

**Table 11.10.1** AC and DC Specifications for  $(512 \times 8)$  4K-Bit Registered TTL PROMs  $\cdot$ (Cont.)

#### **11.11 DM77 /87SR476, DM77 /87SR25, DM77 /87SR476B, DM77/87SR25B (512 × 8) 4K-BIT REGISTERED TTL PROMs**

#### **General Description**

The DM77/87SR476 is an electrically programmable schottky TTL read-only memory with D-type, masterslave registers on-chip. This device is organized as 512 words by 8-bits and is available in the TRI-STATE® output version. Designed to optimize system performance, this device also substantially reduces the cost and size of pipelined microprogrammed systems and other designs wherein accessed PROM data is temporarily stored in a register. The DM77/87SR476 also offers maximal flexibility for memory expansion and data bus control by providing both synchronous and asynchronous output enables. All outputs will go into the OFF state if the synchrounous chip enable  $(\overline{GS})$  is high before the rising edge of the clock, or if the asynchrounous chip enable  $(\overline{G})$ is held high. The outpus are enabled when  $\overline{GS}$  is brought low before the rising edge of the clock and  $\overline{G}$  is held low. The  $\overline{GS}$  flip-flop is designed to power up to the OFF state with the application of  $V_{CC}$ .

Data is read from the PROM by first applying an address to inputs AO-A8. During the rising edge (low-to-high transition) of the clock, the data is then transferred to the slave of the flip-flop and will appear on the output if the output is enabled. Following the rising edge clock transition, the addresses and synchronous chip enable can be removed and the output data will remain stable.

The DM77SR476 also features an initialize function, INIT. The initialize function provides the user with an extra word of programmable memory which is accessed with single pin control by applying a low on  $\overline{INT}$ . The initialize function is asynchronous and is loaded into the output register when  $\overline{INT}$  is brought low. The unprogrammed state of the INIT is all lows, which makes it compatible with the CLEAR function on the AM27S25. PS loads lows into the output registers when brought low.

PROMs are shipped from the factory with lows in all locations. A high may be programmed into any selected location by following the programming instructions. Once programmed, it is impossible to go back to a low.

#### **Features**

- Functionally compatible with AM27S25.
- **o** On-chip, edge-triggered registers.
- Synchronous and asynchronous enables for word expansion.
- Programmable asynchronous INITIALIZE (SR476 only).
- 24-pin, 300 mil thin-DIP package.
- 35 ns address setup and 20 ns clock to output for maximum system speed.

- Highly reliable, titanium tungsten fuses.
- TRI-STATE outputs.
- Low voltage TRI-SAFE<sup>TM</sup> programming.
- All parameters guaranteed over temperature.
- Preset input.

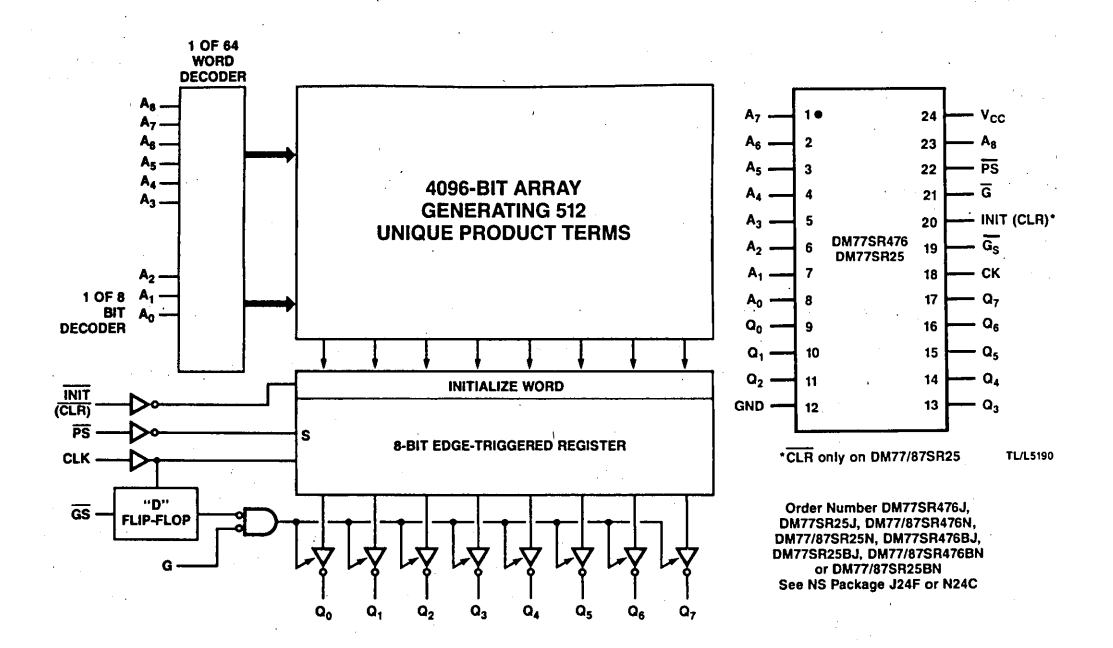

Figure 11.11.1 Block and Connection Diagrams

Data Sheets 325

# DM77/87SR476, DM77/87RS25, DM77/87SR476B, DM77/87SR25B DC Electrical Characteristics (Note 3)

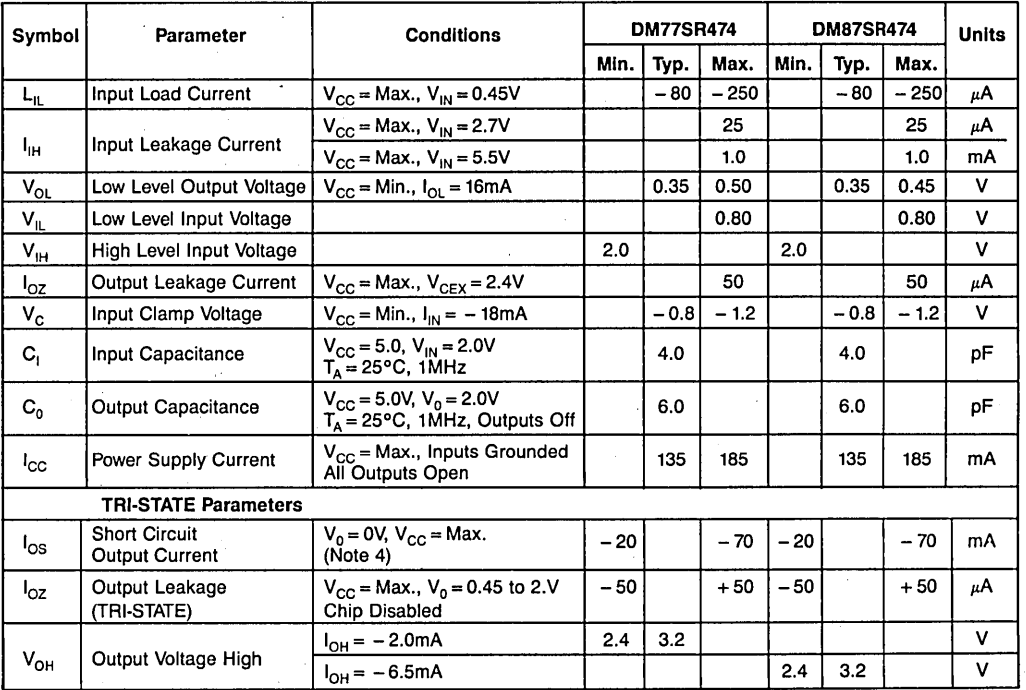

Note 3: These limits apply over the entire operating range unless stated otherwise. All typical values are for  $V_{CC} = 5.0V$  and  $T_A = 25^{\circ}C$ . Note 4: Ouring los measurement, only one output at a time should be grounded. Permanent damage may otherwise result.

**Table 11.11.1** AC and DC Specifications for  $(512 \times 8)$  4K-Bit Registered TTL PROMs

# Switching Characteristics

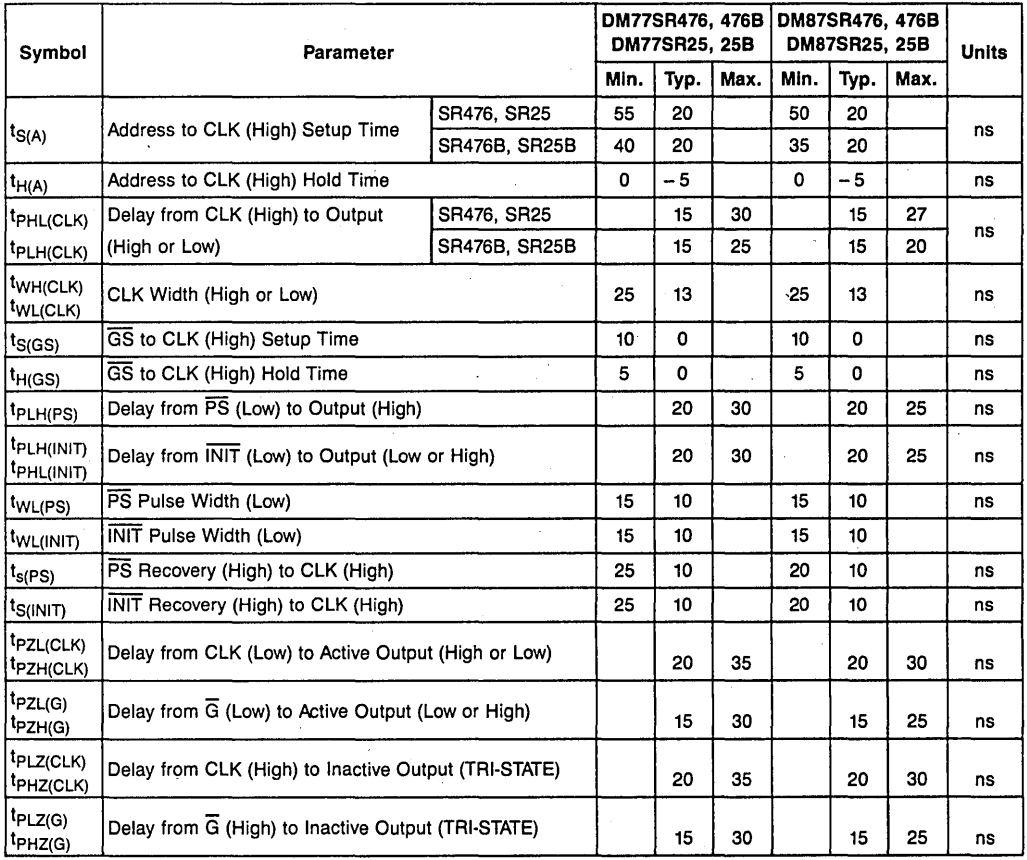

#### Table 11.11.1 AC and DC Specifications for 20-Pin Ultra High-Speed, Medium PAL Devices (Cont.)

#### **11.12 REGISTERED PROM PROGRAMMING PROCEDURE**

National Schottky PROMs are shipped from the factory with all fuses intact. As a result, the outputs will be low (logical "0") for all addresses. To generate high (logical "1") levels at the outputs, the device must be programmed. Information regarding commercially available programming equipment can be obtained from National. If it is desired to build your own programmer, the following conditions must be observed:

- 1. Programming should be attempted only at ambient temperatures between 15 ° and 30°C.
- 2. Address and enable inputs must be driven with TTL logic levels during program- ming and verification.
- 3. Programming will occur at the selected address when  $V_{CC}$  is at 10.5V, and at the selected bit location when the output pin representing that bit is at 10.5V, and the device is subsequently enabled. To achieve these conditions in the appropriate sequence, the following procedure must be followed:
	- a) Select the desired word by applying high or low levels to the appropriate address inputs. Disable the device by applying a high level to the asynchronous Chip Enable input  $\overline{G}$ .  $\overline{G}S$  is held low during the enable programming time.
	- b) Increase V<sub>CC</sub> from nominal to 10.5 volts ( $\pm$  0.5V) with a slew rate between 1.0 and 10.0V/ $\mu$ s. Since V<sub>CC</sub> is the source of the current required to program the fuse as well as the  $I_{CC}$  for the device at the programming voltage, it must be capable of supplying 750mA at 11.0V.
	- c) Select the output where a logical high is desired by raising that output voltage to 10.5V ( $\pm$  0.5V). Limit the slew rate from 1.0 to 10.0V/ $\mu$ s. This voltage change may occur simultaneously with the increase in  $V_{CC}$ , but must not precede it. It is critical that only one output at a time be programmed since the internal circuits can only supply programming current to one bit at a time. Outputs not being programmed must be left open or connected to a high impedance source of  $20k\Omega$  minimum. (Remember that the outputs of the device are disabled at this time.)
	- d) Enable the device by taking the chip enable  $(\overline{G})$  to a low level. This is done with a pulse of  $10\mu s$ . The  $10\mu s$  duration refers to the time that the circuit (device) is enabled. Normal input levels are used, and rise and fall times are not critical.
	- e) Verify that the bit has been programmed by first removing the programming voltage from the output and then reducing  $V_{CC}$  to 4.0V ( $\pm$  0.2V) for one verification and to 6.0V ( $\pm$  0.2V) for a second verification. Verification at a V<sub>CC</sub> level of 4.0V and 6.0V will guarantee proper output states over the  $V_{CC}$  and temperature range of the programmed part. Each data verification must be preceded by a positive going (low-to-high) clock edge to load the data from the array into the output register. The device must be enabled to sense the state of the outputs. During verification, the loading of the output must be within specified  $I_{OL}$  and  $I_{OH}$  limits. Steps b, c, and d must be repeated up to 10 times or until verification that the bit has been programmed.

- f) The initialize word is programmed by setting INIT input to a logic low and programming the initialize word output by output in the same manner as any other address. This can be accomplished by inverting the A9 address input from the PROM programmer and applying it to the INIT input. Using this method, the initialize word will program at address 512.
- g) Following verification, apply five additional programming pulses to the bit being programmed. The programming procedure is now complete for the selected bit.
- h) Repeat steps a through f for each bit to be programmed to a high level. If the procedure is performed on an automatic programmer, the duty cycle of  $V_{CC}$  at the programming voltage must be limited to a maximum of 25%. This is necessary to minimize device junction temperatures. After all selected bits are programmed, the entire contents of the memory should be verified.

#### **Programming Parameters**

Do not test or you may program the device

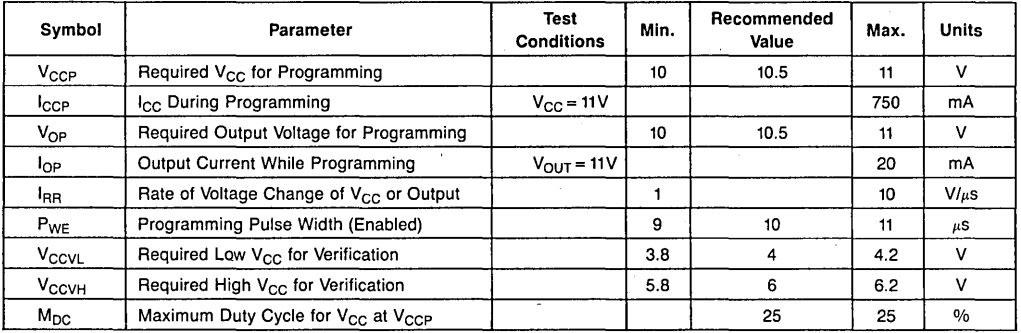

**Table 11.12.1** Programming Parameters. Do Not Test or You May Program the Device.

#### **Programming Waveforms**

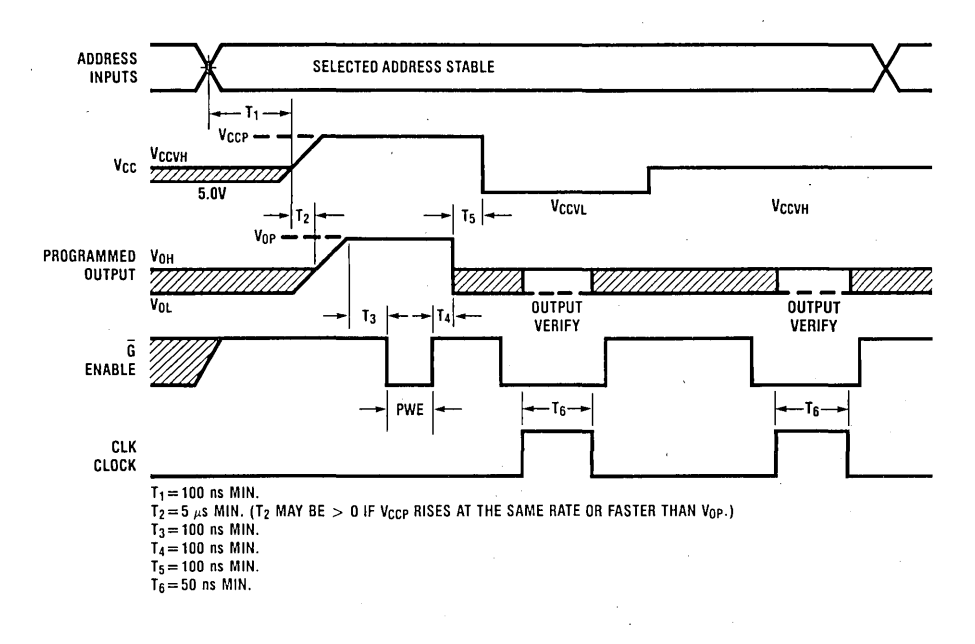

**Figure 11.12.1** Programming Waveforms Registered PROM

#### **11.13 NON-REGISTERED PROM PROGRAMMING PROCEDURE**

National Schottky PROMs are shipped from the factory with all fuses intact. As a result, the outputs will be low (logical "0") for all addresses. To generate high (logical "1") levels at the outputs, the device must be programmed. Information regarding commercially available programming equipment can be obtained from National. If it is desired to build your own programmer, the following conditions must be observed:

- 1. Programming should be attempted only at ambient temperatures between 15 and 30 degrees Celsius.
- 2. Address and enable inputs must be driven with TTL logic levels during programming and verification.
- 3. Programming will occur at the selected address when  $V_{CC}$  is at 10.5 volts, and at the selected bit location when the output pin representing that bit is at 10.5 volts, and the device is subsequently enabled. To achieve these conditions in the appropriate sequence, the following procedure must be followed:

- a) Select the desired word by applying high or low levels to the appropriate address inputs. Disable the device by applying a high level to asynchronous Chip Enable input G. GS is held low during the enable programming time.
- b) Increase V<sub>CC</sub> from nominal to 10.5 volts ( $\pm$  0.5V) with a slew rate between 1.0 and 10.0V/ $\mu$ s. Since V<sub>CC</sub> is the source of the current required to program the fuse as well as the  $I_{CC}$  for the device at the programming voltage, it must be capable of supplying 750 mA at 11.0 V.
- c) Select the output where a logical high is desired by raising that output voltage to 10.5 volts ( $\pm$  0.5V). Limit the slew rate from 1.0 to 10.0V/ $\mu$ s. This voltage change may occur simultaneously with the increase in  $V_{CC}$ , but must not precede it. It is critical that only one output at a time be programmed since the internal circuits can only supply programming current to one bit at a time. Outputs not being programmed must be left open or connected to a high impedance source of  $20k\Omega$ minimum. (Remember that the outputs of the device are disabled at this time.)
- d) Enable the device by taking the chip enable  $(\overline{G})$  to a low level. This is done with a pulse of  $10\mu$ s. The  $10\mu$ s duration refers to the time that the circuit (device) is enabled. Normal input levels are used and rise and fall times are not critical.
- e) Verify that the bit has been programmed by first removing the programming voltage from the output and then reducing  $V_{CC}$  to 4.0V ( $\pm$  0.2V) for one verification and to 6.0V ( $\pm$  0.2V) for a second verification. Verification at a V<sub>CC</sub> level of 4.0V and 6.0V will guarantee proper output states over the  $V_{CC}$  and temperature range of the programmed part. Each data verification must be preceded by a positive going (low-to-high) clock edge to load the data from the array into the output register. The device must be enabled to sense the state of the outputs. During verification, the loading of the output must be within specified  $I_{OL}$  and  $I_{OH}$  limits. Steps b, c, and d must be repeated up to 10 times or until verification that the bit has been programmed.
- f) Following verification, apply five additional programming pulses to the bit being programmed. The programming procedure is now complete for the selected bit.
- g) Repeat steps a through f for each bit to be programmed to a high level. If the procedure is performed on an automatic programmer, the duty cycle of  $V_{CC}$  at the programming voltage must be limited to a maximum of 25%. This is necessary to minimize device junction temperatures. After all selected bits are programmed, the entire contents of the memory should be verified.
- **Note:** Since only an enabled device is programmed, it is possible to program these parts at the board level if all of the programming parameter are complied with.

TRI-STATE® is a registered trademark of National Semiconductor Corp. TRI-SAFE™ is a trademark of National Semiconductor Corp.

Data Sheets 331

 $\overline{a}$ 

#### Programming Parameters

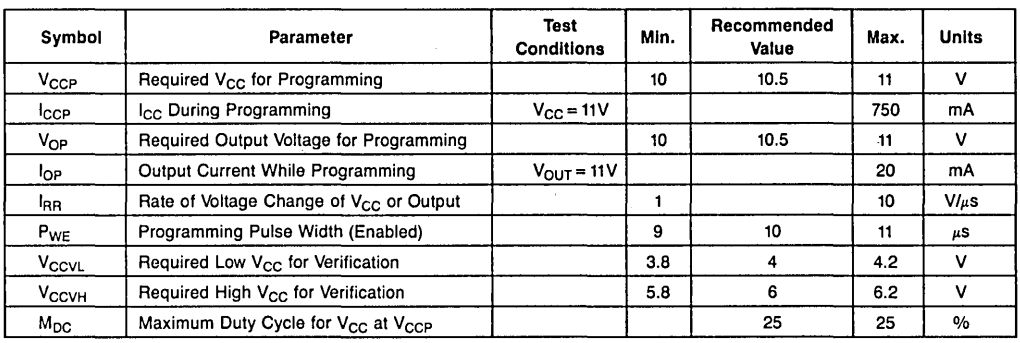

Do not test or you may program the device

Table 11.13.1 Programming Parameters Do Not Test or You May Program the Device

Programming Waveforms Non-Registered PROM

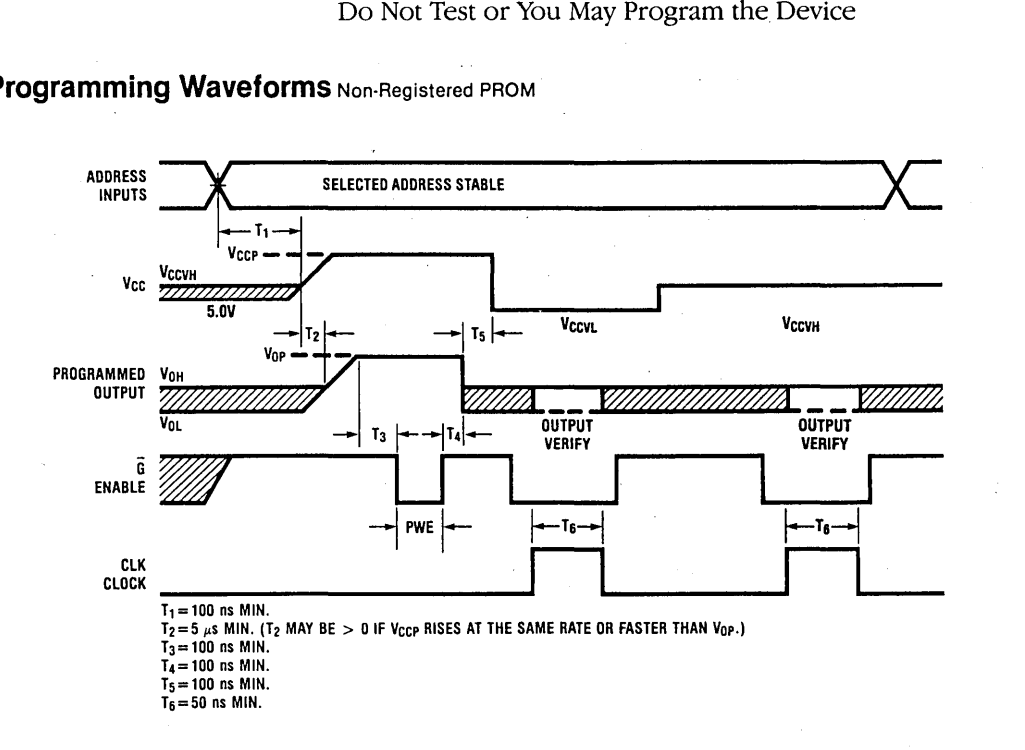

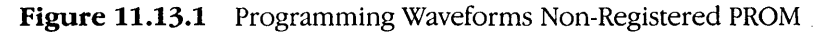

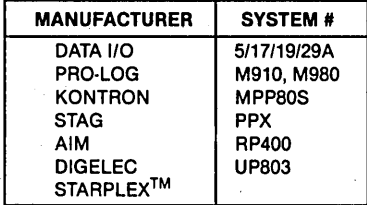

Table 11.13.2 Approved Programmers for NSC PROMs

# 11.14 QUALITY ENHANCEMENT PROGRAMS

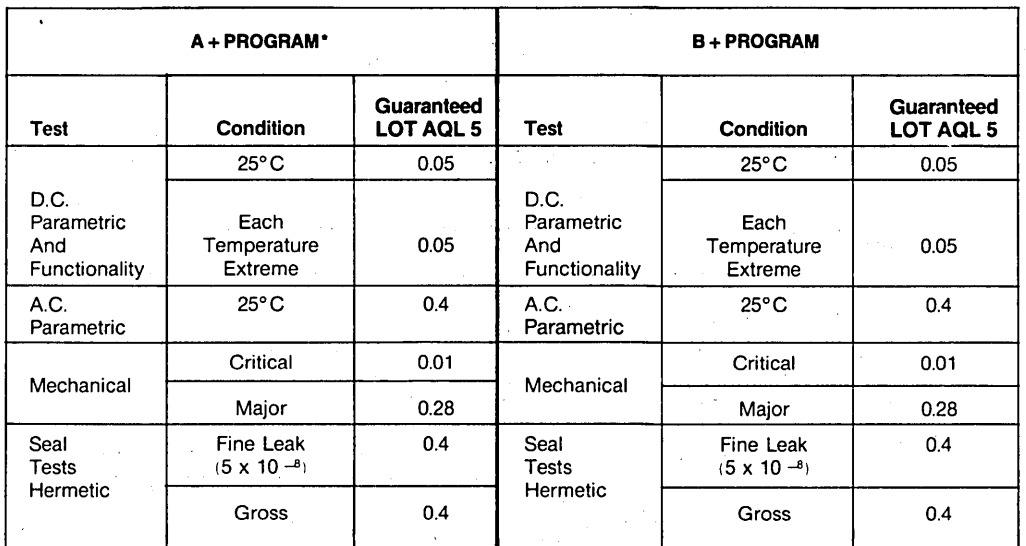

'Includes 160 hours of burn-in at 125°C.

Table 11.14.1 Quality Enhancement Program for Bipolar Memory

# **12**

# **\_Package Outlines**

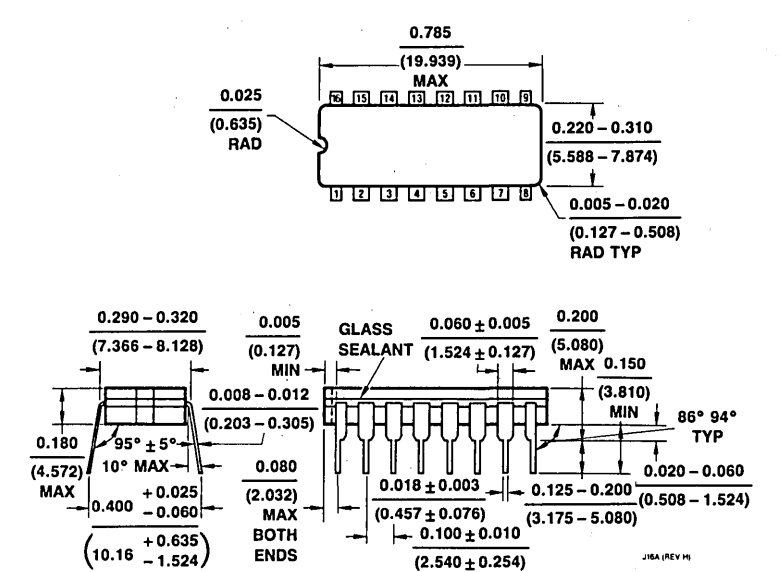

Figure 12.1 NS Package J16A 16-Lead Cavity DIP (J)

333

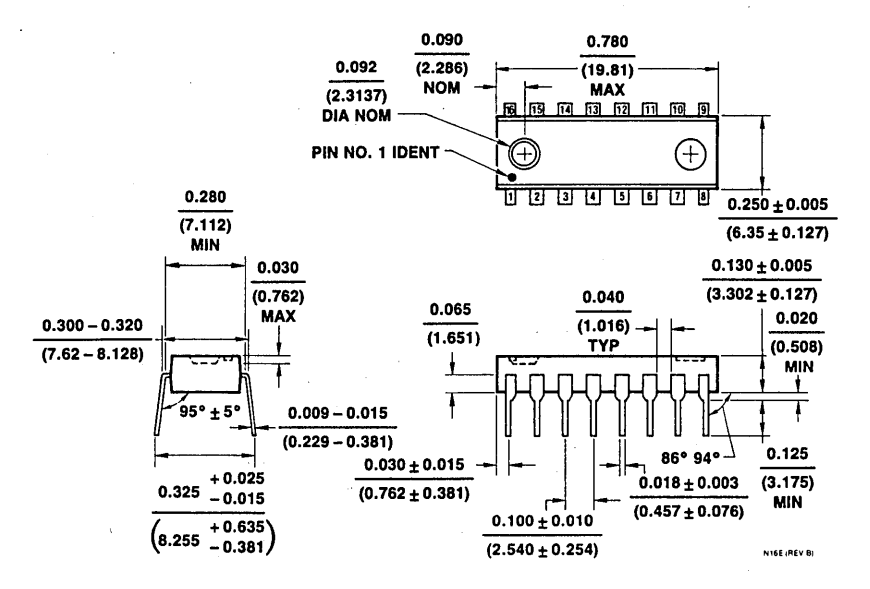

Figure 12.2 NS Package N16E 16-Lead Molded DIP (N) (Substitute for N16A)

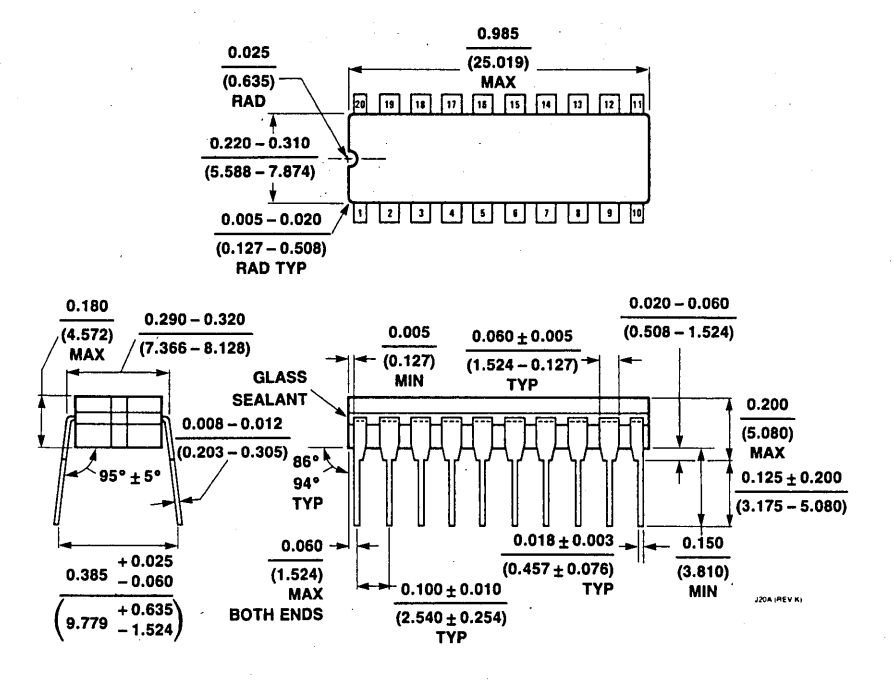

Figure 12.3 NS Package J20A 20-Lead Cavity DIP (J)

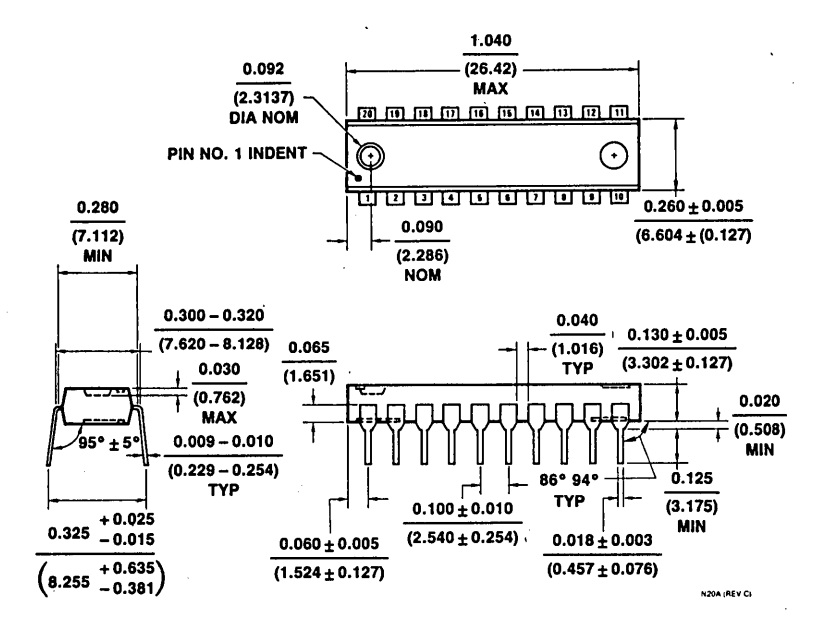

Figure 12.4 NS Package N20A 20-Lead Molded DIP. (N)

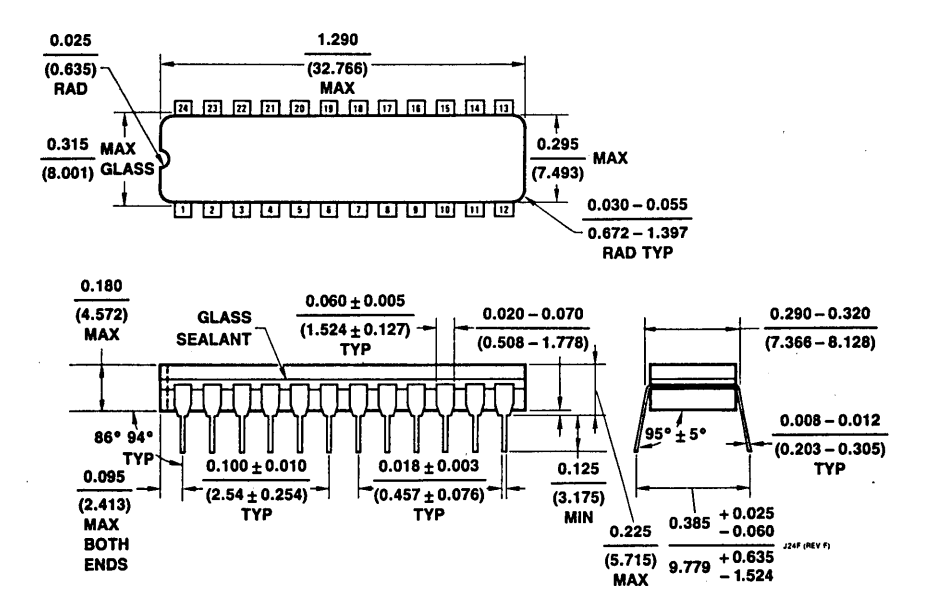

Figure 12.5 NS Package J24F 24-Lead Cavity DIP (J)
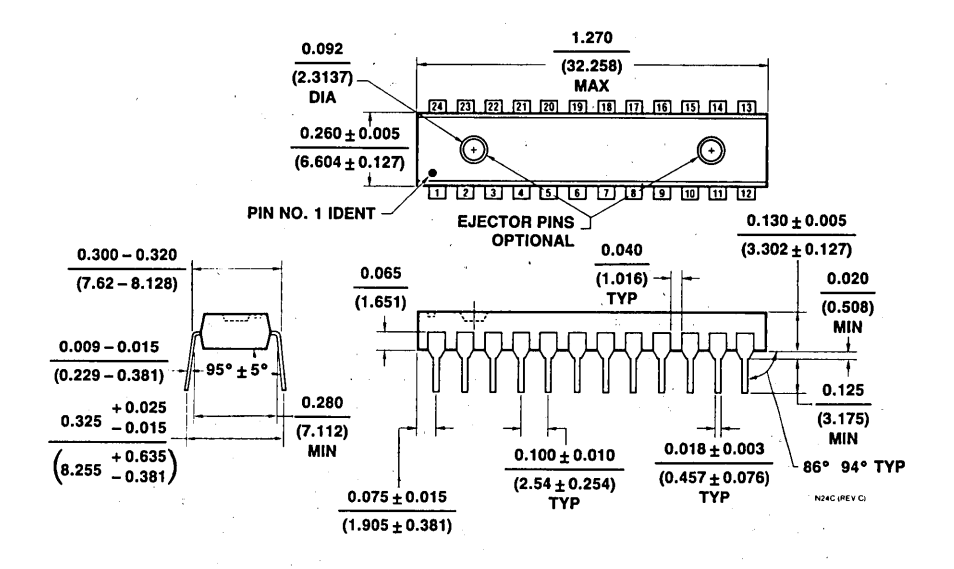

Figure 12.6 NS Package N24C 24-Lead Molded DIP (N)

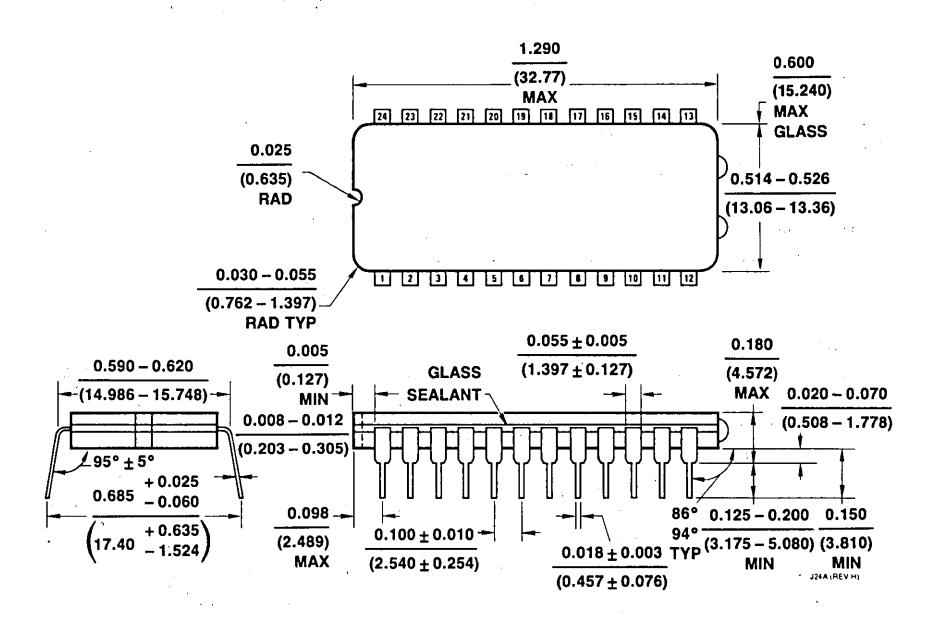

Figure 12.7 NS Package J24A 24-Lead Cavity DIP (J)

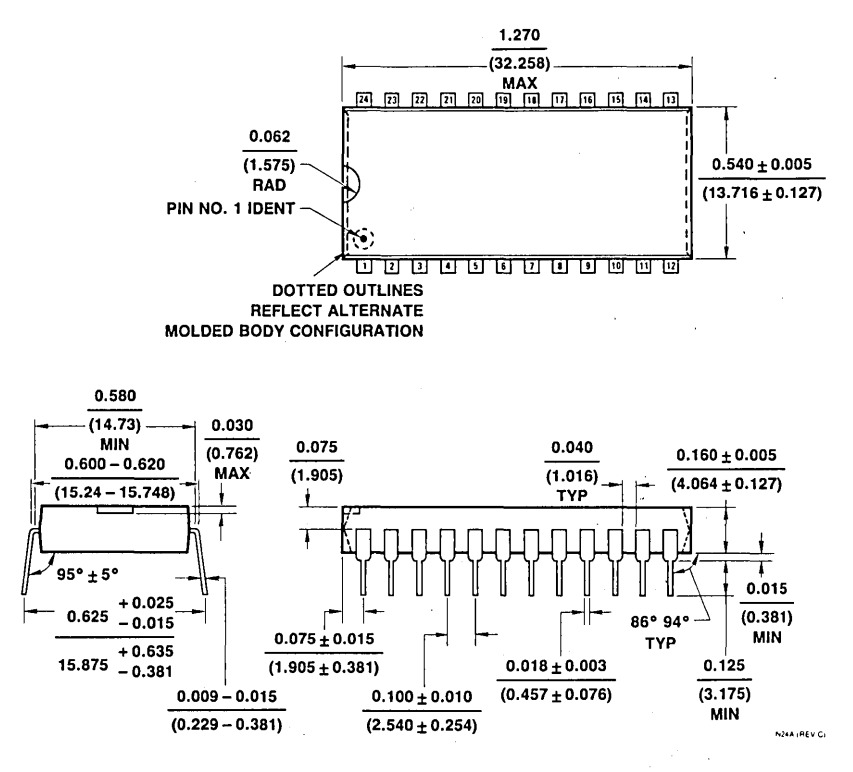

Figure 12.8 NS Package N24A 24-Lead Molded DIP (N)

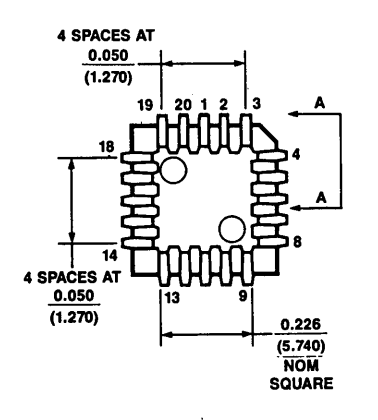

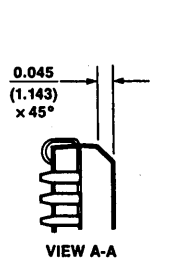

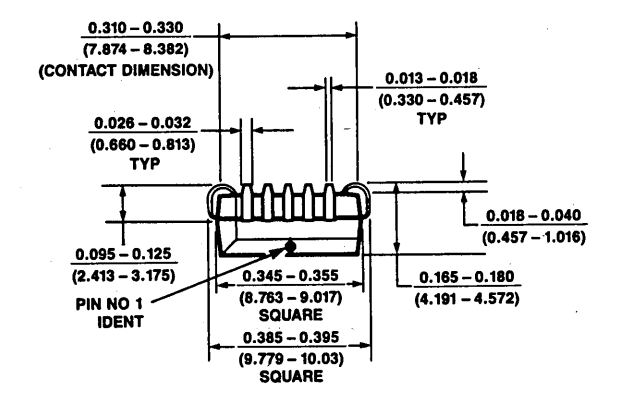

Figure 12.9 NS Package PCC-20 20-Lead Plastic Leaded Chip Carrier (V)

 $\bullet$ 

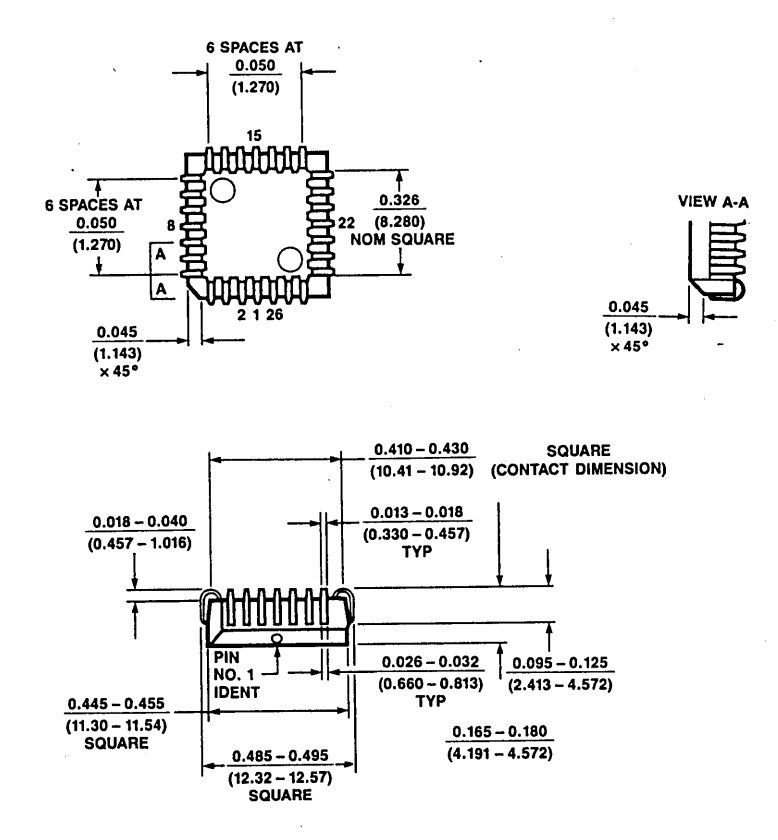

Figure 12.10 NS Package PCC-28 28-Lead Plastic Leaded Chip Carrier (V)

# $\frac{1}{2} \sum_{i=1}^n \frac{1}{2} \sum_{j=1}^n \frac{1}{2} \sum_{j=1}^n \frac{1}{2} \sum_{j=1}^n \frac{1}{2} \sum_{j=1}^n \frac{1}{2} \sum_{j=1}^n \frac{1}{2} \sum_{j=1}^n \frac{1}{2} \sum_{j=1}^n \frac{1}{2} \sum_{j=1}^n \frac{1}{2} \sum_{j=1}^n \frac{1}{2} \sum_{j=1}^n \frac{1}{2} \sum_{j=1}^n \frac{1}{2} \sum_{j=1}^n \frac{1}{2} \sum_{j=$

 $\label{eq:2.1} \frac{1}{\sqrt{2}}\left(\frac{1}{\sqrt{2}}\right)^{2} \left(\frac{1}{\sqrt{2}}\right)^{2} \left(\frac{1}{\sqrt{2}}\right)^{2} \left(\frac{1}{\sqrt{2}}\right)^{2} \left(\frac{1}{\sqrt{2}}\right)^{2} \left(\frac{1}{\sqrt{2}}\right)^{2} \left(\frac{1}{\sqrt{2}}\right)^{2} \left(\frac{1}{\sqrt{2}}\right)^{2} \left(\frac{1}{\sqrt{2}}\right)^{2} \left(\frac{1}{\sqrt{2}}\right)^{2} \left(\frac{1}{\sqrt{2}}\right)^{2} \left(\$ 

 $\label{eq:2.1} \begin{split} \mathcal{L}_{\text{max}}(\mathbf{r}) & = \frac{1}{2} \sum_{i=1}^{N} \mathcal{L}_{\text{max}}(\mathbf{r}) \mathcal{L}_{\text{max}}(\mathbf{r}) \\ & = \frac{1}{2} \sum_{i=1}^{N} \mathcal{L}_{\text{max}}(\mathbf{r}) \mathcal{L}_{\text{max}}(\mathbf{r}) \mathcal{L}_{\text{max}}(\mathbf{r}) \\ & = \frac{1}{2} \sum_{i=1}^{N} \mathcal{L}_{\text{max}}(\mathbf{r}) \mathcal{L}_{\text{max}}(\mathbf{r}) \mathcal{L}_{\text{max}}$ 

 $\label{eq:2.1} \begin{split} \mathcal{O}_{\mathcal{H}}(t) = \mathcal{O}_{\mathcal{H}}(t) \mathcal{O}_{\mathcal{H}}(t) \mathcal{O}_{\mathcal{H}}(t) \mathcal{O}_{\mathcal{H}}(t) \mathcal{O}_{\mathcal{H}}(t) \mathcal{O}_{\mathcal{H}}(t) \mathcal{O}_{\mathcal{H}}(t) \mathcal{O}_{\mathcal{H}}(t) \mathcal{O}_{\mathcal{H}}(t) \mathcal{O}_{\mathcal{H}}(t) \mathcal{O}_{\mathcal{H}}(t) \mathcal{O}_{\mathcal{H}}(t) \mathcal{O}_{\mathcal{$ 

 $\mathcal{I}^{\mathcal{A}}_{\mathcal{A}}$  ,  $\mathcal{I}^{\mathcal{A}}_{\mathcal{A}}$ 

 $\label{eq:2} \frac{d\mathbf{r}}{dt} = \frac{1}{2} \mathbf{r} \mathbf{r}^2$  $\label{eq:2.1} \frac{1}{\sqrt{2\pi}}\int_{\mathbb{R}^3}\frac{1}{\sqrt{2\pi}}\int_{\mathbb{R}^3}\frac{1}{\sqrt{2\pi}}\int_{\mathbb{R}^3}\frac{1}{\sqrt{2\pi}}\int_{\mathbb{R}^3}\frac{1}{\sqrt{2\pi}}\int_{\mathbb{R}^3}\frac{1}{\sqrt{2\pi}}\int_{\mathbb{R}^3}\frac{1}{\sqrt{2\pi}}\int_{\mathbb{R}^3}\frac{1}{\sqrt{2\pi}}\int_{\mathbb{R}^3}\frac{1}{\sqrt{2\pi}}\int_{\mathbb{R}^3}\frac{1$ 

**13** 

## **Terminology**

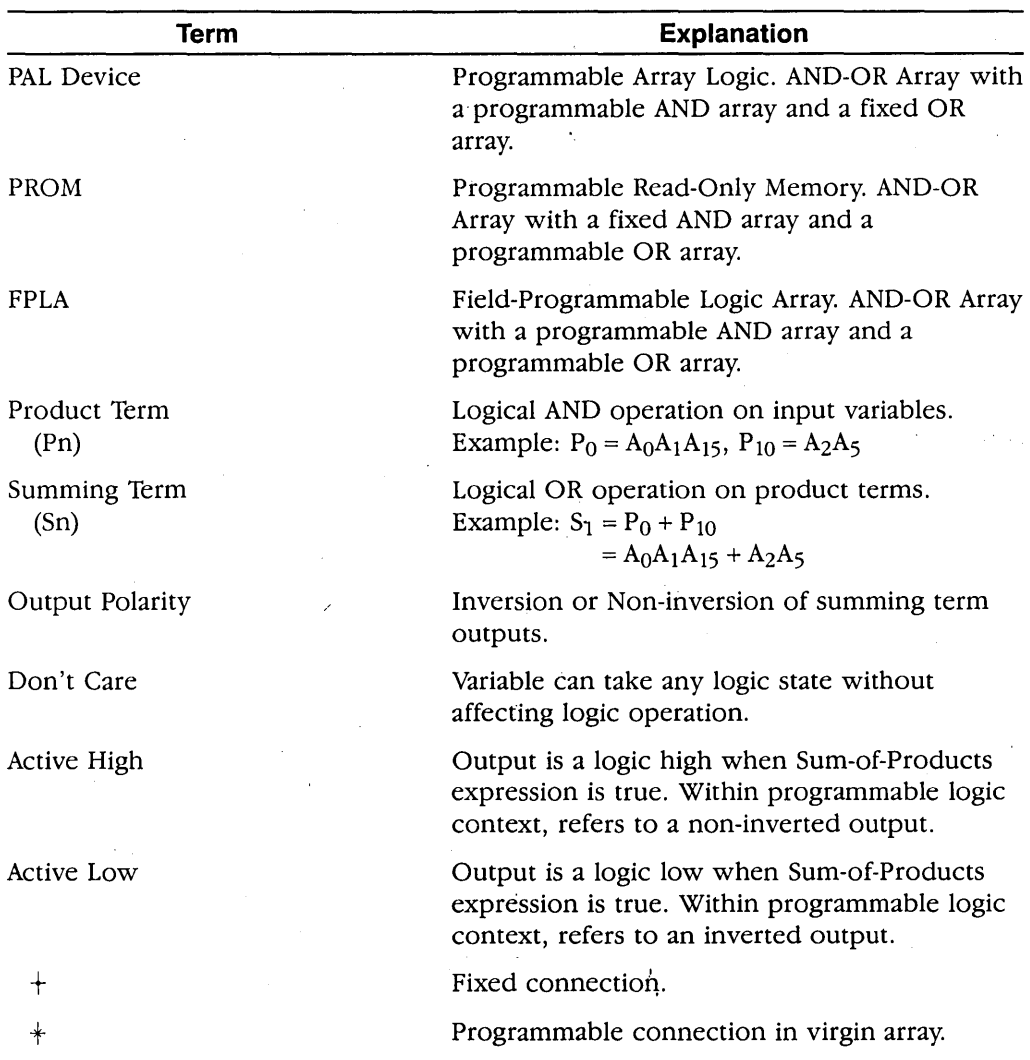

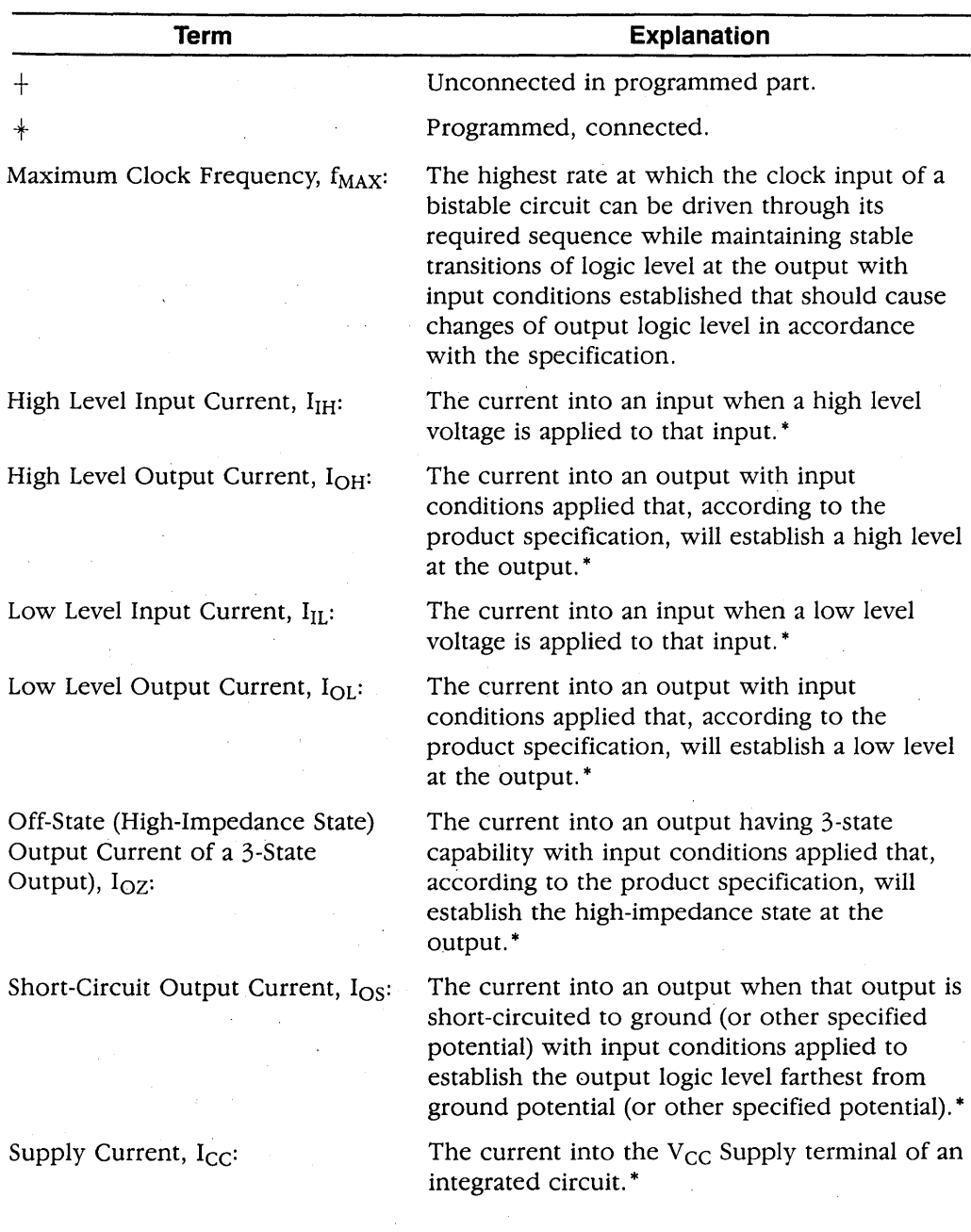

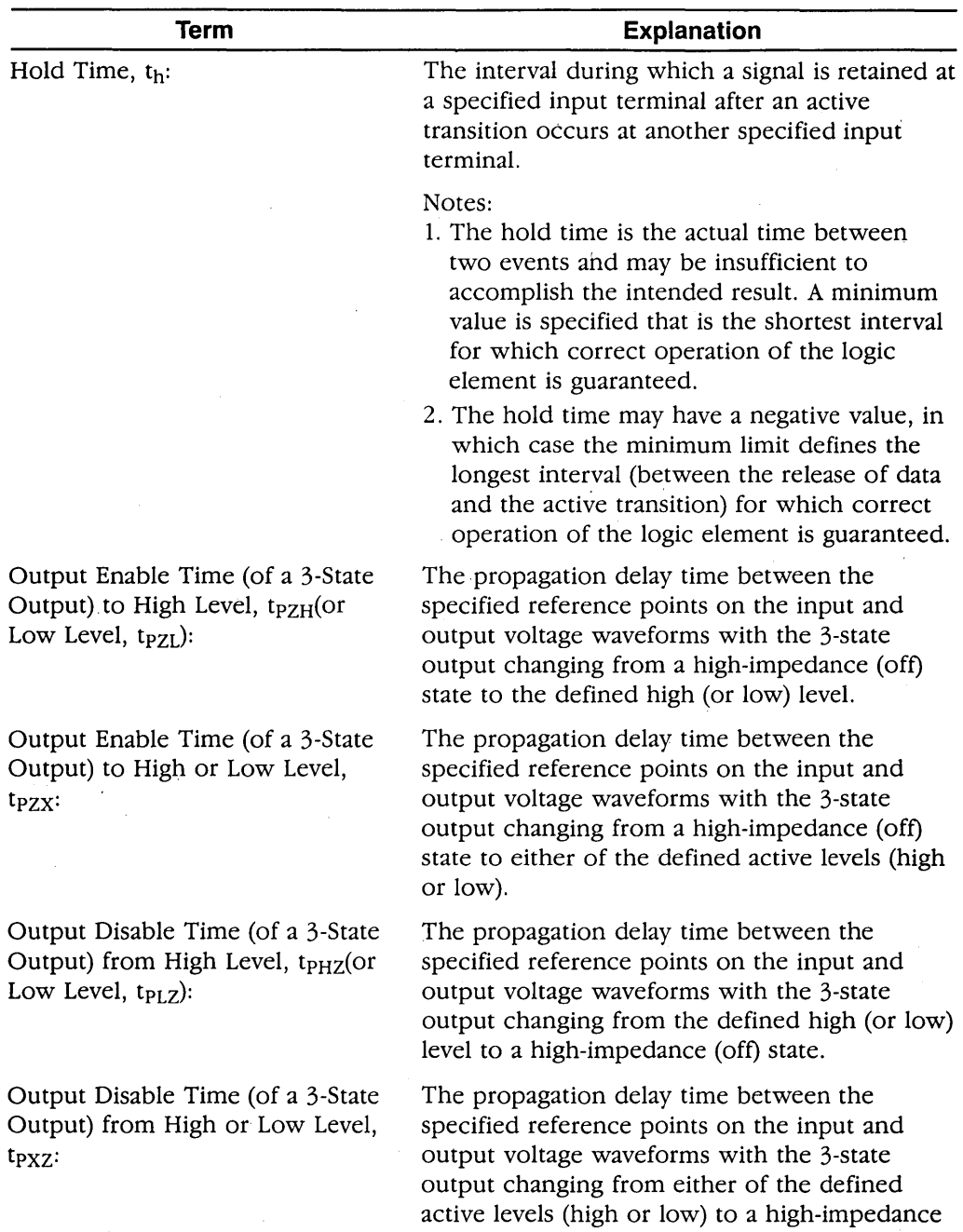

(off) state.

 $\sim$ 

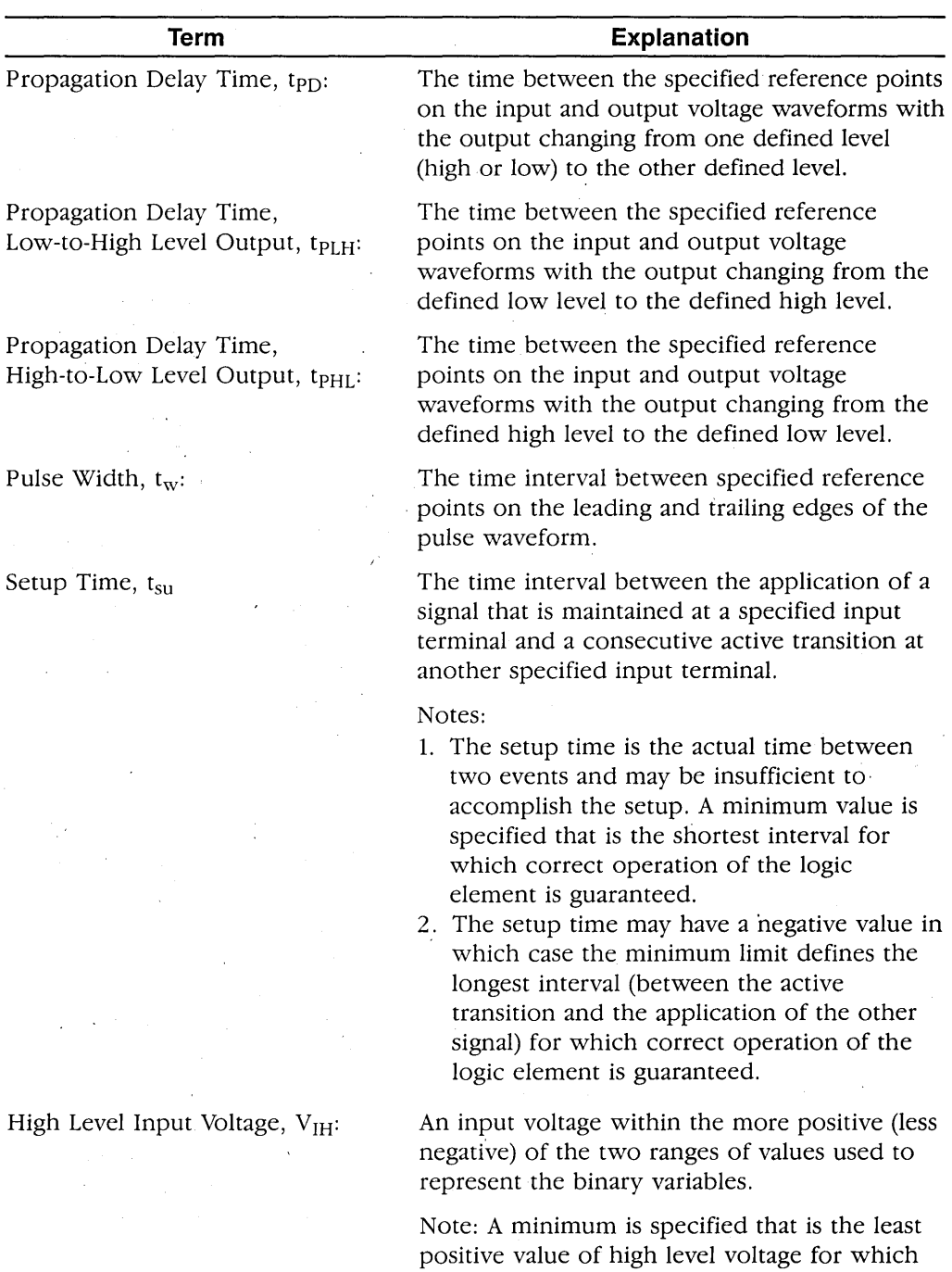

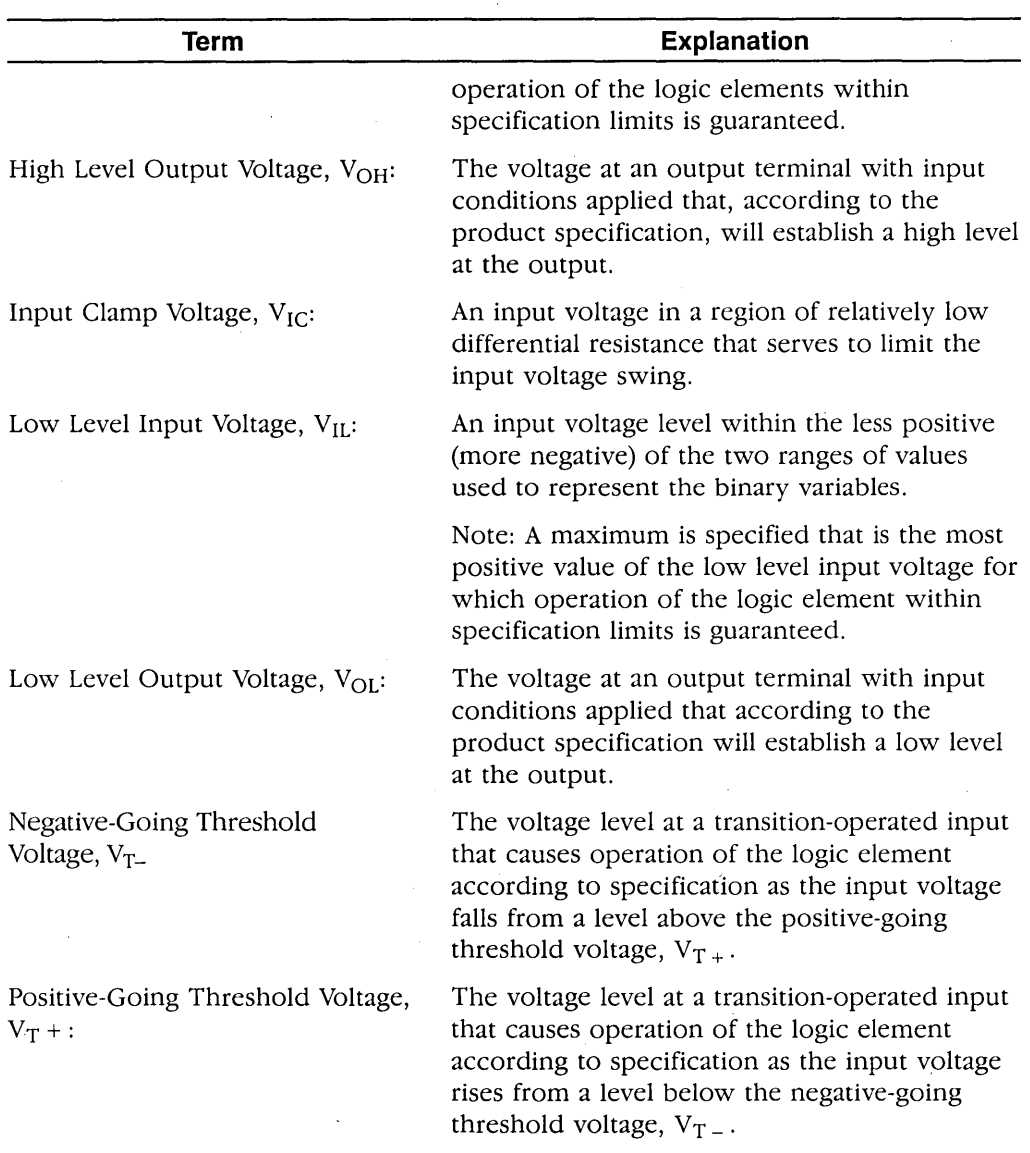

\*Current out of a terminal is given as a negative value.

 $\mathcal{L}(\mathcal{L}(\mathcal{L}))$  and  $\mathcal{L}(\mathcal{L}(\mathcal{L}))$  and  $\mathcal{L}(\mathcal{L}(\mathcal{L}))$  and  $\mathcal{L}(\mathcal{L}(\mathcal{L}))$  and  $\mathcal{L}(\mathcal{L}(\mathcal{L}))$  $\label{eq:2.1} \frac{1}{\sqrt{2\pi}}\frac{1}{\sqrt{2\pi}}\frac{1}{\sqrt$  $\label{eq:2.1} \frac{1}{\sqrt{2\pi}}\int_{\mathbb{R}^3}\frac{1}{\sqrt{2\pi}}\int_{\mathbb{R}^3}\frac{1}{\sqrt{2\pi}}\int_{\mathbb{R}^3}\frac{1}{\sqrt{2\pi}}\int_{\mathbb{R}^3}\frac{1}{\sqrt{2\pi}}\int_{\mathbb{R}^3}\frac{1}{\sqrt{2\pi}}\int_{\mathbb{R}^3}\frac{1}{\sqrt{2\pi}}\int_{\mathbb{R}^3}\frac{1}{\sqrt{2\pi}}\int_{\mathbb{R}^3}\frac{1}{\sqrt{2\pi}}\int_{\mathbb{R}^3}\frac{1$  $\label{eq:2.1} \frac{1}{\sqrt{2}}\int_{\mathbb{R}^3}\frac{1}{\sqrt{2}}\left(\frac{1}{\sqrt{2}}\right)^2\frac{1}{\sqrt{2}}\left(\frac{1}{\sqrt{2}}\right)^2\frac{1}{\sqrt{2}}\left(\frac{1}{\sqrt{2}}\right)^2\frac{1}{\sqrt{2}}\left(\frac{1}{\sqrt{2}}\right)^2\frac{1}{\sqrt{2}}\left(\frac{1}{\sqrt{2}}\right)^2\frac{1}{\sqrt{2}}\left(\frac{1}{\sqrt{2}}\right)^2\frac{1}{\sqrt{2}}\left(\frac{1}{\sqrt{2}}\right)^2\frac{1}{\sqrt{$  $\hat{\mathcal{A}}$  and  $\hat{\mathcal{A}}$  are  $\hat{\mathcal{A}}$  . The space of  $\hat{\mathcal{A}}$  $\label{eq:2.1} \begin{split} \mathcal{L}_{\text{max}}(\mathbf{r},\mathbf{r}) & = \mathcal{L}_{\text{max}}(\mathbf{r},\mathbf{r}) \\ & = \mathcal{L}_{\text{max}}(\mathbf{r},\mathbf{r}) + \mathcal{L}_{\text{max}}(\mathbf{r},\mathbf{r}) \\ & = \mathcal{L}_{\text{max}}(\mathbf{r},\mathbf{r}) + \mathcal{L}_{\text{max}}(\mathbf{r},\mathbf{r}) \end{split}$  $\label{eq:2} \frac{1}{\sqrt{2}}\sum_{i=1}^N\frac{1}{\sqrt{2}}\sum_{i=1}^N\frac{1}{\sqrt{2}}\sum_{i=1}^N\frac{1}{\sqrt{2}}\sum_{i=1}^N\frac{1}{\sqrt{2}}\sum_{i=1}^N\frac{1}{\sqrt{2}}\sum_{i=1}^N\frac{1}{\sqrt{2}}\sum_{i=1}^N\frac{1}{\sqrt{2}}\sum_{i=1}^N\frac{1}{\sqrt{2}}\sum_{i=1}^N\frac{1}{\sqrt{2}}\sum_{i=1}^N\frac{1}{\sqrt{2}}\sum_{i=1}^N\frac{1$  $\begin{aligned} \mathcal{L}_{\mathcal{L}_{\mathcal{L}_{\mathcal{L}_{\mathcal{L}}}}}\left(\mathcal{L}_{\mathcal{L}_{\mathcal{L}_{\mathcal{L}}}}\right) & = \mathcal{L}_{\mathcal{L}_{\mathcal{L}_{\mathcal{L}}}}\left(\mathcal{L}_{\mathcal{L}_{\mathcal{L}_{\mathcal{L}}}}\right) \\ & = \mathcal{L}_{\mathcal{L}_{\mathcal{L}_{\mathcal{L}}}}\left(\mathcal{L}_{\mathcal{L}_{\mathcal{L}_{\mathcal{L}}}}\right) & = \mathcal{L}_{\mathcal{L}_{\mathcal{L}_{\mathcal{L}}}}\left(\mathcal{L}_{\mathcal{$  $\label{eq:2.1} \frac{1}{\sqrt{2}}\sum_{i=1}^n\frac{1}{\sqrt{2}}\sum_{i=1}^n\frac{1}{\sqrt{2}}\sum_{i=1}^n\frac{1}{\sqrt{2}}\sum_{i=1}^n\frac{1}{\sqrt{2}}\sum_{i=1}^n\frac{1}{\sqrt{2}}\sum_{i=1}^n\frac{1}{\sqrt{2}}\sum_{i=1}^n\frac{1}{\sqrt{2}}\sum_{i=1}^n\frac{1}{\sqrt{2}}\sum_{i=1}^n\frac{1}{\sqrt{2}}\sum_{i=1}^n\frac{1}{\sqrt{2}}\sum_{i=1}^n\frac$  $\label{eq:2.1} \frac{1}{2} \sum_{i=1}^n \frac{1}{2} \sum_{j=1}^n \frac{1}{2} \sum_{j=1}^n \frac{1}{2} \sum_{j=1}^n \frac{1}{2} \sum_{j=1}^n \frac{1}{2} \sum_{j=1}^n \frac{1}{2} \sum_{j=1}^n \frac{1}{2} \sum_{j=1}^n \frac{1}{2} \sum_{j=1}^n \frac{1}{2} \sum_{j=1}^n \frac{1}{2} \sum_{j=1}^n \frac{1}{2} \sum_{j=1}^n \frac{1}{2} \sum_{j=1}^n \frac{$  $\label{eq:2.1} \frac{1}{\sqrt{2}}\int_{0}^{\infty}\frac{1}{\sqrt{2\pi}}\left(\frac{1}{\sqrt{2\pi}}\right)^{2\alpha} \frac{1}{\sqrt{2\pi}}\,d\mu$ 

## **Appendix - an Overyiew of LSI Testing Techniques**

The growth in the complexity and performance of digital circuits can only be described as explosive. Large-scale integrated circuits are being used today in a variety of applications, many of which require highly reliable operation. This is causing concern among designers of tests for LSI circuits. The testing of these circuits is difficult for several reasons:

- The number of faults that has to be considered is large, since an LSI circuit contains thousands of gates, memory elements, and interconnecting lines, all individually subject to different kinds of faults.
- The observability and controllability of the internal elements of any LSI circuit are limited by the available number of I/O pins. As more and more elements are packed into one chip, the task of creating an adequate test becomes more difficult. A typical LSI chip may contain 5000 gates but only 40 I/O pins.
- The implementation details of the circuits usually are not disclosed by the manufacturer. For example, the only source on information about commercially available microprocessors is the user's manual, which details the instruction set and describes the architecture of the microprocessor at the register-transfer level, with some information of the system timing. The lack of implementation information eliminates the use of many powerful test generation techniques that depend on the actual implementation of the unit under test.
- As more and more gates and flip-flops are packed into one chip, new failure modes  $-$  such as pattern-sensitivity faults  $-$  arise.<sup>1</sup> These new types of faults are difficult to detect and require lengthy test patterns.
- The dynamic nature of LSI devices requires high-speed test systems that can test the circuits when they are operating at their maximum speeds.
- The bus structure of most LSI systems makes fault isolation more difficult because many devices  $-$  any of which can cause a fault  $-$  share the same bus.

© 1983 IEEE, Reprinted, with permission, from IEEE MICRO, Vol. 3, No. 1, pp. 34, February 1983. *M.S. Abadir, H.K. Regbbati, Autbors.* 

**e** Solving the problems above increases the number of test patterns required for a successful test. This in turn increases both the time required for applying that test and the memory needed to store the test patterns and their results.

LSI testing is a challenging task. Techniques that worked well for SSI and.MS! circuits, such as the D-algorithm, do not cope with today's complicated LSI and VLSI circuits. New testing techniques must be developed. In what follows, we describe some basic techniques developed to solve the problems associated with LSI testing.

#### **A.1 TESTING METHODS**

There are many test methods for LSI circuits, each with its own way of generating and processing test data. These approaches can be divided into two broad categories *concurrent* and *explicit.* 2

In concurrent approaches, normal user-application input patterns serve as diagnostic patterns. Thus testing and normal computation proceed concurrently. In explicit approaches, on the other hand, special input patterns are applied as tests. Hence, normal computation and testing occur at different times.

## **Concurrent Testing**

Systems that are tested concurrently are designed such that all the information transferred among various parts of the system is coded with different types of error detecting codes. In addition, special circuits monitor this coded data continuously and signal detection of any fault.

Different coding techniques arc required to suit the different types of information used inside LSI systems. For example, *m-out-of-n* codes (n-bit patterns with exactly *m*  l's and  $n - m$  O's) are suitable for coding control signals, while arithmetic codes are best suited for coding ALU operands.<sup>3</sup>

The monitoring circuits  $-$  *checkers*  $-$  are placed in various locations inside the systems so that they can detect most of the faults. A checker is sometimes designed in a way that enables it to detect a fault in its own circuitry as well as in the monitored data. Such a checker is called a *self-checking checker.* 3

Hayes and McCluskey surveyed various concurrent testing methods that can be used with microprocessor-based LSI systems. 2 Concurrent testing approaches provide the following advantages:

- **o** Explicit testing expenses (e.g., for test equipment, down time, and test pattern generation) are eliminated during the life of the system, since the data patterns used in normal operation serve as test patterns.
- **o** The faults are detected instantaneously during the use of the LSI chip, hence the first faulty data pattern caused by a certain fault is detected. Thus, the user can rely on the correctness of his output results within the degree of fault coverage provided by the

· error detection code used. In explicit approaches, on the other hand, nothing can be said about the correctness of the results until the chip is explicitly tested.

**o** Transient faults, which may occur during normal operation, are detected if they cause any faulty data pattern. These faults cannot be detected by any explicit testing method.

Unfortunately, the concurrent testing approach suffers from several problems that limit its usage in LSI testing:

- **o** The application patterns may not exercise all the storage element or all the internal connection lines. Defects may exist in places that are not exercised, and hence the faults these defects would produce will not be detected. Thus, the assumption that faults are detected as they occur, or at least before any other fault occurs, is no longer valid. Undetected faults will cause fault accumulation. As a result, the fault detection mechanism may fail because most error detection codes have a limited capability for detecting multiple faults.
- o Using error detecting codes to code the information signals used in- an LSI chip requires additional I/O pins. At least two extra pins are needed as error signal indicators. (A single pin cannot be used, since such a pin stuck at the good value could go undetected.) Because of constraints on pin count, however, such requirements cannot be fulfilled.
- o Additional hardware circuitry is required to implement the checkers and to increase the width of the data carriers used for storing and transferring the coded information.
- o Designing an LSI circuit for concurrent testing is a much more complicated task than designing a similiar LSI circuit that will be tested explicitly.
- o Concurrent approaches provide no control over critical voltage or timing parameters. Hence, devices cannot be tested under marginal timing and electrical conditions.
- o The degree of fault coverage usually provided by concurrent methods is less than that provided by explicit methods.

The above-mentioned problems have limited the use of concurrent testing for most commercially available LSI circuits. However, as digital systems grow more complex and difficult to test, it becomes increasingly attractive to build test procedures into the UUT (unit under test) itself. We will not consider the concurrent approach further in this article. For a survey of work in concurrent testing, see Hayes and McCluskey.<sup>2</sup>

## **Explicit Testing**

All explicit testing methods separate the testing process from normal operation. In general, an explicit testing process involves three steps:

**o Generating the test patterns.** The goal of this step is to produce those input patterns which will exercise the UUT under different modes of operation while trying to detect any existing fault.

- Applying the test patterns to the UUT. There are two ways to accomplish this step. The first is external testing - the use of special test equipment to apply the test patterns externally. The second is internal testing  $-$  the application of test patterns internally by forcing the UUT to execute a self-testing procedure. 2 Obviously, the second method can only be used with systems that can execute programs (for example, with microprocessor-based systems.) External testing gives better control over the test process and enables testing under different timing and electrical conditions. On the other hand, internal testing is easier to use because it does not need special test equipment or engineering skills.
- Evaluating the responses obtained from the UUT. This step is designed with one of two goals in mind. The first is the detection of an erroneous response, which indicates the existence of one or more faults *(go/no-go testing).* The other is the isolation of the fault, if one exists, in an easily replaceable module *(jault location testing*). Our interest in this article will be go/no-go testing, since fault location testing of LSI circuits sees only limited use.

Many explicit test methods have evolved in the last decade. They can be distinguished by the techniques used to generate the test patterns and to detect and evaluate the faulty responses (Figure A.1.1 ). In what follows, we concentrate on explicit testing

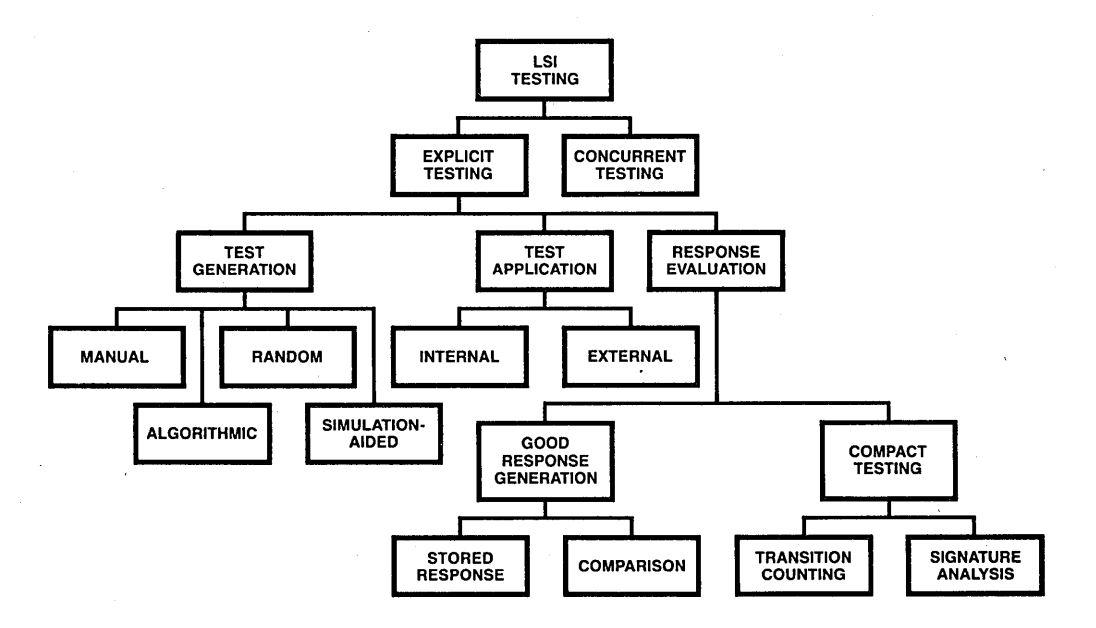

Figure A.1.1 LSI Test Technology

and present in-depth discussions of the methods of test generation and response evaluation employed with explicit testing.

## **A.2 TEST GENERATION TECHNIQUES**

The test generation process represents the most important part of any explicit testing method. Its main goal is to generate those test patterns that, when applied to the UUT, sensitize existing faults and propagate a faulty response to an observable output of the UUT. A test sequence is considered good if it can detect a high percentage of the possible UUT faults; it is considered good, in other words, if its degree of *fault coverage* is high.

Rigorous test generation should consist of three main activities:

- Selecting a good descriptive model, at a suitable level, for the system under consideration. Such a model should reflect the exact behavior of the system in all its possible modes of operation.
- Developing a fault model to define the types of faults that will be considered during test generation. In selecting a fault model, the percentage of possible faults covered by the model should be maximized, and the test costs associated with the use of the model should be minimized. The latter can be accomplished by keeping'the complexity of the test generation low and the length of the tests short. Clearly these objectives contradict one another  $-$  a good fault model is usually found as a result of a trade-off between them. The nature of the fault model is usually influenced by the model used to describe the system.
- Generating tests to detect all the faults in the fault model. This part of test generation is the soul of the whole test process. Designing a test sequence to detect a certain fault in a digital circuit usually involves two problems. First, the fault must be *excited;* i.e., a certain test sequence must be applied that will force a faulty value to appear at the fault site if the fault exists. Second, the test must be *rnade sensitive* to the fault; i.e., the effect of the fault must propagate through the network to an observable output.

Rigorous test generation rests heavily on both accurate descriptive (system) models and accurate fault models.

Test generation for digital circuits is usually approached either at the gate-level or at the functional level. The classical approach of modeling digital circuits as a group of connected gates and flip-flops has been used extensively. Using this level of description, test designers introduced many types of fault models, such as the classical stuck-at model. They also assumed that such models could describe physical circuit failures in terms of logic. This assumption has sometimes restricted the number of physical failures that can be modeled, but it has also reduced the complexity of test generation since failures at the elementary level do not have to be considered.

Many algorithms have been developed for generating tests for a given fault in combinational networks. I,4,5,6,7 However, the complexity of these algorithms depends on the topology of the network; it can become very high for some circuits. Ibarra and

## **NP-COMPLETE PROBLEMS**

The theory of NP-completeness is perhaps the most important theoretical development in algorithm research in the past decade.<sup>29</sup> Its results have meaning for all researchers who are developing computer algorithms.

It is an unexplained phenomenon that for many of the problems we know and study, the best algorithms for their solution have computing times which cluster into two groups. The first group consists of problems whose solution is bounded by a polynomial of small degree. Examples include ordered searching, which is 0(log *n*), polynomial evaluation, which is  $O(n)$ , and sorting, which is  $O(n \log n)$ .<sup>30</sup>

The second group contains problems whose best-known algorithms are nonpo-Iynomial. For example, the best algorithms described in Horowitz and Sahni's book<sup>2</sup> for the traveling salesman and the knapsack problems have a complexity of  $0(n^22^n)$  and  $0(2^{n/2})$ , respectively. In the quest to develop efficient algorithms, no one has been able to develop a polynomialtime algorithm for any problem in the second group.

The theory of NP-completeness does not provide a method for obtaining polynomial-time algorithms for these problems. But neither does it say that algorithms of this complexity do not exist. What it does show is that many of the problems for which there is no known polynomial-time algorithm are computationally related. In fact, a problem that is NP-complete has the property that it can be solved in polynomial time if all other NP-complete problems can also be solved in polynomial time.

### **References**

- 29. M. Garey and D. Johnson, *Computers and Intractability: A Guide to the* Theory of NP-Completeness, W.H. Freeman, San Francisco, 1978.
- 30. E. Horowitz and S. Sahni, Fundamentals of Computer Algorithms, Computer Science Press, Washington, DC, 1978.

Sahni have shown that the problem of generating tests to detect single stuck-at faults in a combinational circuit modeled at the gate level is an NP-complete problem. 8 Moreover, if the circuit is sequential, the problem can become even more difficult depending on the deepness of the circuit's sequential logic.

Thus, for LSI cicuits having many thousands of gates, the gate level approach to the test generation problem is not very feasible. A new appoach, the functional level, is needed.

Another important reason for considering faults at the functional level is the constraint imposed on LSI testing by a user environment  $-$  the test patterns have to be generated without a knowledge of the implementation details of the chip at the gate level.

## Appendix 353

The only source of information usually available is the typical IC catalog, which details the different modes of operation and describes the general architecture of the circuit. With such information, the test designer finds it easier to define the functional behavior of the circuit and to associate faults with the functions. He can partition the UUT into various modules such as registers, multiplexers, ALUs, ROMs, and RAMs. Each module can be treated as a "black box" performing a specified input/output mapping. These modules can then be tested for *functional failures;* explicit consideration of faults affecting the internal lines is not necessary. The example given below clarifies the idea.

Consider a simple one-out-of-four multiplexers such as the one shown in Figure A.2.1. This multiplexer can be modeled at the gate level as shown in Figure A.2.l(a), or at the functional level as shown in Figure A.2.l(b).

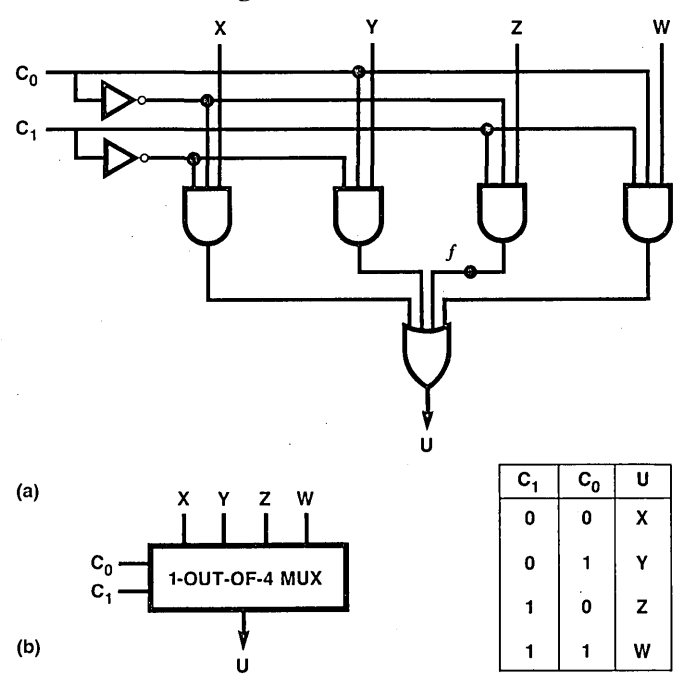

Figure A.2.1 (a) A One-out-of-four Multiplexer-gate-level Description; (b) Functional-level Description.

A possible fault model for the gate-level description is the single stuck-at fault model. With this model, the fault list may contain faults such as the line labeled with "f" is stuck at 0, or the control line " $C_0$ " is stuck at 1.

At the functional level, the multiplexer is considered a black box with a well-defined function. Thus, a fault model for it may specify the following as possible faults: selection of wrong source, selection of no source, or presence of stuck-at faults in the input lines or in the multiplexer output. With this model, the fault list may contain faults such as source "X" is selected instead of source "Y," or line "Z" is stuck at 1.

Ad hoc methods  $-$  which determine what faults are the most probable  $-$  are sometimes used to generate fault lists. But if no fault model is assumed, then the tests derived must be either exhaustive or a rather ad hoc check of the functionality of the system. Exhaustive tests are impossible for even small systems because of the enormous number of possible states, and superficial tests provide neither good coverage nor even an indication of what faults are covered.

Once the fault list has been defined, the next step is to find the test patterns required to detect the faults in the list. As previously mentioned, each fault first has to be excited so that an error signal will be generated somewhere in the UUT. Then this signal has to be sensitized at one of the observable outputs of the UUT. The three examples below describe how to excite and sensitize different types of faults in the types of modules usually encountered in LSI circuits.

Consider the gate-level description of the three-bit incrementer shown in Figure A2.2.

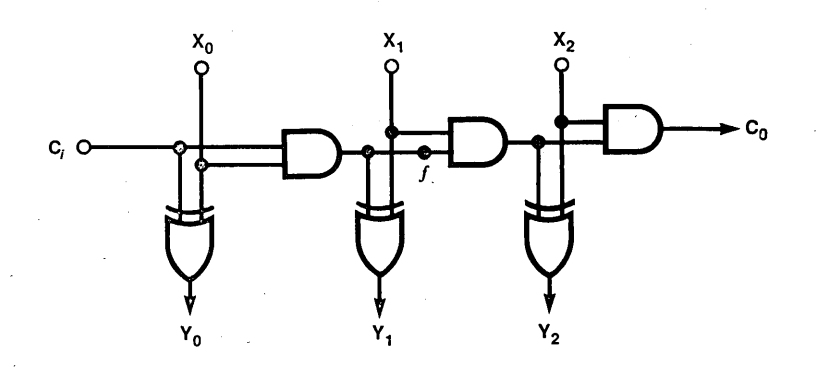

Figure A.2.2 Gate-level Description of a Three-Bit Incrementer

The incrementer output,  $Y_2 Y_1 Y_0$ , is the binary sum of  $C_i$  and the three-bit binary number  $X_2X_1X_0$ , while C<sub>0</sub> is the carry-out bit of the sum. Note that  $X_0(Y_0)$  is the least significant bit of the incrementer input (output).

Assume we want to detect the fault "line  $f$  is stuck at 0." To excite that fault we will force a 1 to appear on line f so that, if it is stuck at 0, a faulty value will be generated at the fault site. To accomplish this both  $X_0$  and  $C_i$  must be set to 1. To sensitize the faulty 0 at f, we have to set  $X_1$  to 1; this will propagate the fault to  $Y_2$  independent of the value of  $X_2$ . Note that if we set  $X_1$  to 0, the fault will be masked since the AND gate output will be 0, independent of the value at f. Note also that  $X_2$  was not specified in the above test. However, by setting  $X_2$  to 1, the fault will propagate to both  $Y_2$  and  $C_0$ , which makes the response evaluation task easier.

Consider a microprocessor RAM and assume we want to generate a test sequence to detect the fault "accessing word *i* in the RAM results in accessing the word *j* instead."

To excite such a fault, we will use the following sequence of instructions (assume a microprocessor with single-operand instructions):

Load the word 00 ... 0 into the accumulator.

Store the accumulator contents into memory address *i*.

Load the word 11 ... 1 into the accumulator.

Store the accumulator contents into memory address *i.* 

If the fault exists, these instructions will force a  $11 \ldots 1$  word to be stored in memory address j instead of 00 ... 0. To sensitize the fault, we need only read what is in memory address *j,* using the appropriate instructions. Note that the RAM and its fault have been considered at the functional level, since we did not specify how the RAM is implemented.

Consider the program counter (PC) of a microprocessor and assume we want to generate a test sequence that will detect any fault in the incrementing mode of this PC, i.e., any fault that makes the PC unable to be incremented from  $x$  to  $x + 1$  for any address  $x$ . One way to excite this fault is to force the PC to step through all the possible addresses. This can be easily done by initializing the PC to zero and then executing the no-operation instruction  $x + 1$  times. As a result, the PC will contain an address different than  $x + 1$ . By executing another no-operation instruction, the wrong address can be observed at the address bus and the fault detected. In practice, such an exhaustive test sequence is very expensive, and more economical tests have to be used. Note that, as in the example immediately above, the problem and its solution have been considered at the functional level.

Four methods are currently used to generate test patterns for LSI circuits: manual test generation, algorithmic test generation, simulation-aided test generation, and random test generation.

#### **Manual Test Generation**

In manual test generation, the test designer carefully analyzes the UUT. This analysis can be done at the gate level, at the functional level or at a combination of the two. The analysis of the different parts of the UUT is intended to determine the specific patterns that will excite and sensitize each fault in the fault list. At one time, the manual approach was widely used for medium-and small-scale digital circuits. Then, the formulation of the D-algorithm and similar algorithms eliminated the need for analyzing each circuit manually and provided an efficient means to generate the required test patterns.<sup>1,5</sup> However, the arrival of LSI circuits and microprocessors required a shift back toward manual test generation techniques, because most of the algorithmic techniques used with SSI and MSI circuits were not suitable for LSI circuits.

Manual test generation tends to optimize the length of the test patterns and provides a relatively high degree of fault coverage. However, generating tests manually takes a considerable amount of effort and requires persons with special skills. Realizing

that test generation has to be done economically, test designers are now moving in the direction of automatic test generation.

One good example of manual test generation is the work done by Sridhar and Hayes, $9$  who generated test patterns for a simple bit-sliced microprocessor at the functional level.

A bit-sliced microprocessor is an array of  $n$  identical ICs called slices, each of which is a simple processor for operands of kbit length, where  $k$  is typically 2 or 4. The interconnections among the  $n$  slices are such that the entire array forms a processor for  $n$ kbit operands. The simplicity of the individual slices and the regularity of the interconnections make it feasible to use systematic methods for fault analysis and test generation.

Sridhar and Hayes considered a one-bit processor slice as a simplified model for the commercially available bit-sliced processors such as the Am2901. 10 A slice can be modeled as a collection of modules interconnected in a known way. These modules are regarded as black boxes with well-defined input-output relationships. Examples of these functional modules are ALUs, multiplexers, and registers. Combinational modules are described by their truth tables, while sequential modules are defined. by their state tables (or state diagrams).

The following fault categories were considered:

- **o** For combinational modules, all possible faults that induce arbitrary changes in the truth table of the module, but that cannot convert it into a sequential circuit.
- **o** For sequential modules, all possible faults that can cause arbitrary changes in the state table of the module without increasing the number of states.

Only one module was assumed to be faulty at any time.

To test for the faults allowed by the above-mentioned fault model, all possible input patterns must be applied to each combinational module (exhaustive testing), and a checking sequence<sup>11</sup> to each sequential module. In addition, the responses of each module must be propagated to observable output lines. The tests required by the individual modules were easily generated manually  $-$  a direct consequence of the small operand size  $(k = 1)$ . And because the slices were identical, the tests for one slice were easily extended to the whole array of slices. In fact, Sridhar and Hayes showed that an arbitrary number of simple fnterconnected slices could be tested with the same number of tests as that required for a single slice, as long as only one slice was faulty at one time. This property is called *C-testability.* Note that the use of carry-lookahead when connecting slices eliminates C-testability. Also note that slices with operand sizes equal to 2 or more usually are not C-testable.

The idea of modeling a digital system as a collection of interconnected functional modules can be used in modeling any LSI circuit. However, using exhaustive tests and checking sequences to test individual modules is feasible only for toy systems. Hence, the fault model proposed by Sridhar and Hayes, though very powerful, is not directly applicable to LSI testing.

## **PATH SENSITIZATION AND THE D-ALGORITHM**

One of the classical fault detection methods at the gate and flip-flop level is the Dalgorithm  $^{1.5}$  employing the path sensitization testing technique.<sup>4</sup> The basic principle involved inpath sensitization is relatively simple. For an input *X;* to detect a fault "line *a* is stuck at  $j, j = 0, 1$ ," the input *X*; must cause the signal *a* in the normal (fault-free) circuit to take the value  $\bar{f}$ . This condition is necessary but not sufficient to detect the fault. The error signal must be propagated along some path from its site to an observable output.

To generate a test to detect a stuck-at fault in a combinational circuit, the fol~ lowing path sensitization procedure must be followed:

- Excitation-The inputs must be specified so as to generate the appropriate value (O for stuck~at 1 and I for stuck-at O) at the site of the fault.
- $\bullet$  Error propagation—A path from the fault site to an observable output must be selected, and additional signal values to propagate the fault signal along this path must be specified.
- **•** Line justification—Input values must be specified so as to produce the signals values specified in the step above.

There may be several possible choices for error propagation and line justification. Also, in some cases there may be a choice of ways in which to excite the fault. Some of these choices may lead to an inconsistency, and so the procedure must backtrack and consider the next alternative. If all the alternatives lead to an inconsistency, this implies that the fault cannot be detected.

To facilitate the path sensitization process, we introduce the symbol D to represent a signal which has the value 1 in a normal circuit and 0 in a faulty circuit, and  $\overline{D}$  to represent a signal which has the value 0 in a normal circuit and 1 in a faulty circuit. The path sensitization procedure can be formulated in terms of a cubical algebra<sup>1,5</sup> to enable automatic generation of test. This also facilitates test generation for more complex fault models and for fault propagation through complex logic elements.

We shall define three types of cubes (i.e., line values specified in positional notation):

- For a circuit element E which realizes the combinational function  $f$ , the "primitive cubes'' offer a typical presentation of the prime implicants of f and  $\overline{f}$ . These cubes concisely represent the logical behavior of E.
- A "primitive D-cube of a fault" in a logic element E specifies the minimal input conditions that must be applied to E in order to produce an error signal (D or  $\overline{D}$ ) at the output of E.

• The "propagation D-cubes" of a logic element E specify the minimal input conditions to the logic element that are required to propagate an error signal on an input (or inputs) to the output of that element.

To generate a test for a stuck-at fault in a combinational circuit, the D-algorithm must perform the following:

1. Fault excitation—A primitive D-cube of the fault under consideration must be selected. This generates the error signal D or  $\overline{D}$  at the site of the fault. (Usually a choice exists in this step. The initial choice is arbitrary, and it may be necessary to backtrack and consider another choice).

2. Implication—In Step 1 some of the gate inputs or outputs may be specified so as to uniquely imply values on other signals in the circuit. The implication procedure is performed both forwards and backwards through the circuit. Implication is performed as follows: Whenever a previously unspecified signal value becomes specified, all the elements associated with this signal are placed on a list B and processed one at a time (and removed). For each element processed, it is determined if new values of 0, 1, D, and  $\overline{D}$  are implied, based on the previously specified inputs and outputs. These implied line values are determined by intersecting the test cube (which specifies all the previously determined signal values of the circuit) with the primitive cubes of the element. If any line values are implied, the are specified in the test cube, and the associated gates are placed on the list B. An inconsistency occurs when a value is implied on a line which has been specified previously to a different value. If an inconsistency occurs, the procedure must backtrack to the last point a choice existed, reset all lines to their values at that point, and begin again with the next choice.

3. D-propagation—All the elements in the circuit whose output values are unspecified and whose input has some signal D or  $\overline{D}$  are placed on a list called the Dfrontier. In this step, an element from the D-frontier is selected and values are assigned to its unspecified inputs so as to propagate the D or  $\overline{D}$  on its inputs to one of its outputs. This is accomplished by intersecting the current test cube describing the circuit signal values with a propagation D-cube of the selected element of the D-frontier, resulting in a new test cube. If such intersection is impossible, a new element in the D-frontier is selected. If intersection fails for all the elements in the D-frontier, the procedure backtracks to the last point at which a choice existed.

4. Implication of D-propagation—Implication is performed for the new test cube derived in Step 3.

5. Steps 3 and 4 are repeated until the faulty signal has been propagated to an output of the circuit.

6. Line justification—Execution of Steps 1 to 5 may result in specifying the output value of an element E but leaving some of the inputs to the element unspecified. The unspecified inputs of such an element are assigned values so as to produce the desired output value. This is done by intersecting the test cube with any primitive cube of the element which has no specified signal values that differ from those of the test cube.

7. Implication of line justification—Implication is performed on the new test cube derived in Step 6.

8. Steps 6 and 7 are repeated until all specified element outputs have been justified. Backtracking may again be required.

## **References**

- 1. M.A. Breuer and A.D. Friedman, Diagnosis and Reliable Design of Digital Systems, Computer Science Press, Washington, DC, 1976.
- 4. D.B. Armstrong, "On Finding a Nearly Minimal Set of Fault Detection Tests for Combinatorial Nets," IEEE Trans. Electronic Computers, Vol. EC-15, No. 2, Feb. 1966, pp. 63-73.
- 5. J. P. Roth, W.G. Bouricius, and P.R. Schneider, "Programmed Algorithms to Compute Tests to Detect and Distinguish Between Failures in Logic Circuits," IEEE Trans. Electronic Computers, Vol. EC-16, No. 5, Oct. 1967, pp. 567-580.

## **Algorithmic test generation**

In algorithmic test generation, the test designer devises a set of algorithms to generate the 1 's and O's needed to test the UUT. Algorithmic test techniques are much more economi-Gal than manual techniques. They also provide the test designer with a high level of flexibility. Thus, he can improve the fault coverage of the tests by replacing or modifying parts of the algorithms. Of course, this task is much simpler than modifying the 1 's and O's in a manually generated test sequence.

Techniques that use the gate-level description of the UUT, such as path sensitiza- $\frac{4}{100}$  and the D-algorithm,<sup>5</sup> can no longer be used in testing complicated LSI circuits. Thus, the problem of generating meaningful sets of tests directly from the functional description of the UUT has become increasingly important. Relatively little work has been done on functional-level testing of LSI chips that are not memory elements.  $9, 12, 13, 14, 15, 16, 17$  Functional testing of memory chips is relatively simple because of the regularity of their design and also because their components can be easily controlled and observed from the outside. Various test generation algorithms have been

developed to detect different types of faults in memories.<sup>1,18</sup> In the rest of this section we will concentrate on the general problem of generating tests for irregular LSI chips, i.e., for LSI chips which are not strictly memory chips.

It is highly desirable to find an algorithm that can generate tests for any LSI circuit, or at least most LSI circuits. One good example of work in this area is the technique proposed by Thatte and Abraham for generating tests for microprocessors.<sup>12,13</sup> Another approach, pursued by the authors of this article, is a test generation procedure capable of handling general LSI circuits. <sup>1</sup>5,I6,I7

## **The Thatte-Abraham Technique**

Microprocessors constitute a high percentage of today's LSI circuits. Thatte and Abraham  $12,13$  approached the microprocessor test generation problem at the functional level.

The test generation procedure they developed was based on:

- **o** A functional description of the microprocessor at the register-transfer level. The model is defined in terms of data flow among storage units during the execution of an instruction. The functional behavior of a microprocessor is thus described by information about its instruction set and the functions performed by each instruction.
- **o** A fault model describing faults in the various functional parts of the UUT (e.g., the data transfer function, the data storage function, the instruction decoding and control function). This fault model describes the faulty behavior of the UUT without knowing its implementation details.

The microprocessor is modeled by a graph. Each register in the microprocessor (including general-purpose registers and accumulator, stack, program counter, address buffer, and processor status word registers) is represented by a node of the graph. Instructions of the microprocessors are classified as being of transfer, data manipulation, or branch type. There exists a directed edge (labeled with an instruction) from one node to another if during an execution of the instruction data flow occurs from the register represented by the first node to that represented by the second. Examples of instruction representation are given in Figure A.2.3.

Having described the function or the structure of the UUT, one needs an appropriate fault model in order to derive useful tests. The approach used by Thatte and Abraham is to partition the various functions of a microprocessor into five classes: the register decoding function, the instruction decoding and control function, the data storage function, the data transfer function, and the data manipulation function. Fault models are derived for each of these functions at a higher level and independently of the details of implementation for the microprocessor. The fault model is quite general. Tests are derived allowing any number of faults, but only in one function at a time; this restriction· exists solely to cut down the complexity of test generation.

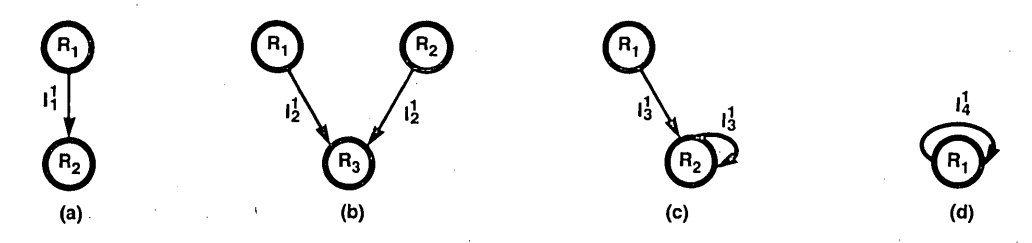

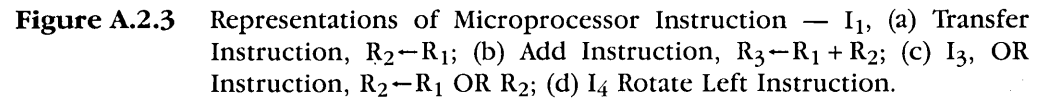

The fault model for the register decoding function allows any'possible set of registers to be accessed instead of a particular register. (If the set is null then no register is accessed.) This fault model is thus very general and independent of the actual realization of the decoding mechanism.

For the instruction decoding and control function, the faulty behavior of the microprocessor is specified as follows. When instruction  $I_j$ , is executed any one of the following can happen:

- **o** Instead of instruction  $I_j$ , some other instruction  $I_k$  is executed. This fault is denoted by  $F(I_i/I_k)$ .
- In addition to instruction  $I_p$  some other instruction  $I_k$  is activated. This fault is denoted by  $F(I_i/I_i + I_k)$ .
- No instruction is executed. This fault is denoted by  $F(I/\phi)$ .

Under this specification, any number of instructions can be faulty.

In the fault model for the data storage function, any cell in any data storage module is allowed to be stuck at 0 or 1. This can occur in any number of cells.

The fault model for the data transfer function includes the following types of faults:

- A line in a path used in the execution of an instruction is stuck at 0 or 1.
- Two lines of a path used in the instruction are coupled; i.e., they fail to carry different logic values.

Note that the second fault type cannot be modeled by single stuck-at faults. The transfer paths in this fault model are logical paths and thus will account for any failure in the actual physical paths.

Since there is a variety of designs for the ALU and other functional units such as increment or shift logic, no specific fault model is used for the data manipulation function. It is assumed that complete test sets can be derived for the functional units for a given fault model.

By carefully analyzing the logical behavior of the microprocessor according to the fault models presented above, Thatte and Abraham formulated a set of algorithms to

generate the necessary test patterns. These algorithms step the microprocessor through a precisely defined set of instructions and addresses. Each algorithm was designed for detecting a particular class of faults, and theorems were proved which showed exactly the kind of faults detected by each algorithm. These algorithms employ the excitation and sensitization concepts previously described.

To gain insight into the problems involved in using the algorithms, Thatte investigated the testing of an eight-bit microprocessor from Hewlett-Packard.<sup>12</sup> He generated the test patterns for the microprocessor by hand, using the algorithms. He found that 96 percent of the single stuck-at faults that could affect the microprocessor were detected by the test sequence he generated. This figure indicates the validity of the technique.

## **The Abadir-Reghbati technique**

Here we will briefly describe a test generation technique we developed for LSI circuits.<sup>15,16</sup> We assumed that the tests would be generated in a user environment in which the gate-and flip-flop-level details of the chip were not known.

We developed a module-level model for LSI circuits. This model bypasses the gate and flip-flop levels and directly describes blocks of logic (modules) according to their functions. Any LSI circuit can be modeled as a network of interconnected modules such as counters, registers, ALUs, ROMs, RAMs, multiplexers, and decoders.

Each module in an LSI circuit was modeled as a black box having a number of functions defined by a set of *binary decision diagrams* (see box, next page). <sup>1</sup> 9 This type of diagram, a functional description tool introduced by Akers in 1978, is a concise means for completely defining the logical operation of one or more digital functions in an implementation-free form. The information usually found in ari IC catalog is sufficient to derive the set of binary decision diagrams describing the functions performed by the different modules in a device. These diagrams  $-$  like truth tables and state tables  $-$  are amenable to extensive logical analysis. However, unlike truth tables and state tables, they do not have the unpleasant property of growing exponentially with the number of variables involved. Moreover, the diagrams can be stored and processed easily in a digital computer. An important feature of these diagrams is that they state exactly how the module will behave in every one of its operation modes. Such information can be extracted from the module's diagrams in the form of a set of *experiments.* is,2o Each of these experiments describes the behavior of the module in one of its modes of operation. The structure of these experiments makes them suitable for use in automatic test generation.

We also developed a functional-level fault model describing faulty behavior in the different modules of an LSI chip. This model is quite independent of the details of implementation and covers functional faults that alter the behavior of a module during one of its modes of operation. It also covers stuck-at faults affecting any input or output pin or any interconnection line in the chip.

Using the above-mentioned models, we proposed a functional test generation procedure based on path sensitization and the D-algorithm. <sup>1</sup>5 The procedure takes the

## **Appendix 363**

module-level model of the LSI chip and the functional description of its modules as parameters and generates tests to detect faults in the fault model. The *fault collapsing technique*<sup>1</sup> was used to reduce the length of the test sequence. As in the D-algorithm, the procedure employs three basic operations, namely implication, D-propagation, and line justification. However, these operations are performed on functional modules.

We also presented algorithmic solutions to the problems of performing these operations on functional modules. <sup>1</sup>6 For each of the three operations, we gave an algorithm which takes the module's set of experiments and current state (i.e., the values assigned to the module inputs, outputs, and internal memory elements) as parameters and generates all the possible states of the module after performing the required operation.

We have also reported our efforts to develop test sequences based on our test generation procedure for typical LSI circuits. 17 More specifically, we considered a one-bit microprocessor slice C that has all the basic features of the four-bit Am2901 microprocessor slice.<sup>10</sup> The circuit C was modeled as a network of eight functional modules: an ALU, a latch register, an addressable register, and five multiplexers. The functions of the individual modules were described in terms of binary decision diagrams or equivalent sets of experiments. Tests capable of detecting various faults covered by the fault model were then generated for the circuit C. We showed that if the fault collapsing technique is used, a significant reduction in the length of the final test sequence results.

The test generation effort was quite straightforward, indicating that the technique can be automated without much difficulty. Our study also shows that for a simplified version of the circuit C the length of the test sequence generated by our technique is very close to the length of the test sequence manually generated by Sridhar and Hayes<sup>9</sup> for the same circuit. We also described techniques for modeling some of the features of the Am2909 four-bit microprogram sequencer<sup>10</sup> that are not covered by the circuit C.

The results of our case study were quite promising and showed that our technique is a viable and effective one for generating tests for LSI circuits.

#### **Simulation-aided Test Generation**

Logic simulation techniques have been used widely in the evaluation and verification of new digital circuits. However, an important application of logic simulation is to interpret the behavior of a circuit under a certain fault or faults. This is known as *fault simu lation*. To clarify how this technique can be used to generate tests for LSI systems, we will first describe its use with SSI/MSI-type circuits.

To generate a fault simulator for an SSI/MSI circuit, the following information is needed: $<sup>1</sup>$ </sup>

• the gate-level description of the circuit, written in a special language;

- the initial conditions of the memory elements; and
- a list of the faults to be simulated, including classical types of faults such as stuck-at faults and adjacent pin shorts.

The above is fed to a simulation package which generates the fault simulator of the circuit under test. The resulting simulator can simulate the behavior of the circuit under normal conditions as well as when any faults exist.

Now, by applying various input patterns (either generated by hand, by an algorithm, or at random), the simulator checks to see if the output response of the correct circuit differs from one of the responses of the faulty Circuits. If it does, then this input pattern detects· the fault which created the wrong output response; otherwise the input pattern is useless. If an input pattern is found to detect a certain fault, this fault is deleted from the fault list and the process continues until either the input patterns or the faults are finished. At the end, the faults remaining in the fault list are those which cannot be detected by the input patterns. This directly measures the degree of fault coverage of the input patterns used.

Two examples of this type of logic simulator are  $LAMP$  - the Logic Analyzer for Maintenance Planning developed at Bell Laboratories, $^{21}$  and the Testaid III fault simulator developed at the Hewlett-Packard Company. 12 Both work primarily at the gate level and simulate stuck-at faults only. One of the main applications of such fault simulators is to determine the degree of fault coverage provided by a test sequence generated by any other test generation technique.

There are two key requirements that affect the success of any fault simulator:

- the existence of a software model for each primitive element of the circuit, and
- the existence of a good fault model for the UUT which can be used to generate a fault list covering most of the actual physical faults.

These two requirements have been met for SSI/MSI circuits, but they pose serious problems for LSI circuits. If it can be done at all, modeling LSI circuits at the gate level requires great effort. One part of the problem is the lack of detailed information about the internal structure of most LSI chips. The other is the time and memory required to simulate an LSI circuit containing thousands of gates. Another severe problem facing almost all LSI test generation techniques is the lack of good fault models at a level higher than the gate level.

The Abadir-Reghbati description model proposed in the previous section permits the test designer to bypass the gate-level description and, using binary decision diagrams, to define blocks of logic according to their functions. Thus, the simulation of complex LSI circuits can take place at a higher level, and this eliminates the large time and memory requirements. Furthermore, the Abadir-Reghbati fault model is quite efficient and is suitable for simulation purposes. In fact, the implication operation  $16$ employed by the test generation procedure represents the main building block of any fault simulator. It must be noted that fault simulation techniques are very useful in optimizing the length of the test sequence generated by any test generation technique.

## BINARY DECISION DIAGRAMS

Binary decision diagrams are a means of defining the logical operation of digital functions.<sup>19</sup> They tell the user how to determine the output value of a digital function by examining the values of the inputs. Each node in these diagrams is associated with a binary variable, and there are two branches coming out from each node. The right branch is the "1" branch, while the left branch is the "0" branch. Depending on the value of the node variable, one of the two branches will be selected when the diagram is processed.

To see how binary decision diagrams can be used, consider the half-adder shown in Figure  $A.2.4(a)$ . Assume we are interested in defining a procedure to determine the value of C, given the binary values of X and Y. We can do this by looking at the value of X, If  $X = 0$ , then  $C = 0$ , and we are finished. If  $X = 1$ , we look at Y. If  $Y = 0$ , then  $C = 0$ , else  $C = 1$ , and in either case we are finished. Figure A.2.4(b) shows a simple diagram of this procedure. By entering the diagram at the node indicated by the arrow labeled with C and then proceeding through the diagram following the appropriate branches until a  $0$  or 1 value is reached, we can determine the value C. Figure  $A, 2.4(c)$  shows the diagram representing the function S of the half-adder.

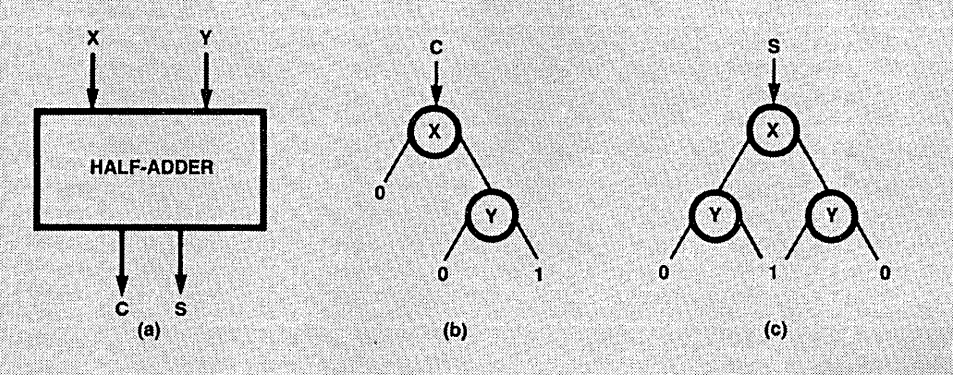

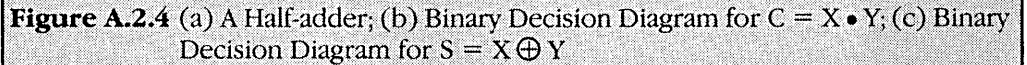

To simplify the diagrams, any diagram node which has two branches as exit branches can be replaced by the variable itself or its complement. These variables are called exit variables. Figure A.2.5 shows how this convention is used to simplify the diagrams describing the half-adder.

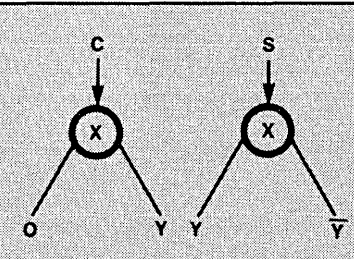

**Figure A.2.5** Simplified Binary Decision Diagrams for the Half-adder

In the previous discussion, we have considered only simple diagrams in which the variables within the nodes are primary input variables. However, we can expand the scope of these diagrams by using auxiliary variables as the node variables. These auxiliary variables are defined by their diagrams. Thus, when user encounters such a node variable, say  $g$ , while tracing a path, he must first process the diagram defining  $g$  to determine the value of  $g$ , and then return to the original node and take the appropriate branch. This process is similar to the use of subroutines in high-level programming languages.

For example, consider the full-adder defined by:

$$
C_{j+1} = E_j C_j + E_j A_j
$$

$$
S_i = E_i + C_i,
$$

where  $E_i = A_i + B_i$ . Figure A.2.6 shows the diagrams for these three equations. If the user wants to know the value of  $C_{j+1}$  when the values of the three primary inputs  $A_i$ ,  $B_j$ , and C are all 1's, he enters the  $C_{j+1}$  diagram, where he encounters

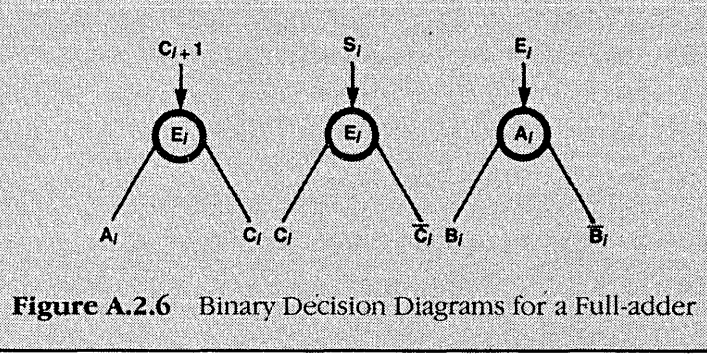

the node variable  $E_i$  by traversing the  $E_j$  diagram, he obtains a value of 0. Returning to the original  $C_{i+1}$  diagram with  $E_i = 0$  will result in taking the 0 branch and exiting with  $C_{i+1} = A_i = 1$ .

Since node variables can refer to other auxiliary functions, we can simply describe complex modules by breaking their functions into small subfunctions. Thus, the system diagram will consist of small diagrams connected in a hierarchical structure. Each of these diagrams describes either a module output or an auxilliary variable.

Akers<sup>19</sup> described two procedures to generate the binary decision diagram of a combinational function f. The first one uses the truth table description of f, while the other uses the boolean expression of f. A similar procedure can be derived to generate the binary decision diagram for any sequential function defined by a state table.

Binary decision diagrams can be easily stored and processed by a computer through the use of binary tree structures. Each node can be completely defined by an ordered triple: the node variable and two pointers to the two nodes to which its 0 and 1 branches are directed. Binary decision diagrams can be used in functional testing.<sup>20</sup>

#### **References**

- 19. S.B. Akers, "Binary Decision Diagram," IEEE Trans Computers, Vol. C-27, No. 6, June 1978, pp. 509-516.
- 20. S.B. Akers, "Functional Testing with Binary Decision Diagram," Proc. 8th Int'l Symp. Fault-Tolerant Computing, June 1978, pp. 82-92.

#### **Random Test Generation**

This method can be considered the simplest method for testing a device. A random number generator is used to simultaneously apply random input patterns both to the UUT and to a copy of it known to be fault-free. (This copy is called the *golden unit.*) The results obtained from the two units are compared, and if they do not match, a fault in the UUT is detected. This response evaluation technique is known as comparison testing; we will discuss it later. It is important to note that every time the UUT is tested, a new random test sequence is used.

The important question is how effective the random test is, or, in other words, what fault coverage a random test of given length provides. This question can be answered by employing a fault simulator to simulate the effect of random test patterns of various lengths. The results of such experiments on SSI and MSI circuits show that

random test generation is most suitable for circuits without deep sequential logic.<sup>1,22,23</sup> However, by combining random patterns with manually generated ones, test designers can obtain very good results.

The increased sequentiality of LSI circuits reduces the applicability of random testing. Again, combining manually generated test patterns with random ones improves the degree of fault coverage. However, two factors restrict the use of the random test generation technique:

- The dependency on the golden unit, which is assumed to be fault-free, weakens the level of confidence in the results.
- There is no accurate measure of how effective the test is, since all the data gathered about random tests are statistical data. Thus, the amount of fault coverage provided by a particular random test process is unpredictable.

## **A.3 RESPONSE EVALUATION TECHNIQUES**

Different methods have been used to evaluate UUT responses to test patterns. We restrict our discussion to the case where the final goal is only to detect faults or, equivalently, to detect any wrong output response. There are two ways of achieving this goal  $-$  using a good response generator or using a compact testing technique.

#### **Good Response Generation**

This technique implements an ideal strategy: comparing UUT responses with good response patterns to detect any faulty response. Clearly, the key problems are how to obtain a good response and at what stage in the testing process that response will be generated. In current test systems, two approaches to solving these problems are taken - *stored response testing and comparison testing.* 

#### **Stored Response Testing**

In stored response testing, a one-shot operation generates the good response patterns at the end of the test generation stage. These patterns are stored in an auxiliary memory (usually a ROM). A flow diagram of the stored response testing technique is shown in Figure A.3.1.

Different methods can be used to obtain good responses of a circuit to a particular test sequence. One way is to do it manually by analyzing the UUT and the test patterns. This method is the most suitable if the test patterns were generated manually in the first place.

The method most widely used to obtain good responses from the UUT is to apply the test patterns either to a known good copy of the UUT  $-$  the golden unit  $-$  or to a software-simulated version of the UUT. Of course, if fault simulation techniques were used to generate the test patterns, the UUT's good responses can be obtained very easily as a partial product from the simulator.

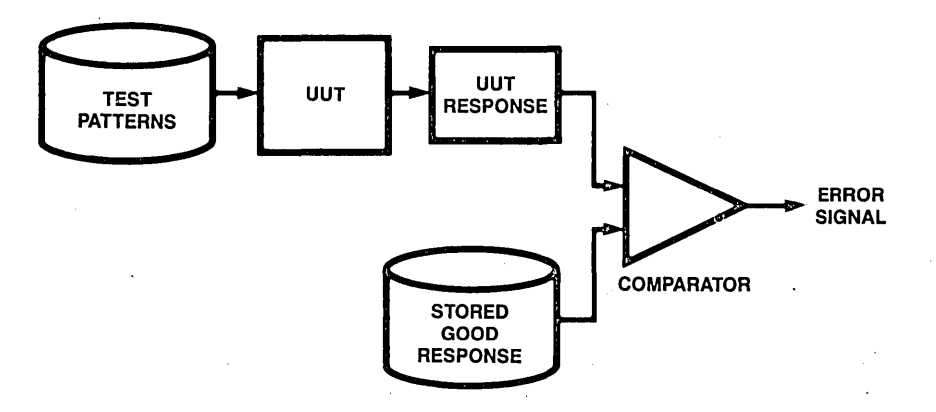

**Figure A.3.1** Stored Response Testing

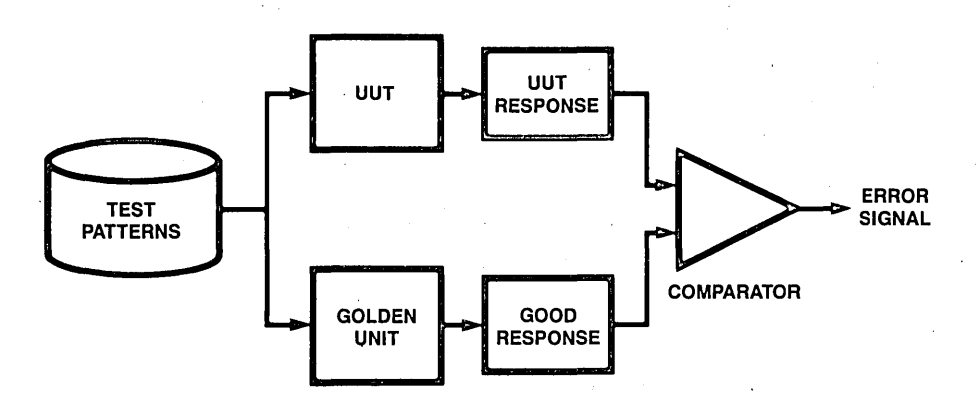

**Figure A.3.2** Comparison Testing

The use of a known good device depends on the availability of such a device. Hence, different techniques must be used for the user who wants to test his LSI system and for the designer who wants to test his prototype design. However, golden units are usually available once the device goes into production. Moreover, confidence in the correctness of the responses can be increased by using three or five good devices together to generate the good responses.

The major advantage of the stored response technique is that the good responses are generated only once for each test sequence, thus reducing the cost of the response evaluation step. However, the stored response technique suffers from various disadvantages:

• Any change in the test sequence requires the whole process to be repeated.

- A very large memory is usually needed to store all the good responses to a reasonable test sequence, because both the length and the width of the responses are relatively large. As a result, the cost of testing equipment increases.
- The speed with which the test patterns can be applied to the UUT is limited by the access time of the memory used to store the good responses.

## **Comparison Testing**

Another way to evaluate the responses of the UUT during the testing process is to apply the test patterns simultaneously to both the UUT and a golden unit and to compare their responses to detect any faulty response. The flow diagram of the comparison testing technique is shown in Figure A.3.2. The use of comparison testing makes possible the testing of the UUT at different speeds under different electrical parameters, given that these parameters are within the operating limits of the golden unit, which is assumed to be ideal.

Note that in comparison testing the golden unit is used to generate the good responses every time the UUT is tested. In stored response testing, on the other hand, the golden unit is used to generate the good responses only once.

The disadvantages of depending on a golden unit are more serious here, however, since every explicit testing process requires one golden unit. This means that every tester must contain a golden copy of each LSI circuit tested by that tester.

One of the major advantages of comparison testing is that nothing has to be changed in the response evaluation stage if the test sequence is altered. This makes comparison testing highly desirable if test patterns are generated randomly.'

#### **Compact Testing**

The major drawback of good response generation techniques in general, and stored response testing in particular, is the huge amount of response data that must be analyzed and stored. Compact testing methods attempt to solve this by compressing the response data R into a more compact form *f(R)* from which most of the fault information in R can be derived. Thus, because only the compact form of the good responses has to be stored, the need for large memory or expensive golden units is eliminated. An important property of the compression function  $f$  is that it can be implemented with simple circuitry. Thus, compact testing does not require much test equipment and is . especially suited for field maintenance work. A general diagram of the compact testing technique is shown in Figure A.3.3.

Several choices for the function  $f$  exist, such as "the number of 1's in the sequence," "the number of 0 to 1 and  $\overline{1}$  to 0 transitions in the sequence" (transition counting),*24* or "the signature of the sequence" (signature analysis).*25* For each compression function  $f_i$  there is a slight probability that a response R1 different from the fault-free response R0 will be compressed to a form equal to  $f(R0)$ , i.e.,  $f(R1) = f(R0)$ .

Thus, the fault causing the UUT to produce RI instead of RO will not be detected, even though it is covered by the test patterns.

The two compression functions that are the most widely accepted commercially are transition counting and signature analysis.

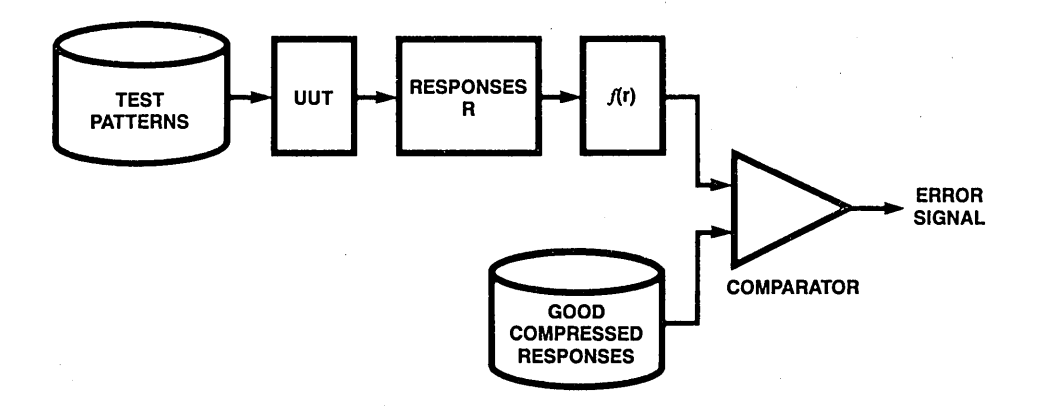

**Figure A.3.3** Compact Testing

## **Transition Counting**

In transition counting, the number of logical transitions (0 to 1 and vice versa) is computed at each output pin by simply running each output of the UUT into a special counter. Thus, the number of counters needed is equal to the number of output pins observed. For every  $m$ -bit output data stream (at one pin), an  $n$ -bit counter is required, where  $n = \lfloor log_2 m \rfloor$ . As in stored response testing, the transition counts of the good responses are obtained by applying the test sequence to a golden copy of the UUT and counting the number of transitions at each output pin. This latter information is used as a reference in any explicit testing process.

In the testing of an LSI circuit by means of transition counting, the input patterns can be applied to the UUT at a very high rate, since the response evaluation circuitry is very fast. Also, the size of the memory needed to store the transition counts of the good responses can be very small. For example, a transition counting test using 16 million patterns at a rate of one MHz will take 16 seconds, and the compressed stored response will occupy only  $K$  24-bit words, where  $K$  is the number of output pins. This can be contrasted with the 16 million  $K$ -bit words of storage space needed if regular stored response testing is used.

The test patterns used in a transition counting test system must be designed such that their output responses maximize the fault coverage of the test.<sup>24</sup> The example below shows how this can be done.
# 372 Programmable Logic Design Guide

Consider the one-out-of-four multiplexer shown in Figure A.3.4. To check for multiple stuck-at faults in the multiplexer input lines, eight test patterns are required, as shown in Table A.3.1. The sequence of applying these eight patterns to the multiplexer is not important if we want to evaluate the output responses one by one. However, this sequence will greatly affect the degree of fault coverage if transition counting is used. To illustrate this fact, consider the eight single stuck-at faults in the four input lines Xl,X2,X3, and X4 (i.e., Xl stuck-at 0, Xl stuck-at 1, X2 stuck-at 0, and so on). Each of these faults will be detected by only one pattern among the eight test patterns. For

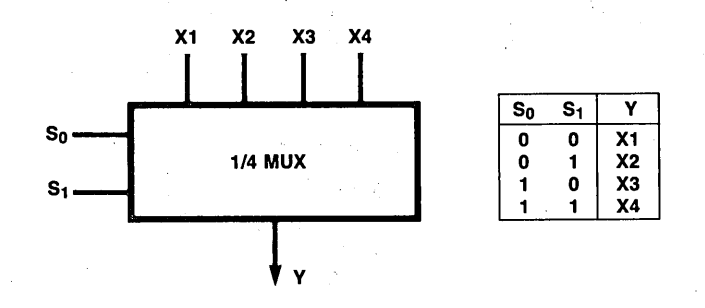

Figure A.3.4 One-Out-of-Four Multiplexer

example, the fault "Xl stuck-at O" will be detected by applying the first test pattern in Table A.3.1, but the other seven test patterns will not detect this fault. Now, suppose we want to use transition counting to evaluate the output responses of the multiplexer. Applying the eight test patterns in the sequence shown in Table A.3.1 (from top to bottom) will produce the output response 10101010 (from left to right), with a transition count of seven. Any possible combination of the eight faults described above will change the transition count to a number different from seven, and the fault will be detected. (Note that no more than four of the eight faults can occur at any one time.) Thus, the test sequence shown in Table A.3.1 will detect all single and multiple stuck-at faults in the four input lines of the multiplexer.

Now, if we change the sequence of the test patterns to the one shown in Table A.3.2, the fault coverage of the test will decrease considerably. The output responses of the sequence of Table A.3.2 will be 11001100, with a transition count of three. As a result, six of the eight single stuck-at faults will not be detected, because the transition count of the six faulty responses will remain three. For example, the fault "X1 stuck-at l" will change the output response to 11101100, which has a transition count of three. Hence, this fault will not be detected. Moreover, most of the multiple combinations of the eight faults will not change the transition count of the output, and hence they will not be detected either.

It is clear from the above example that the order of applying the test patterns to the UUT greatly affects the fault coverage of the test. When testing combinational circuits, the test designer is completely free to choose the order of test patterns. However, he

## Appendix 373

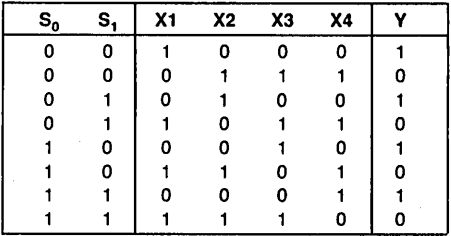

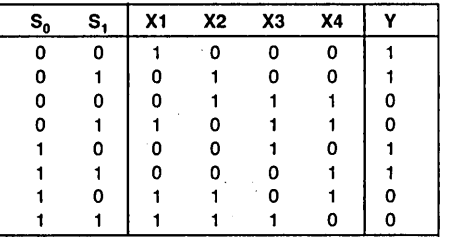

Table A.3.1 The eight test patterns used for testing the multiplexer of Figure A.3.4

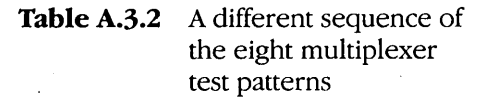

cannot do the same with test patterns for sequential circuits. More seriously, because he is dealing with LSI circuits that probably have multiple output lines, he will find that a particular test sequence may give good results at some outputs and bad results at others. One way to solve these contradictions is to use simulation techniques to find the optimal test sequence. However, because of the limitations discussed here, transition counting cannot be recognized as a powerful compact LSI testing method.

## Signature Analysis

In 1977 Hewlett-Packard Corporation introduced a new compact testing technique called signature analysis, intended for testing LSI systems.<sup>25-28</sup> In this method, each output response is passed through a 16-bit linear feedback shift register whose contents /(R), after all the test patterns have been applied, are called the test *signature.* Figure A.3.5 shows an example of a linear feedback shift register used in signature analysis.

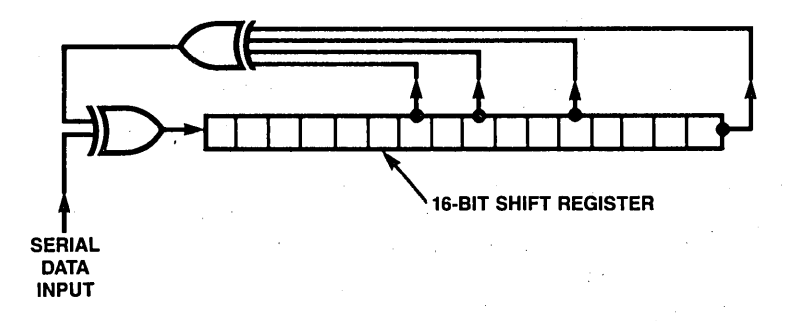

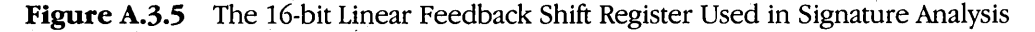

# **374 Programmable Logic Design Guide**

The signature provided by linear feedback shift registers can be regarded as a unique fingerprint  $-$  hence, test designers have extremely high confidence in these shift registers as tools for catching errors. To better understand this confidence, let us examine the 16-bit linear feedback shift register shown in Figure A.3.5. Let us assume a data stream of length  $n$  is fed to the serial data input line (representing the output response to be evaluated). There are *2n* possible combinations of data streams, and each one will be compressed to one of the  $2^{16}$  possible signatures. Linear feedback shift registers have the property of equally distributing the different combinations of data streams over the different signatures.<sup>27</sup> This property is illustrated by the following numerical examples.

- Assume  $n = 16$ . Then each data stream will be mapped to a distinctive signature  $(one-to-one mapping)$ .
- Assume  $n = 17$ . Then exactly two data streams will be mapped to the same signature. Thus, for a particular data stream (the UUT good output response), there is only one other data stream (a faulty output response) that will have the same signature; i.e., only one faulty response out of  $2^{17} - 1$  possible faults will not be detected.
- Assume  $n = 18$ . Then four different data streams will be mapped to the same signature. Hence, only three faults out of  $2^{18} - 1$  possible faults will not be detected.

We can generalize the results obtained above. For any response data stream of length  $n > 16$ , the probability of missing a faulty response when using a 16-bit signature analyzer is $27$ 

$$
\frac{2^{n-16}-1}{2^n-1} \cong 2^{-16}, \text{ for } n > 16.
$$

Hence, the possibility of missing an error in the bit stream is very small (on the order of 0.002 percent). Note also that a great percentage of the faults will affect more than one output pin - hence the probability of not detecting these kind of faults is even lower.

Signature analysis provides a much higher level of confidence for detecting faulty output responses than that provided by transition counting. But, like transition counting, it requires only very simple hardware circuitry and a small amount of memory for storing the good signatures. As a result, the signatures of the output responses can be calculated even when the UUT is tested at its maximum speed. Unlike transition counting, the degree of fault coverage provided by signature analysis is not sensitive to the order of the test patterns. Thus, it is clear that signature analysis is the most attractive solution to the response evaluation problem.

The rapid growth of the complexity and performance of digital circuits presents a testing problem of increasing severity. Although many testing methods have worked well for SSI and MSI circuits, most of them are rapidly becoming obsolete. New tech-. niques are required to cope with the vastly more complicated LSI circuits.

## **Appendix 375**

In general, testing techniques fall into the concurrent and explicit categories. In this article, we gave special attention to explicit testing techniques, especially those approaching the problem at the functional level. The explicit testing process can be partitioned into three steps: generating the test, applying the test to the UUT, and evaluating the UUT's responses. The various testing techniques are distinguished by the methods they use to perform these three steps. Each of these techniques has certain strengths and weaknesses.

We have tried to emphasize the range of testing techniques available, and to highlight some of the milestones in the evolution of LSI testing. The details of an individual test method can be found in the sources we have cited.

## **References**

- 1. M.A. Breuer and A.D. Friedman, *Diagnosis and Reliable Design of Digital Systems,*  Computer Science Press, Washington, DC, 1976.
- 2. J.P. Hayes and E.J. McCluskey, "Testing Considerations in Microprocessor-Based Design," *Computer,* Vol. 13, No. 3, Mar. 1980, pp. 17-26.
- 3. *].* Wakerly, *Error Detecting Codes, Self-Checking Circuits and Applications,* American Elsevier, New York, 1978.
- 4. D.B. Armstrong, "On Finding a Nearly Minimal Set of Fault Detection Tests for Combinatorial Nets," *IEEE Trans. Electronic Computers,* Vol. EC-15, No. 2, Feb. 1966, pp. 63-73.
- 5. J.P. Roth, W.G. Bouricius, and P.R. Schneider, "Programmed Algorithms to Compute Tests to Detect and Distinguish Between Failures in Logic Circuits," *IEEE Trans. Electronica Computers,* Vol. EC-16, No. 5, Oct. 1967, pp. 567-580.
- 6. S.B. Akers, "Test Generation Techniques," *Computer,* Vol. 13, No. 3, Mar. 1980, pp. 9-15.
- 7. E.I. Muehldorf and A.D. Savkar, "LSI Logic Testing An Overview," IEEE Trans. *Computers,* Vol. C-30, No. 1, Jan. 1981, pp. 1-17.
- 8. O.H. Ibarra and S.K. Sahni, "Polynomially Complete Fault Detection Problems," *IEEE Trans. Computers,* Vol. C-24, No. 3, Mar. 1975, pp 242-249.
- 9. T. Sridhar and J.P. Hayes, "Testing Bit-Sliced Microprocessors," *Proc. 9th Int'/ Symp. Fault-Tolerant Computing,* 1979, pp. 211-218.

# **376 Programmable Logic Design Guide**

- 10. *Tbe Am2900 Family Data Book,* Advanced Micro Devices, Inc., 1979.
- 11. Z. Kohavi, *Switching and Finite Automata Tbeory,* McGraw-Hill, New York, 1970.
- 12. S.M. Thatte, "Test Generation for Microprocessors," PhD thesis, University of Illinois, Urbana, 1979.
- 13. S.M. Thatte andJ.A. Abraham, "Test Generation for Microprocessors," *IEEE Trans. Computers,* Vol. C-29, No. 6, June 1980, pp. 429-441. -
- 14. M.A. Breuer and A.D. Friedman, "Functional Level Primitives in Test Generation," *IEEE Trans. Computers,* Vol. C-29, No. 3, Mar. 1980, pp. 223-235.
- 15. M.S. Abadir and H.K. Reghbati, "Test Generation for LSI: A New Approach," Tech. Report 81-7, Dept. of Computational Science, University of Saskatchewan, Saskatoon, 1981.
- 16. M.S. Abadir and H.K. Reghbati, "Test Generation for LSI: Basic Operations," Tech. Report 81-8, Dept. of Computational Science, University of Saskatchewan, Saskatoon, 1981.
- 17. M.S. Abadir and H.K. Reghbati, "Test Generation for LSI: A Case Study," Tech. Report 81-9, Dept. of Computational Science, University of Saskatchewan, Saskatoon, 1981.
- 18. M.S. Abadir and H.K. Reghbati, "Functional Testing of Semiconductor Random Access Memories," Tech. Report 81-6, Dept. of Computational Science, Univeristy of Saskatchewan, Saskatoon, 1981.
- 19. S.B. Akers, "Binary Decision Diagram," *IEEE Trans Computers,* Vol. C-27, No. 6, June 1978, pp. 509-516.
- 20. S.B. Akers, "Functional Testing with Binary Decision Diagram," *Proc. 8th Int'l Symp. Fault-Tolerant Computing,* June 1978, pp. 82-92.
- 21. B.A. Zimmer, "Test Techniques for Circuit Boards Containing Large Memories and Microprocessors," *Proc. 1976 Semiconductor Test Symp.,* pp. 16-21.
- 22. P. Agrawal and V.D. Agrawal, "On Improving the Efficiency of Monte Carlo Test Generation," *Proc. 5th Int'! Symp. Fault-Tolerant Computing,* June 1975, pp. 205- 209.
- 23. D. Bastin, E. Girard, J.C. Rault, and R. Tulloue, "Probabilistic Test Generation Methods," *Proc. 3rd Int'! Symp. Fault-Tolerant Computing,* June 1973, p. 171.
- 24. J.P. Hayes, "Transition Count Testing of Combinational Logic Circuits," *IEEE Trans. Computers,* Vol. C-25, No. 6, June 1976, pp. 613-620.
- 25. "Signature Analysis," *Hewlett Packard].,* Vol.28, No. 9, May 1977.
- 26. R. David, "Feedback Shift Register Testing," *Proc. 8th Int 'l Symp. Fault-Tolerant Computing,* June 1978.
- 27. H.J. Nadig, "Testing a Microprocessor Product Using Signature Analysis," *Proc. ,1978 Semiconductor Test Symp.,* pp. 159-169.
- 28. J.B. Peatman, *Digital Hardware Design,* McGraw-Hill, New York, 1980.
- 29. M. Garey and D. Johnson, *Computers and Intractability: A Guide to the Theory of NP-Completeness,* W.H. Freeman, San Francisco, 1978.
- 30. E. Horowitz and S. Sahni, *Fundamentals of Computer Algorithms,* Computer Science Press, Washington, DC, 1978.

 $\label{eq:2.1} \begin{split} \mathcal{L}_{\text{max}}(\mathbf{r},\mathbf{r}) = \mathcal{L}_{\text{max}}(\mathbf{r},\mathbf{r}) = \mathcal{L}_{\text{max}}(\mathbf{r},\mathbf{r}) = \mathcal{L}_{\text{max}}(\mathbf{r},\mathbf{r}) = \mathcal{L}_{\text{max}}(\mathbf{r},\mathbf{r}) = \mathcal{L}_{\text{max}}(\mathbf{r},\mathbf{r}) = \mathcal{L}_{\text{max}}(\mathbf{r},\mathbf{r}) = \mathcal{L}_{\text{max}}(\mathbf{r},\mathbf{r}) = \mathcal{L}_{\text{max}}(\mathbf$  $\label{eq:2.1} \frac{1}{\sqrt{2}}\left(\frac{1}{\sqrt{2}}\right)^{2} \left(\frac{1}{\sqrt{2}}\right)^{2} \left(\frac{1}{\sqrt{2}}\right)^{2} \left(\frac{1}{\sqrt{2}}\right)^{2} \left(\frac{1}{\sqrt{2}}\right)^{2} \left(\frac{1}{\sqrt{2}}\right)^{2} \left(\frac{1}{\sqrt{2}}\right)^{2} \left(\frac{1}{\sqrt{2}}\right)^{2} \left(\frac{1}{\sqrt{2}}\right)^{2} \left(\frac{1}{\sqrt{2}}\right)^{2} \left(\frac{1}{\sqrt{2}}\right)^{2} \left(\$ 

 $\label{eq:2} \frac{1}{\sqrt{2}}\left(\frac{1}{\sqrt{2}}\right)^2\left(\frac{1}{\sqrt{2}}\right)^2\left(\frac{1}{\sqrt{2}}\right)^2\left(\frac{1}{\sqrt{2}}\right)^2.$ 

 $\label{eq:2.1} \frac{1}{\sqrt{2}}\left(\frac{1}{\sqrt{2}}\right)^{2} \left(\frac{1}{\sqrt{2}}\right)^{2} \left(\frac{1}{\sqrt{2}}\right)^{2} \left(\frac{1}{\sqrt{2}}\right)^{2} \left(\frac{1}{\sqrt{2}}\right)^{2} \left(\frac{1}{\sqrt{2}}\right)^{2} \left(\frac{1}{\sqrt{2}}\right)^{2} \left(\frac{1}{\sqrt{2}}\right)^{2} \left(\frac{1}{\sqrt{2}}\right)^{2} \left(\frac{1}{\sqrt{2}}\right)^{2} \left(\frac{1}{\sqrt{2}}\right)^{2} \left(\$  $\label{eq:2.1} \frac{1}{2}\sum_{i=1}^n\frac{1}{2}\sum_{j=1}^n\frac{1}{2}\sum_{j=1}^n\frac{1}{2}\sum_{j=1}^n\frac{1}{2}\sum_{j=1}^n\frac{1}{2}\sum_{j=1}^n\frac{1}{2}\sum_{j=1}^n\frac{1}{2}\sum_{j=1}^n\frac{1}{2}\sum_{j=1}^n\frac{1}{2}\sum_{j=1}^n\frac{1}{2}\sum_{j=1}^n\frac{1}{2}\sum_{j=1}^n\frac{1}{2}\sum_{j=1}^n\frac{1}{2}\sum_{j=1}^n\$  $\label{eq:2.1} \frac{1}{\sqrt{2}}\left(\frac{1}{\sqrt{2}}\right)^{2} \left(\frac{1}{\sqrt{2}}\right)^{2} \left(\frac{1}{\sqrt{2}}\right)^{2} \left(\frac{1}{\sqrt{2}}\right)^{2} \left(\frac{1}{\sqrt{2}}\right)^{2} \left(\frac{1}{\sqrt{2}}\right)^{2} \left(\frac{1}{\sqrt{2}}\right)^{2} \left(\frac{1}{\sqrt{2}}\right)^{2} \left(\frac{1}{\sqrt{2}}\right)^{2} \left(\frac{1}{\sqrt{2}}\right)^{2} \left(\frac{1}{\sqrt{2}}\right)^{2} \left(\$  $\label{eq:2.1} \mathcal{F}(\mathcal{F}) = \mathcal{F}(\mathcal{F}) \mathcal{F}(\mathcal{F})$  $\label{eq:2.1} \frac{1}{\sqrt{2}}\int_{\mathbb{R}^3}\frac{1}{\sqrt{2}}\left(\frac{1}{\sqrt{2}}\right)^2\frac{1}{\sqrt{2}}\left(\frac{1}{\sqrt{2}}\right)^2\frac{1}{\sqrt{2}}\left(\frac{1}{\sqrt{2}}\right)^2\frac{1}{\sqrt{2}}\left(\frac{1}{\sqrt{2}}\right)^2.$ 

 $\label{eq:2.1} \begin{split} \mathcal{L}_{\text{max}}(\mathbf{r}) & = \mathcal{L}_{\text{max}}(\mathbf{r}) \mathcal{L}_{\text{max}}(\mathbf{r}) \mathcal{L}_{\text{max}}(\mathbf{r}) \mathcal{L}_{\text{max}}(\mathbf{r}) \mathcal{L}_{\text{max}}(\mathbf{r}) \mathcal{L}_{\text{max}}(\mathbf{r}) \mathcal{L}_{\text{max}}(\mathbf{r}) \mathcal{L}_{\text{max}}(\mathbf{r}) \mathcal{L}_{\text{max}}(\mathbf{r}) \mathcal{L}_{\text{max}}(\mathbf{r}) \mathcal{L}_{\text{max}}(\mathbf{r})$  $\label{eq:2.1} \frac{1}{\sqrt{2}}\int_{\mathbb{R}^3}\frac{1}{\sqrt{2}}\left(\frac{1}{\sqrt{2}}\right)^2\frac{1}{\sqrt{2}}\left(\frac{1}{\sqrt{2}}\right)^2\frac{1}{\sqrt{2}}\left(\frac{1}{\sqrt{2}}\right)^2.$  $\label{eq:2.1} \frac{1}{\sqrt{2}}\left(\frac{1}{\sqrt{2}}\right)^{2} \left(\frac{1}{\sqrt{2}}\right)^{2} \left(\frac{1}{\sqrt{2}}\right)^{2} \left(\frac{1}{\sqrt{2}}\right)^{2} \left(\frac{1}{\sqrt{2}}\right)^{2} \left(\frac{1}{\sqrt{2}}\right)^{2} \left(\frac{1}{\sqrt{2}}\right)^{2} \left(\frac{1}{\sqrt{2}}\right)^{2} \left(\frac{1}{\sqrt{2}}\right)^{2} \left(\frac{1}{\sqrt{2}}\right)^{2} \left(\frac{1}{\sqrt{2}}\right)^{2} \left(\$  $\label{eq:2.1} \begin{split} \mathcal{L}_{\text{max}}(\mathbf{y}) &= \mathcal{L}_{\text{max}}(\mathbf{y}) \mathcal{L}_{\text{max}}(\mathbf{y}) \mathcal{L}_{\text{max}}(\mathbf{y}) \mathcal{L}_{\text{max}}(\mathbf{y}) \mathcal{L}_{\text{max}}(\mathbf{y}) \mathcal{L}_{\text{max}}(\mathbf{y}) \mathcal{L}_{\text{max}}(\mathbf{y}) \mathcal{L}_{\text{max}}(\mathbf{y}) \mathcal{L}_{\text{max}}(\mathbf{y}) \mathcal{L}_{\text{max}}(\mathbf{y}) \mathcal{L}_{\text{max}}(\mathbf{y}) \$  $\label{eq:2} \frac{1}{\sqrt{2}}\left(\frac{1}{\sqrt{2}}\right)^{2} \left(\frac{1}{\sqrt{2}}\right)^{2} \frac{1}{\sqrt{2}}\,.$  $\label{eq:2.1} \frac{1}{\sqrt{2}}\sum_{i=1}^n\frac{1}{\sqrt{2}}\sum_{i=1}^n\frac{1}{\sqrt{2}}\sum_{i=1}^n\frac{1}{\sqrt{2}}\sum_{i=1}^n\frac{1}{\sqrt{2}}\sum_{i=1}^n\frac{1}{\sqrt{2}}\sum_{i=1}^n\frac{1}{\sqrt{2}}\sum_{i=1}^n\frac{1}{\sqrt{2}}\sum_{i=1}^n\frac{1}{\sqrt{2}}\sum_{i=1}^n\frac{1}{\sqrt{2}}\sum_{i=1}^n\frac{1}{\sqrt{2}}\sum_{i=1}^n\frac$  $\label{eq:2.1} \Psi_{\alpha\beta} = \left\{ \begin{array}{ll} \alpha_{\alpha\beta} & \beta_{\alpha\beta} & \beta_{\alpha\beta} \\ \beta_{\alpha\beta} & \beta_{\alpha\beta} & \beta_{\alpha\beta} \\ \beta_{\alpha\beta} & \beta_{\alpha\beta} & \beta_{\alpha\beta} \end{array} \right. \ .$  $\label{eq:2.1} \frac{1}{2}\left(\frac{1}{2}\left(\frac{1}{2}\right)^2\right)^2\left(\frac{1}{2}\left(\frac{1}{2}\right)^2\right)^2\left(\frac{1}{2}\left(\frac{1}{2}\right)^2\right)^2\left(\frac{1}{2}\left(\frac{1}{2}\right)^2\right)^2\left(\frac{1}{2}\left(\frac{1}{2}\right)^2\right)^2\left(\frac{1}{2}\left(\frac{1}{2}\right)^2\right)^2\right)^2\left(\frac{1}{2}\left(\frac{1}{2}\right)^2\right)^2\left(\frac{1}{2}\left(\frac{1}{2}\right)^2\right)^2\left(\frac{1}{2}\$  $\label{eq:2.1} \frac{d\mathbf{r}}{d\mathbf{r}} = \frac{1}{2} \sum_{i=1}^n \frac{d\mathbf{r}}{d\mathbf{r}} \frac{d\mathbf{r}}{d\mathbf{r}} \frac{d\mathbf{r}}{d\mathbf{r}} \frac{d\mathbf{r}}{d\mathbf{r}} \frac{d\mathbf{r}}{d\mathbf{r}} \frac{d\mathbf{r}}{d\mathbf{r}} \frac{d\mathbf{r}}{d\mathbf{r}} \frac{d\mathbf{r}}{d\mathbf{r}} \frac{d\mathbf{r}}{d\mathbf{r}} \frac{d\mathbf{r}}{d\math$  $\mathcal{F}^{\text{max}}_{\text{max}}$  $\label{eq:2.1} \frac{1}{\sqrt{2\pi}}\int_{\mathbb{R}^3}\frac{d\mu}{\sqrt{2\pi}}\frac{d\mu}{\sqrt{2\pi}}\frac{d\mu}{\sqrt{2\pi}}\frac{d\mu}{\sqrt{2\pi}}\frac{d\mu}{\sqrt{2\pi}}\frac{d\mu}{\sqrt{2\pi}}\frac{d\mu}{\sqrt{2\pi}}\frac{d\mu}{\sqrt{2\pi}}\frac{d\mu}{\sqrt{2\pi}}\frac{d\mu}{\sqrt{2\pi}}\frac{d\mu}{\sqrt{2\pi}}\frac{d\mu}{\sqrt{2\pi}}\frac{d\mu}{\sqrt{2\pi}}\frac{d\mu$  $\mathcal{L}^{(1)}$  ,  $\mathcal{L}^{(2)}$ 

 $\sim$ 

 $\label{eq:2.1} \frac{1}{\sqrt{2}}\sum_{i=1}^n\frac{1}{\sqrt{2}}\sum_{i=1}^n\frac{1}{\sqrt{2}}\sum_{i=1}^n\frac{1}{\sqrt{2}}\sum_{i=1}^n\frac{1}{\sqrt{2}}\sum_{i=1}^n\frac{1}{\sqrt{2}}\sum_{i=1}^n\frac{1}{\sqrt{2}}\sum_{i=1}^n\frac{1}{\sqrt{2}}\sum_{i=1}^n\frac{1}{\sqrt{2}}\sum_{i=1}^n\frac{1}{\sqrt{2}}\sum_{i=1}^n\frac{1}{\sqrt{2}}\sum_{i=1}^n\frac$  $\label{eq:2.1} \mathcal{L}_{\mathcal{A}}(x) = \mathcal{L}_{\mathcal{A}}(x) \mathcal{L}_{\mathcal{A}}(x) = \mathcal{L}_{\mathcal{A}}(x)$  $\mathcal{L}^{\text{max}}_{\text{max}}$  $\label{eq:2.1} \frac{1}{\sqrt{2}}\int_{\mathbb{R}^3} \frac{d\mu}{\sqrt{2}} \left( \frac{d\mu}{\sqrt{2}} \right) \left( \frac{d\mu}{\sqrt{2}} \right) \frac{d\mu}{\sqrt{2}} \, \frac{d\mu}{\sqrt{2}} \, \frac{d\mu}{\sqrt{2}} \, \frac{d\mu}{\sqrt{2}} \, \frac{d\mu}{\sqrt{2}} \, \frac{d\mu}{\sqrt{2}} \, \frac{d\mu}{\sqrt{2}} \, \frac{d\mu}{\sqrt{2}} \, \frac{d\mu}{\sqrt{2}} \, \frac{d\mu}{\sqrt{2}} \, \$  $\label{eq:2.1} \begin{split} \mathcal{L}_{\text{max}}(\mathbf{r}) & = \mathcal{L}_{\text{max}}(\mathbf{r}) \mathcal{L}_{\text{max}}(\mathbf{r}) \mathcal{L}_{\text{max}}(\mathbf{r}) \mathcal{L}_{\text{max}}(\mathbf{r}) \mathcal{L}_{\text{max}}(\mathbf{r}) \mathcal{L}_{\text{max}}(\mathbf{r}) \mathcal{L}_{\text{max}}(\mathbf{r}) \mathcal{L}_{\text{max}}(\mathbf{r}) \mathcal{L}_{\text{max}}(\mathbf{r}) \mathcal{L}_{\text{max}}(\mathbf{r}) \mathcal{L}_{\text{max}}(\mathbf{r})$  $\label{eq:2.1} \mathcal{L}(\mathcal{L}^{\text{max}}_{\mathcal{L}}(\mathcal{L}^{\text{max}}_{\mathcal{L}}(\mathcal{L}^{\text{max}}_{\mathcal{L}}(\mathcal{L}^{\text{max}}_{\mathcal{L}^{\text{max}}_{\mathcal{L}}(\mathcal{L}^{\text{max}}_{\mathcal{L}^{\text{max}}_{\mathcal{L}^{\text{max}}_{\mathcal{L}^{\text{max}}_{\mathcal{L}^{\text{max}}_{\mathcal{L}^{\text{max}}_{\mathcal{L}^{\text{max}}_{\mathcal{L}^{\text{max}}_{\mathcal{L}^{\text{max}}$  $\mathcal{L}^{\text{max}}_{\text{max}}$  $\label{eq:2.1} \frac{1}{\sqrt{2\pi}}\int_{0}^{\infty}\frac{1}{\sqrt{2\pi}}\left(\frac{1}{\sqrt{2\pi}}\right)^{2\alpha} \frac{1}{\sqrt{2\pi}}\int_{0}^{\infty}\frac{1}{\sqrt{2\pi}}\frac{1}{\sqrt{2\pi}}\frac{1}{\sqrt{2\pi}}\frac{1}{\sqrt{2\pi}}\frac{1}{\sqrt{2\pi}}\frac{1}{\sqrt{2\pi}}\frac{1}{\sqrt{2\pi}}\frac{1}{\sqrt{2\pi}}\frac{1}{\sqrt{2\pi}}\frac{1}{\sqrt{2\pi}}\frac{1}{\sqrt{2\pi}}\frac{$  $\label{eq:2.1} \frac{1}{\sqrt{2}}\int_{0}^{\infty}\frac{1}{\sqrt{2\pi}}\left(\frac{1}{\sqrt{2\pi}}\right)^{2}e^{-\frac{1}{2}\left(\frac{1}{\sqrt{2\pi}}\right)^{2}}\frac{1}{\sqrt{2\pi}}\int_{0}^{\infty}\frac{1}{\sqrt{2\pi}}\frac{e^{-\frac{1}{2}\left(\frac{1}{\sqrt{2\pi}}\right)}}{\sqrt{2\pi}}\frac{e^{-\frac{1}{2}\left(\frac{1}{\sqrt{2\pi}}\right)}}{e^{-\frac{1}{2}\left(\frac{1}{\sqrt{2\pi}}\right)}}\frac{e^{-\frac{1}{$  $\mathcal{L}(\mathcal{L}^{\text{max}}_{\mathcal{L}})$  , where  $\mathcal{L}^{\text{max}}_{\mathcal{L}}$ 

 $\label{eq:2.1} \frac{1}{\sqrt{2}}\int_{\mathbb{R}^3}\frac{1}{\sqrt{2}}\left(\frac{1}{\sqrt{2}}\right)^2\frac{1}{\sqrt{2}}\left(\frac{1}{\sqrt{2}}\right)^2\frac{1}{\sqrt{2}}\left(\frac{1}{\sqrt{2}}\right)^2\frac{1}{\sqrt{2}}\left(\frac{1}{\sqrt{2}}\right)^2\frac{1}{\sqrt{2}}\left(\frac{1}{\sqrt{2}}\right)^2\frac{1}{\sqrt{2}}\frac{1}{\sqrt{2}}\frac{1}{\sqrt{2}}\frac{1}{\sqrt{2}}\frac{1}{\sqrt{2}}\frac{1}{\sqrt{2}}$  $\label{eq:2.1} \mathcal{L}(\mathcal{L}^{\text{max}}_{\mathcal{L}}(\mathcal{L}^{\text{max}}_{\mathcal{L}})) \leq \mathcal{L}(\mathcal{L}^{\text{max}}_{\mathcal{L}}(\mathcal{L}^{\text{max}}_{\mathcal{L}}))$ 

 $\label{eq:2.1} \frac{1}{\sqrt{2}}\int_{0}^{\infty}\frac{1}{\sqrt{2\pi}}\left(\frac{1}{\sqrt{2\pi}}\right)^{2}d\mu\left(\frac{1}{\sqrt{2\pi}}\right) \frac{d\mu}{\sqrt{2\pi}}\,.$  $\label{eq:2.1} \mathcal{L}(\mathcal{L}^{\text{max}}_{\mathcal{L}}(\mathcal{L}^{\text{max}}_{\mathcal{L}}))\leq \mathcal{L}(\mathcal{L}^{\text{max}}_{\mathcal{L}}(\mathcal{L}^{\text{max}}_{\mathcal{L}}))$  $\mathcal{L}(\mathcal{L})$  and  $\mathcal{L}(\mathcal{L})$  and  $\mathcal{L}(\mathcal{L})$  and  $\mathcal{L}(\mathcal{L})$ 

 $\label{eq:2.1} \mathcal{L}_{\mathcal{A}}(\mathcal{A}) = \mathcal{L}_{\mathcal{A}}(\mathcal{A}) = \mathcal{L}_{\mathcal{A}}(\mathcal{A}) = \mathcal{L}_{\mathcal{A}}(\mathcal{A})$  $\label{eq:2.1} \begin{split} \mathcal{L}_{\text{max}}(\mathcal{L}_{\text{max}}) = \mathcal{L}_{\text{max}}(\mathcal{L}_{\text{max}}) \end{split}$  $\mathcal{L}^{\text{max}}_{\text{max}}$  and  $\mathcal{L}^{\text{max}}_{\text{max}}$  $\label{eq:2.1} \frac{1}{\sqrt{2}}\int_{\mathbb{R}^3}\frac{1}{\sqrt{2}}\left(\frac{1}{\sqrt{2}}\right)^2\frac{1}{\sqrt{2}}\left(\frac{1}{\sqrt{2}}\right)^2\frac{1}{\sqrt{2}}\left(\frac{1}{\sqrt{2}}\right)^2\frac{1}{\sqrt{2}}\left(\frac{1}{\sqrt{2}}\right)^2\frac{1}{\sqrt{2}}\left(\frac{1}{\sqrt{2}}\right)^2\frac{1}{\sqrt{2}}\frac{1}{\sqrt{2}}\frac{1}{\sqrt{2}}\frac{1}{\sqrt{2}}\frac{1}{\sqrt{2}}\frac{1}{\sqrt{2}}$ 

 $\label{eq:2.1} \frac{1}{\sqrt{2}}\left(\frac{1}{\sqrt{2}}\right)^{2} \left(\frac{1}{\sqrt{2}}\right)^{2} \left(\frac{1}{\sqrt{2}}\right)^{2} \left(\frac{1}{\sqrt{2}}\right)^{2} \left(\frac{1}{\sqrt{2}}\right)^{2} \left(\frac{1}{\sqrt{2}}\right)^{2} \left(\frac{1}{\sqrt{2}}\right)^{2} \left(\frac{1}{\sqrt{2}}\right)^{2} \left(\frac{1}{\sqrt{2}}\right)^{2} \left(\frac{1}{\sqrt{2}}\right)^{2} \left(\frac{1}{\sqrt{2}}\right)^{2} \left(\$ 

 $\mathcal{L}(\mathcal{L}(\mathcal{$  $\label{eq:2.1} \mathcal{L}(\mathcal{L}^{\text{max}}_{\mathcal{L}}(\mathcal{L}^{\text{max}}_{\mathcal{L}}(\mathcal{L}^{\text{max}}_{\mathcal{L}}(\mathcal{L}^{\text{max}}_{\mathcal{L}^{\text{max}}_{\mathcal{L}}})))))$ 

 $\sim 10^{-1}$ 

 $\label{eq:2.1} \frac{1}{\sqrt{2}}\left(\frac{1}{\sqrt{2}}\right)^{2} \left(\frac{1}{\sqrt{2}}\right)^{2} \left(\frac{1}{\sqrt{2}}\right)^{2} \left(\frac{1}{\sqrt{2}}\right)^{2} \left(\frac{1}{\sqrt{2}}\right)^{2} \left(\frac{1}{\sqrt{2}}\right)^{2} \left(\frac{1}{\sqrt{2}}\right)^{2} \left(\frac{1}{\sqrt{2}}\right)^{2} \left(\frac{1}{\sqrt{2}}\right)^{2} \left(\frac{1}{\sqrt{2}}\right)^{2} \left(\frac{1}{\sqrt{2}}\right)^{2} \left(\$ 

 $\label{eq:2.1} \frac{1}{\sqrt{2}}\left(\frac{1}{\sqrt{2}}\right)^{2} \left(\frac{1}{\sqrt{2}}\right)^{2} \left(\frac{1}{\sqrt{2}}\right)^{2} \left(\frac{1}{\sqrt{2}}\right)^{2} \left(\frac{1}{\sqrt{2}}\right)^{2} \left(\frac{1}{\sqrt{2}}\right)^{2} \left(\frac{1}{\sqrt{2}}\right)^{2} \left(\frac{1}{\sqrt{2}}\right)^{2} \left(\frac{1}{\sqrt{2}}\right)^{2} \left(\frac{1}{\sqrt{2}}\right)^{2} \left(\frac{1}{\sqrt{2}}\right)^{2} \left(\$  $\label{eq:2.1} \frac{1}{\sqrt{2}}\int_{0}^{\infty}\frac{1}{\sqrt{2\pi}}\left(\frac{1}{\sqrt{2}}\int_{0}^{\infty}\frac{1}{\sqrt{2\pi}}\left(\frac{1}{\sqrt{2}}\int_{0}^{\infty}\frac{1}{\sqrt{2\pi}}\right)\frac{1}{\sqrt{2\pi}}\right)\frac{d\omega}{\omega}d\omega.$  $\label{eq:2} \mathcal{L}_{\text{max}} = \frac{1}{2} \sum_{i=1}^{N} \frac{1}{2} \sum_{i=1}^{N} \frac{1}{2} \sum_{i=1}^{N} \frac{1}{2} \sum_{i=1}^{N} \frac{1}{2} \sum_{i=1}^{N} \frac{1}{2} \sum_{i=1}^{N} \frac{1}{2} \sum_{i=1}^{N} \frac{1}{2} \sum_{i=1}^{N} \frac{1}{2} \sum_{i=1}^{N} \frac{1}{2} \sum_{i=1}^{N} \frac{1}{2} \sum_{i=1}^{N} \frac{1}{2} \sum_{i=1}$ 

 $\label{eq:2.1} \frac{1}{\sqrt{2}}\sum_{i=1}^n\frac{1}{\sqrt{2}}\sum_{i=1}^n\frac{1}{\sqrt{2}}\sum_{i=1}^n\frac{1}{\sqrt{2}}\sum_{i=1}^n\frac{1}{\sqrt{2}}\sum_{i=1}^n\frac{1}{\sqrt{2}}\sum_{i=1}^n\frac{1}{\sqrt{2}}\sum_{i=1}^n\frac{1}{\sqrt{2}}\sum_{i=1}^n\frac{1}{\sqrt{2}}\sum_{i=1}^n\frac{1}{\sqrt{2}}\sum_{i=1}^n\frac{1}{\sqrt{2}}\sum_{i=1}^n\frac$ 

 $\label{eq:2.1} \frac{1}{\sqrt{2\pi}}\sum_{i=1}^n\frac{1}{\sqrt{2\pi}}\sum_{i=1}^n\frac{1}{\sqrt{2\pi}}\sum_{i=1}^n\frac{1}{\sqrt{2\pi}}\sum_{i=1}^n\frac{1}{\sqrt{2\pi}}\sum_{i=1}^n\frac{1}{\sqrt{2\pi}}\sum_{i=1}^n\frac{1}{\sqrt{2\pi}}\sum_{i=1}^n\frac{1}{\sqrt{2\pi}}\sum_{i=1}^n\frac{1}{\sqrt{2\pi}}\sum_{i=1}^n\frac{1}{\sqrt{2\pi}}\sum_{i=1}^n\$ 

the contract of the contract of the contract of

 $\mathcal{L}^{\text{max}}_{\text{max}}$  and  $\mathcal{L}^{\text{max}}_{\text{max}}$ 

 $\label{eq:2.1} \mathcal{L}(\mathcal{L}^{\mathcal{L}}_{\mathcal{L}}(\mathcal{L}^{\mathcal{L}}_{\mathcal{L}})) \leq \mathcal{L}(\mathcal{L}^{\mathcal{L}}_{\mathcal{L}}(\mathcal{L}^{\mathcal{L}}_{\mathcal{L}})) \leq \mathcal{L}(\mathcal{L}^{\mathcal{L}}_{\mathcal{L}}(\mathcal{L}^{\mathcal{L}}_{\mathcal{L}}))$ 

 $\label{eq:2.1} \frac{1}{\sqrt{2}}\left(\frac{1}{\sqrt{2}}\right)^{2} \left(\frac{1}{\sqrt{2}}\right)^{2} \left(\frac{1}{\sqrt{2}}\right)^{2} \left(\frac{1}{\sqrt{2}}\right)^{2} \left(\frac{1}{\sqrt{2}}\right)^{2} \left(\frac{1}{\sqrt{2}}\right)^{2} \left(\frac{1}{\sqrt{2}}\right)^{2} \left(\frac{1}{\sqrt{2}}\right)^{2} \left(\frac{1}{\sqrt{2}}\right)^{2} \left(\frac{1}{\sqrt{2}}\right)^{2} \left(\frac{1}{\sqrt{2}}\right)^{2} \left(\$ 

 $\mathcal{L}^{\text{max}}_{\text{max}}$  , where  $\mathcal{L}^{\text{max}}_{\text{max}}$ 

 $\label{eq:2.1} \frac{1}{2}\sum_{i=1}^n\frac{1}{2}\sum_{j=1}^n\frac{1}{2}\sum_{j=1}^n\frac{1}{2}\sum_{j=1}^n\frac{1}{2}\sum_{j=1}^n\frac{1}{2}\sum_{j=1}^n\frac{1}{2}\sum_{j=1}^n\frac{1}{2}\sum_{j=1}^n\frac{1}{2}\sum_{j=1}^n\frac{1}{2}\sum_{j=1}^n\frac{1}{2}\sum_{j=1}^n\frac{1}{2}\sum_{j=1}^n\frac{1}{2}\sum_{j=1}^n\frac{1}{2}\sum_{j=1}^n\$  $\mathcal{L}_\text{max}$  and  $\mathcal{L}_\text{max}$  are the second contribution of the second contribution of  $\mathcal{L}_\text{max}$  $\label{eq:2} \frac{1}{2} \sum_{i=1}^n \frac{1}{2} \sum_{j=1}^n \frac{1}{2} \sum_{j=1}^n \frac{1}{2} \sum_{j=1}^n \frac{1}{2} \sum_{j=1}^n \frac{1}{2} \sum_{j=1}^n \frac{1}{2} \sum_{j=1}^n \frac{1}{2} \sum_{j=1}^n \frac{1}{2} \sum_{j=1}^n \frac{1}{2} \sum_{j=1}^n \frac{1}{2} \sum_{j=1}^n \frac{1}{2} \sum_{j=1}^n \frac{1}{2} \sum_{j=1}^n \frac{1}{$  $\mathcal{L}^{\text{max}}_{\text{max}}$  $\label{eq:2.1} \frac{1}{\sqrt{2}}\left(\frac{1}{\sqrt{2}}\right)^{2} \left(\frac{1}{\sqrt{2}}\right)^{2} \left(\frac{1}{\sqrt{2}}\right)^{2} \left(\frac{1}{\sqrt{2}}\right)^{2} \left(\frac{1}{\sqrt{2}}\right)^{2} \left(\frac{1}{\sqrt{2}}\right)^{2} \left(\frac{1}{\sqrt{2}}\right)^{2} \left(\frac{1}{\sqrt{2}}\right)^{2} \left(\frac{1}{\sqrt{2}}\right)^{2} \left(\frac{1}{\sqrt{2}}\right)^{2} \left(\frac{1}{\sqrt{2}}\right)^{2} \left(\$  $\label{eq:2} \mathcal{L} = \mathcal{L} \left( \mathcal{L} \right) \mathcal{L} \left( \mathcal{L} \right)$  $\label{eq:2.1} \frac{1}{\sqrt{2}}\sum_{i=1}^n\frac{1}{\sqrt{2}}\sum_{i=1}^n\frac{1}{\sqrt{2}}\sum_{i=1}^n\frac{1}{\sqrt{2}}\sum_{i=1}^n\frac{1}{\sqrt{2}}\sum_{i=1}^n\frac{1}{\sqrt{2}}\sum_{i=1}^n\frac{1}{\sqrt{2}}\sum_{i=1}^n\frac{1}{\sqrt{2}}\sum_{i=1}^n\frac{1}{\sqrt{2}}\sum_{i=1}^n\frac{1}{\sqrt{2}}\sum_{i=1}^n\frac{1}{\sqrt{2}}\sum_{i=1}^n\frac$  $\label{eq:2.1} \frac{1}{\sqrt{2\pi}}\sum_{i=1}^n\frac{1}{\sqrt{2\pi}}\left(\frac{1}{\sqrt{2\pi}}\sum_{i=1}^n\frac{1}{\sqrt{2\pi}}\sum_{i=1}^n\frac{1}{\sqrt{2\pi}}\right)\frac{1}{\sqrt{2\pi}}\frac{1}{\sqrt{2\pi}}\sum_{i=1}^n\frac{1}{\sqrt{2\pi}}\frac{1}{\sqrt{2\pi}}\frac{1}{\sqrt{2\pi}}\frac{1}{\sqrt{2\pi}}\frac{1}{\sqrt{2\pi}}\frac{1}{\sqrt{2\pi}}\frac{1}{\sqrt{2\pi}}\frac{$  $\label{eq:2.1} \frac{1}{\sqrt{2}}\int_{\mathbb{R}^3}\frac{1}{\sqrt{2}}\left(\frac{1}{\sqrt{2}}\right)^2\frac{1}{\sqrt{2}}\left(\frac{1}{\sqrt{2}}\right)^2\frac{1}{\sqrt{2}}\left(\frac{1}{\sqrt{2}}\right)^2\frac{1}{\sqrt{2}}\left(\frac{1}{\sqrt{2}}\right)^2\frac{1}{\sqrt{2}}\left(\frac{1}{\sqrt{2}}\right)^2\frac{1}{\sqrt{2}}\frac{1}{\sqrt{2}}\frac{1}{\sqrt{2}}\frac{1}{\sqrt{2}}\frac{1}{\sqrt{2}}\frac{1}{\sqrt{2}}$ 

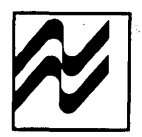

#### **National Semiconductor Corporation**  P.O. Box 58090 2900 Semiconductor Drive Santa Clara, CA 95052-8090 Tel: (408) 721-5000 TWX: (910) 339-9240

### **Electronics NSC de Mexico SA**

Juventino Rosas No. 118-2 Col Guadalupe Inn Mexico, 01020 D.F. Mexico Tel: (905) 524-9402

## **National Semicondutores**

**Do Brasil Ltda.**  Av. Brig. Faria Lima, 830 8 Andar 01452 Sao Paulo, SP. Brasil Tel: (55/11) 212-5066 Telex: 391-1131931 NSBR BR

### **National Semiconductor GmbH**

Westendstrasse 193-195 D-8000 Munchen 21 West Germany Tel: (089) 5 70 95 01 Telex: 522772

#### **National Semiconductor (UK) Ltd.**

301 Harpur Centre Horne Lane Bedford MK40 1 TR United Kingdom Tel: 0234-47147 Telex: 826 209

#### **National.Semiconductor Benelux**

Ave Charles Quint 545 8-1 080 Bruxelles Belgium Tel: (02) 4661807 Telex: 61007

#### **National Semiconductor (UK) Ltd.**

1 , Bianco Lunos Alie DK-1868 Copenhagen V Denmark Tel: (01) 213211 Telex: 15179

#### **National Semiconductor**

Expansion 1 0000 28, Rue de la Redoute F-92 260 Fontenay-aux-Roses France Tel: (01) 660-8140 Telex: 250956

#### **National Semiconductor S.p.A.**

Via Solferino 19 20121 Milano Italy Tel: (02) 345-2046/7 /8/9 Telex: 332835

#### **National Semiconductor AB**

Box 2016 Stensatravagen 4/11 TR S-12702 Skarholmen Sweden Tel: (08) 970190 Telex: 10731

## **National Semiconductor**

Calle Nunez Morgado 9 (Esc. Ocha. 1-A) E-Madrid 16 Spain Tel: (01) 733-2954/733-2958 Telex: 46133

## **National Semiconductor Switzerland**  Alte Winterthurerstrasse 53

Postfach 567 CH-8304 Wallisellen-Zurich Tel: (01) 830-2727 Telex: 59000

#### **National Semiconductor**  Pasilanraitio 6C SF-00240 Helsinki 24 Finland Tel: (90) 14 03 44 Telex: 124854

### **NS Japan Ltd.**

4-403 lkebukuro, Toshima-ku Tokyo 171, Japan Tel: (03) 988-2131 Fax: 011-81-3-988-1700

**National Semiconductor Hong Kong Ltd. Southeast Asia Marketing**  Austin Tower, 4th Floor 22-26 Austin Avenue Tsimshatsui, Kowloon, H.K. Tel: 3-7231290, 3-7243645 Cable: NSSEAMKTG Telex: 52996 NSSEA HX

## **National Semiconductor (Australia)**

**PTY, Ltd.**  21 /3 High Street Bayswater, Victoria 3153 Tel: (03) 729-6333 Telex: AA32096

## **National Semiconductor (PTE), Ltd.**

10th Floor Pub Building, Devonshire Wing Somerset Road Singapore 0923 Tel: 652700047 Telex: NAT SEMI RS 21402

## **National Semiconductor (Far East) Ltd.**

**Taiwan Branch**  P.O. Box 68-332 Taipei 7th Floor, Nan Shan Life Bldg., 302 Min Chuan East Road, Taipei, Taiwan R.O.C. Tel: (02) 501-7227 Telex: 22837 NSTW Cable: NSTW TAIPEI

### **National Semiconductor (Far East) Ltd.**

**Korea Office**  Third Floor, Hankyung Bldg. 4-25 Hannam-Dong Yongsam-Ku, Seoul 140, Korea Tel: 797-8001 /3 Telex: K24942 NSRK